Lehrstuhl für Flugmechanik und Flugregelung Technische Universität München

### **Nichtlineare adaptive Regelung eines unbemannten Fluggerätes**

Florian Holzapfel

Vollständiger Abdruck der von der Fakultät für Maschinenwesen der Technischen Universität München zur Erlangung des akademischen Grades eines

Doktor-Ingenieurs

genehmigten Dissertation.

Vorsitzender: Univ.-Prof. Dr.-Ing. H.-P. Kau

Prüfer der Dissertation: 1. Univ.-Prof. Dr.-Ing. G. Sachs i. R.

2. Univ.-Prof. Dr.-Ing. H. Baier

Die Dissertation wurde am 08.06.2004 bei der Technischen Universität München eingereicht und durch die Fakultät für Maschinenwesen am 09.10.2004 angenommen.

- absichtlich frei -

#### **Vorwort**

Die vorliegende Arbeit entstand während meiner Tätigkeit als wissenschaftlicher Angestellter am Lehrstuhl für Flugmechanik und Flugregelung der Technischen Universität München in den Jahren 2000 bis 2004.

Ich danke dem Lehrstuhlinhaber, Herrn Univ.-Prof. Dr. G. Sachs für sein Interesse und die Unterstützung dieser Arbeit. Bei Herrn Univ.-Prof. Dr. H. Baier bedanke ich mich für die Übernahme des Koreferats und bei Herrn Univ.-Prof. Dr. H.-P. Kau für die Führung des Prüfungsvorsitzes.

Mein Dank gilt auch allen Kollegen für Ihre Unterstützung und Hilfsbereitschaft sowie die angenehme, freundschaftliche und konstruktive Arbeitsatmosphäre. Besondere Erwähnung verdient hier Herr Dr.-Ing. Matthias Heller, der mit seinen fundierten fachlichen Kenntnissen nicht nur als kompetenter Ratgeber zur Seite stand, sondern auch durch kritisches Hinterfragen und interessante fachliche Diskussionen wertvolle Denkanstöße und Impulse zum Gelingen der Arbeit beitrug.

Ganz besonderer Dank gilt meiner Freundin Tina, die meine Begeisterung und meinen Einsatz für diese Arbeit nicht nur geduldig ertrug, sondern über die gesamte Zeit meine Tätigkeit nach Kräften unterstützte.

Garching, im Juni 2004 Florian Holzapfel

# Inhaltsverzeichnis

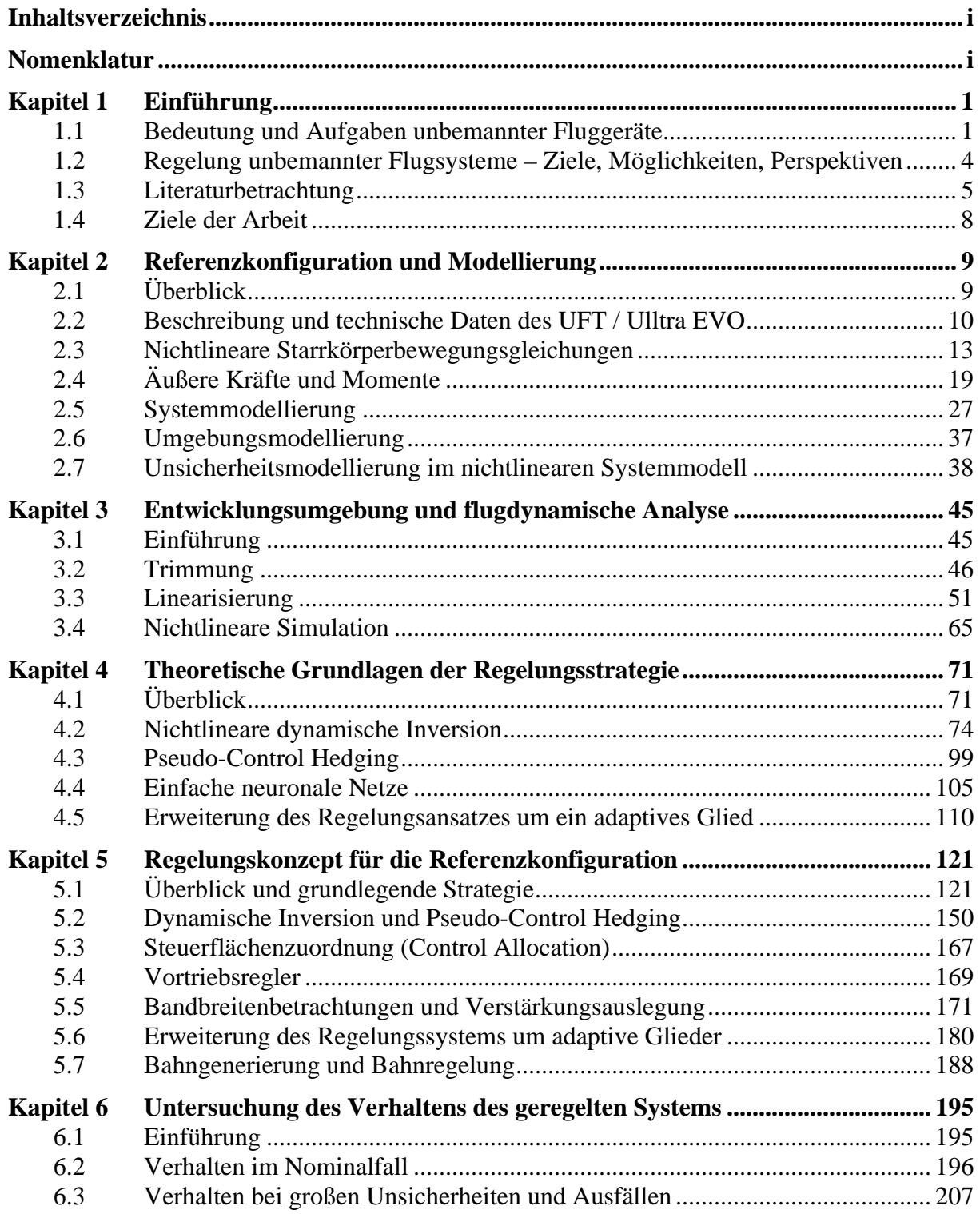

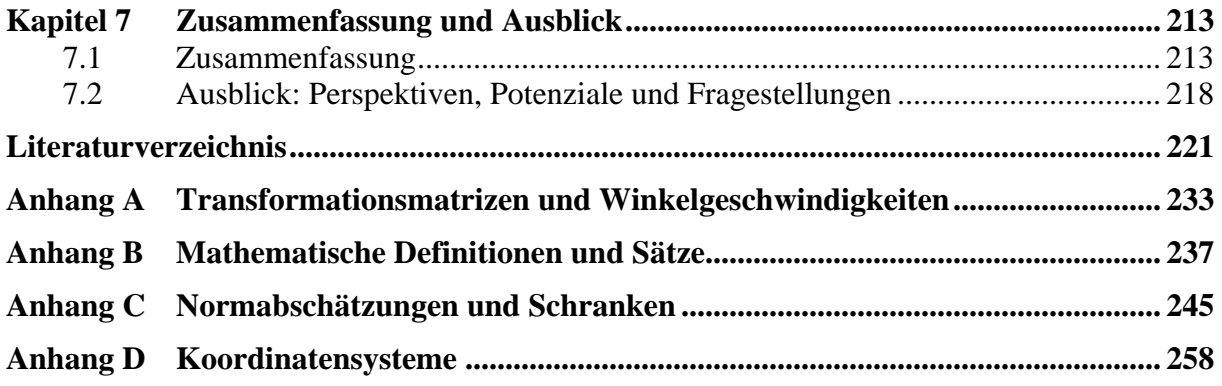

# Nomenklatur

Den verwendeten Bezeichnungen liegen, so weit als möglich, die Normen DIN 9300 [25] und LN 9300 [24] zugrunde. Die folgenden Tabellen enthalten eine Zusammenstellung der in der Arbeit verwendeten Formelzeichen und Abkürzungen.

Allgemeine Formelzeichen sowie Indizes werden kursiv dargestellt, während Matrizen und Vektoren in Fettschrift wiedergegeben werden. Physikalisch interpretierbare Vektoren im dreidimensionalen euklidischen Raum werden darüber hinaus mit einem Pfeil über dem Symbol gekennzeichnet.

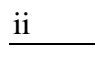

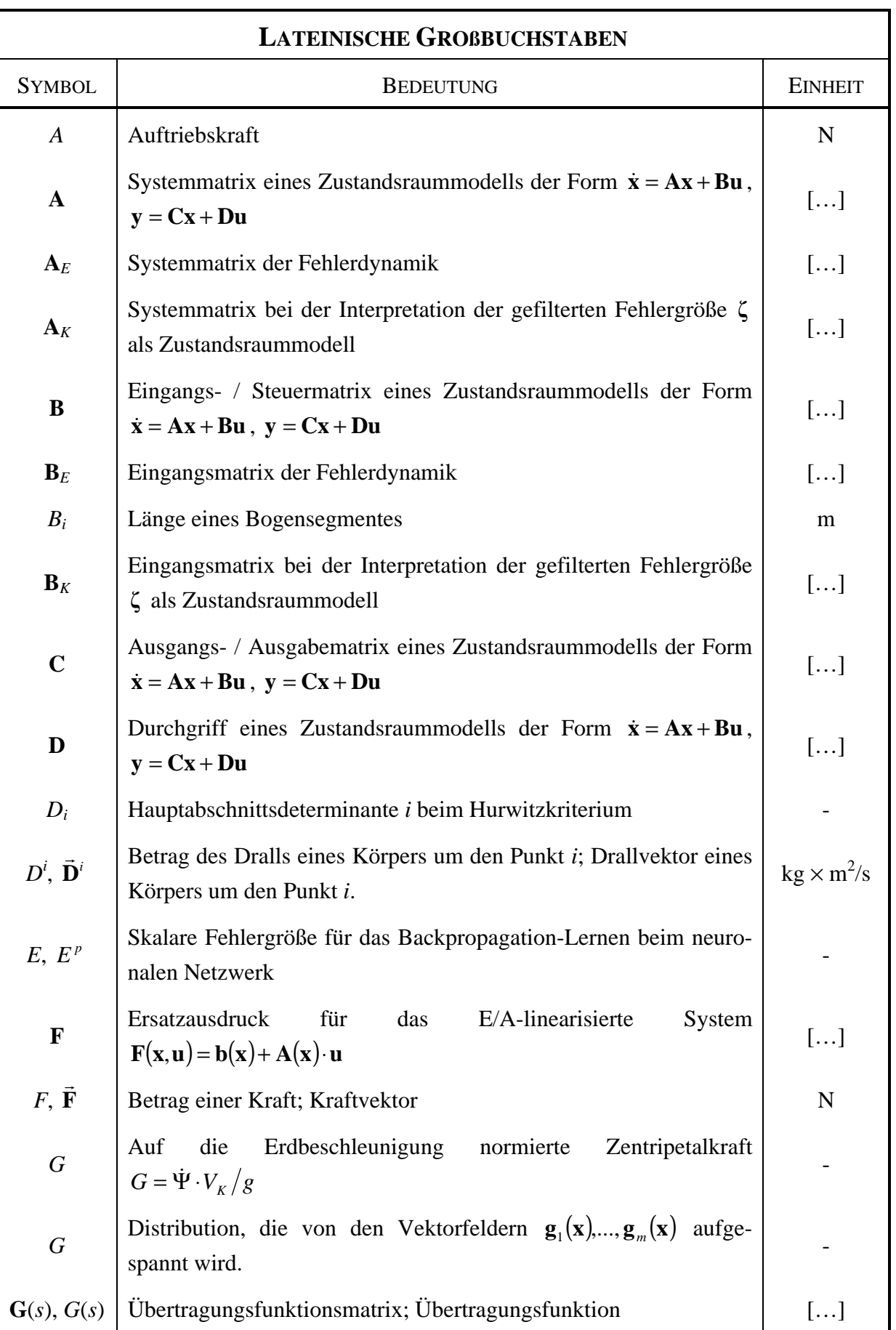

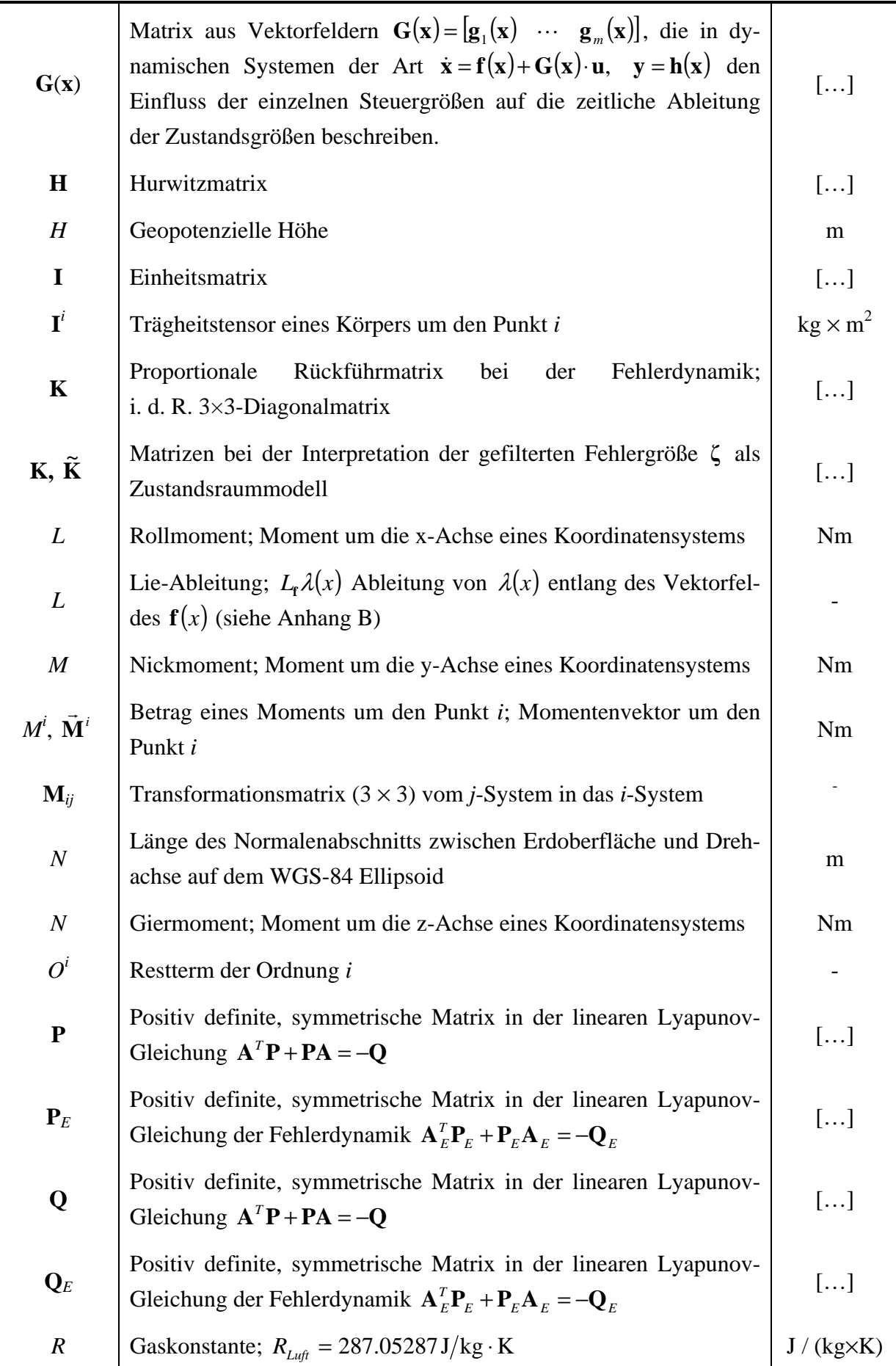

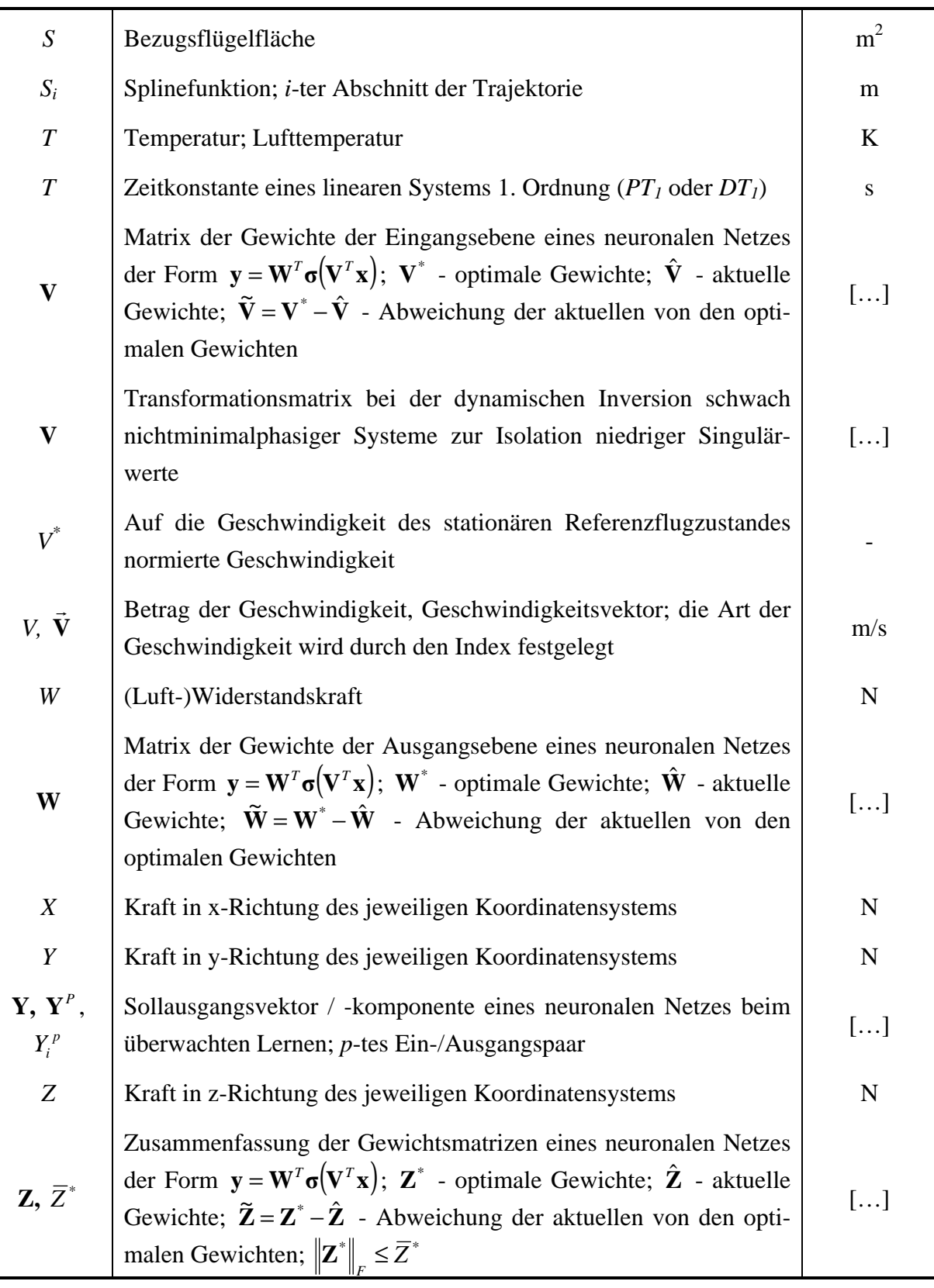

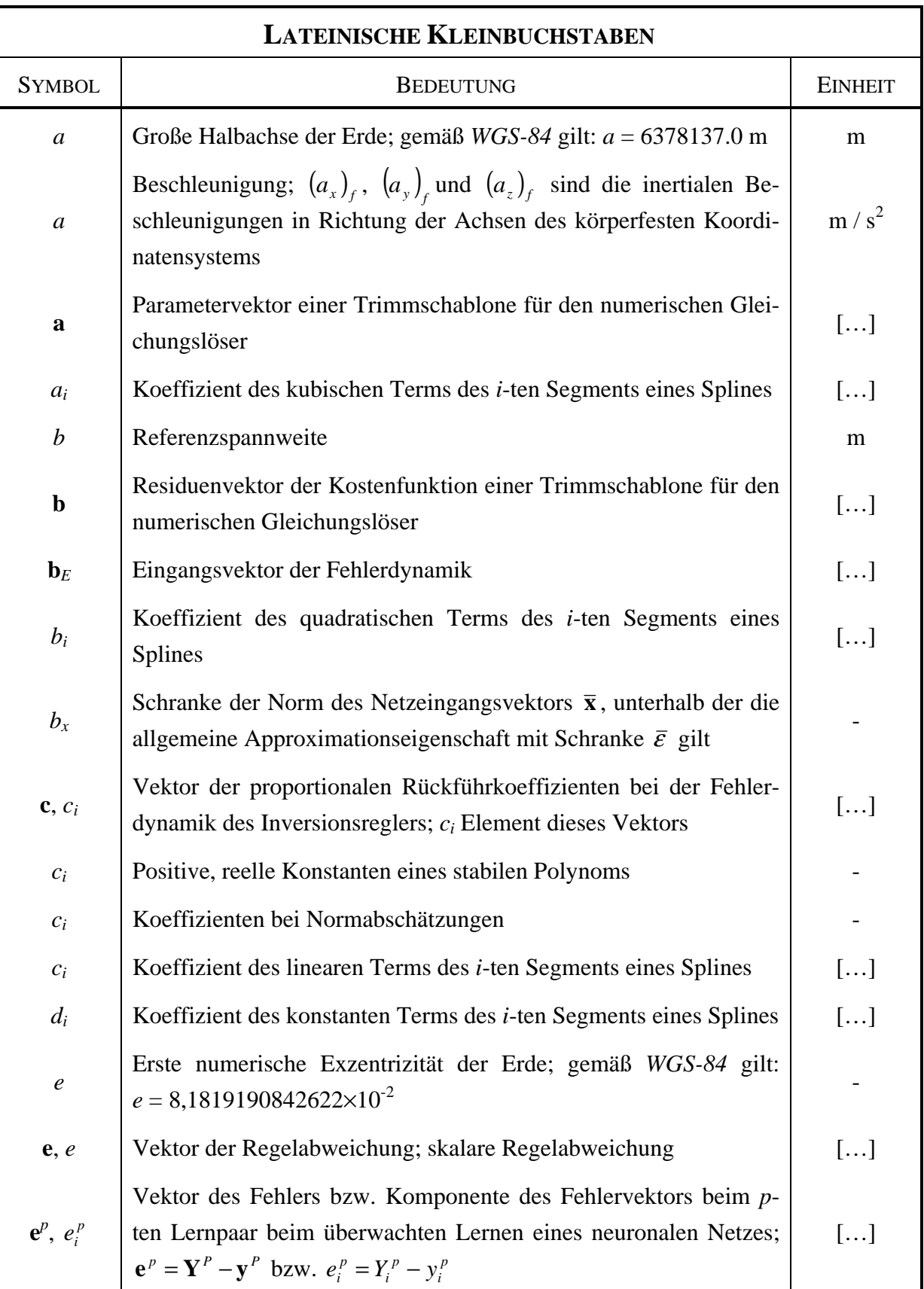

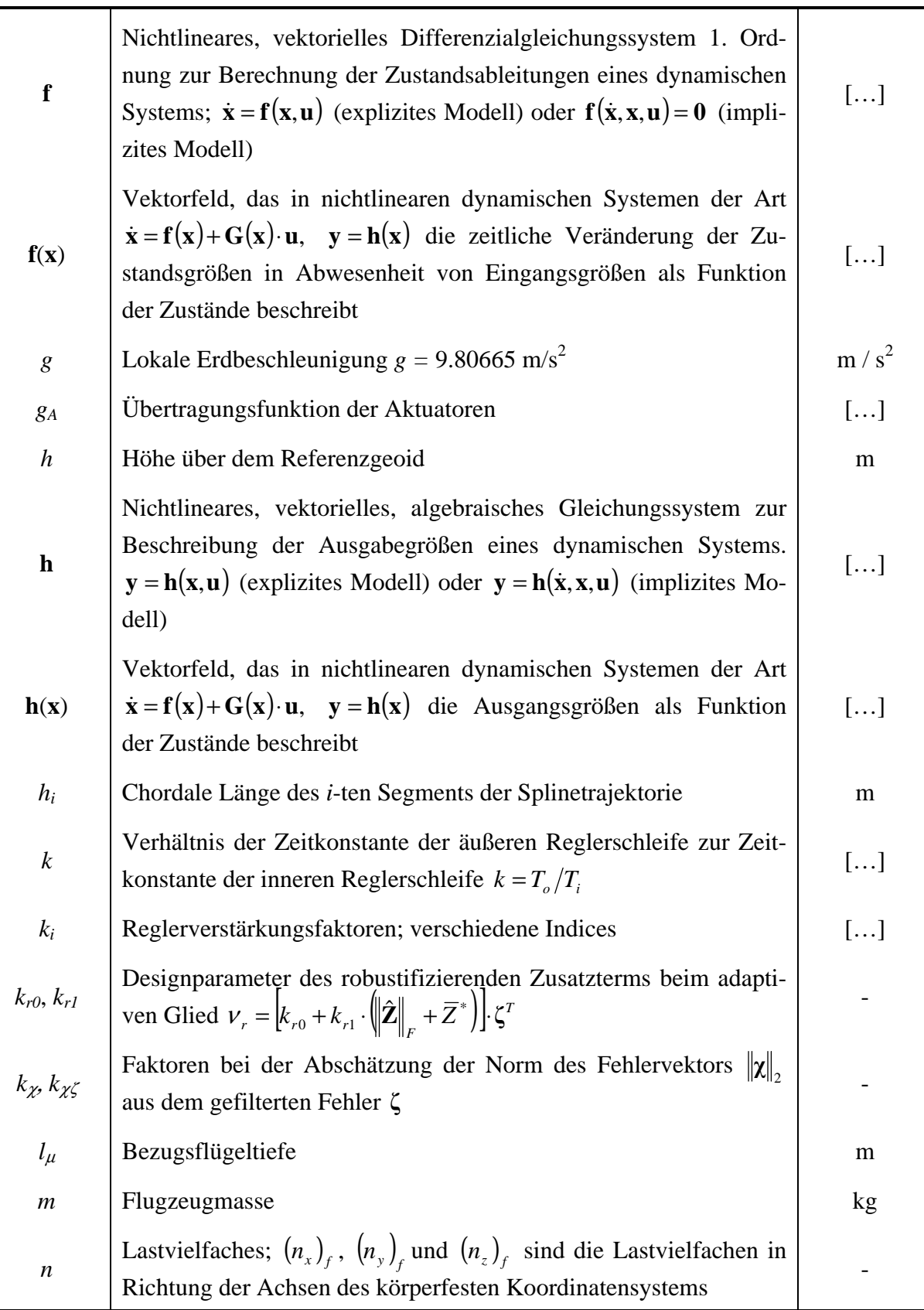

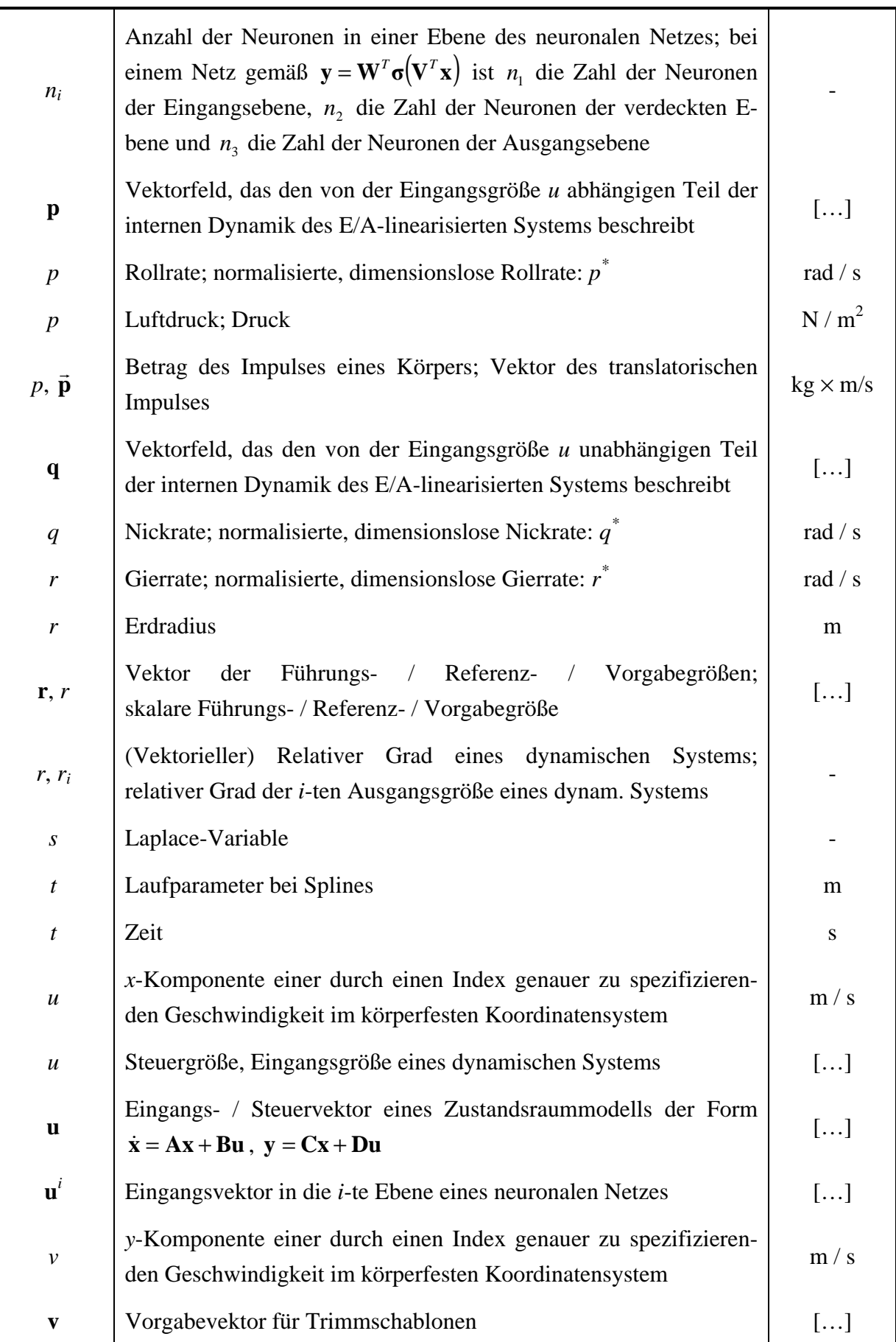

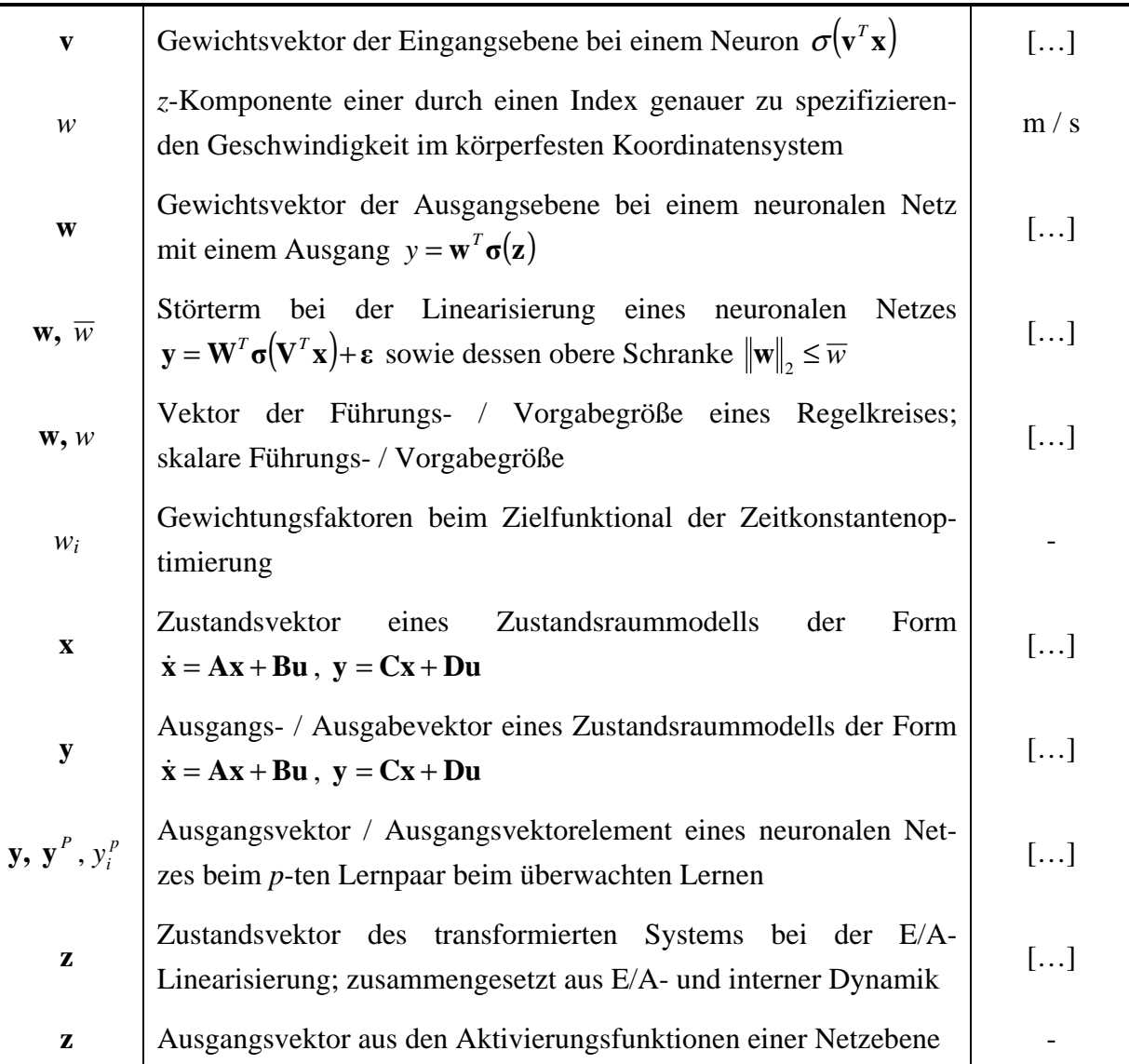

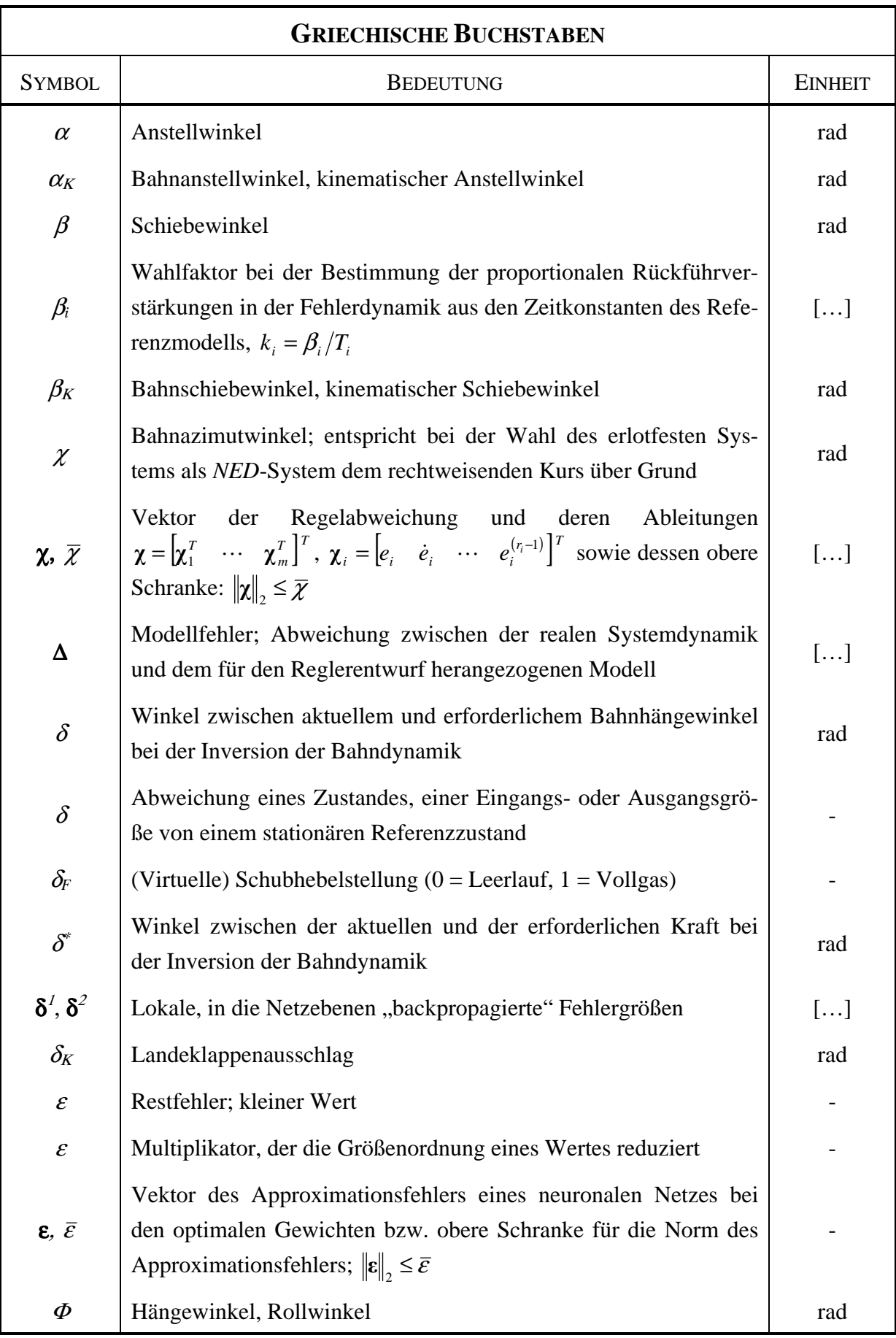

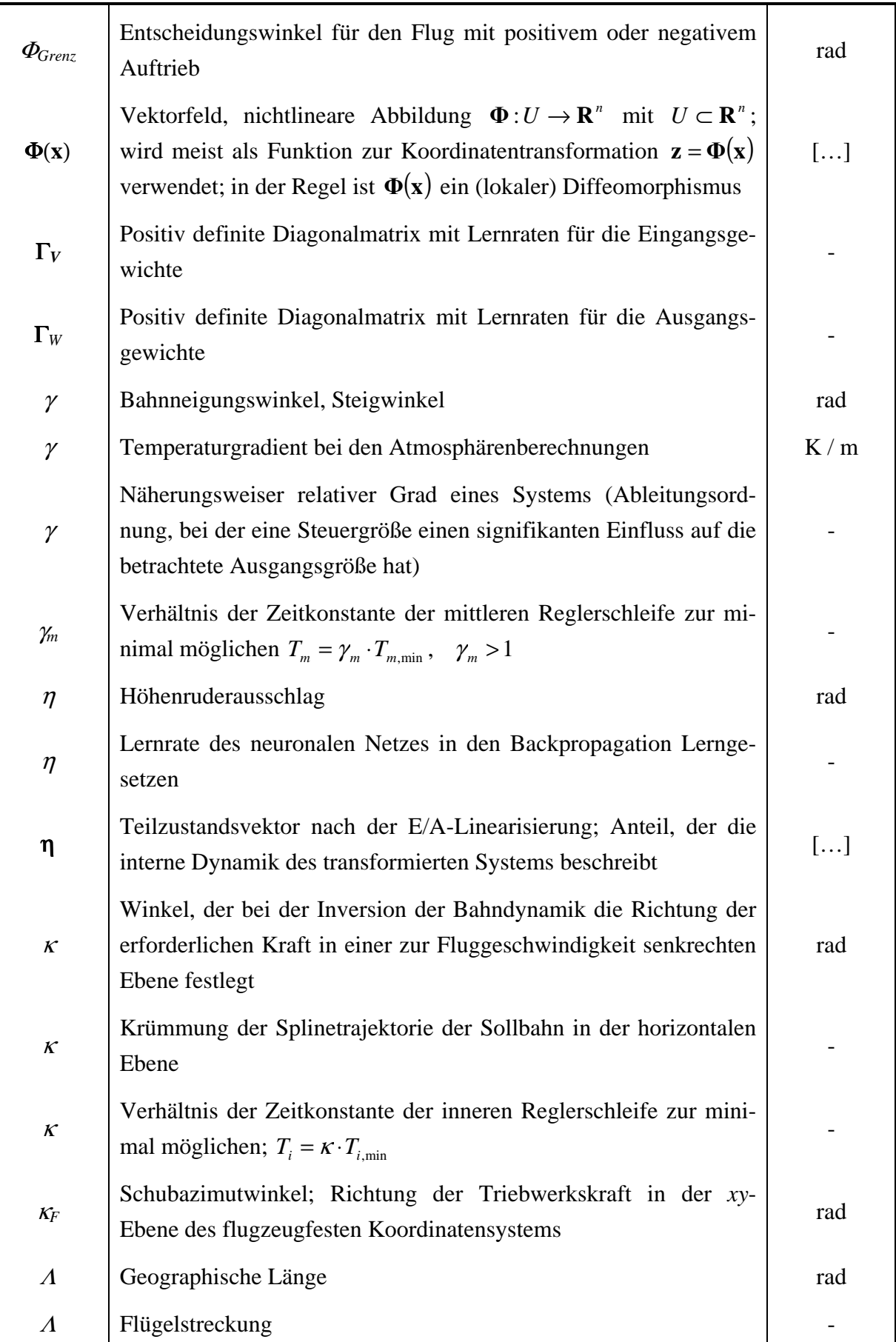

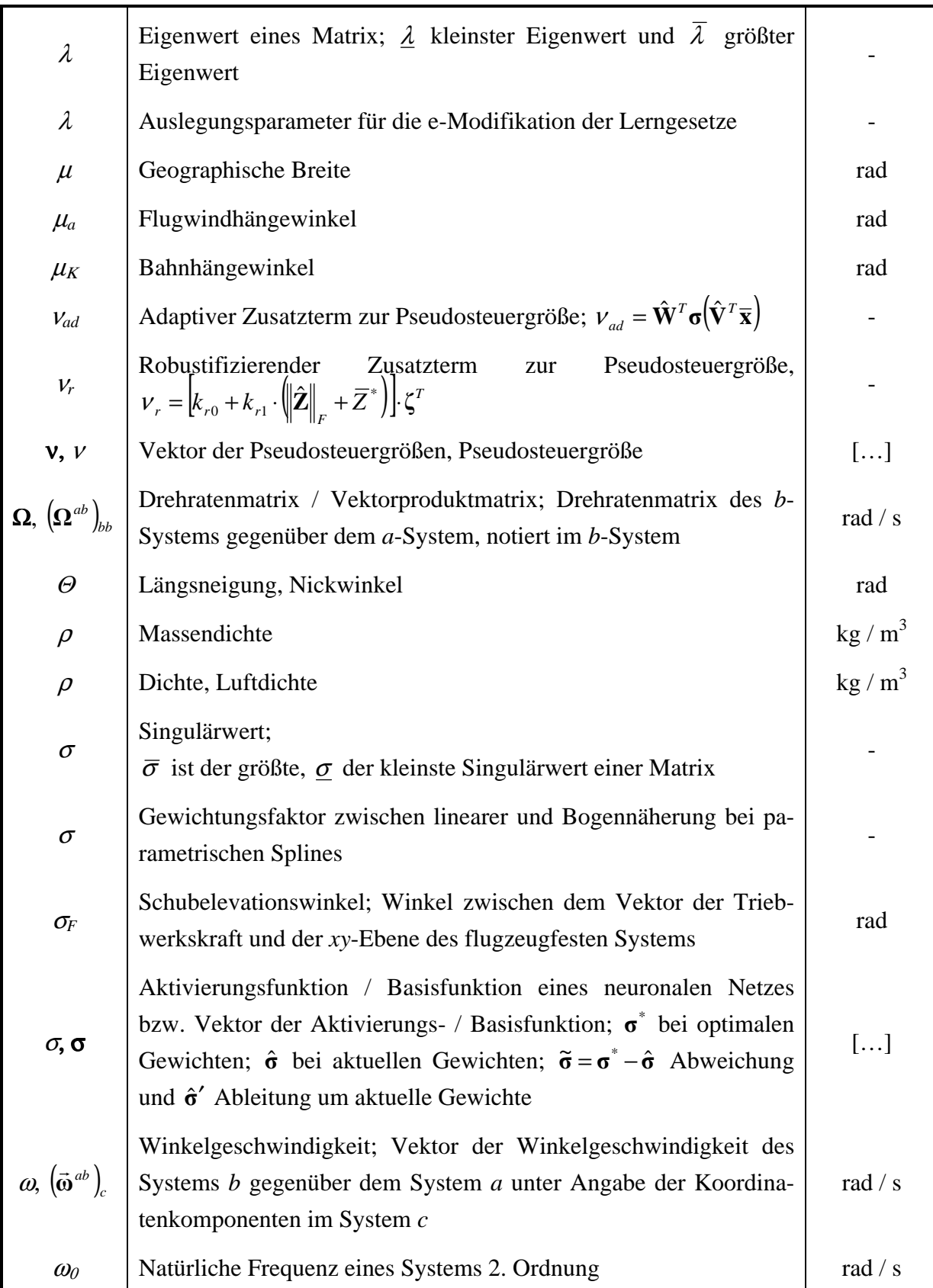

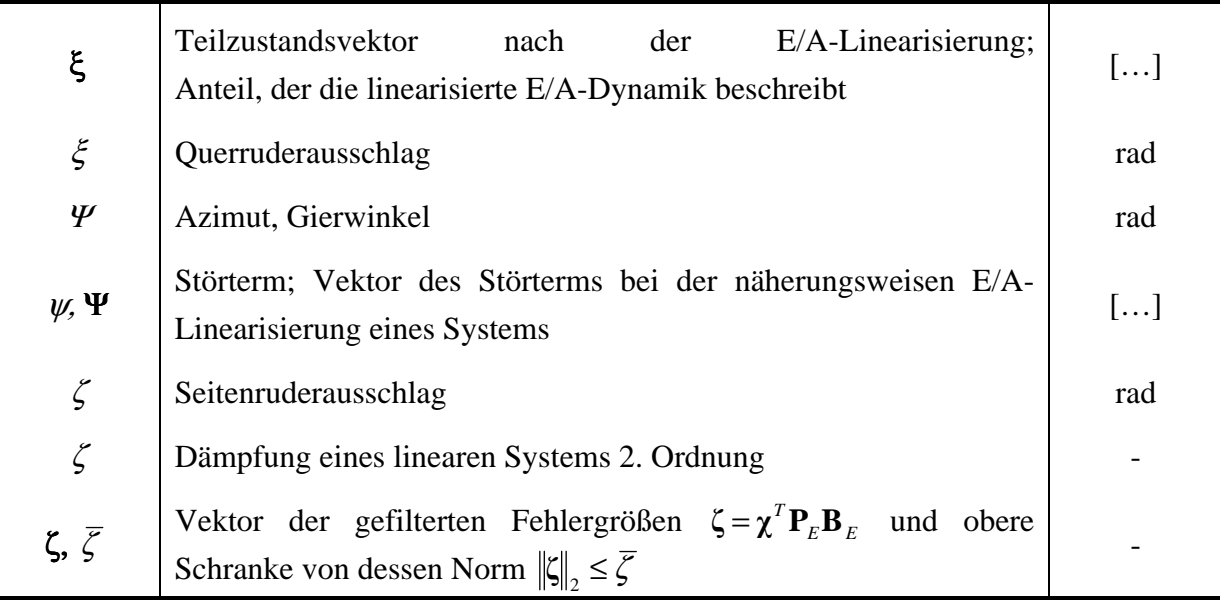

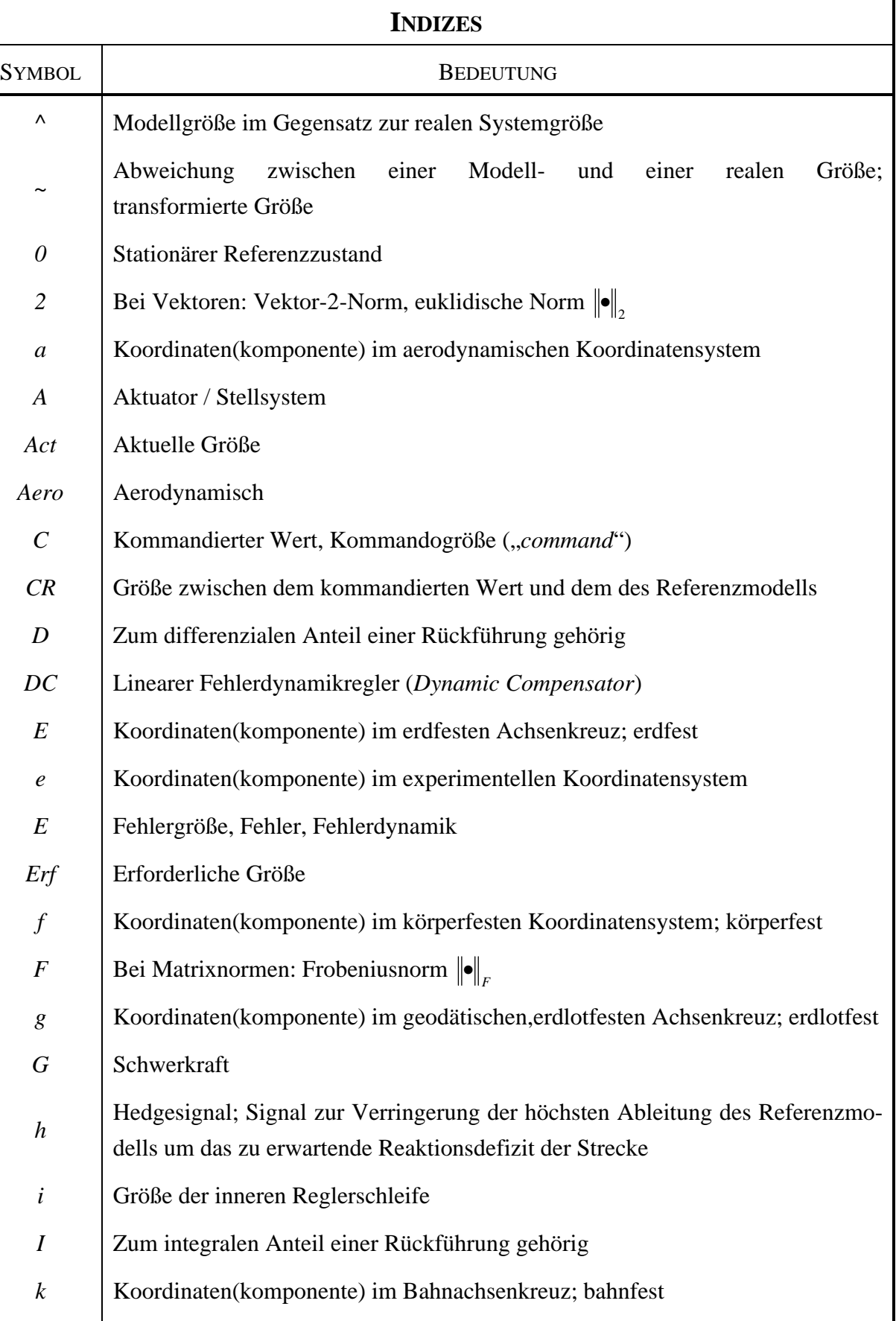

*K* Bahngröße

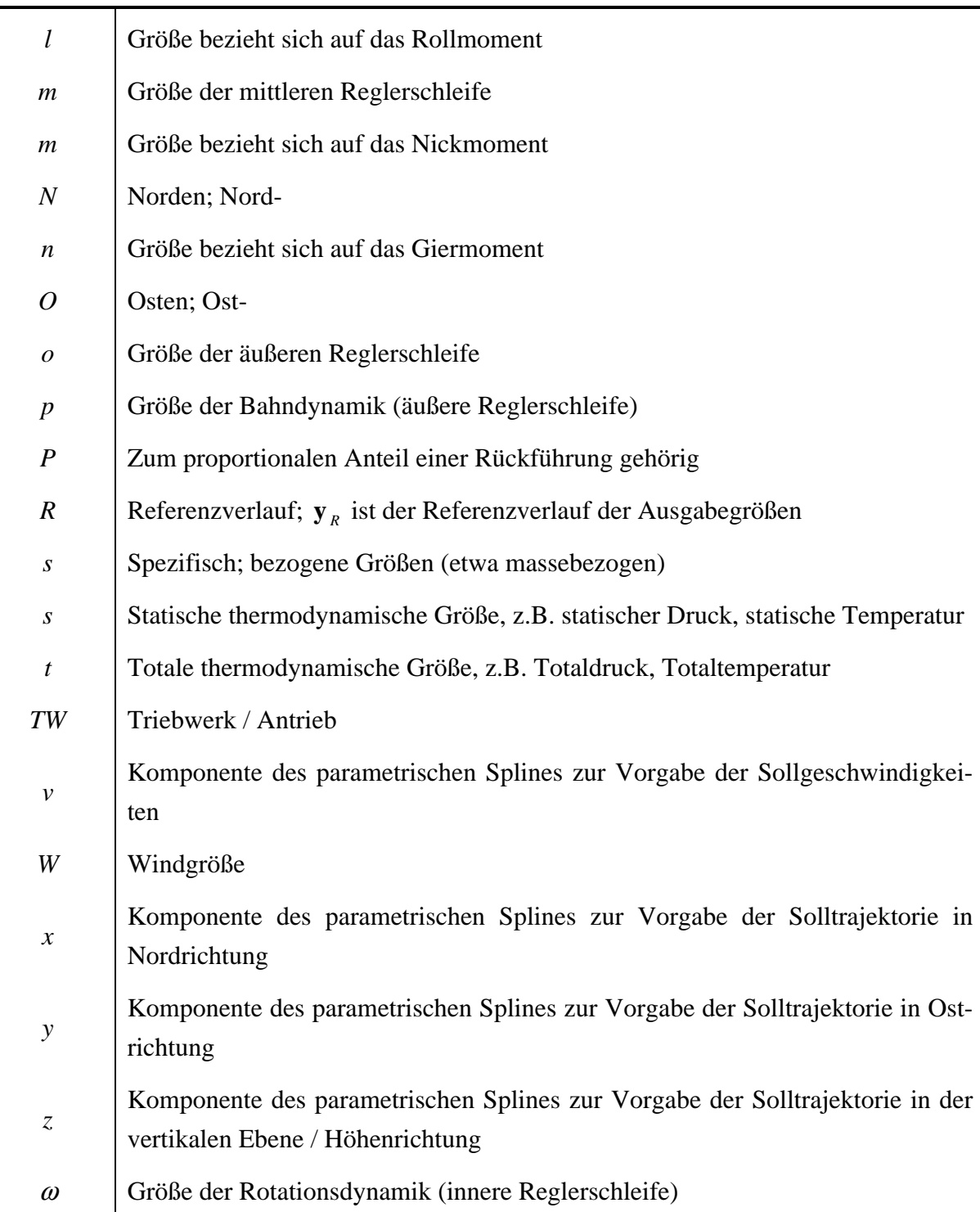

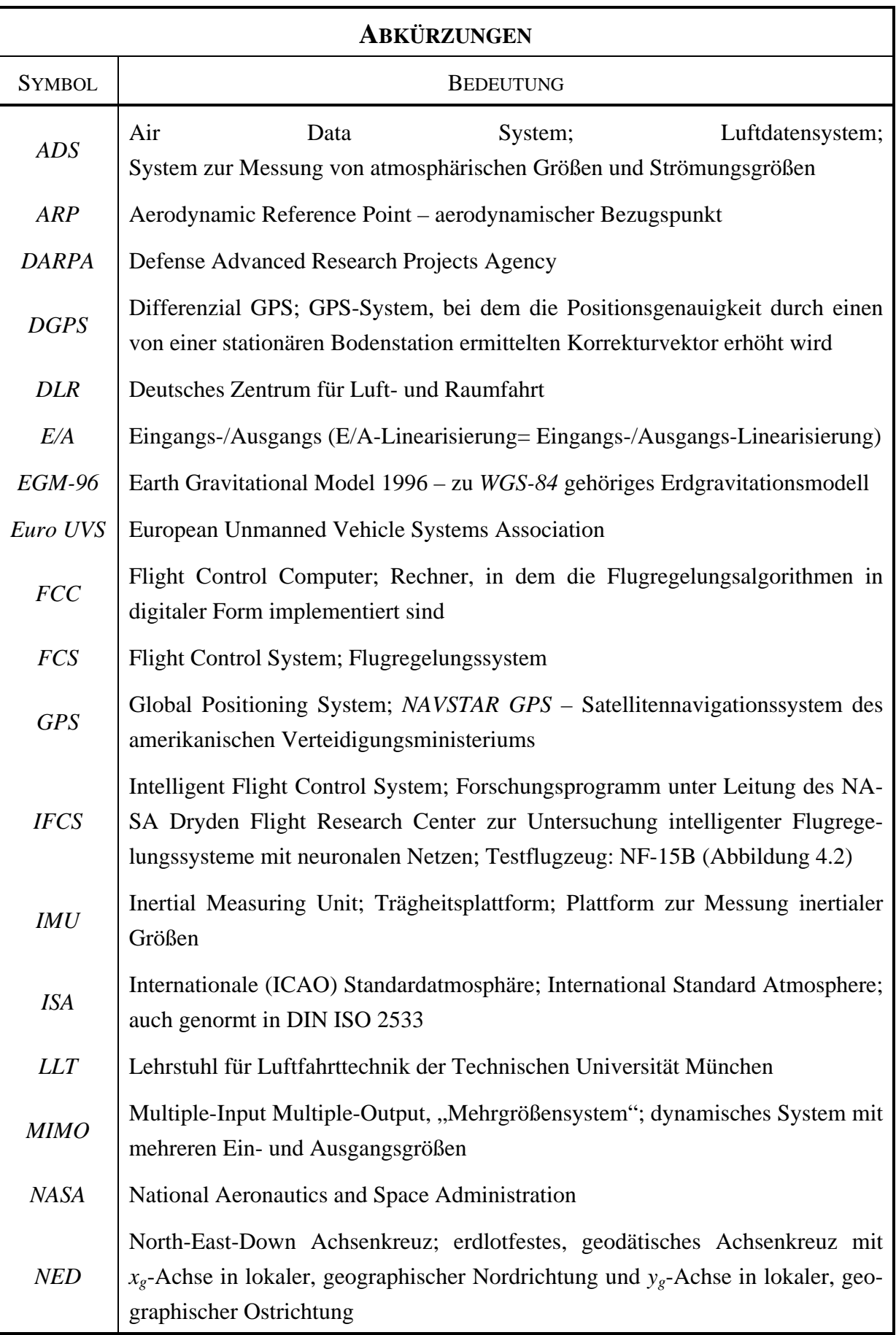

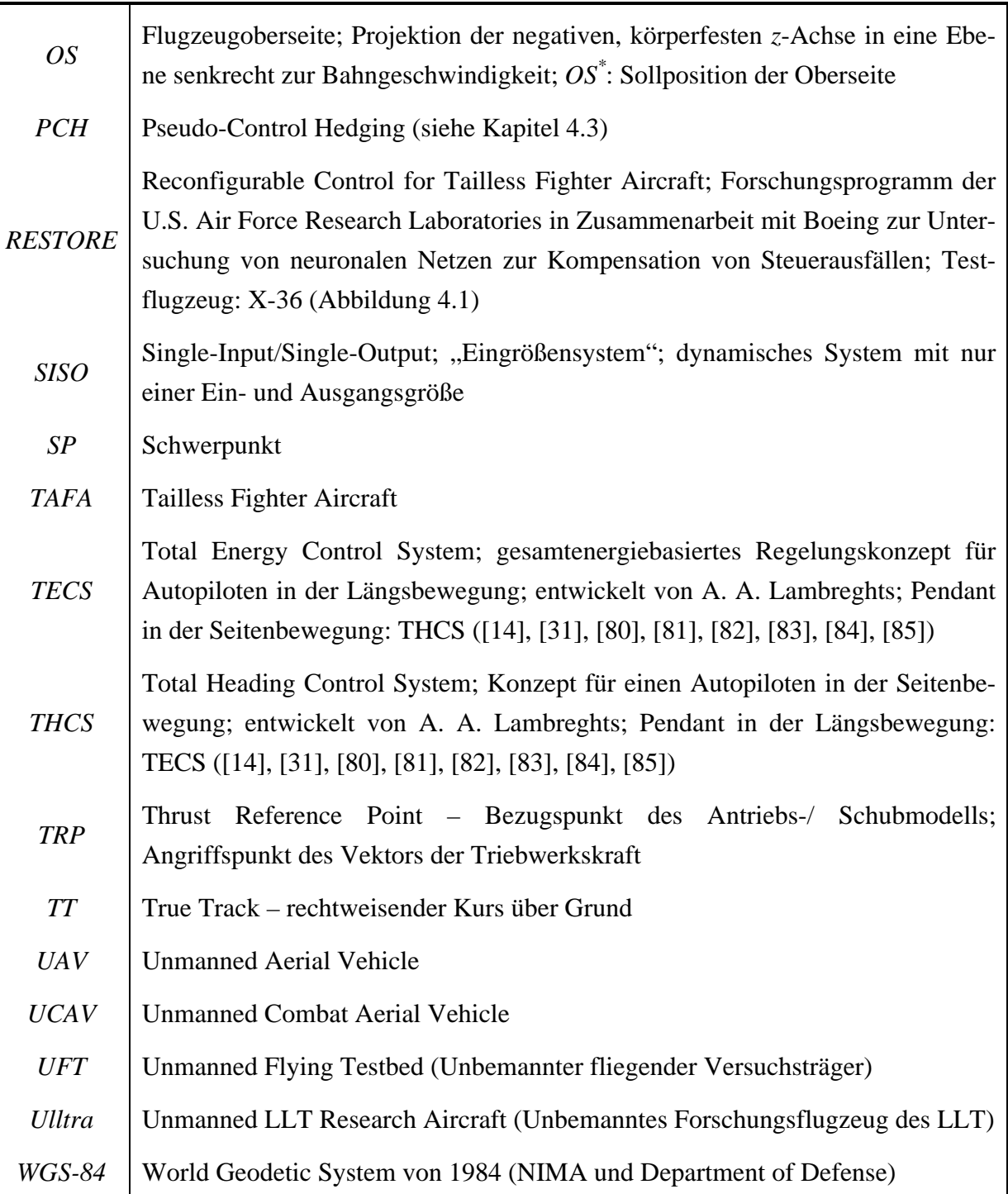

## Kapitel 1

## Einführung

#### **1.1 Bedeutung und Aufgaben unbemannter Fluggeräte**

Der Traum vom Fliegen inspiriert seit Jahrtausenden die Vorstellungskraft und den Forschergeist der Menschen. Zahlreiche historische Quellen belegen, dass der Mensch über viele vergangene Jahrhunderte hinweg Bemühungen unternommen hat, es den Vögeln gleichzutun und sich frei in der dritten Dimension zu bewegen. Gemessen an der langen Zeit der hoffnungslosen und fatalen Versuche wirken die ersten erfolgreichen Flugversuche Otto Lilienthals, als hätten sie erst gestern stattgefunden. Der Flug der Gebrüder Wright scheint gerade einen Augenblick vergangen zu sein. Doch trotz ihrer jungen Geschichte ist die Luftfahrt heute eine Selbstverständlichkeit, die aus dem täglichen Leben nicht mehr wegzudenken ist. Die rasante Entwicklung im 20. Jahrhundert hat die Fliegerei von einem Abenteuer weniger Pioniere zu einem der sichersten Transportmittel werden lassen, das es heute breiten Bevölkerungsschichten ermöglicht, bequem und schnell über Distanzen zu reisen, die vor kurzem noch unüberwindlich schienen.

Es ist nicht verwunderlich, dass die ebenfalls rasanten Entwicklungen auf dem Gebiet der Elektronik bereits sehr früh für die Luftfahrt genutzt wurden. Heute ist es selbstverständlich, dass so genannte Autopiloten den Menschen bei der Führung moderner Verkehrsflugzeuge entlasten und auch komplexere Aufgaben, wie das automatische Abfliegen mehrerer Wegpunkte bis hin zur automatischen Landung auf einem Flughafen, bewerkstelligen.

Diese Fähigkeiten zeigen eindrucksvoll, dass es möglich ist, Flugzeuge auch ohne menschliches Eingreifen sicher und selbständig fliegen zu lassen. Daher bietet es sich an, bei Flugsystemen, die nicht den Transport von Menschen zum Ziel haben, auf Piloten an Bord zu verzichten und Computern die Führung des Flugzeugs zu übertragen – entweder vom Boden überwacht oder aber voll autonom.

Diese unbemannten Fluggeräte, im Englischen als *UAV* (*Unmanned Aerial Vehicle*) bezeichnet, haben in den letzten Jahren drastisch an Bedeutung gewonnen. Ihr Potenzial für die Zukunft ist heute kaum abzusehen. Besonders dann, wenn die durchzuführende Mission lange andauernd, gefährlich oder ermüdend ist, weisen unbemannte Systeme entscheidende Vorteile auf.

Das Spektrum erstreckt sich dabei von insektengroßen *Micro Aerial Vehicles* (*MAVs*) bis hin zu großen Systemen, die mehrere Tage lang in großer Höhe operieren können, etwa die *High Altitude Long Endurance UAVs* (*HALE*). Im Jahrbuch 2003 [18] der *European Unmanned Vehicle Systems Association* (*EURO UVS*) werden allein 16 Kategorien von unbemannten Fluggeräten unterschieden, was die Vielfalt der bestehenden und geplanten Systeme beweist. In [146] wird der Versuch unternommen, unterschiedliche Arten von UAVs in formalisierte Klassen einzuteilen.

Folgende Aufzählung enthält nur einige der gegenwärtigen Anwendungsgebiete unbemannter Flugsysteme:

- **Besprühen von Ackerland mit Dünge- und Schädlingsbekämpfungsmitteln**: Nach Angaben der Firma *YAMAHA* wurden etwa im Jahr 2002 mehr als 350000 Hektar Ackerfläche von unbemannten *YAMAHA* – Helikoptern der Typen *RMAX* und *R-50* besprüht.
- **Beobachtung geologisch gefährlicher und für Menschen nicht zugänglicher Gebiete**: In [131] wird die Verwendung eines autonom agierenden *RMAX*–Helikopters zur Beobachtung des japanischen Vulkans Mount Usu nach dessen Ausbruch dargelegt. Seit diesem Einsatz wird der *RMAX* regelmäßig zur Überwachung geologisch aktiver Gebiete herangezogen.
- **Umweltüberwachung**: Aufzeichnung räumlicher radioaktiver Strahlungsfelder (z.B. Wakasa Wan Energy Research Center, Japan), Überwachung von Überschwemmungsgebieten und Flussläufen.
- **Inspektion schwer zugänglicher Stellen an Bauwerken**: Kamerainspektion von Brückenpfeilern und Starkstromüberlandleitungen mittels unbemannter Hubschrauber.
- **Relaisstation für Daten, Fernsehen und Kommunikation**: In Modellversuchen, etwa mit dem vom NASA Dryden Flight Reserach Center betriebenen *Helios*, wurde erfolgreich die Möglichkeit demonstriert, hochfliegende, unbemannte Systeme zur Übermittlung von Funkdaten zu verwenden. Aufgrund ihrer Fähigkeit, tagelang am Stück in großer Höhe zu operieren, werden diese Systeme auch als "atmosphärische Satelliten" bezeichnet.
- **Taktische Aufklärung im Nahbereich**: Militärische Anwendung kleinerer, handgestarteter UAV Systeme, die Videobilder der näheren Umgebung liefern. Beispiele hierfür sind die Konfigurationen *Pointer* oder *Dragon Eye* aus den USA oder die deutschen Produkte *LUNA* und *ALADIN* der Firma *EMT*. Die Kommunikation mit den Systemen erfolgt von einer Bodenstation aus.
- **Taktische Aufklärung**: Die oft wie bemannte Flugzeuge horizontal startenden und landenden Systeme können in vielen Fällen relativ lange in der Luft bleiben, teilweise über 24

Stunden am Stück und decken bereits Reichweiten von mehreren hundert Kilometern ab. Beispiele sind die Systeme *Ranger* und *Hunter*.

- **Strategische Aufklärung**: Systeme, die viele Stunden lang und meist in großer Höhe operieren sowie sehr ausgedehnte Reichweiten und Einsatzradien aufweisen. Die Kommunikation zwischen der kontrollierenden Bodenstation und dem Fluggerät erfolgt außer im Nahbereich über Satellit. Ein eindrucksvolles Beispiel hierfür ist der *Global Hawk*. Diese Systeme sind mit Sensoren im optischen Bereich sowie mit hochauflösenden synthetischen Radargeräten und Einrichtungen zur elektronischen und zur Signalaufklärung ausgestattet.
- **Zielbekämpfung**: Die neueste Entwicklung auf dem Gebiet der unbemannten Fluggeräte sind die unbemannten Kampfflugzeuge *Unmanned Combat Aerial Vehicles* (*UCAV*). Beispiele hierfür sind die *DARPA* Erprobungsträger X-45 und X-47.

Die stetig wachsende Bedeutung unbemannter Systeme wird nicht zuletzt durch die Unmanned Aerial Vehicles Roadmap 2002 – 2027 des amerikanischen Verteidigungsministeriums [110] untermauert, in der die Bedürfnisse und Planungen für zukünftige unbemannte Militärflugzeuge detailliert dargestellt werden.

Der Betrieb unbemannter Flugzeuge bietet viele Einsatzmöglichkeiten und Chancen. Auf der anderen Seite wirft die Verwendung von UAVs neue Fragestellungen auf und stellt neue Herausforderungen für Ingenieure dar. Hier ist an erster Stelle der erforderliche Grad an Handlungsautonomie zu nennen, der nötig ist, um ein UAV-System weitab von der kontrollierenden Bodenstation erfolgreich betreiben zu können. So muss das Gerät in der Lage sein, viele Ausfallsituationen, die bei normalen Flugzeugen vom Piloten gehandhabt werden, selbständig zu kompensieren. Handlungsautonomie ist eine Anforderung, die eine wichtige Rahmenbedingung für das Regelungssystem darstellt und damit auch für diese Arbeit von großer Bedeutung ist.

Weitere Fragestellungen ergeben sich vor allem bei zivilen Anwendungen unbemannter Fluggeräte etwa hinsichtlich deren koordinierter Führung und deren Systemsicherheit, wenn sie in kontrolliertem, zivilem Luftraum und über bewohntem Gebiet operieren sollen. Auch auf diesen Gebieten werden ausführliche Untersuchungen durchgeführt. Als Beispiel hierfür sei die Organisation *UCARE* (*UAVs: Concerted Actions for REgulations*) genannt, die sich mit Themen der Zulassung und des Fliegens in kontrolliertem Luftraum befassen. Bereits erarbeitete Ergebnisse hierzu sind unter anderem in [106] zu finden.

### **1.2 Regelung unbemannter Flugsysteme – Ziele, Möglichkeiten, Perspektiven**

Eine wesentliche, bereits genannte Zielsetzung für unbemannte Flugzeuge ist deren Fähigkeit, autonom agieren zu können. Diese zentrale Forderung bildet bereits eine wichtige Rahmenbedingung für den Regelungsentwurf. Das Fluggerät muss in der Lage sein, sämtliche Navigations- und Führungsaufgaben selbständig zu übernehmen.

Die autonome Führung bei Nominalbedingungen ist heute bei bemannten zivilen und militärischen Flugzeugen dank komplexer Autopiloten ein Standardmerkmal. In Ausfallsituationen jedoch werden die relevanten Entscheidungen, wie auf diese Ausfälle zu reagieren ist, vom Piloten selbst getroffen. Ändern sich insbesondere Dynamik und Steuerbarkeitseigenschaften des Flugzeuges durch einen Ausfall erheblich, so ist in der Regel der Mensch gefordert, die Situation in den Griff zu bekommen und dem veränderten Verhalten Rechnung zu tragen. Im Falle eines unbemannten Fluggeräts ist diese Aufgabe vom Flugregelungssystem zu übernehmen. Dies kann mit Hilfe robuster oder adaptiver Regelungsverfahren bewerkstelligt werden.

Die Abwesenheit von Pilot und Passagier macht es andererseits überflüssig, bei der Festlegung des Flugzeugverhaltens auf physische Belastungsgrenzen, Flugkomfortaspekte und Flugeigenschaftsanforderungen einzugehen. Vielmehr können die durch die Konfiguration des Flugsystems gegebenen strukturellen und flugdynamischen Möglichkeiten voll ausgeschöpft werden. An die Stelle der Flugeigenschaftsanforderungen tritt dann etwa die Maximierung der Führungsgenauigkeit bei Flugaufgaben, die hohe Präzision erfordern, oder eine möglichst hohe Übertragungsbandbreite, wenn die Mission des betrachteten Systems hochagile Manöver notwendig macht.

Auf der anderen Seite kann, insbesondere bei kleineren oder nicht über bewohntem Gebiet operierenden UAV-Systemen, davon ausgegangen werden, dass im Vergleich zu bemannten Systemen reduzierte und vereinfachte Zulassungsanforderungen zum Zuge kommen, bei sehr kleinen Systemen kann unter Umständen sogar ganz auf ein formales Flugzulassungsverfahren verzichtet werden. Hieraus ergeben sich große Möglichkeiten und Perspektiven. Neben einer drastischen Kostenreduktion kann aktuellen Entwicklungen auf dem Gebiet der Informationstechnologie oder im Bereich der Sensorik bzw. Aktuatorik Rechnung getragen werden.

Die Steuerungscomputer aktueller bemannter Flugzeuge besitzen Rechner- und Speicherleistungen, wie sie in PC-Computern vor 10-15 Jahren bereits vorhanden waren. Gerade bei kleinen UAV-Systemen kann hingegen auf die neuesten Entwicklungen im Bereich der Computertechnologie zurückgegriffen werden. Dies ermöglicht aufgrund der stark gesteigerten Rechenleistung und -geschwindigkeit wesentlich komplexere Reglerstrukturen und erlaubt die Auslegung des Reglers als quasikontinuierliches System.

Ebenso lassen sich bei den Sensoren moderne, miniaturisierte und kostengünstige Geräte verwenden, etwa für die *IMU* oder das *GPS*-System.

Darüber hinaus kann wegen der weit weniger fatalen Folgen eines Totalverlusts des Systems auch das Redundanzniveau, und damit ein weiterer Kosten- und Gewichtsfaktor, reduziert werden.

### **1.3 Literaturbetrachtung**

In diesem Abschnitt soll vorwiegend auf Literatur zu den Themen nichtlineare Regelung und Regelung unbemannter Fluggeräte eingegangen werden. Als allgemeine Berichte zum Thema UAV seien [18] und [110] genannt, die unbemannte Flugzeuge einmal in ihrer Gesamtheit und einmal aus Sicht militärischer Anwendungen betrachten. Als Beispiele für aktuelle Einsätze von UAVs können [38] und [131] aufgeführt werden. [145] und [157] sind Beispiele für laufende Flugerprobungsprogramme komplexer UAV-Systeme.

In praktischen Anwendungen dominieren nach wie vor auf der Theorie linearer Systeme basierende Regelungsverfahren. Dennoch wurden in den letzten Jahrzehnten intensive und wissenschaftlich tiefgehende Untersuchungen in den Bereichen der nichtlinearen Dynamik und Regelung unternommen, die zu einer Reihe von viel zitierten Lehrbüchern geführt haben. Hierzu zählen etwa die Werke von Slotine [139], Khalil [72], Isidori [61] und [62] sowie das Buch von Kristic, Kanellakopoulos und Kokotovic [77]. Diese Abhandlungen werden in den meisten wissenschaftlichen Veröffentlichungen aus dem Gebiet der nichtlinearen Regelung zitiert und dürfen daher als Standardliteratur angesehen werden, die die Theorie nichtlinearer Systeme einem breiten Publikum zugänglich macht.

Als fachliche Grundlagen für Analyse und Reglerentwurf werden dabei übereinstimmend die Analyse dynamischer Systeme in der Phasenebene, die Stabilitätstheorie von Lyapunov sowie die Analyse schwach nichtlinearer Systeme mittels Beschreibungsfunktionen angewendet. Für die in der vorliegenden Arbeit weiter vertiefte adaptive, nichtlineare dynamische Inversion ist vor allem die Stabilitätstheorie von Lyapunov von großer Bedeutung. Ausführliche Abhandlungen zu diesem Themenbereich finden sich in [39], [79], [87] und [156].

Die in den meisten Standardwerken zur nichtlinearen Regelung betrachteten Regelungsverfahren sind Verfahren, die unmittelbar auf der Theorie von Lyapunov beruhen (*Lyapunov Design*, *Lyapunov Re-Design*), die dynamische Inversion, die korrekter, je nach Art, als Eingangs-Zustandslinearisierung oder als Ein-/Ausgangs-Linearisierung zu bezeichnen ist, das Backstepping, die Sliding-Mode-Regelung sowie einfache Ansätze der adaptiven Regelung, die oft in die Grundarten "modellbasierte adaptive Regelung (*Model Reference Adaptive Control – MRAC*)" und "selbstanpassende adaptive Regelung (*Self Tuning Control – STC*)"

eingeteilt werden. In den meisten Lehrbüchern nimmt dabei die Behandlung der Eingangs-Zustandslinearisierung bzw. der Ein-/Ausgangs-Linearisierung die zentrale Rolle ein. Dies gilt etwa für [62], [94] und [139].

Die Vielzahl der tiefgehenden Untersuchungen zur dynamischen Inversion spiegelt sich unmittelbar in ihrer für nichtlineare Regelungsansätze ungewöhnlich breiten Verwendung wider. Insbesondere bei Robotern wird die dynamische Inversion sehr häufig angewendet. So wurde bereits seit den 60er Jahren das so genannte *Computed Torque* (*CT*) Verfahren benutzt, das bei Robotern mit starr verbundenen Armen im Endeffekt der dynamischen Inversion entspricht. Das *CT*-Verfahren wurde aus physikalischer Anschauung entwickelt, noch lange bevor die fachlichen Grundlagen für die Ein-/Ausgangs-Linearisierung formuliert waren. Folglich ist es nicht verwunderlich, dass es viele Quellen gibt, die sich mit der Anwendung der dynamischen Inversion auf Roboter befassen, etwa [88] und [142].

Sämtliche der oben angesprochenen, nichtlinearen Regelungsansätze wurden auch zur Regelung von Fluggeräten herangezogen. So wird in [33] die Anwendung einer Lyapunovmethode auf ein unbemanntes Weltraumgefährt vorgestellt, in [42], [137] und [143] wird Backstepping zur Regelung von Flugsystemen eingesetzt, die Quellen [40] und [50] dienen als Beispiele für die Verwendung von Sliding Mode Control bei Luft- und Raumfahrtanwendungen.

Lane, der bereits im Jahre 1988 Untersuchungen zur adaptiven Regelung unter Verwendung der nichtlinearen dynamischen Inversion veröffentlicht hat [86], zitiert eine Quelle von Singh und Schy aus dem Jahr 1979, in der bereits Ansätze zur Regelung von Fluggeräten mittels dynamischer Inversion verfolgt werden. Seitdem gibt es eine sehr große Zahl von Publikation, die sich mit der Regelung von Flugzeugen mittels nichtlinearer dynamischer Inversion auseinandersetzt. Zwei sehr ausführliche Abhandlungen zum Thema sind [86] und [141].

Wegen ihrer Fähigkeit, schnelle nichtlineare Effekte explizit zu berücksichtigen, wurde die dynamische Inversion oft zur Regelung hochagiler Konfigurationen eingesetzt, z.B. in [4], [16], [141]. Auch zur Regelung wiederverwendbarer Raumtransportsysteme wurde verstärkt auf die dynamische Inversion gesetzt ([7], [66], [151], [152]). Interessant ist auch die Regelung von Senkrechtstartern mittels dynamischer Inversion, da hier wichtige theoretische Beiträge zur Regelung schwach nichtminimalphasiger Systeme geleistet wurden, etwa in [43].

Das große Potenzial der dynamischen Inversion hat darüber hinaus dazu geführt, dass im Rahmen einer von der U.S. Luftwaffe beauftragten und von Honeywell angefertigten Studie zur Erstellung formalisierter Richtlinien für den Entwurf von Mehrgrößenregelungssystemen neben der Eigenstrukturvorgabe und der µ*-*Synthese die dynamische Inversion in diesen Katalog aufgenommen wurde [105]. Die Bedeutung dieser Richtlinien liegt darin, dass sie als Hilfsmittel für die Auslegung von Reglern für Serienflugzeuge dienen sollen. So wird auf S. 13 der Richtlinien die Wahl der dynamischen Inversion explizit mit folgenden Argumenten begründet:

- Die dynamische Inversion ist in der Lage, die in [105] erläuterten Anforderungen an Flugregelungssysteme zu erfüllen.
- Die softwaretechnische Umsetzung des Ansatzes ist ausgereift genug, um sie für reale Flugreglerauslegungen heranzuziehen.
- Die Entwickler verfügen über ausreichende Erfahrungen in den zur Anwendung auf Flugregelungsprobleme erforderlichen Techniken.

Es ist wichtig, an diesem Punkt anzumerken, dass das in Kapitel 5 dieser Arbeit vorgestellte Regelungskonzept deutlich über die Standardansätze der dynamischen Inversion hinausgeht und auch auf der theoretischen Seite neue Aspekte berücksichtigt.

Auch in der Bundesrepublik Deutschland wurden bereits erfolgreich Flugversuche mit auf dynamischer Inversion basierenden Reglern unternommen. So wurden am 1. September 2000 mit dem DLR Erprobungsträger *ATTAS* drei automatische Anflüge und Landungen mit einem dynamischen Inversionsregler durchgeführt ([90], [91]).

Der Gedanke, einen dynamischen Inversionsregler mit Hilfe neuronaler Netze zu einem adaptiven Regler zu erweitern, wurde wiederum aus der Robotik übernommen. Insbesondere Lewis war bei diesen Entwicklungen federführend ([88], [89]).

In die Luftfahrt übertragen wurde der Ansatz von der Forschergruppe um Prof. Calise am Georgia Institute of Technology. Neben theoretischen Untersuchungen des Ansatzes, z.B. in [20], [21], [63], [67], [68], wurde er auch auf unterschiedlichste Flugzeugkonfigurationen angewandt, etwa auf zivile Verkehrsmaschinen ([128], [129]) oder auf wieder verwendbare Raumtransportsysteme ([65], [66]).

Die Tauglichkeit des Konzeptes für die Regelung eines unbemannten Hubschraubers wurde mit Hilfe von Flugversuchen nachgewiesen ([23], [60], [64], [70], [78]). Einen Höhepunkt in der Erprobung der Kombination dynamischer Inversionsregler mit neuronalen Netzen stellten sicherlich die Flugversuche mit dem unbemannten Strahlflugzeug X-36 *TAFA* (*Tailless Fighter Aircraft*) im Rahmen des *RESTORE* Programms dar ([10], [11], [19], [22]).

Parallel zu den Bemühungen, neuronale Netze für die adaptive Flugregelung einzusetzen, werden, angespornt durch die erfreulichen Ergebnisse bei Flugversuchen, zunehmend Anstrengungen unternommen, auch die formalen Voraussetzungen für die Zulassbarkeit neuronaler Netze für den Einsatz in Serienflugzeugen zu schaffen [135]. Im Rahmen des *Intelligent Flight Control System* (*IFCS*) Projekts der NASA wurde mittlerweile der Einsatz auf neuronalen Netzen basierender, adaptiver Flugregler auch in bemannten Fluggeräten erfolgreich nachgewiesen ([5], [20], [101], [123]).

### **1.4 Ziele der Arbeit**

Ziel der vorliegenden Arbeit ist es, für den UAV-Technologieträger *UFT / Ulltra EVO* moderne Regelungstheorien zu einem durchgängigen Gesamtkonzept zusammenzuführen, das es der Konfiguration ermöglicht, unter Berücksichtigung relevanter struktureller und flugdynamischer Begrenzungen autonom einer vorgegebenen Bahn zu folgen.

Die Auslegung des Regelungssystems erfolgt anhand eines numerischen Simulationsmodells. Um der Relevanz der erarbeiteten Ergebnisse für den praktischen Einsatz Rechnung zu tragen, muss dieses Simulationsmodell sämtliche wichtigen Effekte, vor allem aber Modellunsicherheiten und Fehlerfälle, wiedergeben können. Insbesondere wird die Dynamik von Mess- und Stellsystemen explizit berücksichtigt.

Der Auslegung des Regelungssystems werden die spezifischen Eigenschaften des unbemannten Flugsystems zugrunde gelegt. So werden etwa klassische Flugeigenschaftsanforderungen zugunsten einer Maximierung der Gesamtübertragungsbandbreite fallengelassen.

Die Basis des Regelungskonzeptes bildet die nichtlineare dynamische Inversion. Besonderer Wert wird auf die Gegenüberstellung der zur Verfügung stehenden Alternativen bei der Inversion gelegt sowie auf die Auswahl der für die spezifischen Anforderungen am besten geeigneten Ansätze.

Weitere Schwerpunkte liegen auf der Entwicklung eines geometrischen Ansatzes für die Inversion der Bahndynamik, der Synthese des Inversionsreglers mit Maßnahmen zur automatischen Einhaltung physikalischer Betriebsgrenzen sowie der durchgängigen Verwendung des so genannten Pseudo-Control Hedgings in allen Schleifen, das eine aktive Berücksichtigung von Sättigungseffekten ermöglicht.

Durch die Erweiterung des Systems um ein adaptives Glied wird der Forderung nach Autonomie auch in Ausfallsituationen Rechnung getragen.

Die Leistungsfähigkeit des Ansatzes wird schließlich anhand numerischer Simulationen belegt.

## Kapitel 2

# Referenzkonfiguration und Modellierung

### **2.1 Überblick**

Die Entwicklung und Umsetzung des nichtlinearen adaptiven Regelungskonzeptes wird am Beispiel der Konfiguration *UFT* (Unmanned Flying Testbed – unbemannter, fliegender Erprobungsträger) bzw. *Ulltra EVO* (Unmanned LLT Research Aircraft) durchgeführt, die im folgenden Unterkapitel näher dargestellt werden ([48], [49], [150], [154], [161], [162]).

Die Wahl dieser Flugzeuge als Referenz ist im Wesentlichen durch die Verfügbarkeit einer breiten Datenbasis motiviert, die aufgrund ihres universitären Ursprungs keinen Geheimhaltungsbestimmungen unterliegt und somit die Nachvollziehbarkeit der dargestellten Ergebnisse ermöglicht. Beide Erprobungsträger sind in flugfähigem Zustand am Lehrstuhl für Luftfahrttechnik der Technischen Universität München stationiert, so dass ein unmittelbarer Zugriff auf die aktuelle Flughardware möglich ist. Dies erhöht den Realitätsbezug der Untersuchungen und lässt eine Ausrichtung der Schwerpunkte an praxisrelevanten Gesichtspunkten zu.

Die Voraussetzung für die Durchführung sämtlicher Analyse- und Auslegungsaufgaben ist die Verfügbarkeit eines mathematisch-physikalischen Ersatzmodells, das ein möglichst realitätsnahes Abbild der realen Verhältnisse unter Berücksichtigung aller für die zu untersuchenden Problemstellungen relevanten Eigenschaften und Einflüsse darstellt. Diese Aufgabe wird von einem nichtlinearen Simulationsmodell bewerkstelligt, das dank seiner Implementierung in *MathWorks Simulink*® ([108], [111]) eine komfortable und effiziente Arbeitsgrundlage auf PC-Basis bietet.

Ausgehend von den zugrunde liegenden Koordinatensystemen und Bezeichnungskonventionen werden in diesem Kapitel die nichtlinearen Bewegungsgleichungen des Starrkörperflugzeuges dargestellt. Die äußeren, auf das System wirkenden Kräfte und Momente infolge von Schwerkraft, Umströmung des Flugzeuges und Antriebssystem werden einzeln erörtert.

Da der Regelungsentwurf unter realitätsnahen Rahmenbedingungen erfolgen soll, sind neben der Starrkörperdynamik auch weitere Subsysteme in die Modellierung mit einzubeziehen. So wird das Verhalten der elektrischen Stellsysteme ebenso nachgebildet wie das der vorhandenen Sensoren. In diesem Kapitel werden die Aufbereitung der Messsignale zur Verwendung im Regelungssystem und die systemtechnischen Aspekte der Umsetzung des Reglers dargestellt. Des Weiteren wird kurz auf die statischen und dynamischen Eigenschaften der Atmosphäre und die sich daraus ergebende Beeinflussung der Flugzeugdynamik eingegangen.

Auch wenn das umgesetzte Simulationsmodell eine sehr große Modellierungstiefe besitzt und vielen Einflüssen Rechnung trägt, so unterscheidet sich das Verhalten dennoch von dem der realen Flugzeugkonfiguration. Ursache hierfür sind neben bewusst vernachlässigten dynamischen Effekten im Wesentlichen Modell- und Parameterunsicherheiten. Um deren Auswirkungen Rechnung zu tragen, ist ihre explizite Berücksichtigung im Modell erforderlich. Die dazu herangezogenen Ansätze werden ebenfalls dargestellt.

### **2.2 Beschreibung und technische Daten des UFT / Ulltra EVO**

Der vorliegenden Arbeit wird das *UFT* (*Unmanned Flying Testbed*) bzw. *Ulltra* (*Unmanned LLT Research Aircraft*) als Referenzkonfiguration zugrunde gelegt. Hierbei handelt es sich um einen gemeinsam vom Lehrstuhl für Luftfahrttechnik der Technischen Universität München und der damaligen DaimlerChrysler Aerospace entwickelten Erprobungsträger, der als Plattform zum Testen von Flugregelungssystemen sowie fliegender Hard- und Softwarekomponenten dient. Eine Dreiseitenansicht des *UFT* ist in Abbildung 2.1 dargestellt.

Das *UFT* ist ein Hochdecker mit einer Spannweite von 4.5 m und einer Flügelfläche von 1.81 m<sup>2</sup>. Daraus resultiert eine relativ große Streckung von 11.2, die sich in der Größenordnung der eines Motorseglers bewegt. Nach 30% der Halbspannweite sind die Flügel um 1.5° nach unten geneigt. Die ab 60% der Halbspannweite einsetzende Flügelverwindung beträgt 3°. Über die gesamte Spannweite wird das im Modellbau weit verbreitete Flügelprofil RG-12 verwendet. Für die äußeren Abmessungen ergibt sich eine Gesamtlänge von 2.75 m und eine maximale Höhe von 0.92 m [48]. Die Flügel sind in konventioneller Abachi – Schaumstoffbauweise ausgeführt [161].

Angetrieben wird das *UFT* von einem, hinter den Tragflächen in einen Fanring integrierten Fan, ähnlich dem bemannten Trainingsflugzeug Rhein-Flugzeugbau Fantrainer. Gemäß [161] wurde diese Wahl vorwiegend aus Sicherheitsgründen getroffen, um beim Betrieb durch Studenten die Verletzungsgefahr zu minimieren. Als Triebwerk wird ein Zweizylinder Zweitakter Boxermotor mit 80 cm<sup>3</sup> Hubraum eingesetzt [49]. Es handelt sich dabei um die Leichtbauversion eines Modellflugzeug-Zweitaktmotors. Da die extreme Leichtbauweise bei dem luftgekühlten Motor zusammen mit dessen Integration in den Rumpf zu Temperaturproblemen führt, wurde eine Zwangskühlung mit Ansaugung über den Spinner integriert [161]. Außerdem wird weitere Luft aus seitlichen Ansaugkanälen über die Zylinder geleitet. Um dem Sicherheitsaspekt weiter Rechnung zu tragen, wird der Motor nicht wie bei Flugzeugen dieser Größe üblich von Hand, sondern mittels eines Bordstarters angelassen. Ferner wurde, um größtmögliche Autonomie zu gewährleisten, ein Generator am Motor installiert [161]. Sämtliche relevanten Daten des Antriebssystems und seiner Aggregate werden gemessen und überwacht.

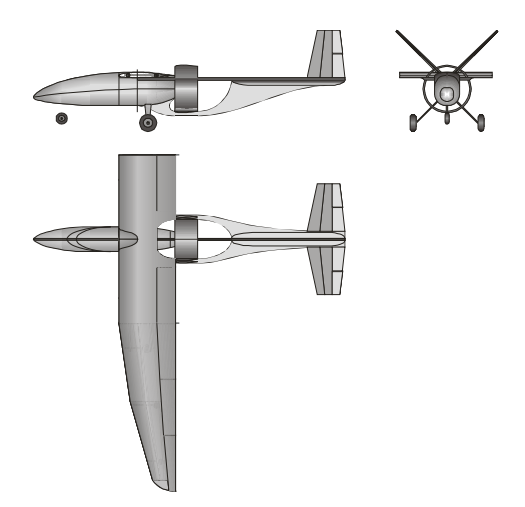

**Abbildung 2.1: Dreiseitenansicht des UFT; Quelle: Lst. für Luftfahrttechnik der TU München** 

Der Rumpf des Flugzeuges wird im Wesentlichen von einer Kohlefaser-Sandwich Plattenstruktur gehalten, die mit Hilfe von 3D-CAD-Systemen entworfen und deren Festigkeitsauslegung mittels Finiter Elemente Methoden sichergestellt wurde. Die Abstützung der Lasten auf dieser Primärstuktur hat den Vorteil, dass sämtliche Einbauten sehr gut zugänglich sind, da die Außenhaut des Flugzeugs keine tragende Aufgabe besitzt und daher in einfachen, abnehmbaren Schalen umgesetzt werden kann [161]. Die Frequenz der langsamsten Eigenschwingung, einer Längsbiegung, wurde zu 20 Hz ermittelt [49]. Das Schwingverhalten der Flügel wurde ebenfalls mittels FEM-Analysen untersucht. Die Größe des Nutzlastraumes misst  $0.25m \times 0.22m \times 0.15m$ . Damit stehen 8.3 l Stauraum für Einbauten und Avionik zur Verfügung. Das maximale Nutzlastgewicht beträgt 2.0 kg [49].

Die aerodynamischen Eigenschaften des Fluggerätes wurden zunächst mit klassischen Handbuchmethoden abgeschätzt, um später anhand eines Windkanalmodells einen ausführlichen aerodynamischen Datensatz zu bestimmen, der der Reglerauslegung zugrunde gelegt wurde ([49], [150], [161]).

Die elektrische Versorgung des Systems wird zum einen mit Hilfe des angesprochenen 12V-Generators, zum anderen mittels zweier Nickel-Cadmium Akku Packs bewerkstelligt. Im Falle eines Generatorausfalls kann jedes dieser Packs das System für jeweils 5 Minuten ausreichend mit Strom speisen. Die Energieversorgung ermöglicht eine maximale Nutzleistung von 200 W bei 12 V [49].

Als Aktuatoren werden digitale Servos aus dem Modellbau herangezogen. Sämtliche Steuerflächen sind unterteilt und werden von jeweils zwei Servos angesprochen, die ihrerseits über eine doppelte Stromversorgung verfügen. Die Servogruppen werden nicht nur vom FCS, sondern auch von zwei unabhängigen Empfangseinheiten angesteuert, die über zwei getrennte Fernsteuerungseinheiten kommandiert werden. So ist bei Ausfall eines Steuerkreises immer die volle Steuerbarkeit des Systems um alle drei Achsen gewährleistet. Außerdem kann das FCS per Bodenkommando oder bei Verlassen der geplanten Envelope auch automatisch vollständig von den Steuerorganen getrennt werden, um im Erprobungsbetrieb bei eventuellem Fehlverhalten des Regelungssystems Auswirkungen auf das Fluggerät zu vermeiden [161].

Als Rechner zur Umsetzung der Flugregelungsalgorithmen (*Flight Control Computer*, *FCC*) steht ein Power PC zur Verfügung [49]. Dieser besitzt eine mit 33 MHz getaktete CPU, 512 KB ROM und 512 KB RAM.

Um dem Flugregelungssystem sowie der Bodenstation zur Überwachung und Auswertung Informationen zur Verfügung zu stellen, sind zahlreiche Sensoren in das Flugzeug integriert. Dies sind insbesondere ein Differenzial GPS (*DGPS*)-System zur Ortsbestimmung sowie eine *Inertial Measurement Unit – IMU* zur Lage- und Beschleunigungsbestimmung. Die qualitativ sehr hochwertige IMU verfügt über drei optische Kreisel und drei Beschleunigungsaufnehmer [161]. Aerodynamische Messungen (Staudruck, Geschwindigkeit, statischer Druck, aerodynamischer Anstell- und Schiebewinkel) werden mit Hilfe einer Fünflochsonde bewerkstelligt.

In die Nase des Flugzeugs ist eine kleine Kamera integriert, die neben einer Zoomfunktionalität auch über einen Infrarotmodus verfügt. Die Videodaten werden über einen getrennten Videolink bei 2.3 GHz zur Bodenstation übertragen ([49], [161]).

Die Übertragung der Flugdaten erfolgt mittels eines seriellen Datenmodems bei einer Frequenz von 430 MHz [49]. Die mögliche Durchsatzrate von 19.2 Kilobit pro Sekunde wird dabei in 60 Frames à 256 aufgeteilt. Schnell veränderliche Zustandsparameter (Beschleunigungen, Drehraten und Lage) werden dabei mit der vollen Datenrate von 60 Hz übertragen. Langsamere Größen, etwa die Position, werden in Inkrementalwerten übermittelt, die jedes zehnte Frame, also sechsmal pro Sekunde, mit den Absolutwerten gestützt werden. Statusund Überwachungsdaten werden zweimal pro Sekunde übertragen [161].

Neben der normalen Backup-Funkfernsteuerung besteht das Bodensegment aus zwei PCs, die in einen Kleinbus integriert sind. Ein Arbeitsplatz ermöglicht einem Operator, sämtliche relevanten Parameter zu überwachen, während der zweite Arbeitsplatz mit einem Stick, einem Schubhebel und Pedalen zur Steuerung des Flugzeuges ausgestattet ist [161].

Für Notfälle verfügt das *UFT* über ein Fallschirm-Rettungssystem mit entweder manueller oder automatischer Auslösung. Dabei wird über einen Federmechanismus ein Hilfsschirm ausgeschossen, der einen Hauptschirm aus seiner am Flächenmittelstück liegenden Position herauszieht. Falls möglich wird vor dem Ausschuss des Schirms noch das Triebwerk gestoppt [48].

Das *UFT* absolvierte am 28. April 2002 seinen erfolgreichen Erstflug. Die Nachfolgerkonfiguration *Ulltra EVO*, die ebenfalls mittlerweile erfolgreich den Flugbetrieb aufgenommen hat, besitzt anstelle des Fans einen konventionellen Schubpropeller. Das Heck ist ebenfalls durch eine neue, wesentlich leichtere Konfiguration ersetzt worden. Beim neuen Flugzeug werden zwei Kohlefaserrohre, die als Heckausleger dienen, von der Höhenflosse verbunden. An den Schnittstellen zwischen den Kohlerohren und der Höhenflosse sitzen jeweils Seitenleitwerksflossen. Damit ergibt sich eine Konfiguration, die der vieler aktueller *UAVs*, etwa den Konfigurationen Pioneer, Hunter, Heron und Ranger, ähnlich ist.

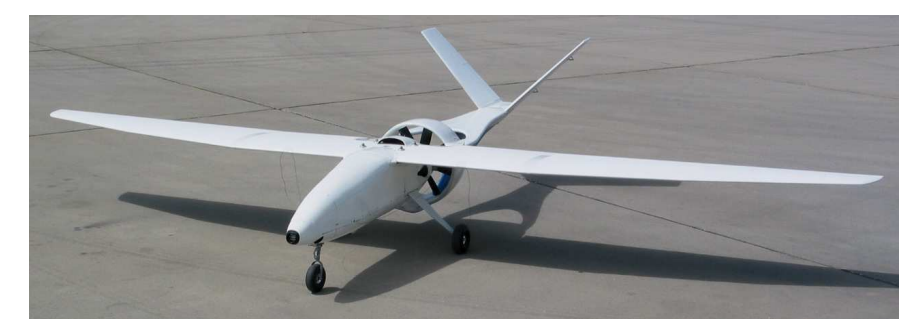

**Abbildung 2.2: UFT; Quelle: Lehrstuhl für Luftfahrttechnik der TU München** 

### **2.3 Nichtlineare Starrkörperbewegungsgleichungen**

In diesem Abschnitt werden die zwölf Bewegungsdifferenzialgleichungen dargestellt, mit deren Hilfe sich die zeitliche Veränderung der Zustände des Starrkörperflugzeuges in sechs Freiheitsgraden beschreiben lässt. Die Differenzialgleichungen gliedern sich in Zustandsgruppen zur Erfassung der translatorischen und rotatorischen Bewegung sowie zur Festlegung der Lage im Raum und der Position. Für eine realitätsnahe Gesamtsystembetrachtung sind die Starrkörperzustände allein nicht ausreichend, so dass das im Folgenden dargestellte Kernmodell sukzessive um zusätzliche dynamische Einflüsse erweitert wird.

Die Darstellung des Systems erfolgt in Form eines nichtlinearen Zustandsraummodells erster Ordnung. Die äußeren, auf das System wirkenden Kräfte und Momente werden zunächst pauschal in ihrer Gesamtheit angesetzt, um in späteren Kapiteln detailliert aufgeschlüsselt zu werden.

Es ist darauf hinzuweisen, dass für die Systemmodellierung pragmatische Kompromisse hinsichtlich der Modellkomplexität eingegangen werden. Dieses Vorgehen wird durch den Nachweis legitimiert, dass jeweils sämtliche Voraussetzungen, die die Umsetzung vereinfachender Annahmen ohne maßgebliche Auswirkungen auf die Gültigkeit und Relevanz der umgesetzten Modelle zulassen, erfüllt sind.

Eine ausführliche Herleitung der Starrkörperbewegungsgleichungen kann der Literatur entnommen werden, etwa: [9], [12], [58], [125], [130], [144].

#### **2.3.1 Translationsbewegung und Impulssatz**

#### **Grundlagen**

Die konkrete Grundlage für die Bewegungsgleichungen materieller Systeme bildet das *zweite Newton'sche Axiom*, das besagt, dass die zeitliche Änderung der Bewegungsgröße *Impuls* **p** r eines Körpers proportional der Resultierenden der auf ihn einwirkenden Kräfte **F** ist und in  $\frac{1}{x}$ Richtung dieser Resultierenden erfolgt. Dieser Satz wird in den Bewegungsgleichungen auf alle sechs Freiheitsgrade der Massenelemente des Flugzeuges (drei translatorische und drei rotatorische) angewandt. In diesem Kapitel wird auf die Verwendung hinsichtlich der Translation eingegangen, während sich der nächste Abschnitt mit der Rotation befasst. Eine ausführliche Darstellung der Herleitung ist [58] zu entnehmen.

Das zweite Newton'sche Axiom lautet ausformuliert:

$$
\sum \vec{\mathbf{F}} = \frac{d\vec{\mathbf{p}}}{dt} = \frac{d}{dt} \int_{V} \dot{\vec{\mathbf{r}}}^{t} (\mathbf{x}_{m}, t) \cdot \rho(\mathbf{x}_{m}, t) \cdot dV
$$
\n(2.3.1)

Hierbei ist  $\mathbf{x}_m$  ein materielles Koordinatensystem, das die Position des betrachteten Teilchens am Flugzeug beschreibt,  $\rho$  die Dichte am jeweiligen Ort. Es wird über alle Elemente des Massensystems integriert. Damit das Newton'sche Axiom gilt, muss die Geschwindigkeit  $\dot{\mathbf{r}}^{I}(\mathbf{x}_{m},t)$  gegenüber einem gänzlich unbewegten Koordinatensystem, also einem Inertialsystem oder euklidischen System, angegeben werden.

#### **Voraussetzungen und Annahmen**

Die in der Arbeit betrachteten und in Kapitel 2.2 vorgestellten Konfigurationen bewegen sich immer mit Unterschallgeschwindigkeiten. Sie besitzen einen luftatmenden Antrieb, der einen relativ zum Gesamtgewicht kleinen Treibstoffmassenstrom verbrennt. Außerdem handelt es sich um Fluggeräte relativ hoher Festigkeit. Folglich dürfen folgende vereinfachende Annahmen getroffen werden, ohne dass dies die Gültigkeit der Gleichungen wesentlich beeinträchtigt:

- Der Anteil der zeitlichen Änderung der Systemmasse an der Änderung des translatorischen Flugzeugimpulses ist vernachlässigbar. Die Flugzeugmasse kann als quasistationäre Größe betrachtet werden.
- Das Flugzeug wird als Starrkörper angesehen, sämtliche relativen Änderungen der Position von Massenelementen zueinander innerhalb des Systems bleiben damit unberücksichtigt. Die Massenverteilung des Flugzeuges ist als quasistationäre Größe anzusehen.
- Das Flugzeug bewegt sich so langsam, dass aus der Erdrotation resultierende Kräfte (Zentripetalkraft und Corioliskraft) vernachlässigt werden können. Außerdem erfolgt die Bewegung über die Erdoberfläche derart langsam, dass auch die dynamischen Effekte durch
die Geoidgestalt der Erde keinen nennenswerten Beitrag zur Dynamik des Systems liefern  $(d.h. \left(\vec{\omega}^{Eg}\right) \approx 0)$  $\vec{v}^{E_g}$   $\approx$   $\vec{0}$ ). Folglich ist es legitim, ein erdfestes, ebenes Koordinatensystem, das fest mit einer "flachen" Erde verbunden ist, als Inertialsystem anzusehen, in dem für die angestrebte Anwendung das Netwon'sche Axiom mit ausreichender Genauigkeit gilt.

#### **Bewegungsgleichungen in körperfesten Koordinaten**

Die aus den Vereinfachungen resultierende Form des Impulssatzes für das körperfeste System des Flugzeugs lautet:

$$
\left(\dot{\vec{\mathbf{V}}}_{K}\right)_{f}^{Ef} = \frac{1}{m} \cdot \left(\sum \vec{\mathbf{F}}\right)_{f} - \left(\vec{\boldsymbol{\omega}}^{gf}\right)_{f} \times \left(\vec{\mathbf{V}}_{K}\right)_{f}^{E}
$$
\n(2.3.2)

Der Vektor  $\left(\vec{V}_K\right)^E_f = \begin{bmatrix} u_K & v_K & w_K \end{bmatrix}^T_f$ *K K W K*  $\mathbf{J}_f$  $\left(\vec{\mathbf{V}}_K\right)^E_f = \begin{bmatrix} u_K & v_K & w_K \end{bmatrix}$ r beinhaltet somit drei, die Translationsbewegung des Flugzeuges beschreibende Zustände, nämlich die Komponenten des Bahngeschwindigkeits-r vektors  $V<sub>K</sub>$  notiert im körperfesten Koordinatensystem. Der Impulssatz in Gleichung (2.3.2) liefert die Zeitableitung dieser Zustände und somit die ersten drei Bewegungsgleichungen des Flugzeuges. Der Eulerterm  $\left(\vec{\omega}^{~gf}\right)_t \times \left(\vec{\mathbf{V}}_{K}\right)^E_{t}$  $\left(\vec{\mathbf{w}}^{\mathit{gf}}\right)_f\times\left(\vec{\mathbf{V}}_K\right)_f^F$  $r = \text{er}(\vec{r})$  $\times$ ( $V_{K}$ )<sup>2</sup> berücksichtigt die Tatsache, dass  $V_{K}$ ب<br>≕ gegenüber dem erdfesten System (*E*) abzuleiten, aber im flugzeugfesten System (*f*) angegeben ist.

Der Buchstabe *m* bezeichnet die Flugzeugmasse. Die resultierende, auf das Flugzeug wirkende Kraft ∑**<sup>F</sup>** r setzt sich im Wesentlichen aus der Schwerkraft (Abschnitt 2.4.1), den aerodynamischen Kräften (Abschnitt 2.4.2) sowie den Antriebskräften (Abschnitt 2.4.3) zusammen.

Die Wahl der Systemzustände ist nicht eindeutig. Es gibt verschiedene alternative Möglichkeiten. Da mehrere Darstellungsweisen später bei der flugdynamischen Analyse und bei der Reglerauslegung relevant sind, werden sie ebenfalls hier angesprochen.

#### **Bahngeschwindigkeit, Bahnanstellwinkel und Bahnschiebewinkel als Zustände**

Neben der Verwendung der körperfesten Komponenten der Bahngeschwindigkeit ist es auch üblich, den Betrag der Bahngeschwindigkeit  $V_k$ , den Bahnanstellwinkel  $\alpha_k$  und den Bahnschiebewinkel  $\beta_{K}$  als Translationszustände des Flugzeugs heranzuziehen. Diese Zustände bzw. deren Zeitableitungen stehen mit den körperfesten Geschwindigkeiten in folgendem Zusammenhang:

$$
V_K = \sqrt{u_K^2 + v_K^2 + w_K^2} \qquad \alpha_K = \arctan \frac{w_K}{u_K} \qquad \beta_K = \arctan \frac{v_K}{\sqrt{u_K^2 + w_K^2}} \qquad (2.3.3)
$$

$$
\dot{V}_K = \frac{u_K \cdot \dot{u}_K + v_K \cdot \dot{v}_K + w_K \cdot \dot{w}_K}{\sqrt{u_K^2 + v_K^2 + w_K^2}}\tag{2.3.4}
$$

$$
\dot{\alpha}_K = \frac{u_K \cdot \dot{w}_K - \dot{u}_K \cdot w_K}{u_K^2 + w_K^2} \tag{2.3.5}
$$

$$
\dot{\beta}_K = -\frac{\dot{u}_K \cdot u_K \cdot v_K - (u_K^2 + w_K^2) \cdot \dot{v}_K + v_K \cdot w_K \cdot \dot{w}_K}{(u_K^2 + v_K^2 + w_K^2) \cdot \sqrt{u_K^2 + w_K^2}}\n \tag{2.3.6}
$$

• Die vektorielle Bewegungsgleichung (2.3.2) kann mit Hilfe der Gleichungen (2.3.3) bis (2.3.6) von einem System mit den dynamischen Zuständen  $\begin{bmatrix} u_K & v_K & w_K \end{bmatrix}^T$  in eine Darstellung mit dem Teilzustandsvektor  $[V_K \quad \alpha_K \quad \beta_K]^T$  transformiert werden.

#### **Beschreibung der Translation im Bahnachsensystem**

Darüber hinaus ist es für die Betrachtung der Bahndynamik sinnvoll, die Bewegungsgleichungen der Translation auch im Bahnkoordinatensystem aufzustellen. Diese Darstellung entspricht der Betrachtungsweise des Flugzeuges als Punktmasse, wie dies bei reduzierten Modellen mit drei Freiheitsgraden üblich ist. Der Impulssatz lautet für dieses Koordinatensystem:

$$
\left(\dot{\vec{\mathbf{V}}}_K\right)_k^{E_k} + \left(\vec{\boldsymbol{\omega}}^{E_k}\right)_k \times \left(\vec{\mathbf{V}}_K\right)_k^E = \frac{1}{m} \left(\sum \vec{\mathbf{F}}\right)_k \tag{2.3.7}
$$

- Es ist bei dieser Darstellung üblich, die Kräfte nicht im Bahnachsenkreuz anzugeben, sondern in einem Zwischenkoordinatensystem  $\overline{k}$ , dessen *x*-Achse mit dem Bahnkoordinatensystem übereinstimmt, dessen *y*- und *z*-Achse aber um den Bahnhängewinkel  $\mu_k$  gedreht werden. Hintergrund dieser Vorgehensweise ist, dass man sich im Falle ruhiger Atmosphäre (keine Relativbewegung zwischen Atmosphäre und Erdoberfläche  $\Rightarrow \alpha = \alpha_K$ ,  $\beta = \beta_K$ ,  $\mu_a = \mu_K$ ) in einem dem aerodynamischen System (Index *a*) parallelen Koordinatensystem befindet und daher die beiden wichtigsten aerodynamischen Kräfte, der Auftrieb *A* und der Widerstand *W*, in Richtung der negativen *z*- bzw. *x*-Achse des Koordinatensystems weisen.
- Die skalare Darstellung von (2.3.7) stellt sich unter Berücksichtigung der Koordinatensystemdrehung um  $\mu_k$  sowie der oben begründeten Annahme  $\left(\vec{\omega}^{\,E_g}\,\right) \approx 0$  $\vec{\omega}^{E_g}$   $\approx \vec{0}$  wie folgt dar:

$$
\begin{bmatrix} \dot{V}_K \\ \dot{\chi} \cdot V_K \cdot \cos \gamma \\ -\dot{\gamma} \cdot V_K \end{bmatrix}_k = \frac{1}{m} \cdot \begin{bmatrix} 1 & 0 & 0 \\ 0 & \cos \mu_K & -\sin \mu_K \\ 0 & \sin \mu_K & \cos \mu_K \end{bmatrix}_k \cdot \begin{bmatrix} F_x \\ F_y \\ F_z \end{bmatrix}_k
$$
(2.3.8)

Die drei enthaltenen Bewegungsgleichungen können explizit nach den gewünschten Zustandsableitungen für den Teilzustandsvektor  $[V_K \quad \gamma \quad \chi]^T$  aufgelöst werden:

$$
\dot{V}_K = \frac{\left(F_x\right)_{\bar{k}}}{m} \tag{2.3.9}
$$

$$
\dot{\chi}_K = \frac{\left(F_y\right)_{\overline{k}} \cdot \cos \mu_K - \left(F_z\right)_{\overline{k}} \cdot \sin \mu_K}{m \cdot V_K \cdot \cos \gamma_K} \tag{2.3.10}
$$

$$
\dot{\gamma}_K = \frac{-\left(F_y\right)_{\bar{k}} \cdot \sin \mu_K - \left(F_z\right)_{\bar{k}} \cdot \cos \mu_K}{m \cdot V_K} \tag{2.3.11}
$$

Im für die Analysen verwendeten Simulationsmodell wird  $[V_K \quad \alpha_K \quad \beta_K]^T$  als Teilzustandsvektor zur Beschreibung der Translationsbewegung verwendet. Für den Entwurf des Inversionsreglers werden aber später auch die anderen Darstellungen herangezogen.

## **2.3.2 Rotationsbewegung und Drallsatz**

Die Herleitung der Bewegungsgleichungen für die rotatorischen Freiheitsgrade stützt sich in Analogie zum Impulssatz ebenfalls auf das zweite Newton'sche Axiom und ist diesem in der Vorgehensweise sehr ähnlich. Eine ausführliche Abhandlung ist auch hierfür in [58] zu fin-r den. Der Drall **D** eines Systems kann ebenso wie der Impuls für ein differenzielles Massenelement eines Körpers definiert und über den Gesamtkörper aufintegriert werden. Der Hauptunterschied besteht darin, dass der Drall um einen festzulegenden Bezugspunkt bestimmt werden muss. Hierzu bietet sich der Schwerpunkt *SP* des Flugzeuges an, da sich, wie in [58] gezeigt, der Drallsatz für diesen Fall deutlich vereinfacht. Während der Impulssatz einen Zusammenhang zwischen der translatorischen Beschleunigung und auf das System wirkenden Kräften herstellt, setzt der Drallsatz die Winkelbeschleunigungen des Körpers mit den auf ihn wirkenden Momenten in Beziehung.

Unter Berücksichtigung der in Abschnitt 2.3.1 getroffenen und hier analog gültigen Annahmen, lautet der Drallsatz für das Starrkörperflugzeug mit dem Schwerpunkt als Bezugspunkt:

$$
\left(\dot{\vec{\boldsymbol{\omega}}}^{gf}\right)_{f}^{f} = \left(\mathbf{I}^{SP}\right)_{ff}^{-1} \cdot \left\{ \sum \left(\vec{\mathbf{M}}^{SP}\right)_{f} - \left(\vec{\boldsymbol{\omega}}^{gf}\right)_{f} \times \left[\left(\mathbf{I}^{SP}\right)_{ff} \cdot \left(\vec{\boldsymbol{\omega}}^{gf}\right)_{f}\right] \right\}
$$
\n(2.3.12)

Es sei explizit darauf hingewiesen, dass die angegebene Formel nur unter der Annahme  $(\vec{\omega}^{\text{Eg}})=0$  $\vec{v}^{Eg}$ ) =  $\vec{0}$  (flache Erde) gültig ist. Der Ausdruck  $\sum (\vec{M}^{SP})_f$  repräsentiert die Summe der am System angreifenden äußeren Momente um den Schwerpunkt, angegeben im körperfesten Koordinatensystem. I<sup>SP</sup> ist der vollständig besetzte Trägheitstensor des Flugzeugs um den Schwerpunkt, der sich wie folgt zusammensetzt:

$$
\left(\mathbf{I}^{SP}\right)_{ff} = \begin{bmatrix} I_{xx}^{SP} & -I_{xy}^{SP} & -I_{xz}^{SP} \\ -I_{xy}^{SP} & I_{yy}^{SP} & -I_{yz}^{SP} \\ -I_{xz}^{SP} & -I_{yz}^{SP} & I_{zz}^{SP} \end{bmatrix}_{ff}
$$
 (2.3.13)

Um die Möglichkeit zu erhalten, Unsicherheiten bezüglich der seitlichen Schwerpunktlage zu untersuchen, bleibt der Tensor voll besetzt und wird nicht für den symmetrischen Fall vereinfacht. Die Zustände der Rotationsbewegung sind demnach die Komponenten des Vektors  $(\vec{\boldsymbol{\omega}}^{gf})_f = \begin{bmatrix} p & q & r \end{bmatrix}^T_f$  $\vec{\omega}^{gf}$ <sub>*f*</sub> =  $\begin{bmatrix} p & q & r \end{bmatrix}^T_f$ . Formel (2.3.12) liefert die drei zugehörigen Bewegungsgleichungen zur Bestimmung der Zustandsableitungen. Die Komponenten *p* (Rollrate), *q* (Nickrate) und *r*  (Gierrate) beschreiben die relativen Drehraten des körperfesten Systems gegenüber dem erdlotfesten System.

## **2.3.3 Lagedifferenzialgleichungen**

Die Lage des Flugzeuges im Raum wird mit Hilfe der in Anhang D eingeführten Eulerwinkel angegeben. Der Teilzustandsvektor zur Beschreibung der Lage lautet demnach: <sup>[</sup>Φ Θ Ψ]<sup>T</sup>. Die zugehörigen Differenzialgleichungen können leicht mit Hilfe der Strapdown-Gleichung hergeleitet werden. Wie in Anhang A dargestellt, kann der Drehratenvektor  $(\vec{\omega}^{gf})_f = [p \ q \ r]^T_f$  $\left(\vec{\omega}^{gf}\right)_f = \left[p \quad q \quad r\right]_f^r$  auch als Funktion der relevanten Eulerwinkel bzw. deren Zeitableitungen geschrieben werden:

$$
\left(\vec{\omega}^{gf}\right)_f = \begin{bmatrix} \dot{\Phi} - \dot{\Psi} \cdot \sin\Theta \\ \dot{\Theta} \cdot \cos\Phi + \dot{\Psi} \cdot \sin\Phi \cdot \cos\Theta \\ -\dot{\Theta} \cdot \sin\Phi + \dot{\Psi} \cdot \cos\Phi \cdot \cos\Theta \end{bmatrix}_f = \begin{bmatrix} p \\ q \\ r \end{bmatrix}_f \tag{2.3.14}
$$

Löst man diese Gleichungen nach den Zeitableitungen der Eulerwinkel auf und schreibt das Ergebnis in Form einer Matrixmultiplikation an, so erhält man:

$$
\begin{bmatrix} \dot{\Phi} \\ \dot{\Theta} \\ \dot{\Psi} \end{bmatrix} = \begin{bmatrix} 1 & \sin\Phi\tan\Theta & \cos\Phi\tan\Theta \\ 0 & \cos\Phi & -\sin\Phi \\ 0 & \sin\Phi/\cos\Theta & \cos\Phi/\cos\Theta \end{bmatrix}_{f} \cdot \begin{bmatrix} p \\ q \\ r \end{bmatrix}_{f}
$$
(2.3.15)

Wie aus der dritten Zeile der Aktualisierungsmatrix in (2.3.15) deutlich wird, weist die  $\dot{\Psi}$ -Gleichung bei Θ = ±90° eine Singularität auf, die durch die Verwendung von Quaternionen ([122], [144]) zur Lagedarstellung beseitigt werden könnte.

## **2.3.4 Positionsdifferenzialgleichungen**

Die drei noch verbleibenden Elemente des Zustandsvektors des Starrkörperflugzeuges beschreiben dessen Position. Auch hier gibt es wieder unterschiedliche Alternativen für die Wahl der Zustände. So kann die Position des Fluggerätes etwa in einem lokalen, kartesischen Koordinatensystem angegeben werden. Der zugehörige Teilzustandsvektor lautet  $[x_N \ x_0 \ h]$ , wobei  $x_N$  die Koordinatenposition in Nordrichtung und  $x_0$  die in Ostrichtung relativ zum Koordinatenursprung beschreibt. *h* gibt die Flughöhe über dem Ursprung des Achsenkreuzes an. Die zugehörigen Positionsdifferenzialgleichungen lauten:

$$
\begin{bmatrix} \dot{x}_N \\ \dot{x}_O \\ \dot{x}_V \end{bmatrix} = \begin{bmatrix} u_K \\ v_K \\ w_K \end{bmatrix}_g^E = \mathbf{M}_{gf} \cdot \begin{bmatrix} u_K \\ v_K \\ w_K \end{bmatrix}_f^E = \mathbf{M}_{fg}^T \cdot \begin{bmatrix} u_K \\ v_K \\ w_K \end{bmatrix}_f^E
$$
 (2.3.16)

Hierbei ist **M** *fg* die Transformationsmatrix vom körperfesten in das erdlotfeste System. Die Matrix ist in Anhang A angegeben. Während die Änderungen der Nord- und der Ostposition direkt mit dieser Darstellung bestimmt werden können, erhält man die Ableitung der Höhe durch Vorzeichenumkehr der Komponente  $\dot{x}_v$ , d.h.:

$$
\dot{h} = -\dot{x}_v \tag{2.3.17}
$$

Dieses Positionskoordinatensystem stellt demnach kein Rechtshandsystem dar, da die Höhe in die entgegengesetzte Richtung der durch *<sup>V</sup> x* gegebenen *z*-Achse des in den Differenzialgleichungen verwendeten Rechtshandsystems läuft. Dies wird in Kauf genommen, da die Höhe eine sehr anschauliche Positionskoordinate darstellt.

Die Gleichungen (2.3.16) und (2.3.17) eignen sich auch zur Bestimmung der Flugbahnwinkel aus den körperfesten Geschwindigkeiten. Es gilt:

$$
\gamma_K = \arctan \frac{\dot{h}}{\sqrt{\dot{x}_N^2 + \dot{x}_O^2}} \qquad \chi_K = \arctan \frac{\dot{x}_O}{\dot{x}_N} \tag{2.3.18}
$$

Das lokale Koordinatensystem ist gut geeignet, um Flugbahnen kleiner geographischer Ausdehnung, wie sie bei der betrachteten Konfiguration vorkommen, anschaulich darzustellen.

Werden die Bahngrößen  $[V_K \quad \gamma_K \quad \chi_K]^T$  als Teilzustandsvektor für die Translation verwendet, so kann die Positionsänderung im lokalen Koordinatensystem berechnet werden gemäß:

$$
\begin{bmatrix} \dot{x}_N \\ \dot{x}_E \\ \dot{h} \end{bmatrix} = V_K \cdot \begin{bmatrix} \cos \chi_K \cdot \cos \gamma_K \\ \sin \chi_K \cdot \cos \gamma_K \\ \sin \gamma_K \end{bmatrix}
$$
 (2.3.19)

# **2.4 Äußere Kräfte und Momente**

In den Abschnitten 2.3.1 und 2.3.2 wurden die translatorischen und rotatorischen Beschleunigungen des Systems über das zweite Newton'sche Axiom mit den auf das Flugzeug wirkenden Kräften und Momenten in Bezug gesetzt, ohne dass diese näher spezifiziert wurden. Im Folgenden werden die auf das System wirkenden Kräfte und Momente für die betrachtete Konfiguration *UFT* in die Kategorien Schwerkraft, Aerodynamik und Antrieb aufgeschlüsselt und im Detail untersucht.

Die zu berücksichtigenden, auf das System wirkenden äußeren Kräfte setzen sich wie folgt zusammen:

$$
\sum \left(\vec{\mathbf{F}}\right)_f = \left(\vec{\mathbf{F}}_{Aero}\right)_f + \left(\vec{\mathbf{F}}_{TW}\right)_f + \left(\vec{\mathbf{F}}_G\right)_f
$$
\n
$$
\sum \left(\vec{\mathbf{M}}^{SP}\right)_f = \left(\vec{\mathbf{M}}_{Aero}^{SP}\right)_f + \left(\vec{\mathbf{M}}_{TW}^{SP}\right)_f
$$
\n(2.4.1)

## **2.4.1 Schwerkraft**

Sämtliche Körper im Umfeld der Erde werden von deren Gravitationskraft angezogen. Da das *UFT* nur in geringen Höhen und geographisch sehr begrenzten Räumen Flüge mit kurzer Dauer durchführt, sind weder die Abnahme der Gravitationskraft mit der Flughöhe noch die Inhomogenitäten im Schwerefeld von Relevanz, so dass die auf das Flugzeug wirkende Schwerkraft als betragsmäßig konstant angesehen werden kann. Ihre Wirkungslinie ist die *z*- Achse des erdlotfesten Koordinatensystems, d.h. sie wirkt lotrecht zur Tangentialebene an das Referenzellipsoid im betrachteten Punkt.

Da die Gravitationskraft im Schwerpunkt (Massenzentrum) des Flugzeuges angreift, induziert sie keine Momente, sondern liefert nur einen Beitrag zur Kräftebilanz.

Für die Angabe der Schwerkraft im körperfesten System, wie sie für die Translationsdifferenzialgleichung (2.3.2) erforderlich ist, ergibt sich der Ausdruck:

$$
\left(\vec{\mathbf{F}}_{G}\right)_{f} = \begin{bmatrix} F_{Gx} \\ F_{Gy} \\ F_{Gz} \end{bmatrix}_{f} = \mathbf{M}_{fg} \cdot \begin{bmatrix} 0 \\ 0 \\ m \cdot g \end{bmatrix}_{g} = m \cdot g \cdot \begin{bmatrix} -\sin \Theta \\ \cos \Theta \cdot \sin \Phi \\ \cos \Theta \cdot \cos \Phi \end{bmatrix}_{f}
$$
\n(2.4.2)

Hierbei ist  $g = 9.80665$  m/s<sup>2</sup> die lokale Erdbeschleunigung.

Bei der Darstellung der Bewegungsgleichungen der Translation im Bahnachsensystem gemäß (2.3.9), (2.3.10) und (2.3.11) ist der Ausdruck für die Schwerkraft:

$$
\left(\mathbf{\vec{F}}_G\right)_k = \begin{bmatrix} F_{Gx} \\ F_{Gy} \\ F_{Gz} \end{bmatrix}_k = \mathbf{M}_{kg} \cdot \begin{bmatrix} 0 \\ 0 \\ m \cdot g \end{bmatrix}_g = m \cdot g \cdot \begin{bmatrix} -\sin \gamma \\ 0 \\ -\cos \gamma \end{bmatrix}_k
$$
\n(2.4.3)

Hierbei ist darauf zu achten, dass der in Gleichung (2.4.3) gegebene Ausdruck unmittelbar im Bahnachsensystem *k* notiert ist, <u>nicht</u> im Zwischenachsensystem  $\overline{k}$ , und daher beim Einsetzen in  $(2.3.11)$  auch <u>nicht</u> mehr mit  $\cos \mu_k$  multipliziert werden muss. Ebenso hat die Schwerkraft demnach keinen Einfluss auf die Gleichung (2.3.10).

## **2.4.2 Aerodynamik**

Die durch die Umströmung des Flugzeugs erzeugten, aerodynamischen Reaktionen bilden nicht nur den größten, sondern vor allem den charakteristischsten Anteil an den äußeren, auf ein Fluggerät wirkenden Kräfte und Momente. Da die Aerodynamik im Wesentlichen das dynamische Verhalten der Konfiguration bestimmt, wird sie im Folgenden ausführlich dargestellt.

## **Datensatz**

Der aerodynamische Datensatz für das *UFT* liegt in Form von mehrdimensionalen Tabellen für die stationären Kraft- und Momentenkoeffizienten sowie in Form von Derivativen zur Berücksichtigung der dynamischen Abhängigkeiten von Drehraten um die körperfesten Achsen vor.

Die Datenbasis für die stationären aerodynamischen Beiwerte wurde im Rahmen einer Windkanalmesskampagne am Windkanal des Lehrstuhls für Fluidmechanik der Technischen Universität München im Jahre 1999 erzeugt ([150], [162]). Die dynamischen Derivativa (Ratenderivativa) wurden mit Hilfe von Schätzformeln und Ähnlichkeitsbetrachtungen mit bekannten Konfigurationen bestimmt [150].

Die aerodynamischen Kräfte und Momente werden bezüglich des aerodynamischen Bezugspunktes (*ARP*) nach folgenden Formeln berechnet:

$$
\left(\mathbf{\vec{F}}_{Aero}\right)_f = \begin{bmatrix} X_{Aero} \\ Y_{Aero} \\ Z_{Aero} \end{bmatrix}_f = \begin{bmatrix} \overline{q} \cdot S \cdot C_x \\ \overline{q} \cdot S \cdot C_y \\ \overline{q} \cdot S \cdot C_z \end{bmatrix}_f \quad \left(\mathbf{\vec{M}}_{Aero}^{ARP}\right)_f = \begin{bmatrix} L_{Aero}^{ARP} \\ M_{Aero}^{ARP} \\ N_{Aero}^{ARP} \end{bmatrix}_f = \begin{bmatrix} \overline{q} \cdot S \cdot b/2 \cdot C_l \\ \overline{q} \cdot S \cdot l_\mu \cdot C_m \\ \overline{q} \cdot S \cdot b/2 \cdot C_n \end{bmatrix}_f \quad (2.4.4)
$$

Hierbei ist  $\bar{q} = 1/2 \cdot \rho \cdot V^2$  der Staudruck, der von der Fluggeschwindigkeit *V* und der statischen Umgebungsluftdichte *ρ* abhängig ist. *S* ist die Bezugsflügelfläche, *l<sub>μ</sub>* die Bezugsflügeltiefe und *b* die Spannweite des Fluggerätes. Die dimensionslosen Beiwerte werden dabei nach folgendem Bildungsgesetz (*Application Rule*) bestimmt:

$$
C_i = C_{i,0}(\alpha, \eta, \beta) + \Delta C_{i,\xi}(\alpha, \xi, \beta) + \Delta C_{i,\zeta}(\alpha, \zeta, \beta) + \Delta C_{i,\delta_K}(\alpha, \delta_K) + \Delta C_{i,D\text{impfung}} \tag{2.4.5}
$$

Die im Datensatz berücksichtigten Abhängigkeiten können der Tabelle 2.1 entnommen werden. Die zum jeweiligen Flugzustand gehörigen Werte werden mit Hilfe von linearer Interpolation bestimmt. Es ist zu beachten, dass es sich bei allen Einflüssen mit Ausnahme der Dämpfungen nicht um Derivativa, sondern um Absolutbeiwerte handelt.

Die aerodynamisch wirksamen Steuerausschläge werden durch die Winkelpositionen des Höhenruders  $\eta$ , des Querruders  $\xi$ , des Seitenruders  $\zeta$  sowie der Landeklappen  $\delta_k$  spezifiziert.

Die dimensionslosen Dämpfungsderivativa sind mit den dimensionslosen Drehraten zu multiplizieren. Es gilt:

| EINFLUSSFAKTOR |              |              |                          |              |              |              |
|----------------|--------------|--------------|--------------------------|--------------|--------------|--------------|
| BEIWERT        | TransLATION  | ROTATION     | AERODYNAMISCHE STEUERUNG |              |              |              |
| $C_X$          | $\checkmark$ | $\checkmark$ | $\checkmark$             | $\checkmark$ | $\checkmark$ |              |
| $C_Y$          | $\checkmark$ | $\checkmark$ | $\checkmark$             | $\checkmark$ | $\checkmark$ |              |
| $C_Z$          | $\checkmark$ | $\checkmark$ | $\checkmark$             | $\checkmark$ | $\checkmark$ |              |
| $C_L$          | $\checkmark$ | $\checkmark$ | $\checkmark$             | $\checkmark$ | $\checkmark$ |              |
| $C_n$          | $\checkmark$ | $\checkmark$ | $\checkmark$             | $\checkmark$ | $\checkmark$ |              |
| $C_n$          | $\checkmark$ | $\checkmark$ | $\checkmark$             | $\checkmark$ | $\checkmark$ | $\checkmark$ |
| $C_n$          | $\checkmark$ | $\checkmark$ | $\checkmark$             | $\checkmark$ | $\checkmark$ |              |

$$
p^* = \frac{p \cdot b}{2 \cdot V} \qquad q^* = \frac{q \cdot l_\mu}{2 \cdot V} \qquad r^* = \frac{r \cdot b}{2 \cdot V} \qquad (2.4.6)
$$

**Tabelle 2.1: Abhängigkeitsparameter der aerodynamischen Beiwerte** 

Die Dämpfungsanteile für die Momentenbeiwerte berechnen sich dann zu:

$$
\Delta C_{l, \text{Dämpfung}} = C_{lp} \cdot p^* + C_{lr} \cdot r^*
$$
\n
$$
\Delta C_{m, \text{Dämpfung}} = C_{mq} \cdot q^*
$$
\n
$$
\Delta C_{n, \text{Dämpfung}} = C_{np} \cdot p^* + C_{nr} \cdot r^*
$$
\n(2.4.7)

Tabelle 2.2 zeigt den Gültigkeitsbereich des aerodynamischen Datensatzes. Extrapolationen werden nicht zugelassen. Bei Simulationen wird ein Überschreiten der Maximalwerte mit einer Fehlermeldung quittiert, der Simulationslauf wird beendet. Der Wertebereich für die aerodynamischen Steuerflächen entspricht deren maximal möglichen, physikalischen Ausschlägen.

Aufgrund der Tatsache, dass der Schwerpunkt in der Regel vom aerodynamischen Bezugspunkt abweicht, muss noch das Zusatzmoment, das durch den Hebelarm zwischen dem aerodynamischen Bezugspunkt und dem Schwerpunkt entsteht, berücksichtigt werden.

| <b>ABHÄNGIGKEIT</b> | <b>ZEICHEN</b> | <b>MINIMALWERT</b> | <b>MAXIMALWERT</b> | <b>EINHEIT</b> |
|---------------------|----------------|--------------------|--------------------|----------------|
| Anstellwinkel       | $\alpha$       | $-8$               | 18                 | [°]            |
| Schiebewinkel       |                | $-10$              | 10                 | $[^{\circ}]$   |
| Höhenruder          | η              | $-15$              | 15                 | [°]            |
| Seitenruder         |                | $-15$              | 15                 | [°]            |
| Querruder           |                | $-10$              | 10                 | [°]            |
| Landeklappen        |                |                    | 45                 | гот            |

**Tabelle 2.2: Gültigkeitsbereich des aerodynamischen Datensatzes** 

Für das in Gleichung (2.4.1) einzusetzende aerodynamische Moment um den Schwerpunkt ergibt sich:

$$
\left(\vec{\mathbf{M}}_{Aero}^{SP}\right)_f = \left(\vec{\mathbf{M}}_{Aero}^{ARP}\right)_f + \left(\vec{\mathbf{r}}^{SP \to ARP}\right)_f \times \left(\vec{\mathbf{F}}_{Aero}\right)_f \tag{2.4.8}
$$

Die Aerodynamik des UFT zeigt über den gesamten Flugbereich das konventionelle Verhalten eines in Längs- und Seitenbewegung statisch stabilen Fluggerätes.

#### **2.4.3 Antriebssystem**

Den dritten Hauptanteil an den äußeren am System angreifenden Kräften und Momenten bildet das Antriebssystem. Das *UFT* verfügt über einen für Flugmodelle entwickelten Zweitakt-Kolbenmotor [161].

Dieser erzeugt eine im Schubbezugspunkt (*TRP – Thrust Reference Point*) angreifende Kraft, die aufgrund des Hebelarms zwischen dem Flugzeugschwerpunkt und dem Schubbezugspunkt ein Zusatzmoment um den Schwerpunkt induziert. Um den Schubbezugspunkt selbst wird das Antriebssystem als momentenfrei angesehen. Die relativ geringen Motordrehzahlen rechtfertigen, zusammen mit der im Verhältnis zum Gesamtsystem geringen Masse der rotierenden Komponenten, eine Vernachlässigung der antriebsbedingten Zusatzkreiselmomente. Da das *UFT* wegen der erforderlichen Nähe zu einem Sicherheitspiloten mit Fernsteuerung nur in einem sehr schmalen Höhenband operiert, wurde auf eine Modellierung der Höhenabhängigkeit des Antriebes verzichtet. Eine Erweiterung um diesen Einfluss wäre – ebenso wie eine Berücksichtigung der Antriebskreiselmomente – ohne Probleme möglich, etwa gemäß [15] und [58].

Die für die Triebwerksmodellierung angenommenen geometrischen Verhältnisse sind in Abbildung 2.3 dargestellt. Die Richtung der im Schubangriffspunkt (*TRP*) angreifenden Triebwerkskraft *FTW* wird als gegenüber dem körperfesten Koordinatensystem (*f*) konstant angesehen und durch die beiden Winkel  $\kappa_F$  (in der körperfesten *xy*-Ebene) und  $\sigma_F$  (Schubelevationswinkel) festgelegt.

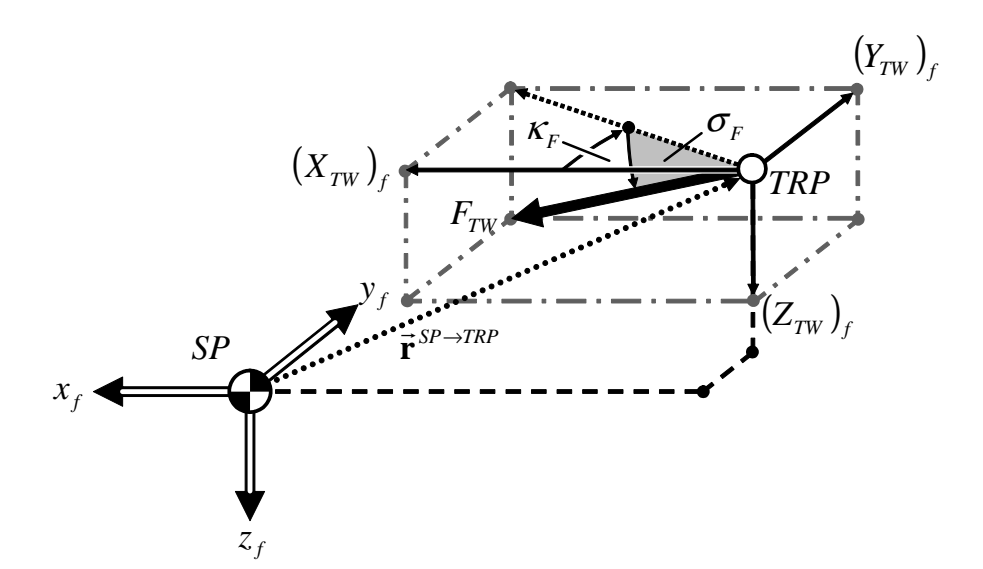

**Abbildung 2.3: Geometrische Verhältnisse für die Schubmodellierung** 

Die Koordinatenkomponenten der Triebwerkskraft im körperfesten Koordinatensystem berechnen sich zu:

$$
\left(\vec{\mathbf{F}}_{TW}\right)_f = \begin{bmatrix} X_{TW} \\ Y_{TW} \\ Z_{TW} \end{bmatrix}_f = \begin{bmatrix} F_{TW} \cdot \cos \sigma_F \cdot \cos \kappa_F \\ F_{TW} \cdot \cos \sigma_F \cdot \sin \kappa_F \\ F_{TW} \cdot \sin \sigma_F \end{bmatrix}_f \tag{2.4.9}
$$

Da das Triebwerk um den Schubbezugspunkt momentenfrei ist  $(\mathbf{M}_{TW}^{TR})_f = \mathbf{0}$  $\rightarrow$  rpp)  $\rightarrow$  $\begin{bmatrix} \nTRP \\
TN \n\end{bmatrix}$  =  $\vec{\mathbf{0}}$ ), ergibt sich der gesamte Momentenbeitrag des Antriebssystems aus dem Hebelarm zwischen dem Flugzeugschwerpunkt und dem Schubbezugspunkt:

$$
\left(\vec{\mathbf{M}}_{TW}^{SP}\right)_f = \begin{bmatrix} L_{TW}^{SP} \\ M_{TW}^{SP} \\ N_{TW}^{SP} \end{bmatrix}_f = \left(\vec{\mathbf{r}}^{SP \to TRP}\right)_f \times \left(\vec{\mathbf{F}}_{TW}\right)_f \tag{2.4.10}
$$

Der Betrag der Schubkraft  $F_{rw}$  ist abhängig vom Betrag der aktuellen Fluggeschwindigkeit gegenüber der umgebenden Atmosphäre  $V_A$  sowie von der virtuellen Schubhebelstellung  $\delta_F$ . Der Verlauf der maximal verfügbaren Triebwerkskraft  $F_{TW, max}$  über  $V_A$  wurde durch Messungen am Flugzeug sowie durch Nachrechnungen [150] ermittelt. Es ergibt sich eine näherungsweise lineare Abnahme der Schubkraft mit der Geschwindigkeit von einem Standschub von 225 N bis hin zu einer Kraft von 0 N bei 95 m/s.

Die tatsächliche Schubkraft wird durch lineares Skalieren der maximal verfügbaren Kraft mit der virtuellen Schubhebelstellung  $\delta_F \in [0,1]$  berechnet:

$$
F_{TW} = F_{TW,max} \cdot \delta_F \tag{2.4.11}
$$

Da das Triebwerk selbst ein mechanisch-thermodynamisches System darstellt, können sprungförmige Kommandos in der Schubhebelstellung nicht verzögerungsfrei in Schubkraftänderungen umgesetzt werden. Ein reales Kolbentriebwerk ist ein System höherer Ordnung mit einer Vielzahl eigener dynamischer Zustände. Für die Modellierung des Triebwerksverhaltens hinsichtlich der erzeugten Kraft sind dabei diejenigen Zustände von Interesse, die sich wesentlich auf die Schubkraft auswirken und die die größten und damit bestimmenden Zeitkonstanten besitzen. Die thermofluiddynamischen Zustandsgrößen wie Massen- und Wärmeströme besitzen sehr kleine Zeitkonstanten, so dass deren zugeordnete Bewegungsformen um Größenordnungen schneller abklingen als sämtliche aus der Sicht der Flugmechanik und Flugregelung interessanten Vorgänge. Folglich können diese Effekte vernachlässigt werden. Die mechanischen Freiheitsgrade des Kolbenmotors hingegen, insbesondere die Dynamik der Abtriebswelle und damit gekoppelt die der Kolben, liegen in einem eher niedrigen Frequenzbereich und müssen daher berücksichtigt werden.

Da eine sprunghafte Veränderung der kommandierten Schubhebelstellung im relevanten Zeitskalenbereich eine sprunghafte Veränderung der Triebwerkswellenbeschleunigung zur Folge hat, ist es gerechtfertigt, die Dynamik von Schubänderungen mittels eines Systems zweiter Ordnung darzustellen. Dies ist prinzipiell mit einer Übertragungsfunktion der Form

$$
G_{TW}(s) = \frac{\delta_F(s)}{\delta_{F,Kommando}(s)} = \frac{\omega_{0,TW}^2}{s^2 + 2 \cdot \zeta_{TW} \cdot \omega_{0,TW} \cdot s + \omega_{0,TW}^2}
$$
(2.4.12)

möglich. Ein derartiges System besitzt zwei Freiheitsgrade, d.h. der Zustandsvektor des nichtlinearen Prozessmodells wird um zwei Zustände erweitert. Während die statische Verstärkung des Systems eins betragen muss, damit sich die tatsächliche Triebwerkskraft asymptotisch dem der kommandierten Schubhebelstellung äquivalenten Schub nähert, sind die Dämpfung  $\zeta_{\tau w}$  und die natürliche Frequenz  $\omega_{0 \tau w}$  noch festzulegen. Für den vorliegenden Fall wurden aus Betrachtungen des Übertragungsverhaltens des Triebwerks Werte von  $\zeta_{rw} = 1.2$  und  $\omega_{0,TW}$  = 1.5 1/s gewählt. Dies spiegelt zum einen das empirisch sichtbare, aperiodische Übergangsverhalten des Antriebs wider, zum anderen ergibt die relativ gering gewählte natürliche Frequenz eine konservative Abschätzung des recht schnell reagierenden Kolbenmotors. Eine

höhere natürliche Frequenz erleichtert die Auslegung des Reglers, so dass man mit dieser Wahl eine eher sichere Position einnimmt.

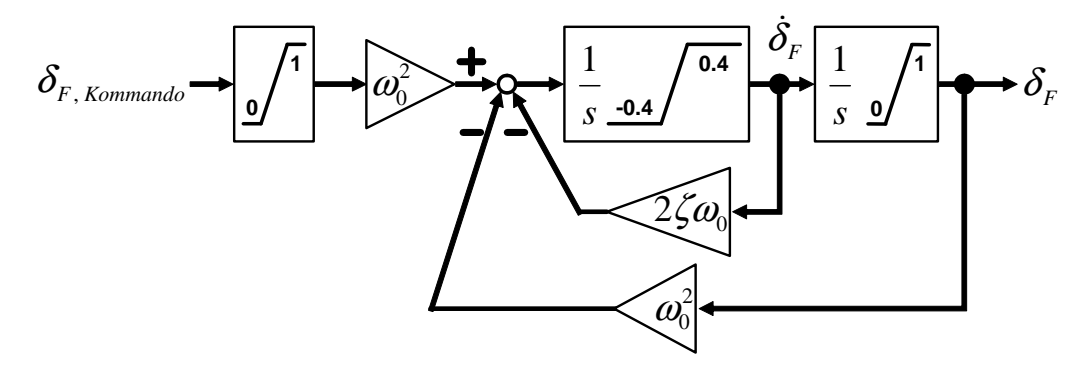

**Abbildung 2.4: Nachbildung der relevanten Triebwerksdynamik** 

Abbildung 2.4 zeigt ein Blockschaltbild des zur Wiedergabe der Triebwerksdynamik gewählten Ersatzmodells. In der Abbildung fällt auf, dass sowohl das Eingangssignal als auch die Integratorenzustände begrenzt werden. Lineare Systeme, wie die in Gleichung (2.4.12) dargestellte Übertragungsfunktion, sind in ihrem zeitlichen Verhalten vom Betrag der Eingangsgröße unabhängig, d.h. Sättigungs- und Begrenzungseffekte können nicht berücksichtigt werden. Dies ist aber für eine realistische Wiedergabe des Triebwerksverhaltens unbedingt nötig.

Da die Schubkraft zum einen den maximal verfügbaren Wert nicht überschreiten, zum anderen das Triebwerk auch kurzzeitig keine Vorzeichenumkehr bei der Triebwerkskraft aufweisen darf, muss der zweite (rechte) Integrator auf den gültigen Skalierungswertebereich von  $\delta_F \in [0,1]$  begrenzt werden.

Sprungeingaben von Leerlauf auf Vollast haben gezeigt, dass beim betrachteten Triebwerk die maximale Laständerung über der Zeit etwa 40% des Maximalschubes pro Sekunde beträgt [150]. Dieses Verhalten könnte prinzipiell dadurch nachgebildet werden, dass die natürliche Frequenz  $\omega_{0, TW}$  des Triebwerksmodells so gewählt wird, dass die maximale Steigung der Zeitantwort auf einen Sprung von Leerlauf auf Vollgas den geforderten 40%  $F_{TW, max}$ /s entsprechen würde. Dieses Vorgehen wäre aber unrealistisch, da dann aufgrund der Eigenschaften eines linearen Systems bei kleinen Schubänderungskommandos unrealistisch große Zeitverzögerungen auftreten würden. So würde die Einschwingzeit eines Sprungkommandos von Leerlauf auf nur 1% des verfügbaren Schubes ebenso viel Zeit in Anspruch nehmen wie ein Sprung von Leerlauf auf Vollgas. Eine realitätsnahe Berücksichtigung des Effektes ist hingegen durch Beschränkung des linken Integrators, dessen Ausgang physikalisch einen Änderungsratenzustand darstellt, möglich. Aufgrund des einfachen Wertebereichs von  $\delta_{\scriptscriptstyle{F}}$  entspricht eine Begrenzung des Integratorzustandes auf  $\pm 0.4$  exakt der geforderten maximalen Änderungsrate.

Da die in (2.4.12) dargestellte Übertragungsfunktion nicht in der Lage ist, die Begrenzungseffekte wiederzugeben, wird das System als lineares Zustandsraummodell zweiter Ordnung formuliert:

$$
\begin{bmatrix} \dot{x}_{TW,1} \\ \dot{x}_{TW,2} \end{bmatrix} = \begin{bmatrix} 0 & 1 \\ -\omega_{0,TW}^2 & -2 \cdot \zeta_{TW} \cdot \omega_{0,TW} \end{bmatrix} \cdot \begin{bmatrix} x_{TW,1} \\ x_{TW,2} \end{bmatrix} + \begin{bmatrix} 0 \\ \omega_{0,TW}^2 \end{bmatrix} \cdot \delta_{F,Kommando}
$$
\n
$$
\delta_F = \begin{bmatrix} 1 & 0 \end{bmatrix} \cdot \begin{bmatrix} x_{TW,1} \\ x_{TW,2} \end{bmatrix}
$$
\n(2.4.13)

Die Zustandsableitungen werden dann in Integratorblöcken mit Limitern integriert, wie dies in Abbildung 2.4 der Fall ist.

Die Eingangsgröße in das Modell ist ebenfalls zu beschränken. Zwar würde der stationäre Endwert aufgrund der Beschränkung im zweiten Integrator den zulässigen Wertebereich nie verlassen, ein Eingangskommando außerhalb des Wertebereiches würde aber zu einer unzulässig hohen zweiten Ableitung der Ausgangsgröße führen, was eine zu schnelle Systemreaktion im ersten Moment bedingen würde.

Abbildung 2.5 und Abbildung 2.6 verdeutlichen die in den letzten Absätzen dargestellten Zusammenhänge.

Während bei einem Sprung in der kommandierten Schubhebelstellung δ<sub>F, Kommando</sub> von 0 auf 50% die maximale Zuwachsrate 0.25 beträgt und damit die Ratenbegrenzung nicht erreicht wird, läuft die  $\dot{\delta}_F$ -Kurve im Falle eines Sprungkommandos auf 100% in den Grenzwert von 0.4 hinein und wird vom Limiter im linken Integratorblock (Abbildung 2.4) auf diesem Wert gehalten, so dass sich für die Dauer der Sättigung ein linearer Anstieg der Ausgangsgröße ergibt. Dieser geht langsamer vonstatten als ohne Begrenzer, weshalb sich hier eine zusätzliche Zeitverzögerung in der Ausgangsgröße ergibt.

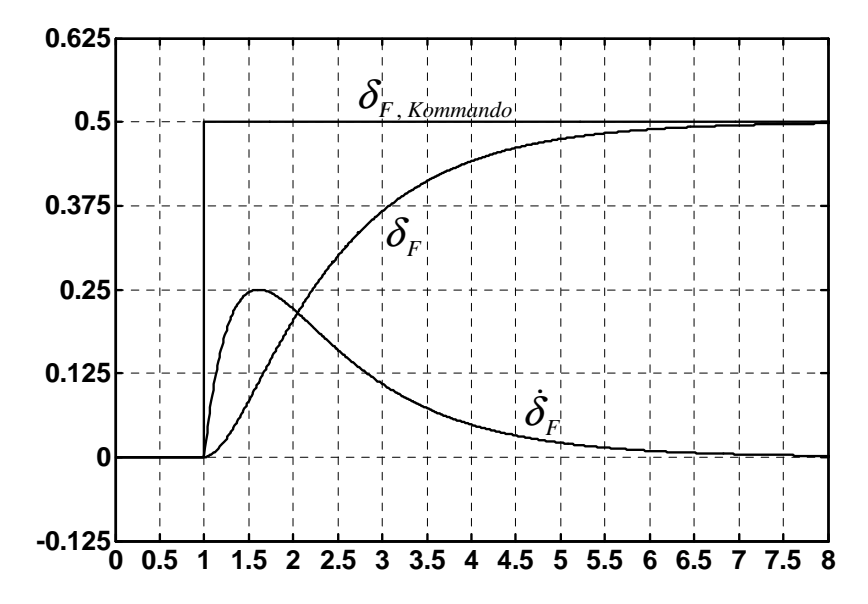

**Abbildung 2.5: Reaktion auf einen kommandierten Schubsprung von 0 auf 50%**

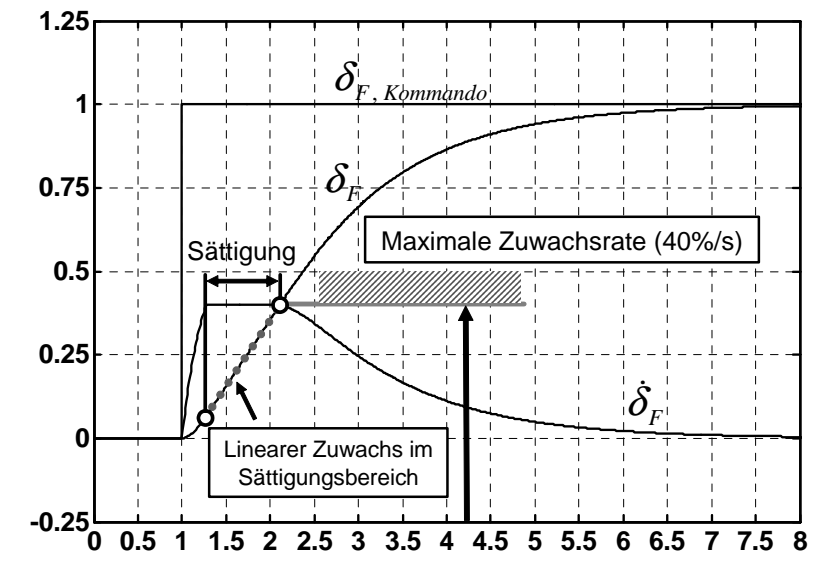

**Abbildung 2.6: Reaktion auf einen kommandierten Schubsprung von 0 auf 100%**

# **2.5 Systemmodellierung**

Neben den in den bisherigen Abschnitten dargestellten Komponenten, die direkt dem Flugzeugmodell zuzuordnen sind, ist es für eine realistische Auslegung und Untersuchung des Flugregelungssystems erforderlich, dass die dynamischen Eigenschaften derjenigen Systeme berücksichtigt werden, die sich in der unmittelbaren Kausalkette des dynamischen Regelkreises befinden. Hierzu zählen die Aktuatoren, die die Stellkommandos in Ruderausschläge umwandeln, und die Sensoren, die die für die Rückführung der Flugzeuggrößen benötigten Messsignale zur Verfügung stellen. Die Modellierung dieser beiden Subsysteme wird im Folgenden beschrieben.

## **2.5.1 Aktuatordynamik**

Das *UFT* verwendet digitale, elektrische Servos. Diese Stellmotoren werden mit digitalen Stellsignalen angesprochen und bieten bei sehr kleinem Gewicht (19g) und kleiner Leistungsaufnahme sehr hohe Stellgeschwindigkeiten von bis zu 270*°/*s im lastfreien Fall, die sich nach Herstellerangaben annähernd linear mit der aufgebrachten Belastung reduzieren. Selbst bei der maximal zulässigen Belastung, die für den Einsatz in der betrachteten Konfiguration mehr als ausreichend ist, beträgt die maximale Stellgeschwindigkeit noch ca. 165*°/*s. Die Servos besitzen einen internen Regelkreis, so dass die Ausschlagsposition unmittelbar kommandiert werden kann. Die Verarbeitungstotzeit der Servos beträgt 900 bis 2100 µs und ist damit vernachlässigbar. Die Auflösung von 0.05° und das Totband von 0.08° sind so fein, dass eine gequantelte Betrachtungsweise nicht erforderlich ist und der Ausgang als quasikontinuierlich angenommen werden kann.

Aus obigen Informationen wird deutlich, dass das Stellsystem in Form eines belasteten Elektromotors wiedergegeben werden kann, bei dem das durch den Motor erzeugte Moment als sprungförmige Größe angesehen werden darf. Dies führt zu einem mechanischen Ersatzmodell zweiter Ordnung. Da keine Ruderscharniermomente für die *UFT* Konfiguration verfügbar sind, diese aber, wie empirische Betrachtungen zeigen, auch bei Staudrücken im Bereich der maximal zulässigen Geschwindigkeit von 70 m/s weit unter den verfügbaren Servomomenten liegen, wird die äußere Belastung in Form eines auslenkungsproportionalen Rückstellmoments angenommen.

Unter Berücksichtigung der dargestellten Annahmen und Erkenntnisse ergibt sich ein dynamisches Ersatzmodell analog zu der in Abschnitt 2.4.3 dargestellten Triebwerksdynamik. Das die Dynamik beschreibende Zustandsraummodell lautet:

$$
\begin{bmatrix} \dot{x}_1 \\ \dot{x}_2 \end{bmatrix} = \begin{bmatrix} 0 & 1 \\ -\omega_0^2 & -2 \cdot \zeta \cdot \omega_0 \end{bmatrix} \cdot \begin{bmatrix} x_1 \\ x_2 \end{bmatrix} + \begin{bmatrix} 0 \\ \omega_0^2 \end{bmatrix} \cdot u
$$
  
\n
$$
y = \begin{bmatrix} 1 & 0 \end{bmatrix} \cdot \begin{bmatrix} x_1 \\ x_2 \end{bmatrix}
$$
 (2.5.1)

Hierbei ist *u* der kommandierte Ruderausschlag und *y* die tatsächliche Reaktion des Systems. Aufgrund der Modellierung als System zweiter Ordnung erweitert jeder berücksichtigte Aktuator den Zustandsvektor des Simulationsmodells um zwei Elemente. Dabei können die beiden Zustände als jeweils ein Drehraten- und ein Ausschlagszustand interpretiert werden. Gemäß dem in den Versuchen gezeigten aperiodischen Verhalten wurde für die Dämpfung ein Wert von  $\zeta = 1.2$  und für die natürliche Frequenz ein Wert von  $\omega_0 = 20 \text{ rad/s}$  angesetzt. Die Auslegung des Regelungssystems erleichtert sich mit steigender natürlicher Frequenz, so dass mit den 20 rad/s ein eher konservativ niedriger Wert gewählt wurde, der eine Auslegung auf der sicheren Seite zulässt. Entsprechend der bei der zulässigen Maximallast verfügbaren Winkelgeschwindigkeit von  $\pm 165^{\circ}/s$  wurde der Ratenintegrator auf diesen Wert begrenzt. Die zweite Integration wird auf den erlaubten Maximalwert des Ausschlags der jeweiligen Steuergröße limitiert. Für die berücksichtigten Aktuatoren ergeben sich folgende Werte:

| <b>STEUERGRÖßE</b> | <b>ZEICHEN</b>              | <b>MINIMALWERT</b> | <b>MAXIMALWERT</b> | <b>EINHEIT</b> |
|--------------------|-----------------------------|--------------------|--------------------|----------------|
| Höhenruder         |                             | $-15$              | 15                 | [0]            |
| Seitenruder        |                             | $-15$              |                    | г٥٦            |
| Querruder          |                             | $-10$              | 10                 | гот            |
| Landeklappen       | $o_{\scriptscriptstyle{K}}$ |                    | 45                 | гот            |

**Tabelle 2.3: Zulässige Ausschlagsbereiche der Stellsysteme** 

Analog zur Schubdynamik ist auch bei den Stellsystemen die Eingangsgröße auf die jeweils zulässigen Maximalausschläge zu begrenzen.

#### **2.5.2 Sensordynamik**

Die Sensoren zur Bestimmung der für den Regler erforderlichen Messgrößen bilden ebenfalls einen unmittelbaren Bestandteil des Regelkreises und müssen daher berücksichtigt werden. Weisen die Sensoren auch wesentlich höhere Eigenfrequenzen als alle anderen am Regelkreis beteiligten dynamischen Elemente auf, dürfen sie dennoch nicht vernachlässigt werden. So besitzen die zur Verarbeitung der Luftdaten herangezogenen Sensoren meist eine sehr geringe Dämpfung, die zu deutlichem Überschwingen bei den Messsignalen führt. Außerdem sind diese oft stark verrauscht. Ferner besitzen die unterschiedlichen Sensortypen neben systemimmanenten Schwächen auch viele Fehlerquellen, etwa hinsichtlich ihrer Einbauposition und Lage. Um die Auswirkungen der daraus resultierenden verfälschten Messgrößen auf das Gesamtsystem beurteilen zu können, ist eine physikalische Modellierung sowohl der dynamischen Eigenschaften der Sensoren als auch der wichtigsten Fehlerquellen erforderlich.

In den folgenden Abschnitten wird näher auf die berücksichtigten Sensormodelle eingegangen. Diese gliedern sich in unterschiedliche Systemklassen. Die Luftdatensensoren werden zur Bestimmung atmosphärischer Größen sowie der Relativbewegung des Flugzeuges zur umgebenden Luft herangezogen. Sie messen die barometrische Höhe *h* , die Anströmgeschwindigkeit *V*, den aerodynamischen Anstellwinkel  $\alpha$  und den aerodynamischen Schiebewinkel β . Die Trägheitsplattform (*IMU – Inertial Measuring Unit*) bestimmt neben den körperfesten, inertialen Drehraten *p* , *q* und *r* auch die Beschleunigung gegenüber dem Inertialsystem in körperfesten Koordinaten mit ihren Komponenten  $(a_x)_f$ ,  $(a_y)_f$  und  $(a_z)_f$ . Noch innerhalb des Trägheitsnavigationssystems werden aus diesen Rohdaten die körperfesten Lastvielfachen  $(n_x)_f$ ,  $(n_y)_f$  und  $(n_z)_f$ , die körperfesten, kinematischen Geschwindigkeiten  $u<sub>K</sub>$ ,  $v<sub>K</sub>$  und  $w<sub>K</sub>$  sowie die Lagewinkel Φ, Θ und Ψ bestimmt, die dann ebenfalls zur Regelung zur Verfügung stehen. Als funkgestütztes System zur Bestimmung der Flugzeugposition wird schließlich noch das Satellitennavigationssystem *GPS* berücksichtigt.

Es ist wichtig festzuhalten, dass die von den Sensoren gelieferten Ausgangsgrößen in vielen Fällen von Fehlern und Störungen überlagert sind, so dass sie nicht unmittelbar zur Regelung des Flugzeuges herangezogen werden können. Vielmehr sind im Flugregelungscomputer (*FCC – Flight Control Computer*) Berechnungen zur Aufarbeitung der Sensordaten erforderlich. Die Nachbildung dieser Effekte und ihrer Auswirkungen erfordert eine Berücksichtigung der Sensoren bei der Reglerauslegung und –bewertung.

#### **Luftdatensystem (***ADS – Air Data System***)**

Das Luftdatensystem wird herangezogen, um neben der Flughöhe *h* die Anströmgeschwindigkeit *V* des Flugzeuges sowie den aerodynamischen Anstell- und Schiebewinkel α bzw.  $\beta$  zu bestimmen. Bei der Simulation der Sensoren wird die tatsächliche Art der Messung nachgebildet.

Zunächst werden über das Staurohr der Totaldruck  $p_t$  und über statische Druckbohrungen der statische Umgebungsdruck  $p_s$  gemessen. Die Messung des statischen Drucks hinkt dem realen Wert hinterher. Dieser Effekt wird gemäß [12] mittels eines *PT1*-Glieds wiedergegeben:

$$
\frac{K}{1+T \cdot s} \tag{2.5.2}
$$

Die Zeitkonstante wurde dabei zu  $T = 0.5$ s gewählt. Im Nominalfall ist die statische Verstärkung *K* gleich eins. Sie kann aber zur Berücksichtigung relativer Messfehler verändert werden, so dass etwa ein Wert von *K* = 1.1 einen um 10% zu hohen Stationärwert ergibt. Zusätzlich kann der gemessene Wert noch um einen konstanten, additiven Biaswert verschoben werden.

Die barometrische Höhe kann aus dem statischen Druck mit Hilfe der Formel

$$
h = \frac{T_0}{dT/dh} \cdot \left[ \left( \frac{p_s}{p_0} \right)^{-\frac{R \cdot dT/dh}{g}} - 1 \right]
$$
 (2.5.3)

berechnet werden.

Dabei ist  $g = 9.80665 \text{ m/s}^2$  die Erdbeschleunigung,  $p_0 = 1.01325 \times 10^5 \text{ N/m}^2$  und  $T_0$  = 288.15K sind der Bezugsdruck und die Bezugstemperatur in Meereshöhe gemäß Normatmosphäre nach DIN ISO 2533 [99]. Der Temperaturgradient  $dT/dh = -0.0065 \text{ K/m}$  für die Luftschicht von 0 bis 11km Höhe über dem Meeresspiegel entstammt ebenfalls dieser Norm. Die Gaskonstante der Luft beträgt *R* = 287.05287J/kg⋅K.

Die ebenfalls verzögerte Messung des Totaldrucks  $p_t$  wird analog zum statischen Druck mittels eines *PT1*-Glieds gemäß Gleichung (2.5.3) modelliert. Die gewählte Zeitkonstante bei diesem Glied beträgt  $T = 0.3$ s. Sie ist kleiner als beim statischen Druck, da das Staurohr unmittelbar der Anströmung ausgesetzt ist und eine größere Bohrungsöffnung besitzt als die Druckports zur Bestimmung von  $p_s$ . Auch der Messwert für den Totaldruck kann wieder mit einem relativen und einem additiven Fehler belegt werden.

Die Differenz zwischen statischem und Staudruck wird zur Bestimmung der Geschwindigkeit herangezogen. Die zugrunde liegende Beziehung lautet:

$$
V_{\text{IAS}} = \sqrt{2 \cdot \frac{p_t - p_s}{\rho_0}}
$$
 (2.5.4)

Bei diesem Ausdruck fällt auf, dass zur Geschwindigkeitsberechnung im Nenner die Luftdichte  $\rho_0 = 1.225 \text{ kg/m}^3$  herangezogen wird, die dem Referenzdichtewert für die Meereshöhe gemäß DIN ISO 2533 [99] entspricht. Es wird also nicht die tatsächliche Dichte verwendet, die in der gegenwärtigen Flughöhe vorherrscht. Dies liefert einen verfälschten Messwert, der aber konsistent zum realen Vorgehen im Flugzeug ist.

Die verbleibenden zu bestimmenden Strömungsdaten sind der Anstell- und der Schiebewinkel. Die lokale Anströmrichtung ist an jedem Ort des Flugzeuges unterschiedlich, da zusätzlich zur translatorischen Geschwindigkeit des Flugzeugschwerpunktes örtliche Zusatzgeschwindigkeiten aufgrund der Rotationsbewegung des Fluggerätes und des Hebelarms zwischen dem Schwerpunkt und dem jeweils betrachteten Punkt auftreten. Diese zusätzlichen Geschwindigkeitsanteile müssen ebenfalls berücksichtigt werden. Hierzu wird zunächst die Anströmgeschwindigkeit am Ort des jeweiligen Sensors bestimmt:

$$
\left(\vec{\mathbf{V}}_{A}^{Sensorpos}\right)_{f} = \begin{bmatrix} u_{A}^{Sensorpos} \\ v_{A}^{Sensorpos} \\ w_{A}^{Sensorpos} \end{bmatrix}_{f} = \begin{bmatrix} u_{Aero}^{SP} \\ v_{Aero}^{SP} \\ w_{Aero}^{SP} \end{bmatrix}_{f} + \left(\vec{\mathbf{r}}^{SP \to Sensorpos}\right) \times \begin{bmatrix} p_{A}^{SP} \\ q_{A}^{SP} \\ r_{A}^{SP} \end{bmatrix}_{f}
$$
(2.5.5)

Aus den lokalen Geschwindigkeiten wird anschließend der lokale Anstell- und Schiebewinkel berechnet. Hierfür gilt:

$$
\alpha_A^{Sensorpos} = \arctan \frac{w_A^{Sensorpos}}{u_A^{Sensorpos}} \qquad \beta_A^{Sensorpos} = \arctan \frac{v_A^{Sensorpos}}{\sqrt{(u_A^{Sensorpos})^2 + (w_A^{Sensorpos})^2}}
$$
(2.5.6)

Damit sind die tatsächlichen Anströmgrößen am Ort des Sensors bestimmt. Diese können zur Simulation stochastischer Einflüsse noch mit weißem, mittelwertfreiem Gaußschem Rauschen überlagert werden. Die daraus resultierenden Werte müssen nun von den eigentlichen Sensoren gemessen werden. Dabei entsteht wiederum eine zeitliche Verzögerung, die gemäß [12] durch ein System zweiter Ordnung genähert werden kann. Dieses wird durch die Übertragungsfunktion

$$
G_{Sensor}(s) = \frac{y_{Messung}(s)}{y_{Eingang}(s)} = \frac{K \cdot \omega_0^2}{s^2 + 2 \cdot \zeta \cdot \omega_0 \cdot s + \omega_0^2}
$$
(2.5.7)

wiedergegeben. Dabei wird sowohl für den Anstellwinkel als auch für den Schiebewinkel eine natürliche Frequenz von  $\omega_0 = 60$  rad/s gewählt. Dies entspricht der Untergrenze des in [12] spezifizierten Wertebereichs und liefert somit eine Abschätzung auf der sicheren Seite. Die eigentliche Relevanz der Berücksichtigung der Sensordynamik ergibt sich jedoch aus der in beiden Fällen gewählten sehr geringen, aber realistischen Dämpfung von  $\zeta = 0.1$  [12]. Diese führt bei schnellen Änderungen zu Schwingungen, die bei einem Regelungssystem, das diese Eigenschaften nicht berücksichtigt, zu Überreaktionen führen.

Die statische Verstärkung *K* ist im Nominalfall eins und kann wiederum zur Darstellung relativer Messfehler verwendet werden. Außerdem können auch bei Anstell- und Schiebewinkelsensor stationäre, additive Fehlerterme aufaddiert werden.

#### **Trägheitsplattform (***IMU – Inertial Measurement Unit***)**

Die Trägheitsplattform (*IMU – Inertial Measurement Unit*) wird zur Bestimmung der inertialen Größen herangezogen. Unmittelbar gemessen werden die körperfesten Inertialbeschleunigungen und die körperfesten Drehraten. Die *IMU* ist eine komplexe, hochintegrierte Einheit, die aus den unmittelbar gemessenen Größen bereits intern weitere Größen berechnet. Hierzu zählen die Lastvielfachen, die körperfesten Geschwindigkeiten und die Lagewinkel. Da die *IMU* bereits intern mehrere Algorithmen zur Messwertstützung, Korrektur und Konsolidierung beinhaltet, werden nur die unmittelbar gemessenen Größen mit eigener Dynamik modelliert. Die für das Regelungssystem kritischsten Ausgangsgrößen sind die körperfesten Drehraten *p*, *q* und *r*, da diese zur Basisstabilisierung des Flugzeuges herangezogen werden und daher möglichst fehlerfrei und unverzögert mit hoher dynamischer Bandbreite benötigt werden.

Die von der *IMU* gemessenen körperfesten Geschwindigkeiten und Lagewinkel werden mit keiner Eigendynamik belegt, sondern lediglich um einen relativen und einen stationären additiven Unsicherheitsfaktor erweitert.

Zunächst wird im Folgenden auf die Modellierung der Beschleunigungsmessung eingegangen. Die Beschleunigung an einem gegebenen Punkt im Flugzeug ist nicht nur von der Beschleunigung des Flugzeugschwerpunkts, sondern auch von den Drehraten und den Drehbeschleunigungen des Flugzeuges sowie vom Vektor zwischen dem Schwerpunkt und dem betrachteten Punkt im Flugzeug abhängig.

Die Gleichung zur Berechnung des Beschleunigungsvektors in körperfesten Koordinaten an einem beliebigen Punkt des Flugzeuges lautet:

$$
\left(\vec{\mathbf{a}}^{Sensor}\right)_f = \underbrace{\frac{\left(\vec{\mathbf{F}}_{Aero}\right)_f + \left(\vec{\mathbf{F}}_{TW}\right)_f}{m}}_{\text{Schwerpunktsbeschleunigung}\atop{\text{reduziert um Schwerkraftanteil}} + \underbrace{\left(\vec{\mathbf{a}}^{gf}\right)_f \times \left(\vec{\mathbf{r}}^{SP \to Sensor}\right)_f}_{\text{Umfangsbeschleunigung}} + \underbrace{\left(\vec{\mathbf{a}}^{gf}\right)_f \times \left(\vec{\mathbf{a}}^{gf}\right)_f \times \left(\vec{\mathbf{r}}^{SP \to Sensor}\right)_f}_{\text{Zentripetalbeschleunigung}}\right] (2.5.8)
$$

Ein Beschleunigungsaufnehmer kann immer nur die Beschleunigung in Richtung einer Koordinatenachse messen. Für den Fall, dass ein derartiger Sensor perfekt parallel zum körperfesten Koordinatensystem platziert ist, würde dieser in den einzelnen Achsenrichtungen die aus Formel (2.5.8) resultierenden Beschleunigungen wahrnehmen. Eine perfekte Ausrichtung der Sensoren entlang der Flugzeugachsen ist aber in der Regel nicht möglich, so dass meist kleine Einbauwinkelfehler auftreten, die es ebenfalls zu berücksichtigen gilt.

Die Ausrichtung des Sensors beim Einbau sei mit Hilfe eines Sensorkoordinatensystems beschrieben, dessen Ausrichtung durch drei Drehungen in der Reihenfolge  $\psi_s$ , θ<sub>s</sub>, φ<sub>s</sub> gegenüber dem flugzeugfesten Koordinatensystem definiert ist. Die geometrischen Verhältnisse werden in Abbildung 2.7 dargestellt.

Die Beschleunigungen können mit Hilfe der Transformationsmatrix

$$
\mathbf{M}_{sf} = \begin{bmatrix} \cos\theta_s \cos\psi_s & \cos\theta_s \cos\psi_s & -\sin\theta_s \\ \sin\phi_s \sin\theta_s \cos\psi_s - \cos\phi_s \sin\psi_s & \sin\phi_s \sin\theta_s \sin\psi_s + \cos\phi_s \cos\psi_s & \sin\phi_s \cos\theta_s \\ \cos\phi_s \sin\theta_s \cos\psi_s + \sin\phi_s \sin\psi_s & \cos\phi_s \sin\theta_s \sin\psi_s - \sin\phi_s \cos\psi_s & \cos\phi_s \cos\theta_s \end{bmatrix}
$$
(2.5.9)

 $\left( \vec{\textbf{a}}^{\textit{Sensor}} \right)_{\textit{Sensor}} = \textbf{M}_{\textit{sf}} \cdot \left( \vec{\textbf{a}}^{\textit{Sensor}} \right)_{\textit{f}}$  $\left(\vec{a}^{Sensor}\right)_{Sensor} = \mathbf{M}_{sf} \cdot \left(\vec{a}\right)$ 

in das Sensorkoordinatensystem umgerechnet werden:

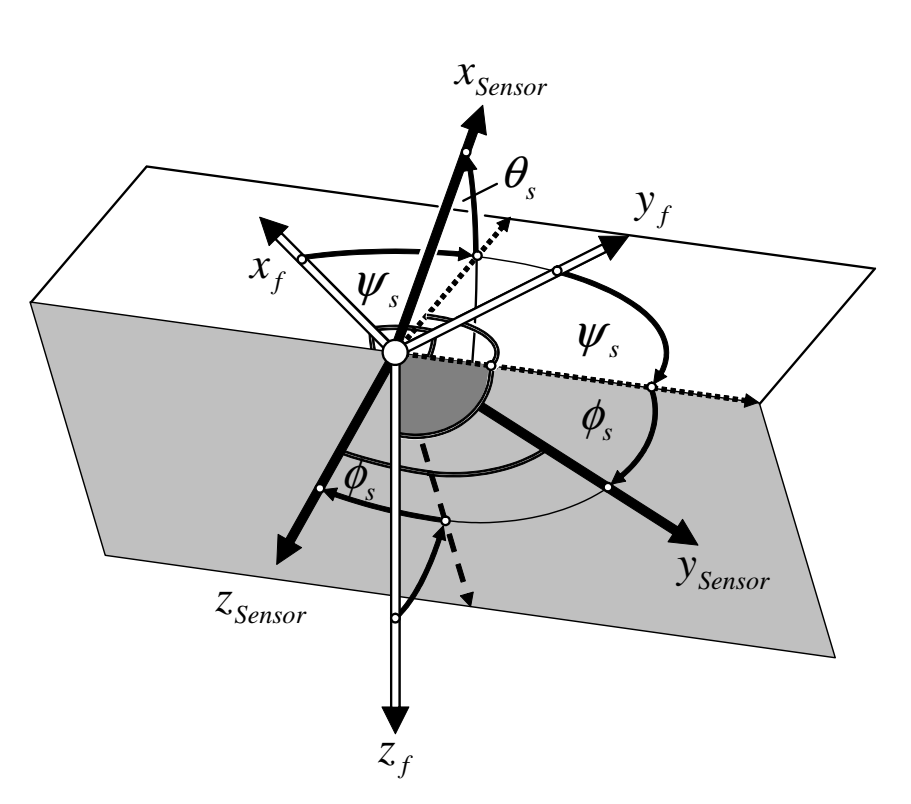

**Abbildung 2.7: Definition der Einbauwinkellage eines Sensors** 

Der Sensor misst letzten Endes also die jeweilige Komponente des Beschleunigungsvektors (a<sup>Sensor</sup>)<sub>Sensor</sub>, die noch mit mittelwertfreiem, weißem Rauschen zur Berücksichtigung stochastischer Störungen überlagert werden kann. Ebenso wie die Strömungswinkelsensoren besitzen die Beschleunigungssensoren jedoch eine Eigendynamik, die sich gemäß [12] wieder gut als System zweiter Ordnung wiedergeben lässt. Die natürliche Frequenz der Beschleunigungssensoren beträgt  $\omega_0 = 200 \text{ rad/s}$ , die Dämpfung wurde zu  $\zeta = 0.9$  gewählt. Anhaltswerte für diese Wahl liefert wiederum [12]. Die statische Verstärkung des Gliedes zweiter Ordnung kann auch hier zur Berücksichtigung relativer Fehlmessungen verwendet werden, während stationäre Abweichungen über einen Biasterm modelliert werden.

Der zweite Sensortyp der *IMU*, dessen Eigendynamik berücksichtigt ist, ist der zur Bestimmung der körperfesten Drehraten. Im Gegensatz zu den Beschleunigungen sind unter der Annahme eines Starrkörperflugzeuges die Drehgeschwindigkeiten an jedem Punkt des Flugzeuges gleich, so dass in diesem Fall nur der Einbauwinkelfehler analog zum Beschleunigungssensor berücksichtigt werden muss. Die Definition der Einbauwinkel, die Transformations-

 $(2.5.10)$ 

matrix sowie die eigentliche Koordinatentransformation verlaufen ebenfalls wie beim Beschleunigungssensor. Auch hier können stochastische Effekte durch weißes Rauschen berücksichtigt werden. Die natürliche Frequenz wurde bei den Ratensensoren zu  $\omega_0 = 120 \text{ rad/s}$  gewählt, die Dämpfung zu  $\zeta = 0.9$ . Relative Abweichungen können über die statische Verstärkung simuliert werden, stationäre Abweichungen mittels eines additiven Biasterms.

Die verbleibenden, von der *IMU* als Messsignale angebotenen Größen werden nicht unmittelbar gemessen, sondern intern, durch den eigenständigen Rechner der Trägheitseinheit bestimmt. Da die zugrunde liegenden Algorithmen herstellerabhängig und proprietär sind, stehen sie für eine Nachbildung im Simulationsmodell nicht zur Verfügung. Daher wurden die verbleibenden *IMU*-Messgrößen, die sich aus den körperfesten Komponenten der Bahngeschwindigkeit  $u_K$ ,  $v_K$  und  $w_K$  sowie den Lagewinkeln  $\Phi$ , $\Theta$ , $\Psi$  zusammensetzen, lediglich mit einem konstanten multiplikativen und additiven Unsicherheitsfaktor versehen.

#### **Satellitennavigationssystem (***GPS***)**

Eine exakte Modellierung des Differenzial-GPS-Systems des *UFT* würde den Rahmen der Arbeit sprengen. Bei den zur Regelung verwendeten Positionskoordinaten wurde lediglich berücksichtigt, dass diese nur mit einer relativ geringen Wiederholfrequenz von wenigen Hertz aktualisiert werden. Stationäre Abweichungen können als synthetischer Unsicherheitsfaktor berücksichtigt werden. Außerdem können GPS-Fehler durch niederfrequente, mittelwertfreie Zufallsverläufe vorgegebener Standardabweichung nachgebildet werden. Hierbei handelt es sich aber um keinerlei physikalisch motivierte Vorgehensweise, sondern lediglich um eine Hilfsmethode, um eine Untersuchung der Auswirkung von höherfrequenten Ungenauigkeiten in der Positionsbestimmung durchzuführen.

## **2.5.3 Sensordatenaufbereitung**

Zur Regelung des Systems dürfen nur Größen herangezogen werden, die unmittelbar von den Sensoren gemessen werden oder aus diesen Messgrößen berechnet werden können. Außerdem sind Messsignale oft zu stark verzögert oder zu verrauscht, um unmittelbar als Rückführgrößen verwendet zu werden.

Daher müssen die Sensorgrößen innerhalb des Flugregelungscomputers, aber noch vor den eigentlichen Regelungsalgorithmen, in rückführfähige Signale aufbereitet werden. In diesem Abschnitt werden kurz die Formeln angegeben, die zur Berechnung derjenigen Größen erforderlich sind, die vom Flugregelungssystem benötigt werden, jedoch nicht unmittelbar gemessen werden können.

Die Translationsgrößen kinematische Geschwindigkeit  $V_K$ , kinematischer Anstellwinkel  $\alpha_K$ und kinematischer Schiebewinkel  $β_κ$  lassen sich aus den von der IMU gemessenen, körperfesten Geschwindigkeiten  $\begin{bmatrix} u_K & v_K & w_K \end{bmatrix}$  berechnen mit:

$$
V_{K} = \sqrt{u_{K}^{2} + v_{K}^{2} + w_{K}^{2}}
$$
  $\alpha_{K} = \arctan \frac{w_{K}}{u_{K}}$   $\beta_{K} = \arctan \frac{v_{K}}{\sqrt{u_{K}^{2} + w_{K}^{2}}}$  (2.5.11)

Die Komponenten der Bahngeschwindigkeit im erdlotfesten System (*g*) können aus der Ableitung des vom GPS gelieferten Positionsvektors oder durch Umrechnung der körperfesten Bahngeschwindigkeitskomponenten  $\begin{bmatrix} u_K & v_K & w_K \end{bmatrix}$  (IMU) mit Hilfe der Eulerwinkel bestimmt werden. Die Bestimmung aus den körperfesten Geschwindigkeitskomponenten erfolgt nach:

$$
\begin{bmatrix} \dot{x}_N \\ \dot{x}_O \\ \dot{x}_V \end{bmatrix} = \begin{bmatrix} u_K \\ v_K \\ w_K \end{bmatrix}_g^E = \mathbf{M}_{gf} \cdot \begin{bmatrix} u_K \\ v_K \\ w_K \end{bmatrix}_f^E = \mathbf{M}_{fg}^T \cdot \begin{bmatrix} u_K \\ v_K \\ w_K \end{bmatrix}_f^E
$$
 (2.5.12)

Die Zusammensetzung der Transformationsmatrix **M** <sup>*fg*</sup> zur Umrechnung vom erdlotfesten ins körperfeste System ist dem Anhang A zu entnehmen.

Dabei können die Geschwindigkeitsmessungen aus IMU und GPS gegenseitig durch komplementäre Filterung gestützt werden.

Die Bahnwinkel  $\gamma_K$ ,  $\chi_K$  und  $\mu_K$  können aus den Komponenten der Bahngeschwindigkeit im erdlotfesten System  $\begin{bmatrix} \dot{x}_N & \dot{x}_O & -\dot{h} \end{bmatrix}$  und den Eulerwinkeln  $\Phi$  und  $\Theta$  (IMU) wie folgt berechnet werden:

$$
\gamma_K = \arctan \frac{\dot{h}}{\sqrt{\dot{x}_N^2 + \dot{x}_o^2}}
$$
\n(2.5.13)

$$
\chi_{K} = \arctan \frac{\dot{x}_{o}}{\dot{x}_{N}}
$$
 (2.5.14)

$$
\mu_{K} = \arccos \frac{\cos \alpha_{K} \cdot \cos \Phi \cdot \cos \Theta + \sin \alpha_{K} \cdot \sin \Theta}{\cos \gamma}
$$
 (2.5.15)

Zu stark verrauschte Signale werden mit Hilfe eines Tiefpassfilters 1. Ordnung geglättet, wobei gilt:

$$
X_f(s) = \frac{1}{1+T \cdot s} \cdot X(s)
$$
 (2.5.16)

Durch die Wahl der Zeitkonstante kann die Frequenz gewählt werden, bis zu der die Signale übertragen werden sollen. Um möglichst wenig Bandbreite für die Regelung zu verlieren, ist *T* so klein wie möglich zu wählen. Die natürliche Begrenzung bildet dabei die durchschnittliche Frequenz des Rauschens, die größer als  $1/T$  sein muss.

Bei der Auslegung des Reglers wird zunächst auf die Berücksichtigung statistischer Einflüsse verzichtet. Damit entfällt auch die Notwendigkeit einer Glättung bzw. einer komplementären Filterung. In diesem Fall wird immer das Signal desjenigen Sensors gewählt, der die Messung mit der höchsten Bandbreite ermöglicht. Im Falle der Bahngeschwindigkeit im erdlotfesten System wäre das zum Beispiel die Trägheitsplattform (*IMU*), da hier die Reaktionsgeschwindigkeit wesentlich höher ist als beim GPS.

## **2.5.4 Systemtechnische Modellierung des Regelungssystems**

Die Entwicklung und Auslegung des Regelungssystems sind der Hauptbestandteil dieser Arbeit und werden in Kapitel 4 bis Kapitel 6 ausführlich beschrieben, so dass hier nicht auf Aspekte des Regelungsalgorithmus selbst eingegangen wird. Ziel dieses Abschnittes ist es, kurz die Eingliederung des Regelungssystems in das gesamte numerische Modell aus modellierungs- und systemtechnischer Sicht zu beleuchten.

Wegen der auch für potenzielle Bordrechner sehr hohen zur Verfügung stehenden Rechenleistung, kann davon ausgegangen werden, dass die Integrationsfrequenz *f* , mit der im Regelungssystem die Zustände integriert werden, wesentlich höher ist als die schnellsten Anteile der zu regelnden Dynamik. So kann das Gesamtmodell aus Regler und Strecke problemlos auf einem handelsüblichen PC mit Abtastraten von *f* = 100Hz in Echtzeit betrieben werden. Es ist also nicht erforderlich, den Regler zu diskretisieren. Er kann vielmehr, ebenso wie die Zustände der Strecke, als quasikontinuierliches System betrachtet werden.

Diese Vorgehensweise bietet erhebliche Vorteile bei Analyse- und Auslegungsaufgaben, da das ganze System einheitlich mit den für kontinuierliche Systeme zur Verfügung stehenden Methoden behandelt werden kann und außerdem die für den kontinuierlichen Fall bestimmten Filter- und Zeitkonstanten nicht umgerechnet werden müssen.

Als Eingangsgrößen in das Regelungssystem sind nur die Vorgabegrößen für die einzelnen Regelschleifen sowie Sensorgrößen erlaubt. Ausgangs- und Zustandsgrößen der Strecke, die nicht über einen Sensor gemessen werden, stehen nicht als Rückführgrößen zur Verfügung und werden daher nicht als Eingangsgrößen für das Flugregelungssystem zugelassen.

Die Sensorgrößen werden zuerst gemäß der in Abschnitt 2.5.3 vorgestellten Verfahren aufgearbeitet und umgerechnet, bevor sie dem eigentlichen Regler zur Verfügung gestellt werden.

Das Regelungssystem ist ebenfalls als *Simulink*-Blockschaltbild umgesetzt. Da die Sollbahngenerierung mittels parametrischer Splines und die Berechnung des Abstandes von der Sollbahn eine Vielzahl an geometrischen Berechnungen erfordert, ist dieser Teil nicht in *Simulink*  umgesetzt, sondern in Form eines C-Programms, das als so genannte s-Function in das Blockschaltbild eingebunden ist. Die Splinekoeffizienten der Sollflugbahn werden aus einer externen Textdatei eingelesen.

Der Regler liefert als wichtigste Ausgangsgrößen Kommandos für die Steuerungen Höhenruder, Querruder, Seitenruder, Landeklappen und für den Schubhebel.

# **2.6 Umgebungsmodellierung**

Nachdem die Bewegungsgleichungen des Starrkörperflugzeuges sowie Modelle für die Aerodynamik, das Triebwerk, die Aktuatoren und die Sensoren angegeben wurden, wird in diesem Abschnitt auf die Umwelt des Fluggerätes eingegangen, die im Wesentlichen aus der Atmosphäre besteht. Deren Darstellung kann in zwei Teile aufgespaltet werden, zum einen in die Nachbildung der statischen Zustandsgrößen der Atmosphäre, z.B. Druck, Dichte und Temperatur, und zum anderen in die Wiedergabe von atmosphärischen Bewegungen, wie etwa Wind.

### **2.6.1 Zustandsgrößen der Atmosphäre**

Die Zustandsgrößen der Atmosphäre werden gemäß der Standardatmosphäre nach DIN ISO 2533 [99] bestimmt (*ISA – International Standard Atmosphere*). Da das *UFT* nur im bodennahen Bereich operiert, genügt die Nachbildung der untersten Atmosphärenschicht von 0 – 11km Höhe. Abweichungen von der Normatmosphäre werden durch Veränderung der Bezugswerte und die Berechnung der korrespondierenden Größen mittels der Gleichung für ideale Gase

$$
\rho_0^* = \frac{p_0^*}{R \cdot T_0^*}
$$
 (2.6.1)

berücksichtigt. Hierbei gilt:  $p_0^* = p_0 + \Delta p_{\text{ISA}}$  $T_0^* = p_0 + \Delta p_{ISA}$  und  $T_0^* = T_0 + \Delta T_{ISA}$  $\int_0^{\infty} = T_0 + \Delta T_{ISA}$ . Auf diese Weise werden von der Standardatmosphäre abweichende Bedingungen mit Angaben, wie etwa "*ISA +20°C*" für einen heißen Tag, berücksichtigt. Aufgrund der geringeren Luftdichte stellen besonders erhöhte Temperaturen ein Problem dar, das bei der Untersuchung der Bahnfolge hochagiler Bahnen an der Grenze des physikalisch erreichbaren Flugbereichs berücksichtigt werden muss.

## **2.6.2 Kopplung zwischen Flugzeug- und Atmosphärenbewegung**

Die aerodynamischen Kräfte und Momente sind Funktionen der relativen Bewegung des Flugzeuges gegenüber der umgebenden Luftmasse. Sobald die Atmosphäre nicht in Ruhe ist, sondern sich ihrerseits gegenüber der Erdoberfläche bewegt, unterscheiden sich die kinematischen und die aerodynamischen Geschwindigkeiten und Drehraten. In diesem Abschnitt werden die relativen Anströmverhältnisse berechnet.

Bewegungen der Atmosphäre gegenüber der Erdoberfläche werden im erdlotfesten Achsenkreuz (Index *g*) angegeben. Die Einzelkomponenten des Vektors der Windgeschwindigkeit entsprechen damit der Geschwindigkeit der atmosphärischen Bewegung in Nord- und in Ostrichtung sowie nach unten.

Die relative Anströmgeschwindigkeit im körperfesten Koordinatensystem ergibt sich aus der Differenz zwischen der Bahn- und der Windgeschwindigkeit:

$$
\left(\vec{\mathbf{V}}_{A}\right)_{f} = \left(\vec{\mathbf{V}}_{K}\right)_{f} - \mathbf{M}_{fg} \cdot \left(\vec{\mathbf{V}}_{W}\right)_{g}
$$
\n(2.6.2)

Da die aerodynamischen Kräfte und Momente meist in Abhängigkeit von Geschwindigkeitsbetrag sowie Anstell- und Schiebewinkel angegeben sind, müssen diese Größen noch aus der in körperfesten Koordinaten gegebenen Geschwindigkeit  $(\vec{V}_A)_f = [u_A \quad v_A \quad w_A]_f^T$ .<br>بر berechnet werden mit:

$$
V_A = \sqrt{u_A^2 + v_A^2 + w_A^2}
$$
  $\alpha_A = \arctan \frac{w_A}{u_A}$   $\beta_A = \arctan \frac{v_A}{\sqrt{u_A^2 + w_A^2}}$  (2.6.3)

Beim Durchfliegen räumlich nicht konstanter Windfelder erfährt das Flugzeug darüber hinaus noch relative Drehraten, die eine Funktion der Gradienten (konvektiven Ableitungen) des ortsabhängigen Windvektors entlang der Flugzeugbewegung sind. Da die Windgradienten bei dreidimensionalen Windfeldern eher gering und langwellig sind, wird auf deren Modellierung hier verzichtet.

## **2.6.3 Windmodellierung**

Während für die Untersuchung dynamischer Eigenschaften eines Flugzeuges Kurzzeitbetrachtungen im Vordergrund stehen und damit weniger stationäre Bewegungen der Atmosphäre als vielmehr höherfrequente, zeitliche Veränderungen derselben im Vordergrund stehen, ist zur Untersuchung der Bahnfolgeeigenschaften des Regelungssystems auch die Modellierung von stationären und langsam veränderlichen Windfeldern erforderlich.

Dazu können dem vorliegenden Simulationsmodell beliebige Windfelder vorgegeben werden. Diese bestehen entweder nur aus Konstanten (Richtung und Betrag variieren nicht) oder sind orts- bzw. zeitabhängig. Die Modellierung erfolgt dann in Form von Vektorfeldern, deren Eingangsgrößen die aktuelle Position und die Simulationszeit sind. Die Ausgangsgrößen werden durch die drei an der jeweiligen Flugzeugposition herrschenden Windgeschwindigkeitskomponenten im erdlotfesten Koordinatensystem gebildet. Die Modellierung dieser Windfelder erfolgt außerhalb des eigentlichen Streckenmodells.

# **2.7 Unsicherheitsmodellierung im nichtlinearen Systemmodell**

In den bisherigen Abschnitten von Kapitel 2 wurden, neben der betrachteten Flugzeugkonfiguration *UFT* / *Ulltra EVO*, im Wesentlichen numerische Ersatzmodelle zur Wiedergabe des dynamischen Verhaltens des Fluggerätes in einem Simulationsmodell angegeben.

Wie jedoch bereits mehrfach angedeutet, weicht das Verhalten des realen Fluggerätes trotz des betriebenen Aufwands vom erstellten Simulationsmodell ab. Dies hat mannigfaltige Gründe:

- **Bewusst durchgeführte Vereinfachungen:** Es wurde an mehreren Stellen darauf hingewiesen, dass einzelne dynamische Effekte vereinfacht wiedergegeben werden, da der Aufwand für eine prinzipiell mögliche Umsetzung in keinem Verhältnis zum resultierenden Nutzen steht, weil der untergeordnete Einfluss des jeweiligen Effekts auf die relevante Dynamik a priori bekannt ist. Sämtliche derartigen Vereinfachungen wurden in den vorangegangenen Abschnitten jeweils unter Angabe von Voraussetzungen, Rechtfertigung, Gültigkeit und Folgen für die Modellqualität ausführlich angesprochen. Als Beispiel hierfür seien die Auswirkungen der Geoidgestalt und der Rotation der Erde auf die Bewegungsgleichungen zur Beschreibung der Translation des Flugzeuges genannt.
- **Unbekannte oder nicht modellierbare Dynamik:** Diese Gruppe umfasst dynamische Eigenschaften, die das Verhalten des Systems beeinflussen, jedoch entweder nicht bekannt sind oder sich einer analytischen Modellierung entziehen. Im betrachteten Fall stellen zum Beispiel die dynamischen Strukturmodi des *UFT* einen derartigen, nicht modellierten dynamischen Einfluss dar.
- **Modellunsicherheiten und Modellfehler:** Hierbei handelt es sich um dynamische Einflüsse, die zwar prinzipiell vom Modell wiedergegeben werden, deren dynamische Ordnung im Modell aber nicht der Realität entspricht. Die Größe der Modellunsicherheiten ist ein wesentlicher Faktor für die Abweichungen im Verhalten zwischen dem angenommenen Prozessmodell und dem realen System. Daher ist eine Abschätzung der oberen Grenze der Modellunsicherheiten sinnvoll, da damit die maximal möglichen Varianzen von der nominellen Modelldynamik festgelegt werden können. So wurde das Antriebssystem des *UFT* beispielsweise als System zweiter Ordnung modelliert, obwohl der Verbrennungsmotor mit seiner Kolbenkinematik und den thermofluiddynamischen Prozessen ein dynamisches Problem wesentlich höherer Ordnung darstellt.
- **Parameterunsicherheiten:** Werden einzelne Einflüsse zwar physikalisch kausal richtig vom Modell wiedergegeben, unterscheiden sich aber die quantitativ für die einzelnen Parameter angesetzten Werte von der Realität, so spricht man von Parameterunsicherheiten. Diese entstehen entweder ungewollt, wenn sich Modellparameter nicht exakt, sondern nur mit einer begrenzten, zu spezifizierenden Genauigkeit bestimmen lassen, oder werden absichtlich in Kauf genommen, etwa wenn es sich um konfigurations- oder zeitveränderliche Parameter handelt, deren Wert und Veränderung aus systemtechnischen Gründen nicht vom Regelsystem des Flugzeuges gemessen werden und damit diesem unbekannt sind. Es ist wichtig, diejenigen Parameter zu identifizieren, deren Variation den größten Einfluss auf das Systemverhalten hat, um die oberen und unteren Schranken für die zugehörigen absoluten (additive Unsicherheit) oder relativen (multiplikative Unsicherheit) Abweichungen bestimmen zu können. Beispiele für mit parametrischen Unsicherheiten belegte Größen sind die Flugzeugmasse, die Schwerpunktlage und die Trägheitsmomente, die sich infolge unterschiedlicher Zuladungen und wegen des Treibstoffverbrauches im Flug ändern, oder

die Koeffizienten des aerodynamischen Datensatzes, die aufgrund der Verwendung eines von der realen Konfiguration abweichenden Windkanalmodells und der Schwierigkeit der Reproduktion realer Bedingungen im Windkanal nur ungenau gemessen werden können.

• **Stochastische Unsicherheitsfaktoren:** Zu dieser Gruppe zählen Unsicherheiten, die zufälliger Natur und daher nie exakt erfassbar sind. Hierzu rechnet man vor allem atmosphärische Bewegungen wie Wind und Turbulenz oder das statistische Messrauschen, das die Qualität der Sensorsignale verschlechtert.

Zur Beurteilung des entworfenen Reglers hinsichtlich seiner Leistungsfähigkeit und seines Stabilitätsverhaltens ist es erforderlich, dessen Funktionsfähigkeit nicht nur bei optimalen Bedingungen gemäß Auslegungsmodell zu verifizieren, sondern insbesondere auch in Situationen, in denen Kombinationen der oben vorgestellten Unsicherheiten auftreten. Auch wenn man davon ausgeht, dass für sämtliche Unsicherheitsarten die oberen Schranken bekannt sind, so ist es bei Betrachtung des nichtlinearen Gesamtsystems nicht unmittelbar möglich, die für den jeweiligen Flugzustand kritischste Unsicherheitskombination zu identifizieren.

Wegen der mit der Anzahl der berücksichtigten Unsicherheiten exponentiell steigenden Zahl an Kombinationsmöglichkeiten ist für eine realitätsnahe Modellierung eine Betrachtung sämtlicher Permutationsmöglichkeiten kaum durchführbar und unzweckmäßig. Es können aber die tendenziellen Veränderungen der relevanten Systemeigenschaften in Abhängigkeit von den einzelnen Systemparametern angegeben werden.

In den folgenden Abschnitten werden die einzelnen im Modell zur Variation vorgesehenen Parameter dargelegt:

## **Unsicherheiten bezüglich der Masse- und Trägheitseigenschaften**

Obwohl die mechanischen Kenngrößen wie die Flugzeugmasse *m* , der Trägheitstensor  $\left( \mathbf{I}^{CG} \right)_{ff}$  oder die Position des Schwerpunkts  $\left( \vec{r}^{SP} \right)_{ff}$  am Boden relativ genau bestimmt werden können, werden sie als unsicher angesehen, da sie abhängig vom jeweiligen Konfigurationsund Beladungszustand sind und eine Neubestimmung und daraus resultierende Anpassung des Reglers vor jedem Flug unzweckmäßig ist. Die Berücksichtigung der drei genannten Parameter bei der Unsicherheitsmodellierung ist durch deren starken Einfluss auf das Systemverhalten motiviert. Während die Masse vor allem die Flugleistungen beeinflusst, sind die dynamischen Eigenschaften des Systems wesentlich von der Lage des Schwerpunktes und den Trägheitsmomenten abhängig.

## **Unsicherheiten im Antriebssystem**

Die Modellierung des Antriebssystems erlaubt es, folgende Eigenschaften zu variieren:

• Zuordnung des Schubes zur Geschwindigkeit bei Vollgas

- Schubangriffspunkt und Schubrichtung
- Dynamik des Schubs: Dämpfung, natürliche Frequenz, stationärer Bias und relativer Fehler
- Begrenzung der maximalen Schubhebelstellung und der maximalen Schubauf- und -abbaugeschwindigkeit

## **Unsicherheiten im Stellsystem (Aktuatorunsicherheiten)**

Die Servoaktuatoren können in ihrer natürlichen Frequenz und Dämpfung sowie in den maximalen Ausschlags- und Stellgeschwindigkeitswerten variiert werden. Außerdem können jeweils stationäre Biasterme und multiplikative Unsicherheiten dargestellt werden.

## **Unsicherheiten im Messsystem (Sensorunsicherheiten)**

Die Modellierung der Messgeber (Sensoren) bietet eine Vielzahl von Möglichkeiten zur Berücksichtigung von Unsicherheiten. Folgende Größen können variiert werden:

- Einbauposition und Einbauwinkel der Sensoren
- Zeitkonstante bzw. Dämpfung und natürliche Frequenz der Sensoren
- Stationärer Biasterm bzw. relative, multiplikative Fehlmessungen

Die in diesem Kapitel dargestellte Unsicherheitsmodellierung wird vor allem dazu benutzt, um in nichtlinearen Simulationen die Robustheit des Reglers gegenüber Abweichungen vom Nominalmodell zu untersuchen und die Empfindlichkeit der relevanten Stabilitäts- und Leistungsparameter des Regelungssystems gegenüber unsicheren Modellparametern zu bestimmen.

## **Aerodynamische Unsicherheiten**

Die aerodynamischen Kräfte und Momente sind die Größen, die das Verhalten eines Flugzeuges im Wesentlichen bestimmen. Gerade diese höchstrelevanten Daten sind aber, wegen der aufwendigen und fehleranfälligen Bestimmung, durch vereinfachende Rechnungen und Windkanalmessungen mit relativ großen, schwer zu quantifizierenden Unsicherheiten belegt. Daher gilt der Berücksichtigung dieser Unsicherheiten im aerodynamischen Datensatz ein besonderes Augenmerk.

Da es sich um ein nichtlineares Modell handelt, bei dem die aerodynamischen Beiwerte aus mehrdimensionalen Tabellen implementiert werden, ist es nicht ausreichend, die Unsicherheiten analog zu linearen Systemen rein in Form von additiven bzw. multiplikativen Faktoren zu modellieren. Vielmehr ist es sinnvoll, den Gesamtverlauf eines Beiwerts über einem gegebenen Abhängigkeitsparameter zu variieren. Um eine effiziente Berücksichtigung der nichtlinearen Unsicherheiten zu gewährleisten wird wie folgt vorgegangen:

- Vorgabe eines neuen Verlaufs des mit Unsicherheiten zu behaftenden Beiwerts über einem Parameter bei eingefrorenen Restparametern
- Berechnung der relativen Änderungen des neuen Verlaufs gegenüber dem Referenzverlauf ohne Unsicherheiten
- Verschiebung der Beiwertdaten in den anderen Parameterrichtungen gemäß den relativen Abweichungen zwischen dem Referenzverlauf und dem abgeänderten Verlauf

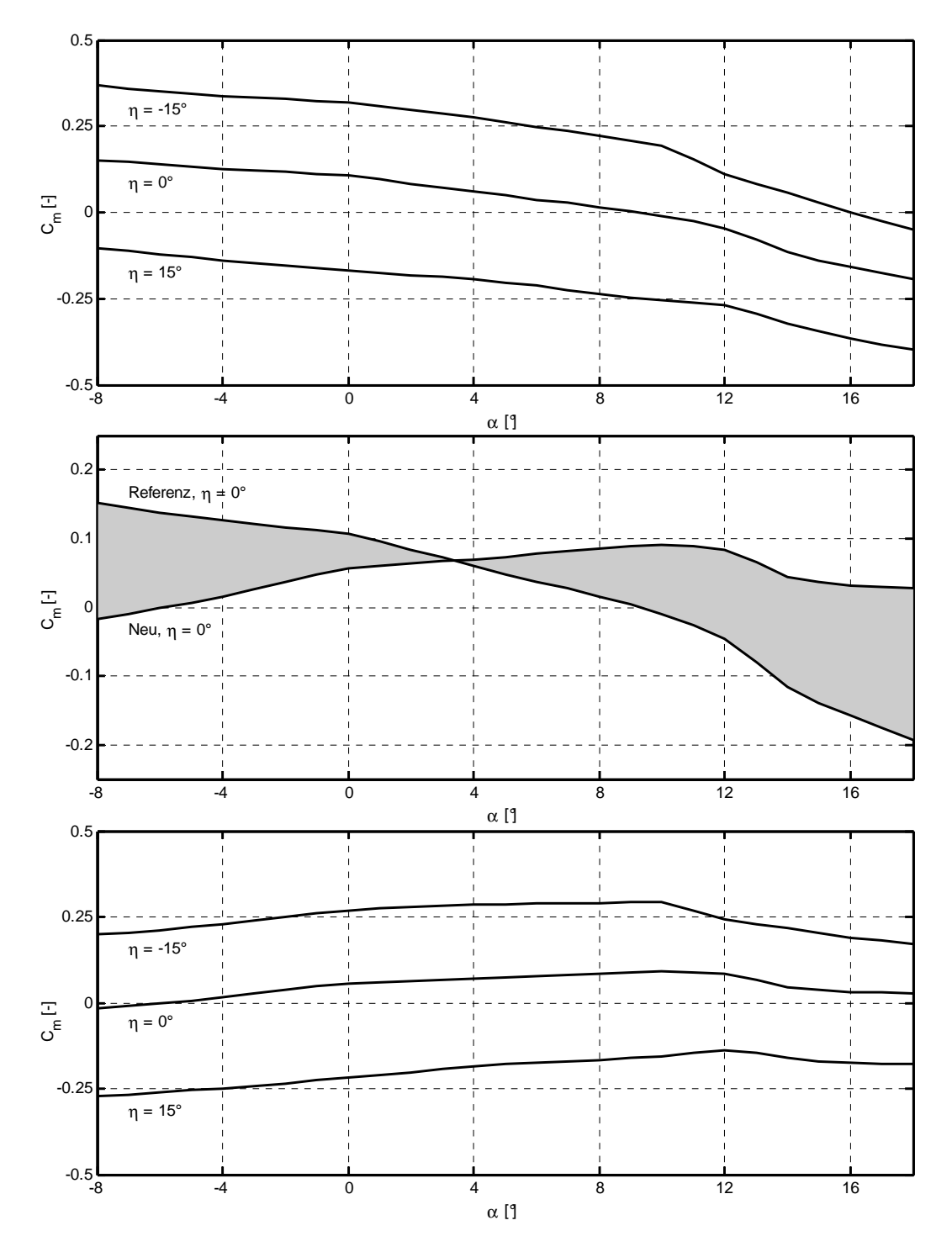

**Abbildung 2.8: Berücksichtigung nichtlinearer Unsicherheiten am Beispiel des Nickmoments** 

Die Abbildung 2.8 verdeutlicht das Vorgehen am Beispiel des Nickmomentenbeiwertes *C<sup>m</sup>* . Die obere der drei Darstellungen zeigt den ursprünglichen Nickmomentenverlauf für unterschiedliche Höhenruderausschläge  $\eta$ . Im mittleren Bild wird für den Fall  $\eta = 0^{\circ}$ ,  $\beta = 0^{\circ}$  ein neuer Verlauf von *C<sup>m</sup>* über α vorgegeben. Im vorliegenden Fall wird zum Beispiel die statische Stabilität des Flugzeuges reduziert bzw. sogar eine Instabilität herbeigeführt, da der neue Verlauf eine positive Steigung ∂*C<sup>m</sup>* ∂α aufweist. Die graue Fläche zeigt dabei die relative Veränderung des Referenzverlaufs.

Diese Veränderung wird mit Hilfe einer *Matlab* – Funktion automatisch auf die Einzelverläufe der Kurvenscharen mit den Parametern  $\eta$  und  $\beta$  angewendet, so dass die Charakteristik der Anstellwinkelabhängigkeit des Nickmomentenbeiwerts *C<sup>m</sup>* mittels einer relativ einfachen Vorgabe global verändert werden kann. Die untere Darstellung in Abbildung 2.8 verdeutlicht dies im Vergleich zur obersten am Beispiel der Scharkurven für den Höhenruderausschlag η. Analog könnte man den Verlauf von  $C_m$  über  $\eta$  oder  $\beta$  verändern. Es würden dann automatisch neue Scharkurven über  $\alpha$  und  $\beta$  bzw.  $\eta$  bestimmt. Der Algorithmus kann auf alle Beiwerte und alle Abhängigkeitsparameter angewendet werden. Die Berücksichtigung der nichtlinearen aerodynamischen Unsicherheiten wurde in Form der *Matlab* – Funktion **UFT\_Uncertain\_Aero\_Tables** implementiert.

# Kapitel 3

# Entwicklungsumgebung und flugdynamische Analyse

# **3.1 Einführung**

Das in Kapitel 2 beschriebene Simulationsmodell stellt ein mathematisch – physikalisches Ersatzmodell des realen Flugzeugs dar, auf dessen Grundlage sämtliche Analysen, Auslegungen und Überprüfungen rechnergestützt durchgeführt werden können. Viele der durchzuführenden Aufgaben können dabei nur mit Hilfe numerischer Verfahren bewerkstelligt werden. Ferner ist es sinnvoll, den Automatisierungsgrad sämtlicher relevanter Arbeitsschritte soweit es geht zu steigern, um eine möglichst umfassende und reproduzierbare Analyse des Fluggerätes und später auch des Regelungssystems vornehmen zu können.

Bevor ein Flugregler konzipiert und ausgelegt werden kann, ist zunächst die Dynamik des ungeregelten Flugzeuges eingehend zu untersuchen. Hierbei sind die erzielbaren Leistungen des Fluggerätes, die die physikalischen Grenzen für die erfliegbaren Trajektorien vorgeben, ebenso zu berücksichtigen wie die Stabilitäts- und Steuereigenschaften, da diese die Grundlage für den späteren Regelungsentwurf bilden und bereits a priori die maximal erreichbare Manöverleistung des Gesamtsystems definieren.

Die drei Basisaufgabenstellungen, die am Beginn der Analyse eines Fluggerätes stehen, sind die Trimmung, die Linearisierung und die nichtlineare Simulation.

Die Trimmung dient der Bestimmung exakt definierter, meist stationärer Flugzustände. Diese sind einerseits wichtig, um die Begrenzungen des stationär und transient erreichbaren Flugbereichs (*Envelope*) zu erkunden. Zum anderen ist die Ermittlung stationärer Flugzustände die Vorraussetzung für die Linearisierung, da gemäß der Theorie linearer Systeme durch Linearisierung gewonnene Ersatzmodelle nur in stationären Referenzzuständen gültige Aussagen über die Stabilität und das Verhalten eines dynamischen Systems liefern.

Die klassischen Analyseverfahren in Flugmechanik und Flugregelung beruhen auf linearen Systemen. Dabei wird anstelle des nichtlinearen Systems selbst das Verhalten bei kleinen Abweichungen um einen stationären Referenzzustand untersucht. Zur Untersuchung und Regelung linearer Systeme steht eine breite, theoretisch fundierte, Basis an Verfahren und Methoden zur Verfügung. Exemplarisch seien die Quellen ([34], [69], [92], [93], [138], [147], und [148]) genannt. Mit Hilfe der linearisierten Dynamik können Stabilität und Eigendynamik anhand der Eigenwerte und –vektoren des Systems untersucht werden. Das Steuerverhalten des Systems wird mit Hilfe von Übertragungsfunktionen erkundet. Diese Bewertungen sind zunächst getrennt für die Längs- und die Seitenbewegung des Flugzeuges durchzuführen. Kopplungseffekte können durch eine anschließende Gesamtsystembetrachtung analysiert werden. Außerdem können die zusätzlichen Phasenverzögerungen infolge der Stell- und Messdynamik mit Hilfe linearer Systeme untersucht werden.

Die nichtlineare Simulation bietet schließlich die Möglichkeit, das Verhalten des Systems in einem virtuellen Flugversuch zu studieren. Bei der numerischen Integration der Differenzialgleichungen werden dabei bei hinreichend kleinen Integrationsschritten sämtliche Effekte berücksichtigt, die im Prozessmodell und im Modell des Reglers enthalten sind, auch die höherer Ordnung, die sich einer Analyse mittels der linearen Verfahren entziehen. Dies gilt ebenso für unstetige nichtlineare Einflüsse wie Raten- oder Stellbegrenzungen. Die nichtlineare Simulation lässt zudem eine Untersuchung der Amplitudenabhängigkeit der einzelnen Größen zu, die ebenfalls nicht durch die lineare Theorie abgedeckt ist.

In den folgenden Abschnitten werden kurz die zur Trimmung, Linearisierung und nichtlinearen Simulation entwickelten Algorithmen vorgestellt. Dazu wurden teilweise neue Ansätze und Methoden entwickelt, deren detaillierte Beschreibung den Rahmen der Arbeit sprengen würde. Zu deren näheren Ausführung sei auf [53], [55] und [56] verwiesen.

Ferner wird das ungeregelte Flugzeug mit Hilfe der dargelegten Methoden untersucht. Die präsentierten Ergebnisse über das inhärente Systemverhalten bilden die Grundlage für die spätere Auslegung des Regelungssystems.

# **3.2 Trimmung**

Das Ziel der Trimmrechnungen ist es, den vollständigen Zustands- und Steuerungsvektor zu bestimmen, der einem vorgegebenen, physikalisch interpretierbaren Flugzustand zugeordnet ist. In der Regel handelt es sich meist um stationäre Flugzustände, in denen das Flugzeug von selbst verharrt, wenn von außen keine Störungen einwirken. Während es sich beim horizontalen Geradeausflug und beim stationären Kurvenflug tatsächlich um stationäre Flugzustände handelt, bei denen sämtliche dynamisch gekoppelten Systemzustände über längere Zeit konstant bleiben, gibt es eine große Zahl an relevanten, aus dynamischer Sicht aber transienten Flugmanövern, die als quasistationär bezeichnet werden können. Dabei reicht die Spannweite von sehr langsam variierenden Bewegungen, wie dem stationären Steig- und Sinkflug, der sich allmählich aufgrund der mit der Höhe abnehmenden Dichte der umgebenden Luft verändert, bis hin zu eigentlich instationären Manövern, bei denen die Konstanz der Zustände nur noch näherungsweise angenommen wird und nur auf Teile des dynamisch verkoppelten Zustandsvektors zu beziehen ist. Hierzu zählen etwa der Beschleunigungs- oder der Verzögerungsflug sowie der Abfangbogen in der vertikalen Ebene. Die beiden letztgenannten Flugmanöver sind bereits derart instationär, dass sie nicht mehr als gültiger Referenzzustand für die Linearisierung angesehen werden dürfen. Eine Untersuchung der Eigenschaften des Systems in einem solchen Punkt mittels linearer Ersatzsysteme ist nicht mehr durch die Theorie der linearen, zeitinvarianten Systeme abgedeckt.

Die Lösung des Trimmproblems ist auf unterschiedliche Art und Weise möglich. Neben wenig zielstrebigen Methoden wie dem empirischen Versuch oder dem "Erfliegen" (quasi-) stationärer Flugzustände mittels nichtlinearer Simulation und langsamer Anpassung der Steuergrößen, kann die Trimmaufgabe vor allem durch die Formulierung mathematischer Zwangsbedingungen für die Zustands-, Ausgangs- und Steuergrößen des Flugzeuges gelöst werden. Die Erfüllung dieser Zwangsbedingungen kann mit Hilfe analytischer Ausdrücke oder mittels numerischer Lösungsverfahren bewerkstelligt werden. Auch hybride Methoden, die beide Ansätze verbinden, werden in der Praxis oft verwendet.

Für die vorliegende Arbeit wurden die zur Herstellung eines vorgegebenen Flugzustandes erforderlichen Trimmbedingungen konsequent in Form von Zwangsbedingungen formuliert, die unmittelbar auf das nichtlineare Simulationsmodell angewendet werden können. Damit wird dem Gedanken eines einzigen Simulationsmodells für sämtliche Aufgabenstellungen Rechnung getragen. Der gewünschte Flugzustand wird dabei in Form eines quadratischen, nichtlinearen Gleichungssystems vom Typ

$$
\mathbf{b}_{n \times 1} = \mathbf{f}(\mathbf{a}_{n \times 1}) = \mathbf{0}
$$
 (3.2.1)

gebracht. Dies geschieht mit Hilfe einer so genannten Trimmschablone (*Trim Template*). Wird aus dem nichtlinearen Gleichungssystem (3.2.1) **a** mit Hilfe eines numerischen Gleichungslösers so berechnet, dass **b** gleich null ist, dann lassen sich aus **a** unmittelbar die Zustands- und Steuergrößen bestimmen, die den gewünschten Flugzustand erzeugen.

Das im Rahmen dieser Arbeit entwickelte schablonenbasierte Trimmen ist sehr effizient und transparent und erlaubt einen hohen Automatisierungsgrad ([53], [55], [56]). Der vorgestellte Ansatz hat mittlerweile in unterschiedlichen Projekten in Forschung und Industrie Anwendung gefunden.

Als nichtlineares Gleichungslösungsverfahren wird ein Linesearch Gradientenverfahren verwendet ([28], [76], [124]). Dabei wird die Schrittweite entlang der Abstiegsrichtung mittels Minimierung eines kubischen Polynoms bestimmt. Die Jacobimatrizen werden mit Hilfe des Broyden Rang-1 Updates aktualisiert. Der numerische Algorithmus wurde für die speziellen Bedürfnisse des Trimmproblems optimiert. Eine Auflistung der Ergänzungen und Erweiterungen des Gleichungslösungsverfahren, die im Rahmen der vorliegenden Arbeit erstellt wurden, sind in [55] und [56] angesprochen. In diesen Quellen ist auch eine Beschreibung der Trimmstrategie zu finden, die Geschwindigkeit, Robustheit und Automatisierungsgrad beim Austrimmen mehrerer Flugzustände wesentlich erhöht. So werden etwa Methoden wie Startwertschätzung, Konvergenzschrankenadaption oder Trimmpunkthomotopie herangezogen.

Das gesamte System besitzt eine sehr große Zahl an dynamischen Zuständen, so dass das für das Trimmproblem zu lösende Gleichungssystem relativ viele Freiheitsgrade haben würde. Da jedoch zwischen den einzelnen Subsystemen (Starrkörper, Sensoren, Stellsysteme und Regler) nur eine kleine und bekannte Zahl von Kopplungen besteht, kann das Gesamtsystem auch stufenweise getrimmt werden (*Staged Trimming*). Dazu wird zuerst der Starrkörperanteil in den gewünschten Flugzustand gebracht. Dann werden die Aktuatorenzustände und – eingänge so bestimmt, dass an den Ausgängen der Stellsysteme die Werte vorliegen, die beim Trimmen des Starrkörperflugzustands bestimmt wurden. Schließlich werden die Zustände der Sensoren so ausgetrimmt, dass deren Ableitungen zu null werden. Dieses stufenweise Vorgehen führt zu jeweils vergleichsweise kleinen Gleichungssystemen und damit zu einer relativ hohen numerischen Robustheit und Abarbeitungsgeschwindigkeit.

Im Folgenden wird der Starrkörperanteil der Trimmschablone für den allgemeinsten stationären Flugzustand, den Flug mit vorgegebenem Steig-/Sinkwinkel und definierter Wenderate, angegeben. Die grundlegenden Herleitungen zu diesem Trimmfall stammen von A. H. Haddad ([57], [144]).

Das Prozessmodell des Starrkörperflugzeuges ist ein System von zwölf nichtlinearen Differenzialgleichungen erster Ordnung der Form  $\dot{\mathbf{x}} = f(\mathbf{x}, \mathbf{u})$ . Dabei gilt für den Zustandsvektor  $[V_K, \alpha_K, \beta_K, p, q, r, \Phi, \Theta, \Psi, \Lambda, \mu, h]^T$  $\mathbf{x} = [V_K, \alpha_K, \beta_K, p, q, r, \Phi, \Theta, \Psi, \Lambda, \mu, h]^T$  und für den Steuervektor  $\mathbf{u} = [\eta, \xi, \zeta, \delta_K, \delta_F]^T$ . Um dieses Gleichungssystem herum muss das nichtlineare Gleichungssystem  $\mathbf{b}_{n\times1} = \mathbf{f}(\mathbf{a}_{n\times1})$  formuliert werden. Da ein Starrkörper im Raum ausgetrimmt werden soll, besitzt das Gleichungssystem im konkreten Fall *n* = 6 Freiheitsgrade, davon drei translatorische und drei rotatorische. Für die Vektoren des nichtlinearen Gleichungssystems gilt:

> $\mathbf{a} = [\alpha_{\scriptscriptstyle{K}} \quad \beta_{\scriptscriptstyle{K}} \quad \eta \quad \xi \quad \zeta \quad \delta_{\scriptscriptstyle{F}}]^T$ ( 3.2.2 )

$$
\mathbf{b} = \begin{bmatrix} \dot{V}_K & \dot{\alpha}_K & \dot{\beta}_K & \dot{p} & \dot{q} & \dot{r} \end{bmatrix}^T
$$
 (3.2.3)

Der gewünschte Flugzustand wird vom Benutzer durch die Festlegung von fünf Vorgabegrößen definiert:

$$
\mathbf{v} = \begin{bmatrix} V_K & h & \delta_K & \gamma & \dot{\Psi} \end{bmatrix}^T
$$
 (3.2.4)

Das bedeutet, der nichtlineare Solver muss die in **a** enthaltenen Größen als Gleichungsparameter so bestimmen, dass sämtliche Elemente von **b** zu 0 werden. Bei allen folgenden Gleichungen ist zu berücksichtigen, dass die einzusetzenden Größen jeweils dem Vorgabevektor **v** oder dem Parameterverktor **a** zu entnehmen sind.

Zur Bestimmung der für den Zustandsvektor **x** einzusetzenden Werte ist zunächst die normierte Zentripetalkraft aus den Vorgabegrößen zu ermitteln nach:

$$
G = \frac{\dot{\Psi} \cdot V_K}{g} \tag{3.2.5}
$$

Es werden folgende Hilfsgrößen definiert:

$$
a = 1 - G \cdot \tan \alpha_K \cdot \sin \beta_K \qquad b = \frac{\sin \gamma}{\cos \beta_K} \qquad c = 1 + (G \cdot \cos \beta_K)^2 \tag{3.2.6}
$$

$$
d = \cos \alpha_K \cdot \cos \beta_K \quad e = \sin \Phi \cdot \sin \beta_K + \cos \Phi \cdot \sin \alpha_K \cdot \cos \beta_K \tag{3.2.7}
$$

Mit Hilfe dieser Zwischenergebnisse können gemäß [144] die Eulerwinkel für den Trimmzustand wie folgt bestimmt werden:

$$
\Phi = \arctan\left[G \cdot \frac{\cos \beta_K}{\cos \alpha_K} \cdot \frac{(a - b^2) + b \cdot \tan \alpha_K \cdot \sqrt{c \cdot (1 - b^2) + (G \cdot \sin \beta_K)^2}}{a^2 - b^2 \cdot (1 + c \cdot \tan^2 \alpha_K)}\right] \quad (3.2.8)
$$

$$
\Theta = \arctan \frac{d \cdot e + \sin \gamma \cdot \sqrt{d^2 + e^2 - \sin^2 \gamma}}{d^2 - \sin^2 \gamma} \qquad \Theta \neq \pm \frac{\pi}{2}
$$
 (3.2.9)

Der Azimutwinkel Ψ ist dynamisch entkoppelt, darf damit beliebig gewählt werden und wird zu null gesetzt.

Da sich im stationären Kurvenflug zwar der Azimutwinkel mit dem vorgegebenen Wert Ψ ändert, die beiden anderen Eulerwinkel aber konstant bleiben müssen ( $\dot{\Phi} = 0$ ,  $\dot{\Theta} = 0$ ), können die körperfesten Drehraten mit Hilfe der Definition der Winkelgeschwindigkeit  $(\vec{\omega}^{gt})_f$  aus der Gleichung (2.3.14) berechnet werden. Es gilt:

$$
p = -\dot{\Psi} \cdot \sin \Theta \qquad q = \dot{\Psi} \cdot \sin \Phi \cdot \cos \Theta \qquad r = \dot{\Psi} \cdot \cos \Phi \cdot \cos \Theta \qquad (3.2.10)
$$

Für die geographische Länge Λ und die geographische Breite  $\mu$  können beliebige Werte eingesetzt werden, da diese im Rahmen der Genauigkeit des in Kapitel 2 beschriebenen Simulationsmodells dynamisch entkoppelt sind.

Damit sind alle Elemente des in die Trimmschablone einzusetzenden Zustands- bzw. Steuervektors und das vom numerischen Gleichungslöser zu bearbeitende Gleichungssystem bestimmt.

Abbildung 3.1 verdeutlicht die prinzipielle Struktur des besprochenen Trimmfalles. Dabei wird deutlich, dass eine Trimmschablone eine über das Simulationsmodell gesetzte Kostenfunktion darstellt, die einen gewünschten, anschaulich interpretierbaren Flugzustand in Zwangsbedingungen an die Bewegungsgleichungen umsetzt. Im vorliegenden Fall sind die Ergebnisse der Trimmrechnung also der zum gewünschten Flugzustand gehörige Bahnanstellwinkel  $\alpha_{\kappa}$ , der Bahnschiebewinkel  $\beta_{\kappa}$ , die Ausschläge von Höhen-, Quer- und Seitenruder  $\eta$ ,  $\xi$  und  $\zeta$  sowie die zugehörige Schubhebelstellung  $\delta_F$ .

Neben der vorgestellten Trimmschablone wurden noch weitere derartige Schablonen umgesetzt, etwa für den Beschleunigungs- und Verzögerungsflug oder den Abfangbogen.

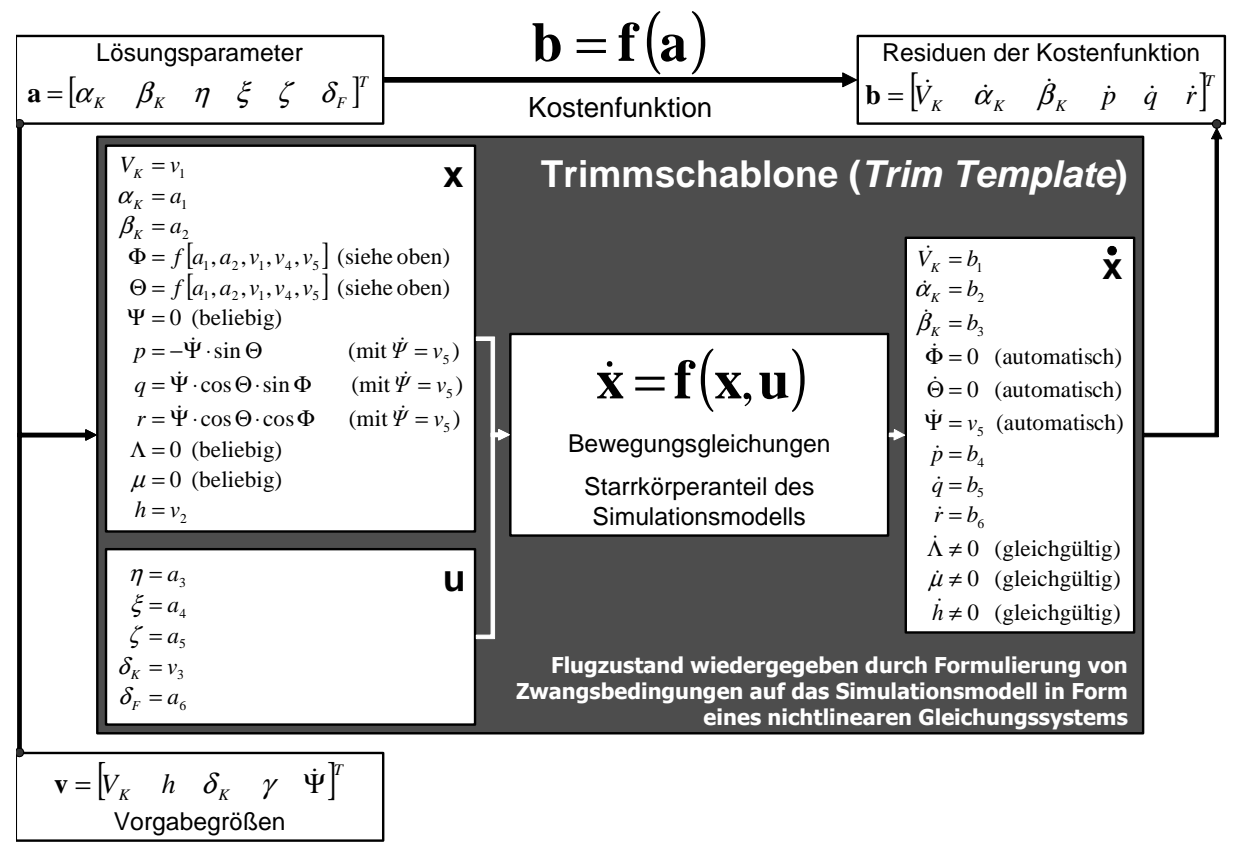

**Abbildung 3.1: Prinzip der Trimmschablone** 

Aufgrund des gestuften, sequenziellen Trimmansatzes sind darüber hinaus noch Trimmschablonen zum Austrimmen der Aktuatoren und der Sensoren erforderlich. Diese sind unabhängig vom jeweiligen Flugzustand und können damit in Verbindung mit sämtlichen Starrkörpertrimmschablonen verwendet werden.

Als Beispiel für die Trimmrechungen werden die Flugleistungen im stationären Horizontalflug betrachtet. In Abbildung 3.2 sind die Werte für Anstellwinkel, Höhenruderausschlag und Schubhebelstellung dargestellt, die als Funktion von Landeklappenausschlag und Geschwindigkeit für einen stationären Horizontalflug erforderlich sind.

Analoge Untersuchungen wurden im Rahmen der Arbeit auch für Beschleunigungs- und Verzögerungsflüge, Steig- und Sinkflug, symmetrische Abfangbögen sowie für Kurvenflüge durchgeführt. Die detaillierte Darstellung der Ergebnisse würde aber den Rahmen der vorliegenden Arbeit sprengen.
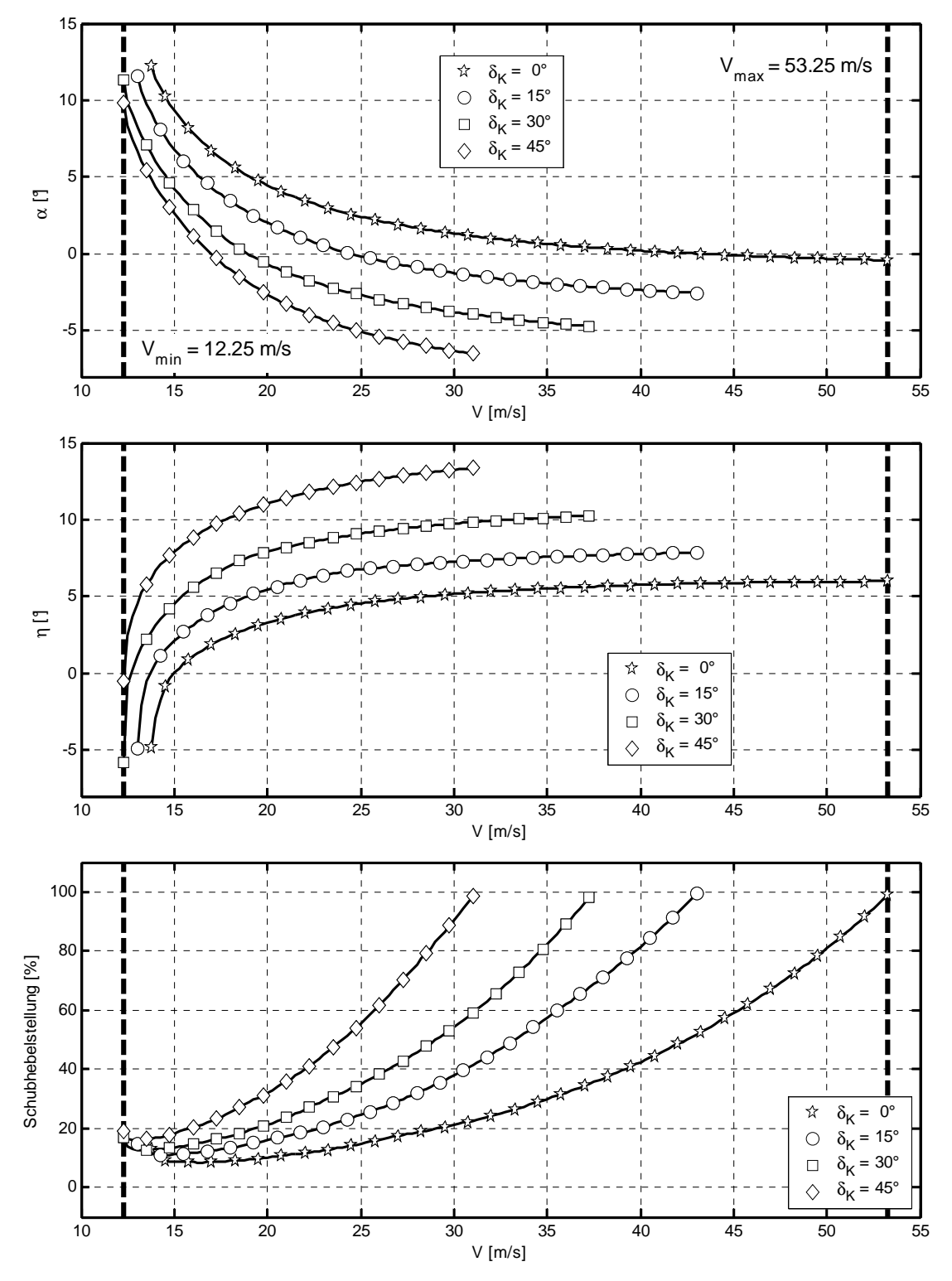

**Abbildung 3.2: Stationäre Horizontalflugleistungen** 

# **3.3 Linearisierung**

Methoden zur Untersuchung nichtlinearer dynamischer Systeme stellen ein Gebiet aktueller Forschung mit großem Entwicklungspotenzial dar. Nach wie vor existiert nur eine sehr beschränkte Zahl von Möglichkeiten, unmittelbar Aussagen über das Verhalten nichtlinearer Systeme zu treffen. So gibt es zum Beispiel keinen automatisierbaren Standardansatz, um die Stabilitätseigenschaften allgemeiner, nichtlinearer Systeme unmittelbar zu bestimmen ([39], [72], [79], [87], [139], [156]).

Für die Untersuchung linearer dynamischer Systeme steht hingegen eine große Vielzahl von theoretisch fundierten und standardisiert anwendbaren Untersuchungsmethoden zur Verfügung ([34], [69], [92], [93], [138], [147], [148]). Daher liegt es nahe, die Dynamik des Flugzeuges um stationäre Referenzflugzustände zu linearisieren, um sie anschließend mit Hilfe der vorhandenen Methoden zu analysieren. Dies entspricht auch der Standardvorgehensweise bei sämtlichen flugdynamischen Analyse- und Auslegungsaufgaben in der Luft- und Raumfahrt. So sind ein Großteil der Anforderungen an die dynamischen Eigenschaften und die Stabilität von Flugzeugen in Form von Kriterien für das Verhalten linearer Ersatzsysteme formuliert ([17], [52], [102], [103], [104]).

Im folgenden Abschnitt wird zunächst auf die Vorgehensweise bei der Linearisierung des Simulationsmodells eingegangen. Anschließend werden die dynamischen Eigenschaften des ungeregelten Systems hinsichtlich Stabilität, Eigendynamik und Übertragungsverhalten untersucht. Die Ergebnisse dieser Analysen bilden die Grundlage für die Auslegung des Regelungssystems. Die Untersuchungsmethoden werden auf die Längs- und die Seitenbewegung des Flugzeugs einzeln angewendet, da die meisten gängigen Flugeigenschaftsanforderungen für die getrennte Betrachtung formuliert sind.

### **3.3.1 Vorgehensweise, Algorithmus und Implementation**

Betrachtet wird ein nichtlineares dynamisches System der Form:

$$
\mathbf{f}(\dot{\mathbf{x}}, \mathbf{x}, \mathbf{u}) = \mathbf{0} \qquad \mathbf{y} = \mathbf{h}(\dot{\mathbf{x}}, \mathbf{x}, \mathbf{u}) \tag{3.3.1}
$$

Hierbei handelt es sich um ein nichtlineares, implizites Differenzialgleichungssystem erster Ordnung zur Beschreibung der Zustandsgleichung und um ein System aus nichtlinearen Gleichungen zur Beschreibung des Vektors der Ausgangsgrößen **y**. Das System besitze *n* dynamische Zustände, *m* Eingangsgrößen und *r* Ausgangsgrößen.

Die Linearisierung wird um einen Referenzzustand durchgeführt, der mit dem Index 0 gekennzeichnet ist. Der Referenzzustand muss die Bewegungsgleichungen erfüllen, d.h. es gilt:

$$
\mathbf{f}(\dot{\mathbf{x}}_0, \mathbf{x}_0, \mathbf{u}_0) = \mathbf{0} \tag{3.3.2}
$$

Um diesen Referenzzustand wird nun eine Taylorreihe entwickelt, die nach dem linearen Glied abgebrochen wird. Abweichungen vom Referenzzustand werden dabei mit Hilfe des Buchstaben ,  $\delta$  " gekennzeichnet, d.h.  $\delta \mathbf{\tilde{x}} = \dot{\mathbf{x}} - \dot{\mathbf{x}}_0$ ,  $\delta \mathbf{\tilde{x}} = \mathbf{x} - \mathbf{x}_0$ ,  $\delta \mathbf{u} = \mathbf{u} - \mathbf{u}_0$  und  $\delta \mathbf{\tilde{y}} = \mathbf{y} - \mathbf{y}_0$ .

Die partiellen Ableitungen der einzelnen Gleichungen werden in Jacobimatrizen zusammengefasst und mit

$$
\nabla_{\mathbf{x}} \mathbf{f} = \begin{bmatrix} \frac{\partial f_1}{\partial x_1} & \cdots & \frac{\partial f_1}{\partial x_n} \\ \vdots & \ddots & \vdots \\ \frac{\partial f_n}{\partial x_1} & \cdots & \frac{\partial f_n}{\partial x_n} \end{bmatrix}_{\mathbf{x} = \mathbf{x}_0}
$$
(3.3.3)

bezeichnet. Die Definitionen gelten analog für **f** ∇**x**& , **f** ∇**<sup>u</sup>** , ∇**xh** , ∇**uh** und ∇**x**&**h** . Damit lässt sich die Taylorentwicklung der Bewegungs- und Ausgabegleichungen wie folgt schreiben:

$$
\mathbf{f}_0 + \nabla_{\dot{x}} \mathbf{f} \cdot \delta \dot{\mathbf{x}} + \nabla_{\dot{x}} \mathbf{f} \cdot \delta \mathbf{x} + \nabla_{\dot{u}} \mathbf{f} \cdot \delta \mathbf{u} + \mathbf{O}^2 (\dot{x}, \mathbf{x}, \mathbf{u}) = \mathbf{0}
$$
 (3.3.4)

$$
\mathbf{y}_0 + \delta \mathbf{y} = \mathbf{h}_0 + \nabla_{\dot{\mathbf{x}}} \mathbf{h} \cdot \delta \mathbf{\tilde{x}} + \nabla_{\mathbf{x}} \mathbf{h} \cdot \delta \mathbf{x} + \nabla_{\mathbf{u}} \mathbf{h} \cdot \delta \mathbf{u} + \mathbf{O}^2(\dot{\mathbf{x}}, \mathbf{x}, \mathbf{u})
$$
(3.3.5)

Da der Referenzzustand die Gleichungen erfüllt und die Terme höherer Ordnung vernachlässigt werden, kann das System umgeschrieben werden:

$$
-\nabla_{\mathbf{x}}\mathbf{f}\cdot\mathbf{\hat{\alpha}} \approx \nabla_{\mathbf{x}}\mathbf{f}\cdot\mathbf{\hat{\alpha}}\mathbf{x} + \nabla_{\mathbf{u}}\mathbf{f}\cdot\mathbf{\hat{\alpha}}\mathbf{u}
$$
 (3.3.6)

$$
\delta \mathbf{y} \approx \nabla_{\mathbf{x}} \mathbf{h} \cdot \delta \mathbf{\hat{x}} + \nabla_{\mathbf{x}} \mathbf{h} \cdot \delta \mathbf{x} + \nabla_{\mathbf{u}} \mathbf{h} \cdot \delta \mathbf{u}
$$
 (3.3.7)

Unter Einführung der Ersatzgrößen  $\tilde{\mathbf{E}} = -\nabla_{\dot{x}} \mathbf{f}$ ,  $\tilde{\mathbf{A}} = \nabla_{\dot{x}} \mathbf{f}$ ,  $\tilde{\mathbf{B}} = \nabla_{\dot{u}} \mathbf{f}$ ,  $\tilde{\mathbf{H}} = \nabla_{\dot{x}} \mathbf{h}$ ,  $\tilde{\mathbf{C}} = \nabla_{\dot{x}} \mathbf{h}$  und  $\widetilde{\mathbf{D}} = \nabla_{\mathbf{u}} \mathbf{h}$  ergibt sich:

$$
\widetilde{\mathbf{E}} \cdot \delta \mathbf{\hat{x}} = \widetilde{\mathbf{A}} \cdot \delta \mathbf{x} + \widetilde{\mathbf{B}} \cdot \delta \mathbf{u}
$$
 (3.3.8)

$$
\delta y = \tilde{H} \cdot \delta \tilde{x} + \tilde{C} \cdot \delta x + \tilde{D} \cdot \delta u \tag{3.3.9}
$$

Auflösen nach  $\delta \hat{x}$  und  $\delta y$  führt zu:

$$
\delta \mathbf{\tilde{x}} = \mathbf{\tilde{E}}^{-1} \cdot \mathbf{\tilde{A}} \cdot \delta \mathbf{x} + \mathbf{\tilde{E}}^{-1} \cdot \mathbf{\tilde{B}} \cdot \delta \mathbf{u}
$$
 (3.3.10)

$$
\delta \mathbf{y} = \left[ \widetilde{\mathbf{H}} \cdot \left( \widetilde{\mathbf{E}}^{-1} \cdot \widetilde{\mathbf{A}} \right) + \widetilde{\mathbf{C}} \right] \cdot \delta \mathbf{x} + \left[ \widetilde{\mathbf{H}} \cdot \left( \widetilde{\mathbf{E}}^{-1} \cdot \widetilde{\mathbf{B}} \right) + \widetilde{\mathbf{D}} \right] \cdot \delta \mathbf{u}
$$
\n(3.3.11)

Die Einführung der Matrizen  $\mathbf{A} = \mathbf{\tilde{E}}^{-1} \cdot \mathbf{\tilde{A}}$ ,  $\mathbf{B} = \mathbf{\tilde{E}}^{-1} \cdot \mathbf{\tilde{B}}$ ,  $\mathbf{C} = \mathbf{\tilde{H}} \cdot (\mathbf{\tilde{E}}^{-1} \cdot \mathbf{\tilde{A}}) + \mathbf{\tilde{C}}$  und  $\mathbf{D} = \widetilde{\mathbf{H}} \cdot (\widetilde{\mathbf{E}}^{-1} \cdot \widetilde{\mathbf{B}}) + \widetilde{\mathbf{D}}$  führt schließlich zum linearen Zustandsraummodell:

$$
\delta \mathbf{\tilde{x}}_{n\times 1} = \mathbf{A}_{n\times n} \cdot \delta \mathbf{x}_{n\times 1} + \mathbf{B}_{n\times m} \cdot \delta \mathbf{u}_{m\times 1} \qquad \delta \mathbf{y}_{r\times 1} = \mathbf{C}_{r\times n} \cdot \delta \mathbf{x}_{n\times 1} + \mathbf{D}_{r\times m} \cdot \delta \mathbf{u}_{m\times 1} \qquad (3.3.12)
$$

Das lineare System lässt sich auch in einer einzelnen, linearen Vektorgleichung darstellen:

$$
\begin{bmatrix} \delta \ddot{\mathbf{x}} \\ \delta \mathbf{y} \end{bmatrix} = \begin{bmatrix} \mathbf{A} & \mathbf{B} \\ \mathbf{C} & \mathbf{D} \end{bmatrix} \begin{bmatrix} \delta \mathbf{x} \\ \delta \mathbf{u} \end{bmatrix}
$$
 (3.3.13)

Das im Rahmen der Arbeit entwickelte Linearisierungsprogramm verwendet den oben erläuterten Algorithmus, um die vier Matrizen des linearen Ersatzmodells zu bestimmen. Dabei muss nicht immer das gesamte Simulationsmodell auf einmal linearisiert werden, vielmehr können die jeweils zu beachtenden Zustände sowie Ein- und Ausgangsgrößen frei definiert werden. Dies ist etwa dann sinnvoll, wenn nur Teile der gesamten Dynamik, etwa das Starrkörpersystem oder die Längsbewegung, untersucht werden sollen.

Das für die vorliegende Arbeit entwickelte und in *Matlab* umgesetzte Linearisierungsprogramm bestimmt die zur Berechnung der endgültigen Matrizen erforderlichen Jacobimatrizen mittels numerischer Differenziation. Da numerische Ableitungsverfahren sehr schrittweitensensitiv sind und insbesondere im Zusammenhang mit linearen Tabelleninterpolationen in der Nähe von Stützstellen Probleme auftreten können, wurde anstelle einer unkontrollierten Ableitung mittels zentraler Differenzenquotienten ein komplexer Linearisierungsalgorithmus erarbeitet, dessen ausführliche Darstellung den Rahmen der Arbeit sprengen würde. Nähere Informationen finden sich unter anderem in [53], [55], [56] und [58]. Die wichtigsten Eigenschaften werden im Folgenden kurz angesprochen:

- Multi Schrittweitendifferenziation sowohl links- und rechtsseitig als auch zentral
- Kubische Extrapolation der Einzelableitungen auf verschwindende Schrittweite
- Überwachung der Linearität der Ergebnisse mit Hilfe skalierter Fehlerwerte
- Untersuchung der numerischen Integrität und Gültigkeit der Extrapolation mittels Wendepunktbetrachtungen
- Plausibilitätskontrollen und Untersuchung der Konvergenzgenauigkeit am Referenzort
- Automatische Erzeugung eines voll beschrifteten *Matlab*-LTI-Modells
- Automatische Linearisierung großer, mehrdimensionaler Gitter

In den folgenden Abschnitten wird die natürliche Dynamik des ungeregelten Systems mit Methoden der linearen Systemtheorie näher untersucht. Die dazu erforderlichen, linearen Ersatzsysteme wurden mit dem hier dargestellten Linearisierungsprogramm generiert.

#### **3.3.2 Inhärente Dynamik der Längsbewegung**

Der vorgestellte Linearisierungsalgorithmus wird nun auf die Längsbewegung des *UFT* angewendet. Dazu wird zunächst ein auf den Teilzustandsvektor  $\mathbf{x} = [V, \alpha, q, \Theta]^T$  reduziertes Modell der Starrkörperbewegung betrachtet. Der dynamische Einfluss der anderen beteiligten Systeme, etwa der Aktuatoren und der Sensoren, auf die Dynamik der Längsbewegung wird später angesprochen.

Das zur Untersuchung der linearen Längsbewegung des Starrkörpers verwendete lineare Ersatzmodell lautet:

$$
\begin{bmatrix}\n\dot{V} \\
\dot{\alpha} \\
\dot{q} \\
\dot{\Theta}\n\end{bmatrix} =\n\begin{bmatrix}\nX_u & X_\alpha & 0 & -g \cdot \cos \gamma_0 \\
Z_u & Z_\alpha & 1 & -\frac{g}{V_0} \cdot \sin \gamma_0 \\
M_u & M_\alpha & M_q & 0 \\
0 & 0 & 1 & 0\n\end{bmatrix}\n\cdot\n\begin{bmatrix}\nV \\
\alpha \\
q \\
\Theta\n\end{bmatrix} +\n\begin{bmatrix}\nX_\eta & X_{\delta_k} & X_{\delta_{\text{TW}}} \\
Z_\eta & X_{\delta_k} & Z_{\delta_{\text{TW}}} \\
M_\eta & M_{\delta_k} & M_{\delta_{\text{TW}}}\n\end{bmatrix}\n\cdot\n\begin{bmatrix}\n\eta \\
\delta_k \\
\delta_{\text{TW}}\n\end{bmatrix}
$$
\n(3.3.14)

Im linearen Ersatzmodell handelt es sich bei den Zuständen, wie für lineare Systeme üblich, nicht um absolute Werte, sondern um Abweichungen von einem getrimmten Referenzflugzustand. Aus Übersichtlichkeitsgründen wird jedoch das  $\delta$  zur Kennzeichnung des Perturbationscharakters der Zustandsvariablen weggelassen. Die Formulierung der dimensionsbehafteten Derivativa hält sich dabei an die in der Literatur üblichen Konventionen, wie etwa bei [95] oder [144]. Die Einflussgrößen, die beim *UFT* nicht auftreten, wurden bereits im obigen Modell zu null gesetzt, z.B. die Größen *X<sup>q</sup>* oder *Z<sup>q</sup>* .

Da das reduzierte System aus vier Zuständen besteht, besitzt es auch genau vier Eigenwerte. Diese treten, wie in Abbildung 3.3 dargestellt, in Form von zwei konjugiert komplexen Polpaaren auf. Das langsamere der beiden Polpaare, das mit (1) gekennzeichnet ist, beschreibt dabei die Phygoide, das mit (2) bezeichnete Polpaar die Anstellwinkelschwingung.

Da es sich bei der Phygoide um eine Bahnschwingung handelt, die über den Flugbahnwinkel  $\gamma$  besser betrachtet werden kann als über die Nicklage, und außerdem die Geschwindigkeit aufgrund ihrer Dimension [m/s] viel größere Werte annimmt als die Winkelgrößen, die in [rad] angegeben sind, ist es sinnvoll, das Zustandsraummodell auf den neuen Zustandsvektor  $\tilde{\mathbf{x}} = [\alpha, q, v^*, \gamma]^T$  zu transformieren. Hierbei ist  $v^*$  die normalisierte Geschwindigkeit  $V/V_0$ . Im neuen Zustandsvektor  $\tilde{x}$  sind die einzelnen Bewegungsgrößen darüber hinaus gruppiert in die die Anstellwinkelbewegung dominierenden Zustände α und *q* und die im Wesentlichen an der Phygoide beteiligten Zustände V<sup>\*</sup> und γ. Die Transformation von **x** nach  $\tilde{\mathbf{x}}$  erfolgt nach:

$$
\widetilde{\mathbf{x}} = \mathbf{T} \cdot \mathbf{x} = \begin{bmatrix} 0 & 1 & 0 & 0 \\ 0 & 0 & 1 & 0 \\ 1/V_0 & 0 & 0 & 0 \\ 0 & -1 & 0 & 1 \end{bmatrix} \cdot \mathbf{x}
$$
(3.3.15)  

$$
\mathbf{T}^{-1} \qquad \widetilde{\mathbf{B}} = \mathbf{T} \cdot \mathbf{B} \qquad \widetilde{\mathbf{C}} = \mathbf{C} \cdot \mathbf{T}^{-1} \qquad \widetilde{\mathbf{D}} = \mathbf{D}
$$
(3.3.16)

 $\widetilde{\mathbf{D}} = \mathbf{D}$ 

( 3.3.16 )

 $\widetilde{C} = C \cdot T^{-1}$ 

und  $\widetilde{\mathbf{A}} = \mathbf{T} \cdot \mathbf{A} \cdot \mathbf{T}^{-1}$ 

Die Analyse der resultierenden Eigenwerte und Eigenvektoren für einen stationären Horizontalflug in 300m Höhe bei einer Geschwindigkeit von 30m/s ist in Abbildung 3.3 dargestellt.

Prinzipiell ergibt sich für die Lage der Eigenwerte ein für Flugzeuge typisches Bild. Die Phygoide ist mit einer natürlichen Frequenz von  $\omega_{0}$   $_p = 0.29$  rad/s deutlich langsamer als die Anstellwinkelschwingung und mit einer Dämpfung von  $\zeta_p = 0.21$  auch wesentlich schwächer gedämpft. Die Dämpfung der Anstellwinkelbewegung liegt für den betrachteten Zustand mit  $\zeta_{\alpha} = 0.76$  nahe der optimalen Dämpfung von  $1/2 \cdot \sqrt{2}$ . Auffallend ist die ungewöhnlich gro-Be natürliche Frequenz der Anstellwinkelbewegung von  $\omega_{0,\alpha} = 10.27$  rad/s. Diese lässt sich jedoch einfach erklären. Im Vergleich zu einem größeren Flugzeug besitzt das *UFT* eine wesentlich geringere Masse und ein viel kleineres Trägheitsmoment  $I_w$ . Betrachtet man die Zusammensetzung der dimensionsbehafteten Derivativa  $Z_{\alpha}$  und  $M_{\alpha}$ , so sieht man, dass diese infolge der geringen Flächenbelastung von  $11.02 \text{ kg/m}^2$  und aufgrund des relativ großen Verhältnisses  $S \cdot l_{\mu}/I_{yy}$  von 0.148 m/kg bei gleicher Größenordnung der aerodynamischen

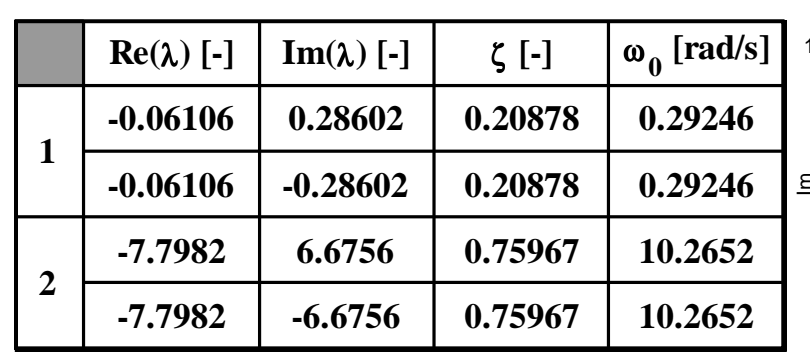

Beiwerte sehr hohe Beträge aufweisen.

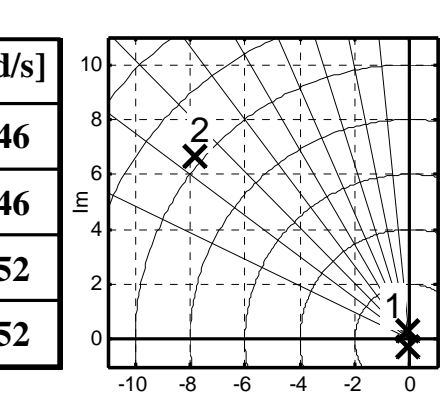

Re

**Phygoide Anstellwinkelbewegung AOD◇** α **-270 -270** α q q **-240 -300 -240 -300** V V **0.8 0.8** γ γ **0.6 0.6 -330 -210 -330 -210 0.4 0.4 0.2 0.2 -180 0 -180 0 -150 -30 -150 -30 -120 -120 -60 -60 -90 -90**  $|\mathbf{x}|$  **arg** $(\mathbf{x})$  [°]  $|\mathbf{x}|$  **arg** $(\mathbf{x})$  [°]  $\alpha$  0.037561 -180.4394  $\alpha$  **0.14726** -91.7432  $q \mid 0.19337 \mid -2.5418$ **q 0.98307 0**  $V$  0.73127 0  $V \begin{array}{|c|c|c|c|c|} \hline 0.0027976 & & -105.1882 \ \hline \end{array}$  $\gamma$  **0.65303** -101.3956 γ **0.10895 -231.1996**

**Abbildung 3.3: Inhärente Dynamik der Längsbewegung; 1-Phygoide, 2-Anstellwinkelbewegung; V = 30 m/s, h = 300 m** 

Führt man eine Näherung für die Anstellwinkelschwingung durch, indem man nur die zu den Zuständen  $\alpha$  und  $q$  gehörige  $2 \times 2$  Submatrix der vollen Längsbewegungsmatrix wählt, so ergibt sich für die charakteristische Gleichung:

$$
s^{2} - (Z_{\alpha} + M_{q}) \cdot s - M_{\alpha} + Z_{\alpha} \cdot M_{q} = s^{2} + 2\zeta_{\alpha}\omega_{0,\alpha}s + \omega_{0,\alpha}^{2} = 0
$$
 (3.3.17)

Damit gilt: *a* 

$$
D_{0,\alpha} = \sqrt{-M_{\alpha} + Z_{\alpha}M_{q}} \qquad \zeta_{\alpha} = \frac{-\left(Z_{\alpha} + M_{q}\right)}{2\sqrt{-M_{\alpha} + Z_{\alpha}M_{q}}}
$$
(3.3.18)

Aus den betragsmäßig hohen Werten von  $Z_{\alpha}$  und insbesondere  $M_{\alpha}$  resultiert unmittelbar die große natürliche Frequenz der Anstellwinkelschwingung.

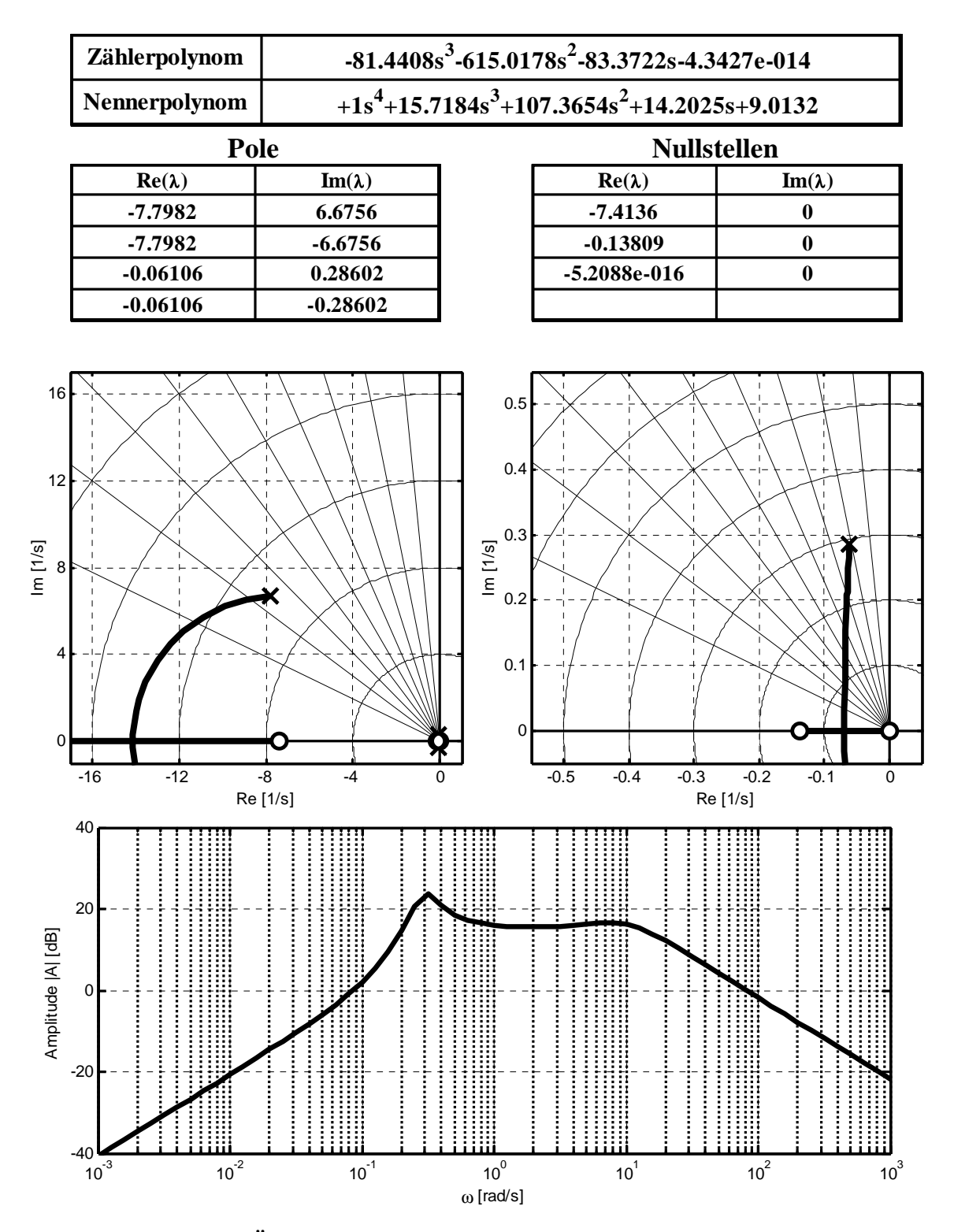

**Abbildung 3.4: Übertragungsfunktion vom Höhenruder auf die Nickrate sowie Wurzelortskurve der zugehörigen Rückführung; V = 30m/s, h = 300m** 

Erwartungsgemäß dominieren im Eigenvektor der Phygoide die Zustandsgrößen Geschwindigkeit und Flugbahnwinkel. Dabei eilt der Flugbahnwinkel der Geschwindigkeit im Zeigerdiagramm um etwa 101° hinterher, während Anstellwinkel und Nickrate eine untergeordnete Rolle spielen. Dieses Verhalten steht im Einklang mit dem typischen Charakter der Phygoide als langsame, schwach gedämpfte Bahnschwingung, bei der ein Austausch zwischen kinetischer und potenzieller Energie stattfindet.

Im Eigenvektorstern der Anstellwinkelbewegung dominiert die Nickrate. Der zweitgrößte Anteil wird durch den Anstellwinkel gebildet, der der Nickrate um etwa 105° nacheilt. Damit ist die Anstellwinkelbewegung eine Drehschwingung um die körperfeste *y*-Achse des Flugzeugs. Die Geschwindigkeit ist so gut wie gar nicht an der Bewegung beteiligt. Es ist jedoch eine sichtbare Bahnänderung zu beobachten, die dem Anstellwinkel um weitere 125° nacheilt.

Nach dem Eigenverhalten des Starrkörpers in der Längsbewegung ist das Übertragungsverhalten des Systems hinsichtlich von Steuereingaben zu untersuchen. Dazu werden zunächst die klassischen Darstellungsmöglichkeiten im Frequenzbereich herangezogen – die Übertragungsfunktion, das Pol-Nullstellenbild und das Bodediagramm. Im Pol-Nullstellenbild kann zusätzlich die Wurzelortskurve eingezeichnet werden, um die Wirkung einer möglichen Rückführung im Regler zu verdeutlichen.

Da später das Höhenruder als Steuergröße zur Regelung der Nickrate in der innersten Reglerschleife herangezogen werden wird, werden die oben genannten Darstellungsweisen exemplarisch auf die Übertragungsfunktion vom Höhenruderausschlag auf die Nickrate angewendet. Die Ergebnisse sind in der Abbildung 3.4 dargestellt. Es ist darauf hinzuweisen, dass die Übertragungsfunktion für die Längsbewegung des Starrkörpers aufgestellt wurde. In Abschnitt 3.3.4 wird gezeigt, dass die Wurzelortskurve signifikant durch die spätere Erweiterung des Systems um Sensor- und Aktuatorendynamik verändert werden wird.

#### **3.3.3 Inhärente Dynamik der Seitenbewegung**

Nach der Längsbewegung wird im Folgenden die Seitenbewegung des *UFT* näher betrachtet. Für die Interpretation des linearen Ersatzmodells gelten analog die bei der Längsbewegung getroffenen Aussagen.

Der Zustandsvektor des Starrkörpermodells für die Seitenbewegung lautet:  $\mathbf{x} = [\beta, p, r, \Phi]^T$ . Die für die Seitenbewegung zur Verfügung stehenden Steuergrößen sind das Quer- und das Seitenruder. Damit ergibt sich für das lineare Ersatzmodell der Seitenbewegung [46]:

$$
\begin{bmatrix}\n\hat{\beta} \\
\hat{p} \\
\hat{r} \\
\hat{\Phi}\n\end{bmatrix} =\n\begin{bmatrix}\nY_{\beta} & 0 & -1 & \frac{g}{V_0} \cdot \cos \Theta_0 \\
L_{\beta} & L_{p} & L_{r} & 0 \\
N_{\beta} & N_{p} & N_{r} & 0 \\
0 & \cos \gamma_0 & \sin \gamma_0 & 0 \\
\cos \Theta_0 & \cos \Theta_0 & 0 & 0\n\end{bmatrix}\n\begin{bmatrix}\n\beta \\
p \\
r \\
\Phi\n\end{bmatrix} +\n\begin{bmatrix}\nY_{\xi} & Y_{\zeta} \\
L_{\xi} & L_{\zeta} \\
N_{\xi} & N_{\zeta} \\
0 & 0\n\end{bmatrix} \cdot \begin{bmatrix}\n\xi \\
\xi \\
\zeta\n\end{bmatrix}
$$
\n(3.3.19)

Die Analyse der Eigenwerte und Eigenvektoren wird wiederum für einen stationären Horizontalflug bei einer Geschwindigkeit von 30m/s in 300m Höhe durchgeführt. Die Ergebnisse können der Abbildung 3.5 entnommen werden. Es ergibt sich das klassische Bild mit zwei konjugiert komplexen und zwei reellen Eigenwerten.

Das konjugiert komplexe Polpaar beschreibt die Roll-Gier-Schwingung, die mit  $\zeta_{RG} = 0.31$ gut gedämpft ist. Ihre natürliche Frequenz beträgt  $\omega_{0, RG} = 6.59 \text{ rad/s}$ . Wie aus dem Eigenvektorstern ersichtlich, stellt die Gierrate den am stärksten beteiligten Zustand dar, dicht gefolgt von der Rollrate, die ebenfalls einen relativ großen Anteil an der Roll-Gier-Schwingung aufweist. Die Roll-Gier-Kopplung ist mit  $|\Phi/\beta| = 0.78$  sehr klein. Die Gierrate folgt dem Schiebewinkel mit einem Verzug von etwa 90°. Der Winkel zwischen der Gierrate und der Rollrate beträgt ca. 137°.

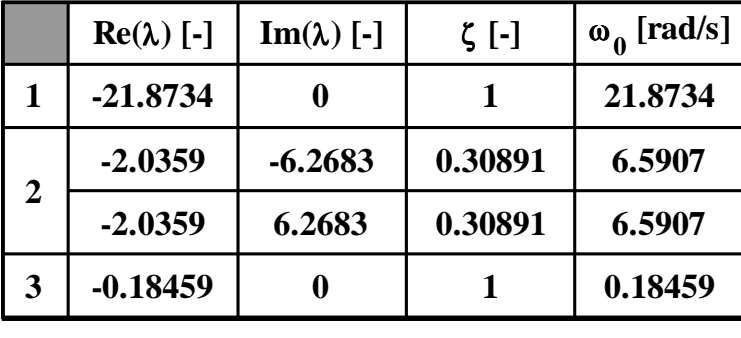

**-330**

**0**

**-30** β

 $\overline{p}$ r φ

**-300**

**-60**

र्<br>○

Ò

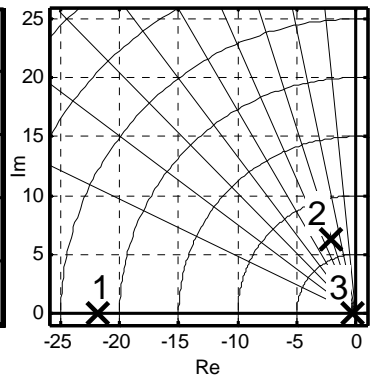

**Rollbewegung -270**

**-90**

**0.2 0.4 0.6 0.8**

**-240**

**-120**

**-210**

**-180**

**-150**

**Roll-Gier-Schwingung -270**

**0.2 0.4 0.6 0.8**

**-240**

**-120**

**-210**

**-180**

**-150**

**-330**

**0**

**-30** β

p r φ

**-300**

**-60**

 $\overline{\diamond}$ 

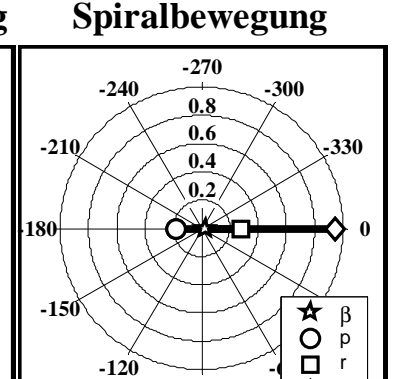

**-90**

φ

♦

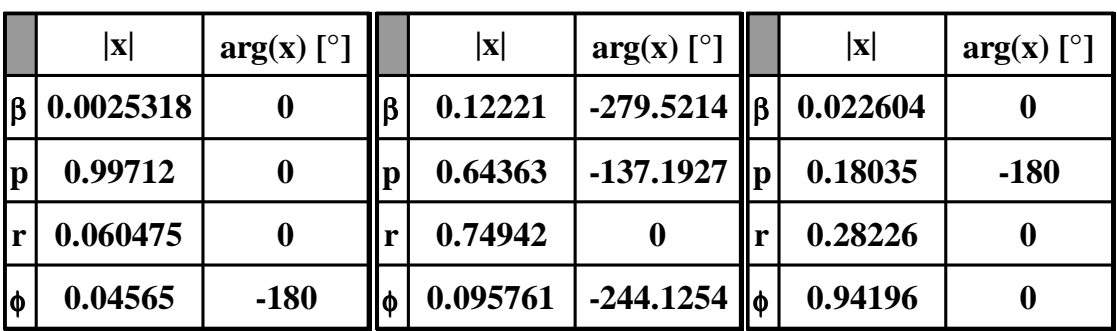

**-90**

**Abbildung 3.5: Inhärente Dynamik der Seitenbewegung; 1-Rollbewegung, 2-Roll-Gier-Schwingung, 3-Spiralbewegung, V = 30m/s, h = 300m** Der rechte, ursprungsnahe reelle Eigenwert stammt von der aperiodischen Spiralbewegung. Diese ist mit -0.18 relativ stabil. Der dominante Freiheitsgrad in der Spiralbewegung ist der Hängewinkel. Jedoch weist auch die Gierrate mit 0.28 einen relativ großen Anteil an dem auf eins normierten Eigenvektor auf.

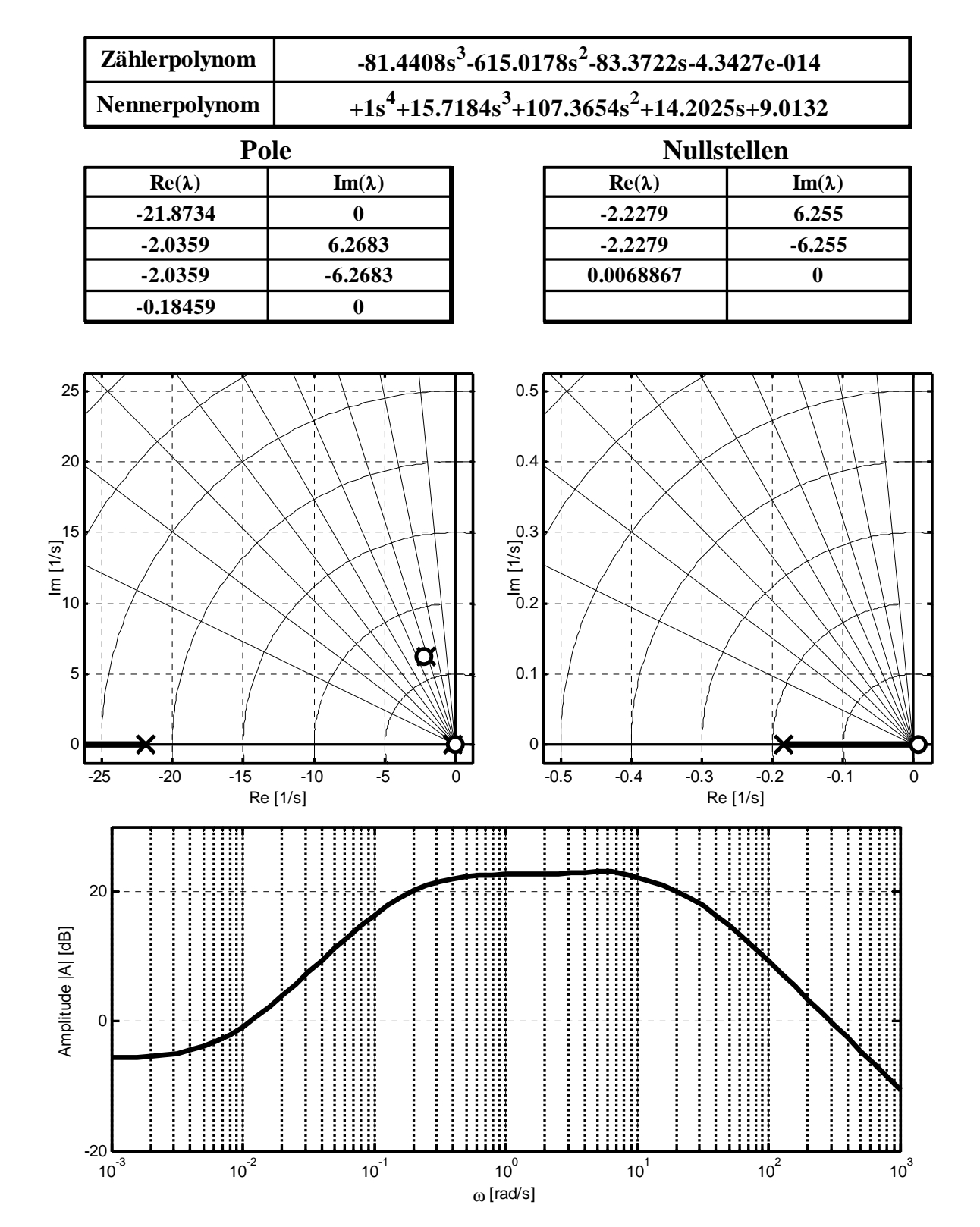

**Abbildung 3.6: Übertragungsverhalten vom Querruder auf die Rollrate sowie Wurzelortskurve der zugehörigen Rückführung; V = 30m/s, h = 300m**

Der Eigenwert der Rollbewegung liegt bei -21.9. Damit hebt er sich deutlich von den für normale Flugzeuge typischen Werten ab. Die Begründung hierfür liegt wiederum in den kleinen Abmessungen und Massen des *UFT* im Vergleich zu größeren Flugzeugen. So fällt der an der Berechnung von  $L_p$  beteiligte, geometrieabhängige Ausdruck  $(S \cdot b^2)/(4 \cdot I_{xx})$  mit 2.5751 um einen Faktor von mehr als zehn größer aus als bei konventionellen Flugzeugen. Mit Daten aus [12] ergibt sich für einen Airbus A300 ein Wert von 0.0217, für eine Do328 von 0.0420 und selbst für einen F-104 Starfighter nur von 0.1667.

Erwartungsgemäß hat die Rollrate mit 0.997 den mit Abstand größten Anteil am Eigenvektor der Rollbewegung. Alle anderen Zustände sind quasi unbeteiligt.

Analog zur Längsbewegung wird auch in der Seitenbewegung das Übertragungsverhalten zunächst mit Hilfe der klassischen Frequenzbereichsmethoden untersucht. Aus Platzgründen wird dabei in Abbildung 3.6 nur exemplarisch die Rückführung der Rollrate auf das Querruder dargestellt.

#### **3.3.4 Einfluss von Flugzustand, Aktuatoren und Sensoren**

Bisher wurden die inhärenten dynamischen Eigenschaften der Strecke nur an einem Zustandspunkt untersucht. Die Auswirkungen einer Veränderung des Flugzustandes auf die Lage der Eigenwerte wurde bisher nicht betrachtet.

Nachdem das *UFT* nur in einem sehr begrenzten Höhenband betrieben wird, ist die Fluggeschwindigkeit der wesentliche Parameter, der sich auf die Lage der Eigenwerte auswirkt. Auch wenn der Geschwindigkeitsbereich des *UFT* mit Werten zwischen ca. 10 und 60 m/s sehr begrenzt erscheint, so zeigt sich doch eine große Abhängigkeit der Eigenwerte von der Fluggeschwindigkeit, da nicht die Differenz von Maximal- und Mindestgeschwindigkeit, sondern deren Verhältnis ausschlaggebend ist. Mit  $V_{\text{max}}/V_{\text{min}} \approx 4$  liegt dieses Verhältnis in derselben Größenordnung wie bei einem Verkehrsflugzeug.

Die Wanderung der Pole mit der Geschwindigkeit ist der Abbildung 3.7 zu entnehmen. Die obere Hälfte stellt die Eigenwerte der Längsbewegung dar, während die untere Hälfte die Seitenbewegung betrachtet. Sowohl bei der Anstellwinkelbewegung als auch bei der Roll-Gier-Schwingung zeigt sich, dass sich die natürliche Frequenz bei fast gleich bleibender Dämpfung mit steigender Fluggeschwindigkeit nahezu vervierfacht.

Die Phygoide verringert mit steigender Geschwindigkeit ihre natürliche Frequenz und erhöht ihre Dämpfung, indem sie relativ parallel zur imaginären Achse zur reellen Achse herunterwandert und schließlich bei "großen" Geschwindigkeiten in zwei aperiodische Pole zerfällt.

Die starke Erhöhung der natürlichen Frequenz bei Anstellwinkel- und Roll-Gier-Schwingung mit der Geschwindigkeit lässt sich mit dem steigenden aerodynamischen Rückstellmoment bei steigendem Staudruck erklären, das vergleichbar zur Federsteifigkeit bei einem Masse-Feder-Dämpfer-Schwinger ist. Unter Annahme der Näherung  $\omega_{0,\alpha} = \sqrt{-M_{\alpha}}$  kann das An-

steigen der natürlichen Frequenz allein anhand der Zusammensetzung von  $M_{\alpha}$  erklärt werden:

$$
M_{\alpha} = \frac{\overline{q}_0 \cdot S \cdot l_{\mu}}{I_{yy}} \cdot C_{m\alpha} = \frac{1}{2} \cdot \rho \cdot V_0^2 \cdot \left(\frac{S \cdot l_{\mu}}{I_{yy}}\right) \cdot C_{m\alpha}
$$
 (3.3.20)

$$
\omega_{0,\alpha} \approx \sqrt{-M_{\alpha}} = V_0 \cdot \sqrt{-\frac{1}{2} \cdot \rho \cdot \left(\frac{S \cdot l_{\mu}}{I_{yy}}\right) \cdot C_{m\alpha}}
$$
(3.3.21)

$$
\frac{\omega_{0,\alpha,\text{max}}}{\omega_{0,\alpha,\text{min}}} \approx \frac{V_{0,\text{max}}}{V_{0,\text{min}}} \approx \frac{53 \,\text{m/s}}{13 \,\text{m/s}} = 4.08\tag{3.3.22}
$$

Die Staudruckabhängigkeit von  $M_{\alpha}$  bedeutet, dass  $M_{\alpha}$  proportional zu  $V_0^2$  und folglich  $\omega_{0,\alpha} \approx \sqrt{-M_{\alpha}}$  proportional zu  $V_0$  ist. Damit resultiert die näherungsweise Vervierfachung der natürlichen Frequenz der Anstellwinkelschwingung unmittelbar aus dem Verhältnis der Maximal- zur Minimalgeschwindigkeit.

Die Rollbewegung wird mit zunehmender Geschwindigkeit schneller, d.h. die Rollzeitkonstante nimmt ab, während die Spiralbewegung näher an den Ursprung wandert und das System verlangsamt. Hier kann eine zur Anstellwinkelbewegung ähnliche Betrachtung durchgeführt werden. So geht bei der Berechnung von *Lp* in den Zähler der Staudruck, in den Nenner die Trimmgeschwindigkeit selbst ein.

Der Geschwindigkeitsausdruck im Nenner rührt von der Berechnung der dimensionslosen Rollrate her. Anschaulich kann man den Ausdruck

$$
p^* = \frac{p \cdot b}{2 \cdot V_0} \tag{3.3.23}
$$

als den Zusatzanstellwinkel interpretieren, der an der Flächenspitze infolge einer Rollrate auftritt. Der Tragflächenanteil der Rolldämpfung wird von der infolge des lokalen Zusatzanstellwinkels veränderten Auftriebsverteilung dominiert.

In erster Näherung gilt für die Rollzeitkonstante  $T_R = -1/L_p$ . Da laut der oben dargestellten Aussagen  $L_p$  proportional zu  $V_0$  ist, ist die Rollzeitkonstante selbst umgekehrt proportional zu *V*<sub>0</sub>. Damit lässt sich  $T_{R,\text{max}}/T_{R,\text{min}} \approx 4$  sofort wieder mit dem Verhältnis von Maximal- und Minimalgeschwindigkeit korrelieren.

Neben der Abhängigkeit der Eigenwerte und –vektoren vom aktuellen Flugzustand sind auch die Einflüsse anderer dynamischer Subsysteme auf das Verhalten des Gesamtsystems zu betrachten. So unterscheidet sich die Dynamik des Systems mit Aktuatoren und Sensoren deutlich von der reinen Starrkörperdynamik. Da die innere Reglerschleife später zur Vorgabe körperfester Drehraten herangezogen wird, soll der Einfluss von Stell- und Messdynamik anhand der Übertragungsfunktion vom Höhenruder auf die Nickrate dargelegt werden.

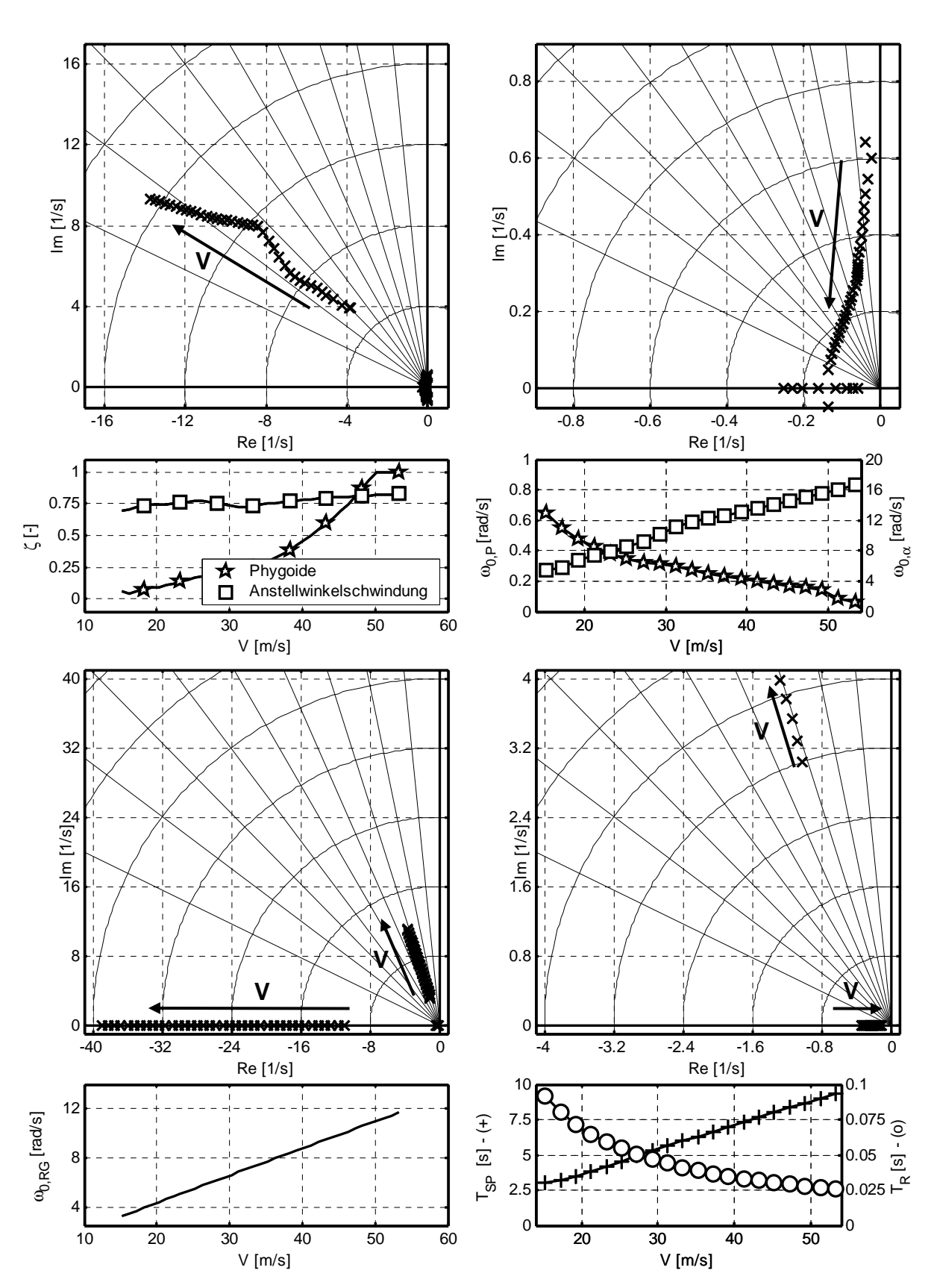

**Abbildung 3.7: Wanderung der Eigenwerte mit der Fluggeschwindigkeit** 

Die Abbildung 3.8 zeigt das Bodediagramm besagter Übertragungsfunktion sowohl für den Starrkörper als auch für das Gesamtsystem mit Nickratensensor und Höhenruderservo. Besonders beim Phasengang wird bereits ab Frequenzen von 1 rad/s ein zusätzlicher Phasenver-

lust erkennbar. Dieser macht bei Frequenzen bis 20 rad/s, die innerhalb der bei der Regelung zu berücksichtigenden Bandbreite liegen, bereits etwa -90° aus und darf daher in keinster Weise vernachlässigt werden. Im Amplitudengang treten erst bei höheren Frequenzen sichtbare Veränderungen ein.

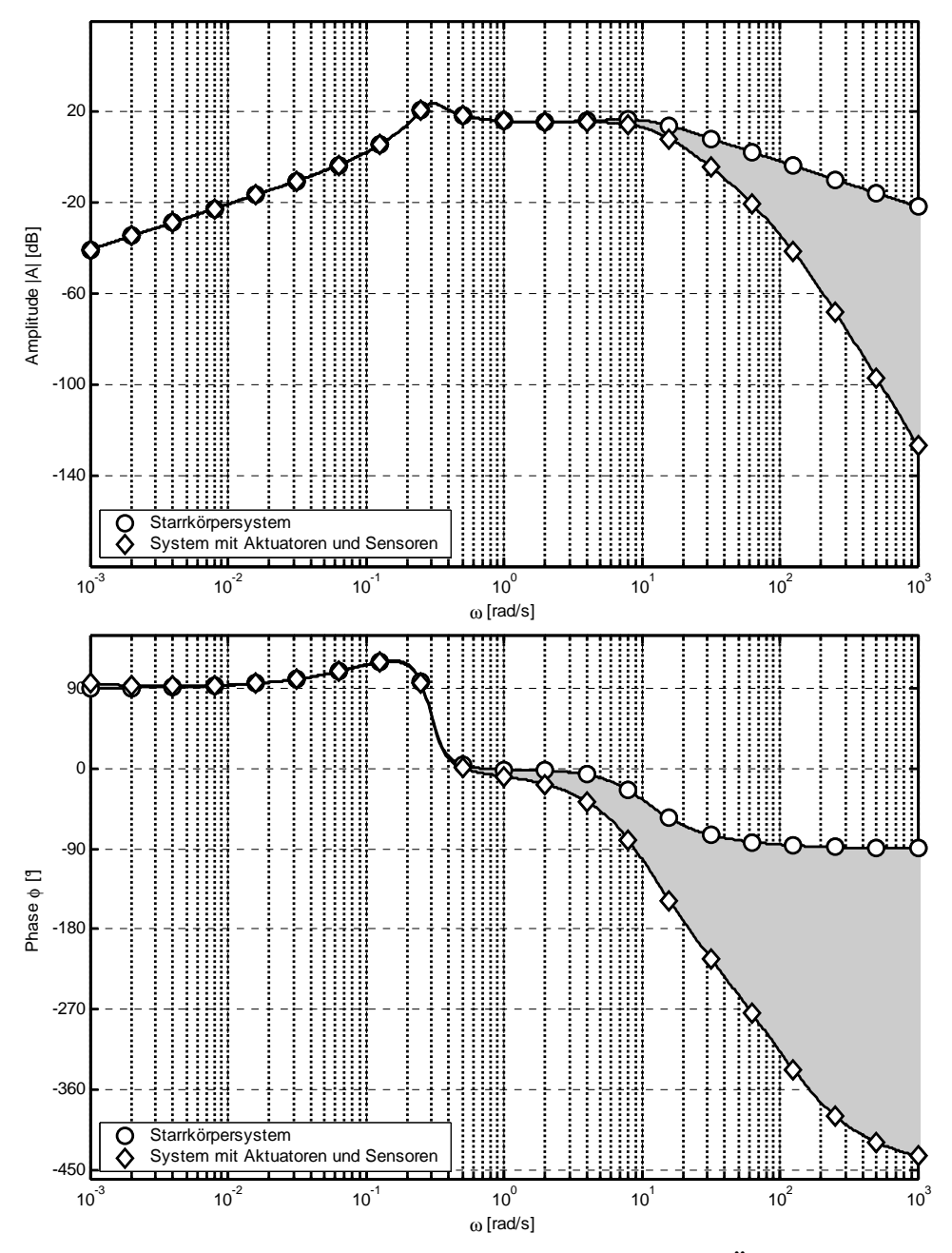

**Abbildung 3.8: Einfluss von Aktuatoren und Sensoren auf das Übertragungsverhalten** 

Besonders deutlich wird die Auswirkung der Sensoren und Aktuatoren jedoch in der Wurzelortskurve. Abbildung 3.9 zeigt das System mit Sensoren und Aktuatoren in unterschiedlichen Maßstäben.

Infolge des im Vergleich zum Starrkörper von eins auf fünf gestiegenen Polüberschusses ergeben sich grundsätzlich andere Asymptotenrichtungen für die Äste der Wurzelortskurve. Daher wird das in Abbildung 3.4 vorgestellte Verhalten der Rückführung der Nickrate auf das Höhenruder komplett verändert. Anstatt kreisförmig auf die reelle Achse zuzulaufen, wandern die Anstellwinkelpole nach oben und anschließend in die instabile rechte Halbebene weg. Somit ist etwa ein klassischer Nickdämpfer auf das volle System mit Sensoren und Aktuatoren nicht mehr anwendbar. Folglich sind die Sensoren und insbesondere die Aktuatoren beim Entwurf des Regelungssystems explizit zu berücksichtigen.

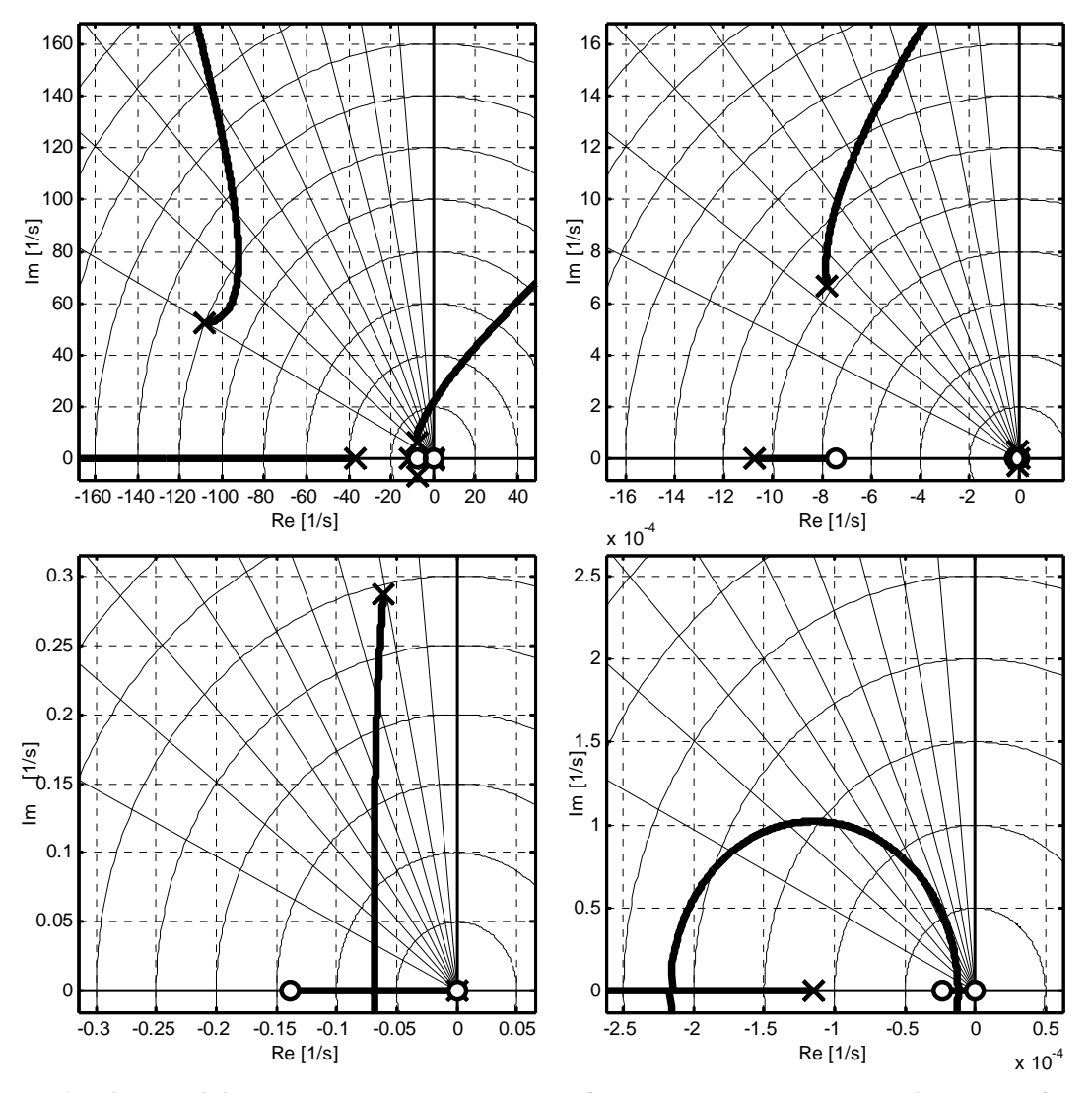

**Abbildung 3.9: Wurzelortskurve der Rückführung der gemessenen Nickrate auf den kommandierten Höhenruderausschlag** 

## **3.4 Nichtlineare Simulation**

Die in Abschnitt 3.3 dargestellten Untersuchungsmethoden sind geeignet, um Aussagen über viele dynamische Eigenschaften des nichtlinearen Gesamtsystems anhand eines linearen Ersatzmodells zu treffen. Diese Möglichkeit beschränkt sich aber auf Einflüsse und Verhaltensweisen, die sich mit Hilfe linearer Dynamik darstellen lassen. Nichtlineare Effekte, z.B. Stellraten- und Ausschlagsbeschränkungen, Kopplungsterme höherer Ordnung, Bearbeitungszeitverzüge, stochastische Effekte, Hysterese- oder Quantelungseffekte, lassen sich nicht oder nur unzureichend mit linearisierten Systemen wiedergeben. Außerdem wurden nur zeitinvariante lineare Systeme untersucht, so dass auch instationäre Zustände mit schnell veränderlichen Zustandsgrößen, bei denen sich kein zugehöriger stationärer Referenzzustand angeben lässt und die mit großen Amplituden verbunden sind, von einer Untersuchung mittels der in Abschnitt 3.3 dargestellten Methoden ausgeschlossen sind.

Die nichtlineare Simulation ermöglicht es, sämtliche im numerischen Modell enthaltenen Einflüsse in ihren Auswirkungen nachzubilden. Sie stellt gleichsam einen virtuellen Flugversuch dar, der als Ersatz für den oder letzte Vorstufe zum realen Flugversuch angesehen werden kann.

Die nichtlineare Simulation wird zunächst verwendet, um die Auswirkungen der oben angesprochenen, durch lineare Ersatzmodelle nicht zu erfassenden Phänomene untersuchen zu können.

Da wegen fehlender Finanzierungsmittel das entwickelte Regelungssystem nie real im Flug getestet werden konnte, wird die nichtlineare Simulation außerdem als finaler Nachweis für die Funktionsfähigkeit des Systems und die Sinnhaftigkeit des Vorgehens herangezogen.

Bei der nichtlinearen Simulation werden die Zustandsgleichungen des Simulationsmodells numerisch gelöst. Das bedeutet, dass die Zustände eines um einen Zeitschritt ∆*t* in der Zukunft liegenden Zeitpunktes  $t + \Delta t$  als Funktion der gegenwärtigen Größen  $\mathbf{x}(t)$ ,  $\dot{\mathbf{x}}(t)$ ,  $\mathbf{u}(t)$ und des Zeitschritts ∆*t* selbst berechnet werden. Damit ist es möglich, die Lösung der Zustandsgleichung iterativ für jeden zukünftigen Zeitpunkt näherungsweise anzugeben. Aufgrund der Diskretisierung der kontinuierlichen Größe Zeit in eine gequantelte Größe entstehen numerische Fehler, die ein Abdriften des Simulationsverlaufes vom realen Verlauf der Zustandsgrößen verursachen.

Die prinzipielle Vorgehensweise bei der nichtlinearen Simulation ist der Abbildung 3.10 zu entnehmen. Die Darstellung gibt das Verfahren für ein explizites Simulationsmodell wieder, bei dem keine algebraischen Schleifen vorliegen, d.h. bei dem sich die Zustandsgleichungen  $\dot{x}(t)$  auflösen lassen. Dies ist für das untersuchte Modell der Fall, da zum einen die Aerodynamik nicht von Ableitungsgrößen wie  $\dot{\alpha}$  oder  $\dot{\beta}$  abhängig ist und zum anderen durch die Simulation der Aktuatoren als Systeme zweiter Ordnung gemäß Abschnitt 2.5.1 die vom Regler kommandierten Steuereingaben sich erst nach zwei Integrationen auf das Verhalten der Strecke auswirken, so dass auch hier keine Abhängigkeit der Zustandsableitungen von sich selbst auftritt.

Bei der nichtlinearen Simulation wird das gesamte Modell aus Strecke und Regler gemäß den Überlegungen in Abschnitt 2.5.4 als quasikontinuierliches System betrachtet, d.h. das zu lösende Differenzialgleichungssystem wird nicht in unterschiedliche Subsysteme mit verschiedenen, fest vorgegebenen Integrationsschritten aufgeteilt. Damit können sämtliche, von *Simulink* für kontinuierliche Systeme zur Verfügung gestellten Integrationsverfahren verwendet werden. Diese lassen sich in zwei Hauptgruppen unterteilen. Zum einen gibt es Lösungsverfahren mit fest vorgegebener Integrationsschrittweite ∆*t* . Zum anderen existieren Verfahren mit variabler Schrittweite, bei denen ∆*t* ständig an die aktuelle Krümmung der Zustandsverläufe angepasst und so der numerische Integrationsfehler reduziert werden kann, ohne dass dabei die Simulationszeit durch die Wahl einer übermäßig kleinen Schrittweite in die Höhe getrieben werden muss.

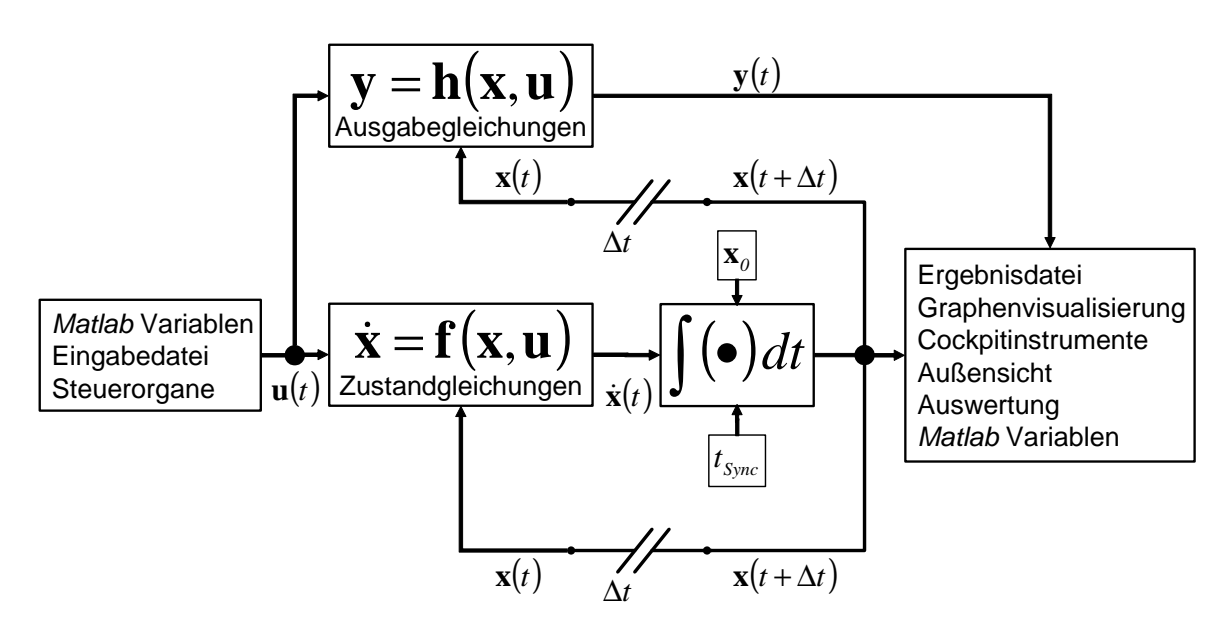

**Abbildung 3.10: Prinzipskizze der nichtlinearen Simulation** 

Ein Problem bei der Verwendung von Verfahren mit variabler Schrittweite stellt der fehlende Laufzeitdeterminismus dar. Sie sind deshalb nicht für Echtzeitsimulationen geeignet und auch im Nicht-Echtzeit-Betrieb kann die Simulationsdauer nur schwer abgeschätzt werden. Es hat sich bei der Durchführung der Simulationen oft gezeigt, dass eine ständige automatische Reduktion der Schrittweiten zu einer explosionsartigen Erhöhung der Simulationsdauer führt, was insbesondere bei automatisierten Untersuchungen, bei denen die Simulationen nicht von einem Benutzer überwacht werden, nicht tolerierbar ist.

In den meisten Fällen wurde zur Integration ein Runge-Kutta-Verfahren 4. Ordnung verwendet [144]. Dieses Verfahren mit konstanter Integrationsschrittweite hat sich als guter Kompromiss zwischen der Laufgeschwindigkeit und der Ergebnisqualität erwiesen. Die Integration der Bewegungsgleichungen erfolgt nach:

$$
\mathbf{k}_{1} = \Delta t \cdot \mathbf{f}(\mathbf{x}, t)
$$
\n
$$
\mathbf{k}_{2} = \Delta t \cdot \mathbf{f}\left(\mathbf{x} + \frac{1}{2} \cdot \mathbf{k}_{1}, t + \frac{1}{2} \cdot \Delta t\right)
$$
\n
$$
\mathbf{k}_{3} = \Delta t \cdot \mathbf{f}\left(\mathbf{x} + \frac{1}{2} \cdot \mathbf{k}_{2}, t + \frac{1}{2} \cdot \Delta t\right)
$$
\n
$$
\mathbf{k}_{4} = \Delta t \cdot \mathbf{f}(\mathbf{x} + \mathbf{k}_{3}, t + \Delta t)
$$
\n(3.4.1)

$$
\mathbf{x}(t + \Delta t) = \mathbf{x}(t) + \frac{1}{6} \cdot \mathbf{k}_1 + \frac{1}{3} \cdot \mathbf{k}_2 + \frac{1}{3} \cdot \mathbf{k}_3 + \frac{1}{6} \cdot \mathbf{k}_4
$$
 (3.4.2)

Die Gleichungen (3.4.1) und (3.4.2) zeigen, dass pro Zeitschritt vier Evaluierungen der Bewegungsgleichungen erforderlich sind.

Bei der Wahl der Integrationsschrittweite Δ*t* bzw. der Simulationsfrequenz *f* = 1/Δ*t* ist darauf zu achten, dass diese Frequenz deutlich höher gewählt wird, als die schnellsten im System vorkommenden Eigenfrequenzen, so dass auch die schnellsten dynamischen Anteile des Simulationsmodells ausreichend hoch aufgelöst werden. Im vorliegenden Modell stellen die Beschleunigungssensoren mit  $\omega_0 = 200 \text{ rad/s} = 31.83 \text{ Hz}$  die Elemente mit den höchsten beteiligten Eigenfrequenzen dar. Die Dämpfung der Beschleunigungssensoren beträgt  $\zeta = 0.9$ .

Je kleiner die Schrittweite bzw. je höher die Integrationsfrequenz ist, desto größer wird aufgrund der steigenden Zahl an Modellaufrufen die pro Simulationssekunde verbrauchte Rechenzeit. Da bei einer Untersuchung des Gesamtsystems Prozesse von stark unterschiedlichem Zeithorizont betrachtet werden, stellt die Wahl der Simulationsfrequenz einen Kompromiss dar. Systeme, bei denen sich, wie im vorliegenden Fall, die beteiligten natürlichen Frequenzen bzw. Eigenwerte um mehrere Größenordnungen unterscheiden, werden auch als steife Systeme bezeichnet. Es ist abzuwägen zwischen Zeitschritten, die einerseits klein genug sind, um die Dynamik der Sensoren ausreichend genau aufzulösen, und die andererseits bei der Simulation von Flugmanövern mit einer Dauer von mehreren Minuten eine passable Rechenzeit ermöglichen.

Hierbei diktieren die Sensoren infolge ihrer natürlichen Frequenz eine Integrationsfrequenz von mindestens 100 Hz. Empirische Versuche haben gezeigt, dass Frequenzen bis etwa 300 Hz auf *Intel Pentium IV* Rechnern mit einem CPU-Kerntakt von 1,5 GHz zu zufrieden stellenden Integrationsgeschwindigkeiten führen, so dass die Gesamtsimulation mit einer Frequenz von 200 Hz betrieben wird.

Ein weiterer, zu beachtender Punkt ist die Länge des Zustandsvektors. Während das Starrkörperflugzeug selbst nur zwölf dynamische Zustände besitzt, wächst der Zustandsvektor des geregelten Gesamtsystems auf über 300 Elemente an, insbesondere durch die dynamischen Matrixelemente in den Gewichtungsmatrizen der neuronalen Netze.

Wie bereits bei Trimmung und Linearisierung wurden zusätzlich zum natürlichen Funktionsumfang von *Matlab* / *Simulink* weitere Hilfsprogramme erstellt, die einen komfortablen und hochautomatisierten Betrieb der nichtlinearen Simulation erlauben.

Es ist möglich, mit einem einzigen Modell sämtliche Systemkomplexitäten zu simulieren. So können Sensoren und Aktuatoren ein- und ausgeschaltet und die Schleifen des Regelungssystems einzeln geschlossen werden. Schließlich kann das Simulationsmodell inklusive des Runge-Kutta-Integrators noch mit Hilfe des *Real Time Workshop* [107] automatisch in ein C-Programm übergeführt werden. Das entstandene, eigenständige Programm absolviert dann die nichtlineare Simulation mit wesentlich höherer Geschwindigkeit, so dass die für eine Simulation benötigte Dauer deutlich kürzer ist als die simulierte Zeitspanne.

Mit Hilfe eines modifizierten Laufzeitrahmens, der die Simulationszeit mit der realen Zeit durch Abzählen der absoluten CPU-Taktzyklen seit Simulationsbeginn synchronisiert, ist es möglich, Echtzeitsimulationen mit hoher Zeittreue durchzuführen. Durch Anbindung von Einund Ausgabeinfrastruktur, wie z.B. Außensicht- oder Instrumentendarstellung, ist es dann möglich, einen anschaulichen und intuitiven Eindruck von dem Verhalten des Fluggerätes zu bekommen, was die Beurteilung des Systems und seiner Leistungen erleichtert.

# Kapitel 4

# Theoretische Grundlagen der Regelungsstrategie

# **4.1 Überblick**

In diesem Kapitel werden die mathematischen Grundlagen der in Kapitel 5 umgesetzten Regelungsstrategie aufgezeigt. Die knappe Darstellung dient lediglich der Vorstellung der Bezeichnungen und Vorgehensweisen, so dass später auf die anwendungsspezifischen Aspekte eingegangen werden kann und es nicht mehr erforderlich ist, die gedankliche Entwicklung des Konzeptes für theoretische Grundlagendarstellungen zu unterbrechen.

Bei modernen Flugzeugprojekten wird großer Aufwand in eine exakte und realitätsnahe Modellierung des Systemverhaltens investiert, so dass die Dynamik des zu regelnden Fluggerätes sehr genau bekannt ist. Dies gilt auch für nichtlineare Einflüsse, etwa im aerodynamischen Verhalten in Form von Nichtlinearitäten der Beiwertverläufe über dem Anstellwinkel oder die dynamische Verkopplung der körperfesten Drehachsen infolge der Eulerkreiselgleichungen. Diese Effekte sind sehr genau quantifizierbar, ihnen kann jedoch mit linearen Ansätzen nicht unmittelbar Rechnung getragen werden. Dies hat dazu geführt, dass auch in klassischen Regelsystemen nichtlineare Kompensationsterme oder Normalisierungstabellen Einzug gehalten haben [6]. Eine explizite und physikalisch kausale Behandlung nichtlinearer Effekte ist jedoch nur mit Hilfe von Regelungsmethoden möglich, die den tatsächlichen Eigenschaften der Strecke unmittelbar Rechnung tragen.

Die dynamische Inversion ist ein nichtlineares Regelungsverfahren, das mittlerweile ebenfalls einen soliden theoretischen Unterbau besitzt und eine unmittelbare Berücksichtigung von Nichtlinearitäten der betrachteten Strecke "Flugzeug" zulässt. Diese Perspektive hat dazu geführt, dass der dynamischen Inversion in der Luft- und Raumfahrt zunächst theoretisch ([4], [16], [86], [140], [141]) und später auch in praktischen Flugversuchen ([90], [91]) große Aufmerksamkeit geschenkt wurde. Außerdem wurden in den USA sogar Richtlinien für den Entwurf von Flugregelungssystemen mittels dynamischer Inversion erarbeitet [105]. Die Beschreibung des Prinzips und der mathematischen Grundlagen dieser Methode ist der Schwerpunkt von Kapitel 4.2.

Eine wesentliche Erkenntnis aus den vielen veröffentlichten Arbeiten über dynamische Inversion in der Luftfahrt ist, dass diese neben vielen positiven Eigenschaften erfahrungsgemäß leider nur eine relativ geringe Robustheit gegenüber Parameter- und Modellunsicherheiten aufweist. Dies ist besonders deshalb kritisch, weil die dynamische Inversion auf einem numerischen Modell der Realität gründet, welches die tatsächlichen Verhältnisse nie genau trifft, sondern infolge von Unsicherheiten von diesen abweicht. Basierend auf der mathematisch beweisbaren Tatsache, dass neuronale Netze universale Approximatoren sind, die es erlauben, glatte mehrdimensionale Funktionen beliebig genau zu nähern ([35], [59]), hat unter anderem Lewis vorgeschlagen, den Unterschied zwischen dem realen dynamischen Verhalten des Systems und dem des Modells mittels eines kontinuierlich "mitlernenden" neuronalen Netzes zu kompensieren ([88], [89]). Den entscheidenden Aspekt bildet dabei der Nachweis der Beschränktheit der Netzgewichte und Systemzustände, da das "mitlernende" neuronale Netz ständig in die Steuerung des dynamischen Systems eingreift und daher, im Gegensatz zu einem "Lernprozess" im abgekoppelten Zustand, der Ausschluss möglicher Instabilitäten des geregelten Gesamtsystems die entscheidende Rolle spielt. Der Nachweis gelingt mit Hilfe der Stabilitätstheorie von Lyapunov ([72], [79], [139]). Mittels dieses Ansatzes ist es nicht nur möglich, kleine Modellunsicherheiten auszugleichen, es zeigt sich, dass sogar große Abweichungen des Realverhaltens vom Nominalmodell, wie diese z.B. infolge von Beschädigungen des Systems oder von Steuerungsausfällen auftreten, erfolgreich kompensiert werden können. Damit ist das geregelte Gesamtsystem in der Lage, Situationen zu bewältigen, denen ein konventionelles, lineares Regelungssystem nicht gewachsen ist.

Die Fähigkeit, Ausfallsituationen zu meistern und sich an wechselnde, nicht explizit bekannte Umstände anzupassen, lassen den durch das neuronale Netz adaptiv gewordenen Regler auch für Luftfahrtanwendungen sehr interessant werden. Obgleich ein derartiger adaptiver Regler aus der Sicht der Flugregelung einen sehr großen und gewagten Sprung im Vergleich zu traditionellen Regelungssystemen darstellt, wurde das Regelungskonzept bereits in Flugversuchen verifiziert. Dazu wurden zunächst Untersuchungen mit kleineren, unbemannten Fluggeräten durchgeführt ([21], [23], [60], [78]), später mit unbemannten strahlgetriebenen Flugzeugen, etwa der in Abbildung 4.1 dargestellten X-36 im Rahmen des *RESTORE*-Programms (Reconfigurable Control for Tailless Fighter Aircraft) der U.S. Air Force ([10], [11], [19], [22], [112], [115]). Nachdem auch diese Erprobungen erfolgreich verlaufen sind, wurden und werden im Rahmen der zweiten Phase des *Intelligent Flight Control System* Projekts (*IFCS*) der *NASA* bemannte Flüge mit einer stark modifizierten McDonell Douglas NF-15B durchgeführt. Die Abbildung 4.2 zeigt ein offizielles Bild des NASA Dryden Flight Research Center zum *IFCS*-Projekt ([5], [20], [101], [123],). Die Entwicklung auf dem dargestellten Gebiet wurde vor allem von der Forschungsgruppe um Prof. Anthony Calise am Georgia Institute of Technology in Atlanta vorangetrieben.

Die Fähigkeit derartiger Regelungssysteme, Ausfallsituationen gerecht zu werden, die ansonsten einen Totalverlust des Flugzeuges nach sich ziehen würden, hat auch zur Untersuchung der Anwendbarkeit bei zivilen Flugzeugen geführt. So konnte in Simulationen nachgewiesen werden, dass ein dreistrahliges Verkehrsflugzeug dank des vorgestellten Regelungsansatzes nach vollständigem Ausfall der primären Steuerflächen nur mit Hilfe der Triebwerke sicher gelandet werden kann ([128], [129]).

Mit der Verwendung neuronaler Netze in bemannten Flugsystemen gewinnen auch Zulassungs- und Verifikationsaspekte dieser neuen Technologien verstärkt an Bedeutung [135].

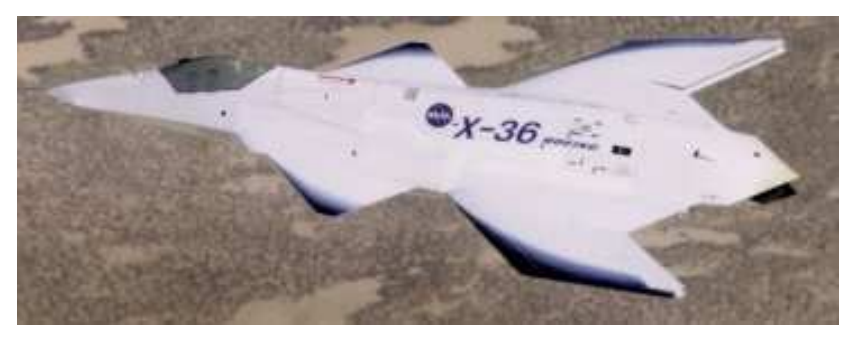

**Abbildung 4.1: X-36; Quelle: NASA Dryden Flight Research Center** 

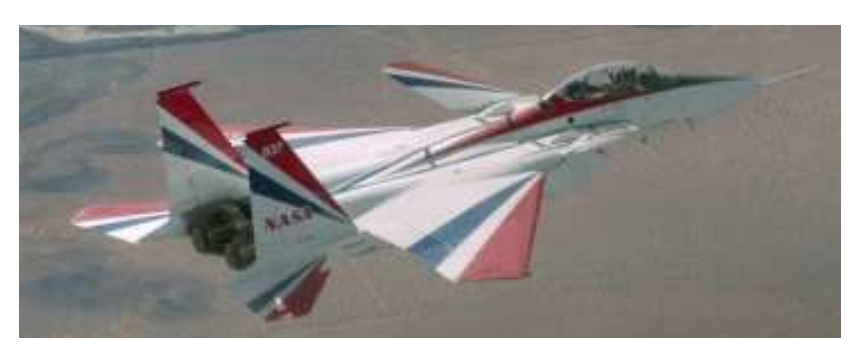

**Abbildung 4.2: IFCS-Forschungsflugzeug NF-15B; Quelle: NASA Dryden** 

Die Grundlagen der neuronalen Netze sind Gegenstand von Abschnitt 4.4, die Erweiterung des Regelungsansatzes um ein adaptives Element wird in 4.5 dargestellt.

Ein weiteres praktisches Problem der Flugregelung sind nichtlineare Raten- und Ausschlagsbegrenzungen, die die Stabilität des Gesamtsystems negativ beeinflussen, etwa durch die Aufladung von Integratoren (*integrator wind-up*). Daher müssen besondere Vorkehrungen getroffen werden, um solche negativen Effekte zu beseitigen. Jene führen jedoch oft dazu, dass das Flugzeug eher konservativ von Ausschlagsbegrenzungen ferngehalten wird, was einem Verzicht auf einen Teil des physikalisch erreichbaren Steuermomentenraums gleichkommt. Bei adaptiven Regelungssystemen haben diese nichtlinearen Effekte ferner zur Folge, dass das wegen der Ausschlagsbegrenzung unterschiedliche Verhalten von realem Flugzeug und zugrunde gelegtem Modell als Regelfehler interpretiert wird, an den sich die neuronalen Netze anzupassen versuchen. Dies führt zu einer Explosion der Netzgewichte und damit zur Instabilität des Systems. Deshalb ist gerade bei dem vorgestellten Regelungsansatz eine sorgfältige Behandlung der angesprochenen Effekte essenziell. Als Abhilfemöglichkeit wird daher in Abschnitt 4.3 das Pseudo-Control Hedging vorgestellt, das einerseits die oben dargestellten

Effekte vor dem neuronalen Netz "versteckt" und damit die angesprochene Explosion der Gewichte verhindert, und andererseits bewusst Vollausschläge der Steuerorgane zulässt und somit eine maximale Ausnutzung des verfügbaren Steuermomentenraums ermöglicht. Das Pseudo-Control Hedging wurde vor allem am Georgia Institute of Technology in Atlanta aktiv vorangetrieben ([63], [65], [66], [67], [68]).

## **4.2 Nichtlineare dynamische Inversion**

Die Grundlage für das im Rahmen dieser Arbeit entwickelte Regelungssystem bildet die dynamische Inversion, deren Darstellung Gegenstand der folgenden Abschnitte ist.

#### **4.2.1 Grundprinzip**

#### **Betrachtete dynamische Systeme**

Betrachtet werden nichtlineare dynamische Mehrgrößensysteme (MIMO-Systeme), die sich in der Form

$$
\dot{\mathbf{x}}_{n\times 1} = \mathbf{f}_{n\times 1}(\mathbf{x}_{n\times 1}) + \mathbf{G}_{n\times m}(\mathbf{x}_{n\times 1}) \cdot \mathbf{u}_{m\times 1}
$$
\n
$$
\mathbf{y}_{m\times 1} = \mathbf{h}_{m\times 1}(\mathbf{x}_{n\times 1})
$$
\n(4.2.1)

darstellen lassen. Dabei ist  $\mathbf{x}_{n \times 1} = \begin{bmatrix} x_1 & \cdots & x_n \end{bmatrix}^T$  der Zustandsvektor,  $\mathbf{u}_{n \times 1} = \begin{bmatrix} u_1 & \cdots & u_m \end{bmatrix}^T$  der Eingangs-/Steuervektor und  $\mathbf{y}_{m\times 1} = [y_1 \cdots y_m]^T$  der Ausgangsvektor des Systems.  $f: D_x \to \mathbf{R}^n$ ,  $\mathbf{G}: D_u \to \mathbf{R}^m$  und  $\mathbf{h}: D_x \to \mathbf{R}^m$  sind in einem Bereich  $D_x \subset \mathbf{R}^n$  bzw.  $D_u \subset \mathbf{R}^m$ ausreichend glatte (mehrfach stetig differenzierbare) Abbildungen. Das System (4.2.1) ist linear in der Steuerung **u** , d.h. affin in **u** .

Die Matrix  $G_{n\times m}(x)$  setzt sich wie folgt aus Vektorfeldern zusammen:

$$
\mathbf{G}(\mathbf{x}) = [\mathbf{g}_1(\mathbf{x}) \cdots \mathbf{g}_m(\mathbf{x})] \tag{4.2.2}
$$

Die Vektorfelder **f**, **h** und **g**<sub>*i*</sub> bestehen aus nichtlinearen Funktionen des Zustandsvektors **x**:

$$
\mathbf{f}(\mathbf{x}) = [f_1(\mathbf{x}) \cdots f_n(\mathbf{x})]^T
$$
 (4.2.3)

$$
\mathbf{h}(\mathbf{x}) = [h_1(\mathbf{x}) \cdots h_m(\mathbf{x})]^T
$$
 (4.2.4)

$$
\mathbf{g}_i(\mathbf{x}) = [g_{i1}(\mathbf{x}) \cdots g_{in}(\mathbf{x})]^T \quad 1 \le i \le m \tag{4.2.5}
$$

Um unnötige Schwierigkeiten zu vermeiden, werden Systeme betrachtet, die ebenso viele Eingangs- wie Ausgangsgrößen besitzen. Das Verfahren kann aber auch für die Behandlung von Systemen mit unterschiedlicher Zahl an Eingangs- und Ausgangsgrößen modifiziert werden [62].

#### **Ziel der dynamischen Inversion**

Ziel der dynamischen Inversion, die auch als (exakte) Eingangs-/Ausgangs-Linearisierung (E/A-Linearisierung) bezeichnet wird, ist es, eine nichtlineare Zustandstransformation  $z = \Phi(x)$  zu finden, so dass das transformierte System ein lineares Ein-/Ausgangs-Verhalten besitzt. Diese Art der Linearisierung darf nicht mit der Vorgehensweise bei der Auslegung linearer Regelungssysteme verwechselt werden, denn das Ziel wird erreicht, ohne dass dabei irgend eine Näherung oder Vereinfachung vorgenommen werden muss. Ist eine derartige Zustandstransformation gefunden, so kann für das resultierende lineare System ein (linearer) Regler ausgelegt werden, der dann die gewünschten Aufgabenstellungen, etwa die Stabilisierung des Systems oder aber die Folge einer vorgegebenen Referenztrajektorie bewerkstelligen kann.

Ausführliche Abhandlungen über die Theorie der exakten E/A-Linearisierung finden sich u.a. in [62], [72] und [139].

#### **Der (vektorielle) relative Grad**

Bevor die eigentliche nichtlineare Zustandsrückführung gefunden werden kann, die das System in eines mit linearer Ein-/Ausgangs-Dynamik transformiert, sind einige Gedanken bezüglich deren Existenz erforderlich. Ein wesentlicher Punkt hierbei ist der so genannte "relative Grad".

Zunächst wird ein Eingrößensystem (SISO-System) der Gestalt

$$
\dot{\mathbf{x}} = \mathbf{f}(\mathbf{x}) + \mathbf{g}(\mathbf{x}) \cdot u \quad y = h(\mathbf{x}) \tag{4.2.6}
$$

betrachtet. Es unterscheidet sich vom Mehrgrößensystem (4.2.1) nur in der Eigenschaft, dass es lediglich eine skalare Eingangsgröße *u* sowie eine einzige Ausgangsgröße *y* besitzt. Damit wird die Matrix **G**(**x**) zu einem einzelnen Vektorfeld **g**(**x**), das Vektorfeld **h**(**x**) zu einer skalaren Funktion *h*(**x**). Der Zustandsvektor *<sup>n</sup>*×<sup>1</sup> **x** bleibt unverändert ein Spaltenvektor mit *n* Elementen. Leitet man die Ausgangsgröße *y* in (4.2.6) nach der Zeit ab, so ergibt sich:

$$
\dot{y} = \frac{dy}{dt} = \frac{\partial y}{\partial x} \cdot \frac{\partial x}{\partial t} = \frac{\partial h}{\partial x} \cdot \frac{\partial x}{\partial t} = \frac{\partial h}{\partial x} \cdot \left[ \mathbf{f}(\mathbf{x}) + \mathbf{g}(\mathbf{x}) \cdot u \right] = L_{\mathbf{f}} h(\mathbf{x}) + L_{\mathbf{g}} h(\mathbf{x}) \cdot u \tag{4.2.7}
$$

Mit  $L_f h(\mathbf{x})$  und  $L_a h(\mathbf{x})$  werden Lie-Ableitungen bezeichnet, deren Definition und Eigenschaften dem Anhang B entnommen werden können.

Geht man davon aus, dass die Eingangsgröße u an einem betrachteten Punkt  $\mathbf{x} = \mathbf{x}^0$  keinen Einfluss auf die erste Ableitung von *y* hat  $(L_g h(x^0) = 0)$ , so vereinfacht sich der Ausdruck zu

$$
\dot{y} = L_{\rm f} h(\mathbf{x}) \tag{4.2.8}
$$

Analog zu obigem Vorgehen kann die Ableitung der Ausgangsgröße so lange fortgesetzt werden, bis schließlich in der *r*-ten Zeitableitung der Ausgangsgröße  $y^{(r)}(t)$  die Eingangsgröße

*u* auf der rechten Seite der Gleichung explizit auftritt. Das bedeutet, dass die *r* -te Zeitableitung der Ausgangsgröße die niedrigste Ableitung von y ist, die bei x<sup>0</sup> unmittelbar durch die Steuergröße *u* beeinflusst werden kann. Alle kleineren Ableitungen  $y^{(i)}(t)$  mit  $i < r$  sind demnach nicht unmittelbar von der Steuergröße abhängig.

Dies ist eine wichtige Aussage über das Verhalten des dynamischen Systems, da geklärt werden kann, welcher Ableitungsgrad der zu regelnden Ausgangsgröße direkt mit Hilfe der verfügbaren Steuergröße vorgegeben werden kann. Die *r* -te Ableitung der Ausgangsgröße ist demnach sprungfähig bezüglich der Eingangsgröße. Da die jeweils niedrigere Zeitableitung von *y* durch Integration aus der nächsthöheren Ableitung bestimmt wird, ist *r* auch ein Maß für die geringste mögliche Verzögerung, mit der der Systemausgang bei x<sup>0</sup> auf die Steuergröße reagiert. Die Zahl *r* wird **relativer Grad** des betrachteten Eingrößensystems genannt. Für den Fall einer linearen Übertragungsfunktion entspricht der relative Grad *r* dem Polüberschuss, also der Differenz zwischen dem Grad des Nennerpolynoms und dem des Zählerpolynoms. Mathematisch formalisiert lässt sich der relative Grad eines Mehrgrößensystems wie folgt definieren:

#### *Definition 4.1: (Vektorieller) Relativer Grad eines Mehrgrößensystems*

Ein nichtlineares Mehrgrößensystem der Form (4.2.1) besitzt an einem Punkt  $\mathbf{x}^0$  ∈ **R**<sup>n</sup> einen (**vektoriellen**) **relativen Grad**  $\{r_1, ..., r_m\}$ , wenn

- $L_{\mathbf{g}_i} L_{\mathbf{f}}^k h_i(\mathbf{x}) = 0 \quad \forall 1 \le j \le m, k < r_i 1, 1 \le i \le m$  $g_i L_f^k h_i(\mathbf{x}) = 0 \quad \forall 1 \leq j \leq m, k < r_i - 1, 1 \leq i \leq m$  und **x** in einer Umgebung von  $\mathbf{x}^0$  (4.2.9)
- die  $m \times m$  Entkopplungsmatrix  $A(x)$  bei  $x = x^0$  nicht singulär (d.h. invertierbar) ist.  $\Diamond$

Die Entkopplungsmatrix **A**(**x**) berechnet sich gemäß:

$$
\mathbf{A}(\mathbf{x}) = \begin{bmatrix} L_{g_1} L_f^{r_1-1} h_1(\mathbf{x}) & L_{g_2} L_f^{r_1-1} h_1(\mathbf{x}) & \cdots & L_{g_m} L_f^{r_1-1} h_1(\mathbf{x}) \\ L_{g_1} L_f^{r_2-1} h_2(\mathbf{x}) & L_{g_2} L_f^{r_2-1} h_2(\mathbf{x}) & \cdots & L_{g_m} L_f^{r_2-1} h_2(\mathbf{x}) \\ \vdots & \vdots & \ddots & \vdots \\ L_{g_1} L_f^{r_m-1} h_m(\mathbf{x}) & L_{g_2} L_f^{r_m-1} h_m(\mathbf{x}) & \cdots & L_{g_m} L_f^{r_m-1} h_m(\mathbf{x}) \end{bmatrix}
$$
(4.2.10)

Für den (vektoriellen) relativen Grad gilt:

$$
r = r_1 + \dots + r_m = \sum_{i=1}^{m} r_i \le n \tag{4.2.11}
$$

Die Existenz eines (vektoriellen) relativen Grades ist eine notwendige Voraussetzung für die Existenz einer linearisierenden Zustandsrückführung. Bei Mehrgrößensystemen ist hierbei vor allem die Nichtsingularität der Entkopplungsmatrix **A**(**x**) zu berücksichtigen.

Ist die Matrix **A**(**x**) singulär, d.h. gilt Rang **A** < *m*, so besitzt das System keinen wohldefinierten relativen Grad. Jedoch ist es dann in vielen Fällen möglich, mit dem Verfahren der so genannten dynamischen Erweiterung (*Dynamic Extension*) ein neues System mit definiertem relativem Grad zu erzeugen. Eine ausführliche Beschreibung dieses Algorithmus findet sich in [62].

#### **Transformation des Systems in die Normalform**

Ziel dieses Abschnittes ist es, die angekündigte Koordinatentransformation durchzuführen, so dass das System eine lineare Ein-/Ausgangs-Dynamik besitzt. Voraussetzung hierfür ist, dass das betrachtete dynamische System (4.2.1) über einen wohldefinierten vektoriellen relativen Grad gemäß Definition 4.1 verfügt.

Die Transformation wird zunächst wieder am Beispiel des SISO-Systems  $\dot{\mathbf{x}} = \mathbf{f}(\mathbf{x}) + \mathbf{g}(\mathbf{x}) \cdot u$ ,  $y = h(x)$  (4.2.6) verständlich gemacht. Unter Ausnutzung der Tatsache, dass das System einen relativen Grad *r* besitzt und daher für alle Lie-Ableitungen  $L_g L_f^k h(\mathbf{x}) = 0$  gilt, solange *k* < *r* −1 ist, ergibt sich für die sukzessiven Zeitableitungen der zu regelnden Ausgangsgröße:

$$
z_{1} = \xi_{1} = \Phi_{1}(\mathbf{x}) = y = L_{\mathbf{r}}^{0}h(\mathbf{x}) = h(\mathbf{x})
$$
  
\n
$$
z_{2} = \xi_{2} = \Phi_{2}(\mathbf{x}) = \frac{d\Phi_{1}}{dt} = \dot{z}_{1} = \dot{y} = L_{\mathbf{r}}^{1}h(\mathbf{x}) = L_{\mathbf{r}}h(\mathbf{x})
$$
  
\n
$$
\vdots
$$
  
\n
$$
z_{r-1} = \xi_{r-1} = \Phi_{r-1}(\mathbf{x}) = \frac{d\Phi_{r-2}}{dt} = \dot{z}_{r-2} = y^{(r-2)} = L_{\mathbf{r}}^{r-2}h(\mathbf{x})
$$
  
\n
$$
z_{r} = \xi_{r} = \Phi_{r}(\mathbf{x}) = \frac{d\Phi_{r-1}}{dt} = \dot{z}_{r-1} = y^{(r-1)} = L_{\mathbf{r}}^{r-1}h(\mathbf{x})
$$
  
\n(4.2.12)

Die ersten *r* Koordinaten des neuen, transformierten Systems können demnach gemäß der soeben dargestellten Transformationsvorschrift bestimmt werden. Da das betrachtete dynamische System aber *n* Zustände besitzt, müssen noch *n* − *r* weitere Koordinaten so gefunden werden, dass die Abbildung  $z = \Phi(x)$  zumindest ein lokaler Diffeomorphismus ist (siehe Anhang B), d.h. die Jacobimatrix ∂Φ/∂x muss an der Stelle x = x<sup>0</sup>, an der die Transformation jeweils durchgeführt wird, nichtsingulär sein. Dann ist die Koordinatentransformation eindeutig und die Umkehrtransformation  $\mathbf{x} = \mathbf{\Phi}^{-1}(\mathbf{z})$  existiert für  $\mathbf{x} = \mathbf{x}^0$ .

Die Forderung nach Invertierbarkeit der Jacobimatrix ∂Φ ∂**x** impliziert, dass die Zeilenvektoren dieser *n*× *n* -Matrix linear unabhängig sein müssen. Für die ersten *r* Zeilen ist dies automatisch erfüllt, da diese von den Differenzialen *dh*(xº),*dL*<sub>f</sub> *h*(xº),...,*dL'*r−1*h*(xº) gebildet werden, deren lineare Unabhängigkeit in [62] bewiesen wird. Bei der Wahl der verbleibenden *n* − *r* Koordinaten muss auf die lineare Unabhängigkeit der Differenziale  $d\Phi_i$ ,  $r < i \leq n$  untereinander und zu den bereits gewählten *r* Koordinaten geachtet werden. Die übrigen Koordinaten lassen sich dann wie folgt darstellen:

$$
z_{r+1} = \eta_1 = \Phi_{r+1}(\mathbf{x})
$$
  
\n
$$
\vdots
$$
  
\n
$$
z_n = \eta_{n-r} = \Phi_n(\mathbf{x})
$$
\n(4.2.13)

Damit lautet die vollständige Transformationsvorschrift:

$$
\mathbf{z} = \mathbf{\Phi}(\mathbf{x}) = \begin{bmatrix} z_1 \\ z_2 \\ \vdots \\ z_r \\ z_{r+1} \\ \vdots \\ z_n \end{bmatrix} = \begin{bmatrix} \xi_1 \\ \xi_2 \\ \vdots \\ \xi_r \\ \eta_1 \\ \vdots \\ \eta_{n-r} \end{bmatrix}
$$
 (4.2.14)

Bei der gewählten Transformationsvorschrift entsprechen, wie aus (4.2.12) ersichtlich, die ersten *r* Zustände der Zeitableitung des jeweils vorigen Zustandes, d.h.  $z_i = \dot{z}_{i-1}$ . Ersetzt man zudem **x** durch  $\mathbf{x} = \mathbf{\Phi}^{-1}(\mathbf{z})$ , so erhält man für die Dynamik des Systems die Darstellung:

$$
\dot{z}_{1} = z_{2} \qquad \dot{\xi}_{1} = \xi_{2} \qquad \dot{\xi}_{2} = z_{3} \qquad \dot{\xi}_{2} = \xi_{3} \qquad \dot{\xi}_{2} = \xi_{3} \qquad \vdots \qquad \vdots \
$$

mit  $a(\mathbf{z}) = L_{\mathbf{g}} L_{\mathbf{f}}^{r-1} h(\mathbf{\Phi}^{-1}(\mathbf{z})) \qquad b(\mathbf{z}) = L_{\mathbf{f}}^{r} h(\mathbf{\Phi}^{-1}(\mathbf{z}))$ 

sowie 
$$
q_i(\mathbf{z}) = L_f \Phi_i(\mathbf{\Phi}^{-1}(\mathbf{z}))
$$
  $p_i(\mathbf{z}) = L_g \Phi_i(\mathbf{\Phi}^{-1}(\mathbf{z}))$  für  $r + 1 \le i \le n$  (4.2.17)

Für die Ausgabegröße des neuen Systems ergibt sich:

$$
y = h(\mathbf{\Phi}^{-1}(\mathbf{z})) = z_1 = \xi_1
$$
 (4.2.18)

 $(4.2.16)$ 

Führt man die neuen Teilzustandsvektoren  $\xi = [\xi_1 \cdots \xi_r]^T$  und  $\mathbf{\eta} = [\eta_1 \cdots \eta_{n-r}]^T$  ein, so wird (4.2.15) zu:

$$
\dot{\xi} = \begin{bmatrix} \xi_2 \\ \vdots \\ \xi_r \\ b(\xi, \eta) + a(\xi, \eta) \cdot u \end{bmatrix}, \quad \dot{\eta} = q(\xi, \eta) + p(\xi, \eta) \cdot u \quad (4.2.19)
$$

#### Diese Darstellung des Systems nennt man **Byrnes-Isidori-Normalform** [2].

Man kann die letzten *n* − *r* Koordinaten darüber hinaus so wählen, dass deren Zeitableitungen nicht von der Steuergröße *u* beeinflusst werden, d.h. es gilt:

$$
L_{g} \Phi_{i}(\mathbf{x}) = 0 \quad \forall r + 1 \le i \le n \text{ und alle } \mathbf{x} \text{ in einer Umgebung von } \mathbf{x}^{0} \qquad (4.2.20)
$$

Diese Wahl ist immer möglich (Beweis siehe [62]), jedoch erfordert das Auffinden derartiger Transformationsbeziehungen  $\Phi_i(\mathbf{x})$ ,  $r + 1 \le i \le n$  die analytische Lösung partieller Differenzialgleichungen und ist daher nichttrivial. Gelingt es, derartige Koordinaten zu finden, so vereinfacht sich (4.2.19) weiter zu:

$$
\dot{\xi} = \begin{bmatrix} \xi_2 \\ \vdots \\ \xi_r \\ b(\xi, \eta) + a(\xi, \eta) \cdot u \end{bmatrix} \dot{\eta} = q(\xi, \eta) \qquad (4.2.21)
$$

Das System liegt jetzt in der **eingangsnormalisierten Byrnes-Isidori-Normalform** vor [2].

Die bisher dargestellten Zusammenhänge können unter Zuhilfenahme der Definition des vektoriellen relativen Grades leicht für die Anwendung auf Mehrgrößensysteme erweitert werden. Dabei werden sämtliche der *m* Ausgangsgrößen solange getrennt nach den einzelnen Steuergrößen abgeleitet, bis zum ersten Mal eine der Steuergrößen explizit in der Ableitung der jeweils betrachteten Ausgangsgröße auftritt.

Die Koordinatentransformation wird dann analog zum Eingrößenfall gebildet, wobei die Transformationsgleichungen für die einzelnen Ausgangsgrößen einfach hintereinander gereiht werden. So folgt für die *i*-te Ausgangsgröße:

$$
\xi_{1}^{i} = \Phi_{1}^{i}(\mathbf{x}) = y_{i} = L_{\mathbf{r}}^{0}h_{i}(\mathbf{x}) = h_{i}(\mathbf{x})
$$
\n
$$
\xi_{2}^{i} = \Phi_{2}^{i}(\mathbf{x}) = \frac{d\Phi_{1}^{i}}{dt} = \dot{y}_{i} = L_{\mathbf{r}}^{1}h_{i}(\mathbf{x}) = L_{\mathbf{r}}h_{i}(\mathbf{x})
$$
\n
$$
\vdots
$$
\n
$$
\xi_{r_{i}-1}^{i} = \Phi_{r_{i}-1}^{i}(\mathbf{x}) = \frac{d\Phi_{r_{i}-2}^{i}}{dt} = y_{i}^{(r_{i}-2)} = L_{\mathbf{r}}^{r_{i}-2}h_{i}(\mathbf{x})
$$
\n
$$
\xi_{r_{i}}^{i} = \Phi_{r_{i}}^{i}(\mathbf{x}) = \frac{d\Phi_{r_{i}-1}^{i}}{dt} = y_{i}^{(r_{i}-1)} = L_{\mathbf{r}}^{r_{i}-1}h_{i}(\mathbf{x})
$$
\n(4.2.22)

Hieraus ergibt sich der Teilzustandsvektor  $\xi^{i} = \begin{bmatrix} \xi^{i} & \cdots & \xi^{i} \end{bmatrix}^{T}$ *r i i*  $\xi^i = [\xi_1^i \cdots \xi_{r_i}^i]^T$ . Die einzelnen Transformationen werden einfach hintereinander aufgereiht, so dass sich für die ersten  $r = r_1 + ... + r_m$  Koordinaten die neuen Zustände folgendermaßen darstellen lassen:

$$
\xi = \begin{bmatrix} \xi^1 \\ \vdots \\ \xi^m \end{bmatrix} \tag{4.2.23}
$$

Da gemäß (4.2.11)  $r = r_1 + ... + r_m \le n$  gilt, kann der Teilzustandsvektor nicht mehr Elemente enthalten, als der ursprüngliche Zustandsvektor **x** . Enthält er weniger Elemente als dieser, so müssen wiederum weitere *n* − *r* Koordinaten gefunden werden. Damit **z** = Φ(**x**) ein (lokaler) Diffeomorphismus ist und folglich eine gültige Koordinatentransformation darstellt, müssen die verbleibenden Koordinaten erneut so gewählt werden, dass die Jacobimatrix ∂Φ ∂**x** bei  $\mathbf{x} = \mathbf{x}^0$  nichtsingulär ist.

Die Erkenntnis, dass die Zeilenvektoren  $dh_i(\mathbf{x}^0)$ ,  $dL_f h_i(\mathbf{x}^0)$ , ...,  $dL_f^{r_i-1} h_i(\mathbf{x}^0)$  $dh_i(\mathbf{x}^0)$ ,  $dL_f h_i(\mathbf{x}^0)$ , ...,  $dL_f^{r_i-1} h_i(\mathbf{x}^0)$  untereinander linear unabhängig sind, kann vom Eingrößenfall übernommen werden. Die zusätzliche notwendige Anforderung, dass auch die Differenziale unterschiedlicher Ausgangsgrößen voneinander linear unabhängig sind, also

$$
dh_1(\mathbf{x}^0) \, dL_f h_1(\mathbf{x}^0) \dots, dL_f^{n-1} h_1(\mathbf{x}^0) \dots, dh_m(\mathbf{x}^0) \, dL_f h_m(\mathbf{x}^0) \dots, dL_f^{n-1} h_m(\mathbf{x}^0) \,, \quad (4.2.24)
$$

ist ebenfalls, wie in [62] bewiesen, automatisch erfüllt. Daher muss nur bei der Wahl der verbleibenden *n*−*r* Koordinaten η<sub>1</sub>,...,η<sub>n−</sub>*r* aktiv auf die lineare Unabhängigkeit geachtet werden. Der gesamte Zustandsvektor des neuen, transformierten Systems lautet dann:

$$
\mathbf{z} = \begin{bmatrix} z_1 & \cdots & z_n \end{bmatrix}^T
$$
  
\n
$$
= \begin{bmatrix} \mathbf{\Phi}_1^1(\mathbf{x}) & \cdots & \mathbf{\Phi}_n^1(\mathbf{x}) & \cdots & \mathbf{\Phi}_1^m(\mathbf{x}) & \cdots & \mathbf{\Phi}_{r_m}^m(\mathbf{x}) & \mathbf{\Phi}_{r+1}(\mathbf{x}) & \cdots & \mathbf{\Phi}_n(\mathbf{x}) \end{bmatrix}^T
$$
 (4.2.25)  
\n
$$
= \begin{bmatrix} \xi_1^1 & \cdots & \xi_1^1 & \cdots & \xi_1^m & \cdots & \xi_{r_m}^m & \eta_1 & \cdots & \eta_{n-r} \end{bmatrix}^T
$$

Damit ergibt sich für die Byrnes-Isidori-Normalform des Systems eine Darstellung aus *m* Blöcken der Form

$$
\xi_{1}^{i} = \xi_{2}^{i} \n\xi_{2}^{i} = \xi_{3}^{i} \n\vdots \n\xi_{r_{i}-1}^{i} = \xi_{r_{i}}^{i} \n\xi_{r_{i}}^{i} = b_{i}(\xi, \eta) + \sum_{j=1}^{m} a_{ij}(\xi, \eta) \cdot u_{j}
$$
\n(4.2.26)

sowie einem Block der Form

$$
\dot{\mathbf{\eta}} = \mathbf{q}(\xi, \mathbf{\eta}) + \sum_{j=1}^{m} \mathbf{p}_{j}(\xi, \mathbf{\eta}) \cdot u_{j} = \mathbf{q}(\xi, \mathbf{\eta}) + \mathbf{P}(\xi, \mathbf{\eta}) \cdot \mathbf{u}
$$
 (4.2.27)

$$
\text{mit:} \qquad \qquad a_{ij}(\mathbf{z}) = L_{\mathbf{g}_j} L_{\mathbf{f}}^{r_i - 1} h_i(\mathbf{\Phi}^{-1}(\mathbf{z})) \qquad b_i(\mathbf{z}) = L_{\mathbf{f}}^{r_i} h_i(\mathbf{\Phi}^{-1}(\mathbf{z})) \qquad 1 \le i, j \le m \qquad (4.2.28)
$$

$$
\text{und:} \qquad q_i(\mathbf{z}) = L_{\mathbf{f}} \Phi_i\big(\mathbf{\Phi}^{-1}(\mathbf{z})\big) \qquad p_{ij}(\mathbf{z}) = L_{\mathbf{g}_j} \Phi_i\big(\mathbf{\Phi}^{-1}(\mathbf{z})\big) \qquad r+1 \le i \le n \,, \ 1 \le j \le m \,, \ (4.2.29 \,)
$$

wobei  $\mathbf{z} = [\xi, \eta]^T$  gilt.

Im Falle der Mehrgrößensysteme ist eine Eingangsnormalisierung der Normalform, d.h. eine Wahl der verbleibenden Koordinaten *n*−r so, dass deren Zeitableitungen von den Eingangsgrößen unabhängig sind, nicht mehr in jedem Fall möglich. Die Existenz von weiteren Koordinaten, die die Bedingung

$$
L_{g} \Phi_{i}(\mathbf{x}) = 0 \quad \forall r + 1 \le i \le n, 1 \le j \le m \text{ und alle } \mathbf{x} \text{ in einer Umgebung von } \mathbf{x}^{0} \tag{4.2.30}
$$

erfüllen, ist an die Bedingung geknüpft, dass die Distribution

$$
G = \text{span}\{\mathbf{g}_1, \dots, \mathbf{g}_m\} \tag{4.2.31}
$$

im Gebiet um  $x^0$  involutiv ist, d.h. dass die Lie-Klammern sämtlicher die Distribution *G* aufspannender Vektorfelder wiederum ein Element der Distribution *G* sind (siehe Anhang B).

Für diesen Fall vereinfachen sich die Bewegungsdifferenzialgleichungen (4.2.27) der zusätzlichen Koordinaten zu:

$$
\dot{\mathbf{\eta}} = \mathbf{q}(\xi, \mathbf{\eta}) \tag{4.2.32}
$$

Die Verwendung von Koordinaten, die eine Darstellung gemäß dieser Gleichung erlauben, führt wieder zur eingangsnormalisierten Byrnes-Isidori-Normalform.

Für die Ausgabegrößen des transformierten Systems gilt:

$$
y_i = h_i(\mathbf{\Phi}^{-1}(\mathbf{z})) = \xi_1^i \tag{4.2.33}
$$

Für die späteren Betrachtungen ist vor allem die Zusammenfassung der Gleichungen, die die jeweils höchste Ableitung der einzelnen Ausgabegrößen vereinigt, von besonderer Bedeutung. Es ergibt sich die Darstellung:

$$
\begin{bmatrix} y_1^{(r_1)} \\ y_2^{(r_2)} \\ \vdots \\ y_m^{(r_m)} \end{bmatrix} = \begin{bmatrix} L_1^{r_1} h_1(\mathbf{x}) \\ L_1^{r_2} h_2(\mathbf{x}) \\ \vdots \\ L_m^{r_m} h_m(\mathbf{x}) \end{bmatrix} + \begin{bmatrix} L_{g_1} L_1^{r_1-1} h_1(\mathbf{x}) & L_{g_2} L_1^{r_1-1} h_1(\mathbf{x}) & \cdots & L_{g_m} L_1^{r_1-1} h_1(\mathbf{x}) \\ L_{g_1} L_1^{r_2-1} h_2(\mathbf{x}) & L_{g_2} L_1^{r_2-1} h_2(\mathbf{x}) & \cdots & L_{g_m} L_1^{r_2-1} h_2(\mathbf{x}) \\ \vdots & \vdots & \ddots & \vdots \\ L_{g_n} L_1^{r_m-1} h_m(\mathbf{x}) & L_{g_2} L_1^{r_m-1} h_m(\mathbf{x}) & \cdots & L_{g_m} L_1^{r_m-1} h_m(\mathbf{x}) \end{bmatrix} \begin{bmatrix} u_1 \\ u_2 \\ \vdots \\ u_m \end{bmatrix}
$$
(4.2.34)

Mit den Bezeichnungen

$$
\mathbf{A}(\mathbf{x}) = \begin{bmatrix} L_{g_1} L_f^{r_1-1} h_1(\mathbf{x}) & L_{g_2} L_f^{r_1-1} h_1(\mathbf{x}) & \cdots & L_{g_m} L_f^{r_1-1} h_1(\mathbf{x}) \\ L_{g_1} L_f^{r_2-1} h_2(\mathbf{x}) & L_{g_2} L_f^{r_2-1} h_2(\mathbf{x}) & \cdots & L_{g_m} L_f^{r_2-1} h_2(\mathbf{x}) \\ \vdots & \vdots & \ddots & \vdots \\ L_{g_1} L_f^{r_m-1} h_m(\mathbf{x}) & L_{g_2} L_f^{r_m-1} h_m(\mathbf{x}) & \cdots & L_{g_m} L_f^{r_m-1} h_m(\mathbf{x}) \end{bmatrix} \qquad \mathbf{b}(\mathbf{x}) = \begin{bmatrix} L_f^r h_1(\mathbf{x}) \\ L_f^r h_2(\mathbf{x}) \\ \vdots \\ L_f^{r_m} h_m(\mathbf{x}) \end{bmatrix} \qquad (4.2.35)
$$

 $\frac{1}{2}$ **ergibt** sich:

$$
\left[y_i^{(r_i)}\right]_{m\times 1} = \mathbf{b}(\mathbf{x}) + \mathbf{A}(\mathbf{x}) \cdot \mathbf{u} = \mathbf{b}(\xi, \eta) + \mathbf{A}(\xi, \eta) \cdot \mathbf{u}
$$
 (4.2.36)

Die Matrix **A**(**x**) ist dabei die bereits bei der Definition des (vektoriellen) relativen Grades in Gleichung (4.2.10) eingeführte Entkopplungsmatrix.

#### **Linearisierende Zustandsrückführung**

Mit Hilfe der im letzten Abschnitt hergeleiteten Zustandstransformation kann nun eine nichtlineare Zustandsrückführung gebildet werden, die ein lineares Ein-/Ausgangs-Verhalten erzeugt. Die Darstellung erfolgt lediglich für den später erforderlichen Mehrgrößenfall, die entsprechende Rückführung für SISO-Systeme stellt einen sofort ersichtlichen Sonderfall der erläuterten Vorgehensweise dar.

Ein weiteres Ziel der nichtlinearen Zustandsrückführung ist es, die Ein-/Ausgangs-Dynamik zu entkoppeln. Dazu werden für das transformierte System neue Steuergrößen, die so genannten Pseudosteuergrößen  $\mathbf{v} = \begin{bmatrix} v_1 & \cdots & v_m \end{bmatrix}^T$  eingeführt. Dabei soll jede Pseudosteuergröße jeweils nur eine Ausgangsgröße beeinflussen, so dass jeder der neuen Eingangsgrößen explizit eine Ausgangsgröße zugewiesen ist. Daraus folgt unmittelbar, dass die Anzahl der Pseudosteuergrößen der Anzahl der zu regelnden Ausgangsgrößen *m* entspricht. Per definitionem besitzt das betrachtete System (4.2.1) ebenfalls *m* Eingangsgrößen.

Gewählt wird eine nichtlineare Zustandsrückführung der Form:

$$
\mathbf{u} = \alpha(\mathbf{x}) + \beta(\mathbf{x}) \cdot \mathbf{v} \tag{4.2.37}
$$

Setzt man diese Gleichung in das transformierte System (4.2.36) ein, so ergibt sich für die Dynamik des geschlossenen Regelkreises:

$$
\left[ y_i^{(r_i)} \right]_{m \times 1} = \mathbf{b}(\mathbf{x}) + \mathbf{A}(\mathbf{x}) \cdot \left[ \alpha(\mathbf{x}) + \beta(\mathbf{x}) \cdot \mathbf{v} \right]
$$
 (4.2.38)

Wählt man die Koeffizienten der Rückführung gemäß

$$
\mathbf{a}(\mathbf{x}) = -\mathbf{A}^{-1}(\mathbf{x}) \cdot \mathbf{b}(\mathbf{x}) \quad \mathbf{\beta}(\mathbf{x}) = \mathbf{A}^{-1}(\mathbf{x}), \tag{4.2.39}
$$

so zerfällt die Dynamik des geschlossenen Regelkreises zu:

$$
\left[y_i^{(r_i)}\right]_{m \times 1} = \mathbf{v} \tag{4.2.40}
$$

Die eigentlichen Steuergrößen, die in die Strecke geführt werden, sind damit:

$$
\mathbf{u} = \mathbf{A}^{-1}(\mathbf{x}) \cdot [\mathbf{v} - \mathbf{b}(\mathbf{x})] \tag{4.2.41}
$$

Die Invertierbarkeit der Matrix **A**(**x**) ist durch die geforderte Existenz eines (vektoriellen) relativen Grades sichergestellt, da die Nichtsingularität dieser Matrix eine der Definitionseigenschaften des relativen Grades ist.

Das bedeutet eine Ersetzung der ursprünglichen, verkoppelten und nichtlinearen Dynamik des untransformierten Ausgangssystems durch reine, entkoppelte Integratorketten zwischen den Pseudosteuergrößen und den jeweils zugeordneten Ausgangsgrößen. Skalar lautet dieser Zusammenhang:

$$
y_i^{(r_i)} = V_i \tag{4.2.42}
$$

Folglich geht die *i*-te Ausgangsgröße aus der *i*-ten Pseudosteuergröße durch *<sup>i</sup> r* Integrationen hervor.

Stellt man das System in der Byrnes-Isidori-Normalform dar, so ergibt sich für die zur *i*-ten Ausgangsgröße gehörigen transformierten Zustände:

$$
\begin{aligned}\n\dot{\xi}_1^i &= \xi_2^i \\
\dot{\xi}_2^i &= \xi_3^i \\
\vdots & y_i &= \xi_1^i \\
\dot{\xi}_{r_i-1}^i &= \xi_{r_i}^i\n\end{aligned}
$$
\n(4.2.43)

Zu dieser Normalform gehört aber ebenso der Anteil  $\mathbf{\eta} = \mathbf{q}(\xi, \mathbf{\eta}) + \mathbf{p}(\xi, \mathbf{\eta}) \cdot \mathbf{u}$  aus (4.2.27) der nach wie vor unverändert vorliegt und im nächsten Abschnitt diskutiert wird. Es ist ersichtlich, dass dieses Untersystem das Ein-/Ausgangs-Verhalten des Systems nicht beeinflusst. Die Zustände  $\eta_i$ ,  $1 \le i \le n-r$  des transformierten Systems sind folglich über die Ausgänge des geschlossenen Regelkreises nicht beobachtbar. Der lineare Anteil des transformierten Systems, der das E/A-Verhalten prägt, ist steuerbar und beobachtbar und wird auch als "externer Teil" der Dynamik bezeichnet, während die unbeobachtbare Dynamik des Teilzustandsvektors η "interner Teil" genannt wird.

Die Koordinaten  $\xi_k^i(\mathbf{x}) = L_f^{k-1} h_i(\mathbf{x}), \quad \forall 1 \le k \le r_i, 1 \le i \le m$  heißen linearisierende Koordina**ten**. Die zugehörige Zustandsraumdarstellung ist

$$
\dot{\xi}^{i} = \mathbf{A}_{i} \xi^{i} + \mathbf{b}_{i} \nu_{i}
$$
\n
$$
y_{i} = \mathbf{c}_{i}^{T} \xi^{i}
$$
\n(4.2.44)

mit

$$
\mathbf{A}_{i} = \begin{bmatrix} 0 & 1 & 0 & \cdots & 0 \\ 0 & 0 & 1 & \cdots & 0 \\ \vdots & \vdots & \vdots & \ddots & \vdots \\ 0 & 0 & 0 & \cdots & 1 \\ 0 & 0 & 0 & \cdots & 0 \end{bmatrix}_{r_{i} \times r_{i}} \qquad \mathbf{b}_{i} = \begin{bmatrix} 0 \\ 0 \\ \vdots \\ 0 \\ 1 \end{bmatrix}_{r_{i} \times 1} \qquad \mathbf{c}_{i} = \begin{bmatrix} 1 \\ 0 \\ \vdots \\ 0 \\ 0 \end{bmatrix}_{r_{i} \times 1} \qquad (4.2.45)
$$

Im Frequenzbereich lautet das Übertragungsverhalten des geschlossenen Regelkreises:

$$
\mathbf{Y}(s) = \begin{bmatrix} Y_1(s) \\ Y_2(s) \\ \vdots \\ Y_m(s) \end{bmatrix} = \begin{bmatrix} 1/s^n & 0 & \cdots & 0 \\ 0 & 1/s^n & \cdots & 0 \\ \vdots & \vdots & \ddots & \vdots \\ 0 & 0 & \cdots & 1/s^r \end{bmatrix} \cdot \begin{bmatrix} V_1(s) \\ V_2(s) \\ \vdots \\ V_m(s) \end{bmatrix}
$$
(4.2.46)

Zusammengefasst wurde also gezeigt, dass es für MIMO-Systeme mit jeweils *m* Ein- und Ausgängen, die einen wohldefinierten (vektoriellen) relativen Grad besitzen, möglich ist, mit Hilfe einer Koordinatentransformation und einer nichtlinearen Zustandsrückführung das Ursprungssystems in ein System mit linearem, entkoppeltem E/A-Verhalten bezüglich neuer Systemeingänge, der so genannten Pseudosteuergrößen, zu transformieren. Dabei geht die *i*-te

Ausgangsgröße  $y_i$  aus der *i*-ten Pseudosteuergröße  $v_i$  durch  $r_i$  Integrationen hervor. Die jeweils r<sub>i</sub>-ten Ableitungen der Ausgangsgrößen können also unmittelbar durch die Pseudosteuergrößen vorgegeben werden.

Neben diesem nach außen sichtbaren, linearen Übertragungsverhalten ergibt sich aber ein weiterer, durch den Teilzustandsvektor η beschriebener Dynamikanteil, der nicht über die Ausgänge beobachtbar ist und näherer Betrachtung bedarf.

#### **Interne Dynamik, Nulldynamik und inverse Dynamik**

In diesem Abschnitt wird auf die Rolle des Teilzustandsvektors  $\eta = [\eta_1 \cdots \eta_{n-r}]$  und der zugehörigen Dynamik eingegangen. η setzt sich aus den wählbaren, zusätzlichen *n* − *r* Koordinaten zusammen, die nötig sind, um die Zustandstransformation für den Fall zu vervollständigen, dass  $r = r_1 + ... + r_m < n$ . Liegt ein System vor, bei dem  $r = n$  gilt, sind keine weiteren Zustände erforderlich. Die exakte E/A-Linearisierung wird dann zur so genannten exakten Zustandslinearisierung.

Bei einer Folgeregelung ist es das Ziel der Regelungsaufgabe, den Vektor der Ausgangsgrö- $\mathbf{R} \mathbf{B}$  **Referenziverlauf**  $\mathbf{y}_R(t) = [y_{1R}(t) \quad y_{2R}(t) \quad \cdots \quad y_{mR}(t)]^T$  exakt nachzuführen. Dies bedeutet für das transformierte System, dass

$$
\xi_{R}(t) = \begin{bmatrix} \xi_{R}^{1}(t) \\ \xi_{R}^{2}(t) \\ \vdots \\ \xi_{R}^{m}(t) \end{bmatrix} \quad \text{mit} \quad \xi_{R}^{i}(t) = \begin{bmatrix} y_{iR}(t) \\ \dot{y}_{iR}(t) \\ \vdots \\ y_{iR}^{(r_{i}-1)}(t) \end{bmatrix} \quad \text{für } 1 \leq i \leq m \tag{4.2.47}
$$

sein muss. Die Aufgabenstellung ist nur lösbar, wenn folgende Bedingungen erfüllt sind:

- Der Anfangszustand des Systems ist  $\xi(0) = \xi_R(0)$ , wohingegen  $\eta(0) = \eta^0$  beliebig gewählt werden kann.
- Der Verlauf **u**(*t*) der Steuergrößen des Systems ist

$$
\mathbf{u}(t) = \mathbf{A}^{-1}(\xi_R(t), \mathbf{\eta}(t)) \cdot \left[ -\mathbf{b}(\xi_R(t), \mathbf{\eta}(t)) + \begin{pmatrix} y_{1R}^{(\eta)}(t) \\ \vdots \\ y_{mR}^{(\eta_m)}(t) \end{pmatrix} \right],\tag{4.2.48}
$$

wobei η(*t*) die Lösung der Differenzialgleichung

$$
\dot{\mathbf{\eta}} = \mathbf{q}(\xi_R(t), \mathbf{\eta}(t)) + \mathbf{P}(\xi_R(t), \mathbf{\eta}(t)) \cdot \mathbf{A}^{-1}(\xi_R(t), \mathbf{\eta}(t)) \cdot \left[ -\mathbf{b}(\xi_R(t), \mathbf{\eta}(t)) + \begin{bmatrix} y_{1R}^{(r_1)}(t) \\ \vdots \\ y_{mR}^{(r_m)}(t) \end{bmatrix} \right] \quad (4.2.49)
$$

ist. Hierbei ist die Anfangsbedingung  $\eta(t) = \eta^0$ . Lässt sich das System auf eingangsnormalisierte Byrnes-Isidori-Normalform bringen, so vereinfacht sich die letzte Gleichung zu:

$$
\dot{\mathbf{\eta}} = \mathbf{q}(\xi_R(t), \mathbf{\eta}(t))
$$
\n(4.2.50)

Der dargestellte Eingangsgrößenverlauf ist der **einzige und eindeutige** Verlauf **u**(*t*), der in der Lage ist,  $\mathbf{y}(t) = \mathbf{y}_R(t)$  für alle Zeiten zu gewährleisten.

Nachdem die Dynamik (4.2.49) bzw. (4.2.50) über die Ausgangsgrößen nicht beobachtbar ist, wird sie auch als interne Dynamik des Systems bezeichnet.

Es liegt nahe, dass die interne Dynamik des Systems stabil oder zumindest beschränkt sein muss, damit die Regelungsaufgabe erfolgreich erfüllt werden kann. Denn selbst wenn das E/A-Verhalten des Systems durch die interne Dynamik nicht beeinflusst wird, ist die Stabilität und die Beschränktheit der inneren Zustände eine unabdingbare Forderung, da bei einem realen physikalischen System eine Instabilität der internen Dynamik zu einem unbegrenzten Anwachsen der Zustände und damit zu einer Zerstörung des Systems führen würde. Im besten Fall wäre noch eine Sättigung der Zustände denkbar, die aber ebenfalls einen erfolgreichen Vollzug der Regelungsaufgabe unterbinden würde.

Die Gleichungen (4.2.48) und (4.2.49) erlauben eine interessante Interpretation der internen Dynamik. Deutet man  $\mathbf{u}(t)$  als Ausgangsvektor,  $\mathbf{\eta}(t)$  als Zustandsvektor und  $\mathbf{y}_R(t)$  als Eingangsvektor des durch die beiden Gleichungen erzeugten Systems, so stellt es eine Realisierung der **inversen Dynamik** des Ausgangssystems dar.

Ein bedeutender Sonderfall der internen Dynamik tritt auf, wenn der Ausgangsvektor **y**(*t*) im Ursprung gehalten werden soll, d.h. wenn für den Referenzverlauf  $\mathbf{y}_R(t) = \mathbf{0} \ \forall t$  gilt. Dies ist nur dann möglich, wenn  $y_{ik}^k(t) = 0$  für  $1 \le i \le m$  und  $0 \le k \le r_i$ , d.h. für den Teilzustandsvektor  $\xi_R(t)$  gilt:

$$
\xi_{R}(t) = \begin{bmatrix} \xi_{R}^{1}(t) \\ \xi_{R}^{2}(t) \\ \vdots \\ \xi_{R}^{m}(t) \end{bmatrix} = \mathbf{0} \quad \text{mit} \quad \xi_{R}^{i}(t) = \begin{bmatrix} y_{iR}(t) \\ \dot{y}_{iR}(t) \\ \vdots \\ y_{iR}^{(n-1)}(t) \end{bmatrix} = \mathbf{0} \quad \text{für } 1 \leq i \leq m \qquad (4.2.51)
$$

Der Steuergrößenverlauf  $u(t)$ , der erforderlich ist, um  $v(t) = 0$  zu halten, lautet:

$$
\mathbf{u}(t) = -\mathbf{A}^{-1}(\mathbf{0}, \mathbf{\eta}(t)) \cdot \mathbf{b}(\mathbf{0}, \mathbf{\eta}(t))
$$
(4.2.52)

Die Bewegungsdifferenzialgleichung für die Nulldynamik heißt:

$$
\dot{\mathbf{\eta}} = \mathbf{q(0, \eta(t))} - \mathbf{P(0, \eta(t))} \cdot \mathbf{A}^{-1}(\mathbf{0, \eta(t))} \cdot \mathbf{b(0, \eta(t))} = \mathbf{q_0(0, \eta(t))}
$$
(4.2.53)

Lässt sich das System auf eingangsnormalisierte Byrnes-Isidori-Normalform bringen, so vereinfacht sich die Gleichung zu  $\mathbf{\eta} = \mathbf{q}(\mathbf{0}, \mathbf{\eta}(t))$ . Als Anfangsbedingung muss  $\mathbf{y}(0) = \mathbf{0}$  gelten, während  $\eta(0) = \eta^0$  wiederum beliebig ist.

Der durch (4.2.52) gegebene Steuergrößenverlauf **u**(*t*) ist abermals eindeutig und der einzig mögliche Verlauf, der für ein gegebenes  $\eta(0) = \eta^0$  und unter der Voraussetzung  $y(0) = 0$  die Bedingung  $\mathbf{v}(t) = \mathbf{0} \ \forall t$  erfüllen kann. Die zugehörige Dynamik (4.2.53) wird als **Nulldynamik** des Systems bezeichnet.

Die Nulldynamik kann dazu verwendet werden, um das Konzept der Minimalphasigkeit von linearen Systemen auf nichtlineare Systeme zu übertragen.

#### *Definition 4.2: Minimalphasigkeit nichtlinearer Systeme*

Ein nichtlineares System der Form (4.2.1) heißt **asymptotisch minimalphasig**, wenn seine Nulldynamik asymptotisch stabil ist.

Das System heißt **exponential minimalphasig**, wenn seine Nulldynamik exponential stabil ist. ◊

Eingangs-Zustandsstabilität (Anhang B) der internen Dynamik ist eine hinreichende Bedingung für die globale Beschränktheit der internen Dynamik. Damit ist eine wesentliche Voraussetzung für die Erfüllbarkeit der Folgeregelungsaufgabe für das transformierte System gegeben. Ausführliche Abhandlungen zu den unterschiedlichen Stabilitätseigenschaften des geregelten Gesamtsystems infolge der Eigenschaften der internen Dynamik sind in [62], [72] und [139] zu finden.

Da die interne Dynamik im Wesentlichen durch ein nichtlineares Mehrgrößensystem beschrieben wird, ist es meist sehr schwer, deren Stabilitätseigenschaften zu untersuchen. Dies wird zudem dadurch verkompliziert, dass die Stabilität für sämtliche relevanten "Systemeingänge", die aus der Sicht der internen Dynamik vom Teilzustandsvektor ξ(*t*) gebildet werden, nachgewiesen werden muss. So bleiben letzten Endes zum Nachweis der Eingangs-Zustandsstabilität der internen Dynamik im Allgemeinen nur komplexe Untersuchungsverfahren, wie die direkte Methode von Lyapunov ([39], [79], [87], [156]), die meist auf Basis des Versuch-und-Irrtum-Prinzips angewendet werden müssen und nicht immer zum Ziel führen.

In [72] wird aber gezeigt, dass die interne Dynamik eines Systems in Normalform zumindest lokal eingangs-zustandsstabil ist, wenn der Ursprung η = **0** der Nulldynamik (4.2.53) ein asymptotisch stabiler Gleichgewichtspunkt ist. Damit ist gemäß [62] und [72] die asymptotische Stabilität der Nulldynamik zwar keine notwendige, aber eine hinreichende Bedingung für die (lokale) asymptotische Stabilisierbarkeit des Gesamtsystems bzw. für die (lokale) Beschränktheit der Zustände der internen Dynamik, die die Vorraussetzung für das Erzielen einer entkoppelten Folgeregelung für die Ausgangsgrößen bildet.

Die Verlagerung des Problems der Stabilitätsuntersuchung von der internen Dynamik auf die Nulldynamik stellt eine wesentliche Erleichterung dar, da die Nulldynamik nicht mehr vom externen Teil ξ(*t*) des Zustandsvektors abhängig und damit vollständig von der Dynamik des externen Teils entkoppelt ist. Folglich kann die Nulldynamik getrennt untersucht werden.
#### **4.2.2 Näherungsweise dynamische Inversion**

In den letzten Abschnitten wurden die theoretischen Grundlagen der E/A-Linearisierung dargelegt. Um diese erfolgreich auf komplexe dynamische Systeme anwenden zu können, bedarf es jedoch einiger weiterer Überlegungen. Oft liegen Modelldaten dynamischer Systeme nicht in geschlossener, algebraischer Form vor, sondern tabelliert. In diesem Fall ist es nicht möglich, die Lie-Ableitungen analytisch zu bilden, wofür Abhilfemaßnahmen gefunden werden müssen.

Die linearisierende Zustandsrückführung lautet gemäß (4.2.41):  $\mathbf{u} = \mathbf{A}^{-1}(\mathbf{x}) \cdot [\mathbf{v} - \mathbf{b}(\mathbf{x})]$ . Dabei ist **A**(**x**) die Entkopplungsmatrix nach (4.2.35), die mit Hilfe von Lie-Ableitungen berechnet wird und zur Bestimmung der Zustandsrückführung invertiert werden muss.

Hier tritt bei der Umsetzung komplexer physikalischer Systeme im Rechner das Problem auf, dass in vielen Fällen eine analytische Bildung der Lie-Ableitung im betrachteten Zustandspunkt nicht möglich ist, da Teile des Modells nicht in Form geschlossener algebraischer Ausdrücke, sondern etwa in Form von Tabellen vorliegen, bei denen die aktuellen Werte mittels (linearer) Interpolation bestimmt werden müssen. Dies trifft zum Beispiel für den gesamten aerodynamischen Datensatz des *UFT* zu.

Anschaulich bedeutet das Rückführgesetz  $\mathbf{u} = \mathbf{A}^{-1}(\mathbf{x}) \cdot [\mathbf{v} - \mathbf{b}(\mathbf{x})]$  nichts anderes als eine "Umkehr" der (mehrfach) nach der Zeit differenzierten Bewegungsgleichungen des Systems, d.h. die Ableitung der Ausgangsgröße, in der eine Steuergröße erstmals auf der rechten Seite der Gleichung auftritt, wird nach der betreffenden Steuergröße aufgelöst. Für Werte, die im Ausgangsmodell in tabellierter Form vorliegen, kann dieses Problem wiederum durch Tabelleninterpolationen gelöst werden. Die Vorgehensweise wird in Abbildung 4.3 illustriert.

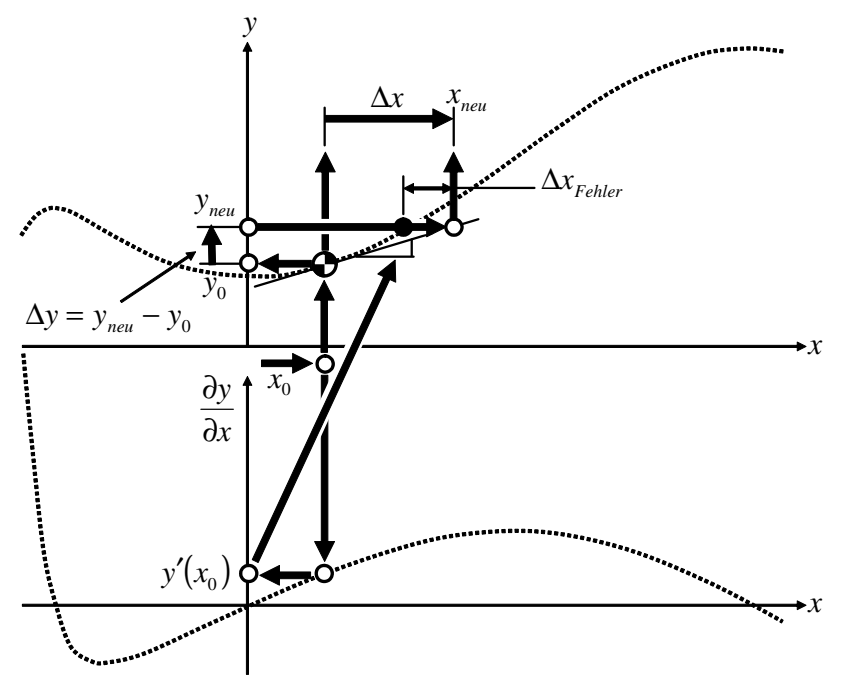

**Abbildung 4.3: Graphische Inversion tabellierter Daten** 

Bei der Inversion kann in der Regel nicht einfach eine Umkehrtabelle verwendet werden. Dies ist insbesondere im Hinblick auf mehrdimensionale Tabellen der Fall. Außerdem können sich, bedingt durch die Verwendung von Umkehrtabellen, Probleme mit der Eindeutigkeit der Lösung bei nicht monotonen Verläufen der Ausgangskurven ergeben.

Daher wird ein inkrementeller Ansatz gewählt, für den sowohl die Ausgangstabelle selbst als auch deren Ableitung entlang der Basiskoordinaten der Tabelle erforderlich ist. Gerechtfertigt wird der inkrementelle Ansatz dadurch, dass sich das dynamische System stetig durch den Zustandsraum bewegt. Es treten daher keine großen Sprünge auf, sondern der nächste relevante Punkt liegt aufgrund der hohen Abtastrate eines computerisierten Reglers in Relation zur Dynamik des Systems immer in der unmittelbaren Nachbarschaft des aktuellen Zustandspunktes.

Ziel ist es, den zu einem gegebenen *y*-Wert gehörigen, neuen *x*-Wert zu finden. Die gewählte Vorgehensweise wird durch die dargestellten Pfeile verdeutlicht. Ausgehend vom aktuellen Zustandspunkt  $x_0$  wird zum einen der aktuelle Funktionswert  $y_0$  mittels Interpolation in der Ausgangstabelle und zum anderen die Steigung der Kurve  $y'(x_0)$  am aktuellen Punkt durch Interpolation in der zugehörigen Gradiententabelle bestimmt. Die Steigung wird verwendet, um die Tangente im Ausgangspunkt  $x_0$  an die Ursprungskurve zu legen. Von dort aus wird die zum gewünschten Wert  $y_{\text{neu}}$  gehörige Wertdifferenz  $\Delta y = y_{\text{neu}} - y_0$  abgetragen. Der Schnittpunkt der Parallelen zu  $y = y_0$  im Abstand  $\Delta y$  mit der Tangente ergibt den neuen, gesuchten Wert *neu x* .

Durch das ständige Nachführen des Ausgangspunktes und die Tatsache, dass als Aufpunkt immer ein Punkt des "realen" Ursprungsverlaufes der Kurve verwendet wird, wächst der Fehler, der durch die Näherung der Kurve mittels ihrer Tangente entsteht, mit der Zeit nicht an, sondern bleibt immer gleichmäßig beschränkt. Da der Zielpunkt immer in unmittelbarer Nähe des Ausgangspunktes liegt, ist darüber hinaus der unmittelbare Fehler, der infolge der linearen Approximation entsteht, vernachlässigbar.

Die dargestellte Vorgehensweise hat den Vorteil, dass sie automatisiert auf beliebig komplexe dynamische Systeme angewandt werden kann, auch im mehrdimensionalen Fall funktioniert und eine deterministische Laufzeit besitzt. Eine denkbare Alternative wäre eine Approximation der tabellierten Werte mit glatten, analytisch umkehrbaren Funktionen. Hier bedarf es jedoch eines hohen Aufwands, geeignete Ansatzfunktionen zu finden, die die Zielfunktion genauer wiedergeben als die dargestellte Vorgehensweise und zugleich analytisch umkehrbar sind. Durch die fehlende Monotonie vieler Einflusskurven in realen physikalischen Systemen wird eine eindeutige Inversion oft sehr problematisch oder undurchführbar. Eine weitere Möglichkeit wäre die Verwendung iterativer Verfahren, die die Inversion des Ausgangssystems oder -verlaufs über nichtlineare, numerische Gleichungslösungen bewerkstelligen [16]. Die iterative Vorgehensweise und die Tatsache, dass keine Garantie für die Konvergenz des Gleichungslösers gegeben ist, verbietet dieses Verfahren bei echtzeitkritischen Anwendungen in realen Regelungssystemen.

#### **4.2.3 Interpretation des transformierten Systems**

Abbildung 4.4 zeigt das System, das nach einer exakten E/A-Linearisierung bzw. dynamischen Inversion im Idealfall vorliegt.

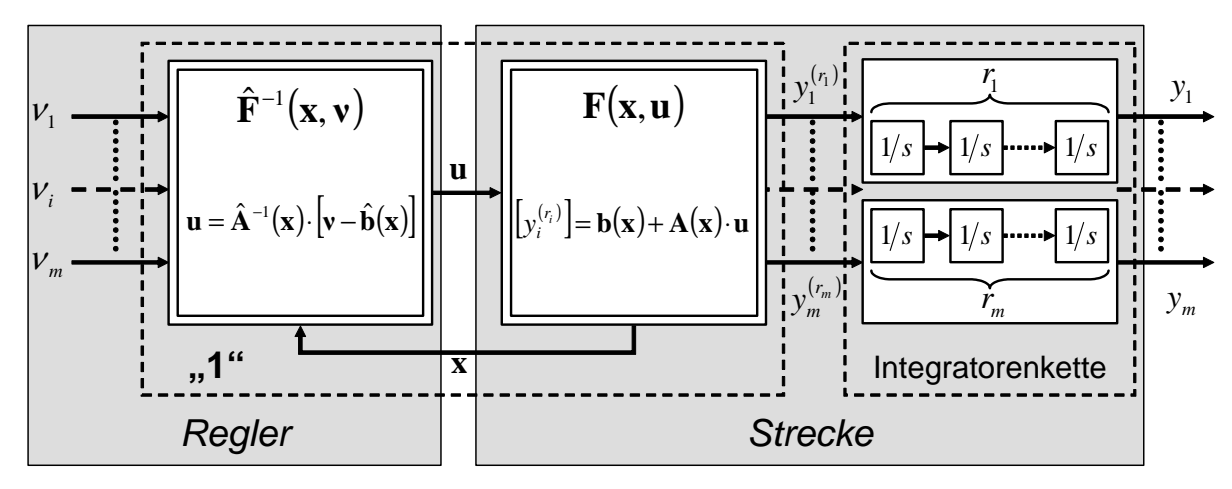

**Abbildung 4.4: Interpretation des E/A-linearisierten Systems** 

Die in die Regelstrecke eingehenden *m* Steuergrößen des Systems (4.2.1), die im Vektor **u** enthalten sind, beeinflussen, wie in Abschnitt 4.2.1 dargelegt wurde, unterschiedliche Ableitungsordnungen der *m* Ausgangsgrößen des Vektors **y** . Die jeweilige, durch die Steuergrößen unmittelbar beeinflussbare Ableitungsordnung ist der relative Grad  $r<sub>i</sub>$  bzw. der näherungsweise relative Grad γ<sub>i</sub> der jeweiligen Ausgangsgröße y<sub>i</sub>. Der Zusammenhang zwischen den Eingangsgrößen und den abgeleiteten Ausgangsgrößen wird durch ein nichtlineares, algebraisches Gleichungssystem wiedergegeben, das an einem Betrachtungszustand von den Steuergrößen und den aktuellen Zuständen des Systems abhängt und das durch die die Dynamik des Systems beschreibenden Vektorfelder  $f, g_1, \ldots, g_m$  bestimmt ist. Eine Ausgangsgröße  $y_i$  entsteht dann durch die *r<sub>i</sub>*-bzw. γ<sub>*i*</sub>-fache Integration der aus dem Gleichungssystem resultierenden zugehörigen Ableitung  $y_i^{(r_i)}$  $y_i^{(r_i)}$  **bzw.**  $y_i^{(r_i)}$ .

Die in den letzten Abschnitten besprochene E/A-Linearisierung ist letzten Endes nichts anderes, als ein Auflösen des soeben angesprochenen Gleichungssystems nach den Steuergrößen. Es wird also die Dynamik des ursprünglichen Systems umgekehrt. Dies erfolgt durch die linearisierende Zustandsrückführung der Form:

$$
\mathbf{u} = \mathbf{A}^{-1}(\mathbf{x}) \cdot [\mathbf{v} - \mathbf{b}(\mathbf{x})] \tag{4.2.54}
$$

Hierbei werden die Entkopplungsmatrix **A**(**x**) und **b**(**x**) im Falle der exakten E/A-Linearisierung gemäß (4.2.35), für die näherungsweise E/A-Linearisierung wie im letzten Abschnitt beschrieben gebildet.

Die resultierende Übertragungsfunktionsmatrix vom neuen Eingangsvektor ν , dem so genannten Pseudosteuergrößenvektor, auf die Ausgangsgrößen lautet:

$$
\begin{bmatrix} Y_1(s) \\ \vdots \\ Y_m(s) \end{bmatrix} = \begin{bmatrix} 1/s^{r_1} & \cdots & 0 \\ \vdots & \ddots & \vdots \\ 0 & \cdots & 1/s^{r_m} \end{bmatrix} \cdot \begin{bmatrix} V_1(s) \\ \vdots \\ V_m(s) \end{bmatrix}
$$
 (4.2.55)

Damit ist das ursprünglich nichtlineare und gekoppelte Übertragungsverhalten in lineare Integratorenketten zerfallen, so dass sich beim transformierten System über den gesamten Betriebsbereich hinweg ein einheitliches und einfaches Übertragungsverhalten ergibt.

Sollen die Ausgangsgrößen des Systems einem vorgegebenen Verlauf (*t*) **y** *<sup>R</sup>* folgen, so muss für den Sollverlauf jeder Ausgangsgröße  $y_{R,i}(t)$  dessen  $r_i$ -te Ableitung  $y_{R,i}^{(r_i)}(t)$  $R_{R,i}^{(r_i)}(t)$  bestimmt werden. Diese Ableitung wird dann als Pseudosteuergröße  $V_i = y_{R_i}^{(r_i)}$  $V_i = y_{R,i}^{(r_i)}$  in das System geführt.

Die Erzeugung des Referenzverlaufes  $y_{R,i}(t)$  geschieht in der Regel mit Hilfe eines Vorgabebzw. Referenzmodells, das neben dem Referenzwert selbst sämtliche Ableitungen der Ausgabegröße bis zur Ordnung  $r_i$  zur Verfügung stellt. Mit Hilfe dieses Referenzmodells kann beim Regelungsentwurf die Wunschdynamik für das Verhalten des geschlossenen Regelkreises vorgegeben werden. Die Freiheit bei der Wahl des Referenzmodells wird vor allem durch die Beschränktheit der Stellausschläge sowie der Stellraten der Steuergrößen **u** eingegrenzt. So kann ein System, dessen inhärente Dynamik relativ langsam ist, nicht beliebig schnell gemacht werden, da die Steuergrößen, die nötig wären, um eine Sollwertfolge zu gewährleisten, über den physikalisch verfügbaren Maximalbetrag an vorhandener Steuerautorität hinausgingen. In Kapitel 4.3 wird ein Verfahren vorgestellt, das ein Referenzmodell kontinuierlich an die mit der realen Strecke erreichbare Dynamik anpasst.

In vielen Fällen werden lineare Referenzmodelle gewählt, da bei diesen die Solldynamik sehr einfach und anschaulich vorgegeben werden kann. Die Abbildung 4.5 zeigt ein lineares Referenzmodell 2. Ordnung, das neben dem Referenzwert auch dessen erste und zweite Ableitung liefert.

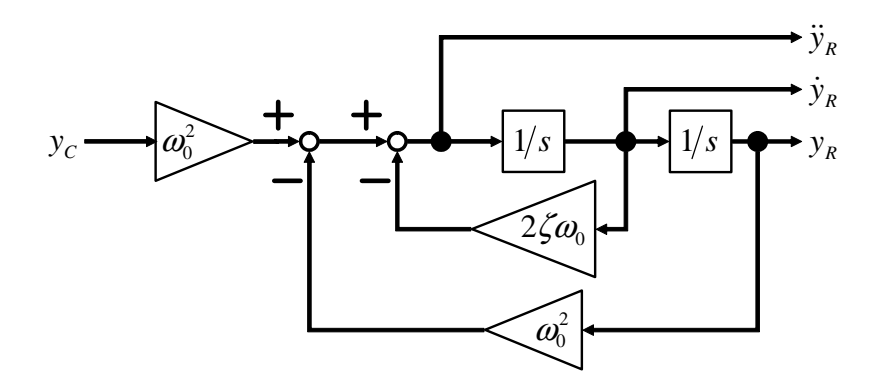

**Abbildung 4.5: Lineares Referenzmodell 2. Ordnung** 

Da die Referenzmodelle oft aus kommandierten Vorgabewerten  $y_{c,i}(t)$ , denen das reale System nicht zu folgen vermag, weiche Verläufe erzeugen, werden sie oft auch als Kommandofilter bezeichnet.

Entspräche das Verhalten des realen Systems exakt dem der für die Inversion herangezogenen Strecke und wären zum Zeitpunkt  $t_0$  für  $1 ≤ i ≤ m$  die Anfangsbedingungen

$$
\begin{bmatrix} y_i(t_0) \\ \dot{y}_i(t_0) \\ \vdots \\ y_i^{(r_i-1)}(t_0) \end{bmatrix} = \begin{bmatrix} y_{R,i}(t_0) \\ \dot{y}_{R,i}(t_0) \\ \vdots \\ y_{R,i}^{(r_i-1)}(t_0) \end{bmatrix},
$$
(4.2.56)

so würden die Ausgangsgrößen des Systems perfekt dem kommandierten Verlauf folgen, d.h.:

$$
\begin{bmatrix} y_1(t) \\ y_2(t) \\ \vdots \\ y_m(t) \end{bmatrix} = \begin{bmatrix} y_{R,1}(t) \\ y_{R,2}(t) \\ \vdots \\ y_{R,m}(t) \end{bmatrix} \qquad \forall t \ge t_0
$$
 (4.2.57)

In der Realität ist es aber nicht möglich, das Systemverhalten perfekt zu erfassen. Das bedeutet, dass für die E/A-Linearisierung immer nur Modelle herangezogen werden können, deren Dynamik sich von der des wirklichen Systems aus einer Vielzahl von Gründen unterscheidet. Mögliche Ursachen sind:

- **Parameterunsicherheiten**: Die numerischen Werte der im Inversionsmodell berücksichtigten Parameter weichen von denen des realen Modells ab.
- **Modellunsicherheiten**: Die Struktur der Bewegungsgleichungen des realen Systems weicht von derjenigen des Modells ab, das der Inversion zugrunde gelegt wird.
- **Vernachlässigte Dynamik**: Bei der modellhaften Nachbildung des Systems für die Inversion werden dynamische Einflüsse vernachlässigt, z.B. die Stelldynamik.
- **Näherungsweise Inversion**: Es wird bewusst, wie im letzten Abschnitt beschrieben, ein genähertes Modell invertiert, etwa um schwachen Steuereinflüssen oder Allpassanteilen in der Dynamik Rechnung zu tragen.
- **Messfehler und Messverzögerungen**: Für die E/A-Linearisierung benötigt der Regler die Messung von Zustandsgrößen mit ausreichend hoher Abtastrate. In der Realität stehen die Messgrößen aber nur durch die Sensordynamik verzögert, verrauscht und mit Fehlern behaftet zur Verfügung.
- **Nicht messbare Größen**: Das der E/A-Linearisierung zugrunde gelegte Modell muss mit den zur Verfügung stehenden Mess- und Schätzgrößen betrieben werden können. Die mög-

liche Genauigkeit des Inversionsmodells kann demnach auch durch das Fehlen relevanter Messgrößen eingeschränkt werden.

• **Äußere Störungen**: Auf das zu regelnde System wirken äußere, nicht messbare Störgrößen ein, die bei der E/A-Linearisierung des Modells nicht berücksichtigt werden können.

Um dem Unterschied zwischen dem Verhalten des realen Systems und dem des Modells im Folgenden Rechnung zu tragen, wird das zur E/A-Linearisierung herangezogene Modell im Gegensatz zur realen Strecke mit einem "^" ("Dach") gekennzeichnet:

$$
\dot{\mathbf{x}} = \hat{\mathbf{f}}(\mathbf{x}) + \hat{\mathbf{G}}(\mathbf{x}) \cdot \mathbf{u} \quad \hat{\mathbf{y}} = \hat{\mathbf{h}}(\mathbf{x}) \tag{4.2.58}
$$

Die E/A-Linearisierung des Modells liefert:

$$
\left[\hat{y}_i^{(r_i)}\right]_{m\times 1} = \hat{\mathbf{b}}(\mathbf{x}) + \hat{\mathbf{A}}(\mathbf{x}) \cdot \mathbf{u}
$$
\n(4.2.59)

Der Fehler zwischen Realität und Modell ∆(**x**,**u**) lässt sich hiermit quantifizieren:

$$
\mathbf{\Delta}(\mathbf{x}, \mathbf{u}) = \left[ y_i^{(r_i)}(\mathbf{x}, \mathbf{u}) \right]_{m \times 1} - \left[ \hat{y}_i^{(r_i)}(\mathbf{x}, \mathbf{u}) \right]_{m \times 1}
$$
(4.2.60)

$$
\Delta(\mathbf{x}, \mathbf{u}) = \mathbf{b}(\mathbf{x}) + \mathbf{A}(\mathbf{x}) \cdot \mathbf{u} - \hat{\mathbf{b}}(\mathbf{x}) - \hat{\mathbf{A}}(\mathbf{x}) \cdot \mathbf{u} = [\mathbf{b}(\mathbf{x}) - \hat{\mathbf{b}}(\mathbf{x})] + [\mathbf{A}(\mathbf{x}) - \hat{\mathbf{A}}(\mathbf{x})] \cdot \mathbf{u} \qquad (4.2.61)
$$

Die im Regler implementierte linearisierende Rückführung basiert auf dem Modell und bestimmt damit die Steuergrößen zu:

$$
\mathbf{u} = \hat{\mathbf{A}}^{-1}(\mathbf{x}) \cdot [\mathbf{v} - \hat{\mathbf{b}}(\mathbf{x})] \tag{4.2.62}
$$

Geht man davon aus, dass die realen Steuergrößen exakt dem Reglerkommando folgen, so ergibt sich für das E/A-Verhalten des realen Systems:

$$
\left[ y_i^{(r_i)} \right]_{m \times 1} = \mathbf{b}(\mathbf{x}) + \mathbf{A}(\mathbf{x}) \cdot \hat{\mathbf{A}}^{-1}(\mathbf{x}) \cdot \left[ \mathbf{v} - \hat{\mathbf{b}}(\mathbf{x}) \right] \tag{4.2.63}
$$

Das bedeutet, dass eine Abweichung zwischen der  $r_i$ -ten Ableitung des realen Ausgangs  $y_i^{(r_i)}$  $\mathbf{y}^{\mathbf{0}}_i$ und der des Referenzverlaufs  $\mathbf{v} = \mathbf{y}_{R}^{(r_i)}$  $\mathbf{v} = \mathbf{y}_{R,i}^{(r_i)}$  auftritt. Dieser Fehler beträgt:

$$
\left[y_i^{(r_i)}\right] - \left[y_{R,i}^{(r_i)}\right] = \mathbf{b}(\mathbf{x}) + \mathbf{A}(\mathbf{x}) \cdot \hat{\mathbf{A}}^{-1}(\mathbf{x}) \cdot \left[\left[y_{R,i}^{(r_i)}\right] - \hat{\mathbf{b}}(\mathbf{x})\right] - \left[y_{R,i}^{(r_i)}\right] \tag{4.2.64}
$$

$$
\left[y_i^{(r_i)}\right] - \left[y_{R,i}^{(r_i)}\right] = \left[\mathbf{A}(\mathbf{x}) \cdot \hat{\mathbf{A}}^{-1}(\mathbf{x}) - \mathbf{I}\right] \cdot \left[y_{R,i}^{(r_i)}\right] + \left[\mathbf{b}(\mathbf{x}) - \mathbf{A}(\mathbf{x}) \cdot \hat{\mathbf{A}}^{-1}(\mathbf{x}) \cdot \hat{\mathbf{b}}(\mathbf{x})\right] \tag{4.2.65}
$$

Der letzte Ausdruck enthält eine interessante Aussage. Er zeigt, dass selbst für  $y_{R,i}^{(r_i)} = 0$  $y_{R,i}^{(r_i)}$  $(r_i)$ <sub> $\rightarrow \infty$ </sub> $(r_i)$ *R i r*  $y_i^{(r_i)}$  ≠  $y_{R,i}^{(r_i)}$  sein kann, d.h. dass das System infolge der Unterschiede zwischen Modell und Realität sogar einen stationären Betriebspunkt verlassen kann. Betrachtet man andererseits, dass

$$
\left[\hat{y}_i^{(r_i)}\right] = \hat{\mathbf{b}}(\mathbf{x}) + \hat{\mathbf{A}}(\mathbf{x}) \cdot \mathbf{u} = \hat{\mathbf{b}}(\mathbf{x}) + \hat{\mathbf{A}}(\mathbf{x}) \cdot \hat{\mathbf{A}}^{-1}(\mathbf{x}) \cdot \left[\left[y_{R,i}^{(r_i)}\right] - \hat{\mathbf{b}}(\mathbf{x})\right] = \left[y_{R,i}^{(r_i)}\right],\tag{4.2.66}
$$

so kann der Fehler alternativ auch wie folgt dargestellt werden:

$$
\mathbf{\Delta} = \left[ y_i^{(r_i)} \right] - \left[ y_{R,i}^{(r_i)} \right] = \left[ y_i^{(r_i)} \right] - \left[ \hat{y}_i^{(r_i)} \right] \tag{4.2.67}
$$

Da die fehlerhaften  $y_i^{(r_i)}$  $y_i^{(r_i)}$  durch die Dynamik des Systems  $r_i$ -mal integriert werden, pflanzt sich der Fehler über sämtliche Ableitungsordnungen kleiner  $r_i$  fort, bis schließlich auch die eigentliche Ausgangsgröße  $y_i$  vom Sollwert  $y_{k,i}$  abweicht.

Bei der klassischen dynamischen Inversion bzw. E/A-Linearisierung wird der Istwert der Ausgangsgröße mittels eines linearen Reglers wieder auf den Sollwert zurückgeführt. Dabei wird aber aus der Sicht dieses Reglers nicht mehr die ursprüngliche Strecke, sondern ein neues, aus dem geschlossenen Kreis von ursprünglicher Strecke und linearisierender Zustandsrückführung bestehendes System geregelt. Diese Ersatzstrecke weist, wie oben gezeigt, näherungsweise das Verhalten entkoppelter Integratorenketten auf. Der Eingangsvektor des neuen Systems ist dabei der Vektor der Pseudosteuergrößen ν . Den Ausgangsvektor bilden die Ausgangsgrößen *y<sub>i</sub>* sowie deren Ableitungen bis zum Grad *r<sub>i</sub>* −1. Der Vektor der Fehlergrößen ∆ bildet den Störeingang in die neue Strecke.

Abbildung 4.6 zeigt die Struktur der neuen Ersatzstrecke.

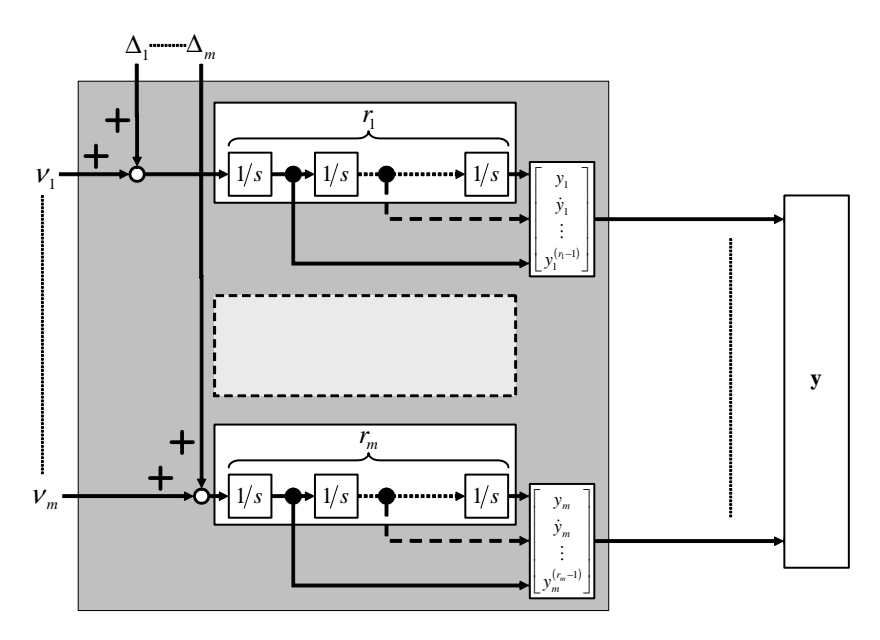

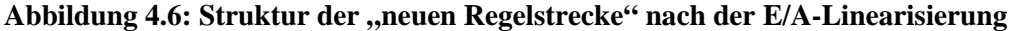

Im Folgenden wird diese Ersatzstrecke immer verkürzt gemäß Abbildung 4.7 dargestellt.

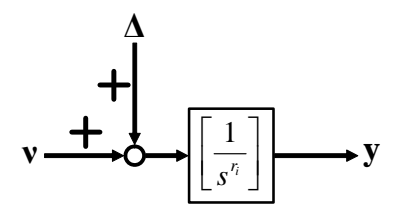

**Abbildung 4.7: Verkürzte Darstellung der Ersatzstrecke** 

Der Entwurf des linearen Reglers ist Gegenstand des nächsten Unterkapitels.

In Kapitel 4.5 wird der Regelkreis dann um ein adaptives Glied erweitert, das mit Hilfe eines neuronalen Netzes den Modellfehler ∆ approximiert und damit dessen Auswirkungen auf das System stark reduziert.

Eine weitere Ursache für entstehende Abweichungen zwischen dem Verlauf der realen Ausgangsgrößen y und den Referenzgrößen y<sub>R</sub> ist in vielen Fällen die Vernachlässigung der Stelldynamik. Die von der linearisierenden Zustandsrückführung kommandierten Stellgrößen entsprechen meist nicht denen, die tatsächlich in die Strecke eingehen. Vielmehr werden die kommandierten Größen von Stellsystemen (Aktuatoren) in die realen Stellgrößen umgesetzt. Die Aktuatoren weisen ihr eigenes dynamisches Verhalten auf, wirken zeitverzögernd und führen oft auch zu leichten stationären Abweichungen vom kommandierten Wert.

Um der Stelldynamik Rechnung zu tragen, wird die bei der E/A-Linearisierung berechnete Steuergröße als kommandierte Steuergröße  $\mathbf{u}_c$  bezeichnet. Es gilt:

$$
\mathbf{u}_c = \hat{\mathbf{A}}^{-1}(\mathbf{x}) \cdot \left[ \mathbf{v} - \hat{\mathbf{b}}(\mathbf{x}) \right] \tag{4.2.68}
$$

**u***C* wird, wie in Abbildung 4.8 gezeigt, durch die Stelldynamik in die reale Steuergröße umgesetzt. Dabei kann der Aktuator ein beliebiges nichtlineares Übertragungsverhalten besitzen. Das Übertragungsverhalten von Aktuatoren wird im Folgenden mit  $\mathbf{g}_A$  bezeichnet. Es ist darauf hinzuweisen, dass es sich dabei weder um eine algebraische Gleichung, noch um eine lineare Übertragungsfunktion handelt. Vielmehr stellt  $\mathbf{g}_A$  ein nichtlineares Differenzialgleichungssystem dar. Die verkürzte Bezeichnung wurde der Übersicht halber gewählt.

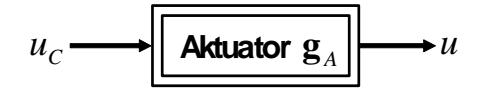

**Abbildung 4.8: Umsetzung der kommandierten in die reale Steuergröße** 

Die durch die Stellsysteme entstehende, zusätzliche Abweichung zwischen den Ausgangsgrößen des realen Systems und dem Verlauf der Referenzgrößen muss bei der Bestimmung des Gesamtfehlers berücksichtigt werden.

Es gilt:

$$
\begin{aligned}\n\left[\mathbf{y}_{i}^{(r_{i})}(\mathbf{x},\mathbf{u})\right] - \left[\mathbf{y}_{R,i}^{(r_{i})}(\mathbf{x},\mathbf{u}_{C})\right] &= \underbrace{\left[\mathbf{y}_{i}^{(r_{i})}(\mathbf{x},\mathbf{u})\right] - \left[\mathbf{y}_{R,i}^{(r_{i})}(\mathbf{x},\mathbf{u})\right]}_{\Delta(\mathbf{x},\mathbf{u})} + \left[\mathbf{y}_{R,i}^{(r_{i})}(\mathbf{x},\mathbf{u})\right] - \left[\mathbf{y}_{R,i}^{(r_{i})}(\mathbf{x},\mathbf{u}_{C})\right](4.2.69) \\
\left[\mathbf{y}_{i}^{(r_{i})}(\mathbf{x},\mathbf{u})\right] - \left[\mathbf{y}_{R,i}^{(r_{i})}(\mathbf{x},\mathbf{u}_{C})\right] &= \Delta(\mathbf{x},\mathbf{g}_{A}(\mathbf{u}_{C})) + \underbrace{\left[\mathbf{y}_{R,i}^{(r_{i})}(\mathbf{x},\mathbf{g}_{A}(\mathbf{u}_{C}))\right] - \left[\mathbf{y}_{R,i}^{(r_{i})}(\mathbf{x},\mathbf{u}_{C})\right]}_{\Delta(\mathbf{x},\mathbf{u})} \tag{4.2.70}\n\end{aligned}
$$

Eingesetzt ergibt sich für das E/A-Verhalten der Ersatzstrecke mit Aktuatoren:

$$
\left[\mathbf{y}_{i}^{(r_{i})}\right]_{m\times 1} = \mathbf{b}(\mathbf{x}) + \mathbf{A}(\mathbf{x}) \cdot \mathbf{g}_{A}\left(\hat{\mathbf{A}}^{-1}(\mathbf{x}) \cdot \left[\mathbf{v} - \hat{\mathbf{b}}(\mathbf{x})\right]\right) \tag{4.2.71}
$$

Abweichungdurch Aktuatoren

In Kapitel 4.3 wird mit dem Pseudo-Control Hedging ein Verfahren vorgestellt, das in der Lage ist, den zusätzlichen Fehler durch die Vernachlässigung der Aktuatorendynamik bei der E/A-Linearisierung zu verringern.

#### **4.2.4 Fehlerdynamik und Stabilisierungsregler**

Wie bereits angekündigt, wird in diesem Abschnitt die Dynamik der Abweichungen zwischen den realen Ausgangsgrößen sowie deren Ableitungen von den zugehörigen Vorgabeverläufen der Referenzgrößen untersucht. Bei nichtlinearen Reglern unter der Verwendung der E/A-Linearisierung bzw. der dynamischen Inversion wird die Regelabweichung in der Literatur meist als

$$
\mathbf{e} = \begin{bmatrix} e_1 \\ \vdots \\ e_m \end{bmatrix} = \begin{bmatrix} y_1 - y_{R,1} \\ \vdots \\ y_m - y_{R,m} \end{bmatrix}
$$
(4.2.72)

definiert ([72], [62], [139]). Diese Konvention wird auch in dieser Arbeit übernommen, obwohl sie nicht mit den Festlegungen für den Standardregelkreis konform ist. Analog gilt für die Ableitungen des Fehlers:

$$
e_i^{(j)} = y_i^{(j)} - y_{R,i}^{(j)}
$$
 (4.2.73)

Die stabilisierende lineare Rückführung der Regelabweichung und deren Ableitungen sowie die Fehlerdynamik werden zunächst wieder für ein exakt E/A-linearisiertes SISO-System  $\dot{\mathbf{x}} = \mathbf{f}(\mathbf{x}) + \mathbf{g}(\mathbf{x}) \cdot u$ ,  $y = h(\mathbf{x})$  betrachtet.

Für die Sollwerte  $\xi_{R,i}$  der linearisierenden Koordinaten  $\xi_i = L_f^{i-1}h(\mathbf{x})$ *i*  $\xi_i = L_f^{i-1}h(\mathbf{x}), \ 1 \leq i \leq r$  des transformierten Systems gilt:

$$
\xi_{R,i} = y_R^{(i-1)} \tag{4.2.74}
$$

also 
$$
\xi_R = [\xi_{R,1} \quad \xi_{R,2} \quad \cdots \quad \xi_{R,r}]^T = [y_R \quad \dot{y}_R \quad \cdots \quad y_R^{(r-1)}]^T
$$
 (4.2.75)

In der Pseudosteuergröße  $\nu$  werden nun neben der höchsten Ableitung  $y_R^{(r)}$  des Referenzverlaufes die Abweichungen  $e^{(i)} = y^{(i)} - y_R^{(i)} = \xi_{i-1} - \xi_{R,i-1}$ *R*  $e^{(i)} = y^{(i)} - y_R^{(i)} = \xi_{i-1} - \xi_{R,i-1}$  der Ableitungsordnungen 0 bis *i* −1 berücksichtigt:

$$
\nu = y_R^{(r)} - c_0 \cdot (y - y_R) - c_1 \cdot (\dot{y} - \dot{y}_R) - \dots - c_{r-1} \cdot (y^{(r-1)} - y_R^{(r-1)}) \tag{4.2.76}
$$

$$
\nu = y_R^{(r)} - \sum_{i=1}^r c_{i-1} \cdot (\xi_i - \xi_{R,i}) = y_R^{(r)} - \sum_{i=0}^{r-1} c_i \cdot e^{(i)} = \nu_R + \nu_{DC}
$$
 (4.2.77)

Die gesamte Pseudosteuergröße *ν* setzt sich dabei aus *ν*<sub>*R*</sub>, der *r*-ten Ableitung des Referenzverlaufs, und aus  $v_{\text{DC}}$  zusammen, das eine lineare Rückführung der Regelabweichung *e*(*t*) sowie deren *r* −1 ersten Ableitungen  $e^{(i)}(t)$  darstellt.

Damit ergibt sich zusammen mit der linearisierenden Rückführung für die Steuergröße:

$$
u = \frac{1}{a(\xi, \eta)} \cdot \left[ -b(\xi, \eta) + y_R^{(r)} - \sum_{i=1}^r c_{i-1} \cdot e^{(i-1)} \right]
$$
(4.2.78)

In Ursprungskoordinaten lautet die Gesamtrückführung:

$$
u = \frac{1}{L_{\mathbf{g}}L_{\mathbf{f}}^{r-1}h(\mathbf{x})} \cdot \left[ -L_{\mathbf{f}}^{r}h(\mathbf{x}) + y_{R}^{(r)} - \sum_{i=1}^{r} c_{i-1} \cdot \left( L_{\mathbf{f}}^{(i-1)}h(\mathbf{x}) - y_{R}^{(i-1)} \right) \right]
$$
(4.2.79)

Die Regelabweichung *e*(*t*) sowie deren *r*−1 erste Ableitungen *e*<sup>(*i*)</sup>(*t*) werden zum Vektor  $\chi(t)$  zusammengefasst:

$$
\chi(t) = [e(t) \quad \dot{e}(t) \quad \cdots \quad e^{(r-1)}(t)]^T \tag{4.2.80}
$$

Setzt man die Rückführung in die eingangsnormalisierte Byrnes-Isidori-Normalform des idealen transformierten Systems ein, erhält man:

$$
\dot{\chi} = \mathbf{A}_{E}\chi
$$
  
\n
$$
\dot{\mathbf{\eta}} = \mathbf{q}(\xi_{R}(t) + \chi, \mathbf{\eta})
$$
 (4.2.81)

mit

$$
\mathbf{A}_{E} = \begin{bmatrix} 0 & 1 & 0 & \cdots & 0 \\ 0 & 0 & 1 & \cdots & 0 \\ \vdots & \vdots & \vdots & \ddots & \vdots \\ 0 & 0 & 0 & \cdots & 1 \\ -c_{0} & -c_{1} & -c_{2} & \cdots & -c_{r-1} \end{bmatrix}
$$
(4.2.82)

Damit ergibt sich für das E/A-Verhalten:

$$
y^{(r)} = \dot{\xi}_r = y_R^{(r)} - c_0 e - c_1 \dot{e} - \dots - c_{r-1} e^{(r-1)} = y_R^{(r)} - \mathbf{c}^T \boldsymbol{\chi}
$$
(4.2.83)

Formt man den Ausdruck unter Verwendung von  $e^{(r)} = y^{(r)} - y_R^{(r)}$  $e^{(r)} = y^{(r)} - y_R^{(r)}$  um, lässt sich die Dynamik der Regelabweichung als lineare Differenzialgleichung darstellen:

$$
e^{(r)} + c_{r-1}e^{(r-1)} + \dots + c_1\dot{e} + c_0e = e^{(r)} + \mathbf{c}^T\chi = 0
$$
 (4.2.84)

Die freie Wahl der reellen Koeffizienten *c<sub>i</sub>*, 0≤*i < r* ermöglicht es, die Dynamik mit der der Fehler zwischen den Führungsgrößen und den realen Ausgangsgrößen abklingt, frei vorzugeben. Eine Voraussetzung für die Stabilität von (4.2.84) ist, dass das Polynom  $1^{\mathbf{5} + \mathbf{c}_0}$ 1  $s^{r} + c_{r-1} s^{r-1} + \ldots + c_1 s + c_2$ *r*  $r + c_{r-1} s^{r-1} + ... + c_1 s +$  $_{-1}$ s<sup> $r-1$ </sup> + ... +  $c_1$ s +  $c_0$  nur Lösungen mit negativem Realteil besitzt.

Die durch die Differenzialgleichung (4.2.84) gegebene Dynamik beschreibt nicht mehr das Zeitverhalten der eigentlich betrachteten Ausgangsgrößen oder der Zustände des Ursprungssystems, sondern die der Regelabweichungen, weshalb sie als **Fehlerdynamik** bezeichnet wird.

Mit den bisherigen Festlegungen kann für die Stabilität bzw. Beschränktheit des Gesamtsystems gemäß [62] folgende Aussage getroffen werden:

#### *Satz 4.1: Stabilität / Beschränktheit des geschlossenen Regelkreises*

Die Referenzverläufe  $y_R(t)$ ,  $\dot{y}_R(t)$ , ...,  $y_R^{(r-1)}(t)$ *R R R*  $y_{k}$ ,  $y_{k}$ (*t*),...,  $y_{k}^{(r-1)}(t)$  seien für  $t \ge 0$  definiert und beschränkt. Es sei  $\eta_R(t)$  die Lösung von

$$
\dot{\mathbf{\eta}} = \mathbf{q}(\xi_R(t), \mathbf{\eta}),\tag{4.2.85}
$$

die die Bedingung  $\eta_R(0) = 0$  erfüllt. Schließlich seien die Realteile aller Wurzeln des Polynoms

$$
s' + c_{r-1} s^{r-1} + \dots + c_1 s + c_0 = 0 \tag{4.2.86}
$$

negativ. Dann ist, wenn für ausreichend kleine *a* > 0 gilt

$$
\left| \xi_i\left(t^0\right) - y_R^{(i-1)}\left(t^0\right) \right| < a \quad 1 \le i \le r \quad \left| \left| \mathbf{\eta}\left(t^0\right) - \mathbf{\eta}_R\left(t^0\right) \right| \right| < a \,, \tag{4.2.87}
$$

die zugehörige Antwort  $\xi_i(t)$ ,  $\eta(t)$ ,  $0 \le t^0 \le t$  des geschlossenen Regelkreises beschränkt.

Genauer gesagt existiert für jedes  $\varepsilon > 0$  ein  $\delta > 0$ , so dass Folgendes Gültigkeit besitzt:

$$
\left| \xi_i(t^0) - y_R^{(i-1)}(t^0) \right| < \delta \Longrightarrow \left| \xi_i(t) - y_R^{(i-1)}(t) \right| < \varepsilon \quad \forall t \ge t^0 \ge 0 \tag{4.2.88}
$$

$$
\|\mathbf{\eta}(t^0) - \mathbf{\eta}_R(t^0)\| < \delta \Rightarrow \|\mathbf{\eta}(t) - \mathbf{\eta}_R(t)\| < \varepsilon \quad \forall t \ge t^0 \ge 0 \tag{4.2.89}
$$

◊

Diese Stabilitäts- / Beschränktheitsaussage kann auf Mehrgrößensysteme erweitert werden. Da die E/A-Linearisierung das E/A-Verhalten entkoppelt, kann bei Mehrgrößensystemen für jede Ausgabegröße ein eigenes Polynom laut (4.2.86) vorgegeben werden.

Gemäß den in Abbildung 4.7 dargestellten Verhältnissen wird das Verhalten der E/Alinearisierten Ersatzstrecke in der Realität außer von der Pseudosteuergröße ν noch vom Modellfehler ∆ beeinflusst. Durch Umstellung der Gleichung (4.2.67) erhält man:

*r*

$$
y_i^{(r_i)} = y_{R,i}^{(r_i)} + \Delta_i
$$
\n(4.2.90)

Mit diesem Ergebnis lässt sich die Fehlerdynamikdifferenzialgleichung (4.2.84) folgendermaßen umschreiben:

$$
e^{(r)} + c_{r-1}e^{(r-1)} + \dots + c_1e + c_0e = \Delta
$$
 (4.2.91)

Der Fehler zwischen dem realen System und dem der E/A-Linearisierung zugrunde gelegten Modell kann also als Eingangsgröße für die Fehlerdynamik interpretiert werden. Das zugehörige Zustandsraummodell lautet unter Verwendung des Vektors χ :

$$
\dot{\chi} = \mathbf{A}_E \chi + \mathbf{b}_E \Delta \tag{4.2.92}
$$

mit  $\mathbf{A}_E$  gemäß (4.2.82) und  $\mathbf{b}_E = \begin{bmatrix} 0 & \cdots & 0 & 1 \end{bmatrix}^T$ .

Der vorgestellte lineare Regler für die Fehlerdynamik mit den Koeffizienten  $c_i$  kann unter Anwendung sämtlicher Methoden der linearen Regelungstechnik beliebig erweitert werden. Insbesondere kann die statische Rückführung um einen komplexen Regler mit eigenen Zuständen erweitert werden. So kann der Regler z.B. um einen Integrator zur Beseitigung bleibender Regelabweichungen ergänzt werden [72].

Ein weiterer zu untersuchender Aspekt ist das Stabilitätsverhalten der Fehlerdynamik. Da die Eigenwerte der Matrix  $A_E$  über die Koeffizienten  $c_i$  frei gewählt werden können, kann leicht gewährleistet werden, dass die Realteile sämtlicher Eigenwerte negativ sind.

Von Interesse ist aber auch die Angabe einer oberen Schranke  $\bar{\chi}$  für den Betrag des Vektors der Fehlerzustände  $\chi$  unter Annahme eines Maximalbetrages  $\overline{\Delta}$  für den Modellfehler  $\Delta$ . Formal lautet die Definition für das gesuchte  $\bar{\chi}$ :

$$
\overline{\chi} = \|\mathbf{\chi}\|_{L_{\infty}} = \sup_{t \ge 0} \|\mathbf{\chi}(t)\|_{2} \tag{4.2.93}
$$

Unter Anwendung der in Anhang C für lineare Systeme hergeleiteten Zusammenhänge ergibt sich für den Vektor  $\chi$  die folgende Schranke:

$$
\overline{\chi} = ||\chi||_2 \le \sqrt{\frac{\overline{\lambda}(\mathbf{P}_E)}{\underline{\lambda}(\mathbf{P}_E)}} \cdot \frac{2||\mathbf{P}_E \mathbf{b}_E||_2}{\underline{\lambda}(\mathbf{Q}_E)} \cdot \overline{\Delta}
$$
(4.2.94)

Hierbei sind die symmetrischen, positiv definiten Matrizen **P***<sup>E</sup>* und **Q***<sup>E</sup>* Lösungen der Lyapunov-Gleichung:

$$
\mathbf{A}_E^T \mathbf{P}_E + \mathbf{P}_E \mathbf{A}_E = -\mathbf{Q}_E \tag{4.2.95}
$$

Abbildung 4.9 illustriert am Beispiel eines SISO-Systems zusammenfassend die Gesamtstruktur aller bisher zum Thema E/A-Linearisierung erläuterten Sachverhalte.

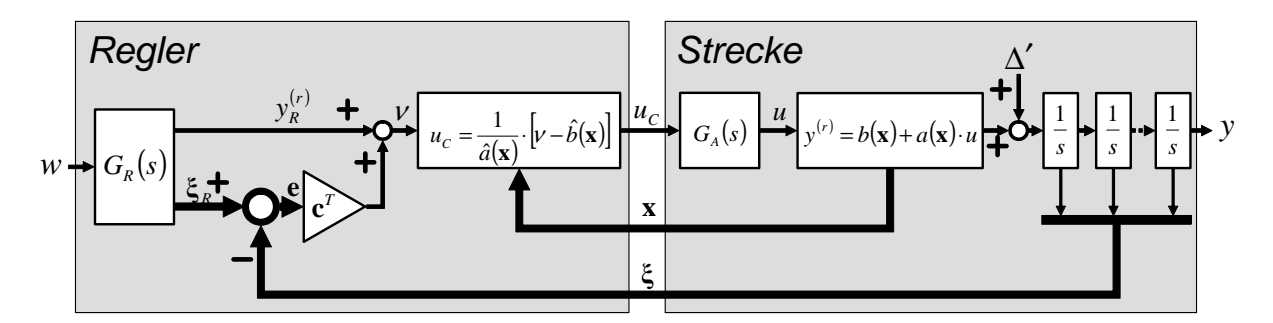

**Abbildung 4.9: Gesamte Struktur des bisherigen Inversionsreglers für ein SISO-System** 

Besonderes Augenmerk ist in obiger Abbildung auf das durch die Übertragungsfunktion  $G_A(s)$  angedeutete Stellglied zu legen. Streng genommen wäre es erforderlich, die Inversion auch für das Stellglied selbst durchzuführen. Dies hätte aber eine weitere Erhöhung des relativen Grades und die Notwendigkeit der Messung hoher Ableitungsordnungen der Ausgangsgrößen zur Folge, was sich bei realen Anwendungen als sehr problematisch erweist.

In vielen technisch relevanten Anwendungsfällen ist die Dynamik der Stellgröße wesentlich schneller als die zu regelnde Streckendynamik, so dass bei einer ausreichend großen Separation der relevanten Frequenzen von Stell- und Streckendynamik eine Vernachlässigung des Stellgliedes gerechtfertigt ist. Im nächsten Kapitel wird ein Verfahren vorgestellt, das zwar weiterhin einen gewissen Frequenzabstand zwischen Stell- und Streckendynamik voraussetzt, aber dennoch eine Berücksichtigung der Stelldynamik im Regler ermöglicht.

## **4.3 Pseudo-Control Hedging**

In den letzten Abschnitten wurden die fachlichen Grundlagen der exakten und der näherungsweisen E/A-Linearisierung dargestellt. Dabei wurde zunächst davon ausgegangen, dass die realen, die Strecke beeinflussenden Steuergrößen **u** exakt und verzögerungsfrei dem Verlauf der kommandierten Steuergrößen  $\mathbf{u}_c$  folgen, d.h., dass  $\mathbf{u}(t) = \mathbf{u}_c(t) \,\forall t$  gilt.

Wie bereits angedeutet, besitzt das Stellsystem, das die vom Regler geforderten Steuergrößen in die realen Stellgrößen umsetzt, eine eigene Dynamik. Außerdem ist der für **u** physikalisch zur Verfügung stehende Wertebereich beschränkt. Kommandiert der Regler für eine Steuergröße einen nicht realisierbaren Wert, so tritt in diesem Fall selbst für eine verzögerungsfreie Sollwertfolge der Stellgröße eine Differenz zwischen  $\mathbf{u}$  und  $\mathbf{u}_c$  auf.

Um dem Unterschied zwischen kommandierter und realer Stellgröße Rechnung zu tragen, wurde schon am Ende des letzten Kapitels das Stellglied in den Blockschaltbildern berücksichtigt. Die Möglichkeit, bei ausreichender Trennung der Frequenzen von Stellsystem und Strecke, die Dynamik der Aktuatoren komplett zu vernachlässigen, wurde bereits angesprochen. Ebenfalls erwähnt wurde die exakte, aber bei vielen realen Systemen höchst problematische Vorgehensweise, die Stelldynamik als Teil der Strecke zu betrachten und explizit mit zu linearisieren, was eine zusätzliche Erhöhung des relativen Grades des betrachteten Systems mit sich bringt.

In diesem Abschnitt wird nun ein weiteres Verfahren vorgestellt, das Pseudo-Control Hedging (*PCH*), das bei ausreichender Frequenztrennung zwischen Stell- und Streckendynamik die Einflüsse des Stellsystems zu berücksichtigen vermag, ohne dabei den relativen Grad des Systems weiter zu erhöhen. Ausführliche Darstellungen über das Pseudo-Control Hedging sind in [63], [65], [66], [67] und [68] zu finden.

Um eine effiziente Darstellung der folgenden Zusammenhänge zu erreichen, wird für die E/Alinearisierten Systeme bzw. ihre jeweilige Inverse folgende, verkürzte Notation eingeführt:

$$
\mathbf{F}(\mathbf{x}, \mathbf{u}) = \mathbf{b}(\mathbf{x}) + \mathbf{A}(\mathbf{x}) \cdot \mathbf{u} \qquad \hat{\mathbf{F}}(\mathbf{x}, \mathbf{u}) = \hat{\mathbf{b}}(\mathbf{x}) + \hat{\mathbf{A}}(\mathbf{x}) \cdot \mathbf{u} \tag{4.3.1}
$$

$$
\hat{\mathbf{F}}^{-1}(\mathbf{x}, \mathbf{v}) = \hat{\mathbf{A}}^{-1}(\mathbf{x}) \cdot [\mathbf{v} - \hat{\mathbf{b}}(\mathbf{x})]
$$
(4.3.2)

Ferner wird zur Vereinfachung der Darstellung der dynamische Zusammenhang zwischen kommandierten und realen Stellgrößen wie folgt geschrieben:

$$
\mathbf{u} = \mathbf{g}_A(\mathbf{u}_C) \tag{4.3.3}
$$

Es ist darauf hinzuweisen, dass es sich hier um eine verkürzte Notation handelt, da der Stellgrößenverlauf  $\mathbf{u}(t)$  aus  $\mathbf{u}_c(t)$  über Differenzialgleichungen hervorgeht und nicht, wie die Schreibweise vermuten lässt, über einen algebraischen Zusammenhang.

Das Grundprinzip des Pseudo-Control Hedgings ist in Abbildung 4.10 dargestellt. Es soll wiederum für den SISO-Fall vorgestellt werden. Die Erweiterung auf Mehrgrößensysteme folgt unmittelbar und bedarf keiner weiteren Erläuterung.

Die E/A-Linearisierung mittels der nichtlinearen Zustandsrückführung  $\hat{\mathbf{F}}^{-1}(\mathbf{x}, \nu)$  liefert eine Steuergröße  $u_c$ , die, wie im letzten Kapitel beschrieben, eine Streckenreaktion von  $y^{(r)} = v$ hervorrufen würde, wenn zum einen das Streckenverhalten exakt dem des der E/A-Linearisierung zugrunde gelegten Modells entsprechen und zum anderen  $u(t) = u_c(t)$  gelten würde. Da in einem realen System keine der beiden letzten Bedingungen erfüllt ist, weicht die tatsächliche Streckenreaktion vom Sollwert ab.

Während der Fehler, der sich aus dem Unterschied zwischen der realen Strecke und dem Streckenmodell ergibt, nicht unmittelbar quantifiziert werden kann, lässt sich der Fehler, der aus der Vernachlässigung der Stelldynamik bei der E/A-Linearisierung resultiert, abschätzen.

Ist die reale Stellgröße messbar, so kann mit Hilfe des Modells die tatsächliche Reaktion der Strecke abgeschätzt werden nach:

$$
\hat{\mathbf{v}} = \hat{\mathbf{F}}(\mathbf{x}, u) = \hat{\mathbf{F}}(\mathbf{x}, g_A(u_C))
$$
\n(4.3.4)

Damit ergibt sich das Defizit zwischen gewünschter und zu erwartender Streckenreaktion zu:

$$
V_h = V - \hat{V} = V - \hat{\mathbf{F}}(\mathbf{x}, g_A(u_C)) = \hat{\mathbf{F}}(\mathbf{x}, u_C) - \hat{\mathbf{F}}(\mathbf{x}, g_A(u_C)) = V - \hat{\mathbf{F}}(\mathbf{x}, g_A(\hat{\mathbf{F}}^{-1}(\mathbf{x}, v))) \tag{4.3.5}
$$

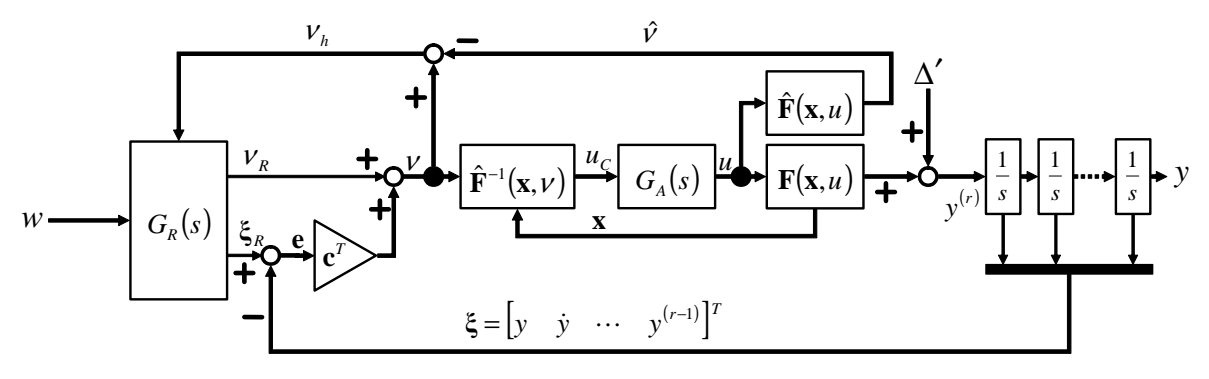

**Abbildung 4.10: Grundprinzip des Pseudo-Control Hedgings** 

Im Referenzmodell, das in Abbildung 4.10 mittels der Übertragungsfunktion  $G_R(s)$  dargestellt ist, wird die Solldynamik des Systems in Form einer Differenzialgleichung vorgegeben, deren Ordnung dem relativen Grad der zu regelnden Strecke entspricht. Die vom Referenzmodell als Sollwert vorgegebene Pseudosteuergröße ν<sub>R</sub> entspricht dabei zunächst einmal der höchsten im Referenzmodell vorhandenen Ableitung  $y_R^{(r)}$  der Ausgangsgröße  $y_R$ , die aus  $y_R^{(r)}$  über *r* Integrationen hervorgeht.

Da aber aus der Abschätzung der tatsächlichen Streckenreaktion  $\hat{v}$  bereits bekannt ist, dass die reale Antwort der Strecke infolge der verzögerten und beschränkten Dynamik des Stellsystems um den geschätzten Wert  $v_h$  hinter der Vorgabegröße zurückbleibt, macht es Sinn, das Referenzmodell auf einen vom System mit Stelldynamik erreichbaren Wert "herunterzubremsen". Das bedeutet, dass die *r*-te Ableitung der Referenzgröße um das zu erwartende Reaktionsdefizit wie folgt reduziert wird:

$$
y_R^{(r)} = V_R - V_h \tag{4.3.6}
$$

Diese Vorgehensweise ist in Abbildung 4.11 für ein allgemeines lineares Referenzmodell *n*ter Ordnung dargestellt. Das Gezeigte entspricht der Funktionalität des in Abbildung 4.10 mit  $G_R(s)$  bezeichneten Blocks.

Für das dargestellte Referenzmodell lautet die Differenzialgleichung für die höchste Ablei- $\sup_{R} y_{R}^{(r)}$  des Referenzausgangs  $y_{R}$ :

$$
y_R^{(r)} = -\sum_{i=0}^{r-1} a_i \cdot y_R^{(i)} + a_0 \cdot w - v_h = -\mathbf{a}_R^T \cdot \xi_R + a_0 \cdot w - v_h
$$
 (4.3.7)

Das Pseudo-Control Hedging stellt also sicher, dass das Referenzmodell der Strecke nur Zeitverläufe für die Ausgangsgröße *y*(*t*) und deren Zeitableitungen vorgibt, denen die Strecke trotz Anwesenheit von Stelldynamik und Stellbeschränkungen folgen kann.

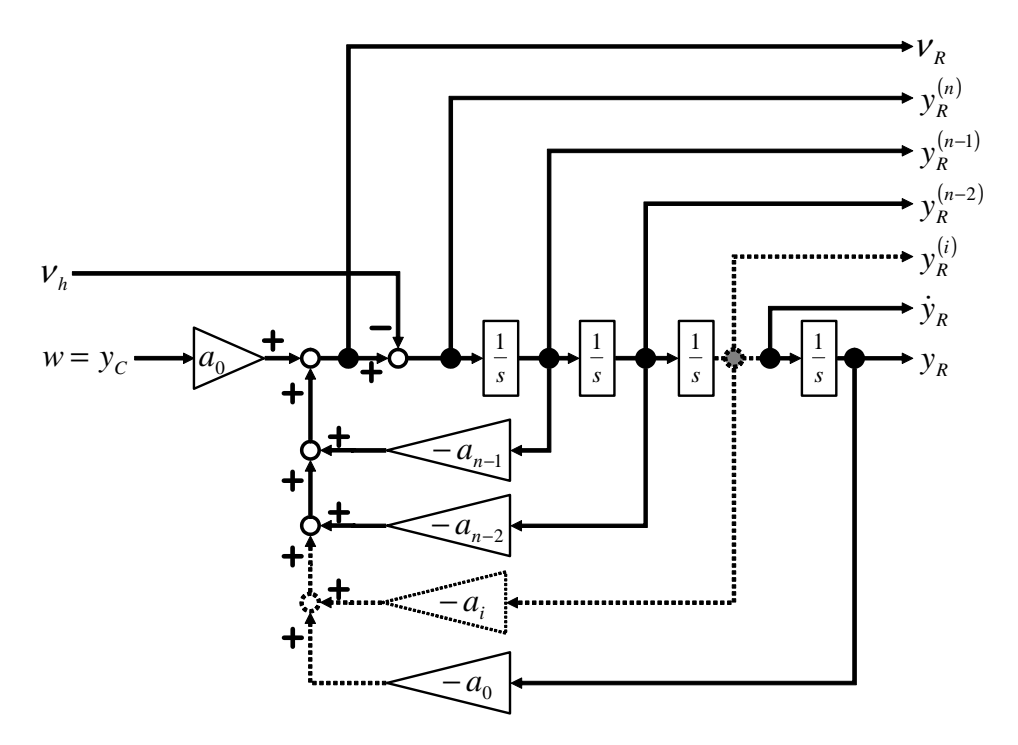

**Abbildung 4.11: PCH in einem Referenzmodell** *n***-ter Ordnung** 

Betrachtet man Gleichung (4.2.70) für den SISO-Fall und ersetzt darin den Ausdruck  $_{R}^{(r)}(\mathbf{x},u_C)$  $y_R^{(r)}(\mathbf{x}, u_c)$  durch die Pseudosteuergröße  $\nu$ , so lässt sich der durch die Aktuatoren bedingte Abweichungsterm mit den weiter oben eingeführten Begriffen genauer interpretieren:

$$
y^{(r)}(\mathbf{x}, u) = v + \Delta(\mathbf{x}, u) + \underbrace{y_R^{(r)}(\mathbf{x}, g_A(u_C))}_{\hat{v}} - \underbrace{y_R^{(r)}(\mathbf{x}, u_C)}_{v}
$$
(4.3.8)

Mit der Definition von  $V<sub>h</sub>$  wird der Ausdruck zu:

$$
y^{(r)}(\mathbf{x}, u) = v + \Delta(\mathbf{x}, u) - v_h
$$
\n(4.3.9)

Im Gegensatz zum Modellfehler  $\Delta(\mathbf{x}, g_A(u_C))$  ist  $V_h$  bekannt. Dabei setzt sich  $V$  für den Fall mit Pseudo-Control Hedging in Anlehnung an (4.2.77) wie folgt zusammen:

$$
v = v_R + v_{DC} \tag{4.3.10}
$$

Setzt man den Ausdruck für  $\nu$  in (4.3.9) ein, ergibt sich:

$$
y^{(r)} = V_R - \sum_{i=0}^{r-1} c_i \cdot e^{(i)} + \Delta - V_h
$$
 (4.3.11)

Berücksichtigt man weiter, dass  $y_R^{(r)} = V_R - V_h$ *r*  $y_R^{(r)} = v_R - v_h$ , so fällt das Hedgesignal  $v_h$  aus der Gleichung heraus und es verbleibt:

$$
y^{(r)} = y_R^{(r)} - \sum_{i=0}^{r-1} c_i \cdot e^{(i)} + \Delta \tag{4.3.12}
$$

Da  $e^{(r)} = y^{(r)} - y_R^{(r)}$  $e^{(r)} = y^{(r)} - y_R^{(r)}$  gilt, resultiert als Gleichung für die Fehlerdynamik:

$$
e^{(r)} + \mathbf{c}^T \mathbf{\chi} = \Delta \tag{4.3.13}
$$

Diese entspricht exakt dem Ausdruck (4.2.84) für die Fehlerdynamik ohne Pseudo-Control Hedging. Damit ist zunächst bewiesen, dass Pseudo-Control Hedging keine unmittelbare Auswirkung auf die Fehlerdynamik des Systems hat.

Es ist jedoch zu berücksichtigen, dass der vorgestellte Ansatz über das Hedgesignal  $v_h$  eine Rückkopplung der Strecke in das Referenzmodell hinein bewirkt, weshalb das Referenzmodell nicht mehr per se als stabiles, getrennt vorgegebenes System angesehen werden darf. Vielmehr muss das Referenzmodell bei der Bestimmung der Stabilitätseigenschaften nun mit berücksichtigt werden.

Da ohne Pseudo-Control Hedging das Sollverhalten des Systems rein durch das Referenzmodell vorgegeben wurde, war es sinnvoll, nur die Regelabweichung *e* zwischen dem Istwert der Ausgabegröße *y* und dem Vorgabewert  $y_R$  aus dem Referenzmodell zu betrachten. Durch das Pseudo-Control Hedging wird es nun möglich, dass der Vorgabewert  $y_R$  durch das Verhalten der Strecke verändert wird, so dass sowohl für eine Beurteilung der Reglerleistung als auch für Stabilitätsbetrachtungen zusätzlich die Differenz zwischen der Führungsgröße  $w = y_c$  und dem Ausgang des Referenzmodells  $y_R$  betrachtet werden muss:

$$
e_{CR} = y_R - y_C = y_R - w \tag{4.3.14}
$$

Für die Gesamtregelabweichung zwischen Führungsgröße und Ausgangsgröße gilt demnach:

$$
e_c = y - w = e_{CR} + e \tag{4.3.15}
$$

Zum Nachweis der simultanen Beschränktheit beider Fehlergrößen wird in [73] eine Methode unter Verwendung von Lyapunov – Funktionen gezeigt, die sowohl die Dynamik des Stellgliedes als auch die des Referenzmodells mit einbezieht. Eine allgemeine, analytische Abschätzung ist dabei aber wenig vernünftig, da die sehr konservativen Schrankenwerte physikalisch kaum sinnvoll sind. Daher wird hier auf eine verallgemeinerte, nicht problemspezifische Darstellung des Verfahrens verzichtet.

In vielen Fällen ist der Wert der tatsächlichen aktuellen Stellgrößen nicht messbar. Um dennoch die Vorteile des Pseudo-Control Hedgings nutzen zu können, müssen die Stellausschläge geschätzt werden. Dies kann etwa über ein numerisches Modell des Stellgliedes erfolgen, das den dynamischen Zusammenhang zwischen den kommandierten und den tatsächlichen Steuergrößen näherungsweise wiedergibt. Da sich die angenommene Stelldynamik  $\hat{G}_{\scriptscriptstyle{A}}(s)$  von der realen Stelldynamik  $G_A(s)$  unterscheidet, tritt im Vergleich zur Verwendung der tatsächlichen Stellgröße ein zusätzlicher Fehler auf. Die zur Abschätzung der Streckenreaktion herangezogene Stellgröße wird daher mit  $\hat{u}$  bezeichnet.

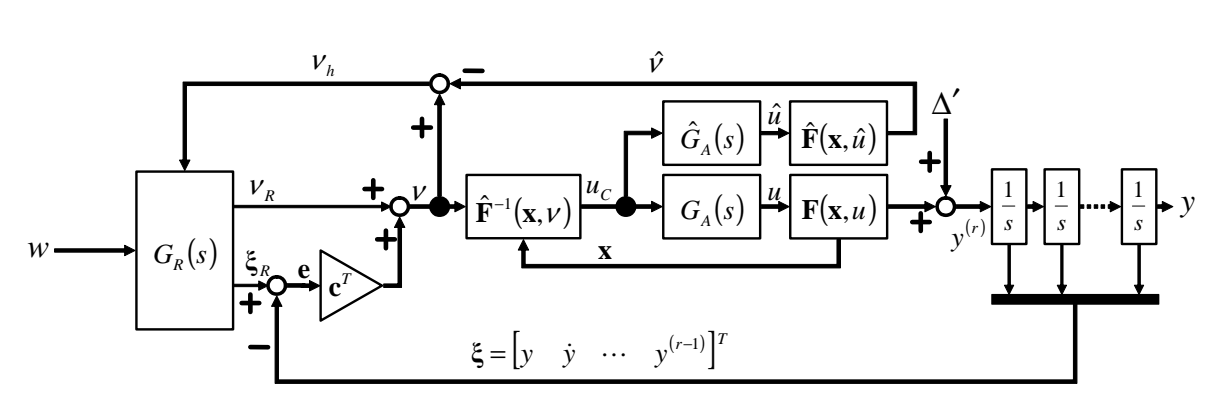

Die Abbildung 4.12 zeigt das Blockschaltbild des Systems mit Pseudo-Control Hedging für den Fall, dass die tatsächlichen Stellgrößen mittels des Modells  $\hat{G}_{\scriptscriptstyle{A}}(s)$  abgeschätzt werden.

**Abbildung 4.12: Pseudo-Control Hedging mit Schätzung der Stellgrößen** 

Anschaulich bewirkt das Pseudo-Control Hedging, dass bei der Umsetzung von Führungsgrößen, die die physikalische Leistungsfähigkeit der Strecke infolge der Stelldynamik oder nichtlinearer Effekte, wie Stellraten- oder Ausschlagsbegrenzungen, übersteigen, die Zustände des Referenzmodells nicht weiter ansteigen, sondern auf tatsächlich umsetzbaren Werten gehalten werden.

Eine weitere, essenzielle Eigenschaft des Pseudo-Control Hedgings ist es, dass diejenigen Abweichungen zwischen *w* und *y*, die infolge der Stelldynamik  $G_A(s)$  bzw.  $\hat{G}_A(s)$  auftreten, in den Fehleranteil  $e_{CR}$  zwischen der Führungsgröße und dem Referenzmodell verlagert werden und damit den Fehler *e* zwischen dem Referenzmodell und der Streckenreaktion nicht beeinflussen. Da der Regler für die Fehlerdynamik rein den Fehler *e* behandelt, können somit die bekannten Einflüsse der Stelldynamik vor dem Fehlerdynamikregler "versteckt" werden. Auf diese Weise kann zum Beispiel vermieden werden, dass bei integralen Rückführungen der Integratorenzustand weiter ansteigt, nachdem für eine Steuergröße eine Ratenoder Ausschlagssättigung aufgetreten ist. Dieser Effekt lässt sich sehr gut beobachten, wenn man den Verlauf der Steuergröße beim Verlassen des Sättigungswertes bei einem System mit Integralrückführung des Fehlers mit und ohne Hedging vergleicht. Während beim System ohne Hedging die Steuergröße rapide aus dem Sättigungsbereich austritt und eine hohe Schwingungsneigung zeigt, läuft die Steuergröße beim System mit Hedging weich aus der Sättigung und zeigt wesentlich geringere Schwingungstendenzen.

Die Tatsache, dass bekannte Einflüsse bewusst vor der Fehlerdynamik "versteckt" werden können, spielt insbesondere bei der Erweiterung des Regelungsansatzes um ein adaptives Glied eine große Rolle, da durch Herausnehmen der Stelldynamik aus der Fehlergröße *e* mit Hilfe von Pseudo-Control Hedging gewährleistet werden kann, dass das neuronale Netz nicht versucht, sich an die Sättigungseffekte der Steuergrößen zu adaptieren, was zu einem unkontrollierten Anstieg der Netzgewichte und infolgedessen zu einer Instabilität des Systems führen würde.

### **4.4 Einfache neuronale Netze**

Die Bezeichnung *künstliches neuronales Netz* oder einfach *neuronales Netz* kommt daher, dass bei seiner Entwicklung die Struktur des menschlichen Gehirns und, soweit bekannt, dessen Funktionsweise Pate gestanden hat. Neuronale Netze werden heute für eine Vielzahl von Anwendungen eingesetzt, etwa zur digitalen Signalverarbeitung, zur Mustererkennung, zur Approximation von Datenfeldern oder seit kurzem auch in assoziativen Datenbanksystemen.

Die mathematische Theorie der neuronalen Netze, in deren Zusammenhang oft auch von "künstlicher Intelligenz" gesprochen wird, besitzt mittlerweile ein breites theoretisches Fundament, das ausführlich in der Literatur dokumentiert ist, etwa in [44]. Es ist jedoch anzumerken, dass sehr oft Anspruch und Erwartungen viel zu hoch gesteckt werden. So ist es in vielerlei Hinsicht nicht gerechtfertigt, neuronale Netze als Abbild eines menschlichen Gehirns zu sehen. Ebenso ist es überzogen, die Operationen des Netzes als "Denken" zu bezeichnen.

Gerade für die Verwendung neuronaler Netze in Regelungssystemen ist eine wesentlich nüchternere Betrachtungsweise angebracht, nämlich sie als Approximatoren nichtlinearer Funktionen zu verstehen. Man könnte sie auch salopp als mehrdimensionale Reihenentwicklungen mit unbekannten Koeffizienten bezeichnen. Auch wenn diese Ausdrucksweise den Tatsachen nicht ganz gerecht wird, so trifft sie den Kern der Sache dennoch besser als der Analogieschluss auf das menschliche Gehirn.

Um den Rahmen der Arbeit nicht zu sprengen, konzentrieren sich die folgenden Darstellungen über neuronale Netze auf das für die vorgegebene Aufgabenstellung Erforderliche. Eine auf die Anwendung in Regelungssystemen vorbereitende, kompakte Beleuchtung des relevanten theoretischen Hintergrundes findet sich auch in [88].

Die kleinste Verarbeitungseinheit eines neuronalen Netzes ist ein Neuron. Die Struktur des mathematischen Ersatzmodells eines Neurons ist in der Abbildung 4.13 dargestellt. Die zugehörige Gleichung lautet:

*n*

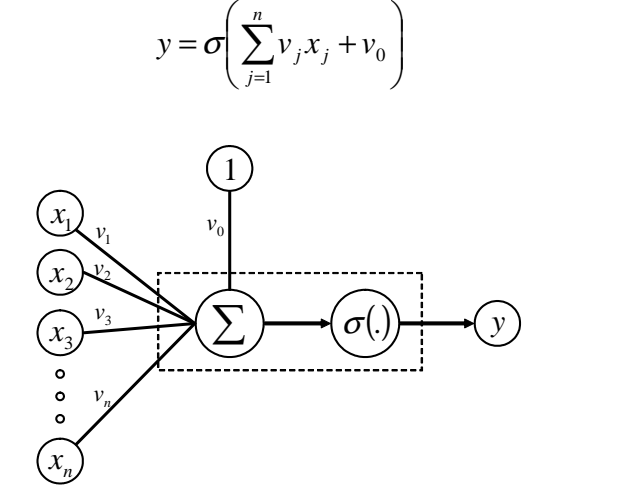

 $\backslash$ 

**Abbildung 4.13: Neuron als kleinste Verarbeitungseinheit eines neuronalen Netzes** 

 $(4.4.1)$ 

Die  $x_j$  sind dabei die Eingangssignale, die  $v_j$  heißen Eingangs- oder Dendritengewichte,  $v_0$ wird als Bias oder als Auslöseschwelle bezeichnet,  $\sigma$ .) ist die Aktivierungs- oder Basisfunktion und *y* schließlich das Ausgangssignal.

Definiert man den Eingangsvektor  $\mathbf{x} = \begin{bmatrix} 1 & x_1 & \cdots & x_n \end{bmatrix}^T$  und den Gewichtsvektor  $\mathbf{v}^T = [\nu_0 \quad \nu_1 \quad \cdots \quad \nu_n]$ , so lässt sich die Gleichung des Neurons auch vektoriell wie folgt formulieren:

$$
y = \sigma(\mathbf{v}^T \mathbf{x}) \tag{4.4.2}
$$

Prinzipiell stehen viele Möglichkeiten für die Auswahl der Aktivierungsfunktionen zur Verfügung. In der Regel werden Funktionen mit einem Wertebereich von  $\sigma(.) \in [0;1]$  oder  $\sigma(.)$ ∈ $[-1;1]$  gewählt. Auch wenn für viele Anwendungen Aktivierungsfunktionen mit Sprüngen oder Knicken günstig sind, werden im Folgenden nur stetig differenzierbare Ansätze betrachtet, da diese Eigenschaft später bei der Bestimmung der Zahlenwerte für die Gewichte, dem so genannten Lernprozess, von Bedeutung ist.

Eine häufig verwendete Aktivierungsfunktion ist die Sigmoide

$$
\sigma(z) = \frac{1}{1 + e^{-z}} \tag{4.4.3}
$$

Sie weist eine interessante Besonderheit bezüglich ihrer Ableitung auf:

$$
\sigma'(z) = \frac{e^{-z}}{\left(1 + e^{-z}\right)^2} = \frac{1}{1 + e^{-z}} \cdot \frac{1 + e^{-z} - 1}{1 + e^{-z}} = \sigma(z) \cdot \left[1 - \sigma(z)\right] \tag{4.4.4}
$$

Diese Eigenschaft wird später unter anderem für die Lerngesetze verwendet.

In einem neuronalen Netz werden mehrere Neuronen in einer oder mehreren Ebenen zu einem Netz zusammengeschaltet. Abbildung 4.14 zeigt ein Netz mit zwei Ebenen. Da die mittlere Schicht nicht unmittelbar von den Ausgangsgrößen aus beobachtet werden kann, wird sie auch als verdeckte Schicht bezeichnet.

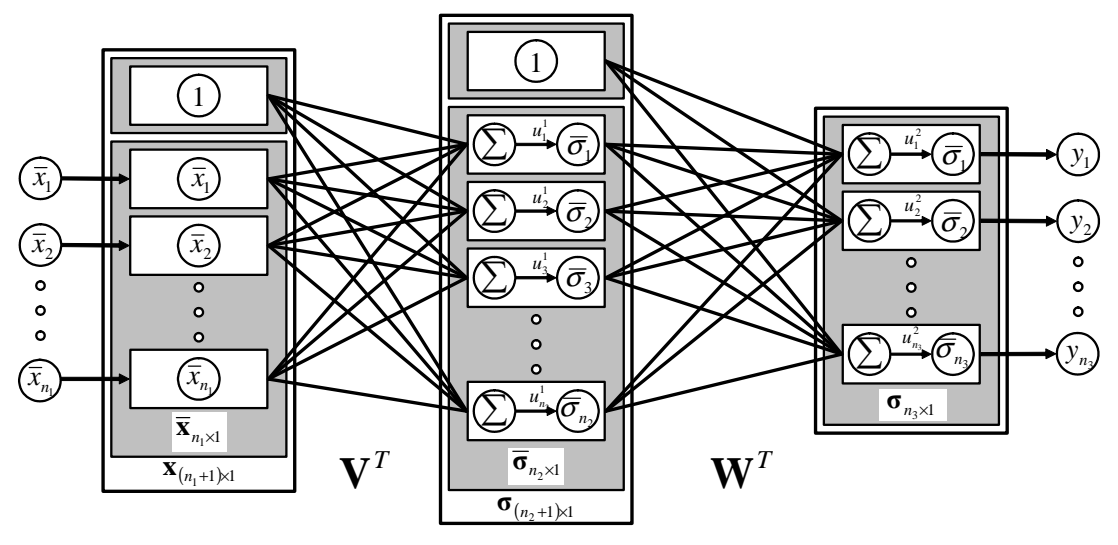

**Abbildung 4.14: Neuronales Netz mit zwei Ebenen** 

Die zugehörige Gleichung lautet:

$$
y_i = \overline{\sigma}_i^2 \left( \sum_{l=1}^{n_2} w_{il} \overline{\sigma}_l^1 \left( \sum_{j=1}^{n_1} v_{lj} x_j + v_{l0} \right) + w_{i0} \right)
$$
 (4.4.5)

Definiert man  $\mathbf{x} = \begin{bmatrix} 1 & x_1 & \cdots & x_n \end{bmatrix}^T$  $\mathbf{x} = \begin{bmatrix} 1 & x_1 & \cdots & x_{n_1} \end{bmatrix}^T$ ,  $\mathbf{\sigma}^2 = \begin{bmatrix} \overline{\sigma}_1 & \cdots & \overline{\sigma}_{n_3} \end{bmatrix}^T$ 1  $\cdots$   $\mathbf{U}_{n_3}$  $\boldsymbol{\sigma}^2 = \begin{bmatrix} \overline{\sigma}_1 & \cdots & \overline{\sigma}_n \end{bmatrix}^T$  und  $\boldsymbol{\sigma}^1 = \begin{bmatrix} 1 & \overline{\sigma}_1 & \cdots & \overline{\sigma}_n \end{bmatrix}^T$ 1  $\cdots$   $\mathbf{v}_{n_2}$  $\sigma^1 = \begin{bmatrix} 1 & \overline{\sigma}_1 & \cdots & \overline{\sigma}_n \end{bmatrix}^T$  sowie

$$
\mathbf{V}^{T} = \begin{bmatrix} v_{10} & v_{11} & \cdots & v_{1n_{1}} \\ v_{20} & v_{21} & \cdots & v_{2n_{1}} \\ \vdots & \vdots & \ddots & \vdots \\ v_{n_{2}0} & v_{n_{2}1} & \cdots & v_{n_{2}n_{1}} \end{bmatrix} \qquad \mathbf{W}^{T} = \begin{bmatrix} w_{10} & w_{11} & \cdots & w_{1n_{2}} \\ w_{20} & w_{21} & \cdots & w_{2n_{2}} \\ \vdots & \vdots & \ddots & \vdots \\ w_{n_{3}0} & w_{n_{3}1} & \cdots & w_{n_{3}n_{2}} \end{bmatrix}, \qquad (4.4.6)
$$

so lässt sich das neuronale Netz auch in Matrixschreibweise formulieren:

$$
\mathbf{y} = \mathbf{\sigma}^2 \left( \mathbf{W}^T \mathbf{\sigma}^1 \left( \mathbf{V}^T \mathbf{x} \right) \right) \tag{4.4.7}
$$

Dabei bezeichnet  $n_1$  die Zahl der Eingangsgrößen,  $n_2$  die Anzahl der Neuronen der zweiten (verdeckten) Ebene und  $n_3$  die Anzahl der Ausgänge bzw. der Neuronen der Ausgangsebene. Natürlich kann ein neuronales Netz auch aus mehr als zwei Ebenen bestehen.

Ein interessanter Sonderfall ist es, wenn die Aktivierungsfunktion der Ausgangsebene linear ist, d.h. wenn  $\bar{\sigma}_i^2(z) = z$ . In diesem Fall vereinfacht sich die vektorielle Darstellung zu:

$$
\mathbf{y} = \mathbf{W}^T \mathbf{\sigma}^1 (\mathbf{V}^T \mathbf{x}) \tag{4.4.8}
$$

Man sagt, das Netz ist in der Ausgangsebene linear in den Parametern. Diese Netztopologie, die weder eigene Zustände noch Rückführungen besitzt, sondern wie eine gewöhnliche algebraische Funktion bei festen **W** und **V** eine glatte Abbildung **R**<sup>*n*</sup> → **R**<sup>*m*</sup> darstellt, wird später für die Regelung herangezogen werden.

Es existiert eine Vielzahl weiterer Netztopologien, so etwa Hopfield-Netze mit eigenen dynamischen Zuständen [44], Netze mit internen Rückführungen zwischen den einzelnen Ebenen etc., auf die jedoch hier nicht näher eingegangen werden soll.

Die für die weitere Anwendung relevante Eigenschaft neuronaler Netze ist ihre Fähigkeit, als universelle Funktionsapproximatoren zu agieren. Wie Beweise von Hornik, Stinchcombe und White [59] sowie Funahashi [35] zeigen, kann man beliebige, glatte, nichtlineare Funktionen mit Hilfe neuronaler Netze mit nur einer verdeckten Ebene beliebig genau annähern.

## *Satz 4.2: Universelle Approximationseigenschaft neuronaler Netze mit mindestens einer verdeckten Ebene und sigmoiden Aktivierungsfunktionen*

Sei  $f(x): R^n \to R^m$  eine glatte Funktion. Dann existiert für jedes kompakte Gebiet  $D \subset R^n$ und jede positive Zahl  $\bar{\varepsilon}$  ein neuronales Netz mit zwei Ebenen und sigmoiden Aktivierungsfunktionen in der verdeckten Ebene, für das

$$
\mathbf{f}(\mathbf{x}) = \mathbf{W}^T \boldsymbol{\sigma} (\mathbf{V}^T \mathbf{x}) + \boldsymbol{\varepsilon}
$$
 (4.4.9)

mit  $\|\varepsilon\| < \bar{\varepsilon}$   $\forall x \in D \subset \mathbb{R}^n$  für eine ausreichend große Zahl *L* von Neuronen in der verdeckten Ebene gilt. ◊

 $\epsilon$  ist der Approximationsfehler. Seine obere Schranke  $\bar{\epsilon}$  sinkt mit steigendem *L*.

Als Problem bleibt die Bestimmung der optimalen Gewichte, also der Koeffizienten der optimalen Gewichtsmatrizen  $W^*$  und  $V^*$ , für die sich die Schranke  $\bar{\varepsilon}$  einstellt. Die zu lösende Aufgabenstellung ist also die Wahl der Netzgewichte bzw. das Trainieren des Netzes.

Damit das neuronale Netz in einer Betriebsphase für gegebene Werte von **x** die zugehörigen Ausgangsvektoren **y** gut approximieren kann, müssen die passenden Gewichte zunächst in einer Lern- oder Übungsphase bestimmt werden. Sind die beiden Phasen streng voneinander getrennt, d.h. werden die Netzgewichte in einer Phase bestimmt, in der die Ausgangsgrößen des Netzes nicht für weitere Zwecke verwendet werden, so spricht man von *offline* Lernen. Werden hingegen die Ausgangsgrößen des Netzes für die gewünschte Anwendung herangezogen noch bevor die Gewichte bestimmt sind, also während sich diese noch ändern, so spricht man von *online* Lernen. Bei der zu präsentierenden Regelungsanwendung handelt es sich zweifelsohne um *online* Lernen, da die Bestimmung der Gewichte und die Berechnung der Ausgangsgrößen simultan geschehen. Das *online* Lernen stellt ein anspruchsvolles Problem dar, da neben dem Lernprozess zugleich die Stabilität der unter Verwendung des neuronalen Netzes geregelten Strecke und die Beschränktheit der Gewichte sichergestellt werden müssen.

Auch bei den Lernmechanismen selbst können Unterscheidungen getroffen werden. Beim überwachten Lernen (*supervised learning*) sind a priori nicht mehr veränderliche Kombinationen von Eingangsvektoren **x** und zugehörigen, gewünschten Ausgangsvektoren **y** bekannt.

Beim nicht-überwachten Lernen (*unsupervised learning*) ist keine feste Zuordnung von konstanten Eingangs- und zugehörigen Ausgangsvektoren vorhanden. Vielmehr muss das System immer aus den momentanen, sich stetig verändernden und weiterentwickelnden Ein-/ Ausgangsdaten lernen. Man spricht in diesem Zusammenhang auch von selbstorganisierendem Verhalten.

Analog zu dynamischen Systemen können die jeweiligen Lerngesetze sowohl zeitdiskret als auch zeitkontinuierlich formuliert werden.

Neben den von D. O. Hebb in den 1940er Jahren vorgeschlagenen Lernverfahren, die sich auf klassische Konditionierungsexperimente aus der Psychologie und auf Überlegungen zu assoziativen Speichern stützen [88], ist vor allem die *Backpropagation* ein weit verbreitetes Lerngesetz. Hierbei handelt es sich um ein Gradientenverfahren, also einen Ansatz, der primär auf mathematischen Betrachtungen beruht. Da die Backpropagation die Grundlage für die im Regelungssystem verwendeten Lerngesetze darstellt, wird sie kurz angesprochen. Die Darstellung ist eng an [88] angelehnt.

Zur Formulierung der Backpropagation-Lerngesetze werden folgende Ersatzgrößen definiert:

$$
\mathbf{u}^1 = \mathbf{V}^T \mathbf{x} \qquad \mathbf{z} = \mathbf{\sigma}(\mathbf{u}^1) \text{ mit } z_0 = 1 \qquad \mathbf{u}^2 = \mathbf{W}^T \mathbf{z} \qquad \mathbf{y} = \mathbf{\sigma}(\mathbf{u}^2) \tag{4.4.10}
$$

Es gilt: 
$$
\mathbf{e} = \mathbf{Y} - \mathbf{y}
$$
  $\mathbf{\delta}^2 = diag\{\mathbf{\sigma}'(\mathbf{u}^2)\}\}\cdot \mathbf{e}$   $\mathbf{\delta}^1 = diag\{\mathbf{\sigma}'(\mathbf{u}^1)\}\cdot \overline{\mathbf{W}}\cdot \mathbf{\delta}^2$  (4.4.11)

Hierbei entsteht die Matrix **W** aus der Matrix **W** einfach durch Weglassen der ersten Zeile, die die Biasgewichte  $w_{10},...,w_{n_30}$  enthält. Damit ergibt sich für die Lerngesetze in vektorieller Form:

$$
\mathbf{W}(k+1) = \mathbf{W}(k) + \eta_2 \cdot \mathbf{z} \cdot (\mathbf{\delta}^2)^T \qquad \qquad \mathbf{V}(k+1) = \mathbf{V}(k) + \eta_1 \cdot \mathbf{x} \cdot (\mathbf{\delta}^1)^T \qquad (4.4.12)
$$

Wie bereits angekündigt, wird später zur Regelung ein Netz mit zwei Ebenen verwendet, bei dem die verdeckte Ebene sigmoide Aktivierungsfunktionen und die Ausgangsebene lineare Aktivierungsfunktionen  $\sigma(z) = z$  besitzt. Für diesen Fall werden die Lerngesetze zu:

$$
\mathbf{W} = \mathbf{W} + \eta_2 \cdot \mathbf{z} \cdot \mathbf{e}^T \tag{4.4.13}
$$

$$
\mathbf{V} = \mathbf{V} + \eta_1 \cdot \mathbf{x} \cdot [\mathbf{\sigma}' \cdot \overline{\mathbf{W}} \cdot \mathbf{e}]^T
$$
 (4.4.14)

$$
\sigma' = diag\{\sigma(z)\} \cdot [I - diag\{\sigma(z)\}] \quad (\Rightarrow \sigma'^T = \sigma') \tag{4.4.15}
$$

Der Iterationsindex *k* wurde zugunsten einer besseren Lesbarkeit weggelassen.

Betrachtet man den kontinuierlichen anstelle des diskreten Falls, so lauten die Gesetze:

$$
\dot{\mathbf{W}} = \eta_2 \cdot \mathbf{z} \cdot \mathbf{e}^T \qquad \dot{\mathbf{V}} = \eta_1 \cdot \mathbf{x} \cdot [\mathbf{\sigma}' \cdot \overline{\mathbf{W}} \cdot \mathbf{e}]^T \qquad (4.4.16)
$$

Diese Gleichungen bilden den Ausgangspunkt für die Entwicklung der Lerngesetze im Regelungssystem.

Es bleibt anzumerken, dass es eine Vielzahl von Erweiterungen des Backpropagation-Algorithmus gibt, die dessen Leistungsfähigkeit signifikant erhöhen, so etwa adaptive Lernraten oder das Lernen mit Impuls / Schwung (*momentum learning*), bei dem zur aktuellen Änderung der Gewichtsmatrizen noch einmal ein Anteil der letzten Änderung hinzugezählt wird, um das Steckenbleiben in lokalen Extrema zu vermeiden. All diese Ansätze sind aber für die weiteren Darstellungen von nachgeordneter Bedeutung. Nähere Informationen dazu können der Literatur entnommen werden, etwa [44] und [88].

## **4.5 Erweiterung des Regelungsansatzes um ein adaptives Glied**

In diesem Abschnitt wird der auf der Eingangs-/Ausgangs-Linearisierung basierende Regler um ein adaptives Glied erweitert, das den bei der Inversion auftretenden Modellfehler ∆, der in Gleichung (4.2.67) eingeführt wurde, zumindest partiell kompensieren soll. Grundlage hierfür ist die im letzten Kapitel vorgestellte Eigenschaft neuronaler Netze, universelle Approximatoren zu sein. Da im vorliegenden Fall die Bestimmung der Netzgewichte nicht in einem Lernprozess a priori erfolgt, sondern online, während die Ausgangsgrößen des Netzes bereits zur Regelung verwendet werden, bilden Stabilitäts- und Beschränktheitsbetrachtungen eine wesentliche Rahmenbedingung bei der Bildung der Lerngesetze. Die vorgestellte Strategie wurde ursprünglich für die Regelung von Robotern entworfen [88], hat inzwischen aber auch in der Regelung von Fluggeräten mehrfach Anwendung gefunden ([60], [11], [10], [128], [129], [67], [66]).

#### **4.5.1 Strukturelle Erweiterung des Regelkreises**

Der in (4.2.77) dargestellte Aufbau der Pseudosteuergröße ν wird nun um zwei Terme erweitert:

$$
\mathbf{V} = \mathbf{y}_{R}^{(r)} - \sum_{i=0}^{r-1} c_{i} \cdot e^{(i)} - \hat{\mathbf{W}}^{T} \boldsymbol{\sigma} \left(\hat{\mathbf{V}}^{T} \overline{\mathbf{x}}\right) - \left[k_{r0} + k_{r1} \cdot \left\|\hat{\mathbf{Z}}\right\|_{F} + \overline{Z}^{*}\right]\right] \cdot \zeta^{T} = \mathbf{V}_{R} + \mathbf{V}_{DC} - \mathbf{V}_{ad} - \mathbf{V}_{r}
$$
(4.5.1)

Hierbei ist  $V_{ad}$  der adaptive Term, den ein neuronales Netzwerk zur Abminderung bzw. partiellen Kompensation des Inversionsfehlers heranzieht. Es gilt:

$$
V_{ad} = \hat{\mathbf{W}}^T \boldsymbol{\sigma} \left( \hat{\mathbf{V}}^T \overline{\mathbf{x}} \right) \tag{4.5.2}
$$

<sup>ν</sup> *<sup>r</sup>* ist ein so genannter robustifizierender Ausdruck, der später bei der Stabilitätsanalyse von Bedeutung sein wird. Für ihn ergibt sich:

$$
\nu_r = \left[k_{r0} + k_{r1} \cdot \left\|\hat{\mathbf{Z}}\right\|_F + \overline{Z}^*\right)\right] \cdot \zeta^r \tag{4.5.3}
$$

Das verwendete neuronale Netz besteht, wie in Kapitel 4.4 bereits angesprochen, aus zwei Ebenen, wobei die Ausgangsebene linear ist, während die verdeckte Ebene sigmoide Aktivierungsfunktionen besitzt. Für ein derartiges Netz gilt die universelle Approximationseigenschaft. Damit eröffnet sich die theoretische Möglichkeit, den Inversionsfehler bei ausreichender Anzahl von Neuronen in der verdeckten Ebene beliebig genau anzunähern.

Der Vektor **x** ist der Eingangsvektor in das neuronale Netz. Für die weiteren Betrachtungen wird davon ausgegangen, dass sich dieser aus dem Vektor der Fehlergrößen χ , der Referenzzustandstrajektorie ξ<sub>R</sub> sowie weiteren Elementen **x** des Zustandsvektors, die von der jeweils betrachteten Schleife nicht geregelt werden, zusammensetzt. Bei ζ handelt es sich um einen Zeilenvektor mit gefilterten Fehlergrößen, die weiter unten näher betrachtet werden. Ferner wird die Matrix **Z** eingeführt, die aus den Gewichtsmatrizen **V** und **W** gemäß

$$
\mathbf{Z} = \begin{bmatrix} \mathbf{W} & \mathbf{0} \\ \mathbf{0} & \mathbf{V} \end{bmatrix} \tag{4.5.4}
$$

gebildet wird. Für die Matrizen **V** , **W** und **Z** werden darüber hinaus folgende Bezeichnungen eingeführt: Ein Dach (**^**) über der Matrix, also **V**ˆ , **W**ˆ und **Z**ˆ , kennzeichnet den aktuellen Wert der Matrix, ein hochgestellter Stern (**\***) referenziert die jeweils optimalen Gewichtsmatrizen, also diejenigen, die bei gegebener Netzstruktur zum minimalen Approximationsfehler führen. Die Matrizen der optimalen Netzgewichte lauten also  $V^*$ ,  $W^*$  und  $Z^*$ . Die Abweichungen zwischen den aktuellen und den optimalen Gewichten werden mit einer Schlange (**~**) notiert. Es gilt:

$$
\widetilde{\mathbf{V}} = \mathbf{V}^* - \hat{\mathbf{V}} \qquad \qquad \widetilde{\mathbf{W}} = \mathbf{W}^* - \hat{\mathbf{W}} \qquad \qquad \widetilde{\mathbf{Z}} = \mathbf{Z}^* - \hat{\mathbf{Z}} \qquad (4.5.5)
$$

Die optimalen Gewichte müssen nicht eindeutig sein. Sie sind aber in jedem Fall begrenzt, d.h. es lässt sich für ihre Frobeniusnorm eine obere Schranke wie folgt angeben:

$$
\|\mathbf{Z}^*\|_F \le \overline{Z}^* \tag{4.5.6}
$$

Die Frobeniusnorm einer Matrix wird in dieser Arbeit mit  $\|\bullet\|_F$  bezeichnet. Sie ist die Wurzel aus der Quadratsumme aller Elemente einer Matrix. Es gilt:

$$
\left\| \mathbf{A}_{m \times n} \right\|_{F} = \sqrt{\sum_{i=1}^{m} \sum_{j=1}^{n} a_{ij}^{2}}
$$
 (4.5.7)

Als Lerngesetze zur Bestimmung der Netzgewichte werden die Matrixdifferenzialgleichungen

$$
\dot{\hat{\mathbf{W}}} = \mathbf{\Gamma}_W \cdot \left[ \left( \hat{\mathbf{\sigma}} - \hat{\mathbf{\sigma}}' \hat{\mathbf{V}}^T \overline{\mathbf{x}} \right) \cdot \zeta - \lambda \cdot \left\| \zeta \right\|_2 \cdot \hat{\mathbf{W}} \right]
$$
(4.5.8)

$$
\dot{\hat{\mathbf{V}}} = \mathbf{\Gamma}_{V} \cdot \left[ \overline{\mathbf{x}} \cdot \zeta \cdot \hat{\mathbf{W}}^{T} \cdot \hat{\mathbf{\sigma}}' - \lambda \cdot ||\zeta||_{2} \cdot \hat{\mathbf{V}} \right]
$$
(4.5.9)

gewählt. Diese Zusammensetzung wurde aus [88] übernommen. Die Motivation für diese Wahl wird später bei der Betrachtung der Fehlerdynamik sichtbar. In den Lerngesetzen wurden aus Übersichtlichkeitsgründen folgende Abkürzungen verwendet:

$$
\hat{\sigma} = \sigma(\hat{\mathbf{V}}^T \overline{\mathbf{x}})
$$
\n
$$
\hat{\sigma}' = \frac{\partial \sigma(\mathbf{z})}{\partial \mathbf{z}}\Big|_{\mathbf{z} = \hat{\mathbf{V}}^T \overline{\mathbf{x}}} = \begin{bmatrix} 0 & \cdots & 0 \\ \partial \sigma(z_1)/\partial z_1 & \cdots & 0 \\ \vdots & \ddots & \vdots \\ 0 & \cdots & \partial \sigma(z_{n_2})/\partial z_{n_2} \end{bmatrix}
$$
\n(4.5.10)

Die symmetrischen, positiv definiten Matrizen  $\Gamma_V = \Gamma_V^T$  und  $\Gamma_W = \Gamma_W^T$  sowie die Konstante λ stehen dabei als Auslegungsparameter frei zur Verfügung.

Der um das adaptive Glied erweiterte Inversionsregler ist in Abbildung 4.15 dargestellt. Das Blockschaltbild zeigt das System ohne Pseudo-Control Hedging, um die Übersicht zu wahren. Das Gesamtsystem des adaptiven Reglers mit Pseudo-Control Hedging kann als Fusion des unten gezeigten Systems mit Abbildung 4.10 bzw. Abbildung 4.12 interpretiert werden.

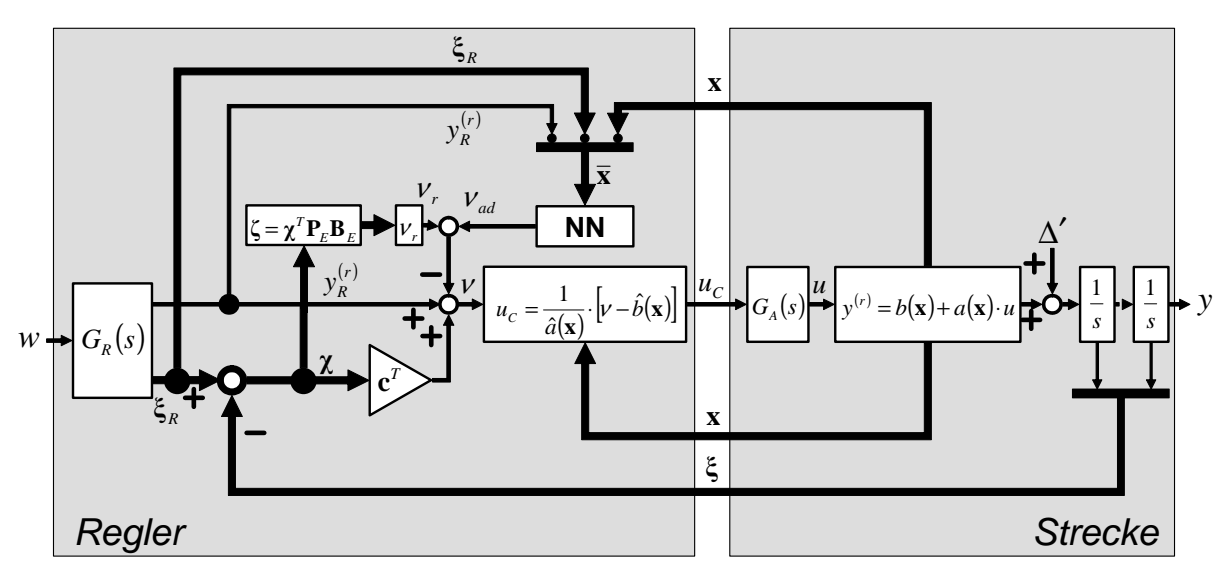

**Abbildung 4.15: Struktur des Inversionsreglers mit adaptivem Element** 

Mit der in Gleichung (4.3.1) eingeführten, verkürzten Notation gilt zusammen mit dem Ausdruck (4.2.67) für den Inversionsfehler:

$$
\mathbf{\Delta} = \left[ y_i^{(r_i)} \right] - \left[ \hat{y}_i^{(r_i)} \right] = \mathbf{F} - \hat{\mathbf{F}} \tag{4.5.11}
$$

Für die Anwendung des vorgestellten Regelungsverfahrens muss diese Fehlergröße in Bezug auf den adaptiven Term folgende Annahme erfüllen:

#### *Annahme 4.1: Die Abbildung* <sup>ν</sup>*ad* → <sup>∆</sup> *ist eine Kontraktion im gesamten Eingangsgebiet*

Diese für den vorgestellten Regleransatz übliche Aussage stellt eine notwendige Bedingung für die Stabilität des adaptiven Systems dar. Mathematisch ist die Aussage äquivalent zu

∂∆ ∂<sup>ν</sup> *ad* <1, was nichts anderes bedeutet, als dass der Inversionsfehler durch das adaptive Glied verringert werden muss. Eine Analyse des Ausdrucks ergibt:

$$
\left| \frac{\partial \Delta}{\partial \nu_{ad}} \right| = \left| \frac{\partial (\mathbf{F} - \hat{\mathbf{F}})}{\partial \mathbf{u}} \cdot \frac{\partial \mathbf{u}}{\partial \nu} \cdot \frac{\partial \nu}{\partial \nu_{ad}} \right| = \left| \frac{\partial (\mathbf{F} - \hat{\mathbf{F}})}{\partial \mathbf{u}} \cdot \frac{\partial \mathbf{u}}{\partial \hat{\mathbf{F}}} \cdot (-1) \right| = \left| \frac{\partial (\mathbf{F} - \hat{\mathbf{F}})}{\partial \mathbf{u}} \cdot \left( \frac{\partial \hat{\mathbf{F}}}{\partial \mathbf{u}} \right)^{-1} \right| < 1 \quad (4.5.12)
$$

$$
\left| \frac{\partial \Delta}{\partial V_{ad}} \right| = \left| \frac{\partial (\mathbf{F} - \hat{\mathbf{F}})}{\partial \mathbf{u}} \cdot \left( \frac{\partial \hat{\mathbf{F}}}{\partial \mathbf{u}} \right)^{-1} \right| = \left| \frac{\partial \mathbf{F} / \partial \mathbf{u}}{\partial \hat{\mathbf{F}} / \partial \mathbf{u}} - \frac{\partial \hat{\mathbf{F}} / \partial \mathbf{u}}{\partial \hat{\mathbf{F}} / \partial \mathbf{u}} \right| = \left| \frac{\partial \mathbf{F} / \partial \mathbf{u}}{\partial \hat{\mathbf{F}} / \partial \mathbf{u}} - 1 \right| < 1
$$
(4.5.13)

Hierbei wurde unter anderem verwendet, dass  $v = \hat{\mathbf{F}}(\mathbf{x}, \mathbf{u})$ .

Aus den dargestellten Zusammenhängen lassen sich zwei zentrale Forderungen ableiten:

- sgn(∂**F**ˆ ∂**u**)= sgn( ) ∂**F** ∂**u** , d.h. das Vorzeichen der Wirkung einer Steuergröße im Modell muss dem Vorzeichen der Wirkung der realen Steuergröße entsprechen; es darf keine Steuerumkehr auftreten.
- $|\partial \hat{F}/\partial u| > |\partial F/\partial u|/2 > 0$ , d.h. die im Modell angenommene Wirkung einer Steuergröße muss mindestens 50% der Wirkung der realen Steuergröße aufweisen, außerdem darf die betrachtete Eingangsgröße nicht als wirkungslos angenommen werden.

Die beiden zur Erfüllung der Annahme erforderlichen Anforderungen an das der Inversion zugrunde zu legende Modell können meist leicht erfüllt werden. Sie sind jedoch als Voraussetzung zu beachten. ◊

Ein weiterer wichtiger Punkt bei der Verwendung des adaptiven Regelungsansatzes ist die Wahl des Eingangsvektors  $\bar{x}$  in das neuronale Netz. Diese Frage ist immer vor dem Hintergrund des jeweils betrachteten Problems zu sehen. In der Regel werden der Fehlervektor χ und die Sollgrößen aus dem Referenzmodell als Netzeingänge verwendet. Ferner ist es sinnvoll, diejenigen Zustände des Modells, von denen die zu approximierende Dynamik signifikant abhängt, in das neuronale Netz zu führen. Schließlich wird in mehreren Quellen darüber hinaus die Pseudosteuergröße **v** bzw. der adaptive Zusatzterm **v**<sub>ad</sub> selbst wieder zum Netzeingang zurückgeführt ([10], [22]). Dies muss jedoch um einen Zeitschritt verzögert erfolgen, da ansonsten eine algebraische Schleife auftritt, d.h. das System nicht mehr explizit "vorwärts" integriert werden kann. Außerdem findet sich in den beiden oben genannten Quellen auch die Norm der aktuellen Gewichtsmatrizen  $\|\hat{\mathbf{Z}}\|$  als weitere Eingangsgröße in das Netz.

#### **4.5.2 Fehlerdynamik des erweiterten Systems**

Die Gleichung (4.2.92) lautet unter Verwendung des erweiterten Ausdrucks (4.5.1) für die Pseudosteuergröße <sup>ν</sup> :

$$
\dot{\chi} = \mathbf{A}_E \chi + \mathbf{b}_E (\Delta - V_{ad} - V_r) \tag{4.5.14}
$$

Das Ziel des neuronalen Netzes ist es, den Inversionsfehler ∆ mit Hilfe des adaptiven Zusatzterms ν<sub>ad</sub> so gut wie möglich zu kompensieren. Die in Satz 4.2 dargestellte, universelle Approximationseigenschaft des verwendeten neuronalen Netzes besagt, dass mit unbekannten optimalen Gewichtsmatrizen **V**<sup>\*</sup>, **W**<sup>\*</sup> der Inversionsfehler bis auf einen Restfehler ε genau approximiert werden kann, das bedeutet:

$$
\Delta = \mathbf{W}^{*T} \boldsymbol{\sigma} \left( \mathbf{V}^{*T} \overline{\mathbf{x}} \right) + \varepsilon \tag{4.5.15}
$$

Es wird angenommen, dass die universelle Approximationseigenschaft sicherstellt, dass  $\|\mathbf{z}\|_2 \leq \bar{\varepsilon}$  auf einem abgeschlossenen Gebiet  $D_{\bar{x}}$  gilt, das definiert ist gemäß:

$$
D_{\overline{x}} = \left\{ \overline{\mathbf{x}} \middle| \left\| \overline{\mathbf{x}} \right\|_2 < b_x \right\} \tag{4.5.16}
$$

Dabei muss gewährleistet sein, dass die vom System ausgeführten Zustandstrajektorien immer innerhalb der durch  $b_x$  gegebenen Schranke sind. In diesem Zusammenhang sind die Normbetrachtungen und Schranken in Anhang C von Bedeutung, da die Forderung, dass  $\|\mathbf{x}\|_2 < b_x$ , nur dann eingehalten werden kann, wenn die Teilvektoren, aus denen sich  $\bar{\mathbf{x}}$  zusammensetzt, ausreichend klein sind.

Mit den aktuellen Netzgewichten  $\hat{\mathbf{V}}$  und  $\hat{\mathbf{W}}$  ergibt sich damit ein nicht kompensierter Restfehler von:

$$
\Delta - V_{ad} = \mathbf{W}^{*T} \boldsymbol{\sigma} \left( \mathbf{V}^{*T} \overline{\mathbf{x}} \right) + \varepsilon - \hat{\mathbf{W}}^T \boldsymbol{\sigma} \left( \hat{\mathbf{V}}^T \overline{\mathbf{x}} \right) = \mathbf{W}^{*T} \boldsymbol{\sigma} \left( \mathbf{V}^{*T} \overline{\mathbf{x}} \right) - \hat{\mathbf{W}}^T \boldsymbol{\sigma} \left( \hat{\mathbf{V}}^T \overline{\mathbf{x}} \right) + \varepsilon \qquad (4.5.17)
$$

Die Untersuchung dieses Restfehlers ist für das weitere Vorgehen von zentraler Bedeutung. Hierzu wird zunächst das neuronale Netz in einer Taylorreihe um die aktuellen Gewichte entwickelt. Diese Reihe wird nach dem linearen Glied abgebrochen, anschließend wird der Netzausgang für die optimalen Gewichte mit Hilfe dieser Reihe bestimmt:

$$
\sigma \left( \mathbf{V}^{*T} \overline{\mathbf{x}} \right) = \sigma \left( \hat{\mathbf{V}}^T \overline{\mathbf{x}} \right) + \frac{\partial \sigma(\mathbf{z})}{\partial \mathbf{z}} \bigg|_{\mathbf{z} = \hat{\mathbf{V}}^T \overline{\mathbf{x}}} \cdot \left( \mathbf{V}^* - \hat{\mathbf{V}} \right)^T \overline{\mathbf{x}} + O \left[ \left( \mathbf{V}^* - \hat{\mathbf{V}} \right)^T \overline{\mathbf{x}} \right]^2 = \hat{\sigma} + \hat{\sigma}' \cdot \tilde{\mathbf{V}}^T \overline{\mathbf{x}} + O \left( \tilde{\mathbf{V}}^T \overline{\mathbf{x}} \right)^2 \ (4.5.18)
$$

Für den durch die Linearisierung entstandenen Fehler gilt damit:

$$
O(\tilde{\mathbf{V}}^T \overline{\mathbf{x}})^2 = [\boldsymbol{\sigma}^* - \hat{\boldsymbol{\sigma}}] - \hat{\boldsymbol{\sigma}}' \cdot \tilde{\mathbf{V}}^T \overline{\mathbf{x}} \qquad (4.5.19)
$$

Mit Hilfe dieser Betrachtungen lässt sich die Dynamik des Restfehlers umformen [88]:

$$
\Delta - V_{ad} = W^{*T} \sigma^* - \hat{W}^T \hat{\sigma} + \epsilon
$$
\n
$$
= W^{*T} \sigma^* - \hat{W}^T \hat{\sigma} + \epsilon + \left( W^{*T} \hat{\sigma} - W^{*T} \hat{\sigma} \right)
$$
\n
$$
= \frac{W^{*T} \hat{\sigma} - \hat{W}^T \hat{\sigma} + W^{*T} \hat{\sigma}^* - W^{*T} \hat{\sigma}^* + \epsilon}{W^{*T} \hat{\sigma}}
$$
\n
$$
= \tilde{W}^T \hat{\sigma} + W^{*T} \tilde{\sigma} + \epsilon + \left( \hat{W}^T \tilde{\sigma} - \hat{W}^T \tilde{\sigma} \right)
$$
\n
$$
= \tilde{W}^T \hat{\sigma} + \hat{W}^T \tilde{\sigma} + \epsilon + \left( \hat{W}^T \tilde{\sigma} - \hat{W}^T \tilde{\sigma} \right)
$$
\n
$$
= \tilde{W}^T \hat{\sigma} + \hat{W}^T \tilde{\sigma} + \tilde{W}^T \tilde{\sigma} + \epsilon
$$
\n
$$
= \tilde{W}^T \hat{\sigma} + \hat{W}^T \tilde{\sigma} + \tilde{W}^T \tilde{\sigma} + \epsilon
$$
\n
$$
= \tilde{W}^T \hat{\sigma} + \hat{W}^T \hat{\sigma}' \cdot \tilde{V}^T \bar{x} + O(\tilde{V}^T \bar{x})^2 + \tilde{W}^T \hat{\sigma}' \cdot \tilde{V}^T \bar{x} + \left[ \hat{W}^T \left( \tilde{\sigma}' \cdot \tilde{V}^T \bar{x} + O(\tilde{V}^T \bar{x})^2 \right) + \epsilon
$$
\n
$$
= \tilde{W}^T \hat{\sigma} + \hat{W}^T \hat{\sigma}' \cdot \tilde{V}^T \bar{x} + \tilde{W}^T \hat{\sigma}' \cdot \tilde{V}^T \bar{x} + \left[ \hat{W}^T \left( \tilde{V}^T \bar{x} \right)^2 + \epsilon
$$
\n
$$
= \tilde{W}^T \hat{\sigma} + \hat{W}^T \hat{\sigma}' \cdot \tilde{V}^T \bar{x} + \tilde{W}^T \hat{\sigma}' \cdot
$$

Das Endergebnis der Umformungen lautet:

$$
\Delta - V_{ad} = \widetilde{\mathbf{W}}^T \left( \hat{\mathbf{\sigma}} - \hat{\mathbf{\sigma}}' \cdot \hat{\mathbf{V}}^T \overline{\mathbf{x}} \right) + \hat{\mathbf{W}}^T \hat{\mathbf{\sigma}}' \cdot \widetilde{\mathbf{V}}^T \overline{\mathbf{x}} + \mathbf{w}
$$
(4.5.21)

mit  $\mathbf{w} = \tilde{\mathbf{W}}^T \hat{\mathbf{\sigma}}' \cdot \mathbf{V}^{*T} \overline{\mathbf{x}} + \mathbf{W}^{*T} O(\tilde{\mathbf{V}}^T \overline{\mathbf{x}})^2 + \varepsilon$  (4.5.22)

$$
\mathcal{L}^{\mathcal{L}}(\mathcal{L}^{\mathcal{L}}(\mathcal{L}
$$

Damit ergibt sich abschließend für die Fehlerdynamik des adaptiven Systems:

$$
\dot{\boldsymbol{\chi}} = \mathbf{A}_{E} \boldsymbol{\chi} + \mathbf{b}_{E} \Big[ \tilde{\mathbf{W}}^{T} \Big( \hat{\mathbf{\sigma}} - \hat{\mathbf{\sigma}}' \cdot \hat{\mathbf{V}}^{T} \overline{\mathbf{x}} \Big) + \hat{\mathbf{W}}^{T} \hat{\mathbf{\sigma}}' \cdot \tilde{\mathbf{V}}^{T} \overline{\mathbf{x}} - \boldsymbol{V}_{r} + \mathbf{w} \Big]
$$
(4.5.23)

Der Term **w** wird im weiteren Verlauf als Störterm angesehen, der nach oben beschränkt werden kann. Die Herleitung der zugehörigen oberen Schranke *w* ist dem Anhang C zu entnehmen.

#### **4.5.3 Schließliche Beschränktheit des Fehlervektors und der Netzgewichte**

Zum Nachweis der Stabilität des Systems muss gezeigt werden, dass die Netzgewichte sowie der Regelfehler beschränkt bleiben. Dies wird in Anlehnung an [89] anhand der direkten Methode von Lyapunov ([39], [62], [72], [79], [87], [139], [156]) gezeigt.

Als positiv definite Lyapunov-Kandidatenfunktion wird gewählt:

$$
V = \frac{1}{2} \chi^T \mathbf{P}_E \chi + \frac{1}{2} Spur \left\{ \widetilde{\mathbf{W}}^T \mathbf{\Gamma}_W^{-1} \widetilde{\mathbf{W}} \right\} + \frac{1}{2} Spur \left\{ \widetilde{\mathbf{V}}^T \mathbf{\Gamma}_V^{-1} \widetilde{\mathbf{V}} \right\}
$$
(4.5.24)

Die positiv definite und symmetrische Matrix **P***<sup>E</sup>* erfüllt dabei die Lyapunov-Gleichung  $A_E^T P_E + P_E A_E = -Q_E$ , wobei  $A_E$  die Systemmatrix der Fehlerdynamik und  $Q_E$  wiederum eine symmetrische, positiv definite Matrix ist.

Als Voraussetzung für Stabilität bzw. Beschränktheit der betrachteten dynamischen Größen nach Lyapunov muss die Zeitableitung der Kandidatenfunktion negativ definit bzw. negativ semi-definit sein. Die Ableitung von *V* lautet:

$$
\dot{V} = \frac{1}{2} \dot{\chi}^T \mathbf{P}_E \chi + \frac{1}{2} \chi^T \mathbf{P}_E \dot{\chi} +
$$
\n
$$
\frac{1}{2} \text{Spur} \Big\{ \dot{\tilde{\mathbf{W}}}^T \Gamma_w^{-1} \tilde{\mathbf{W}} \Big\} + \frac{1}{2} \text{Spur} \Big\{ \tilde{\mathbf{W}}^T \Gamma_w^{-1} \dot{\tilde{\mathbf{W}}} \Big\} +
$$
\n
$$
\frac{1}{2} \text{Spur} \Big\{ \dot{\tilde{\mathbf{V}}}^T \Gamma_v^{-1} \tilde{\mathbf{V}} \Big\} + \frac{1}{2} \text{Spur} \Big\{ \tilde{\mathbf{V}}^T \Gamma_v^{-1} \dot{\tilde{\mathbf{V}}} \Big\}
$$
\n(4.5.25)

Da  $\tilde{\mathbf{W}} = \mathbf{W}^* - \hat{\mathbf{W}}$  bzw.  $\tilde{\mathbf{V}} = \mathbf{V}^* - \hat{\mathbf{V}}$ , gilt  $\dot{\tilde{\mathbf{W}}} = -\dot{\hat{\mathbf{W}}}$  und  $\dot{\tilde{\mathbf{V}}} = -\dot{\hat{\mathbf{V}}}$ , und da  $\mathbf{\Gamma}_V = \mathbf{\Gamma}_V^T$  bzw.  $\Gamma_W = \Gamma_W^T$  symmetrische Matrizen sind, gilt:

$$
\dot{V} = \frac{1}{2} \dot{\boldsymbol{\chi}}^T \mathbf{P}_E \boldsymbol{\chi} + \frac{1}{2} \boldsymbol{\chi}^T \mathbf{P}_E \dot{\boldsymbol{\chi}} - Spur \left\{ \tilde{\mathbf{W}}^T \boldsymbol{\Gamma}_W^{-1} \dot{\hat{\mathbf{W}}} \right\} - Spur \left\{ \tilde{\mathbf{V}}^T \boldsymbol{\Gamma}_V^{-1} \dot{\hat{\mathbf{V}}} \right\}
$$
(4.5.26)

Einsetzen der Fehlerdynamik und der Lerngesetze ergibt:

$$
\dot{V} = \frac{1}{2} [\mathbf{A}_{E}\chi + \mathbf{b}_{E} \cdot (\Delta - V_{ad} - V_{r})]^T \mathbf{P}_{E}\chi + \frac{1}{2}\chi^T \mathbf{P}_{E} [\mathbf{A}_{E}\chi + \mathbf{b}_{E} \cdot (\Delta - V_{ad} - V_{r})] \n- Spur \{\widetilde{\mathbf{W}}^T \mathbf{\Gamma}_{W}^{-1} \mathbf{\Gamma}_{W} \cdot [(\hat{\mathbf{\sigma}} - \hat{\mathbf{\sigma}}' \hat{\mathbf{V}}^T \overline{\mathbf{x}}) \cdot \zeta - \lambda \cdot ||\zeta||_2 \cdot \hat{\mathbf{W}}] \} \n- Spur \{\widetilde{\mathbf{V}}^T \mathbf{\Gamma}_{V}^{-1} \mathbf{\Gamma}_{V} \cdot [\overline{\mathbf{x}} \cdot \zeta \cdot \hat{\mathbf{W}}^T \cdot \hat{\mathbf{\sigma}}' - \lambda \cdot ||\zeta||_2 \cdot \hat{\mathbf{V}}] \}
$$
\n(4.5.27)

$$
\dot{V} = \frac{1}{2} \chi^T \cdot \left[ \mathbf{A}_E^T \mathbf{P}_E + \mathbf{P}_E \mathbf{A}_E \right] \cdot \chi + \chi^T \mathbf{P}_E \mathbf{b}_E \cdot (\Delta - V_{ad} - V_r) \n- Spur \left\{ \tilde{\mathbf{W}}^T \cdot \left( \hat{\mathbf{\sigma}} - \hat{\mathbf{\sigma}} \hat{\mathbf{V}}^T \overline{\mathbf{x}} \right) \cdot \zeta - \lambda \cdot \left\| \zeta \right\|_2 \cdot \tilde{\mathbf{W}}^T \cdot \hat{\mathbf{W}} \right\} \n- Spur \left\{ \tilde{\mathbf{V}}^T \cdot \overline{\mathbf{x}} \cdot \zeta \cdot \hat{\mathbf{W}}^T \cdot \hat{\mathbf{\sigma}}' - \lambda \cdot \left\| \zeta \right\|_2 \cdot \tilde{\mathbf{V}}^T \cdot \hat{\mathbf{V}} \right\}
$$
\n(4.5.28)

Unter Verwendung der Lyapunov-Gleichung  $A_E^T P_E + P_E A_E = -Q_E$ , des Ausdrucks (4.5.21) für  $\Delta - v_{ad}$  sowie von (4.5.3) für  $v_r$  lautet  $\dot{V}$ :

$$
\dot{V} = -\frac{1}{2} \chi^T \mathbf{Q}_E \chi + \zeta \cdot \left[ \widetilde{\mathbf{W}}^T \cdot (\hat{\mathbf{\sigma}} - \hat{\mathbf{\sigma}}' \hat{\mathbf{V}}^T \overline{\mathbf{x}}) + \hat{\mathbf{W}}^T \hat{\mathbf{\sigma}}' \cdot \widetilde{\mathbf{V}}^T \overline{\mathbf{x}} + \mathbf{w} \right] \n- \zeta \cdot \left[ k_{r0} + k_{r1} \cdot \left\| \hat{\mathbf{Z}} \right\|_F + \overline{Z}^* \right] \cdot \zeta^T \n- Spur \left\{ \widetilde{\mathbf{W}}^T \cdot (\hat{\mathbf{\sigma}} - \hat{\mathbf{\sigma}}' \hat{\mathbf{V}}^T \overline{\mathbf{x}}) \cdot \zeta \right\} + \lambda \cdot \left\| \zeta \right\|_2 \cdot Spur \left\{ \widetilde{\mathbf{W}}^T \cdot \hat{\mathbf{W}} \right\} \n- Spur \left\{ \widetilde{\mathbf{V}}^T \cdot \overline{\mathbf{x}} \cdot \zeta \cdot \hat{\mathbf{W}}^T \cdot \hat{\mathbf{\sigma}}' \right\} + \lambda \cdot \left\| \zeta \right\|_2 \cdot Spur \left\{ \widetilde{\mathbf{V}}^T \cdot \hat{\mathbf{V}} \right\}
$$
\n(4.5.29)

Weiteres Umgruppieren ergibt:

$$
\dot{V} = -\frac{1}{2} \chi^T \mathbf{Q}_E \chi - \zeta \cdot \left[ k_{r0} + k_{r1} \cdot \left\| \hat{\mathbf{Z}} \right\|_F + \overline{Z}^* \right] \cdot \zeta^T \n+ \zeta \cdot \widetilde{\mathbf{W}}^T \cdot \left( \hat{\sigma} - \hat{\sigma} \hat{\mathbf{V}}^T \overline{\mathbf{x}} \right) - Spur \left\{ \widetilde{\mathbf{W}}^T \cdot \left( \hat{\sigma} - \hat{\sigma} \hat{\mathbf{V}}^T \overline{\mathbf{x}} \right) \cdot \zeta \right\} \n+ \zeta \cdot \hat{\mathbf{W}}^T \hat{\sigma}' \cdot \widetilde{\mathbf{V}}^T \overline{\mathbf{x}} - Spur \left\{ \widetilde{\mathbf{V}}^T \cdot \overline{\mathbf{x}} \cdot \zeta \cdot \hat{\mathbf{W}}^T \cdot \hat{\sigma}' \right\} \n+ \zeta \cdot \mathbf{W} + \lambda \cdot \left\| \zeta \right\|_2 \cdot Spur \left\{ \widetilde{\mathbf{W}}^T \cdot \hat{\mathbf{W}} \right\} + \lambda \cdot \left\| \zeta \right\|_2 \cdot Spur \left\{ \widetilde{\mathbf{V}}^T \cdot \hat{\mathbf{V}} \right\}
$$
\n(4.5.30)

Für zwei Spaltenvektoren **a** und **b** gilt der Zusammenhang  $\mathbf{a}^T \mathbf{b} = Spur \{ \mathbf{b} \cdot \mathbf{a}^T \}$ . Diese Kenntnis kann auf obige Gleichung angewandt werden:

$$
\dot{V} = -\frac{1}{2} \chi^T \mathbf{Q}_E \chi - \zeta \cdot \left[ k_{r0} + k_{r1} \cdot \left\| \hat{\mathbf{Z}} \right\|_F + \overline{Z}^* \right] \cdot \zeta^T \n+ \zeta \cdot \left[ \widetilde{\mathbf{W}}^T \cdot (\hat{\mathbf{\sigma}} - \hat{\mathbf{\sigma}}' \hat{\mathbf{V}}^T \overline{\mathbf{x}}) \right] - Spur \left\{ \widetilde{\mathbf{W}}^T \cdot (\hat{\mathbf{\sigma}} - \hat{\mathbf{\sigma}}' \hat{\mathbf{V}}^T \overline{\mathbf{x}}) \right\} \cdot \zeta \} \n+ \left[ \zeta \cdot \hat{\mathbf{W}}^T \hat{\mathbf{\sigma}}' \right] \cdot \left[ \widetilde{\mathbf{V}}^T \overline{\mathbf{x}} \right] - Spur \left\{ \widetilde{\mathbf{V}}^T \cdot \overline{\mathbf{x}} \right] \cdot \left[ \zeta \cdot \hat{\mathbf{W}}^T \cdot \hat{\mathbf{\sigma}}' \right] \} \n+ \zeta \cdot \mathbf{W} + \lambda \cdot \left\| \zeta \right\|_2 \cdot Spur \left\{ \widetilde{\mathbf{W}}^T \cdot \hat{\mathbf{W}} \right\} + \lambda \cdot \left\| \zeta \right\|_2 \cdot Spur \left\{ \widetilde{\mathbf{V}}^T \cdot \hat{\mathbf{V}} \right\}
$$
\n(4.5.31)

Dies vereinfacht die Zeitableitung der Lyapunov-Funktion signifikant, da die Terme des Lerngesetzes sich größtenteils mit denen der Fehlerdynamik kürzen. Ein noch kompakterer Ausdruck ergibt sich unter Verwendung von (4.5.4):

$$
\dot{V} = -\frac{1}{2}\boldsymbol{\chi}^T \mathbf{Q}_E \boldsymbol{\chi} - \zeta \cdot \left[ k_{r0} + k_{r1} \cdot \left\| \hat{\mathbf{Z}} \right\|_F + \overline{Z}^* \right) \cdot \zeta^T + \zeta \cdot \mathbf{w} + \lambda \cdot \left\| \zeta \right\|_2 \cdot Spur \left\{ \tilde{\mathbf{Z}}^T \cdot \hat{\mathbf{Z}} \right\} \tag{4.5.32}
$$

Um den Bereich zu bestimmen, in dem V streng negativ ist, werden Normabschätzungen angewandt und Ergebnisse für Schranken aus Anhang C angewandt:

$$
\dot{V} \leq -\frac{1}{2}\underline{\mathcal{A}}(\mathbf{Q}_E) \cdot ||\mathbf{x}||_2^2 - k_{r0}||\mathbf{x}||_2^2 - k_{r1} \cdot \left( \|\hat{\mathbf{Z}}\|_F + \overline{Z}^* \right) \cdot ||\mathbf{x}||_2^2 + ||\mathbf{x}||_2 \overline{w} - \mathcal{\lambda} \cdot ||\mathbf{x}||_2 \left\| \tilde{\mathbf{Z}} \right\|_F \left( \|\tilde{\mathbf{Z}}\|_F - \overline{Z}^* \right) \tag{4.5.33}
$$

Die Ausdrücke  $\lambda(\bullet)$  bzw.  $\overline{\lambda}(\bullet)$  bezeichnen dabei den kleinsten bzw. größten Eigenwert der jeweils betrachteten Matrix,  $\sigma(\bullet)$  bzw.  $\overline{\sigma}(\bullet)$  stellt die analoge Aussage für Singulärwerte dar. Aus der Definition der gefilterten Fehlergröße  $\zeta = \chi^T \mathbf{P}_E \mathbf{B}_E$  folgt:

$$
\underline{\sigma}(\mathbf{P}_E \mathbf{B}_E) \cdot ||\mathbf{x}||_2 \le \zeta \le \overline{\sigma}(\mathbf{P}_E \mathbf{B}_E) \cdot ||\mathbf{x}||_2 \tag{4.5.34}
$$

Mit dieser Aussage sowie der Schranke  $\overline{w}$  aus Anhang C kann die Normabschätzung für  $\overline{V}$ weiter umgeformt werden. Es gilt ähnlich zu [22]:

$$
\dot{V} \leq -\frac{1}{2} \underline{\mathcal{A}}(\mathbf{Q}_{E}) \cdot ||\mathbf{x}||_{2}^{2} - k_{r0} \cdot \underline{\sigma}^{2}(\mathbf{P}_{E} \mathbf{B}_{E}) \cdot ||\mathbf{x}||_{2}^{2} + (c_{4} + c_{5} \cdot ||\widetilde{\mathbf{Z}}||_{F} + c_{6} \cdot ||\widetilde{\mathbf{Z}}||_{F} \cdot ||\mathbf{x}||_{2}) \cdot \overline{\sigma}(\mathbf{P}_{E} \mathbf{B}_{E}) \cdot ||\mathbf{x}||_{2} + (c_{4} + c_{5} \cdot ||\widetilde{\mathbf{Z}}||_{F} + c_{6} \cdot ||\widetilde{\mathbf{Z}}||_{F} \cdot ||\mathbf{x}||_{2}) \cdot \overline{\sigma}(\mathbf{P}_{E} \mathbf{B}_{E}) \cdot ||\mathbf{x}||_{2} + (4.5.35)
$$

Dieser Ausdruck wird umgruppiert:

$$
\dot{V} \leq -\frac{1}{2} \underline{\mathcal{A}}(\mathbf{Q}_{E}) \cdot ||\mathbf{x}||_{2}^{2} - k_{r0} \cdot \underline{\sigma}^{2} (\mathbf{P}_{E} \mathbf{B}_{E}) \cdot ||\mathbf{x}||_{2}^{2} \n+ \left[ \left( c_{4} + c_{5} \cdot ||\mathbf{Z}||_{F} \right) - \mathcal{X} \cdot ||\mathbf{Z}||_{F} \left( \left\| \mathbf{Z} \right\|_{F} - \overline{\mathbf{Z}}^{*} \right) \right] \cdot \overline{\sigma} (\mathbf{P}_{E} \mathbf{B}_{E}) \cdot ||\mathbf{x}||_{2} \n+ \left[ c_{6} \cdot ||\mathbf{Z}||_{F} \cdot \overline{\sigma} (\mathbf{P}_{E} \mathbf{B}_{E}) - k_{r1} \cdot ||\mathbf{Z}||_{F} + \overline{\mathbf{Z}}^{*} \right) \cdot \underline{\sigma}^{2} (\mathbf{P}_{E} \mathbf{B}_{E}) \cdot ||\mathbf{x}||_{2}^{2} \n\tag{4.5.36}
$$

Da  $\tilde{\mathbf{Z}} = \mathbf{Z}^* - \hat{\mathbf{Z}}$  gilt  $\|\tilde{\mathbf{Z}}\|_F \le \|\hat{\mathbf{Z}}\|_F + \overline{\mathbf{Z}}^*$ , so dass sich die letzte Zeile weiter vereinfachen lässt:

$$
\dot{V} \leq -\left[\frac{1}{2}\underline{\mathcal{A}}(\mathbf{Q}_{E}) + k_{r0} \cdot \underline{\sigma}^{2}(\mathbf{P}_{E}\mathbf{B}_{E})\right] \cdot \|\mathbf{x}\|_{2}^{2}
$$
\n
$$
-\left[\lambda \cdot \|\widetilde{\mathbf{Z}}\|_{F}^{2} - \lambda \cdot \|\widetilde{\mathbf{Z}}\|_{F} \cdot \overline{Z}^{*} - c_{4} - c_{5} \cdot \|\widetilde{\mathbf{Z}}\|_{F}\right] \cdot \overline{\sigma}(\mathbf{P}_{E}\mathbf{B}_{E}) \cdot \|\mathbf{x}\|_{2}
$$
\n
$$
+\left[c_{6} \cdot \|\hat{\mathbf{Z}}\|_{F} + \overline{Z}^{*}\right) \cdot \overline{\sigma}(\mathbf{P}_{E}\mathbf{B}_{E}) - k_{r1} \cdot \|\hat{\mathbf{Z}}\|_{F} + \overline{Z}^{*}\right) \cdot \underline{\sigma}^{2}(\mathbf{P}_{E}\mathbf{B}_{E}) \cdot \|\mathbf{x}\|_{2}^{2}
$$
\n(4.5.37)

Schließlich ergibt sich:

$$
\dot{V} \leq -\underbrace{\left[\frac{1}{2}\underline{\mathcal{A}}(\mathbf{Q}_{E}) + k_{r0} \cdot \underline{\sigma}^{2}(\mathbf{P}_{E}\mathbf{B}_{E})\right]}_{c_{7}} \cdot ||\mathbf{\chi}||_{2}^{2}
$$
\n
$$
-\underbrace{\left[\mathcal{A} \cdot \left\|\tilde{\mathbf{Z}}\right\|_{F}^{2} - \left(\lambda \cdot \overline{Z}^{*} + c_{5}\right) \cdot \left\|\tilde{\mathbf{Z}}\right\|_{F} - c_{4}\right] \cdot \overline{\sigma}(\mathbf{P}_{E}\mathbf{B}_{E})}_{c_{8}}_{c_{8}} \cdot \underbrace{\left[\mathcal{A} \cdot \left\|\tilde{\mathbf{Z}}\right\|_{F}^{2} - \left(\lambda \cdot \overline{Z}^{*} + c_{5}\right) \cdot \left\|\tilde{\mathbf{Z}}\right\|_{F} - c_{4}\right]}_{c_{9}} \cdot \underbrace{\left[\mathcal{A}(\mathbf{P}_{E}\mathbf{B}_{E}) \cdot \left\|\mathbf{\chi}\right\|_{2}^{2}}_{c_{9}} \tag{4.5.38}
$$

Aus Übersichtlichkeitsgründen werden die Ersatzgrößen  $c_7$ ,  $c_8$  und  $c_9$  gewählt. Es gilt:

$$
\dot{V} \leq -c_7 \cdot ||\mathbf{x}||_2^2 - c_8 \cdot ||\mathbf{x}||_2 + c_9 \cdot ||\hat{\mathbf{Z}}||_F + \overline{Z}^* \cdot ||\mathbf{x}||_2^2 \tag{4.5.39}
$$

wobei

$$
c_7 = \frac{1}{2} \underline{\lambda} (\mathbf{Q}_E) + k_{r0} \cdot \underline{\sigma}^2 (\mathbf{P}_E \mathbf{B}_E)
$$
  
\n
$$
c_8 = \left[ \lambda \cdot \left\| \widetilde{\mathbf{Z}} \right\|_F^2 - \left( \lambda \cdot \overline{\mathbf{Z}}^* + c_5 \right) \cdot \left\| \widetilde{\mathbf{Z}} \right\|_F - c_4 \right] \cdot \overline{\sigma} (\mathbf{P}_E \mathbf{B}_E)
$$
(4.5.40)  
\n
$$
c_9 = c_6 \cdot \overline{\sigma} (\mathbf{P}_E \mathbf{B}_E) - k_{r1} \cdot \underline{\sigma}^2 (\mathbf{P}_E \mathbf{B}_E)
$$

Der Designparameter  $k_{r1}$  kann hier so gewählt werden, dass  $c_9 < 0$ . So ergibt sich:

$$
c_9 = c_6 \cdot \overline{\sigma} (\mathbf{P}_E \mathbf{B}_E) - k_{r1} \cdot \underline{\sigma}^2 (\mathbf{P}_E \mathbf{B}_E) \stackrel{!}{<} 0 \quad \Rightarrow \quad k_{r1} > c_6 \cdot \frac{\overline{\sigma} (\mathbf{P}_E \mathbf{B}_E)}{\underline{\sigma}^2 (\mathbf{P}_E \mathbf{B}_E)}
$$
(4.5.41)

Die Möglichkeit, über  $k_{r1}$  ein negatives Vorzeichen von  $c_9$  sicherzustellen, verdeutlicht zusammen mit der Rolle von  $k_{r0}$ , das den in  $\|\mathbf{x}\|_2$  quadratischen Term vergrößert, den Einfluss des robustifizierenden Anteils  $v_r$  an der Pseudosteuergröße. Beide tragen dazu bei, dass ab einem gewissen  $\|\mathbf{x}\|_2$  die Zeitableitung  $\dot{V}$  negativ wird.

Damit gilt: 
$$
\dot{V} \leq -(c_7 \cdot ||\mathbf{x}||_2 + c_8) \cdot ||\mathbf{x}||_2
$$
 (4.5.42)

Die Forderung  $\dot{V} < 0$  ist folglich immer erfüllt, wenn:

$$
\|\mathbf{x}\|_{2} > \frac{|c_{8}|}{|c_{7}|}\tag{4.5.43}
$$

Es sind also sowohl der Fehlervektor χ als auch die Abweichungen der neuronalen Netzgewichte  $\tilde{V}$  und  $\tilde{W}$  gemäß der Definition in Anhang B schließlich beschränkt, da die Anforderungen des Satzes zum Nachweis der schließlichen Beschränktheit bei autonomen Lyapunov-Funktionen erfüllt sind.

# Kapitel 5

# Regelungskonzept für die Referenzkonfiguration

## **5.1 Überblick und grundlegende Strategie**

Ziel dieses Kapitels ist es, die dargestellten theoretischen Grundlagen zur dynamischen Inversion, dem Pseudo-Control Hedging und zur Erweiterung des Ansatzes um ein adaptives Glied auf das *UFT* anzuwenden, um ein Flugregelungssystem zu entwerfen und umzusetzen, das es der betrachteten Flugzeugkonfiguration ermöglicht, autonom vorgegebenen Bahnen zu folgen.

Dazu sind zunächst die Anforderungen an das Regelungssystem zu definieren, vor deren Hintergrund anschließend mögliche Lösungsansätze diskutiert und geeignete Alternativen unter Angabe von Begründungen ausgewählt werden.

### **5.1.1 Regelungsziele**

In diesem Abschnitt werden die unterschiedlichen Ziele und Anforderungen definiert, die das zu entwerfende Regelungssystem für das *UFT* erfüllen soll bzw. die zu berücksichtigen sind.

- **Autonome Bahnfolge:** Das geregelte System soll in der Lage sein, ohne Steuereingaben von außen und unter ausschließlicher Verwendung der ihm zur Verfügung stehenden Sensorik, Trajektorien zu folgen, die in Form von Wegpunkten und Abschnittsgeschwindigkeiten vorgegeben werden. Die Wegpunkte sind dabei in Form von Positionskoordinaten (Kartenposition und Sollhöhe) vorzugeben. Die Sollgeschwindigkeit zwischen zwei Wegpunkten soll im Rahmen der physikalischen Möglichkeiten der Konfiguration frei vorgebbar sein.
- **Optimierungsziele für das Verhalten des geschlossenen Regelkreises:** Da es sich um ein unbemanntes Fluggerät handelt, das seine Aufgaben autonom erfüllen soll, unterscheiden sich die Ziele bei der Reglerauslegung deutlich von denen bemannter Systeme. So ist es etwa nicht sinnvoll, das Regelungssystem auf die Einhaltung von Flugeigenschaftsanforderungen bemannter Flugzeuge auszulegen. Vielmehr sollen die zur Verfügung stehen-

den Freiheitsgrade beim Entwurf dazu genutzt werden, um die physikalischen Möglichkeiten der Flugzeugkonfiguration bestmöglich auszunutzen, d.h. eine größtmögliche Übertragungsbandbreite im dynamischen Verhalten zwischen den kommandierten Bahngrößen und der Flugzeugreaktion herzustellen. Ein weiteres Optimierungsziel ist die Führungsgenauigkeit, d.h. sowohl die Sollbahn als auch die vorgegebenen Abschnittsfluggeschwindigkeiten sollen optimal eingehalten werden.

- **Einhaltung von Betriebsgrenzen:** Das geregelte Fluggerät soll selbständig soweit als möglich relevante Betriebsgrenzen einhalten. So ist zum einen bereits bei der Erzeugung der Solltrajektorie aus den vorgegebenen Wegpunkten und Abschnittsgeschwindigkeiten eine prinzipielle Überprüfung der Fliegbarkeit der Bahn erforderlich. Diese erfolgt basierend auf der Annahme einer ruhigen Atmosphäre sowie unter Verwendung stationärer Flugleistungsdaten. Neben der geometrischen Prüfung der Hindernisfreiheit der Solltrajektorie ist dem Beschleunigungs- sowie dem Steig- / Sinkvermögen der Konfiguration, welche im Wesentlichen durch die Leistung des Antriebssystems festgelegt sind, ebenso Rechnung zu tragen wie den maximalen Bahnkrümmungen, die durch Auftriebs- und Festigkeitsgrenzen vorgegeben sind. Zum anderen soll der Regler während des Fluges eine Einhaltung der Betriebsgrenzen bezüglich der Größen Anstellwinkel, Lastvielfache und Mindestgeschwindigkeit unter den aktuell gegebenen Umgebungsbedingungen sicherstellen.
- **Handlungsautonomie und Fehlerbehebung:** Da auch in Ausfallsituationen kein Pilot im Flugzeug oder auf dem Boden zur Verfügung steht und keine gesonderten Algorithmen zur aktiven Identifikation und Isolation von Fehler- und Ausfallsituationen vorgesehen sind, soll das Regelungssystem eine möglichst hohe Robustheit gegenüber Modell- und Parameterunsicherheiten aufweisen, die einen partiellen Ausfall des Steuerungssystems sowie eine schädigungsbedingte Veränderung der aerodynamischen und der Antriebscharakteristika des Fluggerätes mit abdeckt. Natürlich ist die physikalische Steuer- und Fliegbarkeit des degradierten Systems eine unabdingbare Voraussetzung.
- **Kurvenkoordination:** Da es sich um ein unbemanntes Fluggerät handelt, wird die Schiebewinkelfreiheit der Scheinlotbedingung als Kriterium zur Kurvenkoordination vorgezogen, weil die saubereren Anströmbedingungen im schiebefreien Fall eine höhere Effizienz und geringfügig bessere Flugleistungen zulassen.
- **Rechnerauslastung und Zulassung:** Da es sich um einen kleinen, unbemannten Erprobungsträger handelt, der aufgrund seines niedrigen Gewichts keiner behördlichen Zulassung bedarf, ist eine größere Freiheit bezüglich der Wahl der bordseitigen Rechnerhardware gegeben. Zur Erfüllung der Regelungsaufgaben steht daher ein Rechner mit dem Leistungsstand gegenwärtiger PC-Hardware zur Verfügung. Diese Feststellung ist ebenfalls von unmittelbarer Bedeutung für die Auslegung des Regelungssystems, da die zur Verfügung stehende Rechenleistung komplexe Regelalgorithmen und einen quasikonti-
nuerlichen Betrieb bei hohen Abtastraten erlaubt. Durch die Zulassungsfreiheit können ferner moderne Methoden zur Untersuchung der Stabilität des nichtlinearen Gesamtsystems sowie zum Nachweis der schließlichen Beschränktheit dynamischer Systemgrößen anstelle klassischer Zulassungsanforderungen herangezogen werden. Herkömmliche Stabilitäts- und Robustheitsmaße sind auf das betrachtete Gesamtsystem nur bedingt anwendbar. Dass die gewählten Ansätze zur Stabilitätsbeurteilung dennoch zukunftsträchtig und praxisrelevant sind, zeigt sich an deren Verwendung bei Flugversuchen unbemannter Erprobungsträger höheren Fluggewichts, wie aus [10] und [135] ersichtlich wird. Längerfristig ist davon auszugehen, dass alternative Methoden der Stabilitätsuntersuchung in puncto Aussagekraft und Zuverlässigkeit als äquivalent zu den klassischen anzusehen sind.

In den nächsten Abschnitten werden unterschiedliche Lösungsalternativen für Teilaspekte des Regelungssystems vor dem Hintergrund der gestellten Anforderungen gegenübergestellt und auf ihre Vor- und Nachteile hin untersucht. Schließlich wird eine begründete Auswahl getroffen.

Zur Motivation, einen nichtlinearen, adaptiven Regelungsansatz anstelle eines klassischen, linearen Regelungssystems zu wählen, sei auf Kapitel 4.1 verwiesen. Dort ist die grundsätzliche Entscheidung für die um ein adaptives Glied erweiterte nichtlineare dynamische Inversion ausführlich begründet. Der Diskussionsschwerpunkt für die im Folgenden dargestellten Fragestellungen liegt vielmehr auf Einzelaspekten innerhalb des Regelungsansatzes.

# **5.1.2 Bahnregelung: Lineare Konzepte (***TECS* **/** *THCS***) kontra nichtlineare Inversion**

Während für die inneren Reglerschleifen die Wahl zugunsten der dynamischen Inversion bereits getroffen wurde, stellt sich die Frage, ob, nachdem die Freiheitsgrade der inneren Reglerschleifen bereits durch die Inversionsregler gut entkoppelt werden können, für die Bahnführung ein lineares Regelungskonzept ausreichend ist.

Einen attraktiven Ansatz für eine lineare Bahnregelung stellen dabei in der Längsbewegung das Total Energy Control System (*TECS*) und in der Seitenbewegung das zugehörige Pendant, das Total Heading Control System (*THCS*), dar. Ausführliche Informationen zu den im Wesentlichen von A. A. Lambregts entwickelten Regelungsstrategien *TECS* und *THCS* sind in [14], [31], [80], [81], [82], [83], [84], [85], und [129] zu finden.

Beim *TECS* werden im Vergleich zur klassischen Bahnregelung Flugbahnwinkel und Geschwindigkeit nicht getrennt geregelt. Vielmehr wird der Kopplung der beiden Freiheitsgrade *V* und γ Rechnung getragen, so dass ein gegenseitiges Bekämpfen einzelner Reglerkanäle für die Vortriebs- und die Flugbahnregelung vermieden werden kann.

Gemäß [84] werden dazu die Abweichungen in der spezifischen Gesamtenergieflussrate  $\dot{E}_{sE}$ und in der Energieverteilungsrate  $\dot{D}_{sE}$  als eigentliche Regelgrößen herangezogen. Die beiden

Raten lassen sich aus den Regelabweichungen  $\gamma_E = \gamma_C - \gamma$  und  $V_E = V_C - V$  berechnen gemäß:

$$
\dot{E}_{sE} = \gamma_E + \frac{\dot{V}_E}{g} \qquad \dot{D}_{sE} = -\gamma_E + \frac{\dot{V}_E}{g}
$$
 (5.1.1)

Als zugeordnete Steuergrößen werden das Triebwerk zur Veränderung der Totalenergieflussrate sowie das Höhenruder als energiekonservativer Verteiler zwischen kinetischer und potenzieller Energie eingesetzt. Die Regelung der Ersatzgrößen  $\dot{E}_{sE}$  und  $\dot{D}_{sE}$  soll es gestatten, eine möglichst gute Entkopplung der Geschwindigkeits- von der Bahndynamik zu erzielen, so dass bei kommandierten Veränderungen der Geschwindigkeit der Bahnwinkel bzw. bei kommandierten Bahnänderungen die Fluggeschwindigkeit jeweils unverändert bleibt.

Abbildung 5.1 zeigt den prinzipiellen Aufbau des *TECS*-Kernbestandteiles in Anlehnung an [84].

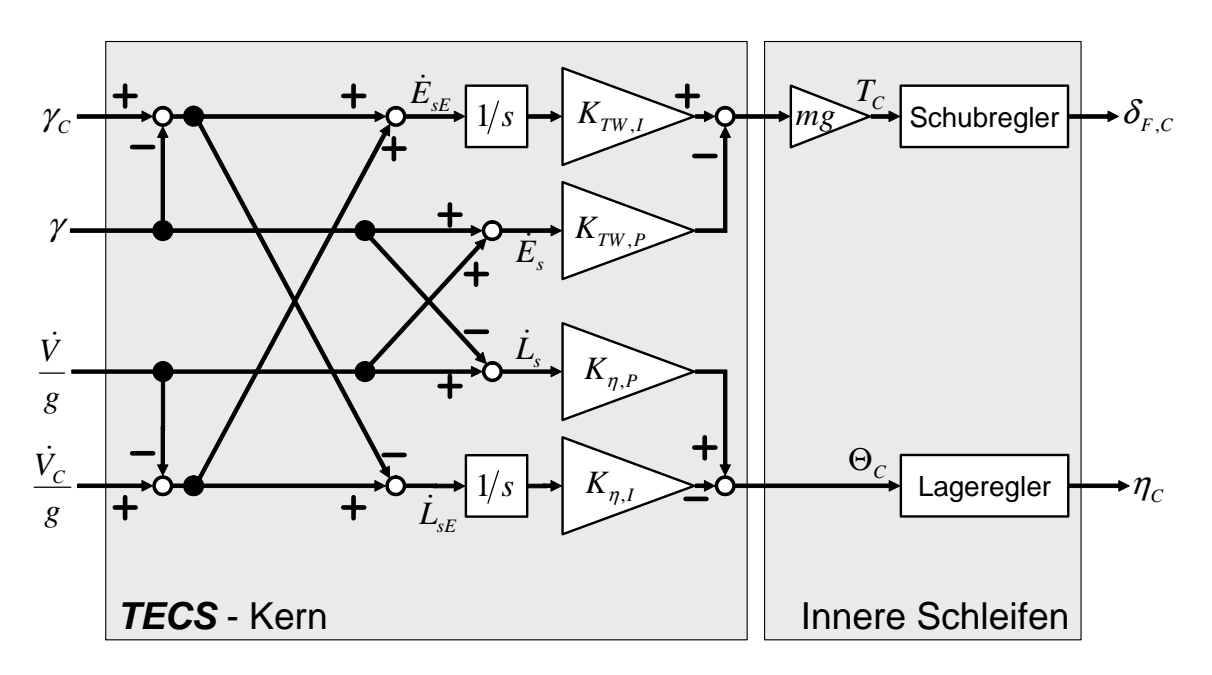

**Abbildung 5.1: Prinzipieller Aufbau des TECS - Kernreglers** 

Der klassische *TECS*-Kern kommandiert nicht unmittelbar einen Höhenruderausschlag, sondern einen Nicklagewinkel Θ<sub>c</sub>, der dann von den inneren Reglerschleifen in ein Höhenruderkommando umgesetzt wird. Ebenso ist für den Triebwerkszweig ein Schubregler erforderlich, der eine kommandierte Schubkraft *T<sup>C</sup>* in eine adäquate Schubhebelstellung umsetzt.

Die grundsätzlichen Regelgesetze des *TECS*-Kerns lauten:

$$
\Delta F_{TW,C} = m \cdot g \cdot \left\{ \frac{K_{TW,I}}{s} \cdot \left[ \left( \gamma_C + \frac{\dot{V}_C}{g} \right) - \left( \gamma + \frac{\dot{V}}{g} \right) \right] - K_{TW,P} \cdot \left( \gamma + \frac{\dot{V}}{g} \right) \right\}
$$
(5.1.2)

$$
\Delta\Theta_C = \frac{K_{\eta,I}}{s} \cdot \left[ \left( -\gamma_C + \frac{\dot{V}_C}{g} \right) - \left( -\gamma + \frac{\dot{V}}{g} \right) \right] - K_{\eta,P} \cdot \left( -\gamma + \frac{\dot{V}}{g} \right) \tag{5.1.3}
$$

Hierbei sind  $K_{TW,I}$  und  $K_{\eta,I}$  integrale Rückführverstärkungen,  $K_{TW,P}$  und  $K_{\eta,P}$  proportionale Verstärkungsfaktoren. Eine Besonderheit stellen dabei die proportionalen Rückführungen dar, da keine Regelabweichungen, sondern die Absolutwerte von Energiefluss- und Energieverteilungsrate  $\dot{E}_s$  und  $\dot{D}_s$  zurückgeführt werden. Hierdurch lässt sich jeweils eine zusätzliche Nullstelle im Energiefluss- bzw. –verteilungszweig vermeiden.

Für die nähere Struktur von *TECS* und *THCS* sei auf die oben genannten Quellen verwiesen.

Eine Verwendung von *TECS* in Kombination mit dynamischer Inversion wird vor allem auch durch die erfolgreiche Anwendung im realen Flugversuch bei automatischen Landeanflügen nahegelegt ([90], [91]). Daher wurden im Rahmen dieser Arbeit Untersuchungen zur Eignung von *TECS* / *THCS* für die Anwendung auf das *UFT* durchgeführt.

Aus der oben dargestellten Tatsache, dass das *TECS* einen Nicklagewinkel Θ bzw. das *THCS* in Analogie einen Hängewinkel Φ als Eingangsgröße für die inneren Reglerschleifen kommandiert, folgt, dass die Eulerwinkel zur Inversion der Lagedynamik verwendet werden müssen, wie auch in [90] und [91] geschehen. Diese Vorgehensweise bringt jedoch erhebliche Nachteile mit sich, wie in 5.1.3 gezeigt werden wird.

In [80] wird angegeben, dass bei Bahnänderungen zum Erzielen der gewünschten Entkopplung zwischen *V* und  $\gamma$  das Übertragungsverhalten von der kommandierten Nicklage  $\Theta_c$  auf die tatsächliche Nicklage Θ abhängig von der Triebwerksdynamik  $G_{rw}(s)$  ausgelegt werden muss. Es gilt:

$$
\left(\frac{\Theta(s)}{\Theta_c(s)}\right)_{\gamma_c} = \left(1 + \frac{C_{A0}}{C_{A\alpha}} \cdot \frac{g}{V} \cdot S\right) \cdot \frac{1}{m \cdot g} \cdot G_{TW}(s) \tag{5.1.4}
$$

Der Index *0* bezeichnet dabei den betrachteten Referenzflugzustand, *S* die Bezugsflügelfäche. Diese Auslegung steht im Widerspruch zu den Anforderungen einer höchstmöglichen Übertragungsbandbreite und Agilität beim betrachteten Fluggerät, da infolge der langsamen Triebwerksdynamik  $G_{rw}(s)$  die Reaktion des geregelten Systems in der Nickachse künstlich verzögert und damit die erreichbare Übertragungsbandbreite weit unter ihren konfigurationsbedingt möglichen Wert abgesenkt wird. So ist es durchaus zulässig, dass das *UFT* kurzzeitig vom Geschwindigkeitsvorgabewert abweicht, wenn eine Bahnwinkeländerung kommandiert wird, die schneller ist als der Aufbau der zur Verfügung stehenden Schubkraft.

Darüber hinaus handelt es sich bei *TECS* und *THCS* um ein lineares Verfahren, das Änderungen in den Steuergrößen bei Abweichungen von der Sollbeschleunigung bzw. dem Sollflugbahnwinkel kommandiert. Stationäre Trimmanteile werden nicht explizit zu den Steuergrößen addiert, sondern über Integration der Regelabweichungen erzeugt. Dieses Verfahren verringert weiter die erreichbare Bandbreite des Systems und führt zu größeren transienten Regelabweichungen bei Manövern mit höherer Agilität. Der Veränderung des Luftwiderstandes infolge geänderter Anstellwinkel bei Steig- oder Sinkflug bzw. bei Geschwindigkeitsänderungen wird demnach rein über integrale Rückführung Rechnung getragen, nicht aber im Vorwärtszweig.

Weitere durch Integration zu kompensierende Regelabweichungen ergeben sich durch die Verwendung linearer Näherungsbeziehungen. So wird etwa die der Herleitung des *TECS*-Gesetzes zugrunde gelegte Steiggeschwindigkeit mit  $\dot{h} = V \cdot \gamma$  angenähert. Es wird nicht der reale, nichtlineare Zusammenhang  $\dot{h} = V \cdot \sin \gamma$  herangezogen.

Zusammenfassend lässt sich über das *TECS* feststellen, dass es, wie mehrfach durch Flugversuche bewiesen ([14], [90], [91]), sehr gut für zivile Verkehrsflugzeuge geeignet ist. Diese Art von Flugzeugen erfordert nur eine relativ geringe Übertragungsbandbreite. Die geflogenen Flugbahnwinkel bewegen sich ebenfalls nur in einem engen Bereich, so dass der lineare Ansatz und das Erzeugen der stationären Trimmwerte über Fehlerintegration sinnvolle Ansätze darstellen.

Sollen agilere Manöver mit einem größeren Bereich an Flugbahnwinkeln und vor allem schnelleren Änderungsraten geflogen werden, so erweist sich *TECS* aufgrund der bisher dargestellten Eigenschaften als zu reaktionsträge. Außerdem entstehen bei transienten Flugbedingungen vermeidbare zusätzliche Regelabweichungen. Da bei *TECS* und analog dazu bei *THCS* die Eulerwinkel als Steuergrößen für die inneren Reglerschleifen auftreten, zieht die Verwendung von beiden darüber hinaus die Probleme nach sich, die bei agilen Manövern im Zusammenhang mit der Eulerwinkelinversion auftreten. Diese Aspekte werden in Abschnitt 5.1.3 getrennt angesprochen.

Die Verwendung der nichtlinearen dynamischen Inversion zur Regelung der Bahndynamik durch Inversion der Punktmassenbewegungsgleichungen mit den Freiheitsgraden *V* , γ und χ hingegen weist keinen der bisher genannten Nachteile auf, da sämtliche über die Konfiguration bekannten Eigenschaften zur Regelung herangezogen werden können. Dies gilt zum Beispiel für die Widerstandsänderungen bei Geschwindigkeits- und Bahnwinkelvariationen, die für stationäre Trimmzustände erforderlichen Steuerausschläge oder für Nichtlinearitäten im Verlauf des Auftriebsbeiwerts über dem Anstellwinkel. Außerdem lässt die Inversion der Bahndynamik freie Wahl bei den Kommandogrößen für die inneren Reglerschleifen. Die volle Berücksichtigung der Kopplungen zwischen Längs- und Seitenbewegung durch den nichtlinearen Ansatz ermöglicht darüber hinaus auch bei komplexen dreidimensionalen Trajektorien mit hohen Bahnkrümmungen und schnell wechselnden Krümmungsebenen eine exakte und koordinierte Bahnfolge. Daher ist die nichtlineare dynamische Inversion der Bahndynamik das Regelungsverfahren der Wahl. Die genaue Vorgehensweise wird in Kapitel 5.2 beschrieben.

Zusätzlich wurde noch eine *TECS*-nahe Zwischenlösung näher betrachtet. Es handelt sich hierbei um die lineare Inversion der Punktmassendynamik, die hier anhand der Längsbewegung kurz vorgestellt werden soll. Betrachtet werden dazu die Punktmassenbewegungsgleichungen bei verschwindender Seitenbewegung, d.h. bei  $\beta = \mu = 0$ . Sie lauten:

$$
\dot{V} = \frac{F_{TW} - W}{m} - g \cdot \sin \gamma \qquad \dot{\gamma} = \frac{A}{m \cdot V} - \frac{g}{V} \cdot \cos \gamma \qquad (5.1.5)
$$

Hierbei wurden die vereinfachenden Annahmen getroffen, dass die Triebwerkskraft in Richtung der Fluggeschwindigkeit wirkt und dass die Atmosphäre in Ruhe ist. Die Ausdrücke für Auftrieb und Widerstand heißen:

$$
A = \frac{1}{2} \cdot \rho \cdot V^2 \cdot S \cdot C_A \qquad W = \frac{1}{2} \cdot \rho \cdot V^2 \cdot S \cdot C_W \qquad (5.1.6)
$$

Linearisiert man dieses nichtlineare Modell um einen stationären Betriebspunkt  $V_0$ ,  $\gamma_0$ , so ergibt sich das lineare Zustandsraummodell  $\dot{\mathbf{x}} = \mathbf{A} \cdot \mathbf{x} + \mathbf{B} \cdot \mathbf{u}$ 

$$
\left[\begin{array}{c}\n\delta\dot{V} \\
\delta\dot{Y}\n\end{array}\right] = \left[\begin{array}{ccc}\n-2\frac{(C_{W})_{0}}{(C_{A})_{0}} \cdot \frac{g}{V_{0}} & g \\
-2\frac{g}{V_{0}^{2}} & \frac{g}{V_{0}} \cdot \gamma_{0}\n\end{array}\right] \cdot \left[\begin{array}{c}\n\delta V \\
\delta\gamma\n\end{array}\right] + \left[\begin{array}{ccc}\n-g\frac{C_{W\alpha}}{(C_{A})_{0}} & \frac{1}{m} \\
\frac{g}{V_{0}} \cdot \frac{C_{A\alpha}}{(C_{A})_{0}} & 0\n\end{array}\right] \cdot \left[\begin{array}{c}\n\delta\alpha \\
\delta F_{TW}\n\end{array}\right]
$$
\n(5.1.7)

mit den Steuergrößen Anstellwinkeländerung  $\delta \alpha$  und Schubänderung  $\delta F_{TW}$ . Dieses lineare System entspricht der einfachen Phygoidnäherung mit der charakteristischen Gleichung:

$$
s^{2} + 2\frac{g}{V_{0}} \cdot \frac{(C_{W})_{0}}{(C_{A})_{0}} \cdot s + 2\left(\frac{g}{V_{0}}\right)^{2} = 0
$$
 (5.1.8)

Für natürliche Frequenz und Dämpfung ergibt sich damit:

$$
\omega_0 = \sqrt{2} \cdot \frac{g}{V_0} \qquad \zeta = \frac{(C_w)_0}{\sqrt{2} \cdot (C_A)_0} \tag{5.1.9}
$$

Löst man das System nach den Steuergrößen auf, erhält man:

$$
\begin{bmatrix}\n\delta \alpha \\
\delta F_{\text{TW}}\n\end{bmatrix} = \underbrace{\begin{bmatrix}\n0 & V_0 \cdot (C_A)_0 \\
g & C_{A\alpha} \\
m & m \cdot V_0 \cdot \frac{C_{W\alpha}}{C_{A\alpha}}\n\end{bmatrix}}_{A^{-1}} \cdot \underbrace{\begin{bmatrix}\n\delta \dot{V} \\
\delta \dot{V}\n\end{bmatrix}}_{\mathbf{v}} - 2 \underbrace{\begin{bmatrix}\nC_W)_0 \cdot g \\
(C_A)_0 \cdot V_0\n\end{bmatrix}}_{\mathbf{b}} g\n\end{bmatrix} \cdot \underbrace{\begin{bmatrix}\n\delta V \\
\delta \gamma\n\end{bmatrix}}_{\mathbf{b}} \qquad (5.1.10)
$$

Das Ergebnis ist das invertierte Modell der Punktmassendynamik mit dem Pseudosteuergrö- $\text{Benvektor } \mathbf{v} = [\delta \dot{V} \quad \delta \dot{V}]^T$ . Oben stehende Gleichung entspricht der Form (4.2.41), nämlich **u** = **A** ⋅[ν −**b**] −1 . Soll in Analogie zu *TECS* der Nicklagewinkel Θ als Steuergröße verwendet werden, so ist lediglich die Ersetzung  $\delta \alpha = \delta \theta - \delta \gamma$  in der Gleichung (5.1.7) vorzunehmen. Dabei ist zu beachten, dass die mit  $\delta\gamma$  multiplizierten Terme anschließend aus der Steuermatrix **B** in die Systemmatrix **A** vorzuziehen sind.

Die Steuergröße δα steuert wie beim *TECS* die Verteilung des Energieflusses in kinetische und potenzielle Energie, während  $\delta F_{TW}$  den dem System zugeführten Energiestrom darstellt. Im Gegensatz zu *TECS*, das rein energiekonservative Anteile berücksichtigt, enthält der Ansatz (5.1.10) auch die durch den Luftwiderstand hervorgerufenen dissipativen Anteile, so dass der Notwendigkeit von Energieflussänderungen infolge der Veränderung des dissipierten Energiestromes bei Geschwindigkeits- und Bahnwinkeländerungen Rechnung getragen wird.

Um die Leistungsfähigkeit des Ansatzes zu untersuchen, wurden Simulationen durchgeführt, bei denen die lineare Inverse mit einem nichtlinearen Punktmassenmodell gekoppelt wurde. Dabei wurden keine Rückführungen geschlossen, sondern lediglich die Übertragung des kommandierten Wertes über den Vorwärtszweig betrachtet. Für das Übertragungsverhalten der Steuergrößen gilt bei diesen Versuchen  $\alpha = \alpha_c$  und  $T = T_c$ . Die Verläufe der Vorgabegrößen werden mittels eines Referenzmodells erster Ordnung erzeugt.

Abbildung 5.2 zeigt die Reaktion des nichtlinearen Punktmassenmodells mit der vorgeschalteten linearen Inverse auf ein blockförmiges Flugbahnwinkelkommando. Die Zeitkonstante des Referenzmodells erster Ordnung wurde dabei zu  $T = 1$ s gewählt.

Für die Auswertung der Simulation ist es wichtig zu beachten, dass es sich um eine Steuerung handelt, d.h. dass keine Rückführung der Regelabweichung aktiv ist. Es zeigt sich, dass die Zeitableitung des Flugbahnwinkels dem Vorgabewert aus dem Referenzmodell sehr gut, mit einem Restfehler von unter 0.2*°/*s folgt, was einem maximalen relativen Fehler von etwa 2% entspricht. Es fällt jedoch auch auf, dass sich Abweichungen in der Längsbeschleunigung V ergeben. So weicht die Beschleunigung mit Maximalwerten von  $-1.6 \text{ m/s}^2$  sehr deutlich vom Vorgabewert von 0 m/s<sup>2</sup> ab. Dies führt dazu, dass auch die Geschwindigkeit sichtbar gegenüber der Trimmgeschwindigkeit abfällt, so dass nach dem Blockeingang die Geschwindigkeit um etwa  $\Delta V = -1.6$  m/s geringer ist als zu Beginn des Manövers.

Die kleinen Abweichungen in der Flugbahnänderungsrate  $\dot{\gamma}$  integrieren sich ebenfalls über einen relativ kurzen Zeitraum zu einer sichtbaren Abweichung vom kommandierten Flugbahnwinkel auf.

Die Ursache für das Auftreten der Abweichungen liegt in der Verwendung einer linearen Approximation für die Inversion der Dynamik. So wird die Veränderung des Staudrucks bei einer Geschwindigkeitsänderung um  $\Delta V = V_1 - V_0$  im linearen Modell durch den Term  $\Delta \overline{q}_{Lin} = \rho \cdot S \cdot (V_1 \cdot V_0 - V_0^2)$  angenähert, während der reale Wert  $\Delta \overline{q} = \rho \cdot S \cdot (V_1^2 - V_0^2)$  $\Delta \overline{q} = \rho \cdot S \cdot (V_1^2 - V_0^2)$  beträgt.

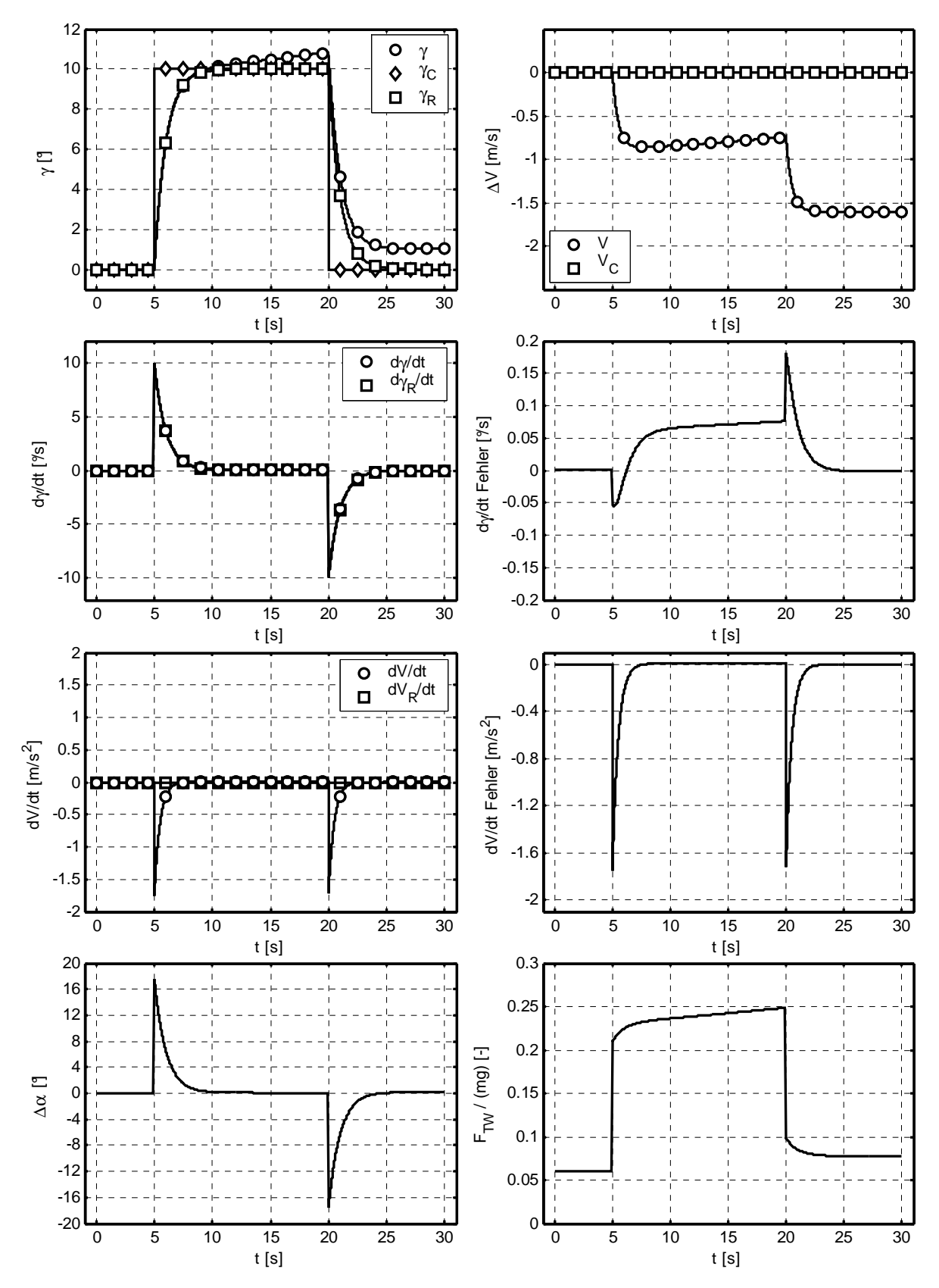

**Abbildung 5.2: Flugbahnwinkelsprung - nichtlineares Punktmassenmodell und lineare Inverse** 

Ebenso verändert sich der Widerstandsbeiwert bei Annahme einer einfachen Aerodynamik mit symmetrischer quadratischer Polare mit  $C_w = C_{w0} + k \cdot C_A^2$  und  $C_A = C_{A0} + C_{A\alpha} \cdot \alpha$  bei einer Anstellwinkeländerung  $\Delta \alpha = \alpha_1 - \alpha_0$  im linearen Fall um

$$
\Delta C_{W,Lin} = C_{W\alpha} \cdot (\alpha_1 - \alpha_0) = 2 \cdot k \cdot (C_A)_0 \cdot C_{A\alpha} \cdot (\alpha_1 - \alpha_0), \qquad (5.1.11)
$$

während die tatsächliche Widerstandsbeiwertsänderung

$$
\Delta C_W = 2 \cdot k \cdot (C_A)_0 \cdot C_{A\alpha} \cdot (\alpha_1 - \alpha_0) + k \cdot C_{A\alpha}^2 \cdot (\alpha_1^2 - \alpha_0^2) \tag{5.1.12}
$$

beträgt. Ferner wird für die Änderung der Richtung des Schwerkraftvektors im linearen Fall ebenfalls eine Näherung verwendet, während im nichtlinearen Fall den tatsächlichen Gegebenheiten Rechnung getragen wird. Auch wenn die Fehler relativ klein sind, führen sie dennoch aufgrund der zeitlichen Integration zu höheren Abweichungen der Zustandsgrößen. Des Weiteren zeigt sich, wie im dargestellten Fall besonders bei agileren Manövern, die größere Anstellwinkeländerungen erfordern, in der Anfangsreaktion eine deutliche Abweichung vom Sollwert.

Wird ein nichtlineares Punktmassenmodell invertiert, so reduzieren sich die auftretenden Fehler wesentlich. Da der Rechen- und Speicheraufwand für ein nichtlineares Inversionsmodell für die Punktmassendynamik nur unwesentlich höher ist als für das lineare System, wird die Entscheidung, auch in der Bahnführungsschleife ein nichtlineares Modell heranzuziehen, noch einmal untermauert.

Die dargestellte, exemplarische Betrachtung hat sich nur an der Längsbewegung orientiert. Es kann jedoch einfach gezeigt werden, dass die getroffenen Aussagen analog für die Seitenbewegung gelten, insbesondere, da bei Kurven mit größeren Schräglagen deutliche Kopplungseffekte zwischen den beiden Bewegungsformen auftreten.

## **5.1.3 Lageregelung: Eulerwinkel kontra Bahnanstell-, Schiebe- und Hängewinkel**

Dieser Abschnitt befasst sich mit der Auswahl geeigneter Alternativen für die mittlere Reglerschleife. Während die innerste Schleife zur Regelung der körperfesten Drehraten dient, ist es die Aufgabe der Bahnführungsschleife, die Flugbahnwinkel sowie die Fluggeschwindigkeit zu regeln. Zwischen diesen beiden Schleifen ist jedoch noch ein weiterer Regelkreis erforderlich für dessen Eingangsgrößen unterschiedliche Möglichkeiten zur Verfügung stehen. Die Verwendung der körperfesten Drehraten *p* , *q* und *r* als virtuelle Steuergrößen ist wegen der soeben dargelegten Schleifenaufteilung bereits festgelegt.

Grundsätzlich stehen zwei Alternativen für die Regelgrößen der mittleren Schleife zur Auswahl. Es sind dies zum einen die Eulerwinkel Φ , Θ und Ψ , die laut Anhang D die Lage des körperfesten Koordinatensystems *f* gegenüber dem erdlotfesten Koordinatensystem *g* spezifizieren, und zum anderen der Bahnanstellwinkel  $\alpha_{K}$ , der Bahnschiebewinkel  $\beta_{K}$  und der Bahnhängewinkel  $\mu_{K}$ , die die Lage des körperfesten Koordinatensystems *f* gegenüber dem Bahnachsenkreuz *k* festlegen (siehe ebenfalls Anhang D). Außerdem ist es noch möglich anstelle der kinematischen Winkel  $\alpha_{K}$ ,  $\beta_{K}$  und  $\mu_{K}$  die korrespondierenden Winkel zwischen dem körperfesten Achsenkreuz *f* und dem aerodynamischen Achsenkreuz *a*, nämlich α und  $\beta$  in Kombination mit dem Flugwindhängewinkel  $\mu_a$ , zu verwenden. Bei ruhiger Atmosphäre gilt dabei  $\alpha_K = \alpha$ ,  $\beta_K = \beta$  und  $\mu_K = \mu_a$ . Unterschiede treten nur bei Wind und Turbulenz auf. Dennoch ist es wichtig, die beiden Alternativen als getrennte Ansätze zu betrachten.

### **Eulerwinkelinversion, relativer Grad eins**

Der Zusammenhang zwischen den ersten Zeitableitungen der Eulerwinkel und den körperfesten Drehraten kann direkt der Gleichung (2.3.14) entnommen werden:

$$
\begin{bmatrix} p_c \\ q_c \\ r_c \end{bmatrix}_f = \begin{bmatrix} \dot{\Phi} - \dot{\Psi} \cdot \sin \Theta \\ \dot{\Theta} \cdot \cos \Phi + \dot{\Psi} \cdot \sin \Phi \cdot \cos \Theta \\ -\dot{\Theta} \cdot \sin \Phi + \dot{\Psi} \cdot \cos \Phi \cdot \cos \Theta \end{bmatrix}_f
$$
(5.1.13)

Dabei ist  $\mathbf{v} = [\dot{\Phi} \quad \dot{\Theta} \quad \dot{\Psi}]^T$  der vorzugebende Pseudosteuergrößenvektor. Die Ausgangsgrößen der Inverse bilden die kommandierten Steuergrößen für die innere Schleife zur Regelung der körperfesten Drehraten  $\left(\vec{\omega}_{C}^{gt}\right)_{f} = \left[p_{C} \quad q_{C} \quad r_{C}\right]_{f}^{T}$  $f = \mathbf{L}PC$  *q*<sub>C</sub> *i*<sub>C</sub> *i*<sub>f</sub>  $\left(\vec{\mathbf{o}}_c^{gt}\right)_f = \left[p_c \quad q_c \quad r_c\right]_f^T.$ 

Zur Generierung des Sollgrößenverlaufs  $v<sub>R</sub>$  ist ein Referenzmodell erster Ordnung erforderlich. Da aus der Sicht der Lageregelungsschleife die körperfesten Drehraten die Steuergrößen darstellen, müssen die für das Pseudo-Control Hedging zu verwendenden Schätzungen für die Eulerwinkeländerungsraten aus den aktuellen Drehraten *p* , *q* und *r* berechnet werden. Aus der Sicht der Lagewinkelschleife besteht die Stelldynamik in der Übertragung von den kommandierten auf die tatsächlichen körperfesten Drehraten, also  $p_c \rightarrow p$ ,  $q_c \rightarrow q$  und  $r_c \rightarrow r$ .

Die Gestalt des Referenzmodells und der Fehlerdynamik wird anhand der Nicklage Θ verdeutlicht. Für den Kommandofilter gilt:

$$
\dot{\Theta}_R = \frac{1}{T_{\Theta}} \cdot (\Theta_C - \Theta_R) - \nu_{\dot{\Theta},h} \tag{5.1.14}
$$

Dabei setzt sich das Hedgesignal ν<sub>Θ,h</sub> gemäß

$$
V_{\dot{\Theta},h} = V_{\dot{\Theta}} - \hat{V}_{\dot{\Theta}} \tag{5.1.15}
$$

zusammen. Hierbei ist  $\hat{v}_{\rm \dot{\Theta}}^{\vphantom{\dagger}}$  die aus den aktuell gemessenen, körperfesten Drehraten geschätzte zeitliche Änderung des Nicklagewinkels Θ . Die Schätzung erfolgt dabei mittels der Gleichung (2.3.15). Über die Zeitkonstante  $T_{\Theta}$  kann die Bandbreite des Referenzmodells und damit die Geschwindigkeit der mittleren Reglerschleife gewählt werden. Dabei ist auf eine ausreichende Separation der Frequenzskalen zur nächst inneren Regelschleife, also der Momentenschleife, zu achten, um Instabilitäten infolge von Kopplungseffekten zu vermeiden. Das Problem der Bandbreitenseparation bei Systemen mit mehreren Zeitskalen wird an anderer Stelle aufgegriffen und diskutiert.

Die Pseudosteuergröße  $v_{\phi}$  berechnet sich zu:

$$
V_{\Theta} = \underbrace{\frac{1}{T_{\Theta}} \cdot (\Theta_C - \Theta_R)}_{V_{\Theta,R}} + \underbrace{K_{\Theta,P} \cdot (\Theta_R - \Theta)}_{V_{\Theta,P}} + K_{\Theta,I} \cdot \int (\Theta_R - \Theta) \cdot dt}_{V_{\Theta,PI}} \tag{5.1.16}
$$

Da die Eulerwinkelinversion auf rein geometrischen Zusammenhängen beruht und damit keine großen Parameter- und Modellunsicherheiten enthält, ist es nicht nötig, diesen Ansatz um ein adaptives Glied zum Ausgleich der Unsicherheiten zu erweitern. Um auch ohne adaptives Glied stationäre Führungsgenauigkeit zu erzielen, wurde die Fehlerdynamikrückführung um ein Integralglied erweitert. Mit der Regelabweichung  $e_{\Theta} = \Theta - \Theta_{R}$  lautet die Gleichung für die Fehlerdynamik:

$$
\dot{e}_{\Theta} + K_{\Theta,P} \cdot e_{\Theta} + K_{\Theta,I} \cdot \int e_{\Theta} \cdot dt = \Delta \tag{5.1.17}
$$

Leitet man diesen Ausdruck ab, gelangt man zu:

$$
\ddot{e}_{\Theta} + K_{\Theta,P} \cdot \dot{e}_{\Theta} + K_{\Theta,I} \cdot e_{\Theta} = \dot{\Delta}
$$
\n(5.1.18)

Die Gleichungen für die beiden anderen Eulerwinkel Φ und Ψ können analog formuliert werden.

#### **Eulerwinkelinversion, relativer Grad zwei**

Über die soeben dargestellte Möglichkeit hinaus können auch die mittlere und die innere Reglerschleife zusammengelegt werden. Hierzu wird die Gleichung (5.1.13) ein weiteres Mal nach der Zeit abgeleitet:

$$
\begin{bmatrix} \dot{p} \\ \dot{q} \\ \dot{r} \end{bmatrix}_{f} = \begin{bmatrix} 1 & 0 & -\sin\Theta \\ 0 & \cos\Phi & \cos\Theta \cdot \sin\Phi \\ 0 & -\sin\Phi & \cos\Theta \cdot \cos\Phi \end{bmatrix} \cdot \begin{bmatrix} \ddot{\Phi} \\ \ddot{\Theta} \\ \ddot{\Psi} \end{bmatrix} + \begin{bmatrix} 0 & 0 & -\cos\Theta \\ 0 & -\sin\Phi & \cos\Theta \cdot \cos\Phi \\ 0 & -\cos\Phi & -\cos\Theta \cdot \sin\Phi \end{bmatrix} \cdot \dot{\Phi} + \begin{bmatrix} 0 & 0 & -\cos\Theta \\ 0 & 0 & -\sin\Theta \cdot \sin\Phi \\ 0 & 0 & -\sin\Theta \cdot \cos\Phi \end{bmatrix} \cdot \dot{\Theta}
$$
\n(5.1.19)

Bei dieser Vorgehensweise entfällt das Referenzmodell zur Berechung der Pseudosteuergrö-Ben  $\mathbf{v} = [\dot{p} \quad \dot{q} \quad \dot{r}]^T$ . Vielmehr werden durch Inversion des Drallsatzes (2.3.12) zunächst die durch die aerodynamischen Steuerflächen aufzubringenden Momenteninkremente und schließlich die Änderungen der eigentlichen Steuerausschläge bestimmt, die erforderlich sind, um die gewünschten Ratenbeschleunigungen  $\dot{p}_R$ ,  $\dot{q}_R$  und  $\dot{r}_R$  und damit unmittelbar die geforderten zweiten Zeitableitungen der Eulerwinkel gemäß  $\mathbf{v} = [\ddot{\Phi} \quad \ddot{\Theta} \quad \ddot{\Psi}]^T$  zu erzielen.

Die Inversion der Momentendynamik sowie die Bestimmung der Ausschlagsinkremente der Steuerflächen werden in den Kapiteln 5.2 und 5.3 näher erläutert.

Da es sich hierbei um ein System mit einem relativen Grad von zwei handelt, ist ein Referenzmodell zweiter Ordnung erforderlich. Für die Berechnung der geschätzten Reaktionen νό für  $\ddot{\Phi}$ ,  $\ddot{\Theta}$  und  $\ddot{\Psi}$  gilt:

$$
\begin{bmatrix}\n\ddot{\hat{\Phi}} \\
\ddot{\Theta} \\
\ddot{\hat{\Phi}}\n\end{bmatrix} = \begin{bmatrix}\n1 & \sin\Phi\tan\Theta & \cos\Phi\tan\Theta \\
0 & \cos\Phi & -\sin\Phi \\
0 & \sin\Phi/\cos\Theta & \cos\Phi/\cos\Theta\n\end{bmatrix}_{f}\n\begin{bmatrix}\n\dot{\hat{\rho}} \\
\dot{\hat{\rho}} \\
\dot{\hat{r}}\n\end{bmatrix}_{f}
$$
\n
$$
\dot{\Phi}\cdot\n\begin{bmatrix}\n0 & \cos\Phi\tan\Theta & -\sin\Phi\tan\Theta \\
0 & -\sin\Phi & -\cos\Phi \\
0 & \cos\Phi/\cos\Theta & -\sin\Phi/\cos\Theta\n\end{bmatrix}_{f}\n\begin{bmatrix}\np \\
q \\
r\n\end{bmatrix}_{f}
$$
\n
$$
\dot{\Theta}\cdot\n\begin{bmatrix}\n0 & \sin\Phi/\cos^{2}\Theta & \cos\Phi/\cos^{2}\Theta \\
0 & 0 & 0 \\
0 & \sin\Phi\tan\Theta/\cos\Theta & \cos\Phi\tan\Theta/\cos\Theta\n\end{bmatrix}_{f}\n\begin{bmatrix}\np \\
q \\
r\n\end{bmatrix}_{f}
$$
\n(5.1.20)

Die Stelldynamik aus der Sicht des betrachteten Regelkreises ist durch die Servomotoren zur Ansteuerung der aerodynamischen Stellflächen des Flugzeuges gegeben. Da die tatsächlichen Stellflächenausschläge nicht als Messgröße zur Verfügung stehen, müssen sie zur Berechnung der geschätzten Reaktionen mittels numerischer Modelle angenähert werden. Hierzu wird der in Kapitel 2.5.1 zur Streckenmodellierung vorgestellte Ansatz herangezogen. Die Aktuatoren werden als System 2. Ordnung mit Raten- und Ausschlagsbegrenzung gemäß dem durch (2.5.1) wiedergegebenen Zustandsraummodell angenommen. Aus den mit Hilfe der Aktuatorenmodelle und Momentengleichungen geschätzten Rollbeschleunigungen  $\dot{\hat{p}}$ ,  $\dot{\hat{q}}$  und  $\dot{\hat{r}}$  können dann die geschätzten Reaktionen für die zweite Zeitableitung der Eulerwinkel nach Gleichung (5.1.20) bestimmt werden.

Analog zur Eulerwinkelinversion mit einem relativen Grad von eins, werden die zugrunde liegenden Gleichungen am Beispiel des Nicklagewinkels Θ angegeben. Die Gleichung des Referenzmodells lautet:

$$
\ddot{\Theta}_R = \omega_{\Theta,0}^2 \cdot (\Theta_C - \Theta_R) - 2 \cdot \zeta_{\Theta} \cdot \omega_{\Theta,0} \cdot \dot{\Theta}_R - \nu_{\ddot{\Theta},h}
$$
(5.1.21)

mit dem Hedgesignal

$$
V_{\ddot{\Theta},h} = V_{\ddot{\Theta}} - \hat{V}_{\ddot{\Theta}} \tag{5.1.22}
$$

Mittels der beiden Parameter  $\zeta_{\Theta}$  und  $\omega_{\Theta,0}$  können Dämpfung und natürliche Frequenz des Referenzmodells gewählt werden. Für die Bandbreite der Reglerschleife ist dabei vor allem die natürliche Frequenz  $\omega_{\scriptscriptstyle(\rm \scriptscriptstyle O,0)}$  ausschlaggebend. Auf einen ausreichenden Abstand zur natürlichen Frequenz der Stellservodynamik ist zu achten, da sich ansonsten aufgrund der Kopplungseffekte Instabilitäten ergeben können.

Die Pseudosteuergröße  $v_{\phi}$  berechnet sich zu:

$$
V_{\ddot{\Theta}} = \underbrace{\omega_{\Theta,0}^2 \cdot (\Theta_C - \Theta_R) - 2 \cdot \zeta_{\Theta} \cdot \omega_{\Theta,0} \cdot \dot{\Theta}_R}_{V_{\ddot{\Theta},R}} + \underbrace{K_{\Theta,P} \cdot (\Theta_R - \Theta) + K_{\Theta,D} \cdot (\dot{\Theta}_R - \dot{\Theta})}_{V_{\ddot{\Theta},PD}} \quad (5.1.23)
$$

Die Bestimmung der Stellgrößen aus der Sicht der Lageregelungsschleife mit einem relativen Grad von zwei erfolgt, wie angedeutet, unter Verwendung der Inversion der Momentendynamik. Hierbei handelt es sich nicht mehr um einen rein geometrischen Zusammenhang, vielmehr tragen neben dem Trägheitstensor vor allem die aerodynamischen Momentenbeiwerte zur Drallgleichung (2.3.12) bei. Somit sind hier beträchtliche Parameterunsicherheiten zu erwarten, die eine Erweiterung der Reglerschleife um ein adaptives Glied nahe legen. Da dieses dann auch für stationäre Genauigkeit sorgt, ist es nicht erforderlich, die Fehlerdynamikrückführung gemäß (5.1.23) um ein Integralglied zu erweitern.

Damit lautet die Gleichung für die Fehlerdynamik bei einem System mit einem relativen Grad von zwei:

$$
\ddot{e}_{\Theta} + K_{\Theta,D} \cdot \dot{e}_{\Theta} + K_{\Theta,P} \cdot e_{\Theta} = \Delta \tag{5.1.24}
$$

Ein Problem stellt die Kurvenkoordination dar. Durch Verkopplung der Referenzmodelle für Hängewinkel und Azimutänderung kann die Scheinlotbedingung  $\dot{\Psi} = \tan \Phi \cdot (g/V)$  erfüllt werden. Dies ist jedoch eine Näherung, die nur für kleine Flugbahnwinkel γ Gültigkeit hat. Bei größeren Steig- und Sinkwinkeln verliert dieser Ausdruck aufgrund der zunehmenden Drehung des Schwerkraftvektors in Richtung der flugzeugfesten xy-Ebene an Genauigkeit. Eine saubere Berücksichtigung dieses Effekts ist in einer rein mit Eulerwinkeln formulierten Zwangsbedingung nicht möglich, da bei höheren Nicklagewinkeln Θ nicht bekannt ist, ob er aus einem erhöhten Anstellwinkel  $\alpha$  oder aus dem Flugbahnwinkel  $\gamma$  resultiert.

Bei einem System mit einem relativen Grad von zwei wird sowohl für den Azimutwinkel Ψ als auch für den Hängewinkel Φ ein Kommandofilter zweiter Ordnung benötigt. Dabei sind jeweils der Hängewinkel und dessen Zeitableitungen von einem um eins höheren Ableitungsgrad des Azimutwinkels abhängig.

In Abbildung 5.3 ist der verkoppelte Kommandofilter von Azimut- und Hängewinkel für ein System mit einem relativen Grad von zwei dargestellt.

Es gilt:

$$
\Phi = \arctan \frac{V \cdot \dot{\Psi}_R}{g} \tag{5.1.25}
$$

$$
\dot{\Phi} = \frac{g \cdot V \cdot \ddot{\Psi}_R}{g^2 + (V \cdot \dot{\Psi}_R)^2}
$$
\n(5.1.26)

Dabei wurde für die  $\dot{\Phi}$ -Gleichung von einer näherungsweise konstanten Fluggeschwindigkeit ausgegangen. Da aber für den Hängewinkel ebenfalls die zweite Ableitung erforderlich ist, wird  $\dot{\Phi}_R$  über ein PT<sub>1</sub>-Glied aus dem vorher berechneten  $\dot{\Phi}$  erzeugt. Die Zeitkonstante  $T_P$  ist dabei etwa in der Größe der Rollzeitkonstante zu wählen. Um trotz der zusätzlichen Zeitverzögerung zwischen dem Azimut- und dem Hängewinkelmodell – die Vorgabegröße  $\ddot{\Phi}_R$  korrespondiert mit  $\ddot{\Psi}_\text{\tiny R}$  und würde eigentlich ein Referenzmodell dritter Ordnung erfordern - stationäre Genauigkeit zu erzielen und den Hängewinkel im Geradeausflug vollständig abzubauen, wird die Differenz zwischen dem Hängewinkel des Referenzmodells und dem stationären, der aktuellen Azimutrate  $\dot{\Psi}_\text{\tiny R}$  zugeordneten Hängewinkel über den Verstärkungsfaktor  $K_\Phi$ proportional auf die zweite Ableitung des Hängewinkels des Referenzmodells zurückgeführt.

Die vollständige Gleichung für das Hängewinkelreferenzmodell lautet:

*R*

 $g \cdot V$ 

 $\mathbf{r}$ 

Γ

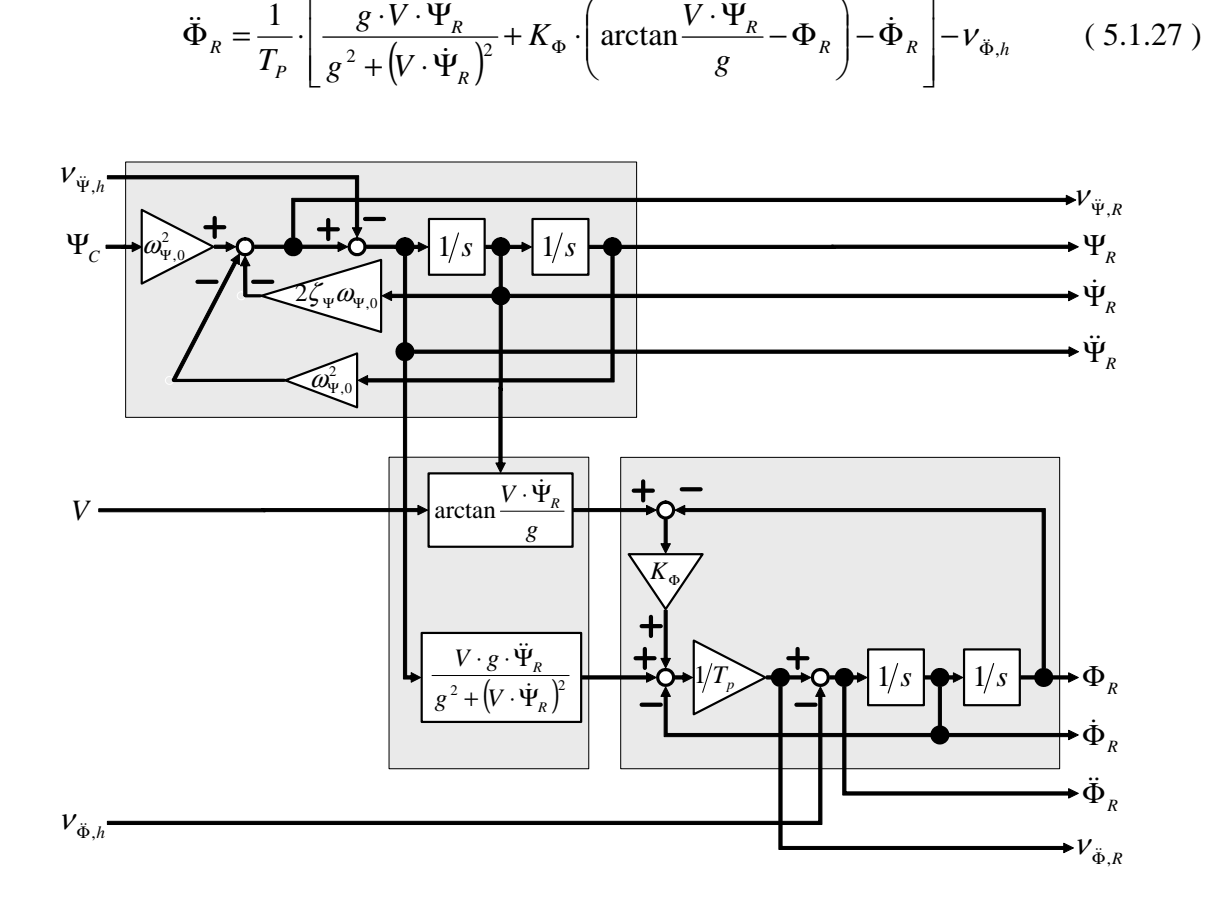

 $K_{\Phi}$  ·  $\left(\arctan \frac{V}{I}\right)$ 

 $+ K_{\Phi} \cdot \left( \arctan \frac{V \cdot \Psi_R}{\pi} - \Phi \right)$ 

 $\ddot{\Phi}_R = \frac{1}{\pi} \left[ \frac{g \cdot V \cdot \ddot{\Psi}_R}{g \cdot (1 - \dot{\Psi}_R)^2} + K_\Phi \cdot \left( \arctan \frac{V \cdot \dot{\Psi}_R}{g} - \Phi_R \right) - \dot{\Phi}_R \right] - V_{\ddot{\Phi}_R}$  (5.1.27)

 $\overline{\phantom{a}}$ 

ſ

 $\ddot{\Phi}_R = \frac{1}{T} \cdot \left| \frac{g \cdot V \cdot \ddot{\Psi}_R}{2 \cdot (1 - \dot{V} \cdot \dot{V})^2} + K_{\Phi} \cdot \left( \arctan \frac{V \cdot \dot{\Psi}_R}{2} - \Phi_R \right) - \dot{\Phi}_R \right| - V_{\Phi}$ 

 $\Phi_{\Phi}$  arctan  $\frac{1}{2}R - \Phi_R$   $\left| -\Phi_R \right| - V_{\Phi}$ 

 $\overline{\phantom{a}}$ 

−Φ

 $\backslash$ 

1

**Abbildung 5.3: Gekoppeltes Referenzmodell zur kinematischen Kurvenkoordination** 

#### **Beurteilung der Inversion der Eulerwinkel**

Die Verwendung der Eulerwinkel zur Lageregelung mittels dynamischer Inversion wurde schon erfolgreich in Flugversuchen nachgewiesen ([91], [90]). Damit sind die beiden oben dargestellten Ansätze als aussichtsreiche Kandidaten für die Verwendung zur Regelung des unbemannten Flugzeuges anzusehen. Jedoch wird sich vor dem Hintergrund der an das System gestellten Anforderungen zeigen, dass eine Inversion der Eulerwinkel im gegebenen Fall, trotz einiger Vorteile, nicht die Methode der Wahl ist.

Ein Vorteil bei der Inversion der Eulerwinkel ist, dass die beteiligten Regelgrößen, also die Eulerwinkel und deren Ableitungen sowie die körperfesten Drehraten, Größen sind, die mit Inertialsensoren mit hoher Abtastrate zuverlässig gemessen werden können und die daher hochfrequent und relativ unverrauscht zur Verfügung stehen. Dies senkt die Komplexität und Anfälligkeit des Ansatzes im Vergleich zur Verwendung der über Strömungsgrößen definierten und nur verrauscht und mit großem Aufwand rückführfähig messbaren Winkel  $\alpha$ ,  $\beta$  und  $\mu$ .

Die sichere Mess- bzw. Bestimmbarkeit der Eulerwinkel und ihrer Zeitableitungen bietet zusammen mit dem relativ einfachen analytischen Ausdruck (5.1.19) die Möglichkeit der Zusammenlegung von Momentendynamik- und Lageschleife zu einem System mit einem relativen Grad von zwei. Das System mit einem höheren relativen Grad besitzt gegenüber der Implementation mittels zweier Einzelschleifen den großen Vorteil, dass durch die Vorgabe der Sollzustandstrajektorie mit Hilfe eines Referenzmodells zweiter Ordnung eine wesentlich höhere Übertragungsbandbreite erzielt werden kann, da keinen Skalentrennungsanforderungen zwischen den Bandbreiten zweier getrennter Referenzmodelle Rechnung getragen werden muss. Liegen die Zeitkonstanten der Referenzdynamik bei einer Kaskade aus zwei Systemen mit einem relativen Grad von eins zu nahe beieinander, so kann es infolge der Kopplungseffekte zu Instabilitäten kommen. Bei der Auftrennung eines Systems von einem höheren relativen Grad in eine Kaskade aus Systemen reduzierten relativen Grades wird davon ausgegangen, dass im Verhältnis zu einer betrachteten Regelschleife die Dynamik des nächst inneren Systems deutlich schneller abklingt, d.h. dass die innere Schleife aus der Sicht der Referenzschleife als näherungsweise dynamik- und verzögerungsfrei gesehen werden darf.

Ein großes Problem bei der Verwendung der Eulerwinkel als Regelgrößen stellt aber die Tatsache dar, dass sowohl der Anstellwinkel  $\alpha$  als auch der Schiebewinkel  $\beta$  zu Zuständen der internen Dynamik werden und damit über das E/A-Verhalten nicht mehr beobachtbar sind. Gerade diese beiden Zustände sind es aber, die die aerodynamischen Kräfte und Momente am stärksten beeinflussen. In der Kausalkette zur Erzeugung des Auftriebs, der größten aerodynamischen Kraft, die die Bahn des Flugzeuges im Wesentlichen prägt, nimmt der Anstellwinkel die zentrale Stellung ein. Folglich legt das Ziel einer präzisen Bahnfolge mit hoher Übertragungsbandbreite eine unmittelbare Regelung des Anstellwinkels nahe. Nimmt man eine Verlagerung der Strömungswinkel in die interne Dynamik in Kauf, klingen die assoziierten Bewegungsformen mit den inhärenten Zeitkonstanten der internen Dynamik ab. Dies ist wegen der unmittelbaren Bedeutung der beiden Zustandsgrößen für die Erzeugung der aerodynamischen Kräfte und damit für die Flugbahn der Konfiguration wenig wünschenswert.

Ein Lösungsansatz wäre eine aktive Beeinflussung der Zustände der internen Dynamik durch aktive Rückführungen, die aus der Sicht der dynamischen Inversion der Strecke zuzuordnen wären. Diese Vorgehensweise würde aber die Transparenz des Regelungsentwurfes reduzieren und nur zu einer partiellen Verbesserung führen, da Störungen in Anstell- und Schiebewinkel dann zwar schneller und kontrollierter abklingen würden, die beiden Größen jedoch immer noch aus der Sicht der E/A-Dynamik des Inversionsreglers unbeobachtbar wären.

Die alleinige Berücksichtigung kinematischer Zusammenhänge auf der Basis der Eulerwinkel führt auch bei der Kurvenkoordination, insbesondere bei agilen Manövern, bei denen hohe Rollraten beim Ein- und Ausleiten von Kurven erforderlich sind, zu beträchtlichen Schiebewinkeln, die wiederum unkontrolliert mit den Zeitkonstanten der internen Dynamik abklingen. Außerdem treten, wie bereits angesprochen, zusätzliche Schiebewinkel bei höheren Nicklagen auf.

Abbildung 5.4 zeigt die Ergebnisse einer nichtlinearen Simulation des UFT mit einem nichtadaptiven, nichtlinearen dynamischen Inversionsregler, der auf der im letzten Abschnitt dargestellten Inversion der Eulerwinkel mit einem relativen Grad von zwei beruht. Die Struktur des Referenzmodells und des Pseudo-Control Hedgings entsprechen ebenfalls den oben dargestellten Zusammenhängen.

Kommandiert wird zunächst eine Dublette in der Nicklage, bei der sich die Vorgabewerte sprunghaft ändern, anschließend eine rampenförmige Kursänderung um 280°. Die gesamte Kursänderung um 280° und zurück soll innerhalb einer Zeitspanne von 10s vonstatten gehen, was einer kommandierten Wendegeschwindigkeit von  $\dot{\Psi} = \pm 56^{\circ}/s$  entspricht. Die höchste Anforderung stellt dabei der Übergang von der Rechts- in die Linkskurve dar. Sowohl für den Nicklage- als auch den Azimutkommandofilter wurde eine natürliche Frequenz von  $\omega_0$  = 6 rad/s vorgegeben. Die trotz der hohen Anforderungen der Manöver sehr genaue Sollwertfolge der kommandierten Eulerwinkel Θ und Ψ zeigt die Leistungsfähigkeit des Inversionsansatzes. Die etwas langsamere Reaktion von positiven zu negativen Werten beim Nicklagenkommando resultiert aus dem niedrigen Staudruck aufgrund der geringen Geschwindigkeit zu Beginn des Manövers. Die Regelung beschränkt sich für den demonstrierten Fall auf die Inversion der Eulerwinkel, so dass das Manöver mit konstanter Schubhebelstellung geflogen wurde. Daher sinkt die Geschwindigkeit des *UFT* von anfänglichen 30 m/s nach dem Hochziehen bis auf 12.5 m/s, so dass der zur Verfügung stehende Steuermomentenraum stark eingeschränkt ist.

Wie jedoch bereits angedeutet wird der Schiebewinkel  $\beta$  zu einem Zustand der internen Dynamik. Daher zeigen sich beim Einleiten der ersten Kurve, die mit dem Hochziehen auf Horizontalfluglage zusammenfällt, aber insbesondere beim Kurvenwechsel, deutliche Schiebewinkel, obwohl über das Referenzmodell die genäherte Scheinlotbedingung  $\dot{\Psi} = \tan \Phi \cdot (g/V)$ erzwungen wird. Da zur Maximierung der Flugleistungen auf einen auch bei agilen Manövern möglichst schiebefreien Flug Wert gelegt wird, dies aber mit der Inversion der Eulerwinkel nicht zu bewerkstelligen ist, wird die Inversion der Variablen  $\alpha$ ,  $\beta$  und  $\mu$  der Eulerwinkelinversion vorgezogen.

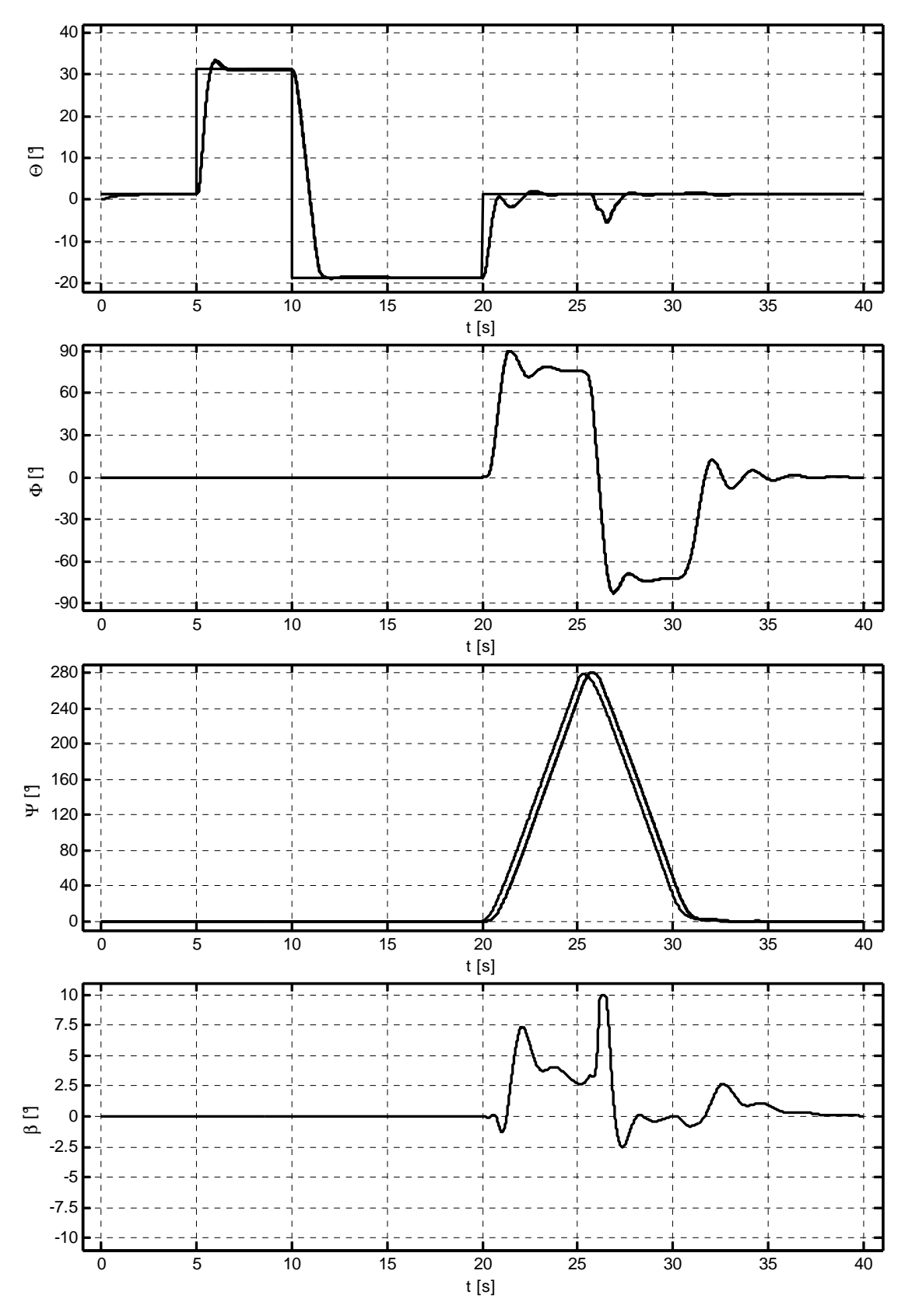

**Abbildung 5.4: Nichtlineare Inversion der Eulerwinkel, relativer Grad zwei; nichtadaptiv** 

Eine ausführliche Darstellung des Vorgehens für die gewählten Inversionsvariablen ist in Kapitel 5.2 zu finden.

# **5.1.4 Relativer Grad eins kontra relativer Grad zwei**

Wie bei der Eulerwinkelinversion bereits vorgeführt, können Systeme, die einen höheren (vektoriellen) relativen Grad besitzen, entweder in einem Schritt oder sukzessive, in mehreren kaskadenförmig angeordneten Teilschritten invertiert werden. Die Summe der relativen Grade der Teilschritte entspricht dann wieder dem gesamten relativen Grad.

Die Aufteilung der dynamischen Inversion in geschachtelte Teilschritte ist nur dann sinnvoll, wenn diese unmittelbar aus den physikalischen Gegebenheiten der Regelstrecke resultiert. Dies ist dann der Fall, wenn sich die charakteristischen Zeitkonstanten bzw. Frequenzen der an der Inversion beteiligten dynamischen Vorgänge deutlich unterscheiden. In diesem Fall wird zunächst der schnelle Anteil der Dynamik invertiert und, wie in Kapitel 4 beschrieben, mit Hilfe eines Referenzmodells und einer Fehlerrückführung, die um ein adaptives Element erweitert werden kann, geregelt. In einem zweiten Schritt wird die langsame Dynamik invertiert. Die geregelte schnelle Dynamik bildet dann aus der Sicht der langsamen Dynamik sozusagen die Stelldynamik, die Regelgrößen der schnellen Dynamik werden zu Steuergrößen.

Um Kopplungseffekte und resultierende Instabilitäten zu vermeiden, ist dabei darauf zu achten, dass Referenzmodell und Fehlerdynamik der langsameren, äußeren Schleife deutlich größere Zeitkonstanten bzw. kleinere Frequenzen aufweisen, als dies bei der inneren Schleife der Fall ist. Diese erforderliche Zeitskalentrennung (*time-scale separation*, siehe u.a. [23], [64], [70], [141]) führt dazu, dass die aus der Sicht der endgültigen und äußersten Reglerschleife erzielbare Übertragungsbandbreite, die letzten Endes für das relevante Verhalten des geregelten Systems verantwortlich ist, beim in mehrere Kaskaden aufgeteilten Ansatz geringer ist als bei der durchgängigen Inversion des Gesamtsystems mit einem höheren relativen Grad.

Für ein gestuftes Vorgehen spricht dennoch, dass eine durchgehende Inversion oft zu komplexen, nur schwer behandelbaren analytischen Ausdrücken führt und die Fehlerdynamik von höheren Ableitungsordnungen der zu regelnden Größen abhängig wird, die nicht oder nur stark verrauscht gemessen bzw. geschätzt werden können. In solch einem Fall ist der zu erwartende Verlust an Transparenz und Robustheit des Ansatzes so gravierend, dass ein gestuftes Vorgehen trotz zu erwartender Bandbreitenreduktion in Kauf genommen werden kann.

Die beiden Vorgehensweisen sollen im Folgenden anhand der nichtlinearen Bewegungsgleichung für den Anstellwinkel unter Vernachlässigung sämtlicher Größen der Seitenbewegung vorgeführt werden.

Setzt man unter der Annahme einer ruhigen Atmosphäre (2.3.2) in (2.3.5) ein und macht sämtliche Größen der Seitenbewegung zu null, so ergibt sich für den Anstellwinkel die Bewegungsgleichung:

$$
\dot{\alpha} = q - \frac{A}{m \cdot V} + \frac{g}{V} \cdot \cos \gamma \tag{5.1.28}
$$

Für ein System mit zwei Schleifen mit jeweils einem relativen Grad von eins muss für die Inversion der äußeren Schleife die Gleichung (5.1.28) lediglich nach *q* aufgelöst werden, da die Nickrate aus der Sicht dieser Schleife die Steuergröße darstellt. Die Pseudosteuergröße der äußeren Schleife bildet die erste Zeitableitung des Anstellwinkels, d.h.  $v = \dot{\alpha}_k$ . Damit ergibt sich:

$$
q_c = v_{\dot{\alpha}} + \frac{A}{m \cdot V} - \frac{g}{V} \cdot \cos \gamma \tag{5.1.29}
$$

Die Pseudosteuergröße setzt sich dabei wieder aus der proportionalen und gegebenenfalls integralen Rückführung des Fehlers  $e_{\alpha} = \alpha - \alpha_{R}$  und einem Vorwärtsanteil  $v_{\alpha,R}$  aus dem zur Erzeugung des Vorgabeverlaufs  $\alpha_{R}$  verwendeten Referenzmodell erster Ordnung zusammen. Für die beim Pseudo-Control Hedging erforderliche Abschätzung der Streckenreaktion  $\dot{\hat{\alpha}}$  ist die gemessene Nickrate *q* zu verwenden. Das Referenzmodell lautet:

$$
\dot{\alpha}_R = \frac{1}{T_{\alpha}} \cdot (\alpha_C - \alpha_R) - \nu_{\dot{\alpha},h} \tag{5.1.30}
$$

Damit ergibt sich für die Pseudosteuergröße  $v_a$ :

$$
v_{\alpha} = \underbrace{\frac{1}{T_{\alpha}} \cdot (\alpha_C - \alpha_R)}_{v_{\alpha,R}} + \underbrace{K_{\alpha,P} \cdot (\alpha_R - \alpha)}_{v_{\alpha,P}} + K_{\alpha,I} \cdot \underbrace{\int (\alpha_R - \alpha) \cdot dt}_{v_{\alpha,P}}
$$
(5.1.31)

Die Integralrückführung ist dann heranzuziehen, wenn die betrachtete Reglerschleife nicht um ein adaptives Glied erweitert wird, da dann die stationäre Genauigkeit bei der Regelung des Anstellwinkels nur über das I-Glied gewährleistet werden kann.

Die Nickrate  $q_c$  stellt ihrerseits die Vorgabegröße für den inneren Regelkreis dar, d.h. aus ihr wird wiederum über ein Modell erster Ordnung der Referenzverlauf *q<sup>R</sup>* und der zugehörige Ableitungsverlauf  $\dot{q}_R$  erzeugt und der Inversion der Momentendynamik zugeführt. Dazu wird zunächst das aufzubringende Steuernickmomenteninkrement und schließlich das erforderliche Höhenruderausschlagsinkrement bestimmt. Die Inversion der Momentendynamik wird in Kapitel 5.2 behandelt.

Soll die Dynamik direkt mit einem relativen Grad von zwei invertiert werden, so ist Gleichung (5.1.28) zunächst ein weiteres Mal nach der Zeit abzuleiten:

$$
\ddot{\alpha} = \dot{q} - q \cdot \frac{g}{V} \cdot \sin \gamma + \left[ \frac{A}{m \cdot V} - \frac{g}{V} \cdot \cos \gamma - \frac{\partial A}{\partial V} \right] \cdot \frac{\dot{V}}{V} - \left[ \frac{g}{V} \cdot \sin \gamma - \frac{1}{m \cdot V} \cdot \frac{\partial A}{\partial \alpha} \right] \cdot \dot{\alpha} \quad (5.1.32)
$$

Aus  $A = 1/2 \cdot \rho \cdot V^2 \cdot S \cdot C_A$  ergibt sich unter der Annahme  $C_A \neq C_A(V)$ :

$$
\frac{\partial A}{\partial V} = \rho \cdot V \cdot S \cdot C_A = \frac{1/2 \cdot \rho \cdot V^2 \cdot S \cdot C_A}{1/2 \cdot V} = \frac{2 \cdot A}{V}
$$
(5.1.33)

sowie

$$
\frac{\partial A}{\partial \alpha} = 1/2 \cdot \rho \cdot V^2 \cdot S \cdot \frac{\partial C_A}{\partial \alpha} = \frac{m \cdot g \cdot (1/2 \cdot \rho \cdot V^2 \cdot S \cdot C_{A\alpha})}{1/2 \cdot \rho \cdot V^2 \cdot S \cdot C_A} = m \cdot g \cdot \frac{C_{A\alpha}}{C_A}
$$
(5.1.34)

Damit gilt:

$$
\ddot{\alpha} = \dot{q} - q \cdot \frac{g}{V} \cdot \sin \gamma + \left[ \frac{A}{m} - g \cdot \cos \gamma - 2 \cdot A \right] \cdot \frac{\dot{V}}{V^2} - \left[ \sin \gamma - \frac{C_{A\alpha}}{C_A} \right] \cdot \frac{g}{V} \cdot \dot{\alpha} \qquad (5.1.35)
$$

Die Gleichung wird durch Auflösen nach  $\dot{q}$  invertiert. Die Pseudosteuergröße ist  $\ddot{\alpha}$ . Der Ausdruck lautet dann:

$$
\dot{q} = v_{\alpha} + q \cdot \frac{g}{V} \cdot \sin \gamma - \left[ \frac{A}{m} - g \cdot \cos \gamma - 2 \cdot A \right] \cdot \frac{\dot{V}}{V^2} + \left[ \sin \gamma - \frac{C_{A\alpha}}{C_A} \right] \cdot \frac{g}{V} \cdot \dot{\alpha} \qquad (5.1.36)
$$

Dieses *q* kann nun direkt als Eingangsgröße für die Inversion der Momentengleichungen herangezogen werden und führt über ein Steuernickmoment schließlich wieder auf ein Höhenruderinkrement. Der Vorgabeverlauf für den Anstellwinkel wird über ein Referenzmodell zweiter Ordnung folgendermaßen erzeugt:

$$
\ddot{\alpha}_R = \omega_{\alpha,0}^2 \cdot (\alpha_C - \alpha_R) - 2 \cdot \zeta_\alpha \cdot \omega_{\alpha,0} \cdot \dot{\alpha}_R - \nu_{\ddot{\alpha},h}
$$
\n(5.1.37)

Hierbei ist  $v_{\alpha,h} = v_{\alpha} - \hat{v}_{\alpha}$  wiederum das Hedgesignal. Zur Bestimmung des Schätzwertes  $\hat{v}_{\alpha}$ wird zunächst mittels der für das Hedging verwendeten Aktuatorenmodelle der aktuelle Höhenruderausschlag  $\hat{\eta}$  genähert. Diesem kann mit Hilfe der Drallgleichung (2.3.12) eine geschätzte Nickratenbeschleunigung  $\dot{\hat{q}}$  zugeordnet werden, aus der sich schließlich mittels der Beziehung (5.1.35) die erwartete zweite Zeitableitung des Anstellwinkels  $\hat{v}_{\alpha} = \hat{\alpha}$  berechnen lässt.

Die in (5.1.36) zu verwendende Pseudosteuergröße  $v_{\alpha}$  setzt sich wie folgt zusammen:

$$
v_{\alpha} = \underbrace{\omega_{\alpha,0}^{2} \cdot (\alpha_{C} - \alpha_{R}) - 2 \cdot \zeta_{\alpha} \cdot \omega_{\alpha,0} \cdot \dot{\alpha}_{R}}_{v_{\alpha,R}} + \underbrace{K_{\alpha,P} \cdot (\alpha_{R} - \alpha) + K_{\alpha,D} \cdot (\dot{\alpha}_{R} - \dot{\alpha})}_{v_{\alpha,PD}} \quad (5.1.38)
$$

Die Beschreibung der Fehlerdynamik erfolgt analog zu derjenigen bei der Inversion der Eulerwinkel in Abschnitt 5.1.3 und wird daher an dieser Stelle nicht wiederholt.

Bietet das System mit einem relativen Grad von zwei analog zu den Eulerwinkeln auch die Möglichkeit, wegen der fehlenden Notwendigkeit der Bandbreitenseparation eine höhere Gesamtübertragungsbandbreite zu erzielen, so werden dennoch die mit dem Ansatz assoziierten Probleme unmittelbar an den oben dargestellten Gleichungen schnell deutlich. Sowohl die Inversion als auch die Fehlerdynamikrückführung und das Pseudo-Control Hedging erfordern im Falle der Anwendung auf das System mit einem relativen Grad von zwei die Kenntnis der Zeitableitungen  $\dot{\alpha}$  und  $\dot{V}$ . Insbesondere die erste Ableitung des Anstellwinkels ist aber nur mit großem Aufwand und auch dann nur sehr stark verrauscht messbar. Abhilfe könnte hier eine Schätzung von  $\dot{\alpha}$  mit Hilfe der Bewegungsgleichungen bieten. Da diese aber vom aktuellen *C<sup>A</sup>* -Wert abhängig ist, wäre eine genaue Kenntnis des aerodynamischen Modells vorauszusetzen. Diese Vorgehensweise ist darüber hinaus anfällig für Modell- und Parameterunsicherheiten. Eine weitere Verbesserung des ermittelten  $\dot{\alpha}$  kann durch komplementäre Filterung von Schätz- und Messwert erzielt werden. Dennoch bleibt die Bestimmung von  $\dot{\alpha}$  in einer Qualität, die für eine Rückführung geeignet ist, und mit geringer Zeitverzögerung, die für eine hohe Übertragungsbandbreite unabdingbar ist, sehr aufwendig und anfällig.

Ein weiterer Punkt, der ebenfalls gegen eine Inversion von  $\alpha$ ,  $\beta$  und  $\mu$  mittels eines Ansatzes mit einem relativen Grad von zwei spricht, ist die Komplexität der auftretenden analytischen Ausdrücke. Im obigen Beispiel wurde nur die Dynamik des Anstellwinkels entkoppelt von der Seitenbewegung betrachtet. Eine voll verkoppelte, gemeinsame Inversion der nichtlinearen Bewegungsgleichungen von Längs- und Seitenbewegung ist zwar prinzipiell möglich, führt aber zu sehr komplexen und unhandlichen mathematischen Ausdrücken. Das Problem ist dabei nicht die Herleitung der Beziehungen – Computeralgebrasysteme wie *MATHEMA-TICA* [158] können die notwendigen Umformungen leicht fehlerfrei bewältigen – als vielmehr deren transparente, numerisch stabile, singularitätenfreie und zuverlässige Umsetzung im Regler.

Ferner ist darauf hinzuweisen, dass eine Inversion von  $\alpha$ ,  $\beta$  und  $\mu$  mit einem relativen Grad von zwei nicht nur einer Inversion der Impulsgleichung (2.3.2) entspricht, da der Betrag des Geschwindigkeitsvektors über den Schub geregelt wird, so dass letzten Endes vier Gleichungen invertiert werden müssen – nämlich für die Größen *V*,  $\alpha$ ,  $\beta$  und  $\mu$ . Da zur Festlegung von Richtung und Betrag des Geschwindigkeitsvektors im Raum drei Größen ausreichend sind, bleibt ein zusätzlicher Freiheitsgrad. Dieser ist primär zur Kurvenkoordination zu verwenden.

Um nicht auf eine unsichere und aufwendige Messung bzw. Schätzung der Zeitableitungen von Anstell- und Schiebewinkel zurückgreifen zu müssen, wurde für das *UFT* eine Kaskadenregelung mit zwei Schleifen von jeweils einem relativen Grad von eins gewählt. Der tatsächlich verwendete Regelungsansatz wird in Abschnitt 5.2 vorgestellt.

## **5.1.5 Stelldynamik: Explizite Inversion kontra Pseudo-Control Hedging**

Ein weiterer, bei der Konzeption des Regelungssystems zu diskutierender Punkt ist die Berücksichtigung der Stelldynamik. Die gemäß der Theorie der dynamischen Inversion korrekte Vorgehensweise wäre es, die Dynamik der Aktuatoren ebenfalls zu invertieren. Dies hätte eine Erhöhung des relativen Grades um die Anzahl der dynamischen Zustände der Aktuatoren zur Folge. Nachdem beim *UFT*, wie in Kapitel 2.5.1 dargelegt, die Stellservos als Systeme zweiter Ordnung angenommen werden, würde dies im konkreten Fall bedeuten, dass die innere Schleife zur Regelung der körperfesten Drehraten  $(\vec{\omega}^{gf})_f = [p_K \ q_K \ r_K]_f^T$  bereits einen telbar beeinflusst werden könnten.

relativen Grad von drei aufweisen würde, d.h. dass anstelle der Drehbeschleunigungen  $\dot{p}_K$ ,  $\dot{q}_k$  und  $\dot{r}_k$  nur die dritten Zeitableitungen der körperfesten Drehraten  $\dddot{p}_k$ ,  $\dddot{q}_k$  und  $\dddot{r}_k$  unmit-

Die direkte Berücksichtigung der Aktuatoren bei der Inversion, und damit des wahren relativen Grades des Systems, wurde auch bei der Regelung unbemannter Flugsysteme bereits erfolgreich demonstriert ([21], [23]). Vor diesem Hintergrund ist die Überlegung, die Aktuatoren explizit zu invertieren, gerechtfertigt.

Eine direkte Vorgabe der dritten Zeitableitungen der körperfesten Drehraten bedeutet aber, dass zur Stabilisierung der Fehlerdynamik sowohl die ersten als auch die zweiten Ableitungen der Drehraten, also  $\dot{p}_K$ ,  $\dot{q}_K$  und  $\dot{r}_K$  bzw.  $\ddot{p}_K$ ,  $\ddot{q}_K$  und  $\ddot{r}_K$ , als Mess- bzw. zumindest als Schätzgrößen erforderlich wären. Da diese Größen aber nur durch numerische Differenziation der gemessenen Drehraten bestimmt werden könnten, diese Art der Ableitung die Messungen jedoch zunehmend aufraut und damit als Rückführsignal unbrauchbar macht, ist von einer expliziten Inversion der Stelldynamik abzusehen.

Weil die digitalen Stellservos außerdem, wie in Abschnitt 2.5.1 beschrieben, eine sehr hohe natürliche Frequenz von 20 rad/s bzw. eine Maximalstellrate von  $\pm 165^{\circ}/s$  aufweisen, kann davon ausgegangen werden, dass eine ausreichende Skalenseparation zwischen den Zeitkonstanten der Rotationsdynamik und der sehr schnellen Stelldynamik eingehalten werden kann, ohne dass dadurch die Übertragungsbandbreite der Rotationsdynamik eingeschränkt wird.

Wie in Abschnitt 4.3 beschrieben, können darüber hinaus insbesondere die nichtlinearen Beschränkungen der Stelldynamik (Ausschlags- und Ratenbegrenzungen) zu einem gewissen Grad durch Pseudo-Control Hedging berücksichtigt werden.

Da die für das Hedging erforderlichen aktuellen Steuerausschläge nicht bekannt sind (die verwendeten Servos liefern keine gemessenen Positionswerte zurück), müssen sie mit Hilfe eines Modells im Regler geschätzt werden. Dies stellt jedoch kein Problem dar, da die an den Ruderachsen angreifenden Scharniermomente im Vergleich zu den verfügbaren Stellmomenten klein sind, und daher über den gesamten Betriebsbereich von einer konstanten Stelldynamik zweiter Ordnung mit einer Maximalstellrate von  $\pm 165^{\circ}/s$  ausgegangen werden darf.

Damit ist es für die Regelung des *UFT* mit seinen sehr schnellen Aktuatoren sinnvoller, die Rotationsdynamik lediglich mit einem relativen Grad von eins zu invertieren und den Einfluss der Stelldynamik näherungsweise durch das Pseudo-Control Hedging zu berücksichtigen, als die gesamte Servodynamik explizit zu invertieren.

# **5.1.6 Komplexität des invertierten Modells**

Die in Kapitel 4 dargestellte Theorie der exakten E/A-Linearisierung setzt eine genaue Kenntnis der realen Regelstrecke voraus. Nur dann ist es möglich, mit Hilfe einer Koordinatentransformation und einer nichtlinearen Zustandsrückführung das ursprüngliche E/A-Verhalten des Systems durch reine Integratorenketten zu ersetzen.

Wie bereits bei der Diskussion der Fehlerdynamik in Abschnitt 4.2.4 erörtert, ist eine perfekte Inversion aufgrund der immer vorhandenen Modell- und Parameterunsicherheiten zwischen dem realen System und dem angenommenen Ersatzmodell nie möglich. Die auftretenden Unterschiede werden im konventionellen Fall durch die lineare Rückführung der Fehlergrößen ausgeregelt bzw. beim adaptiven Ansatz durch das neuronale Netz kompensiert.

Da gewisse Unterschiede zwischen realer und invertierter Strecke unvermeidlich sind, stellt sich die Frage, ob es nicht vorteilhaft sein könnte, zugunsten einer niedrigeren Komplexität des Reglers eine bewusste weitere Vereinfachung des der Inversion zugrunde gelegten Modells hinzunehmen. Die zusätzlichen Abweichungen müssten dann ebenfalls mit Hilfe der linearen Fehlerrückführung bzw. des adaptiven Gliedes kompensiert werden.

Es ist also nicht notwendigerweise das Ziel, die gesamte bekannte Streckendynamik möglichst exakt und vollständig zu invertieren, vielmehr muss ein Kompromiss zwischen der relevanten Genauigkeit der Inversion, der vom Regler benötigten Rechenzeit und der Transparenz der entstehenden, im Regler zu implementierenden Inversion gefunden werden.

Entscheidungskriterien für die Wahl der Modellkomplexität sind:

### • **Relativer Einfluss eines Effekts auf die relevante Dynamik des Systems**

Primär sind in der Inversion diejenigen dynamischen Effekte zu berücksichtigen, die das E/A-Verhalten des Systems im Wesentlichen prägen. Untergeordnete Einflüsse, die sich nur unwesentlich in den betrachteten Ausgangsgrößen niederschlagen, können zugunsten einer niedrigeren Komplexität des entstehenden Systems vernachlässigt werden.

### • **Verhältnis zwischen Einfluss eines Effekts und Unsicherheiten**

Es ist nur dann sinnvoll, dynamische Effekte bei der Inversion zu berücksichtigen, wenn ihr Einfluss auf die relevanten Ausgangssignale größer ist als die Abweichungen, die sich infolge anzunehmender Parameter- und Modellunsicherheiten ergeben. So ist es etwa wenig sinnvoll, untergeordnete aerodynamische Beiwerte zu berücksichtigen, die die relevanten Ausgangsgrößen nur beschränkt beeinflussen und gleichzeitig nur sehr ungenau bestimmt werden können.

#### • **Analytische Invertierbarkeit eines Einflusses**

Bei der E/A-Linearisierung sind hinsichtlich der mathematischen Durchführung unterschiedliche Vorgehensweisen denkbar. Dies zeigt sich vor allem bei der Inversion der Entkopplungsmatrix **A** . Nach (4.2.36) lautet die Gleichung zur Bestimmung der niedrigsten, unmittelbar beeinflussbaren Ableitung der Ausgangsgröße  $y_i^{(r_i)}$  $y_i^{(r_i)}$ :

$$
\left[ y_i^{(r_i)} \right]_{m \times 1} = \mathbf{b}(\mathbf{x}) + \mathbf{A}(\mathbf{x}) \cdot \mathbf{u}
$$
 (5.1.39)

Hieraus ergibt sich die Fragestellung, wie die Auflösung des Systems nach dem Vektor der Steuergrößen **u** algorithmisch im Regler vorzunehmen ist, d.h. es soll eine möglichst effiziente, transparente und numerisch stabile Implementation für folgende Gleichung gefunden werden:

$$
\mathbf{u} = \mathbf{A}^{-1}(\mathbf{x}) \cdot [-\mathbf{v} + \mathbf{b}(\mathbf{x})] \tag{5.1.40}
$$

Die naheliegendste, aber numerisch fatalste Vorgehensweise wäre es, zunächst den Zustandsvektor **x** in die Entkopplungsmatrix **A**(**x**) einzusetzen, um die resultierende, nur noch mit Zahlenwerten besetzte Matrix anschließend numerisch zu invertieren. Von der numerischen Inversion ist, besonders dann, wenn der Konditionierungsindex einer Matrix, beschrieben durch den Quotienten  $\overline{\sigma}/\sigma$  aus dem größten und dem kleinsten Singulärwert, groß ist, abzuraten, da diese Methode zu einer weiteren Verschlechterung der numerischen Kondition des Systems führen kann bzw. sehr anfällig für numerische Fehler ist.

Wird eine numerische Auflösung der Gleichung angestrebt, ist es vielmehr empfehlenswert, neben dem Zahlenausdruck für die Matrix **A**(**x**) zunächst auch den für den Vektor − ν + **b**(**x**) zu bestimmen, um anschließend das lineare Gleichungssystem  $A(x) \cdot u = -v + b(x)$  zu lösen. Zur Lösung linearer Gleichungssysteme gibt es eine Vielzahl sehr effizienter Methoden. Allen voran ist die Lösung über eine QR-Zerlegung der Matrix **A**(**x**) zu empfehlen, da bei diesem Ansatz die numerische Kondition des Problems unverändert bleibt. Da die Maximalzahl der für die QR-Zerlegung, Multiplikation und stufenweise Auflösung des entstandenen Systems in Dreiecksform erforderlichen Rechenschritte bekannt ist, kennt man eine deterministische obere Schranke für die Rechenzeit pro Durchlauf.

Eine weitere Möglichkeit ist es, die Gleichungen analytisch zu invertieren, d.h. sie symbolisch, entweder von Hand oder mit Hilfe eines Computeralgebrasystems wie *MATHEMA-TICA* [158] aufzulösen. Diese Vorgehensweise ist dann sinnvoll, wenn sie anschaulich interpretierbare Terme liefert und die Komplexität der analytischen Ausdrücke beschränkt bleibt. Dies ist insbesondere bei Systemen mit einem niedrigen relativen Grad der Fall.

Für das vorliegende Regelungssystem wurde die analytische Vorgehensweise immer dann gewählt, wenn die Komplexität der entstehenden Ausdrücke begrenzt bleibt.

### • **Affine Abhängigkeit von der Steuergröße**

Wie in Abschnitt 4.2.1 dargelegt, kann die E/A-Linearisierung auch dann durchgeführt werden, wenn das System nicht affin in den Steuerungen **u** ist, sondern sich mit Hilfe des Vektors der Ersatzsteuergrößen **v** gemäß

$$
\dot{\mathbf{x}} = \mathbf{f}(\mathbf{x}) + \mathbf{G}(\mathbf{x}) \cdot \mathbf{v} \qquad \mathbf{y} = \mathbf{h}(\mathbf{x}) \tag{5.1.41}
$$

formulieren lässt. Hierbei muss jedoch die Abbildung **w** , die **u** in **v** überführt nach:

$$
\mathbf{v} = \mathbf{w}[\mathbf{u} + \mathbf{\Psi}(\mathbf{x})] \tag{5.1.42}
$$

ein Diffeomorphismus sein. Der zu diskutierende Punkt ist die Implementation folgender Umkehrfunktion:

$$
\mathbf{u} = \mathbf{w}^{-1}(\mathbf{v}) - \Psi(\mathbf{x}) \tag{5.1.43}
$$

Aus dieser werden dann die tatsächlichen Steuergrößen bestimmt. Die Komplexität der Funktion **w** kann ebenfalls durch die Wahl des zu invertierenden Modells beeinflusst werden. Effekte, die eine analytische Umkehrbarkeit von **w** unterbinden, sind, falls dies physikalisch zu rechtfertigen ist, zu vernachlässigen. Wenn dies nicht möglich ist, muss eine analytisch umkehrbare Näherung von ausreichender Genauigkeit gefunden werden.

Wenn Elemente von **w** in Form einer Datentabelle vorliegen, müssen die Verläufe der Funktion über den zugehörigen Steuergrößen  $u_j$  monoton sein, um die eindeutige Umkehrbarkeit sicherzustellen. Ist dies nicht der Fall, so muss, falls möglich, der Wertebereich der Funktion so weit eingeschränkt werden, dass sich ein streng monotoner Verlauf ergibt.

Derartige Überlegungen sind im vorliegenden Anwendungsfall etwa bei der Inversion der Impulsgleichungen erforderlich, bei der einem Sollauftriebsbeiwert *C<sup>A</sup>* ein zu kommandierender Anstellwinkel  $\alpha_c$  zuzuordnen ist. Hier wird die  $C_A(\alpha)$ -Kurve beim Auftriebsmaximum  $C_{A_{\text{max}}}$  abgeschnitten, damit die Korrelation zwischen Anstellwinkel und Auftriebsbeiwert eindeutig ist.

Aus den einzelnen aufgezählten Entscheidungskriterien können unmittelbar mehrere Schlussfolgerungen für den vorliegenden Anwendungsfall gezogen werden. Wie die einzelnen Punkte in der Umsetzung berücksichtigt werden, wird in Abschnitt 5.2 dargestellt.

Eine wichtige Erkenntnis ist, dass bei Systemen mit einem relativen Grad von eins der Vektor **b** aus der in Kapitel 4.2 hergeleiteten Gleichung  $\mathbf{u} = \mathbf{A}^{-1}(\mathbf{x}) \cdot [\mathbf{v} - \mathbf{b}(\mathbf{x})]$  dem von den Steuerungen unabhängigen Teil des Prozessmodells entspricht. Damit kann dieser Anteil relativ einfach und ohne Abstriche in der Komplexität durch ein im Regler implementiertes Modell der Strecke wiedergegeben werden. Dasselbe Modell kann dann zugleich als Schätzmodell für das Pseudo-Control Hedging herangezogen werden.

## **5.1.7 Robuster kontra adaptiver Ansatz**

Das der Inversion zugrunde liegende Modell der Regelstrecke entspricht nicht exakt der Realität, sondern unterliegt Modell- und Parameterunsicherheiten. Diese können nie genau quantifiziert werden. Jedoch ist es in vielen Fällen möglich, zumindest für Parameterunsicherheiten obere und untere Schranken anzugeben, zwischen denen sich der reale Wert des Parameters mit hoher Wahrscheinlichkeit bewegt. Die beiden denkbaren Alternativen zur Kompensation dieser Unsicherheiten sind zum einen die robuste und zum anderen die adaptive Regelung.

Ziel einer robusten Regelung ist es, das Regelungssystem so auszulegen, dass die gewählte Struktur und die Verstärkungsfaktoren die gesetzten Ziele, insbesondere das der Erhaltung der Stabilität des geschlossenen Regelkreises, für sämtliche Parameterkombinationen innerhalb der vorgegebenen Schranken erfüllen. In den letzten Jahren wurden viele unterschiedliche Methoden der robusten Regelung, insbesondere der robusten linearen Regelung, entwickelt und in Anwendungen untersucht ([138], [160]). Eines der Hauptdefizite, das sich bei den Verfahren der robusten Regelung gezeigt hat, ist, dass mit steigendem Wertebereich für die unsicheren Parameter die entstehenden Regler zunehmend konservativ werden und daher ihre Leistungsfähigkeit abnimmt.

Beim adaptiven Regler wird der Ansatz verfolgt, dass die Parameter- und Modellunsicherheiten mit Hilfe eines adaptiven Gliedes ausgeglichen werden, so dass letzten Endes die lineare Regelung der Fehlerdynamik theoretisch immer im nominellen, bei der Auslegung berücksichtigten Betriebspunkt stattfindet. Der Idealfall der vollständigen Auslöschung der Unsicherheiten tritt jedoch in der Realität nie ein. Da nur adaptive Glieder mit einem beschränkten Komplexitätsgrad gewählt werden können, können Unsicherheiten bestenfalls teilweise adaptiert werden, so dass ein Restmodellfehler  $\varepsilon$  verbleibt. Darüber hinaus verhindert die mangelnde Perfektion der nach Stabilitätsgesichtspunkten gewählten Lerngesetze die Bestimmung der optimalen, zur minimal möglichen Abweichung  $\varepsilon$  führenden Netzgewichte. Ein weiteres Problem bei der adaptiven Regelung ist, dass der "Lernprozess" deutlich langsamer vonstatten geht als die Bewegung des Flugzeuges durch den Zustandsraum, so dass sich die Modellunsicherheiten bei transienten Bewegungen aufgrund der langsameren Anpassung der Netzgewichte stärker auswirken als bei Manövern, die auf relativ kleine Bereiche des Zustandsraumes begrenzt bleiben.

Nichtsdestotrotz sind die durch die lineare Rückführung der Fehlergrößen auszuregelnden Restunsicherheiten beim adaptiven System deutlich geringer, so dass die explizite Berücksichtigung großer Parameterschwankungen bei der Auslegung der Reglerparameter eine kleinere Rolle spielt als bei der robusten Regelung. Daher kann leistungsbezogenen Kriterien ein höheres Gewicht beigemessen werden.

Darüber hinaus besitzen adaptive Systeme die Fähigkeit, sich an sehr große Modellabweichungen anzupassen, die nicht durch die a priori Festlegung von Parametergrenzen erfasst werden. Dies ist insbesondere in Ausfallsituationen, etwa bei blockierten Steuerklappen oder bei unvorgesehenen Veränderungen der äußeren Gestalt des Fluggerätes, der Fall. Wegen der Vielfalt der Schadensmöglichkeiten und deren stark unterschiedlichen Auswirkungen, ist es nicht möglich, ein sinnvolles, verkoppeltes Unsicherheitsmodell zu erzeugen, das die denkbaren Bereiche und Kombinationen der Parameterschwankungen wiedergibt. Würde man die Wertebereiche der einzelnen Parameter unter Berücksichtigung verschiedener Ausfallsituationen entkoppelt betrachten, so erhielte man derart große Schwankungsbereiche, dass sich mit den Methoden der robusten Regelung sehr wahrscheinlich kein Regler finden ließe, der für die Gesamtheit der betrachteten Parameterkombinationen ein annehmbares Systemverhalten erzeugen könnte.

Ein adaptiver Regler hingegen kann sich an viele Situationen anpassen und ist oft selbst dann noch im Rahmen der physikalischen Möglichkeiten in der Lage, seine Ziele zu erreichen, wenn das reale Streckenverhalten signifikant von dem zur Reglerauslegung herangezogenen Modellverhalten abweicht. Außerdem ist keine explizite Identifikation des vorliegenden Fehlerfalles erforderlich, was die Menge der bewältigbaren Störsituationen weiter erhöht.

Aus den genannten Gründen wird für das vorliegende, unbemannte System ein adaptiver Ansatz gewählt, da eine robuste Auslegung einerseits Einschnitte in die Leistung des geregelten Flugzeuges erwarten lässt und die adaptive Vorgehensweise andererseits vor dem Hintergrund der geforderten Autonomie des Systems in Ausfallsituationen auch bei Unkenntnis des tatsächlichen Störfalls die maximale Überlebenswahrscheinlichkeit für das Vehikel bietet.

Da die Grenzen der Leistungsfähigkeit des adaptiven Systems nicht deterministisch bestimmt werden können, ist die Anpassungsfähigkeit mittels nichtlinearer Simulation nachzuweisen. Dazu sind neben dem Nominalverhalten insbesondere im Vergleich zur Auslegungsstrecke stark veränderte Systeme zu betrachten, bis hin zur Instabilität der inhärenten Strecke.

## **5.1.8 Dynamische Inversion: Analytischer kontra numerischer Ansatz**

Neben der bisher diskutierten Möglichkeit, die Gleichung

$$
\left[ y_i^{(r_i)} \right]_{m \times 1} = \mathbf{b}(\mathbf{x}) + \mathbf{A}(\mathbf{x}) \cdot \mathbf{w}[\mathbf{u} + \mathbf{\Psi}(\mathbf{x})]
$$
 (5.1.44)

analytisch nach dem gesuchten Vektor **u** der Steuergrößen zum Erzielen eines vorgegeben Verlaufs von  $v_i = y_i^{(r_i)}$  aufzulösen, findet sich in der Literatur auch der Vorschlag, das Gleichungssystem mit Hilfe nichtlinearer Lösungsverfahren, etwa mittels nichtlinearer Gradientenverfahren, zu invertieren [16]. Dieser in der genannten Quelle erfolgreich durchgeführte Ansatz weist den Vorteil auf, dass keinerlei analytische Umformungen des Systems nötig sind. Vielmehr können zur Bestimmung der Steuergrößen, insbesondere bei kaskadenförmiger Schachtelung mehrerer Schleifen von einem relativen Grad von eins, die Bewegungsgleichungen des Systems unmittelbar, wie von einem Simulationsmodell bekannt, programmiert werden. Das Auflösen nach den dann jeweils auf der rechten Seite der Gleichung erscheinenden Steuergrößen wird vom Gleichungslöser übernommen. Diese relativ unmodifizierte Umsetzung der Bewegungsgleichungen als Grundlage für die dynamische Inversion ist als Vorteil des numerischen Ansatzes zu verbuchen. Mit dieser Vorgehensweise lassen sich selbst hochkomplexe, analytisch nicht auflösbare Systeme E/A-linearisieren.

Der entscheidende Nachteil der numerischen Inversion liegt im iterativen Charakter numerischer Gleichungslösungsverfahren. Da sich das System im Verhältnis zur Abtastrate relativ

langsam durch den Zustandsraum bewegt, ermöglicht die Verwendung der jeweils letzten Lösung des Systems als Startwert für den folgenden Auflösungsvorgang eine deutliche Beschleunigung der nichtlinearen Gleichungslösung. Dennoch gibt es, aufgrund der zur Lösung nichtlinearer Gleichungen erforderlichen Iterationen, weder eine deterministische obere Schranke für die Zeit zur Lösung des Systems, noch eine Garantie, dass das System überhaupt zu einer sinnvollen Lösung konvergiert.

Da das Regelungssystem des unbemannten Flugzeugs ein sicherheits- und missionskritisches System darstellt, das mit einer fest vorgegebenen Taktrate zu deterministischen Lösungen führen muss, ist für reale Fluganwendungen der numerische Ansatz wegen seines iterativen Charakters und der fehlenden Konvergenzgarantie ungeeignet.

# **5.1.9 Dynamische Inversion: Mathematischer kontra geometrischer/physikalischer Ansatz**

Für den Fall, dass das zu invertierende System nicht affin in den Steuerungen ist, sondern in der Form (5.1.44) vorliegt, insbesondere aber dann, wenn die Funktion  $w[u + \Psi(x)]$  keine rationale Funktion ist, ergeben sich bei einer rein mathematischen Auflösung des Gleichungssystems nach den Steuergrößen oft mehrere, parallele Lösungen. Viele dieser Lösungen können sehr schnell wegen physikalischer Sinnlosigkeit ausgeschlossen werden. Es treten jedoch gerade bei Anwendungen in der Flugregelung Fälle auf, in denen unterschiedliche Lösungen des Gleichungssystems als flugdynamisch sinnvolle Ergebnisse zu sehen sind. So kann etwa jede Bahnkrümmung beim Flugzeug abhängig vom Hängewinkel entweder durch Ziehen oder Drücken des Höhenruders erflogen werden. Bei einer rein mathematischen Lösung der Gleichungen müsste man sich pauschal für eine der Möglichkeiten entscheiden. Dies führt aber nicht immer zu sinnvollen Resultaten.

Eine Alternative hierzu ist es, die einzelnen Terme der zu invertierenden Gleichungen physikalisch oder geometrisch, z.B. in Form von Kraftpolygonen oder gerichteten Vektoren, zu interpretieren und die Auflösung des Systems nach den Steuergrößen physikalisch motiviert vorzunehmen. Dadurch wird es möglich, angepasst an die aktuelle Situation die sinnvollste der zur Verfügung stehenden Lösungen zu wählen. Im Falle der Flugzeugbewegung wäre dies etwa der Versuch, die erforderliche Änderung des Hängewinkels bei einer starken kommandierten Änderung der Bahnkrümmungsebene so klein wie möglich zu halten, indem anstelle einer Hängewinkeländerung von über 180° ein Übergang vom "gezogenen Flug" ( $q<sub>K</sub> > 0$ ) zum "gedrückten Flug" ( $q_K < 0$ ) vorgenommen wird.

Im vorliegenden Anwendungsfall wird stets, sofern eine Interpretation der beteiligten Terme möglich ist, die geometrische bzw. physikalische Vorgehensweise einer rein mathematischen Auflösung des Gleichungssystems bei der Modellinversion vorgezogen.

# **5.2 Dynamische Inversion und Pseudo-Control Hedging**

Während im letzten Kapitel die unterschiedlichen Möglichkeiten, die für das Regelungssystem des *UFT* in Frage kommen, vorgestellt und bewertet wurden, ist es Gegenstand der folgenden Abschnitte, die reale Umsetzung der gewählten Lösungsalternativen zu beschreiben.

Dazu werden zunächst die drei kaskadenförmig geschachtelten Inversionsschleifen für die Rotations-, die Lage- und die Bahndynamik von innen nach außen vorgestellt.

Danach wird die Zuordnung von kommandierten Momentenänderungen zu Steuerflächeninkrementen im Rahmen der Steuerflächenzuordnung (*Control Allocation*) beleuchtet.

Dem Vortriebsregler zur Bereitstellung des kommandierten Schubes wird ein getrennter Abschnitt gewidmet.

Da das Gesamtsystem in Form von drei geschachtelten Einzelschleifen mit jeweils einem relativen Grad von eins geregelt wird, müssen die Interaktionen zwischen den Schleifen untersucht werden, damit durch eine geringstmögliche Frequenzskalenseparation eine Maximierung der Gesamtübertragungsbandbreite von der kommandierten auf die tatsächliche Flugbahn erzielt werden kann.

Im darauf folgenden Schritt wird der zu diesem Zeitpunkt noch nichtadaptive Inversionsregler sukzessive um neuronale Netze zunächst für die Rotations- und später auch für die Bahndynamik erweitert, damit eine Reduktion der Auswirkungen von Modell- und Parameterunsicherheiten sowie eine autonome Reaktion auf Ausfallsituationen erreicht werden kann.

Da es Ziel des Gesamtkonzeptes ist, dass ein Fluggerät autonom vorgegebenen Bahnen folgt, wird am Ende des Kapitels noch kurz auf die Flugbahngenerierung und auf die Regelung der Sollbahnablagen eingegangen. Weil der Schwerpunkt der Arbeit jedoch auf Auslegung und Umsetzung der drei Inversionsschleifen liegt, werden Bahngenerierung- und –folge nur oberflächlich behandelt.

# **5.2.1 Mathematische Inversion der Rotationsdynamik**

Die innerste der drei kaskadenförmig geschachtelten Inversionsschleifen dient der Regelung der körperfesten Winkelgeschwindigkeiten  $(\vec{\omega}^{gt})_f = [p \ q \ r]^T_f$  $\left(\vec{\mathbf{\omega}}^{gf}\right)_f = \begin{bmatrix} p & q & r \end{bmatrix}_f^T.$ 

Die Grundlage für die E/A-Linearisierung der Drehraten bildet die Drallgleichung (2.3.12). Hierbei wird, wie in Abschnitt 5.1.5 dargelegt, auf eine unmittelbare Inversion der Stelldynamik verzichtet, so dass zunächst die Steuerflächenausschläge und damit auch die durch sie generierten Momente als sprungfähig angesehen werden dürfen. Daher wird die Rotationsdynamik des Flugzeuges als System mit einem relativen Grad von eins betrachtet. Der Vektor der Pseudosteuergrößen für diese Reglerschleife setzt sich also aus den körperfesten Winkelbeschleunigungen wie folgt zusammen:

$$
\mathbf{v}_{\omega} = \left(\dot{\vec{\mathbf{\omega}}}^{gf}\right)^f_f = \begin{bmatrix} \dot{p} \\ \dot{q} \\ \dot{r} \end{bmatrix}_f \tag{5.2.1}
$$

Zunächst wird das äußere, auf das Flugzeug wirkende Gesamtmoment aufgeteilt in einen Anteil, der durch den aktuellen Flugzustand sowie die momentanen Steuerflächenausschläge erzeugt wird, und in einen Inkrementanteil, der erforderlich ist, um die gewünschten Winkelbeschleunigungen  $v_{\omega}$  zu erzeugen. Es gilt:

$$
\underbrace{\sum_{\substack{\mathbf{\tilde{M}}^{S P}\\ \text{aus } P}} \left( \mathbf{\tilde{M}}_{0}^{S P} \left( \mathbf{x}, \mathbf{u} \right) \right)}_{\text{aktueller Flugzustand}} + \underbrace{\left( \mathbf{\tilde{M}}_{C}^{S P} \left( \mathbf{\hat{A}} \mathbf{u}_{C} \right) \right)}_{\text{Steuermomenteninkrement}} = \begin{bmatrix} L_{0} \\ M_{0} \\ N_{0} \end{bmatrix}_{f} + \begin{bmatrix} \mathbf{\tilde{d}}_{C} \\ \mathbf{\tilde{d}}_{C} \\ \mathbf{\tilde{d}}_{C} \end{bmatrix}_{f}
$$
(5.2.2)

 $f(x)$ 

Die E/A-Linearisierung kann dann einfach durch Auflösen der Drallgleichung nach den Steuermomenten folgendermaßen durchgeführt werden:

$$
\left(\vec{\mathbf{M}}_{C}^{SP}\right)_{f} = \left(\mathbf{I}^{SP}\right)_{f} \cdot \mathbf{v}_{\omega} + \left(\vec{\mathbf{\omega}}^{gf}\right)_{f} \times \left[\left(\mathbf{I}^{SP}\right)_{f} \cdot \left(\vec{\mathbf{\omega}}^{gf}\right)_{f}\right] - \left(\vec{\mathbf{M}}_{0}^{SP}\right)_{f}
$$
(5.2.3)

Die Umsetzung der Steuermomente in Stellflächenausschlagsinkremente erfolgt getrennt nach einem in Abschnitt 5.3 beschriebenen Zuordnungsalgorithmus (*Control Allocation*).

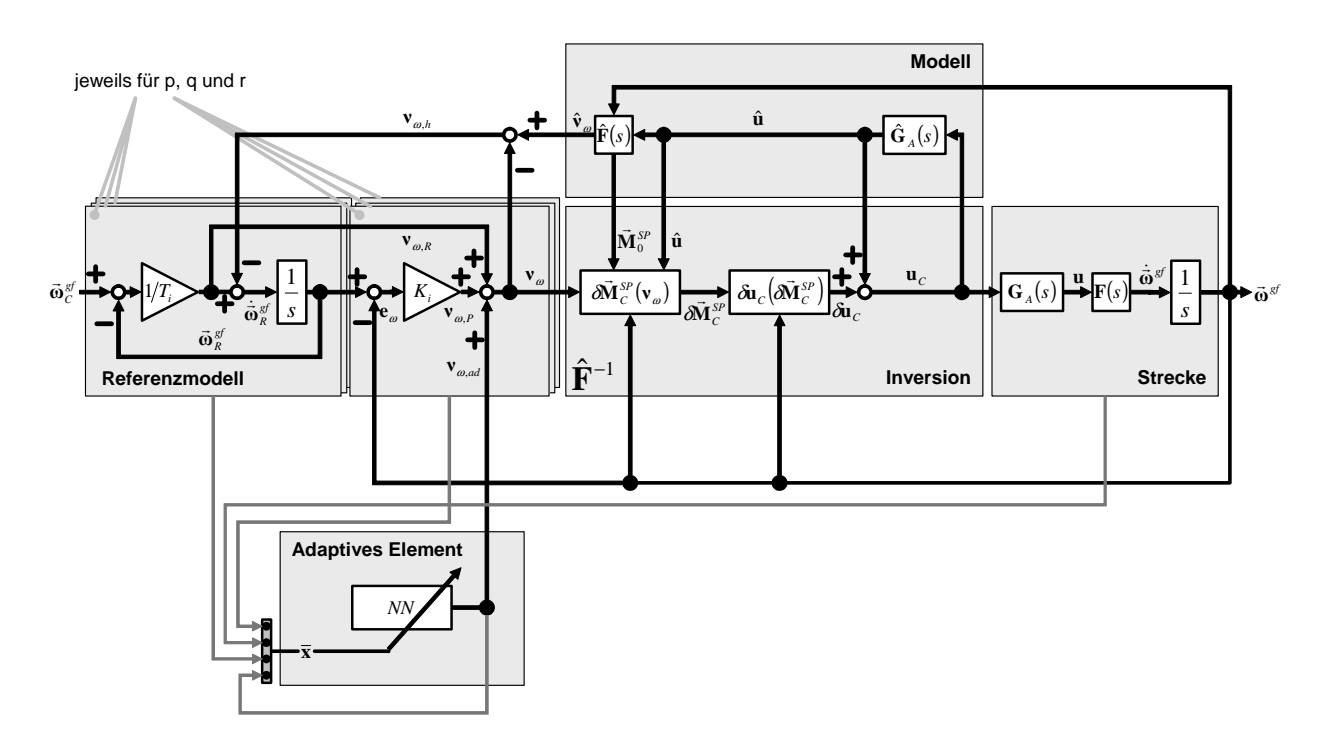

**Abbildung 5.5: Strukturelles Layout der Regelung der Rotationsdynamik** 

Die Gesamtstruktur der Regelung der Rotationsdynamik kann der Abbildung 5.5 entnommen werden. Um den Gesamtzusammenhang aufzuzeigen, ist dieses Bild bereits um das adaptive Element und den Steuerflächenzuordnungsblock erweitert.

Die Struktur von Referenzmodell und Fehlerrückführung ist für alle drei Winkelgeschwindigkeiten identisch, so dass die Zusammenhänge hier nur exemplarisch für die Nickrate *q* angegeben werden. Die Ergebnisse können analog auf Roll- und Gierrate übertragen werden.

Das Referenzmodell erster Ordnung wird beschrieben durch:

$$
\dot{q}_R = \frac{1}{T_q} \cdot (q_C - q_R) - \nu_{\dot{q},h} \tag{5.2.4}
$$

Die Pseudosteuergröße setzt sich folgendermaßen zusammen:

$$
v_{q} = \frac{1}{T_{q}} \cdot (q_{C} - q_{R}) + K_{q} \cdot (q_{R} - q)
$$
 (5.2.5)

Für das Hedgesignal ist es erforderlich, die auf das aktuelle Kommando zu erwartende Ratenbeschleunigungsreaktion abzuschätzen. Diese wird mit Hilfe der Drallgleichung (2.3.12) ermittelt. Dabei sind zur Berechnung der äußeren Kräfte und Momente für die Steuergrößen Werte einzusetzen, die mit Hilfe von Aktuatorenmodellen  $\hat{\mathbf{G}}_{\scriptscriptstyle{A}}$  geschätzt werden müssen, da die tatsächlichen Steuerflächenstellungen nicht gemessen werden können. Das Stellverhalten wird in  $\hat{G}_A$  analog zum Simulationsmodell, wie in 2.5.1 dargestellt, modelliert. Mit Hilfe des Pseudo-Control Hedgings wird auf diese Weise die Stelldynamik, insbesondere ihre nichtlinearen Begrenzungen, im Regelungssystem mit berücksichtigt. Somit entfällt eine explizite Inversion der Servos und folglich eine unnötige Erhöhung des relativen Grades des Systems.

Der Abbildung 5.5 können weitere Besonderheiten der für die Inversion der Rotationsdynamik gewählten Struktur entnommen werden. So werden nicht totale Steuermomente, sondern, wie in Kapitel 4.2.2 bei der lokalen, näherungsweisen Inversion empfohlen, nur Momenteninkremente bestimmt. Diese werden auf die durch die augenblickliche Position der aerodynamischen Stellflächen erzeugten Momente bezogen. Die vorgestellte Struktur erweist sich als besonders effizient, da sowohl für die Berechnung der Momenteninkremente als auch für das Hedging und die Inversion selbst auf dasselbe Aktuatorenmodell  $\hat{\mathbf{G}}_{\scriptscriptstyle{A}}$  und dasselbe Momentendynamikmodell **F**ˆ zurückgegriffen werden kann. Die mehrfache Nutzung der Teilergebnisse hilft, redundante Implementationen und damit Inkonsistenzen und höhere Rechenzeiten zu vermeiden.

### **5.2.2 Mathematische Inversion der Lagedynamik**

Aufgabe der mittleren Reglerschleife ist es, Vorgabewerte der weiter unten beschriebenen Bahnschleife in kommandierte körperfeste Drehraten umzurechnen. Im Gegensatz zur Rotations- und zur Bahndynamik liegt bei der mittleren Reglerschleife ein rein geometrischer Zusammenhang vor, der nicht von Modellparametern beeinflusst ist. Daher wird diese mittlere Schleife später auch nicht um ein adaptives Glied erweitert. Um für getrennte Untersuchungen dennoch stationäre Genauigkeit erzielen zu können, wird die Fehlerrückführung der mittleren Schleife um ein Integralglied ergänzt.

Im Vorgriff auf den nächsten Abschnitt ist es nötig, kurz auf die Regel- und Steuergrößen aus der Sicht der Bahnschleife einzugehen, da sie als Eingangsgrößen für die hier betrachtete Lageschleife erforderlich sind. In der Bahnschleife werden durch Inversion der Punktmassendynamik unter anderem aus den Zeitableitungen der Bahnwinkel  $\dot{\gamma}$  und  $\dot{\chi}$  der Anstellwinkel  $\alpha$ und der Flugbahnhängewinkel  $\mu$  bestimmt. Diese sind erforderlich, um dem vorgegebenen Bahnverlauf folgen zu können.  $\alpha$  und  $\mu$  stehen also als Eingangssignale für die mittlere Reglerschleife zur Verfügung.

Der Vektor der Pseudosteuergrößen lautet aus der Sicht der mittleren Reglerschleife:

$$
\mathbf{v} = \begin{bmatrix} v_{\dot{\alpha}} \\ v_{\dot{\beta}} \\ v_{\dot{\mu}} \end{bmatrix} = \begin{bmatrix} \dot{\alpha} \\ \dot{\beta} \\ \dot{\mu} \end{bmatrix}
$$
 (5.2.6)

Zur Berechnung der kommandierten körperfesten Drehraten wird folgende kinematische Beziehung herangezogen:

$$
\left(\vec{\boldsymbol{\omega}}_{C}^{gf}\right)_{f} = \mathbf{M}_{fk} \cdot \left(\vec{\boldsymbol{\omega}}_{C}^{gf}\right)_{k} = \mathbf{M}_{fk} \cdot \left[\left(\vec{\boldsymbol{\omega}}_{C}^{gk}\right)_{k} + \left(\vec{\boldsymbol{\omega}}_{C}^{kf}\right)_{k}\right]
$$
\n(5.2.7)

Für die Transformationsmatrix  $M_{ik}$  gilt:  $M_{ik} = M_{ik}^T$ . Die Matrix  $M_{ki}$  ist in Anhang A zu finden. Setzt man die Vektorausdrücke für die Drehraten ein, so ergibt sich:

$$
\left(\vec{\omega}_{C}^{gf}\right)_{f} = \begin{bmatrix} p_{C} \\ q_{C} \\ r_{C} \end{bmatrix}_{f} = \mathbf{M}_{jk} \cdot \begin{bmatrix} -\dot{\chi} \cdot \sin \gamma \\ \dot{\gamma} \\ \dot{\chi} \cdot \cos \gamma \end{bmatrix}_{k} + \begin{bmatrix} \dot{\mu} + \dot{\alpha} \cdot \sin \beta \\ \dot{\alpha} \cdot \cos \beta \cdot \cos \mu + \dot{\beta} \cdot \sin \mu \\ \dot{\alpha} \cdot \cos \beta \cdot \sin \mu - \dot{\beta} \cdot \cos \mu \end{bmatrix}_{k} \right)
$$
(5.2.8)

Die Referenzverläufe für  $\alpha$ ,  $\beta$  und  $\mu$  werden bei diesem System mit einem relativen Grad von eins mit Hilfe eines Referenzmodells erster Ordnung bestimmt. Da die Vorgehensweise für alle drei Variablen identisch ist, werden die Gleichungen nur exemplarisch für den Anstellwinkel  $\alpha$  angegeben. Die Gleichung für das Referenzmodell lautet:

$$
\dot{\alpha}_R = \frac{1}{T_\alpha(\overline{q})} \cdot (\alpha_C - \alpha_R) - \nu_{\dot{\alpha},h} \tag{5.2.9}
$$

Die Zeitkonstante des Referenzmodells wird über eine Tabelleninterpolation als Funktion des gemessenen Staudrucks *q* gewählt, da die erreichbare Übertragungsbandbreite wesentlich von der Größe der pro Zeiteinheit erzeugbaren aerodynamischen Kraft- und Momentenänderungen abhängt. Die aerodynamischen Kräfte und Momente sind ihrerseits direkt proportional zum Staudruck. Das Referenzmodell für den Anstellwinkel, das in Abbildung 5.7 dargestellt ist, wird weiter unten noch einmal vor dem Hintergrund der aktiven Flugbereichsbegrenzung aufgegriffen.

Die Pseudosteuergröße  $v_{\alpha}$  ergibt sich zu:

$$
v_{\alpha} = \underbrace{\frac{1}{T_{\alpha}(\overline{q})} \cdot (\alpha_{C} - \alpha_{R})}_{v_{\alpha,R}} + \underbrace{K_{\alpha,P} \cdot (\alpha_{R} - \alpha) + K_{\alpha,I} \cdot \int (\alpha_{R} - \alpha) \cdot dt}_{v_{\alpha,P}}
$$
(5.2.10)

Hierbei wird die Erweiterung der Fehlerrückführung um das Integralglied zur Erzeugung stationärer Genauigkeit sichtbar.

Die Verwendung von Pseudo-Control Hedging in der mittleren Schleife bedeutet eine Erweiterung des ursprünglichen Gedankenganges. Die körperfesten Drehraten  $(\vec{\omega}_c^{gt})_f$  stellen die Steuergrößen der mittleren Reglerschleife dar. Das bedeutet, dass der dynamische Zusammenhang zwischen den kommandierten körperfesten Drehraten und den daraus resultierenden tatsächlichen Werten, die von der inneren Reglerschleife sowie der Streckendynamik erzeugt werden, aus der Sicht des Lagereglers als Stelldynamik interpretiert werden kann. Damit bilden die gemessenen körperfesten Drehraten *p* , *q* und *r* die Grundlage für die Berechnung der zu erwartenden Reaktion der Pseudosteuergrößen für das Pseudo-Control Hedging. Die Bestimmung der geschätzten Größen erfolgt in zwei Schritten. Zunächst wird die geschätzte Drehrate des körperfesten Koordinatensystems gegenüber dem bahnfesten Achsenkreuz in den Komponenten des Bahnsystems wie folgt berechnet:

$$
\left(\hat{\vec{\omega}}^{kf}\right)_k = \left(\vec{\omega}^{kg}\right)_k + \left(\vec{\omega}^{gf}\right)_k = \mathbf{M}_{kf} \cdot \left(\vec{\omega}^{gf}\right)_f - \left(\vec{\omega}^{gk}\right)_k = \mathbf{M}_{kf} \cdot \begin{bmatrix} p \\ q \\ r \end{bmatrix}_f - \begin{bmatrix} -\dot{\chi} \cdot \sin \gamma \\ \dot{\gamma} \\ \dot{\chi} \cdot \cos \gamma \end{bmatrix}_k
$$
 (5.2.11)

Dieses Ergebnis wird dann herangezogen, um die geschätzten Reaktionen zu berechnen. Es gilt:

$$
\begin{bmatrix} \dot{\hat{\mu}} \\ \dot{\hat{\alpha}} \\ \dot{\hat{\beta}} \end{bmatrix} = \begin{bmatrix} 1 & -\cos\mu \cdot \tan\beta & -\sin\mu \cdot \tan\beta \\ 0 & \cos\mu/\cos\beta & \sin\mu/\cos\beta \\ 0 & \sin\mu & -\cos\mu \end{bmatrix} \cdot \begin{bmatrix} \hat{\vec{\omega}}^{k} \\ \hat{\omega}^{k} \end{bmatrix}_{k}
$$
(5.2.12)

Hiermit ergeben sich die Hedgesignale zu:

$$
v_{\dot{\alpha},h} = v_{\dot{\alpha}} - \hat{v}_{\dot{\alpha}} = v_{\dot{\alpha}} - \dot{\hat{\alpha}} \qquad v_{\dot{\beta},h} = v_{\dot{\beta}} - \hat{v}_{\dot{\beta}} = v_{\dot{\beta}} - \dot{\hat{\beta}} \qquad v_{\mu,h} = v_{\mu} - \hat{v}_{\mu} = v_{\mu} - \dot{\hat{\mu}} \quad (5.2.13)
$$

Um eine Überschreitung des maximalen Anstellwinkels und damit einen Strömungsabriss zu vermeiden, wird der maximale Anstellwinkel und dadurch, wie bereits angedeutet, der physikalische Flugbereich begrenzt. Dabei ist es jedoch nicht ausreichend, einen stationären Grenzwert für den Anstellwinkel zu setzen. Ein schneller Anstellwinkelaufbau kann nämlich nicht rapide bei Erreichen des Maximalanstellwinkels unterbrochen werden. Vielmehr ist es erforderlich, abhängig vom Abstand vom maximal zulässigen Anstellwinkel, auch die zeitliche Änderung  $\dot{\alpha}$  so zu begrenzen, dass ein dynamisches Überschießen des maximalen Anstellwinkels vermieden werden kann.

Die Zeit, in der eine Anstellwinkeländerungsrate  $\dot{\alpha}$  auf- bzw. abgebaut werden kann, ist indirekt proportional zur Winkelbeschleunigung  $\ddot{\alpha}$ , die in erster Näherung der Nickbeschleunigung *q* entspricht. Diese ist wiederum proportional zum Staudruck  $\overline{q}$ . Daher wird die maximal zulässige Zeitableitung des Anstellwinkels nicht nur als Funktion des Abstandes vom maximal zulässigen Stationärwert, sondern auch als Funktion des Staudrucks formuliert. Es gilt:

$$
a_{\min} \le \frac{\dot{\alpha}_R}{k_{\min}(\overline{q})} + \alpha \qquad \frac{\dot{\alpha}_R}{k_{\max}(\overline{q})} + \alpha \le \alpha_{\max} \qquad (5.2.14)
$$

Folglich muss die Zeitableitung des Anstellwinkels  $\dot{\alpha}_R$  im Referenzmodell die Bedingung

$$
k_{\min}(\overline{q}) \cdot (\alpha_{\min} - \alpha) \le \dot{\alpha}_R \le k_{\max}(\overline{q}) \cdot (\alpha_{\max} - \alpha) \tag{5.2.15}
$$

erfüllen. Die Werte für  $k_{min}(\overline{q})$  und  $k_{max}(\overline{q})$  unterscheiden sich, weil das Flugzeug kein symmetrisches aerodynamisches Verhalten um die *y*-Achse zeigt. Die Begrenzungsfunktion sowie die graphische Interpretation der Staudruckabhängigkeit ist in Abbildung 5.6 in der  $\alpha$ - $\dot{\alpha}$ -Phasenebene dargestellt.

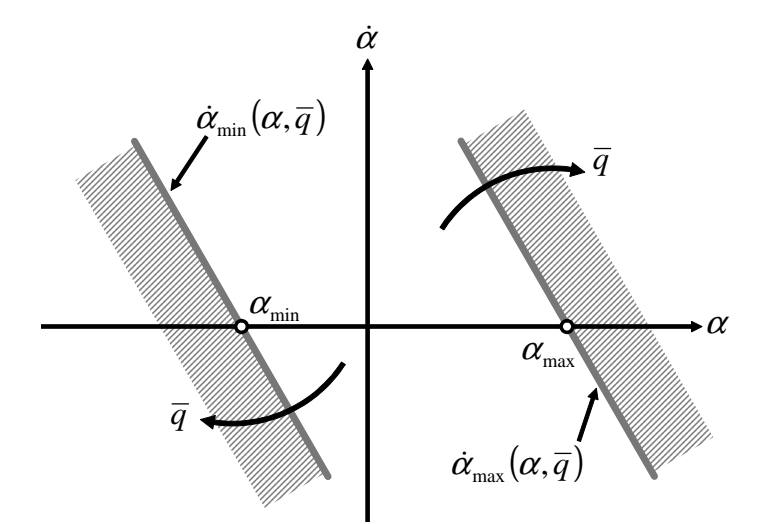

**Abbildung 5.6: Dynamische Anstellwinkelbegrenzung** 

Um nicht die Stabilität des Referenzmodells zu beeinträchtigen und sicherzustellen, dass kein unzulässiger Wert als Pseudosteuergröße auftritt, muss die Ableitung von  $\alpha$  im Referenzmodell bereits vor der Abzweigung der Pseudosteuergröße  $v_{\alpha,R}$  begrenzt werden. Dies wird in Abbildung 5.7 verdeutlicht. Außerdem muss der Referenzmodellanstellwinkel am Integrator erneut begrenzt werden, um ein dynamisches Überschießen des Referenzwertes  $\alpha<sub>R</sub>$  infolge des Hedgesignals zu vermeiden. Dass das Eingangssignal  $\alpha_c$  ebenfalls auf den zulässigen Wertebereich beschränkt wird, versteht sich von selbst.

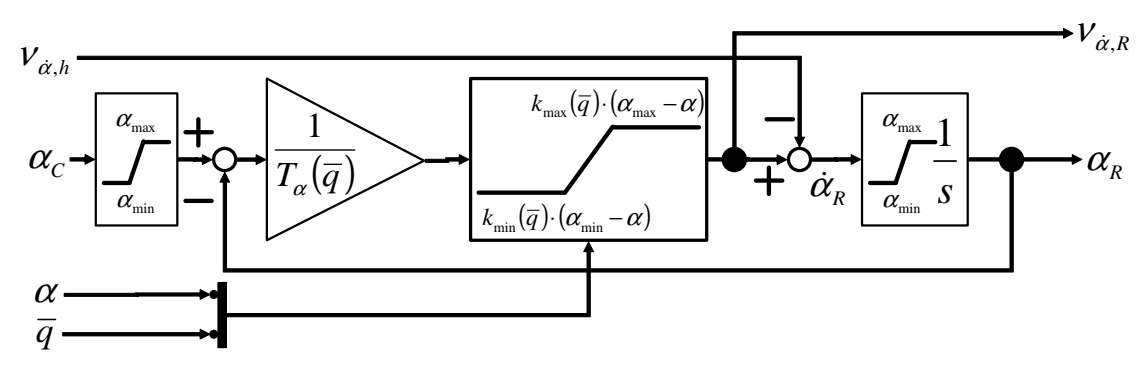

**Abbildung 5.7: Referenzmodell für den Anstellwinkel**

Es sei kurz erwähnt, dass sich die mittlere Reglerschleife als Eingriffspunkt eines potenziellen Piloten für den manuellen Flug eignen würde. Diese Möglichkeit könnte etwa beim ferngesteuerten Betrieb genutzt werden. In diesem Fall würde der Pilot mit dem Steuerknüppel den Anstellwinkel α<sub>c</sub> (Ziehen / Drücken) sowie die erste Zeitableitung des Bahnhängewinkels  $\mu_c$  (links / rechts) vorgeben. Mit den Seitenruderpedalen würde ein Schiebewinkel  $\beta_c$  kommandiert. Für den Hängewinkel  $\mu_c$  wäre in diesem Fall zusätzlich ein PI-Kommandofilter erforderlich sowie für den Anstellwinkel eine weitere, staudruckabhängige Begrenzung, die eine Überschreitung des maximalen Lastvielfachen verhindert.

## **5.2.3 Geometrische Inversion der Bahndynamik**

Die äußerste der drei in Kaskaden geschachtelten Inversionsschleifen dient der Regelung der Bahngrößen Geschwindigkeit *V* , Flugbahnwinkel γ und Kurswinkel χ . Die für die Regelung zur Verfügung stehenden Steuergrößen bilden, wie bereits bei der mittleren Schleife, jeweils die Regelgrößen der nächst inneren Reglerschleife, also der Anstellwinkel <sup>α</sup> , der Schiebewinkel  $\beta$  und der Bahnhängewinkel  $\mu$ . Zusätzlich steht der Bahnschleife noch der Triebwerksschub  $F_{rw}$  als Steuereingang zur Verfügung.

Der E/A-Linearisierung der Bahndynamik werden die Punktmassenbewegungsgleichungen (2.3.9) bis (2.3.11) zugrunde gelegt. Berücksichtigt werden einerseits die aerodynamischen Kräfte, nämlich die Seitenkraft *Y* , der Auftrieb *A* und der Widerstand *W* , andererseits die Schwerkraft und der Triebwerksschub  $F_{rw}$ . Damit ergibt sich für die Punktmassenbewegungsgleichungen:

$$
\dot{V}_K = \frac{F_{TW} - W + Y \cdot \sin \beta}{m} - g \cdot \sin \gamma_K \tag{5.2.16}
$$

$$
\dot{\chi}_{K} = \frac{A \cdot \sin \mu_{K} + Y \cdot \cos \mu_{K} \cdot \cos \beta}{m \cdot V_{K} \cdot \cos \gamma_{K}}
$$
\n(5.2.17)

$$
\dot{\gamma}_K = \frac{A \cdot \cos \mu_K - Y \cdot \sin \mu_K \cdot \cos \beta}{m \cdot V_K} - \frac{g}{V_K} \cdot \cos \gamma_K \tag{5.2.18}
$$

Die dargestellten Gleichungen gelten unter der Annahme, dass der Triebwerksschub näherungsweise in Richtung der Bahngeschwindigkeit wirkt. Diese Voraussetzung ist beim vorliegenden Fluggerät wegen des relativ kleinen zulässigen operationellen Anstellwinkelbereichs von -8° bis 14° erfüllt.

Da das Ziel ein aerodynamisch möglichst effizienter Flug ist, wird der Schiebewinkel β zu null vorgegeben. Der Anstellwinkel, der Bahnhängewinkel und der Triebwerksschub sind die drei noch zu bestimmenden Steuergrößen. Hierbei beeinflusst der Anstellwinkel die Punktmassenbewegungsgleichungen über die aerodynamischen Kräfte Auftrieb und Widerstand, wobei der dominante Einfluss des Anstellwinkels in seiner Funktion zur Steuerung der Auftriebserzeugung liegt.

Man kann die Punktmassenbewegungsgleichungen rein mathematisch nach den Größen Schub, Auftrieb und Hängewinkel auflösen. Dazu gibt es verschiedene Wege, die keineswegs eindeutig sind. Eine mögliche Lösung ist etwa:

$$
A = \cos \gamma_K \cdot \sqrt{m^2 \cdot \left[ \left( g + \frac{V_K \cdot \dot{\gamma}_K}{\cos \gamma_K} \right)^2 + \left( V_K \cdot \dot{\gamma}_K \right)^2 \right] - \left( Y \cdot \frac{\cos \beta}{\cos \gamma_K} \right)^2} \quad (5.2.19)
$$

$$
F_{TW} = m \cdot (g \cdot \sin \gamma_K + \dot{V}_K) + W - Y \cdot \sin \beta \tag{5.2.20}
$$

$$
\mu_{K} = \arcsin \frac{\dot{\chi}_{K} V_{K} \sqrt{m^{2} \left[ \left( g + \frac{V_{K} \dot{\gamma}_{K}}{\cos \gamma_{K}} \right)^{2} + \left( V_{K} \dot{\chi}_{K} \right)^{2} \right] - \left( Y \frac{\cos \beta}{\cos \gamma_{K}} \right)^{2}} - \left( Y \frac{\cos \beta}{\cos \gamma_{K}} \right) \cdot \left( g + \frac{V_{K} \dot{\gamma}_{K}}{\cos \gamma_{K}} \right)}{m \cdot \left[ \left( g + \frac{V_{K} \cdot \dot{\gamma}_{K}}{\cos \gamma_{K}} \right)^{2} + \left( V_{K} \cdot \dot{\chi}_{K} \right)^{2} \right]}
$$
(5.2.21)

Wie in Kapitel 5.1.9 bereits angesprochen, ist es empfehlenswert, wann immer möglich, anstelle eines rein mathematischen Ansatzes zur Inversion der Dynamik geometrisch physikalische Interpretationen zu verwenden. Dieser Weg soll im Folgenden beschritten werden.

Betrachtet wird die Kraftsituation in einer Ebene senkrecht zur aktuellen Bahngeschwindigkeit, deren *y*-Achse parallel zur Erdoberfläche ausgerichtet ist. Die Zusammenhänge sind in Abbildung 5.8 dargestellt. In diesem Bild wird mit OS die Ausrichtung der Flugzeugoberseite, also die Projektion der negativen, körperfesten *z*-Achse in die Betrachtungsebene, bezeichnet. OS zeigt die Richtung für den aktuellen Flugzustand an, OS<sup>\*</sup> bezeichnet die Ausrichtung der Oberseite im Sollflugzustand.

Die aktuelle resultierende, in der Betrachtungsebene wirkende Kraft **F***Act*  $\rightarrow$  setzt sich aus dem in Richtung der Oberseite wirkenden Auftrieb und der senkrecht dazu stehenden, in die Betrachtungsebene projizierten Seitenkraft zusammen. Ihre Ausrichtung sei im Folgenden über den Winkel λ beschrieben.

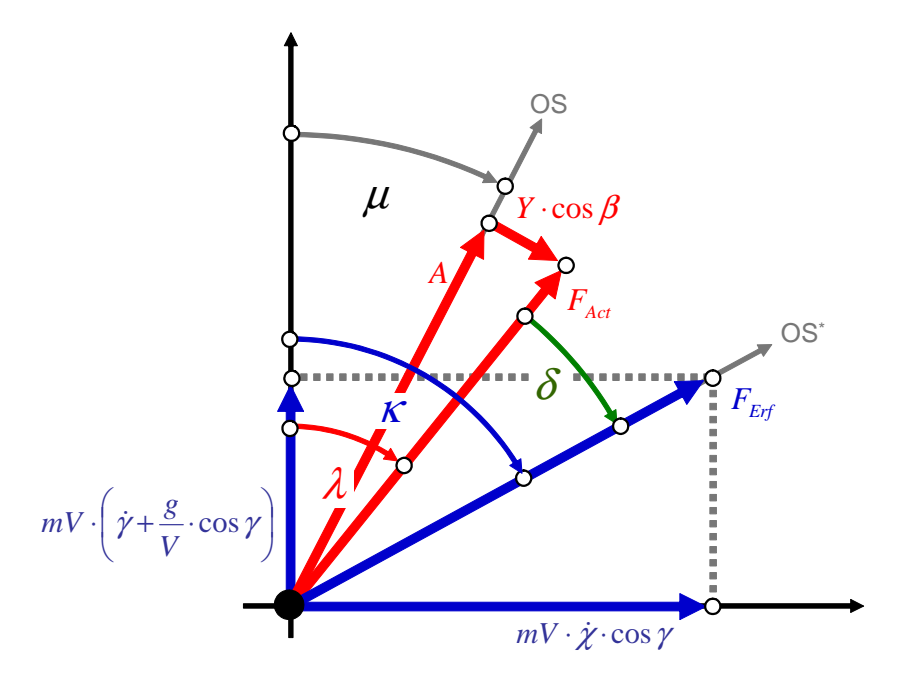

**Abbildung 5.8: Kraftsituation in der Lotebene zur Bahngeschwindigkeit** 

Die Ausrichtung der für den gewünschten, neuen Flugzustand erforderlichen Kraft wird durch die zu erfliegende Sollbahn vorgegeben. Da das Ziel ein schiebewinkelfreier Flug ist, wird davon ausgegangen, dass im Zielflugzustand die aerodynamische Seitenkraft null ist und daher die gesamte aufzubringende Kraft in der Betrachtungsebene durch den Auftrieb erzeugt wird. Daher fallen die Richtung der erforderlichen Kraft **F***Erf*  $\frac{1}{x}$  und die der Flugzeugoberseite im Sollflugzustand OS<sup>\*</sup> zusammen (oder unterscheiden sich, wie weiter unten beschrieben, um 180°). Die Ausrichtung von **F***Erf*  $\frac{1}{x}$ sei durch den Winkel  $\kappa$  definiert.

Die Kraft **F***Erf*  $\rightarrow$  setzt sich aus zwei Komponenten zusammen. Diese beschreiben die zur Erzeugung der Bahnkrümmung und zur Einhaltung des Bahnwinkels erforderlichen Kräfte in Vertikal- und Horizontalrichtung.

Die in Vertikalrichtung erforderliche Kraft setzt sich aus einem Anteil zur Erzeugung einer Bahnkrümmung  $\dot{\gamma}_k$  und einer Komponente zur Kompensation der Schwerkraft zusammen. Es gilt:

$$
F_{\text{Vertical}} = \underbrace{m \cdot V_K \cdot \dot{\gamma}_K}_{\text{Bahnkriimmung}} + \underbrace{m \cdot g \cdot \cos \gamma_K}_{\text{Schwerkraft}} = m \cdot V_K \cdot \left( \dot{\gamma}_K + \frac{g}{V_K} \cdot \cos \gamma_K \right) \tag{5.2.22}
$$

In der horizontalen Ebene ist lediglich eine Kraft nötig, die eine Bahnkrümmung zur Kursänderung erzeugt:

$$
F_{Horizontal} = \underbrace{m \cdot V_K \cdot \dot{\chi}_K}_{Bahnkrimmung}
$$
 (5.2.23)

Der Betrag der erforderlichen Kraft ergibt sich mittels des Satzes von Pythagoras zu:

$$
\left|\vec{\mathbf{F}}_{Erf}\right| = \sqrt{F_{Horizontal}^2 + F_{Vertical}^2}
$$
 (5.2.24)
Für den Richtungswinkel  $\kappa$  gilt:

$$
\tan \kappa = \frac{F_{Horizontal}}{F_{vertical}}
$$
 (5.2.25)

Es hat sich gezeigt, dass im geregelten System die Schiebewinkel so klein sind, dass die Kraft *Y* gegenüber der Auftriebskraft vernachlässigt werden kann und es daher gerechtfertigt ist, den Bahnhängewinkel  $\mu_K$ , der die Richtung der aktuellen Oberseite OS definiert, mit dem Winkel λ der aktuellen Kraft **F***Act* gleichzusetzen.

Soll nun eine Bahnänderung vorgenommen werden, so wird zunächst die dazu erforderliche r Kraft senkrecht zur Bahngeschwindigkeit **F***Erf* bestimmt. Der Betrag dieser Kraft entspricht dem Betrag des benötigten Auftriebs. Damit lautet das erste Ergebnis der geometrischen Inversion der Bahndynamik:

$$
|A| = |\vec{\mathbf{F}}_{Erf}| = m \cdot V \cdot \sqrt{(\dot{\gamma}_K + \frac{g}{V_K} \cdot \cos \gamma_K)}^2 + \dot{\chi}_K^2
$$
 (5.2.26)

Für den Richtungswinkel  $\kappa$  ergibt sich:

$$
\tan \kappa = \frac{\dot{\chi}_K}{\dot{\gamma}_K + \frac{g}{V_k} \cdot \cos \gamma_K} \tag{5.2.27}
$$

Nach diesen Berechnungen sind der Betrag der aufzubringenden Kraft sowie deren Richtung bekannt. Damit liegt aber die Sollrichtung der Oberseite OS<sup>\*</sup> noch nicht fest.

Theoretisch kann jede Bahn mit zwei unterschiedlichen Ausrichtungen für OS<sup>\*</sup> gewählt werden – einmal mit positiver Auftriebskraft, d.h. der Auftrieb wirkt in Richtung OS<sup>\*</sup> ("gezogen"), und einmal mit negativer Auftriebskraft, d.h. der Auftrieb wirkt entgegen der Richtung von OS<sup>\*</sup> ("gedrückt"). Die beiden Fälle können am Wert des Lastvielfachen im Bahnachsensystem unterschieden werden. Der "gedrückte" Fall weist in diesem Koordinatensystem eine negative Normalbeschleunigung auf, während die Normalbeschleunigung im "gezogenen" Fall positiv ist. Es ist hierbei wichtig zu beachten, dass der Fall der negativen Beschleunigung nicht pauschal auftritt, wenn die Nase des Flugzeuges sich entgegen der Richtung der Oberseite bewegen soll. Eine negative Normalbeschleunigung tritt erst dann auf, wenn der Betrag der negativen Bahnkrümmung den des Schwerkraftanteils übertrifft. Im Falle eines Fluges ohne Kursänderung, d.h. mit  $\dot{\chi}_K = 0$ , wäre dies gegeben, wenn gilt:

$$
\dot{\gamma}_K < -\frac{g}{V_k} \cdot \cos \gamma_K \tag{5.2.28}
$$

Mit dieser Formel lässt sich das kleinstmögliche  $\dot{\gamma}_k$  berechnen, das mit positivem Auftrieb erflogen werden kann.

Invertiert man die Bahndynamik rein mathematisch, wie in den Gleichungen (5.2.19) bis (5.2.21) durchgeführt, entscheidet man sich a priori für einen der beiden Fälle. Dies würde anschaulich bedeuten, dass das horizontal fliegende Flugzeug, wenn die Bedingung (5.2.28) für eine neue kommandierte Krümmung erfüllt ist, auf den Rücken rollt, um der Bahn zu folgen. Es ist leicht einzusehen, dass dieses Verhalten in den meisten Fällen nicht sinnvoll ist.

Vielmehr gilt es zu untersuchen, unter welchen Bedingungen ein Flugzustand mit positivem Auftrieb zu bevorzugen ist und wann die Verwendung eines negativen Auftriebs die bessere Alternative darstellt. Hierzu werden zunächst die vier möglichen Winkelkonstellationen zwischen der aktuellen resultierenden Kraft  $\mathbf{F}_{\scriptscriptstyle{Act}}$  $\frac{1}{x}$ esultierenden Kraft  $\mathbf{F}_{Act}$  und der für die vorgegebene Bahn erforderlichen resultierenden Kraft **F***Erf* betrachtet.

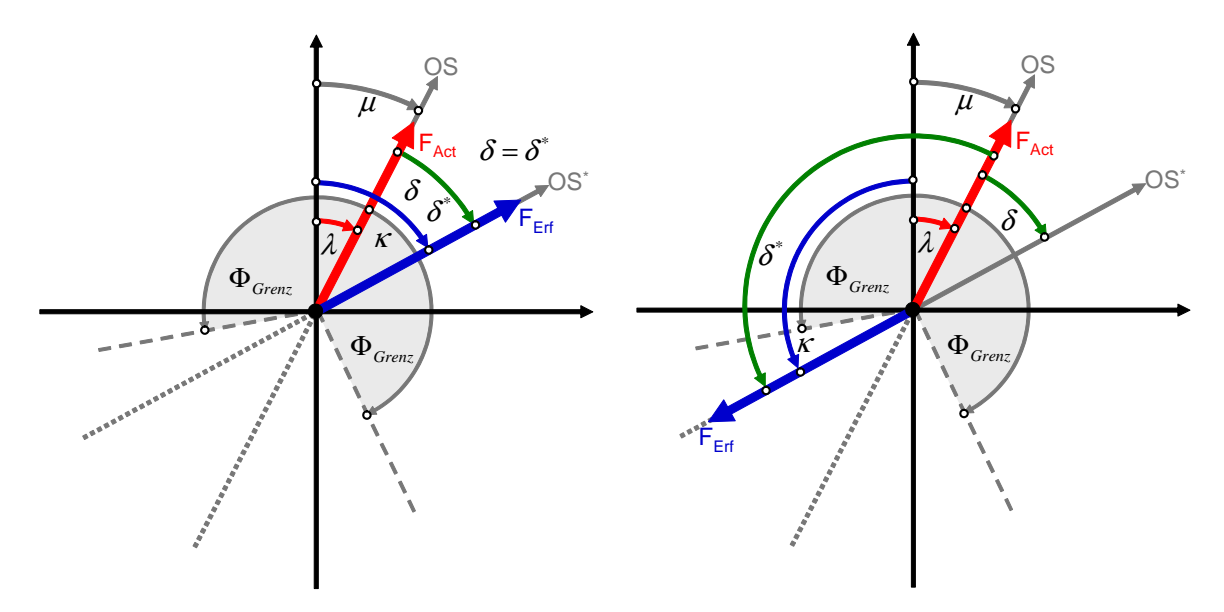

**Abbildung 5.9: Kraftsituation bei aktuell positivem Auftrieb** 

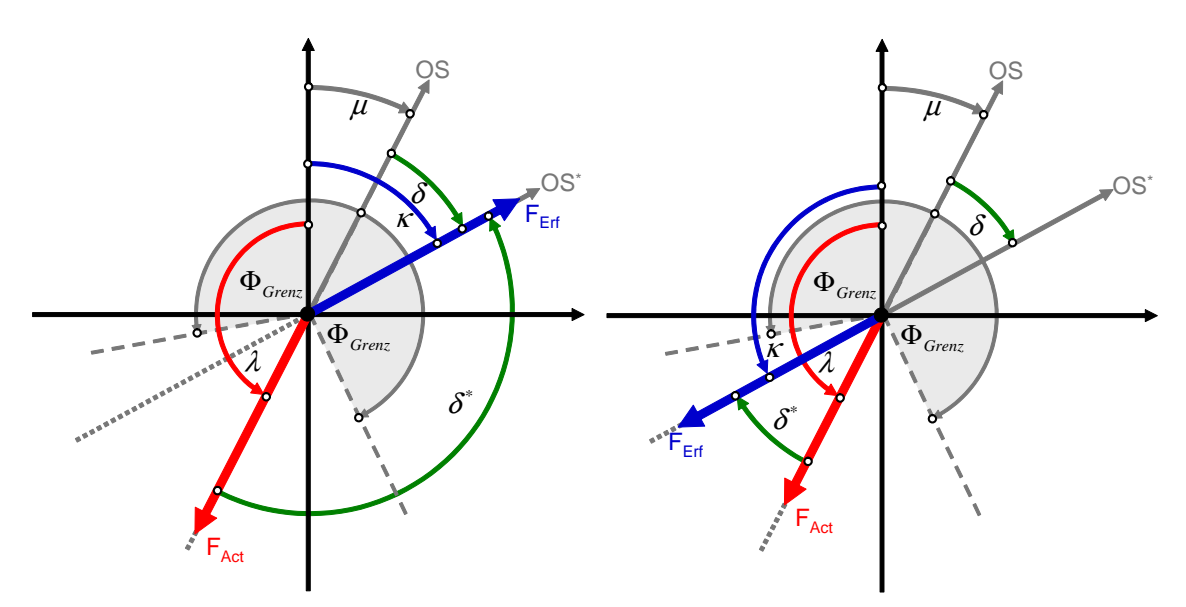

**Abbildung 5.10: Kraftsituation bei aktuell negativem Auftrieb** 

Abbildung 5.9 zeigt die beiden Fälle, die sich ergeben, wenn der aktuelle Auftrieb positiv ist. Die beiden Möglichkeiten, die sich bei negativem Momentanauftrieb bieten, sind der Abbildung 5.10 zu entnehmen.

Der Winkel zwischen aktueller Kraft **F***Act*  $\rightarrow$  und erforderlicher Kraft **F***Erf*  $\rightarrow$ wird mit  $\delta^*$  bezeichnet, der Winkel zwischen der aktuellen Ausrichtung der Oberseite OS und der erforderlichen Oberseitenausrichtung OS<sup>\*</sup> mit  $\delta$ . Das Flugzeug muss also um den Winkel  $\delta$  um die Geschwindigkeitsachse rollen, um vom aktuellen zum für die Sollbahn erforderlichen Bahnhängewinkel zu gelangen.

Grundsätzlich ist die Strategie sinnvoll, immer um den kleinstmöglichen Winkel  $\delta$  zu rollen, da dann die Zeit zum Erreichen des neuen, gewünschten Flugzustandes minimal ist. Demnach wäre der Winkel der geforderten Kraftrichtungsänderung, bei dem eine Vorzeichenumkehr des Auftriebs kommandiert werden würde,  $|\delta| = 90^{\circ}$ .

Da ein Flugzeug jedoch normalerweise in seinem Auftriebsverhalten und seiner strukturellen Belastbarkeit asymmetrisch ist, d.h. dass es in der Regel größere positive Auftriebskräfte erzeugen kann als Abtrieb und ferner die Festigkeit des Flugzeuges meist größere positive als negative Lastvielfache zulässt, ist eine Ausweitung des Bereichs für einen Flug mit positivem Auftrieb über  $|\delta| = 90^{\circ}$  hinaus sinnvoll.

Daher wird ein Grenzwinkel Φ<sub>Grenz</sub> > 90° eingeführt. Liegt die neue, erforderliche Kraftrichtung in einem Winkelbereich um die aktuelle Ausrichtung der Flugzeugoberseite, der kleiner als Φ*Grenz* ist, so wird die gewünschte Bahnkrümmung mit positivem Auftrieb erflogen, auch wenn  $90^{\circ} \leq |\delta| \leq \Phi_{Grenz}$  gilt.

Damit lautet der Algorithmus zur Bestimmung der Bahnhängewinkeländerung:

$$
\lambda = \begin{cases} \mu & \text{für } C_A > 0 \\ \mu \pm \pi & \text{für } C_A \le 0 \end{cases}
$$
 (5.2.29)

$$
\kappa = \begin{cases}\n\arctan \frac{\dot{\chi}_K}{\dot{\gamma}_K + \frac{g}{V_k} \cdot \cos \gamma_K} & \text{für } \left| \vec{F}_{Erf} \right| > \overline{F} \\
\kappa_{alt} & \text{für } \left| \vec{F}_{Erf} \right| \le \overline{F}\n\end{cases}
$$
\n(5.2.30)

$$
\delta = \begin{cases}\n\kappa - \mu & \text{für } | \kappa - \mu | \le \Phi_{\text{Greenz}} \text{ oder } |\vec{F}_{\text{Erf}}| > |A_{\min}| \\
\kappa - \mu + \pi & \text{für } | \kappa - \mu | > \Phi_{\text{Greenz}} \text{ und } |\vec{F}_{\text{Erf}}| < |A_{\min}|\n\end{cases}
$$
\n(5.2.31)

In diesen Gleichungen wurden zwei weitere Gedankengänge umgesetzt. Zum einen wird bei der Bestimmung der Richtung  $\kappa$  der erforderlichen Kraft der vorherige Wert gehalten, wenn der Betrag von **F***Erf*  $\frac{1}{1}$ einen gewissen Grenzwert unterschreitet und zum anderen wird auch ein Winkel  $|\delta| > \Phi_{\text{Grenz}}$  zugelassen, wenn der minimale Auftrieb, also der Betrag des maximal möglichen negativen Auftriebs, kleiner als **F***Erf* ist.

Das Halten des bisherigen Sollwerts für κ bei kommandierten Kräften, die kleiner als ein gegebener Schwellwert sind, wird implementiert, da bei geringen Absolutbeträgen der Kraft Fehler, etwa durch Messrauschen, numerische Ungenauigkeiten oder schlechte Kondition, einen sehr großen relativen Einfluss haben und daher die Gefahr besteht, dass die Sollausrichtung der Kraft ziemlich schnell erhebliche Sprünge zeigt, die physikalisch nicht sinnvoll sind. Um diese unsinnigen Verläufe nicht als Kommando an die Regelstrecke weiterzugeben, wird der letzte Wert des Winkels gehalten. So wäre etwa bei einem Manöver, das in der Bahnkrümmungsebene ein Lastvielfaches von null aufweist, die erforderliche Normalkraft ebenfalls null und damit die Ausrichtung der Kraft **F***Erf* unbestimmt.

Wegen der bereits angesprochenen Asymmetrie im Verhalten des Flugzeuges bezüglich Auftriebserzeugung und Strukturfestigkeit gibt es darüber hinaus Manöver, die mit positivem Lastvielfachen geflogen werden können, während bei negativem Auftrieb die erforderliche Kraft aus aerodynamischen oder strukturellen Gründen nicht zur Verfügung steht. In diesem Fall ist es nur möglich, das kommandierte Manöver zu fliegen, wenn anstelle des kleinsten Winkels  $\delta$  auch eine deutlich höhere Änderung des Hängewinkels hingenommen wird, um die größere zulässige positive Auftriebskraft zu nutzen.

Für einen horizontalen Ausgangsflugzustand bedeutet dies, dass das Flugzeug bei einem Push-over-Manöver, das bei negativem Auftrieb das minimal zulässige Lastvielfache unterschreiten würde, auf den Rücken rollen soll, um dennoch der Bahn folgen zu können.

Ist die benötigte, reale Winkeländerung bestimmt, so kann der neue, der mittleren Schleife vorzugebende Bahnhängewinkel folgendermaßen berechnet werden:

$$
\mu_c = \mu + \delta \tag{5.2.32}
$$

Ferner ist es notwendig, die Ergebnisse aus Winkeldifferenzen und Summen immer in einen Wertebereich von  $[-\pi,\pi]$  zurückzurechnen, um bei allen Winkelkombinationen sinnvolle Werte zu erhalten. Dies wird mit Hilfe der in Abbildung 5.11 dargestellten Schaltung bewerkstelligt. Dieses Element wird hier dargestellt, da es häufig benötigt wird, jedoch in *SIMULINK* nicht als Basisblock zur Verfügung steht.

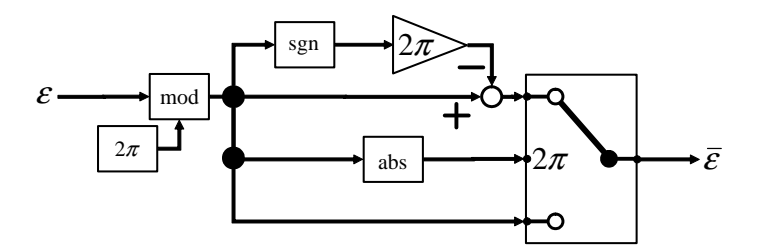

**Abbildung 5.11: Schaltung zur Begrenzung des Wertebereichs** 

Bei der Bestimmung des neuen Bahnhängewinkels wurde neben der Berechnung der Winkeländerung bereits die Festlegung getroffen, ob der neue Flugzustand mit positivem oder negativem Auftrieb erflogen werden soll. Mit diesen Informationen kann nun die neue kommandierte Auftriebskraft bestimmt werden. Es gilt:

$$
A_C = \begin{cases} + \left| \vec{\mathbf{F}}_{Erf} \right| \text{ für Flug mit positivem Auftrieb} \\ - \left| \vec{\mathbf{F}}_{Erf} \right| \text{ für Flug mit negativem Auftrieb} \\ A_{Alt} \text{ falls } | \mu - \mu_c | \ge \delta_{Grenz} \end{cases} \tag{5.2.33}
$$

Wird eine sehr große Änderung im Bahnhängewinkel kommandiert, d.h. ist  $|\delta| > \delta_{Grenz}$ , so wäre eine sofortige Erzeugung der kommandierten Kraft **F***Erf*  $\frac{0}{1}$  wenig sinnvoll, da die real hervorgebrachte Kraft eine Bahnkrümmung in einer ganz anderen Ebene hervorriefe, als dies durch die kommandierte Bahnänderung erwünscht ist. Vielmehr muss erreicht werden, dass der kommandierte Bahnhängewinkel nicht sprunghaft eingenommen, sondern kontinuierlich erzielt wird. Ein Aufbau der erforderlichen Kraft ist demnach erst dann sinnvoll, wenn ein beträchtlicher Teil der tatsächlich wirkenden Kraft bereits in Richtung der nötigen Kraft zieht. Um dies zu gewährleisten, wurde die Gleichung (5.2.33) um die Bedingung  $A_C = A_{A l t}$  für den Fall  $|\mu - \mu_{\rm c}| \ge \delta_{\rm Grenz}$  ergänzt.

Bei der Berechnung der erforderlichen Kraft **F***Erf*  $\rightarrow$  muss ihr Betrag darüber hinaus noch für den positiven bzw. negativen Fall auf den jeweils zulässigen Maximalwert beschränkt werden. Hierbei gilt:

$$
A_{C, \text{positive}} = \min \left\{ \overline{q} \cdot S \cdot C_{A, \max} \cdot n_{z, \max} \cdot m \cdot g, \left| \vec{F}_{\text{Erf}} \right| \right\}
$$
 (5.2.34)

$$
A_{C, \text{negative}} = \max \left\{ \overline{q} \cdot S \cdot C_{A, \min} \cdot n_{z, \min} \cdot m \cdot g, -\left| \vec{F}_{\text{Erf}} \right| \right\}
$$
 (5.2.35)

Auf diese Weise wird, zusätzlich zur dynamischen Anstellwinkelbegrenzung in der mittleren Schleife, bereits in der Bahnschleife einem Strömungsabriss vorgebeugt und außerdem eine Einhaltung der strukturellen Lastgrenzen sichergestellt.

Die Umrechnung des kommandierten Auftriebs  $A_c$  in den kommandierten Anstellwinkel  $\alpha_c$ erfolgt mittels linearer Interpolation aus einer Datentabelle. Dazu wird zunächst der erforderliche Auftriebsbeiwert  $C_{A,C}$  berechnet:

$$
C_{A,C} = \frac{A_C}{\overline{q} \cdot S} \tag{5.2.36}
$$

Die Tabelle zur eigentlichen Anstellwinkelbestimmung kann dann durch Inversion des Zusammenhangs  $C_A(\alpha)$  ermittelt werden. Hierbei ist zu beachten, dass nur der streng monoton ansteigende Bereich der  $C_A(\alpha)$ -Kurve invertiert werden darf, damit jedem Auftriebsbeiwert eindeutig ein Anstellwinkel zugeordnet werden kann.

Bei der Bahnschleife ist zudem den Referenzmodellen besondere Beachtung zu schenken, da auch diese bereits aktiv um Elemente erweitert wurden, die eine automatische Einhaltung der Betriebsgrenzen des Flugzeuges sicherstellen sollen.

Zunächst wird das Referenzmodell für die Fluggeschwindigkeit betrachtet. Die zugehörige Struktur ist in Abbildung 5.12 dargestellt.

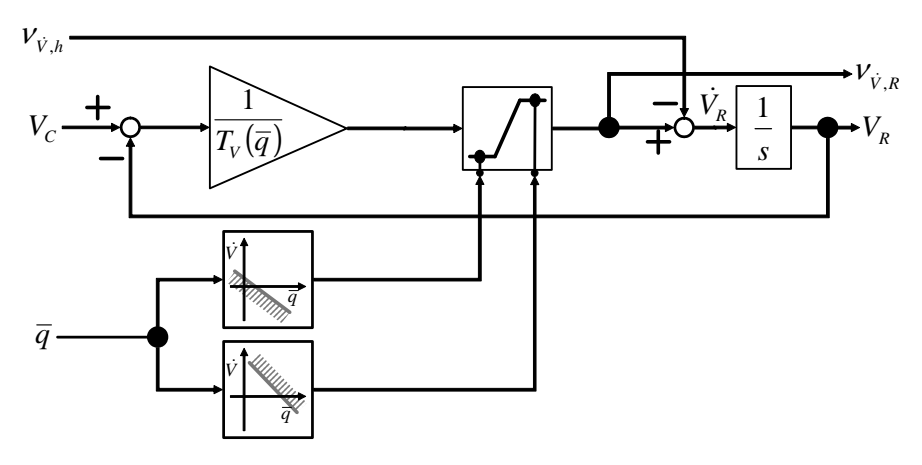

**Abbildung 5.12: Referenzmodell für die Fluggeschwindigkeit** 

Das Referenzmodell erster Ordnung wird beschrieben durch:

$$
\dot{V}_R = \left[ \frac{1}{T_V(\overline{q})} \cdot (V_R - V_C) \right]_{\text{lim}} - V_{\dot{V},h}
$$
\n(5.2.37)

Der Anteil  $1/T_v \cdot (V_R - V_C)$  wird dynamisch in Abhängigkeit vom Staudruck  $\bar{q}$  limitiert. So reduziert sich mit sinkendem Staudruck die maximal zulässige Verzögerung, bis schließlich bei Erreichen des minimalen Staudrucks, der bei maximalem Auftriebsbeiwert erforderlich ist, um das Gewicht des Flugzeugs zu tragen, keine weitere Verzögerung mehr erlaubt ist. Bei noch kleineren Staudrücken wird eine hohe positive Beschleunigung kommandiert, um das Flugzeug durch Ausnutzung der verfügbaren Triebwerksschubkraft schnellstmöglich wieder auf eine Geschwindigkeit zu bringen, für die der Staudruck für einen aerodynamisch getragenen Flug ausreichend ist.

Ebenso wird bei hohen Staudrücken die maximale positive Beschleunigung eingeschränkt, um ein dynamisches Überschreiten des maximalen Staudrucks und damit der Festigkeitsgrenze zu vermeiden. Jenseits des maximalen, strukturell zulässigen Staudrucks wird eine starke Verzögerung kommandiert, um durch Wegnehmen der Schubkraft das Flugzeug schnellstmöglich in den erlaubten Betriebsbereich zurückzubringen.

Der begrenzte Wert der Referenzbeschleunigung wird auch für die Pseudosteuergröße herangezogen. Es gilt:

$$
V_{\dot{V}} = \left[\frac{1}{T_V(\overline{q})} \cdot (V_R - V_C)\right]_{\text{lim}} + K_V \cdot (V_R - V) \tag{5.2.38}
$$

Das der Abbildung 5.13 zu entnehmende Referenzmodell für den Flugbahnwinkel ist analog zu dem für die Geschwindigkeit. Um bei kleinen Staudrücken in der Nähe des Strömungsabrisses ein weiteres Absinken der Geschwindigkeit zu verhindern, wird neben der positiven Beschleunigung auch noch ein Absenken der Nase durch Vorgabe eines negativen  $\dot{\gamma}$  kommandiert.

Die Gleichung des Referenzmodells lautet:

$$
\dot{\gamma}_R = \left[ \frac{1}{T_{\gamma}(\overline{q})} \cdot (\gamma_R - \gamma_C) \right]_{\text{lim}} - \nu_{\dot{\gamma},h} \tag{5.2.39}
$$

Die Zeitkonstante  $T_{\gamma}(\overline{q})$  ist staudruckabhängig, um der geringeren Effizienz der aerodynamischen Steuerflächen, und damit der niedrigeren erzielbaren Übertragungsbandbreite bei kleineren Staudrücken Rechnung zu tragen.

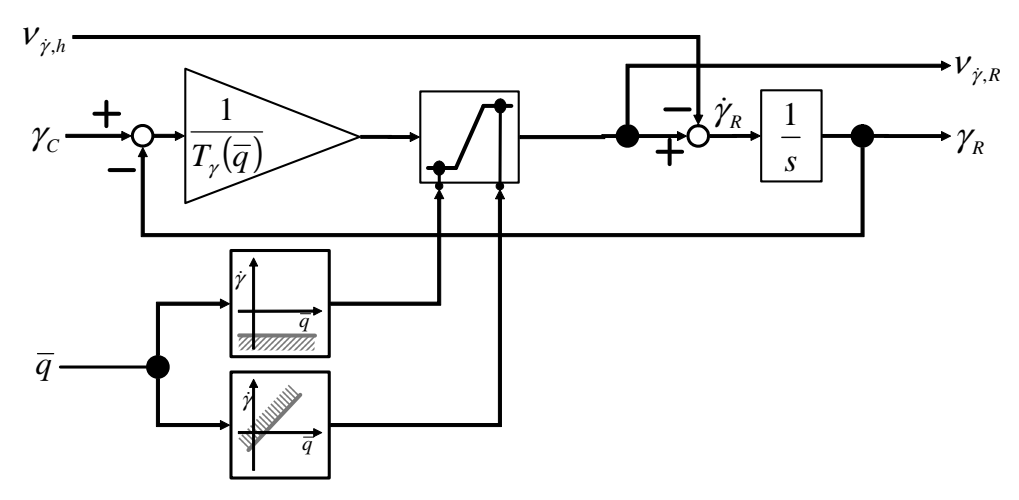

**Abbildung 5.13: Referenzmodell für den Flugbahnwinkel** 

Analog zum Referenzmodell der Geschwindigkeit gilt für die Pseudosteuergröße:

$$
V_{\gamma} = \left[\frac{1}{T_{\gamma}(\overline{q})} \cdot (\gamma_R - \gamma_C)\right]_{\text{lim}} + K_{\gamma} \cdot (\gamma_R - \gamma) \tag{5.2.40}
$$

Schließlich ist noch das Referenzmodell für den Kurswinkel zu betrachten. Es unterscheidet sich von den beiden anderen vor allem durch die wesentlich komplexere Struktur zur Vermeidung einer Überschreitung von Flugbereichsbegrenzungen. Die Gestaltung des Referenzmodells ist zusammen mit der Vorgehensweise zur Berechnung der maximalen Kursänderungsrate in Abbildung 5.14 dargestellt.

Abhängig vom aktuellen Staudruck *q* berechnet sich der verfügbare Maximalauftrieb zu:

$$
A_{\text{max}} = \overline{q} \cdot S \cdot C_{A,\text{max}} \tag{5.2.41}
$$

Der daraus resultierende, aerodynamisch erreichbare, maximale Lastfaktor ist:

$$
n_{z, \text{Aero}, \text{max}} = \frac{A_{\text{max}}}{m \cdot g} \tag{5.2.42}
$$

Ab einem gewissen Staudruck überschreitet dieser Wert den maximal zulässigen strukturellen Grenzwert. Folglich ist der aktuell mögliche und erlaubte Lastfaktor der jeweils kleinere dieser beiden Werte.

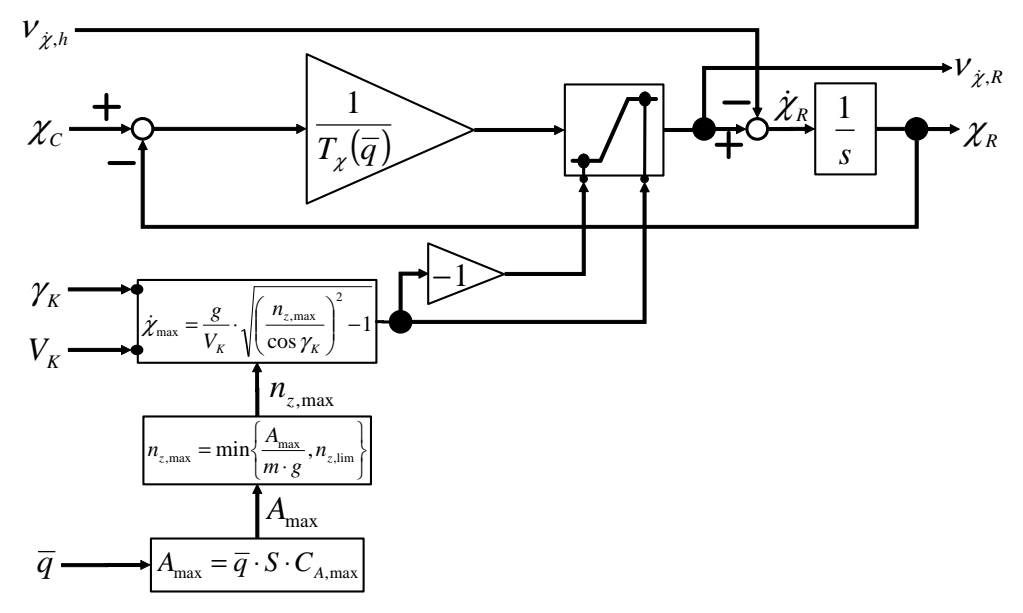

**Abbildung 5.14: Referenzmodell für den Kurswinkel** 

Die für einen in der Vertikalebene ungekrümmten Steig- / Sinkflug erforderliche Kraft ist:

$$
F_{\text{Vertical}} = m \cdot g \cdot \cos \gamma_K = m \cdot V_K \cdot \left(\frac{g}{V_K} \cdot \cos \gamma_K\right) \tag{5.2.43}
$$

Da  $F_{Verfügbar}^2 = F_{ist, Vertikal}^2 + F_{\text{max}}^2$ 2  $F_{\text{Verfügbar}}^2 = F_{\text{ist},\text{Vertikal}}^2 + F_{\text{max},\text{Horizontal}}^2$  und  $F_{\text{max},\text{Horizontal}} = \chi_{\text{max}} \cdot m \cdot V_K$  gilt, lässt sich die maximal zulässige und erfliegbare Kursänderungsrate für beide Drehrichtungen zu

$$
\dot{\chi}_{\text{max}} = \frac{g}{V_K} \cdot \sqrt{\left(\frac{n_{z,\text{max}}}{\cos \gamma_K}\right)^2 - 1}
$$
\n(5.2.44)

bestimmen. Hiermit ist der Grenzwert für das Kursreferenzmodell bestimmt. Die Zeitableitung des Referenzkurses wird dynamisch auf den jeweils dem aktuellen Flugzustand zugeordneten Wert von  $\dot{\chi}_{\text{max}}$  begrenzt. Ein ähnliches Vorgehen wird auch in [86] angewendet. Damit lautet das Referenzmodell für den Kurswinkel:

$$
\dot{\chi}_R = \left[ \frac{1}{T_{\chi}(\overline{q})} \cdot (\chi_R - \chi_C) \right]_{\text{lim}} - \nu_{\dot{\chi},h} \tag{5.2.45}
$$

Wie im Falle des Steigwinkels wird durch staudruckabhängige Wahl der Zeitkonstante  $T_{\chi}(\bar{q})$ , und damit der Bandbreite der Schleife der Abhängigkeit der Effizienz der aerodynamischen Steuerflächen und der aerodynamischen Kräfte und Momente selbst von *q* Rechnung getragen. Die Pseudosteuergröße ergibt sich zu:

$$
v_{\chi} = \left[\frac{1}{T_{\chi}(\overline{q})} \cdot (\chi_{R} - \chi_{C})\right]_{\lim} + K_{\chi} \cdot (\chi_{R} - \chi) \tag{5.2.46}
$$

Die Schubkraft  $F_{TW,C}$  wird durch Inversion der Beschleunigungsgleichung bestimmt:

$$
F_{\text{TW},c} = m \cdot \left( g \cdot \sin \gamma_{\text{K}} + \nu_{\text{V}} \right) + W \tag{5.2.47}
$$

Diese Gleichung kann Verwendung finden, da die Schubkraft näherungsweise in Richtung der Geschwindigkeit wirkt. Diese Annahme ist berechtigt, da einerseits der Schiebewinkel nahe null gehalten wird und andererseits das *UFT* nur einen relativ kleinen Anstellwinkelbereich nutzt.

Die Berechnung der zur geforderten Schubkraft gehörigen Schubhebelstellung  $\delta_F$  wird in Kapitel 5.4 unter dem Stichwort "Vortriebsregler" erläutert.

Zur Berechnung der Hedgesignale aller drei Referenzmodelle muss die Reaktion der Strecke aus den tatsächlichen Werten von  $F_{TW}$ ,  $\alpha$  und  $\mu$  unter Verwendung eines Punktmassenmodells des Flugzeugs abgeschätzt werden. Zur Implementation dieses Modells werden die Gleichungen (5.2.16) bis (5.2.18) herangezogen.

Die Festlegung der Zahlenwerte für die wählbaren Variablen wird von der Interaktion der geschachtelten Reglerschleifen dominiert.

## **5.3 Steuerflächenzuordnung (Control Allocation)**

Die Inversion der Momentendynamik in Abschnitt 5.2.1 liefert als Ergebnis die für den kommandierten Flugzustand erforderlichen, durch die aerodynamischen Steuerflächen zu erzeugenden Momenteninkremente  $\left(\delta\!\vec{\mathbf{M}}_{C}^{SP}\right)_{\!f}$  $\frac{1}{x}$  $\delta\!{\bf M}^{SP}_C\, \big)_\epsilon$  .

Die Bestimmung der zur Erzeugung dieser Inkremente erforderlichen Zusatzausschläge ist die Aufgabe der Steuerflächenzuordnung. Da die betrachtete Referenzkonfiguration *UFT* nur wenige Steuerflächen besitzt und folglich keine Redundanzen für die Momentenerzeugung zur Verfügung stehen, ist es nicht erforderlich, einen komplexen Stellflächenzuordnungsalgorithmus heranzuziehen. Die Aufgabenstellung erschwert sich nur dann, wenn eine sehr große Anzahl an Steuerflächen zur Erzeugung von Momenten um die körperfesten Flugzeugachsen vorhanden ist und eine optimale Ausnutzung von deren Möglichkeiten angestrebt wird.

Mathematisch gesehen stellt die Control Allocation die Abbildung des *m*-dimensionalen Steuerungsraumes (*m* ist die Anzahl der zur Verfügung stehenden Steuerflächen) auf den dreidimensionalen Momentenraum (Roll-, Nick- und Giermoment) dar. Stehen mehr als drei Steuerflächen zur Verfügung, so kann unterhalb des Sättigungsbereiches einzelner Steuerflächen jedes Moment mit einer Vielzahl von Stellflächenkombinationen erzeugt werden. Die zusätzlichen Freiheitsgrade können dann zu Optimierungszwecken herangezogen werden. Informationen zum Thema Control Allocation sind unter anderem in [26], [27], [37], [51], [116], [121] und [132] zu finden.

Zur Bestimmung der zusätzlich nötigen Steuerausschläge werden im ersten Schritt die erforderlichen dimensionslosen Inkremente der Momentenbeiwerte bestimmt:

$$
\delta C_{l} = \frac{\delta L_{C}^{SP}}{\overline{q} \cdot S \cdot b/2} \qquad \delta C_{m} = \frac{\delta M_{C}^{SP}}{\overline{q} \cdot S \cdot l_{\mu}} \qquad \delta C_{n} = \frac{\delta N_{C}^{SP}}{\overline{q} \cdot S \cdot b/2} \qquad (5.3.1)
$$

Das *UFT* besitzt zur schnellen Erzeugung von Momenten lediglich die drei aerodynamischen Steuerflächen Höhenruder ( $\eta$ ), Querruder ( $\xi$ ) und Seitenruder ( $\zeta$ ). Die lokale Änderung der Momentenbeiwerte lässt sich demnach wie folgt darstellen:

$$
\begin{bmatrix} \delta C_l \\ \delta C_m \\ \delta C_n \end{bmatrix} = \begin{bmatrix} 0 & C_{l\xi}(\mathbf{x}_0, \mathbf{u}_0) & C_{l\xi}(\mathbf{x}_0, \mathbf{u}_0) \\ C_{m\eta}(\mathbf{x}_0, \mathbf{u}_0) & 0 & 0 \\ 0 & C_{n\xi}(\mathbf{x}_0, \mathbf{u}_0) & C_{n\xi}(\mathbf{x}_0, \mathbf{u}_0) \end{bmatrix} \begin{bmatrix} \delta\eta \\ \delta\xi \\ \delta\zeta \end{bmatrix}
$$
(5.3.2)

Da es beim *UFT* keine Kopplungen in der Momentenerzeugung zwischen der Längs- und der Seitenbewegung gibt, zerfällt das System zu:

$$
\begin{bmatrix}\n\delta C_{l} \\
\delta C_{n}\n\end{bmatrix} = \underbrace{\begin{bmatrix}\nC_{l\xi}(\mathbf{x}_{0}, \mathbf{u}_{0}) & C_{l\xi}(\mathbf{x}_{0}, \mathbf{u}_{0}) \\
C_{n\xi}(\mathbf{x}_{0}, \mathbf{u}_{0}) & C_{n\xi}(\mathbf{x}_{0}, \mathbf{u}_{0})\n\end{bmatrix}}_{\mathbf{B}_{SBW}} \cdot (\mathbf{5.3.3})
$$
\n
$$
\delta C_{m} = C_{m\eta}(\mathbf{x}_{0}, \mathbf{u}_{0}) \cdot \delta \eta
$$
\n(5.3.4)

Mit diesem Ergebnis können die Ausschlagsinkremente bestimmt werden. Während die Gleichung für δ*C<sup>m</sup>* einfach nach δη aufgelöst werden kann, muss zur Bestimmung von δξ und δζ das lineare Gleichungssystem (5.3.3) gelöst werden. Hierbei ist aus Gründen der numerischen Stabilität auf alle Fälle eine explizite Inversion der Matrix B<sub>SBW</sub> zu vermeiden. Darüber hinaus muss sichergestellt werden, dass die Matrix  $\mathbf{B}_{SBW}$  für keine Kombination von  $\mathbf{x}_0$  und **u**0 singulär wird, so dass immer eine eindeutige Lösung des Systems möglich ist.

Die Verwendung von Steuerausschlagsinkrementen anstelle von Gesamtsausschlägen entspricht der in Kapitel 4.2.2 vorgestellten Vorgehensweise einer lokalen Inversion, die gegenüber dem globalen Fall eine wesentlich höhere Genauigkeit zulässt. Ein wesentlicher Grund hierfür ist, dass sich das System im Vergleich zur Abtastrate relativ langsam durch den Zustandsraum bewegt und sich die tatsächlich resultierenden Momenteninkremente infolge der Aktuatorenverzögerungen als relativ klein gegenüber dem Nullmoment des aktuellen Zustandspunktes erweisen.

Die tatsächlich kommandierten Steuergrößen werden durch Addition der Inkremente zu den aktuellen, geschätzten Steuerausschlägen berechnet. Es ergibt sich:

$$
\eta_c = \eta_0 + \delta \eta \qquad \xi_c = \xi_0 + \delta \xi \qquad \zeta_c = \zeta_0 + \delta \zeta \qquad (5.3.5)
$$

Die aktuellen, geschätzten Steuerflächenausschläge  $\eta_0$ ,  $\xi_0$  und  $\zeta_0$  werden, wie in Abbildung 5.5 dargestellt, mit Hilfe der für das Pseudo-Control Hedging implementierten und mit  $\hat{\mathbf{G}}_{\scriptscriptstyle{A}}(s)$ bezeichneten Aktuatorenmodelle bestimmt. Die Möglichkeit zur mehrfachen Nutzung der Ergebnisse von  $\hat{\mathbf{G}}_{\scriptscriptstyle{A}}(s)$  trägt weiter zur Effizienz des integrierten Regelungskonzeptes bei.

Da im vorliegenden Fall des *UFT* die Steuerungsgradienten der Ruder nicht vom aktuellen Steuerausschlag abhängen, kann die Nichtsingularität der Matrix **B**<sub>*SBW*</sub> leicht garantiert werden.

# **5.4 Vortriebsregler**

Die von der äußeren Reglerschleife im Rahmen der Inversion der Punktmassendynamik in Kapitel 5.2.3 bestimmte, kommandierte Triebwerksschubkraft  $F_{TW,C}$  muss, wie bereits angedeutet, in eine zugehörige Schubhebelstellung umgerechnet werden. Dabei ist die Eigendynamik des Antriebssystems zu berücksichtigen, das gemäß der in Abschnitt 2.4.3 vorgestellten Modellierung als System zweiter Ordnung betrachtet wird.

Eine Möglichkeit wäre es, die Dynamik des Triebwerks unmittelbar zu invertieren. Da jedoch keine Triebwerksmessgrößen, wie etwa die Wellendrehzahl, zur Verfügung stehen, kann keine Inversion des Systems vorgenommen werden. Daher wird zunächst nur die stationäre Schubhebelstellung bestimmt. Dies geschieht durch Bildung des Verhältnisses zwischen der kommandierten Vortriebskraft und der von der aktuellen Fluggeschwindigkeit abhängigen, maximal möglichen Schubkraft nach:

$$
\delta_{F,\overline{C}} = \frac{F_{TW,C}}{F_{TW,\max}(V_A)}\tag{5.4.1}
$$

Da das Antriebssystem eine recht langsame Dynamik aufweist ( $\omega_{0,TW} = 1.5$ ,  $\zeta_{TW} = 1.2$ ) ist es sinnvoll, die Reaktion des Systems auf kommandierte Schubänderungen durch Verwendung eines Vorhaltefilters zu beschleunigen. Hierzu wird ein *PDT1*-Filter verwendet. Es gilt:

$$
\delta_{F,C}(s) = \frac{\left(1/\omega_{0,TW}\right) \cdot s + 1}{T_{\text{filter}} \cdot s + 1} \cdot \delta_{F,\overline{C}}(s) \tag{5.4.2}
$$

Als Filterzeitkonstante wurde dabei mit  $T<sub>Filter</sub> = 0.04$ s ein relativ schneller Wert gewählt. Da das Fluggerät unbemannt und der verwendete Kolbenmotor relativ robust ist, kann als Optimierungsgröße ein schnelles Ansprechverhalten des Triebwerks dem Erzielen großer Schubruhe vorgezogen werden.

Die Wirkung des Vorhaltefilters im Frequenz- und Zeitbereich ist der Abbildung 5.15 zu entnehmen. In den beiden oberen Diagrammen sind der Amplituden- sowie der Phasengang der Triebwerksdynamik, des Vorhaltefilters und des gekoppelten Systems angetragen. Der grau schattierte Bereich zeigt die Anhebung des Amplituden- bzw. Phasengangs durch den Vorhaltefilter.

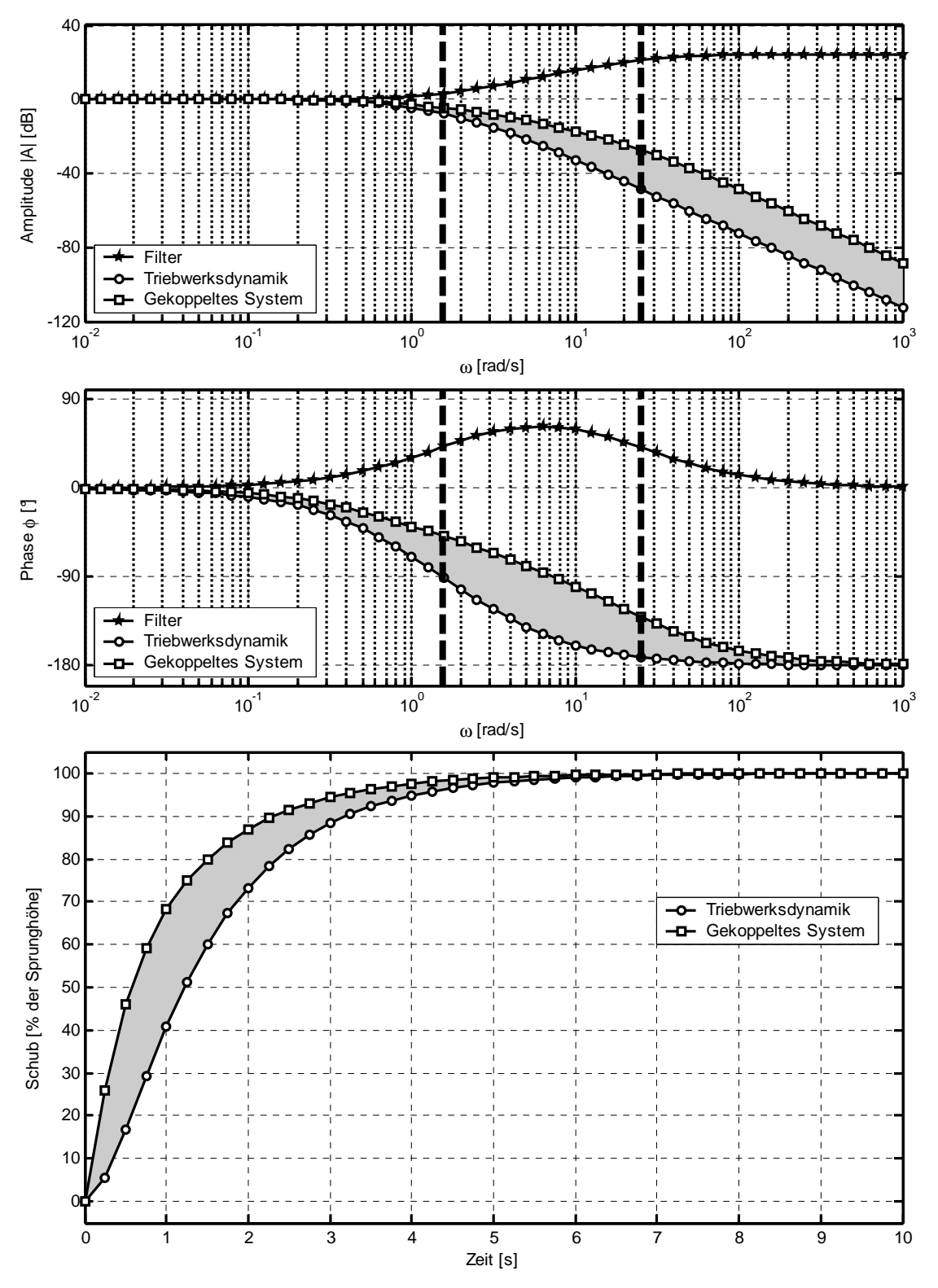

**Abbildung 5.15: Wirkung des Vorhaltefilters im Vortriebsregler** 

Der dritte Graph stellt schließlich die Reaktion der reinen Triebwerksdynamik sowie des gekoppelten Systems auf ein sprungförmiges Eingangssignal dar. Die Beschleunigung des Systems durch den Vorhaltefilter kann wiederum an der grau schattierten Fläche gesehen werden.

Es ist wichtig darauf hinzuweisen, dass zur Erstellung der Abbildung 5.15 die Triebwerksdynamik rein linear angesetzt wurde. In der realen Strecke sind, wie in Abschnitt 2.4.3 beschrieben, sowohl die Schubzuwachsrate als auch der Maximalwert beschränkt. Da im Flug jedoch mehrfach stetig differenzierbare Verläufe und keine Sprünge kommandiert werden, spielt dies für die dargestellten Betrachtungen keine Rolle. Die Abbildung ist vielmehr als anschauliches Beispiel zur Verdeutlichung der Rolle des Vorhaltefilters zu verstehen. Bei einem wie unten dargestellten Sprung von 0 auf 100% könnte der Vorhaltefilter keine Beschleunigung erzielen, da das Kommandosignal auf eins beschränkt ist. Bei kleinen Sprüngen, die für die realen Kommandoverläufe als repräsentativer angesehen werden können, stellt sich die gewünschte Wirkung hingegen ein.

## **5.5 Bandbreitenbetrachtungen und Verstärkungsauslegung**

Nachdem in den letzten Abschnitten die Struktur des Regelungssystems vorgestellt wurde, stehen im Folgenden Überlegungen zur zahlenmäßigen Auslegung der verfügbaren Parameter im Vordergrund. Neben der Rahmenbedingung, dass die Stabilität des geregelten Systems gewährleistet sein muss, ist dabei die Maximierung der Übertragungsbandbreite als primäres Optimierungsziel von großer Bedeutung.

Bei den folgenden Herleitungen wird der Tatsache Rechnung getragen, dass es sich bei dem vorhandenen Regelungskonzept um drei Reglerschleifen handelt, die jeweils einen relativen Grad von eins aufweisen. Insbesondere ist zu beachten, dass infolge des Pseudo-Control Hedgings die Referenzmodelle der einzelnen Schleifen nicht als unabhängige Filter angesehen werden dürfen, sondern dass deren Stabilitätseigenschaften maßgeblich von der Rückführung der Hedgesignale beeinflusst werden.

### **5.5.1 Lineare Ersatzdynamik des geschlossenen Systems mit Hedging**

Den Ausgangspunkt der Betrachtungen bildet die Gleichung (4.3.9), die die Reaktion der Strecke auf die Pseudosteuergröße ν beschreibt. Für Systeme mit einem relativen Grad von eins kann diese Gleichung durch Einsetzen der Definition des Hedgesignals aus (4.3.5) zu einem interessanten Ergebnis umgeformt werden:

$$
\dot{y} = v + \Delta - v_h = v + \Delta - (v - \hat{v}) = \hat{v} + \Delta \tag{5.5.1}
$$

Dies bedeutet, dass bei der Verwendung des Pseudo-Control Hedgings das reale System nicht mehr mit der kommandierten Steuergröße antwortet, sondern mit der Summe aus der geschätzten Streckenreaktion  $\hat{v}$  und dem Modellfehler  $\Delta$ .

Ein weiteres wichtiges Ergebnis wurde bereits im Abschnitt 4.3 hergeleitet. Es besagt, dass das Pseudo-Control Hedging keine Auswirkung auf die Fehlerdynamik hat, oder prägnanter, dass die dynamischen Effekte, die über das Hedgingmodell *g <sup>A</sup>* berücksichtigt werden, vor der Fehlerdynamik quasi versteckt werden und somit den zeitlichen Verlauf der Fehlergröße nicht beeinflussen. Diese Eigenschaft erlaubt eine von der Stelldynamik unabhängige Betrachtung der Dynamik der Fehlergröße *e* . Diese Tatsache ist insbesondere in Abschnitt 5.6 bei der Untersuchung der Beschränktheit von *e* im adaptiven System von Bedeutung.

Das zugehörige Referenzmodell für ein System mit einem relativen Grad von eins lautet gemäß (4.3.7):

$$
\dot{y}_R = -a_0 \cdot y_R + a_0 \cdot w - v_h = -\frac{1}{T} \cdot (y_R - w) - v_h = -\frac{1}{T} \cdot e_{CR} - v_h \text{ mit } a_0 = \frac{1}{T} \quad (5.5.2)
$$

Hierbei ist *e*<sub>CR</sub> = y<sub>R</sub> − *w* die Abweichung der Referenzgröße y<sub>R</sub> von der kommandierten Führungsgröße  $w = y_c$ . Aus diesen Zusammenhängen lässt sich eine Differenzialgleichung für die Dynamik von  $e_{CR}$  herleiten:

$$
\dot{e}_{CR} = \dot{y}_R - \dot{w} = -\frac{1}{T} \cdot e_{CR} - v_h - \dot{w} \qquad \dot{e}_{CR} + \frac{1}{T} \cdot e_{CR} = \dot{y}_R - \dot{w} = -v_h - \dot{w} \qquad (5.5.3)
$$

Dies bedeutet, dass bei einer positiven Wahl der Zeitkonstante *T* der Fehler  $e_{CR}$  im Kommandofilter beschränkt bleibt und sein Maximalwert sowohl von der Ableitung *w* der Führungsgröße als auch vom Betrag des Hedgesignals <sup>ν</sup> *<sup>h</sup>* abhängt.

Der Gesamtfehler  $e_c$  zwischen dem kommandierten Führungssignal  $w = y_c$  und der Streckenreaktion *y* setzt sich, wie in (4.3.15) eingeführt, aus der Abweichung  $e_{CR}$  im Referenzmodell und dem Folgefehler *e* zusammen, dessen zeitlicher Verlauf durch die Fehlerdynamikdifferenzialgleichung wie folgt beschrieben wird:

$$
e_C = y - w = y - y_R + y_R - w = e + e_{CR}
$$
 (5.5.4)

In einem System ohne Unsicherheiten bzw. in dem mittels eines adaptiven Gliedes der Modellfehler fast vollständig ausgeglichen werden kann, d.h. bei dem  $\Delta - v_{ad} = \varepsilon \approx 0$  ist, gilt *e* ≈ 0 , da Modellfehler und adaptiver Term die einzigen Eingangsgrößen in die Fehlerdynamik sind. Daher wird im Folgenden angenommen, dass *e* ≈ 0 gilt und somit der gesamte Fehler  $e_c$  im Wesentlichen durch  $e_{CR}$  bestimmt ist. Diese Annahme ist, wie später auch in den Simulationen gezeigt wird, für das System mit Pseudo-Control Hedging sehr gerechtfertigt.

Da also  $e_{CR}$  repräsentativ für den Gesamtfehler ist, wird diese Größe weiter untersucht. Dazu wird zunächst die geschätzte Modellreaktion mittels einer Taylorapproximation linearisiert. Es gilt:

$$
\hat{v} = \hat{F}(\mathbf{x}, u) \approx \hat{F}(\mathbf{x}, u_C) + \frac{\partial \hat{F}(\mathbf{x}, u)}{\partial u}\Big|_{u=u_c} \cdot (u - u_C) = \hat{F}_{u_C} + \hat{F}'_{u_C} \cdot (u - u_C) \tag{5.5.5}
$$

Verwendet man die Übertragungsfunktion  $u = G(s) \cdot u_c$  als Stelldynamik, so wird daraus:

$$
\hat{v} \approx \hat{F}_{u_c} + \hat{F}'_{u_c} \cdot (G(s) - 1) \cdot u_c
$$
\n(5.5.6)

Die kommandierte Steuergröße  $u_c$  wird nach  $u_c = \hat{F}^{-1}(\mathbf{x}, \nu)$  bestimmt. Durch Differenzieren des Ausdrucks bekommt man:

$$
\dot{u}_c = \frac{\partial \hat{F}^{-1}(\mathbf{x}, \nu)}{\partial \nu} \cdot \dot{\nu} \qquad u_c = \frac{1}{s} \cdot \frac{\partial \hat{F}^{-1}(\mathbf{x}, \nu)}{\partial \nu} \cdot s \nu = \hat{F}_{\nu}^{-1} \qquad (5.5.7)
$$

Dieses Vorgehen ist nicht etwa der Versuch, die nichtlineare Gestalt der Inversen  $\hat{F}^{-1}(\mathbf{x}, \nu)$ zu vernachlässigen, sondern ist dadurch gerechtfertigt, dass *G*(*s*)eine statische Verstärkung von eins hat, sich also bei *G*(*s*)−1 der stationäre Term aus dem Zähler wegkürzt und somit im Zähler der Faktor *s* ausgeklammert werden kann, was gemäß den Regeln der Laplacetransformation eine Ableitung des Eingangssignals bedeutet. Damit wird  $\hat{v}$  zu:

$$
\hat{v} \approx \hat{F}_{u_c} + \underbrace{\hat{F}_{u_c}^{\prime} \cdot \hat{F}_{v}^{-1}}_{\tilde{F}} \cdot (G(s) - 1) \cdot v \tag{5.5.8}
$$

Das Produkt  $\tilde{F} = \hat{F}_{u_c} \cdot \hat{F}_{v}^{-1}$  ist für eine lineare Abhängigkeit der Systemreaktion von der Steuergröße gleich eins. Ansonsten ist es ein Maß für die Nichtlinearität des Systems im Steuerverhalten. In diesem Term schlagen sich bei der Betrachtung der Dynamik des Referenzmodellfehlers  $e_{CR}$  auch sämtliche Modellunsicherheiten nieder. Ferner können mit Hilfe dieses Ausdruckes Stellraten- und –ausschlagsbegrenzungen in der Stelldynamik berücksichtigt werden. Im Falle einer Ratenbegrenzung wird  $\hat{F}'_{u_c}$  betragsmäßig einfach kleiner, im Falle einer Ausschlagsbegrenzung sogar zu null, da eine weitere Veränderung der kommandierten Steuergröße keine Auswirkungen mehr auf die Ausgangsgröße hat. Somit kann das Nominalverhalten des linearen Ersatzsystems mittels  $\tilde{F} = 1$  untersucht werden. Die Robustheit des Systems sowie dessen Toleranz gegenüber Sättigungseffekten kann durch Variation von *F* ~ analysiert werden.

Die im letzten Abschnitt beschriebenen Zusammenhänge sind in Abbildung 5.16 dargestellt.

Im Folgenden wird zunächst der Nominalfall, d.h.  $\tilde{F} = 1$ , betrachtet. Unter Verwendung der linearen Approximation für  $\hat{v}$  wird das Hedgesignal zu:

$$
V_h = V - \hat{V} \approx \hat{F}_{u_c} - \left[\hat{F}_{u_c} + \tilde{F} \cdot (G(s) - 1) \cdot V\right] = \tilde{F} \cdot (1 - G(s)) \cdot V \tag{5.5.9}
$$

Die Pseudosteuergröße  $\nu$  setzt sich nach (4.5.1) zusammen aus:

$$
v = v_R + v_{DC} - v_{ad} - v_r = v_R + v_{Rest} = -\frac{1}{T} \cdot e_{CR} + v_{Rest}
$$
 (5.5.10)

Da die Dynamik von *e* als abgeklungen angesehen wird und außerdem die Eigenschaften der Dynamik von *e<sub>CR</sub>* zu untersuchen sind, werden die in ν<sub>Rest</sub> zusammengefassten Anteile zu null gesetzt. Dies ist auch deshalb gerechtfertigt, da keines der Elemente von ν<sub>Rest</sub> durch e<sub>CR</sub> beeinflusst wird. Damit lautet der Näherungsausdruck für das Hedgesignal:

$$
v_h \approx \frac{\widetilde{F}}{T} \cdot (G(s) - 1) \cdot e_{CR}
$$
 (5.5.11)

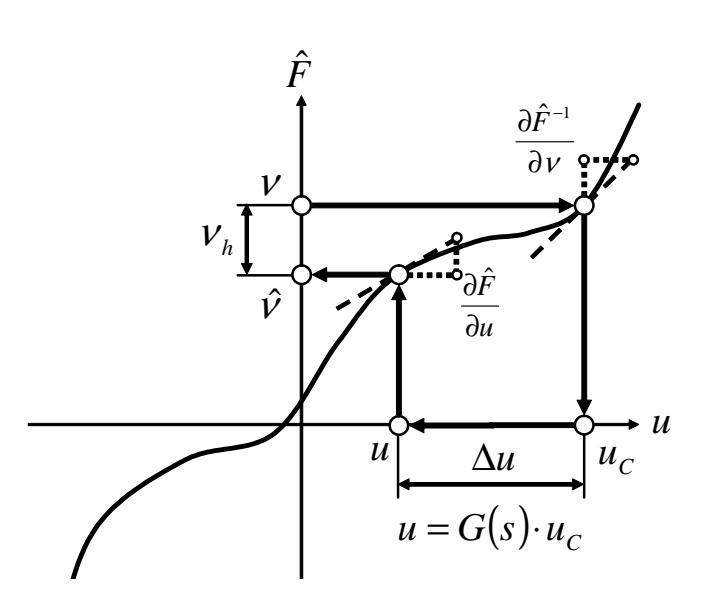

**Abbildung 5.16 : Geometrische Veranschaulichung des Hedgesignals** 

Eingesetzt in die Differenzialgleichung (5.5.3) für  $\dot{e}_{CR}$  ergibt sich bei Darstellung im Frequenzbereich:

$$
s \cdot e_{CR} + \frac{1}{T} \cdot e_{CR} = \frac{\tilde{F}}{T} \cdot (1 - G(s)) \cdot e_{CR} - s \cdot w \tag{5.5.12}
$$

Daraus resultiert die Übertragungsfunktion von der Führungsgröße auf den Kommandofilterfehler:

$$
\frac{e_{CR}(s)}{w(s)} = -\frac{Ts}{Ts + 1 + \tilde{F} \cdot (G(s) - 1)}
$$
(5.5.13)

Mit dem Zusammenhang *eCR* = *y* − *w* kann hieraus auch die Übertragung von der Führungsgröße *w* auf die Ausgangsgröße *y* bestimmt werden:

$$
\frac{y(s)}{w(s)} = \frac{1 + \tilde{F} \cdot (G(s) - 1)}{Ts + 1 + \tilde{F} \cdot (G(s) - 1)}
$$
\n(5.5.14)

Diese Gleichung ist geeignet, um die Dynamik sämtlicher Schleifen des vorliegenden Regelungssystems zu untersuchen. Dabei ist *T* jeweils die Zeitkonstante des Referenzmodells der aktuell betrachteten Schleife, *G*(*s*) die Dynamik der eine Ebene tiefer liegenden Reglerschleife, die aus Sicht des aktuell betrachteten Systems sozusagen die Stelldynamik wiedergibt. Für den Nominalfall  $\tilde{F} = 1$  vereinfacht sich dieser Ausdruck weiter zu:

$$
\frac{y(s)}{w(s)} = \frac{G(s)}{Ts + G(s)}
$$
\n(5.5.15)

Unter Berücksichtigung der Dynamik der Aktuatoren als lineares System zweiter Ordnung gemäß (2.5.1) mit der Übertragungsfunktion

$$
G_A(s) = \frac{\omega_0^2}{s^2 + 2 \cdot \zeta \cdot \omega_0 \cdot s + \omega_0^2}
$$
 (5.5.16)

ergibt sich für die Dynamik der inneren Reglerschleife zur Regelung der Rotationsdynamik mit der Zeitkonstante *T<sup>i</sup>* die Gleichung

$$
G_i(s) = \frac{G_A(s)}{T_i \cdot s + G_A(s)} = \frac{\omega_0^2}{T_i \cdot s^3 + 2T_i \zeta \omega_0 \cdot s^2 + T_i \omega_0^2 \cdot s + \omega_0^2}
$$
(5.5.17)

Mit diesem Ergebnis lautet die Übertragungsfunktion nach Schließung der mittleren Schleife zur Regelung der Lagedynamik wie folgt:

$$
G_m(s) = \frac{G_i(s)}{T_m \cdot s + G_i(s)} = \frac{\omega_0^2}{T_i T_m \cdot s^4 + 2T_i T_m \zeta \omega_0 \cdot s^3 + T_i T_m \omega_0^2 \cdot s^2 + T_m \omega_0^2 \cdot s + \omega_0^2}
$$
(5.5.18)

Wird zuletzt noch die Bahnführungsschleife geschlossen, so ist die vollständige resultierende Übertragungsfunktion des linearisierten Ersatzsystems

$$
G_o(s) = \frac{\omega_0^2}{T_i T_m T_o \cdot s^5 + 2T_i T_m T_o \zeta \omega_0 \cdot s^4 + T_i T_m T_o \omega_0^2 \cdot s^3 + T_m T_o \omega_0^2 \cdot s^2 + T_o \omega_0^2 \cdot s + \omega_0^2}
$$
(5.5.19)

#### **5.5.2 Kriterien für die Stabilität des geschlossenen Regelkreises**

Im Folgenden sollen Zwangsbedingungen für die Zeitkonstanten *T<sup>i</sup>* , *T<sup>m</sup>* und *T<sup>o</sup>* hergeleitet werden, die bei gegebener Aktuatordynamik, also bekanntem  $\zeta$  und  $\omega_0$ , gewährleisten, dass das nominale Gesamtsystem nach der Schließung aller drei Reglerschleifen stabil ist. Die Ergebnisse können dann als zu erfüllende Nebenbedingungen bei der Maximierung der Übertragungsbandbreite verwendet werden.

Als Grundlage für die Untersuchungen wird das Hurwitz-Kriterium herangezogen [92]. Es besagt, dass ein lineares System *n*-ter Ordnung genau dann asymptotisch stabil ist, wenn zum einen alle Koeffizienten des charakteristischen Polynoms positiv und von null verschieden sind  $(a_i > 0, i = 0,1,2,...,n)$  und zum anderen die *n* führenden Hauptabschnittsdeterminanten  $D_i$  der Hurwitzmatrix **H** positiv sind ( $D_i > 0$ ,  $i = 1, 2, \dots, n$ ).

Eigentlich wäre es ausreichend sicherzustellen, dass das System nur dann stabil ist, wenn alle drei Reglerschleifen geschlossen sind. Aus Sicherheitsgründen soll aber zusätzlich gewährleistet sein, dass auch die innere Reglerschleife alleine sowie die innere und die mittlere Reglerschleife zusammen ohne Schließung der äußersten Schleife ein stabiles System ergeben. Während die Forderung nach Positivität der Koeffizienten trivial ist, ist der zweiten Bedingung des Hurwitzkriteriums größere Bedeutung beizumessen.

Die Hurwitzmatrix der inneren Schleife  $G_i(s)$  lautet:

$$
\mathbf{H}_{G_i} = \begin{bmatrix} T_i \omega_0^2 & T_i & 0 \\ \omega_0^2 & 2T_i \zeta \omega_0 & 0 \\ 0 & T_i \omega_0^2 & T_i \end{bmatrix} \tag{5.5.20}
$$

Die zugehörigen Hurwitzdeterminanten ergeben sich zu:

$$
D_{i,1} = T_i \omega_0^2 \qquad D_{i,2} = T_i \omega_0^2 \cdot (2T_i \zeta \omega_0 - 1) \qquad D_{i,3} = T_i^2 \omega_0^2 \cdot (2T_i \zeta \omega_0 - 1) \quad (5.5.21)
$$

Hierbei ist  $D_{i,1}$  trivial.  $D_{i,2}$  und  $D_{i,3}$  sind redundant und geben die untere Schranke für die Zeitkonstante  $T_i$  an, die gerade noch zu einem stabilen Regelkreis führt, d.h. die  $D_{i,2} > 0$  und  $D_{i,3} > 0$  sicherstellt. Es gilt:

$$
T_i > T_{i, \min} = \frac{1}{2\zeta \omega_0}
$$
 (5.5.22)

Dies wird im Folgenden mittels des Koeffizienten  $\kappa$  gewährleistet mit  $T_i = \kappa/2\zeta\omega_0$  und  $\kappa > 1$ . Anhand von  $T_{i,min}$  wird deutlich, dass bei dem vorausgesetzten Aktuatorenverhalten zweiter Ordnung der maximal erreichbaren Bandbreite unabhängig von der Flugzeugdynamik eine Untergrenze gesetzt ist. Natürlich ist es möglich, dass die Eigenschaften des Flugzeuges zu weiteren Einschränkungen führen, jedoch verdeutlicht dieser Punkt auch, dass die Wahl schneller Aktuatoren von entscheidender Bedeutung ist, wenn eine Maximierung der Gesamtübertragungsbandbreite ein wichtiges Ziel darstellt.

Die Hurwitzmatrix der mittleren Schleife  $G_m(s)$  ergibt sich zu:

$$
\mathbf{H}_{G_m} = \begin{bmatrix} T_m \omega_0^2 & 2T_i T_m \zeta \omega_0 & 0 & 0 \\ \omega_0^2 & T_i T_m \omega_0^2 & T_i T_m & 0 \\ 0 & T_m \omega_0^2 & 2T_i T_m \zeta \omega_0 & 0 \\ 0 & \omega_0^2 & T_i T_m \omega_0^2 & T_i T_m \end{bmatrix}
$$
(5.5.23)

mit den zugehörigen Hauptabschnittsdeterminanten:

$$
D_{m,1} = T_m \omega_0^2 \tag{5.5.24}
$$

$$
D_{m,2} = T_i T_m \omega_0^3 \cdot (T_m \omega_0 - 2\zeta) \tag{5.5.25}
$$

$$
D_{m,3} = T_i T_m^2 \omega_0^4 \cdot \left[ T_m \cdot (2T_i \zeta \omega_0 - 1) - 4T_i \zeta^2 \right]
$$
 (5.5.26)

$$
D_{m,4} = T_i^2 T_m^3 \omega_0^4 \cdot \left[ T_m \cdot \left( 2T_i \zeta \omega_0 - 1 \right) - 4T_i \zeta^2 \right] \tag{5.5.27}
$$

Hierbei folgt aus  $D_{m,2}$ , dass

$$
T_m > \frac{2\zeta}{\omega_0} \tag{5.5.28}
$$

aus  $D_{m,3}$  bzw.  $D_{m,4}$  resultiert:

$$
T_m > \frac{4T_i \zeta^2}{2T_i \zeta \omega_0 - 1} = \frac{4\zeta^2 \frac{\kappa}{2\zeta \omega_0}}{2\frac{\kappa}{2\zeta \omega_0} \zeta \omega_0 - 1} = \frac{2\zeta}{\omega_0} \cdot \frac{\kappa}{\kappa - 1}
$$
(5.5.29)

Die zweite Bedingung für *T<sup>m</sup>* erweist sich als strenger. Sie nähert sich der ersten Bedingung für große  $\kappa$  asymptotisch von oben an.

Schließlich ist die äußere Schleife zu betrachten. Die Hurwitzmatrix von  $G_{\rho}(s)$  lautet:

$$
\mathbf{H}_{G_o} = \begin{bmatrix} T_o \omega_0^2 & T_i T_m T_o \omega_0^2 & T_i T_m T_o & 0 & 0 \\ \omega_0^2 & T_m T_o \omega_0^2 & 2T_i T_m T_o \zeta \omega_0 & 0 & 0 \\ 0 & T_o \omega_0^2 & T_i T_m T_o \omega_0^2 & T_i T_m T_o & 0 \\ 0 & \omega_0^2 & T_m T_o \omega_0^2 & 2T_i T_m T_o \zeta \omega_0 & 0 \\ 0 & 0 & T_o \omega_0^2 & T_i T_m T_o \omega_0^2 & T_i T_m T_o \end{bmatrix}
$$
(5.5.30)

Die zugehörigen Hauptabschnittsdeterminanten ergeben:

$$
D_{o,1} = T_o \omega_0^2 \tag{5.5.31}
$$

$$
D_{o,2} = T_m T_o \omega_0^4 \cdot (T_o - T_i) \tag{5.5.32}
$$

$$
D_{o,3} = T_i T_m T_o^2 \omega_0^4 \cdot \left\{ 1 + \omega_0 \cdot \left[ T_m \omega_0 \cdot (T_o - T_i) - 2T_o \zeta \right] \right\}
$$
 (5.5.33)

$$
D_{o,4} = T_i T_m^2 T_o^2 \omega_0^4 \cdot \left\{ 4T_i T_o \zeta \omega_0 + 2T_i T_m T_o \zeta \omega_0^3 (T_o - T_i) - T_o \omega_0^2 \cdot \left[ 4T_i T_o \zeta^2 + T_m (T_o - T_i) \right] - T_i \right\} (5.5.34)
$$

$$
D_{o,5} = T_i^2 T_m^3 T_o^3 \omega_0^4 \cdot \left\{ 4T_i T_o \zeta \omega_0 + 2T_i T_m T_o \zeta \omega_0^3 (T_o - T_i) - T_o \omega_0^2 \cdot \left[ 4T_i T_o \zeta^2 + T_m (T_o - T_i) \right] - T_i \right\} (5.5.35)
$$

Aus den Termen  $D_{o,2}$  bis  $D_{o,4}$  lassen sich wichtige Kriterien für die drei Zeitkonstanten herleiten.  $D_{o,1}$  ist trivial,  $D_{o,5}$  ist redundant zu  $D_{o,4}$ . Aus  $D_{o,2}$  folgt:

$$
T_o > T_i \tag{5.5.36}
$$

Dies bedeutet, dass die äußerste Reglerschleife langsamer sein muss als die innerste. Diese Forderung wird mit Hilfe der Definition  $T_o = k \cdot T_i$  erfüllt, wobei  $k > 1$  sein muss. Im nächsten Schritt werden die Klammerausdrücke in  $D_{o,3}$  und  $D_{o,4}$  zu null gesetzt, um den Minimalwert für *T<sup>m</sup>* zu bestimmen, bei dem beide Hauptabschnittsdeterminanten positiv sind.

$$
\text{ Für } D_{o,3} > 0: \quad T_m > \frac{2k\zeta\omega_0 T_i - 1}{(k-1) \cdot T_i \cdot \omega_0^2} = \frac{2\zeta}{\omega_0} \cdot \frac{k\kappa - 1}{\kappa(k-1)} \tag{5.5.37}
$$

$$
\text{ Für } D_{o,4} > 0: \quad T_m > \frac{\left(2k\zeta\omega_0 T_i - 1\right)^2}{\left(k-1\right) \cdot k \cdot T_i \cdot \omega_0^2 \cdot \left(2\zeta\omega_0 T_i - 1\right)} = \frac{2\zeta}{\omega_0} \cdot \frac{\left(k\kappa - 1\right)^2}{k\kappa\left(k-1\right)\left(\kappa - 1\right)} \quad (5.5.38)
$$

Bei Einhaltung dieser Werte ist sichergestellt, dass auch  $D_{0.5} > 0$  ist, somit alle Determinanten positiv sind und damit die Übertragungsfunktion  $G_o(s)$  asymptotisch stabil ist.

Damit sind nun vier Zwangsbedingungen für  $T_m$  vorhanden, zwei aus der Betrachtung von  $G_m(s)$  und zwei von  $G_o(s)$ , die alle simultan erfüllt sein müssen, d.h. die strengste der vier Bedingungen ist zu berücksichtigen. Alle vier weisen den gemeinsamen Faktor  $2\zeta/\omega_{\textrm{0}}$  auf und unterscheiden sich in einem Term, der von den beiden Faktoren *k* und κ abhängt. Diese Terme lauten:

1 
$$
\frac{\kappa}{\kappa - 1}
$$
  $\frac{k\kappa - 1}{\kappa (k - 1)}$   $\frac{(k\kappa - 1)^2}{k\kappa (k - 1)(\kappa - 1)}$  (5.5.39)

Sind diese vier Zwangsbedingungen erfüllt und zudem *k* >1 und <sup>κ</sup> >1, ist sichergestellt, dass die geschlossenen Regelkreise asymptotisch stabil sind. Ziel der Bandbreitenmaximierung ist es, das Produkt  $k \cdot \kappa$  möglichst klein zu halten, da die Zeitkonstante  $T_o = k\kappa/2\zeta\omega_0$  der äußersten und langsamsten Schleife prinzipiell bestimmend für die Gesamtübertragungsbandbreite ist. Dabei würden sich theoretisch auch gültige Lösungen ergeben, für die *T<sup>o</sup>* < *T<sup>m</sup>* ist. Dies bedeutet anschaulich, dass die Dynamik der äußeren Schleife schneller ist als die der mittleren. Eine derartige Auslegung ist jedoch wenig sinnvoll, da sie die natürlichen Geschwindigkeitsskalen in der Dynamik des Flugzeugs missachtet, gemäß denen die Bahndynamik langsamer ist als die Lagedynamik. Vielmehr sollen die natürlichen Zeitskalentrennungen erhalten bleiben, so dass die Dynamik der jeweils nächst inneren Reglerschleife, die aus der Sicht der aktuellen Schleife die Stelldynamik darstellt, deutlich schneller ist. Mathematisch lässt sich diese Forderung formulieren als:

$$
\kappa > \alpha_i > 1 \qquad \qquad \frac{T_m}{T_i} > \alpha_m > 1 \qquad \qquad \frac{T_o}{T_m} > \alpha_o > 1 \qquad (5.5.40)
$$

Diese Zeitskalentrennung trägt essenziell zur Robustheit des geschlossenen Regelkreises bei, da sie die Kopplungen zwischen den Reglerschleifen reduziert.

### **5.5.3 Numerische Auslegung der Reglerparameter**

Ziel dieses Abschnittes ist es, unter Verwendung der bisher dargestellten Zwangsbedingungen und Forderungen die Koeffizienten des Reglers zu bestimmen. Dabei steht die Bestimmung für die Bereiche der Flugzeugenvelope im Vordergrund, bei der die erreichbare Bandbreite durch die Dynamik der Aktuatoren beschränkt ist. Dieser Fall tritt ab einem bestimmten Staudruck auf. Die Zeitkonstanten für niedrigere Staudrücke können analog bestimmt werden. Dazu wird für die innere Schleife eine langsamere Zeitkonstante vorgegeben, die Zeitkonstanten der mittleren und äußeren Schleife werden dann nach denselben Kriterien gewählt, wie im Folgenden dargestellt ist. Für die Dynamik der Stellmotoren werden die in Kapitel 2.5.1 eingeführten Werte von  $\zeta = 1.2$  und  $\omega_0 = 20$  rad/s angesetzt.

Die Kriterien für die Beurteilung der Lage der Pole für das lineare Ersatzsystem sind der Abbildung 5.17 zu entnehmen.

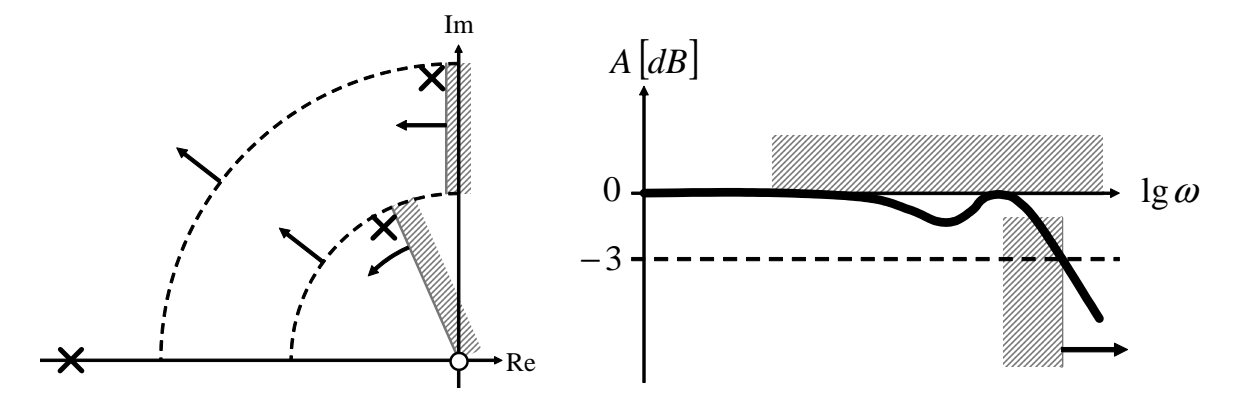

**Abbildung 5.17: Pollagen für das lineare Ersatzsystem** 

Um das Ziel einer möglichst hohen Übertragungsbandbreite zu erreichen, müssen die natürlichen Frequenzen der Pole maximiert werden. Dies gilt insbesondere für die natürliche Frequenz des langsamsten Polpaares, das für die Gesamtbandbreite ausschlaggebend ist. Dabei sind die durch die Faktoren  $\alpha_i$ ,  $\alpha_m$  und  $\alpha_o$  gegeben Skalentrennungen zu beachten. Neben den prinzipiellen Stabilitätsforderungen, die durch (5.5.39) sowie *k* >1 und <sup>κ</sup> >1 gegeben sind, ist ferner die relative Dämpfung der langsamsten Pole zu beachten, da diese im Wesentlichen das Einschwingverhalten des Systems bestimmt. Die schnellsten Pole sollen darüber hinaus ein gewisses Mindestmaß an absoluter Dämpfung aufweisen. Am unmittelbarsten werden die Optimierungskriterien im Bodediagramm **des geschlossenen Kreises (!)** sichtbar. Hier ist die Bandbreite die kleinste Frequenz, bei der der Amplitudengang durch die -3 dB Linie läuft. Diese Frequenz gilt es zu maximieren. Die Dämpfungsanforderungen werden anschaulich dadurch bestimmt, dass der Amplitudengang möglicht wenig über die statische Verstärkung von 0 dB hinausgeht und insbesondere, dass die Resonanzspitze vor dem Abknicken des Amplitudenverlaufs unterhalb der 0 dB Linie bleibt.

Als theoretische Untergrenzen für die Zeitkonstanten der inneren und der mittleren Schleife ergeben sich infolge der Aktuatorendynamik:

$$
T_{i,\min} = \frac{1}{2\zeta\omega_0} = 0.02083s \qquad T_{m,\min} = \frac{2\zeta}{\omega_0} = 0.12s \qquad (5.5.41)
$$

Es ist anzumerken, dass diese theoretische Kombination nie erreichbar ist. Sie gibt lediglich einen Anhaltspunkt für die sicheren Untergrenzen der einzelnen Zeitkonstanten.

Die Zeitkonstanten für den *UFT*-Regler werden mit Hilfe numerischer Optimierungsverfahren bestimmt. Dazu werden als Parameter für die Kostenfunktion  $k$ ,  $\kappa$  und  $\gamma_m$  vorgegeben. Hierbei ist γ<sub>*m*</sub> ein Multiplikationsfaktor, mit dem das kleinstmögliche *T<sub>m</sub>* multipliziert wird, das sämtliche Stabilitätsbedingungen erfüllt. Damit ist durch die Beschränkung der Parameter auf Werte größer eins die Stabilität des geschlossenen Regelkreises automatisch gewährleistet. Würde man die Zeitkonstanten direkt als Parameter vorgeben, wäre dies nicht gegeben und man müsste die Stabilität getrennt untersuchen, was bei einem Gradientenverfahren für die Optimierung zu großen Problemen führen würde, da die diskrete Entscheidung Stabilität – ja/nein keine weiche Gradientenbildung zulässt. Zur numerischen Optimierung der Rückführverstärkungen wurde folgende Kostenfunktion herangezogen:

$$
y_{Kosten} = \frac{w_1}{\omega_{|A|=-3dB}^2} + w_2 \cdot A_{|A|>0dB}^2 + \frac{w_3}{\zeta_{\min\omega_0}^2} + \frac{w_4}{\min|Re(\lambda)|^2} + \frac{w_5}{\alpha_m^2} + \frac{w_6}{\alpha_o^2}
$$
(5.5.42)

Die positiven Gewichtungsfaktoren  $w_1$  bis  $w_6$  sind frei wählbar. Das nichtlineare Optimierungsverfahren bestimmt das Tripel (*k*, κ, γ<sub>*m*</sub>), für das die positive Kostenfunktion y<sub>Kosten</sub> minimal wird. Es ist wichtig anzumerken, dass die errechneten Zeitkonstanten immer mittels nichtlinearer Simulation auf ihre letztendliche Eignung hin zu überprüfen sind.

Sind schließlich Zeitkonstanten bestimmt, könnte das resultierende System durch Einsetzen der gewählten Konstanten in die Übertragungsfunktion  $G_o(s)$  und Berechnung der Eigenwerte bei perturbierten Größen  $\tilde{F}_i$ ,  $\tilde{F}_m$  und  $\tilde{F}_o$  auf seine Robustheit hin untersucht werden. Dies wurde jedoch im Rahmen der vorliegenden Arbeit nicht durchgeführt. Es wurde vielmehr die Robustheit des adaptiven Gesamtsystems mittels nichtlinearer Simulation bei veränderten Streckenparametern validiert.

## **5.6 Erweiterung des Regelungssystems um adaptive Glieder**

Ziel dieses Abschnittes ist es, die in Kapitel 4.5 erläuterte Erweiterung von dynamischen Inversionsreglern um ein auf neuronalen Netzen basierendes adaptives Glied auf einzelne Schleifen des *UFT*-Reglers anzuwenden.

Da die Rotations- und die Bahndynamik beide von unsicheren Parametern, etwa von Masse und Trägheitsmomenten, insbesondere aber vom aerodynamischen Datensatz und der Triebwerksmodellierung abhängen, erweist sich hier die Verwendung eines adaptiven Zusatzterms als sinnvoll. Auch Ausfall- und Schadenssituationen stellen aus flugdynamischer Sicht meist Veränderungen der genannten Parameter dar, so dass der adaptive Ansatz nicht nur eine Robustheitserhöhung im Nominalbetrieb, sondern auch eine gewisse Toleranz gegenüber Schädigungen und Degradationen der Konfiguration erwarten lässt.

Die mittlere Reglerschleife zur Regelung der Lage stellt hinsichtlich ihrer Dynamik einen rein kinematischen Zusammenhang dar, der mit Ausnahme der Sensor- und Messfehler mit keinen Unsicherheiten belastet ist. Daher wird diese Schleife nicht um ein adaptives Glied erweitert. Um dennoch auch in der Lageregelung stationäre Genauigkeit zu erzielen, wurde die lineare Stabilisierung der Fehlerdynamik in Gleichung (5.2.10) um einen Integrator erweitert.

#### **5.6.1 Erweiterung der Schleife zur Regelung der Rotationsdynamik**

Zunächst soll die innere Reglerschleife zur Regelung der Rotationsdynamik um ein adaptives Element erweitert werden. Dies bedeutet, dass die Pseudosteuergröße  $V_{\omega}$ , die bisher aus dem Anteil des Referenzmodells  $V_{\omega,R}$  und der proportionalen Rückführung der Fehler in den körperfesten Drehraten <sup>ν</sup> <sup>ω</sup>,*DC* besteht, um den adaptiven Zusatzterm <sup>ν</sup> <sup>ω</sup>,*ad* zur Reduktion des Modell- bzw. Inversionsfehlers Δ<sub>ω</sub> und um den robustifizierenden Zusatzterm ν<sub>ω, r</sub>erweitert wird.

Die Fehlerdynamik der Rotationsschleife von einem relativen Grad von eins lautet:

$$
\dot{\mathbf{e}}_{\omega} + \mathbf{K}_{\omega} \cdot \mathbf{e}_{\omega} = \Delta_{\omega} - \mathbf{v}_{\omega, ad} - \mathbf{v}_{\omega,r}
$$
\n(5.6.1)

Hierbei setzt sich der Fehlervektor e<sub></sub> zusammen gemäß:

$$
\mathbf{e}_{\omega} = \begin{bmatrix} e_p \\ e_q \\ e_r \end{bmatrix} = \begin{bmatrix} p - p_R \\ q - q_R \\ r - r_R \end{bmatrix}
$$
 (5.6.2)

Die Verstärkungsmatrix **K**<sub>ω</sub> ist eine Diagonalmatrix mit den drei proportionalen Verstärkungsfaktoren  $k_p$ ,  $k_q$  und  $k_r$ :

$$
\mathbf{K}_{\omega} = \begin{bmatrix} k_{p} & 0 & 0 \\ 0 & k_{q} & 0 \\ 0 & 0 & k_{r} \end{bmatrix}
$$
 (5.6.3)

Der adaptive Term  $v_{\omega, ad}$  setzt sich wie in (4.5.2) dargestellt zusammen. Für den robustifizierenden Zusatzterm gilt die Definition gemäß (4.5.3). Als Lerngesetze werden (4.5.8) und (4.5.9) herangezogen.

Betrachtet man die Gleichung der Fehlerdynamik als Zustandsraummodell, so gilt für die Systemmatrix  $A_{\omega,E} = -K_{\omega}$ . Die Eingangsmatrix  $B_{\omega,E} = I_{3\times 3}$  ist eine 3×3-Einheitsmatrix. Wird für die lineare Lyapunov-Gleichung für  $\mathbf{Q}_{\omega,E} = 2\mathbf{I}_{3\times 3}$  gewählt, so gilt:

$$
\mathbf{A}_{\omega,E}^T \mathbf{P}_{\omega,E} + \mathbf{P}_{\omega,E} \mathbf{A}_{\omega,E} = -\mathbf{K}_{\omega} \mathbf{P}_{\omega,E} - \mathbf{P}_{\omega,E} \mathbf{K}_{\omega} = -2\mathbf{I}_{3\times 3}
$$
\n(5.6.4)

Damit wird die symmetrische, positiv definite Matrix **P**ω,*<sup>E</sup>* zu:

$$
\mathbf{P}_{\omega,E} = \begin{bmatrix} 1/k_p & 0 & 0 \\ 0 & 1/k_q & 0 \\ 0 & 0 & 1/k_r \end{bmatrix}
$$
 (5.6.5)

Folglich lautet die gefilterte Fehlergröße  $\zeta_{\omega}$ :

$$
\zeta_{\omega} = \mathbf{e}_{\omega}^T \mathbf{P}_{\omega,E} \mathbf{B}_{\omega,E} = \begin{bmatrix} e_p & e_q & e_r \end{bmatrix} \begin{bmatrix} 1/k_p & 0 & 0 \\ 0 & 1/k_q & 0 \\ 0 & 0 & 1/k_r \end{bmatrix} = \begin{bmatrix} e_p/k_p & e_q/k_q & e_r/k_r \end{bmatrix} (5.6.6)
$$

Bezüglich der Verstärkungsfaktoren  $k_p$ ,  $k_q$  und  $k_r$  wird definiert:

$$
\underline{k}_{\omega} = \min \{ k_p, k_q, k_r \} \qquad \bar{k}_{\omega} = \max \{ k_p, k_q, k_r \}
$$
 (5.6.7)

Für die weiteren Betrachtungen sind die folgenden offensichtlichen Aussagen hilfreich:

$$
\underline{\lambda}(\mathbf{Q}_{\omega,E}) = \overline{\lambda}(\mathbf{Q}_{\omega,E}) = 2 \qquad \underline{\sigma}(\mathbf{P}_{\omega,E}\mathbf{B}_{\omega,E}) = \frac{1}{\underline{k}_{\omega}} \qquad \overline{\sigma}(\mathbf{P}_{\omega,E}\mathbf{B}_{\omega,E}) = \frac{1}{\overline{k}_{\omega}} \qquad \|\zeta_{\omega}\|_{2} \le \frac{1}{\underline{k}_{\omega}} \cdot \|\mathbf{e}_{\omega}\|_{2} \tag{5.6.8}
$$

Der Eingangsvektor  $\bar{\mathbf{x}}_m$  in das neuronale Netz setzt sich bei der Rotationsdynamik aus drei Anteilen zusammen. Den ersten Part bilden die Abweichungen zwischen den tatsächlichen und den vom Referenzmodell vorgegebenen körperfesten Drehraten, repräsentiert durch die gefilterte Fehlergröße  $\zeta_a^T$ . Da es sich um ein System mit einem relativen Grad von eins handelt, enthält diese nur die Fehler in den Regelgrößen selbst und nicht deren Ableitungen.

Den zweiten Teil bilden Größen aus dem Referenzmodell, die dem neuronalen Netz Informationen über die Sollbahn liefern und damit auch die Möglichkeit bieten, nicht nur kompensatorisch auf Abweichungen, die für das Netz über die Fehlergröße  $\zeta_{\omega}^{T}$  sichtbar sind, zu reagieren, sondern auch unmittelbar, wie in einem Vorwärtszweig, Zusatzkommandos bei sich ändernder Referenzbahn zu geben. Dieser Anteil besteht aus dem Vektor  $[p_{R}, q_{R}, r_{R}, \dot{p}_{R}, \dot{q}_{R}, \dot{r}_{R}]^{T}$  $\mathbf{x}_R = [p_R, q_R, r_R, \dot{p}_R, \dot{q}_R, \dot{r}_R]^T$ . Nachdem die Referenzgrößen vorgegeben werden, kann dieser Vektor als beschränkt angenommen werden, d.h. es gilt:  $\|\mathbf{x}_R\|_2 \leq \xi_R$ .

Da die Aerodynamik des Flugzeuges und damit auch die Rotationsdynamik im Wesentlichen von der aktuellen Umströmung abhängt, werden zusätzlich die Zustände der translatorischen Flugzeugbewegung als Eingangsgrößen in das neuronale Netz geführt. Anstelle der Geschwindigkeit wird jedoch der Staudruck herangezogen. Um gleiche Größenordnungen der Eingangssignale zu erzielen, wird dieser auf den bei einer Geschwindigkeit von  $70 \text{ m/s}$  in Meereshöhe herrschenden Staudruck bezogen. Der dritte in das Netz geführte Anteil setzt sich also gemäß  $\tilde{\mathbf{x}} = [\overline{q}/\overline{q}_{v=70m/s} \quad \alpha \quad \beta]^T$  $\widetilde{\mathbf{x}} = [\overline{q}/\overline{q}_{\mathrm{V=70}m/s} \quad \alpha \quad \beta]^T$  zusammen. Auch dieser Teil kann aufgrund der physikalischen Begrenzungen der Konfiguration leicht nach oben beschränkt werden, so dass  $\left\|\tilde{\mathbf{x}}\right\|_{2} \leq \overline{\tilde{x}}$  $\widetilde{\mathbf{x}}\|_{2} \leq \widetilde{x}$  gilt.

Im Rahmen der *UFT*-Reglerauslegung wurden weitere alternative Eingänge in das neuronale Netz untersucht, etwa die Rückführung von ν<sub>ad</sub> in das Netz selbst und die Verwendung von  $\hat{Z}\Big|_F$  als Netzeingangsgröße. Es wurde auch  $\mathbf{x}_R$  durch  $V_R$  ersetzt, um den nicht um das Hedgesignal reduzierten Vorwärtsanteil in das Netz weiterzuleiten. Sämtliche folgenden Betrachtungen können für alle diese Alternativen analog durchgeführt werden. Im weiteren Verlauf werden daher alle Betrachtungen für den oben beschriebenen Netzeingangsvektor  $\begin{bmatrix} \zeta_m & \mathbf{x}_R^T & \mathbf{\tilde{x}}^T \end{bmatrix}^T$  $\overline{\mathbf{x}}_{\omega} = \begin{bmatrix} \zeta_{\omega} & \mathbf{x}^T & \tilde{\mathbf{x}}^T \end{bmatrix}^T$  durchgeführt. Damit ergeben sich insgesamt  $n_1 = 11$  Eingangsgrößen, der Anteil  $v_{ad}$  besteht aus  $n_3 = 3$  Elementen. Für die Anzahl der Neuronen der verdeckten Netzebene  $n_2$  wurden bei den weiter unten dargestellten Simulationsversuchen unterschiedliche Werte untersucht.

### **5.6.2 Erweiterung der Schleife zur Regelung der Bahndynamik**

Die Erweiterung der Bahnführungsschleife um ein adaptives Glied gestaltet sich sehr ähnlich zur Rotationsdynamik. Insbesondere die Zusammensetzung der Lyapunov-Matrix und die daraus resultierenden Ausdrücke für die gefilterte Fehlergröße sowie die einzelnen Abschätzungen verlaufen analog, da es sich auch hier um ein System mit einem relativen Grad von eins handelt. Daher wird die Darstellung auf die Definition der beteiligten Größen begrenzt. Der Fehlervektor der Bahn  $e<sub>p</sub>$  setzt sich aus Anteilen für Geschwindigkeit, Steigwinkel und Kurs zusammen:  $e_p = \begin{bmatrix} e_y & e_y & e_z \end{bmatrix}^T$  $\mathbf{e}_p = \begin{bmatrix} e_v & e_v \end{bmatrix}^T$ . Die proportionalen Rückführverstärkungen sind wieder in einer Diagonalmatrix gemäß  $\mathbf{K}_P = diag\{k_V, k_V, k_Z\}$  angeordnet.

Auch für das neuronale Netz selbst, den robustifizierenden Zusatzterm sowie die Lerngesetze werden dieselben Gleichungen herangezogen wie bei der Rotationsdynamik.

Der Netzeingangsvektor  $\bar{\mathbf{x}}_p$  setzt sich wiederum aus dem Vektor der gefilterten Fehlergrößen *T*  $\zeta^T_k$  und Größen aus dem Referenzmodell  $\mathbf{x}_R = [V_R, \gamma_R, \chi_R, \dot{V}_R, \dot{\gamma}_R, \dot{\chi}_R]^T$  zusammen. An zusätzlichen Parametern wird, analog zur Rotationsdynamik, der normalisierte Staudruck zugeführt, da dieser im Wesentlichen die Größe der aerodynamischen Kräfte bestimmt.

Neben den bei der Rotationsdynamik beschriebenen Alternativen für zusätzliche Netzeingangsgrößen wurden bei der Bahndynamik auch versuchsweise der Hängewinkel Φ und der Nicklagewinkel Θ als Netzeingänge herangezogen, da diese für die Ausrichtung der Schwerkraft relativ zum flugzeugfesten Koordinatensystem ausschlaggebend sind.

Auch bei der Bahndynamik können die Anteile  $\mathbf{x}_R$  und  $\tilde{\mathbf{x}}$  an den Netzeingängen wieder nach oben beschränkt werden.

Aufgrund der analogen Struktur der adaptiven Erweiterungen von Rotations- und Bahndynamik werden im Folgenden sämtliche Herleitungen für die Rotationsdynamik vorgestellt. Diese können aber jederzeit unmittelbar auf die Bahndynamik übertragen werden.

#### **5.6.3 Beschränktheit von Fehlergröße und Gewichten**

Die in Kapitel 4.5.3 vorgestellten Betrachtungen werden nun auf den konkreten Fall am Beispiel der Rotationsdynamik angewendet. Da es sich hierbei um ein System mit einem relativen Grad von eins handelt, vereinfachen sich viele der Ausdrücke. Die Definition der Koeffizienten  $c_i$  sind dem Kapitel 4.5.3 sowie dem Anhang C zu entnehmen.

Mit den Definitionen aus den letzten beiden Unterkapiteln ergeben sich für  $c_0$  bis  $c_6$ :

$$
c_0 = \sqrt{\overline{\xi}_R^2 + \overline{\tilde{x}}^2} \qquad c_1 = 2\sqrt{n_2 + 1} \qquad c_2 = \frac{1}{4}\sqrt{n_2} \cdot c_0 \qquad (5.6.9)
$$

$$
c_4 = 2\sqrt{n_2 + 1} \cdot \overline{Z}^* + \overline{\epsilon} \qquad c_5 = \frac{1}{2}\sqrt{n_2} \cdot c_0 \cdot \overline{Z}^* \qquad c_6 = \frac{1}{2}\sqrt{n_2} \cdot \overline{Z}^* \qquad (5.6.10)
$$

Mit diesen Werten lautet der Term für die Konstante  $c_8$ :

$$
c_8 = \frac{1}{\underline{k}_{\omega}} \cdot \left[ \lambda \cdot \left\| \widetilde{\mathbf{Z}} \right\|_F^2 - \left( \lambda + \frac{1}{2} \sqrt{n_2} \cdot c_0 \right) \cdot \overline{Z}^* \cdot \left\| \widetilde{\mathbf{Z}} \right\|_F - \left( 2 \sqrt{n_2 + 1} \cdot \overline{Z}^* + \overline{\epsilon} \right) \right] \tag{5.6.11}
$$

Der ungünstigste Fall für die Zeitableitung der Lyapunov-Funktion gemäß (4.5.39), bei dem der größtmögliche Betrag  $\|\mathbf{e}_{\omega}\|_{2}$  des Fehlers auftreten kann, ergibt sich, wenn  $c_{8}$  minimal ist. Leitet man  $c_8$  nach  $\|\tilde{\mathbf{Z}}\|_F^{\|\cdot\|_{\infty}}$  ab, so lässt sich die Lage des Scheitelpunkts der in  $\|\tilde{\mathbf{Z}}\|_F^{\|\cdot\|_{\infty}}$  quadratischen Funktion und damit das Minimum von  $c_8$  bestimmen:

$$
\frac{\partial c_8}{\partial \|\tilde{\mathbf{Z}}\|_F} = \frac{1}{\underline{k}_{\omega}} \cdot \left[2 \cdot \lambda \cdot \|\tilde{\mathbf{Z}}\|_F - \left(\lambda + \frac{1}{2} \sqrt{n_2} \cdot c_0\right) \cdot \overline{Z}^*\right] = 0 \tag{5.6.12}
$$

Das Minimum tritt demnach auf bei:

$$
\left\| \widetilde{\mathbf{Z}} \right\|_F = \frac{1}{2} \overline{Z}^* \cdot \left( \frac{c_0}{2\lambda} \sqrt{n_2} + 1 \right) \tag{5.6.13}
$$

An dieser Stelle ergibt sich für  $c_8$ :

$$
c_{8,\min} = \frac{1}{k_{\omega}} \cdot \left[ \overline{Z}^{*2} \frac{\left( c_0 \sqrt{n_2} + 2\lambda \right)^2}{16\lambda} - 2\overline{Z}^* \sqrt{1 + n_2} + \overline{\epsilon} \right]
$$
(5.6.14)

Für  $c_7$  erhält man:  $c_7 = 1 + \frac{\kappa_r c}{l^2}$ 

$$
c_7 = 1 + \frac{k_{r0}}{\bar{k}_{\omega}^2} \tag{5.6.15}
$$

Somit ist nach Gleichung (4.5.43) die Zeitableitung  $\dot{V}$  der Lyapunov-Funktion (4.5.24) immer dann negativ, wenn gilt:

$$
\|\mathbf{e}_{\omega}\|_{2} \geq \rho = \frac{\overline{k}_{\omega}^{2}}{\underline{k}_{\omega}} \cdot \frac{\overline{Z}^{*2} \cdot \frac{\left(c_{0} \sqrt{n_{2}} + 2 \lambda\right)^{2}}{16 \lambda} - 2 \overline{Z}^{*} \sqrt{1 + n_{2}} + \overline{\varepsilon}}{1 + k_{r_{0}}} \tag{5.6.16}
$$

Unter Berücksichtigung der Abschätzung (C. 9 ) kann somit eine garantierte obere Schranke für  $\left\| \mathbf{e}_{\omega} \right\|_2$  wie folgt angegeben werden:

$$
\|\mathbf{e}_{\omega}\|_{2} \leq \sqrt{\frac{\bar{\lambda}(\mathbf{P}_{\omega,E})}{\underline{\lambda}(\mathbf{P}_{\omega,E})}} \cdot \rho = \sqrt{\frac{1/\underline{k}_{\omega}}{1/\bar{k}_{\omega}}} \cdot \rho = \sqrt{\frac{\bar{k}_{\omega}}{\underline{k}_{\omega}}} \cdot \rho \qquad (5.6.17)
$$

Eingesetzt ergibt sich dafür:

$$
\|\mathbf{e}_{\omega}\|_{2} \leq \frac{\overline{k}_{\omega}^{5/2}}{\underline{k}_{\omega}^{3/2}} \cdot \frac{\overline{Z}^{*2} \cdot \frac{\left(c_{0} \sqrt{n_{2}} + 2 \lambda\right)^{2}}{16 \lambda} - 2 \overline{Z}^{*} \sqrt{1 + n_{2}} + \overline{\varepsilon}}{1 + k_{r_{0}}} \tag{5.6.18}
$$

Damit ist die Beschränktheit der Gewichte und des Fehlers  $\|{\bf e}_{\omega}\|_2$  bewiesen. Darüber hinaus ist eine sichere obere Schranke für die Fehlergröße angegeben. Bei der Betrachtung der letzten

Gleichung fällt auf, dass die Fehlerschranke durch Minimierung des Verhältnisses  $k_{\omega}/\underline{k}_{\omega}$ gesenkt werden kann. Daraus lässt sich die Forderung ableiten, sofern möglich,  $k_p = k_q = k_r$ zu setzen.

#### **5.6.4 Bestimmung der Parameter– Robustheit, Lernraten, Verstärkungen**

Dieser Abschnitt befasst sich mit der Wahl der zur Verfügung stehenden Designparameter. Die Betrachtungen werden wieder anhand der Rotationsdynamik durchgeführt, sind aber analog auf die Bahnschleife zu übertragen. Zunächst sind die in der Diagonalmatrix **K**<sub>ω</sub> enthaltenen proportionalen Rückführverstärkungen zu bestimmen. Weiterhin sind die wählbaren Parameter des neuronalen Netzes  $\lambda$ ,  $\Gamma_w$  und  $\Gamma_V$  sowie die beiden Konstanten  $k_{r0}$  und  $k_{r1}$ des robustifizierenden Terms festzulegen.

Die Verstärkungen  $k_p$ ,  $k_q$  und  $k_r$  der Matrix  $\mathbf{K}_{\omega}$  legen im Falle des nichtadaptiven Systems die Geschwindigkeit der Fehlerdynamik fest. Die positiven Konstanten sollten gemäß der Forderung im letzten Abschnitt, falls möglich, gleich groß gewählt werden. Auch wenn sich die Geschwindigkeit der Dynamik um die unterschiedlichen Achsen des Flugzeuges als anisotrop erweist – die Rollachse weist die schnellste Dynamik auf, gefolgt von Nick- und Gierachse – werden die Zeitkonstanten in den Referenzmodellen aller drei Variablen auf den Wert der nach Kapitel 5.5.3 bestimmten Zeitkonstante *T<sup>i</sup>* gesetzt. Für die Verstärkungen der Fehlerdynamik wird daraus resultierend folgende Wahl getroffen:

$$
k_p = k_q = k_r = \beta_i / T_i = k_\omega \qquad \beta_i = 1 \tag{5.6.19}
$$

Der zusätzliche Faktor β<sub>i</sub> wurde eingeführt, um die Geschwindigkeit der Fehlerdynamik als Vielfaches der Geschwindigkeit des Referenzmodells zu definieren. Da sich die Referenzmodelle bereits an der maximal erzielbaren Bandbreite orientieren, ist es nicht erforderlich, die Fehlerdynamik wesentlich schneller als das Referenzmodell zu machen. Auf der anderen Seite wäre es auch wenig zielführend, die Fehlerdynamik langsamer als die Vorgabedynamik zu entwerfen, da der Gesamtfehler  $e_c$  eine Überlagerung der beiden Teilfehler,  $e_{CR}$  aus dem Modell und *e* aus der Fehlerdynamik, darstellt. Diese Überlegungen motivieren die Wahl  $\beta_i = 1$ , die sich auch in nichtlinearen Simulationen bewährt hat. Die Tatsache, dass alle drei Rückführverstärkungen denselben Wert aufweisen, führt zum minimalen Verhältnis  $k_{\omega}/k_{\omega} = 1$ .

Der nächste zu bestimmende Parameter ist  $k_{r1}$ , der gemäß (4.5.41) folgende Bedingung erfüllen muss:

$$
k_{r1} > c_6 \cdot \frac{\overline{\sigma}(\mathbf{P}_{\omega,E} \mathbf{B}_{\omega,E})}{\underline{\sigma}^2(\mathbf{P}_{\omega,E} \mathbf{B}_{\omega,E})} = \frac{1}{2} \sqrt{n_2} \cdot \overline{Z}^* \cdot \frac{\overline{k}_{\omega}^2}{\underline{k}_{\omega}}
$$
(5.6.20)

Mit der getroffenen Wahl für die Rückführverstärkungen vereinfacht sich der Ausdruck zu  $k_{r1} > 1/2 \sqrt{n_2 \cdot \overline{Z}^* \cdot k_{\omega}}.$ 

Für die Wahl der Parameter  $k_{r0}$ ,  $\Gamma_w$  und  $\Gamma_v$  wird eine vereinfachte Form der Dynamik des Systems mit neuronalem Netz betrachtet. Hierzu wird das neuronale Netz, wie in [67] vorgeschlagen, um einen hypothetischen Gleichgewichtszustand, in dem die Gewichtsmatrizen gleich null sind, linearisiert. Das bedeutet, dass  $\hat{\mathbf{W}} = \mathbf{W}^* = \mathbf{0}$  und  $\hat{\mathbf{V}} = \mathbf{V}^* = \mathbf{0}$  angenommen wird. Dies wäre der Fall, wenn kein Modellfehler auftreten würde, d.h. wenn ∆ = **0** bzw.  $\mathbf{F}(\mathbf{x}, \mathbf{u}) = \hat{\mathbf{F}}(\mathbf{x}, \mathbf{u})$  gilt, was impliziert, dass  $\overline{Z}^* = 0$ . Außerdem wäre in diesem Gleichgewichtszustand die gefilterte Fehlergröße ebenfalls gleich null, d.h.  $\zeta_{\omega}^T = \mathbf{0}$ .

Zunächst wird die Fehlerdynamikgleichung nach der Zeit abgeleitet. Es ergibt sich:

$$
\ddot{\mathbf{e}}_{\omega} = -\mathbf{K}_{\omega} \cdot \dot{\mathbf{e}}_{\omega} + \dot{\mathbf{\Delta}} - \dot{\mathbf{v}}_{ad} - \dot{\mathbf{v}}_{r}
$$
 (5.6.21)

Über die zeitliche Veränderung des Modellfehlers kann keine Aussagen gemacht werden. Daher wird sie zu null gesetzt, d.h.  $\dot{\Delta} = 0$ . Für die Ausdrücke  $\dot{v}_{ad}$  und  $\dot{v}_r$  sind weitere Berechnungen erforderlich. Hierzu werden zunächst die Lerngesetze (4.5.8) und (4.5.9) um den oben dargestellten Gleichgewichtszustand linearisiert:

$$
\dot{\hat{\mathbf{W}}} = \mathbf{\Gamma}_W \cdot \boldsymbol{\sigma}(\mathbf{0}) \cdot \boldsymbol{\zeta}_\omega \qquad \dot{\hat{\mathbf{V}}} = \mathbf{0} \tag{5.6.22}
$$

Die Zeitableitung des adaptiven Zusatzterms  $v_{ad}$  liefert:

$$
\dot{\mathbf{v}}_{ad} = \dot{\hat{\mathbf{W}}}^T \boldsymbol{\sigma} \left( \hat{\mathbf{V}}^T \overline{\mathbf{x}} \right) + \hat{\mathbf{W}}^T \boldsymbol{\sigma}' \left( \hat{\mathbf{V}}^T \overline{\mathbf{x}} \right) \cdot \left[ \dot{\hat{\mathbf{V}}}^T \overline{\mathbf{x}} + \hat{\mathbf{V}}^T \dot{\overline{\mathbf{x}}} \right]
$$
(5.6.23)

Da  $\hat{\mathbf{W}} = \mathbf{0}$  und  $\hat{\mathbf{V}} = \mathbf{0}$  bleibt davon nur:

$$
\dot{\mathbf{v}}_{ad} = [\mathbf{\Gamma}_W \cdot \boldsymbol{\sigma}(0) \cdot \boldsymbol{\zeta}_\omega]^T \cdot \boldsymbol{\sigma}(0) = \boldsymbol{\zeta}_\omega^T \cdot \boldsymbol{\sigma}^T(0) \cdot \boldsymbol{\Gamma}_W^T \cdot \boldsymbol{\sigma}(0) \qquad (5.6.24)
$$

Aufgrund der sigmoiden Aktivierungsfunktionen und des Biaswertes von 1 gilt:

$$
\boldsymbol{\sigma}(0) = \begin{bmatrix} 1 & 1/2 & \cdots & 1/2 \end{bmatrix}_{1 \times (n_2 + 1)}^T
$$
 (5.6.25)

Wählt man  $\Gamma_w = \gamma' \cdot I$ , wobei **I** eine Einheitsmatrix und  $\gamma'$  ein Skalar ist, so folgt:

$$
\gamma = \sigma^{T}(0) \cdot \Gamma_{w}^{T} \cdot \sigma(0) = \gamma' \cdot \begin{bmatrix} 1 & 1 & \cdots & 1 \\ 1 & 2 & \cdots & 1 \\ 0 & 0 & \cdots & 1 \end{bmatrix} \cdot \begin{bmatrix} 1 & 0 & \cdots & 0 \\ 0 & 1 & \cdots & 0 \\ \vdots & \vdots & \ddots & \vdots \\ 0 & 0 & \cdots & 1 \end{bmatrix} \cdot \begin{bmatrix} 1 \\ 1/2 \\ \vdots \\ 1/2 \end{bmatrix} = \gamma' \cdot \begin{bmatrix} 1 + \frac{n_{2}}{4} \end{bmatrix}
$$
(5.6.26)

Unter Berücksichtigung der Definition der gefilterten Fehlergröße  $\zeta_{\omega}^T = \mathbf{K}_{\omega}^{-1} \cdot \mathbf{e}_{\omega}$  lautet der endgültige Ausdruck für  $\dot{v}_{ad}$ :

$$
\dot{\mathbf{v}}_{ad} = \gamma \cdot \mathbf{K}_{\omega}^{-1} \cdot \mathbf{e}_{\omega} \tag{5.6.27}
$$

Die Zeitableitung des linearisierten robustifizierenden Terms ergibt:

$$
\dot{\mathbf{v}}_r = k_{r0} \cdot \mathbf{K}_{\omega}^{-1} \cdot \dot{\mathbf{e}}_{\omega} \tag{5.6.28}
$$

Die beiden letzten Ergebnisse werden nun in (5.6.21) eingesetzt, so dass gilt:

$$
\ddot{\mathbf{e}}_{\omega} = -\mathbf{K}_{\omega} \cdot \dot{\mathbf{e}}_{\omega} - \gamma \cdot \mathbf{K}_{\omega}^{-1} \cdot \mathbf{e}_{\omega} - k_{r0} \cdot \mathbf{K}_{\omega}^{-1} \cdot \dot{\mathbf{e}}_{\omega} + \dot{\mathbf{\Delta}} \tag{5.6.29}
$$

Diese Gleichung stellt ein System zweiter Ordnung dar:

$$
\ddot{\mathbf{e}}_{\omega} + \underbrace{\left(\mathbf{K}_{\omega} + k_{r0} \cdot \mathbf{K}_{\omega}^{-1}\right)}_{2\zeta\omega_{0}} \cdot \dot{\mathbf{e}}_{\omega} + \underbrace{\gamma \cdot \mathbf{K}_{\omega}^{-1}}_{\omega_{0}^{2}} \cdot \mathbf{e}_{\omega} = \dot{\mathbf{\Delta}} \tag{5.6.30}
$$

Sämtliche Matrizen auf der linken Seite sind Diagonalmatrizen, so dass das vektorielle Gleichungssystem in drei skalare Differenzialgleichungen aufgespaltet werden kann. Aus diesen Systemen zweiter Ordnung können Dämpfung und natürliche Frequenz bestimmt werden:

$$
2\zeta\omega_0 = k_{\omega} + \frac{k_{r0}}{k_{\omega}} \quad \omega_0^2 = \frac{\gamma}{k_{\omega}} \quad \Rightarrow \quad \omega_0 = \sqrt{\frac{\gamma}{k_{\omega}}} \quad \zeta = \frac{k_{\omega} + k_{r0}/k_{\omega}}{2\sqrt{\gamma/k_{\omega}}} = \frac{k_{\omega}^2 + k_{r0}}{2\sqrt{\gamma \cdot k_{\omega}}} \quad (5.6.31)
$$

Umgekehrt können die Parameter  $k_{r0}$  und  $\gamma$  bei vorgegebener natürlicher Frequenz  $\omega_0$  und Dämpfung  $\zeta$  bestimmt werden:

$$
\gamma = \omega_0^2 \cdot k_\omega \qquad k_{r0} = k_\omega \cdot (2\zeta \omega_0 - k_\omega) \tag{5.6.32}
$$

Somit lässt sich die Fehlerdynamik mit adaptivem Glied und robustifizierendem Zusatzterm näherungsweise als System zweiter Ordnung auffassen, dessen Dämpfung und natürliche Frequenz vorgegeben werden können. Um Schwingungen der Netzparameter zu vermeiden, ist es sinnvoll, für die Dämpfung zu aperiodischem Verhalten führende Werte von  $\zeta > 1$  vorzugeben. Für die natürliche Frequenz ist zu berücksichtigen, dass die Lerndynamik langsamer ablaufen soll als die eigentliche Systemdynamik, so dass hier relativ kleine natürliche Frequenzen gewählt werden sollten. Ist  $\gamma$  bestimmt, so kann über (5.6.26) auch  $\gamma'$  und schließlich  $\Gamma_W = \gamma' \cdot I$  ermittelt werden. Da die Matrix  $\Gamma_V$  nicht in den Betrachtungen enthalten ist, können keine unmittelbaren Aussagen über die Wahl von  $\Gamma_{V}$  gemacht werden. Für viele Normbetrachtungen und Beweise ist es jedoch sinnvoll, analog  $\Gamma_v = \gamma' \cdot \mathbf{I}$  *zu* wählen, wobei die Dimension der Einheitsmatrix an Γ<sub>*V*</sub> angepasst werden muss.

Schließlich ist noch die Wahl von  $\lambda$  zu diskutieren.  $\lambda$  ist ein Teil der so genannten e-Modifikation, die durch Erzeugen eines in  $\|\tilde{\mathbf{Z}}\|_F$  quadratischen Terms in der Zeitableitung der Lyapunov-Funktion die Beschränktheit der Gewichtsmatrizen sicherstellt. Netzeingangsunabhängige Schranken für die Gewichtsmatrizen in Abhängigkeit von  $\lambda$  werden in Anhang C hergeleitet. Es ist jedoch auch zu erwähnen, dass die e-Modifikation eine Art von Vergessen beim neuronalen Netz darstellt, das die Gewichte wieder langsam auf null zurückzieht und somit die im Netz gespeicherten Informationen löscht.

Da die Schranken für die Gewichte selbst den Fehler ζ nur wenig beeinflussen und es auf der anderen Seite nicht wünschenswert ist, die Informationen im Netz permanent wieder abzubauen, wird für  $\lambda$  ein relativ kleiner Wert vorgeschlagen.

Es bleibt anzumerken, dass die angegebenen Beziehungen Anhaltspunkte für die Wahl der freien Parameter bieten, nicht aber deren endgültige numerische Berechnung zulassen. Vielmehr müssen die einzelnen Werte ausgehend von sinnvollen Startwerten in nichtlinearen Simulationen auf ihre Tauglichkeit hin überprüft und angepasst werden. Dies ist schon deshalb erforderlich, weil für viele Parameter, etwa für die Anzahl der Neuronen der verdeckten Netzebene  $n_2$ , keine Auslegungskriterien zur Verfügung stehen und außerdem andere Größen, die für die Bestimmung der Parameter erforderlich sind, etwa die obere Schranke  $\overline{Z}^*$  der optimalen Gewichtsmatrizen, weder bekannt sind noch explizit berechnet, sondern nur mittels Simulationsversuchen abgeschätzt werden können.

## **5.7 Bahngenerierung und Bahnregelung**

Die bisher dargestellten Regelungsschleifen können vorgegebenen *V* -, γ - und χ -Verläufen mit hoher Übertragungsbandbreite folgen. Sie bilden den Kernbestandteil der vorliegenden Arbeit. Der Vollständigkeit halber wird kurz auf die Generierung der Sollflugbahnen aus Wegpunkten und auf die Navigationsregelung eingegangen. Für genauere Informationen sei auf [47] verwiesen. Dort wird sowohl die Überprüfung der Fliegbarkeit der Bahn und die Feststellung der Hindernisfreiheit als auch die Berechnung von Einflugkurven behandelt.

### **5.7.1 Erzeugung von Sollbahnen aus gegebenen Wegpunkten**

Die abzufliegende Strecke wird in Form von Wegpunkten in einem lokalen Koordinatensystem anhand einer Nord-, einer Ost- und einer Höhenkomponente festgelegt. Zusätzlich kann zu jedem Wegpunkt eine Sollgeschwindigkeit vorgegeben werden. Das lokale Koordinatensystem hat seinen Ursprung in einem im WGS-84 vorgegebenen Koordinatenpunkt  $\Lambda_{0}^{},\ \mu_{0}^{}$ und  $h_{E0}$ .

Zwischen den einzelnen Stützpunkten werden parametrische kubische Splines zur Definition der Bahngrößen verwendet. Dieser Ansatz hat den Vorteil, dass er an den Stützpunkten stetige Übergänge bis zur zweiten Ableitung des Splineverlaufs bietet und folglich bis hin zur Rotationsdynamik weiche Vorgabeverläufe der Sollgrößen möglich sind. Darüber hinaus können die Krümmungsmaxima dieser Art von Kurven sehr leicht bestimmt werden. Durch eine Beschränkung der Krümmung kann somit auch bei gegebener Fluggeschwindigkeit eine Einhaltung des maximal zulässigen Lastvielfachen bereits bei der Bahngenerierung gewährleistet werden. Die mathematischen Grundlagen parametrischer Splines können neben [47] auch [28] entnommen werden.

Die vier parametrischen Splines zur Vorgabe von Bahn und Geschwindigkeit als Funktion eines Laufparameters *t* bestehen bei *n* +1 Stützstellen aus *n* Segmenten und sind gegeben durch:

$$
S_{i,x}(t) = a_{i,x} \cdot (t - t_i)^3 + b_{i,x} \cdot (t - t_i)^2 + c_{i,x} \cdot (t - t_i) + d_{i,x}
$$
  
\n
$$
S_{i,y}(t) = a_{i,y} \cdot (t - t_i)^3 + b_{i,y} \cdot (t - t_i)^2 + c_{i,y} \cdot (t - t_i) + d_{i,y}
$$
  
\n
$$
S_{i,z}(t) = a_{i,z} \cdot (t - t_i)^3 + b_{i,z} \cdot (t - t_i)^2 + c_{i,z} \cdot (t - t_i) + d_{i,z}
$$
  
\n
$$
S_{i,y}(t) = a_{i,y} \cdot (t - t_i)^3 + b_{i,y} \cdot (t - t_i)^2 + c_{i,y} \cdot (t - t_i) + d_{i,y}
$$
  
\n(5.7.1)

Um gleichmäßige Splinekurven zu bekommen, ist es sinnvoll, als Laufparameter *t* näherungsweise die auf der Kurve zurückgelegte Strecke zu nehmen. Da diese a priori nicht explizit bekannt ist, muss sie angenähert werden. Die lineare Verbindung zweier aufeinander folgender Stützpunkte hat sich hierbei besonders bei stärker gekrümmten Kurvenverläufen als unzureichende Lösung erwiesen. Daher wird in den beiden oben genannten Literaturquellen eine gewichtete Kreisbogennäherung vorgeschlagen.

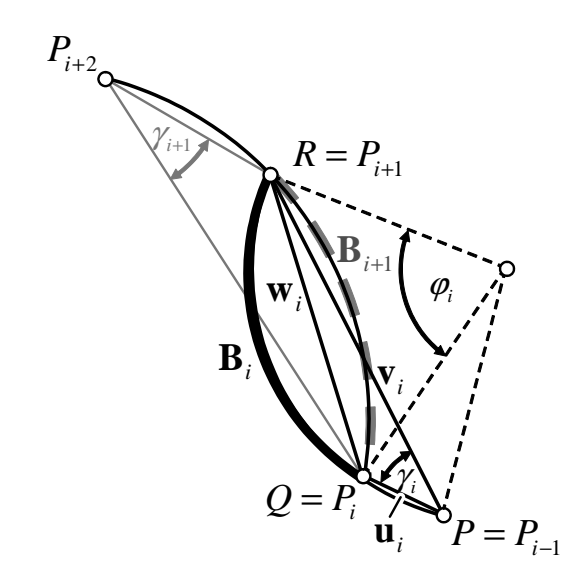

**Abbildung 5.18: Kreisbogennäherung der Kurvensegmente** 

Die zugehörigen geometrischen Verhältnisse sind der Abbildung 5.18 zu entnehmen. Die Kreisbogennäherung wird unter der Annahme, dass die Ausdehnung der Bahn in der *xy*-Ebene wesentlich größer ist als in der Höhenrichtung, nur für die Projektion der Sollbahnpunkte in die genannte Ebene durchgeführt, so dass es sich also bei den beteiligten Vektoren **u** und **v** um zweidimensionale Vektoren in der erdparallelen Ebene handelt. Hierbei gilt für den Winkel  $\gamma_i$ :

$$
\sin \gamma_i = \frac{|\det(\mathbf{u}, \mathbf{v})|}{\|\mathbf{u}\|_2 \cdot \|\mathbf{v}\|_2} \quad \text{mit} \quad \mathbf{u}: P_{i-1} \to P_i \quad \text{und} \quad \mathbf{v}: P_{i-1} \to P_{i+1} \tag{5.7.2}
$$

Die Länge des Bogensegmentes  $B_i$  ergibt sich dann zu:

$$
B_i = |P_{i+1} - P_i| \cdot \frac{\gamma_i}{\sin \gamma_i} \tag{5.7.3}
$$

Zur Abschätzung der Segmentlänge  $h_i$  wird dann eine gewichtete Überlagerung aus der chordalen Länge, also der linearen Verbindung der beiden Punkte, und dem Durchschnitt der Län-

ge der Kreisbögen  $B_i$  und  $B_{i+1}$  herangezogen. Der Gewichtungsfaktor ist  $\sigma \ge 0$ . Die zugehörige Formel lautet gemäß [28]:

$$
h_i = (1 - \sigma) \cdot |P_{i+1} - P_i| + \sigma \cdot \frac{B_i + B_{i+1}}{2} = |P_{i+1} - P_i| \cdot \left[ \sigma \cdot \left( \frac{1}{2} \cdot \left( \frac{\gamma_i}{\sin \gamma_i} + \frac{\gamma_{i+1}}{\sin \gamma_{i+1}} \right) - 1 \right) + 1 \right] \tag{5.7.4}
$$

Dabei ist immer  $h_i \geq |P_{i+1} - P_i|$ . Mit dem Gewichtungsfaktor  $\sigma$  kann festgelegt werden, ob die Abschätzung der Segmentlänge sich eher am chordalen Stützpunktabstand oder an den gekrümmten Kreisbögen orientieren soll. Sind die genäherten Längen  $h_i$  aller Segmente berechnet, so ergeben sich die Werte des Laufparameters *t* in den Stützpunkten zu:

$$
t_0 = 0 \t t_{i+1} = t_i + h_i \t mit \t 0 \le i \le n-1 \t (5.7.5)
$$

Zur Berechnung der Splinekoeffizienten für die einzelnen Abschnitte sind Kontaktbedingungen zwischen den einzelnen Segmenten zu berücksichtigen. Diese sind mit  $P_i = (x_i, y_i)$ :

$$
S_i(t_i) = y_i \t S_i(t_{i+1}) = y_{i+1} \t S'_{i-1}(t_i) = S'_i(t_i) \t S''_{i-1}(t_i) = S''_i(t_i) \t (5.7.6)
$$

Während die ersten beiden Bedingungen, die die Stetigkeit der Kurve selbst sicherstellen, zu je *n* Gleichungen führen, resultieren aus den beiden letzten Bedingungen, die die Stetigkeit der ersten und der zweiten Ableitung erzwingen, jeweils *n* −1 Gleichungen. Damit stehen 4*n* − 2 Gleichungen zur Bestimmung von 4*n* Unbekannten zur Verfügung. Die restlichen beiden Bedingungen sind:

$$
S_0''(0) = S_{n-1}''(t_{n-1}) = 0 \tag{5.7.7}
$$

Dies bedeutet, dass die vorgegebene Bahn am Anfang und am Ende ungekrümmt ist, d.h. dass in diesen Punkten ein stationärer Flugzustand herrscht. Um die zu lösenden Koeffizientengleichungen herzuleiten, sind die Ableitungen der Splinekurven zu betrachten:

$$
S(t) = a_i \cdot (t - t_i)^3 + b_i \cdot (t - t_i)^2 + c_i \cdot (t - t_i) + d_i
$$
  
\n
$$
S'(t) = 3a_i \cdot (t - t_i)^2 + 2b_i \cdot (t - t_i) + c_i
$$
  
\n
$$
S''(t) = 6a_i \cdot (t - t_i) + 2b_i
$$
\n(5.7.8)

Die Anwendung der Kontaktbedingungen auf die Ableitungen ergibt mit  $h_i = t_{i+1} - t_i$ :

$$
a_i = \frac{b_{i+1} - b_i}{3h_i} \qquad c_i = \frac{y_{i+1} - y_i}{h_i} - \frac{h_i \cdot (2b_i + b_{i+1})}{3} \qquad d_i = y_i \qquad (5.7.9)
$$

Die Koeffizienten  $b_i$  werden durch Auflösen des linearen Gleichungssystems  $\mathbf{A} \cdot \mathbf{b} = \mathbf{g}$  nach dem Vektor **b** ermittelt. Hierbei gilt:

$$
\mathbf{b} = [b_0, ..., b_n]^T \qquad \mathbf{g} = [g_1, ..., g_{n-1}]^T \text{ mit } g_{i+1} = \frac{3(y_{i+2} - y_{i+1})}{h_{i+1}} - \frac{3(y_{i+1} - y_i)}{h_i} \quad (5.7.10)
$$

$$
\mathbf{A} = \begin{bmatrix} h_0 & 2(h_0 + h_1) & h_1 & 0 & \cdots & 0 \\ 0 & h_1 & 2(h_1 + h_2) & h_2 & \cdots & 0 \\ \vdots & \vdots & \vdots & \vdots & \ddots & \vdots \\ 0 & 0 & 0 & 0 & \cdots & h_{n-1} \end{bmatrix}
$$
(5.7.11)

Um bei parametrischen Splines Ableitungen bestimmen zu können, sollte nicht der Laufparameter *t* , sondern die tatsächliche Strecke *s* als Ableitungsgröße verwendet werden, da schon geringe Abweichungen zwischen der geschätzten und der tatsächlichen Weglänge zu erheblichen Fehlern bei der Ableitung führen können. Da  $ds^2 = dx^2 + dy^2$  gilt:

$$
\frac{ds}{dt} = \sqrt{\left(\frac{dx}{dt}\right)^2 + \left(\frac{dy}{dt}\right)^2}
$$
\n(5.7.12)

Bei der Ableitung einer Funktion *f* nach der Strecke *s* ergibt sich damit:

$$
\frac{df}{ds} = \frac{df/dt}{ds/dt} \tag{5.7.13}
$$

Aus den vorgegebenen  $(x_N, x_O, h_E, V)$ -Wegpunkten werden unter Zuhilfenahme der oben dargestellten Algorithmen zunächst in der  $x_N x_O$ -Ebene über die Kreisnäherung die Segmentlängen geschätzt und damit der Laufparameter festgelegt. Über diesen Laufparameter werden danach die Koeffizienten der vier Splinekurven zur Vorgabe des Positions- und Geschwindigkeitsverlaufs berechnet.

Zur Darstellung der Algorithmen zur Prüfung von Fliegbarkeit und Hindernisfreiheit sei auf [47] verwiesen. Diese Überprüfungen befassen sich außer mit der Beschränkung des maximalen Steig- und Sinkwinkels sowie der maximalen Beschleunigungen auch mit der Begrenzung der Bahnkrümmung auf einen geschwindigkeitsabhängigen Maximalwert.

Die Generierung der Bahn erfolgt vor dem Flug offline am Boden. Die Ergebnisse der Bahngenerierung werden dem Regelungssystem in Form der Splinekoeffizienten für die einzelnen Bahnabschnitte sowie der zugehörigen Laufparameterstützstellen vorgegeben.

### **5.7.2 Navigationsregelung**

In diesem Abschnitt wird kurz das in das Regelungssystem integrierte Navigationssystem vorgestellt, das der Bahnschleife die Kommandogrößen für *V* , γ und χ vorgibt. Dazu sind zunächst die Ablage von der Sollbahn und der Wert des Laufparameters zu bestimmen. Mit diesen Informationen werden dann die Richtung der Solltrajektorie sowie die Winkelinkremente zur Korrektur von Ablagen bestimmt, aus denen schließlich die gesuchten Kommandogrößen berechnet werden. Da die Bahnschleife kein Kernbestandteil der vorliegenden Arbeit ist, wird das Prinzip nur kurz dargestellt, ausführliche Informationen sind in [47] zu finden.

Zunächst wird in der  $x_N x_O$ -Ebene mittels der Normalenmethode der horizontale Abstand von der Sollbahn bestimmt. Hierzu wird das kürzeste Lot von der Flugzeugposition auf die Splines gefällt. Für die Bestimmung der Lotfußpunkte werden folgende Splines betrachtet:

$$
x(t) = A_x t^3 + B_x t^2 + C_x t + D_x \qquad y(t) = A_y t^3 + B_y t^2 + C_y t + D_y \qquad (5.7.14)
$$

Ihre Koeffizienten können aus den ursprünglichen Faktoren durch Substitution bestimmt werden zu:

$$
A_x = a_x \t B_x = -3a_x t_i + b_x \t C_x = 3a_x t_i^2 - 2b_x t_i + c_x \t D_x = -a_x t_i^3 + b_x t_i^2 + c_x t_i + d_x \t (5.7.15)
$$

Die für den *x*-Spline angegebene Formel kann analog auf die *y*-Splines übertragen werden. Die lokale Tangentensteigung der Splines lautet:

$$
m_{t} = \frac{dy}{dx} = \frac{dy/dt}{dx/dt} = \frac{y'(t)}{x'(t)} = \frac{3A_{y}t^{2} + 2B_{y}t + C_{y}}{3A_{x}t^{2} + 2B_{x}t + C_{x}}
$$
(5.7.16)

Für die Normalensteigung gilt  $m_n = -1/m_t$ . Daher sind die Fußpunkte der Lote von der aktuellen Flugzeugposition  $(x_f, y_f)$  auf die parametrische Splinekurve Lösungen der Gleichung:

$$
\frac{y(t) - y_f}{x(t) - x_f} = -\frac{x'(t)}{y'(t)}
$$
\n(5.7.17)

Einsetzen der Splines führt zu folgendem Polynom 5. Ordnung:

$$
\sum_{j=0}^{5} \left( K_{jx} + K_{jy} \right) \cdot t^j = 0 \tag{5.7.18}
$$

Für die Koeffizienten *K jx* gilt:

$$
K_{0x} = C_x (D_x - x_f) \qquad K_{1x} = C_x^2 + 2B_x (D_x - x_f) \qquad K_{2x} = 3B_x C_x + 3A_x (D_x - x_f) \quad (5.7.19)
$$

$$
K_{3x} = 4A_x C_x + 2B_x^2 \qquad K_{4x} = 5A_x B_x \qquad K_{5x} = 3A_x^2 \qquad (5.7.20)
$$

Die *K jy* werden analog gebildet. Die Nullstellen des Polynoms werden mit Hilfe der Methode von Laguerre [124] bestimmt. Hierbei sind nur die reellen Nullstellen von Interesse. Für diese wird über die Formel von Pythagoras der Abstand des zugehörigen Splinepunkts von der Flugzeugposition berechnet. Der kleinste dieser Werte entspricht dem aktuellen minimalen Abstand des Flugzeuges von der Sollbahn.

Für die Regelung ist aber nicht der Fußpunkt des augenblicklichen kürzesten Lotes auf der Vorgabetrajektorie ausschlaggebend, vielmehr soll eine gewisse Berücksichtigung des zukünftigen Verlaufs der Sollbahn mit einbezogen werden. Daher wird vom Lotfußpunkt aus um eine Strecke  $\Delta s = V_{xy} \cdot \sqrt{\kappa} \cdot \Delta t$  entlang der Sollbahn nach vorne gegangen. Die Verbindung des Lotfußpunktes mit dem Endpunkt dieses Splinestückes bestimmt die Sekante, die den Sollwert für den Bahnwinkel χ vorgibt und zu der auch die für den Regler relevante vorausschauende Seitenablage ∆*y* sowie die Kursablage ∆χ bestimmt wird. Der Parameter ∆*t*

ist ein Designparameter, der angibt, wie weit vom aktuellen Lotfußpunkt entlang der Trajektorie nach vorne gerechnet werden soll. Für ∆*t* haben sich kleine Werte im Bereich von unter einer Sekunde bewährt. Über den Term  $\sqrt{k}$  wird zudem die lokale Krümmung der Bahn berücksichtigt. Für die Krümmung  $\kappa$  gilt:

$$
\kappa = \frac{(dx/dt) \cdot (d^2 y/dt^2) - (d^2 x/dt^2) \cdot (dy/dt)}{[(dx/dt)^2 + (dy/dt)^2]^{3/2}}
$$
(5.7.21)

Die geometrischen Verhältnisse für die Sollbahnfolge sind in Abbildung 5.19 dargestellt.

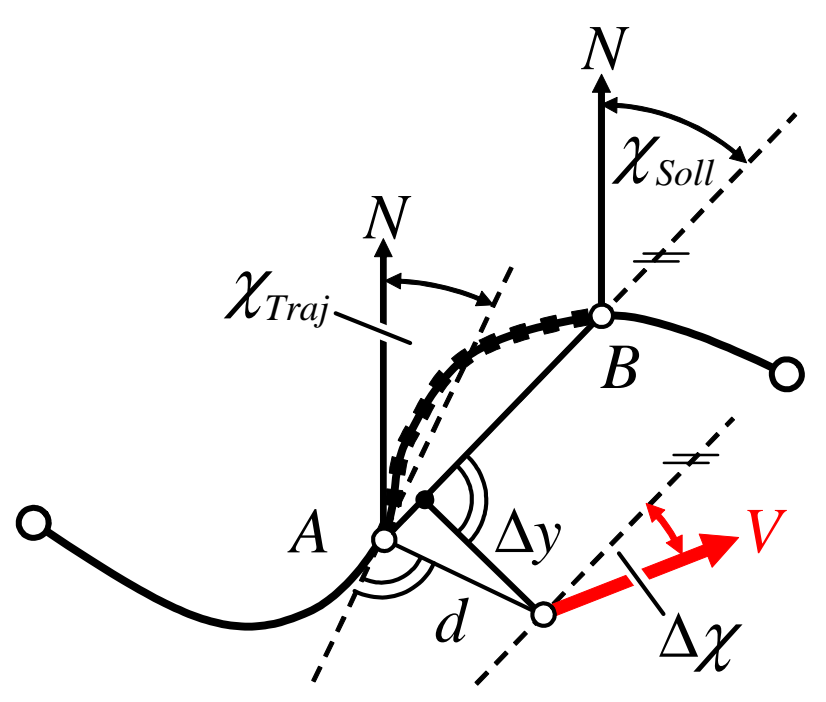

**Abbildung 5.19: Seitliche Regelabweichung** 

Analog zur dargestellten Vorgehensweise wird in der vertikalen Ebene zur Bestimmung der Höhenablage ∆*h* sowie der Flugbahnwinkelablage ∆γ vorgegangen.

Zur Navigationsregelung wird ein einfacher *PIDT1*-Regler herangezogen, der zum Sollkurs ein Inkrement zur Kompensation der seitlichen Ablage hinzurechnet. Das Ablageinkrement ist dabei beschränkt, so dass der Sollkurs immer nur mit einem maximalen Winkel angeschnitten wird. Ferner wird der kommandierte Kurs wieder in den zulässigen Wertebereich zurückgerechnet, bevor er an die Bahnreglerschleife weitergegeben wird.

Für die Regelung in der Vertikalebene wird eine der Horizontalebene analoge Struktur verwendet. Die Struktur der Navigationsregelung ist in Abbildung 5.20 dargestellt.

Eine sinnvolle Erweiterung stellt die Normalisierung des durch den Regler kommandierten Zusatzwinkels ∆χ mit der Geschwindigkeit dar, da sich die Geschwindigkeitskomponente senkrecht zur Sollbahn zu *V* ⋅sin ∆χ bestimmt und deshalb durch eine Normalisierung der Verstärkungsfaktoren ein konstantes Verhalten über den gesamten Flugbereich erzielt werden kann.

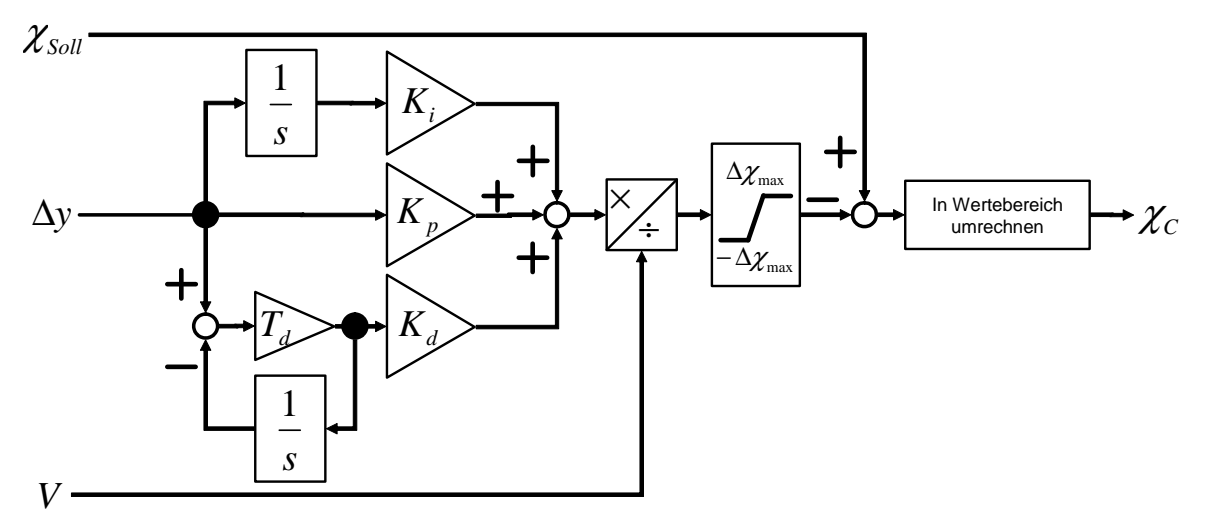

**Abbildung 5.20: Basisstruktur der Navigationsregelung** 

Es sei darauf hingewiesen, dass für Sollbahngenerierung und Navigationsregelung relativ einfache Ansätze gewählt wurden, da diese Aufgabenstellungen nicht Kernbestandteil der vorliegenden Arbeit sind, sondern lediglich die äußere Schnittstelle für die relevanten Regelkreise darstellen.
## Kapitel 6

# Untersuchung des Verhaltens des geregelten Systems

### **6.1 Einführung**

Ziel dieses Kapitels ist es, den entworfenen Regler auf seine Leistungsfähigkeit hin zu untersuchen. Da keine realen Flugversuche durchgeführt werden konnten, wird das Verhalten des Systems anhand nichtlinearer Simulationen betrachtet. Hierzu wird das in Abschnitt 3.4 vorgestellte System herangezogen. Das nichtlineare Simulationsmodell entspricht den Darstellungen in Kapitel 2. An diesem Punkt ist die hohe Modellierungstiefe von großer Bedeutung. Insbesondere der Einfluss der schwach gedämpften Strömungssensoren spielt eine entscheidende Rolle, da die Dynamik der Sensoren bei der Auslegung des Regelungssystems im Gegensatz zu den Stellsystemen nicht aktiv berücksichtigt wurde, jedoch einen wichtigen dynamischen Bestandteil des Regelkreises darstellt.

Die Untersuchung des geschlossenen Regelkreises kann in zwei Aspekte unterteilt werden. Dies ist zum einen die Betrachtung des Nominalverhaltens, bei dem davon ausgegangen wird, dass das Streckenverhalten dem Modellverhalten entspricht, und zum anderen die Analyse des Verhaltens bei großen Parameterunsicherheiten.

Beim Nominalverhalten werden wiederum drei unterschiedliche Bereiche beleuchtet. Dazu gehört die Reaktion der Strecke auf schnelle Änderungen in der Führungsgröße (Sprung- und Rampenantworten), die der Beurteilung des Übertragungsverhaltens hinsichtlich Schnelligkeit, Übergangsverhalten und stationärer Genauigkeit dient. Als nächstes ist die Wirksamkeit der Envelope Protections zu untersuchen, die sicherstellen sollen, dass das Flugzeug auch dann den zulässigen Flugbereich nicht verlässt, wenn die Führungsgrößen Werte außerhalb desselben vorgeben. Hier sind vor allem schnelle Annäherungen an die Betriebsgrenzen von Interesse. Schließlich wird anhand einer komplexen dreidimensionalen Bahn gezeigt, dass das System in der Lage ist, aus Wegpunkten eine Sollbahn zu generieren und mit Hilfe des auf die Bahnschleife aufsetzenden Navigationsreglers dieser Bahn mit hoher Genauigkeit zu folgen.

Bei der Untersuchung des Verhaltens bei großen Parameterunsicherheiten steht die Betrachtung der Leistungsfähigkeit der adaptiven Glieder im Vordergrund. Ziel ist es weniger die Robustheit des Reglers im klassischen Sinne zu untersuchen, als vielmehr durch eine starke Veränderung des Streckenverhaltens festzustellen, ob die neuronalen Netze in der Lage sind, diese Änderungen auszugleichen. Dabei darf natürlich nur das Verhalten der Strecke, nicht aber das Inversionsmodell, angepasst werden.

## **6.2 Verhalten im Nominalfall**

#### **6.2.1 Übertragungsverhalten der Bahnregelungsschleife**

Zunächst wird die Reaktion des Systems auf schnelle Änderungen der Führungsgrößen untersucht, um Schnelligkeit, Übergangsverhalten und stationäre Genauigkeit des Systems zu betrachten.

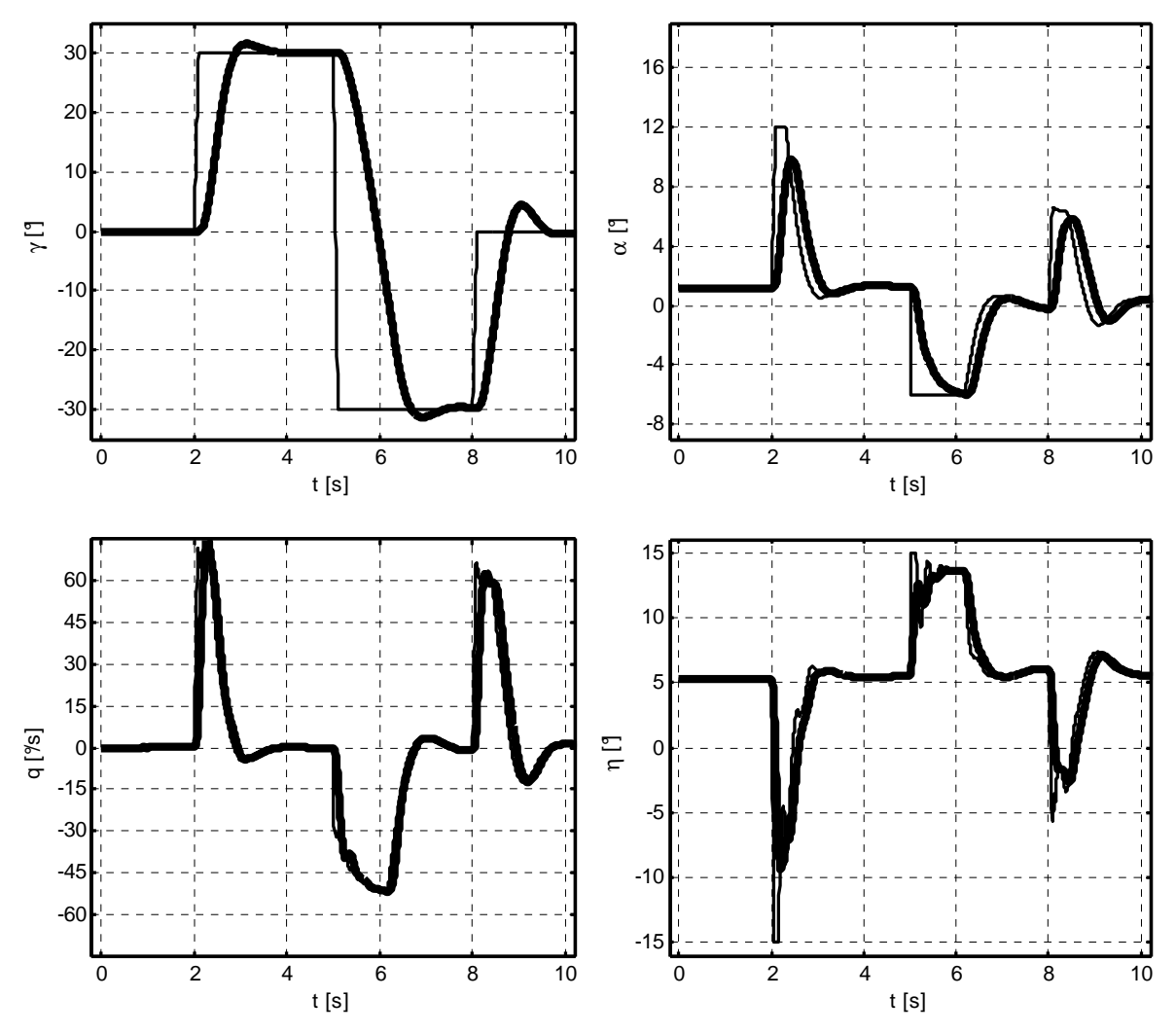

**Abbildung 6.1: Doublette im Steigwinkel bei V = 30 m/s, h = 100m** 

Abbildung 6.1 zeigt die Reaktion des Systems auf eine Doublette im Steigwinkel. Der Ausgangsflugzustand ist ein stationärer Horizontalflug bei 30 m/s in einer Höhe von 100m. Die Inversion der Bahndynamik führt bei der ersten Flanke zu einem sprunghaften Anstieg des kommandierten Anstellwinkels auf den zu maximalem Auftrieb führenden Grenzwert von

12°. Die hohe, zum Aufbau dieses Anstellwinkels erforderliche Nickrate von annähernd 75° kann nur mit Hilfe eines kommandierten Vollausschlags des Höhenruders erreicht werden. Das Flugzeug erreicht den vorgegebenen Wert von  $\gamma = 30^{\circ}$  in weniger als einer Sekunde und nimmt den Stationärwert nach einem leichten, gut gedämpften Überschwinger ca. 2s nach dem Kommando ein.

Für die abnickende Flanke mit  $Δγ = −60°$  wird ebenfalls der maximal zulässige, hier negative Anstellwinkel von -6° kommandiert und auch tatsächlich erreicht. Aufgrund des wähernd des Steigflugs gesunkenen Staudrucks und des geringeren verfügbaren abnickenden Moments erreicht die Nickrate nur etwa -50*°/*s. Der kommandierte Sinkwinkel von γ = −30° wir nach etwa 2s zum ersten Mal erreicht. Analog zum ersten Hochziehen wird der Stationärwert nach einem moderaten, gut gedämpften Überschwinger schnell eingenommen.

Bei der Rückkehr in den Horizontalflug ist infolge des gestiegenen Staudrucks eine geringere Zunahme im Anstellwinkel ausreichend, so dass keine Maximalausschläge in den Rudern erforderlich sind. Es zeigen sich jedoch ein deutlicherer Überschwinger sowie die Notwendigkeit, den Anstieg der Flugbahn durch einen gegensinnigen Ruderausschlag, der zu einer negativen Nickrate und einem ebenfalls negativen Anstellwinkel führt, aktiv zu stoppen.

Insgesamt werden die kommandierten Sollwerte rasch und ausreichend gedämpft eingenommen und ohne stationäre Regelabweichung gehalten.

In Abbildung 6.2 wird eine Rampe im Kurs betrachtet, die eine 180°-Kurve, also eine Richtungsumkehr, innerhalb von etwa 3s kommandiert. Zum Einleiten der Kurve kommandiert der Regler den maximal möglichen Querruderausschlag von  $\xi = -10^{\circ}$ , der zu einer Rollrate von etwa 120*°/*s führt, mit der das Flugzeug einen Bahnhängewinkel von nahe 90° einnimmt. Das bedeutet, dass zum Einleiten der Kurve die gesamte physikalische Steuerautorität des Systems ausgeschöpft wird. Dennoch bleibt der hierbei auftretende Schiebewinkel aufgrund der guten Kurvenkoordination unter 0.8°.

Das Ausleiten der Kurve geschieht wiederum unter Ausnutzung der maximalen Steuerautorität. Dabei wird der Hängewinkel nicht abgebaut, sondern ein gegensätzlicher Hängewinkel erzeugt, damit das Flugzeug den Überschwinger von etwa 10° über den kommandierten Zielkurs von  $\gamma = 180^\circ$  möglichst schnell abbaut. Dieser Hängewinkelwechsel führt zu einer hohen Rollrate von etwa -140*°/*s. Aufgrund der begrenzten Stellgeschwindigkeit des Querruderaktuators sowie infolge des Erreichens des Maximalausschlags kann die kommandierte Rollrate physikalisch nicht erreicht werden. Die Sättigung hat aber keine negativen Auswirkungen auf die Stabilität des Systems, da die tatsächliche Rollrate verwendet wird, um beim Hängewinkelverlauf den Vorgabefilterwert um das vorhandene Reaktionsdefizit zu verringern. Diese Reduktion wird wiederum an den Kommandofilter für den Kurswinkel weitergegeben.

Auch bei dem schnellen Hängewinkelwechsel bleibt der Schiebewinkel unter 0.8°. Damit sind die Kurve sowie deren Ein- und Ausleitung sauber koordiniert.

Insgesamt kann festgehalten werden, dass auch dem vorgegebenen Kurswinkelverlauf unter maximaler Ausnutzung der physikalischen Möglichkeiten der Strecke gut gedämpft und stationär genau gefolgt wird.

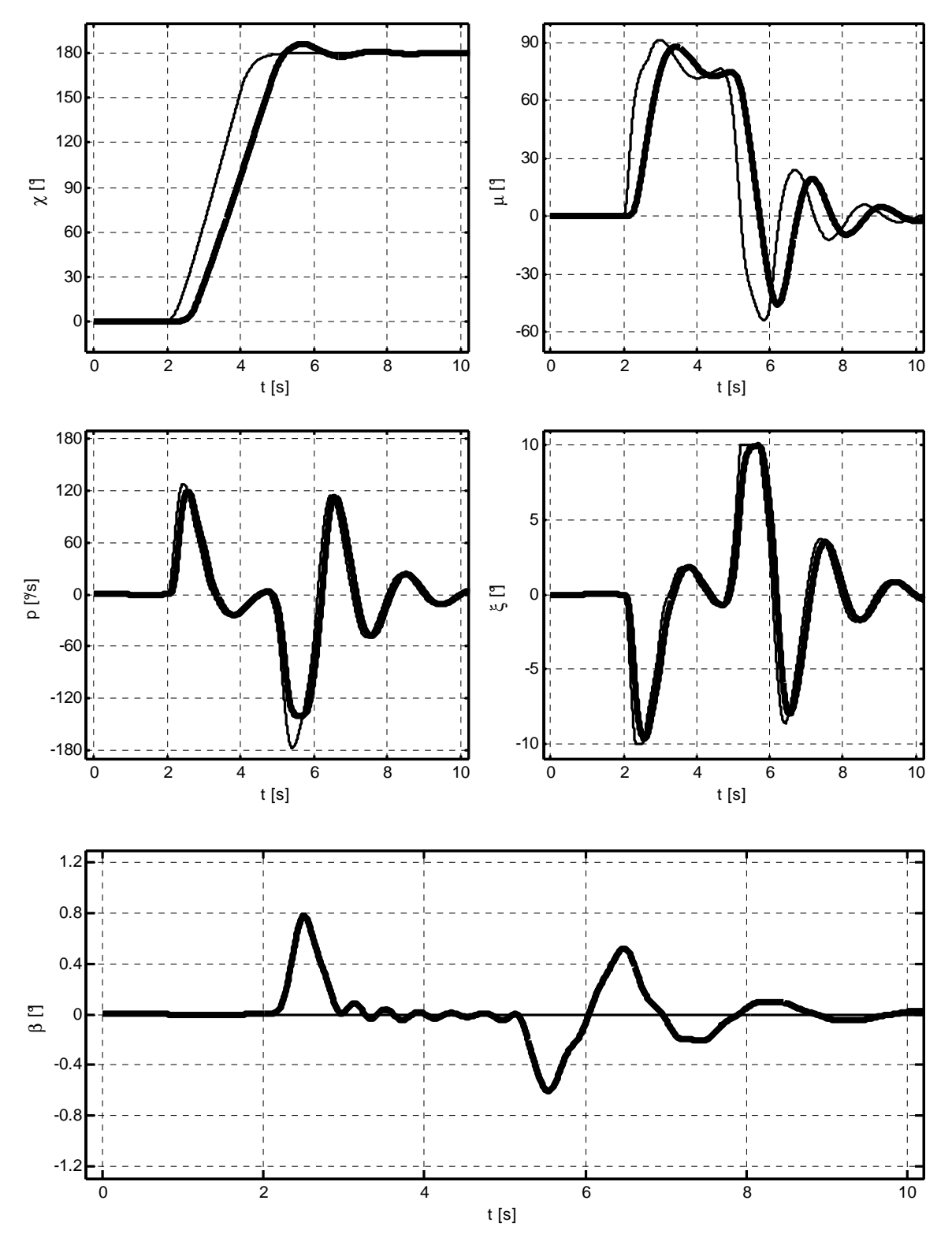

**Abbildung 6.2: Rampe im Kurswinkel; Richtungsumkehr bei V = 30 m/s, h = 100m** 

Schließlich wird noch eine blockförmige Änderung der kommandierten Geschwindigkeit betrachtet. Die zugehörigen relevanten Zustands- und Steuergrößenverläufe sind in Abbildung 6.3 dargestellt.

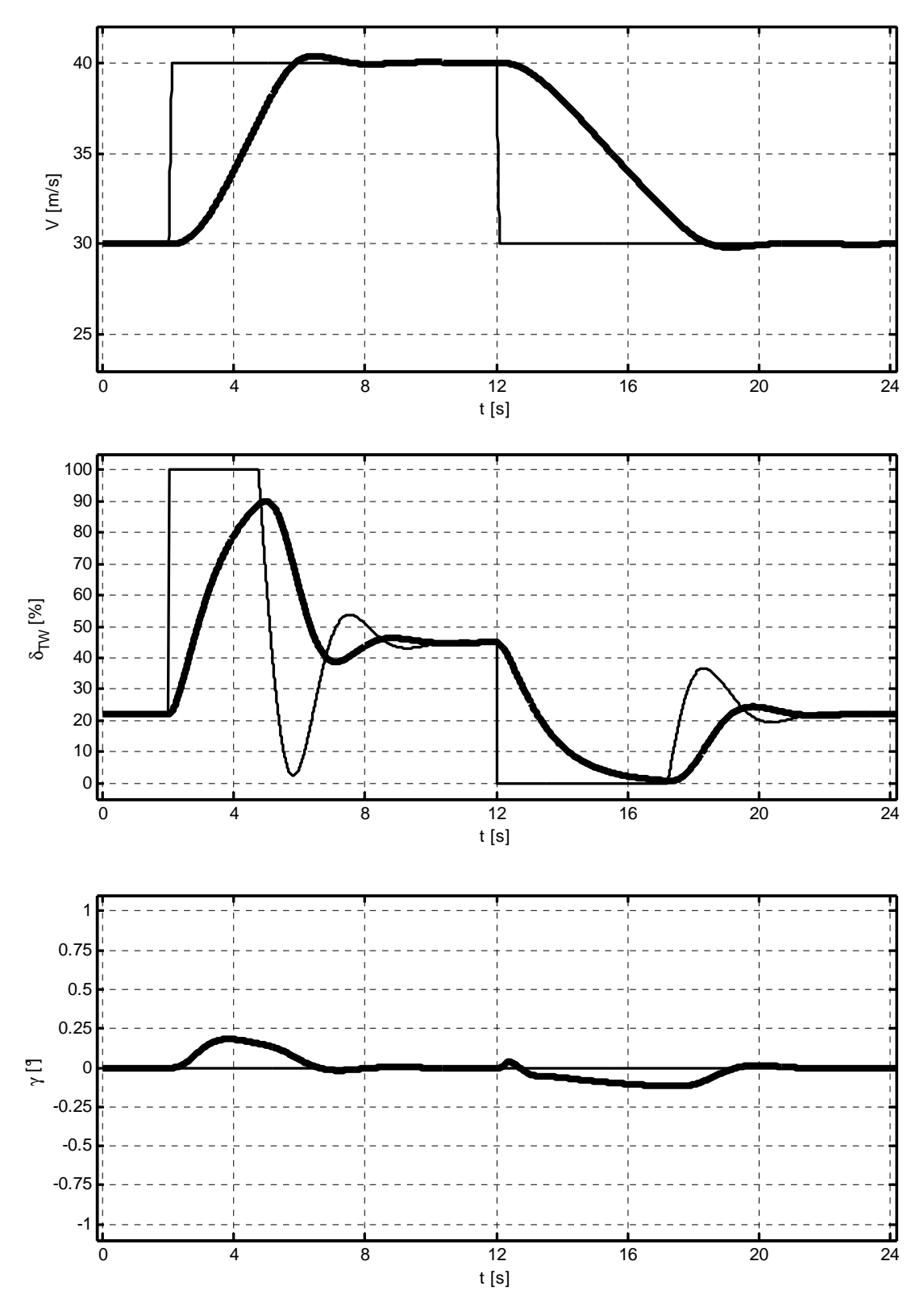

**Abbildung 6.3: Blockförmige Geschwindigkeitsänderung** 

Zunächst wird eine Geschwindigkeitszunahme von 10 m/s bei einer Ausgangsgeschwindigkeit von 30 m/s kommandiert. Bei der ansteigenden Flanke wird der Schub sofort auf 100% vorgegeben. Der tatsächliche Schubwert steigt aber infolge der trägen Triebwerksdynamik nur allmählich an. Die schnelle Abnahme des vorgegebenen Schubes noch deutlich vor Erreichen der Zielgeschwindigkeit zeigt die Wirkung des Vorhaltegliedes im Schubregler. Durch dieses Verhalten wird ein starkes Überschießen des Stationärwertes trotz der langsamen Triebwerksdynamik verhindert. Der Endwert von 40 m/s wir nach einem leichten Überschwinger schnell angenommen. Das Abbremsen zurück auf 30 m/s verläuft analog.

Trotz des vorhandenen Schubhebelarmes und der auftretenden Schubwechsel zwischen Vollast und Leerlauf ändert sich der Flugbahnwinkel um weniger als 0.25°. Dies ist insbesondere deshalb bemerkenswert, weil der Schubhebelarm bei der Inversion im Regler nicht explizit berücksichtigt wurde.

Auch bezüglich der Geschwindigkeit kann ein gutes Sollwertfolgeverhalten attestiert werden, das lediglich durch die stark verzögernde Dynamik des Triebwerkes sowie die limitierte zur Verfügung stehende Schubkraft in seiner Bandbreite beschränkt wird.

### **6.2.2 Wirkung der Betriebsgrenzenbeschränkungsmechanismen**

Nachdem die Fähigkeit zur exakten Bahnfolge demonstriert wurde, wird nun untersucht, wie sich das Gesamtsystem bei Annäherung an Betriebsgrenzen verhält. Dabei sind zwei Szenarien zu untersuchen. Zum einen die langsame Annäherung an die Betriebsgrenzen und zum anderen ein möglichst dynamischer Eintritt in die Grenzregion, der die Wirkungsweise der dynamischen Betriebsgrenzenbeschränkungsmechanismen verdeutlichen soll.

Eine langsame Annäherung an die Betriebsgrenzen des Flugzeuges wird in Abbildung 6.4 illustriert. Ausgangspunkt ist ein stationärer Kurvenflug bei 30 m/s in einer Höhe von 100m und bei einer relativ hohen Wendegeschwindigkeit von 60°/s. Es wird nun eine lineare Abnahme der Geschwindigkeit bis auf 0 m/s kommandiert. Um die Flugbahn bei sinkender Geschwindigkeit halten zu können, ist eine Zunahme des Anstellwinkels erforderlich. Außerdem muss das durch die Änderung der Schubkraft hervorgerufene Triebwerksnickmoment kompensiert werden. Die rechten drei Darstellungen in Abbildung 6.4 zeigen die Begrenzung der zulässigen Änderungsraten von Geschwindigkeit, Anstellwinkel und Kurs. So wird bei einer Annäherung an die Mindestgeschwindigkeit die maximal zulässige Verzögerung reduziert, damit ein "Unterschießen" der Minimalgeschwindigkeit vermieden werden kann. Nach etwa 14s wird die Verzögerung nicht mehr durch den ursprünglichen Kommandofilterwert, sondern vom staudruckabhängigen Limiter vorgegeben. Bei Erreichen der Mindestgeschwindigkeit von etwa 13 m/s ist keine weitere Verzögerung mehr zulässig.

Auch die erste Ableitung des Anstellwinkels ist staudruckabhängig begrenzt. Je näher das Flugzeug dem maximalen Anstellwinkel kommt und je langsamer das Flugzeug wird, desto geringer ist die Rate, mit der ein weiterer Aufbau des Anstellwinkels erlaubt ist.

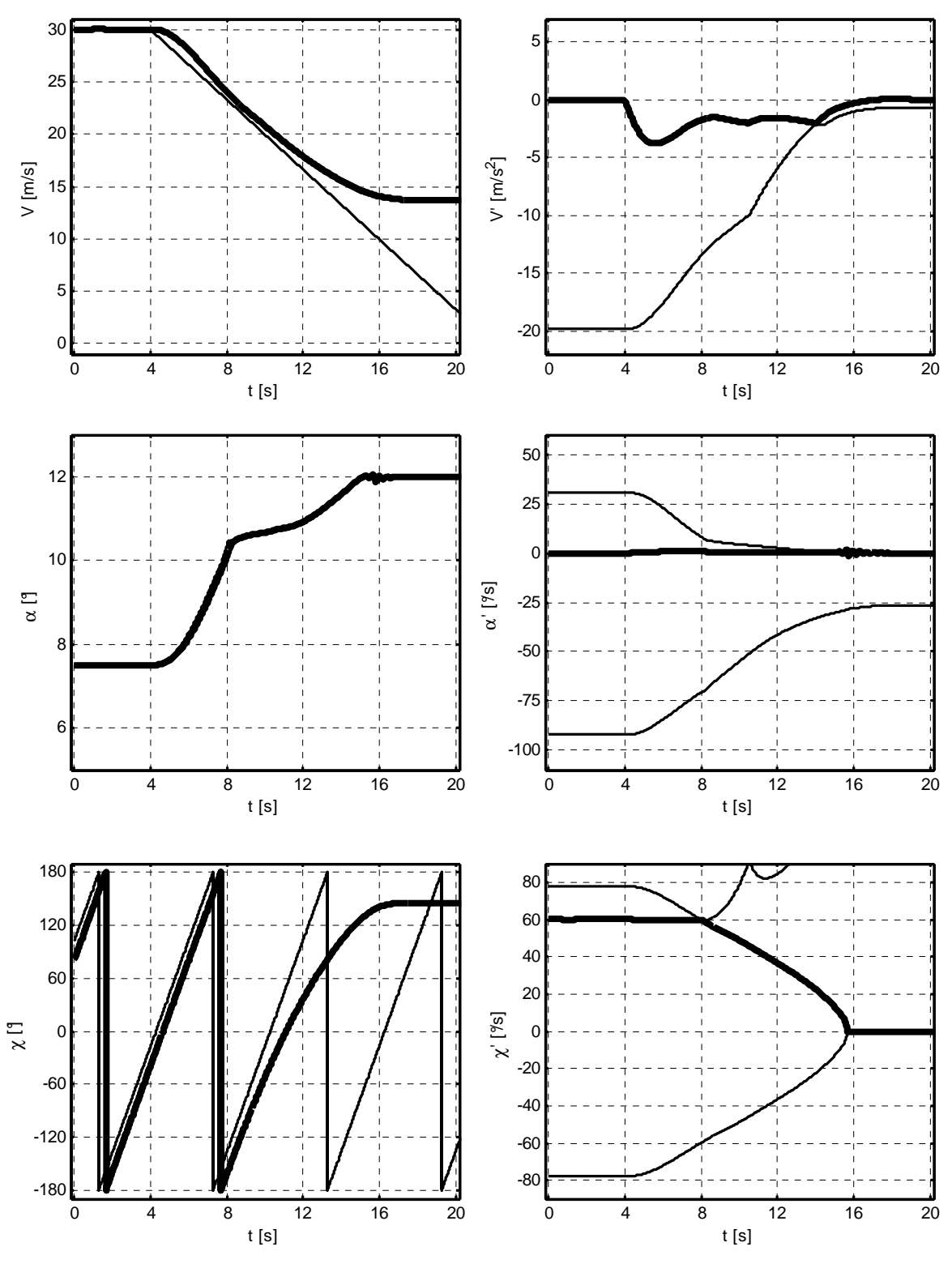

**Abbildung 6.4: Geschwindigkeitsreduktion im Kurvenflug; langsamer Eintritt in den Begrenzungsmechanismus** 

Da sich das Flugzeug in einem Kurvenflug befindet und mit sinkender Geschwindigkeit die maximal erzeugbare Normalkraft staudruckproportional sinkt, nimmt auch die maximal mögliche Wenderate kontinuierlich ab. Nach etwa acht Sekunden, bei einer Geschwindigkeit von ca. 24 m/s, kann die kommandierte Wenderate von 60°/s im Horizontalflug nicht länger aufrechterhalten werden, so dass ab diesem Zeitpunkt die Kursänderungsrate nicht mehr vom Kommandofilter, sondern vom dynamischen Limiter vorgegeben wird. Folglich verringert sich die Wenderate sukzessive, bis das Flugzeug bei minimaler Geschwindigkeit und maximalem Anstellwinkel stationär horizontal geradeaus fliegt. Die erlaubten Betriebsgrenzen sind zu keinem Zeitpunkt überschritten, das Vehikel bleibt im sicheren Bereich.

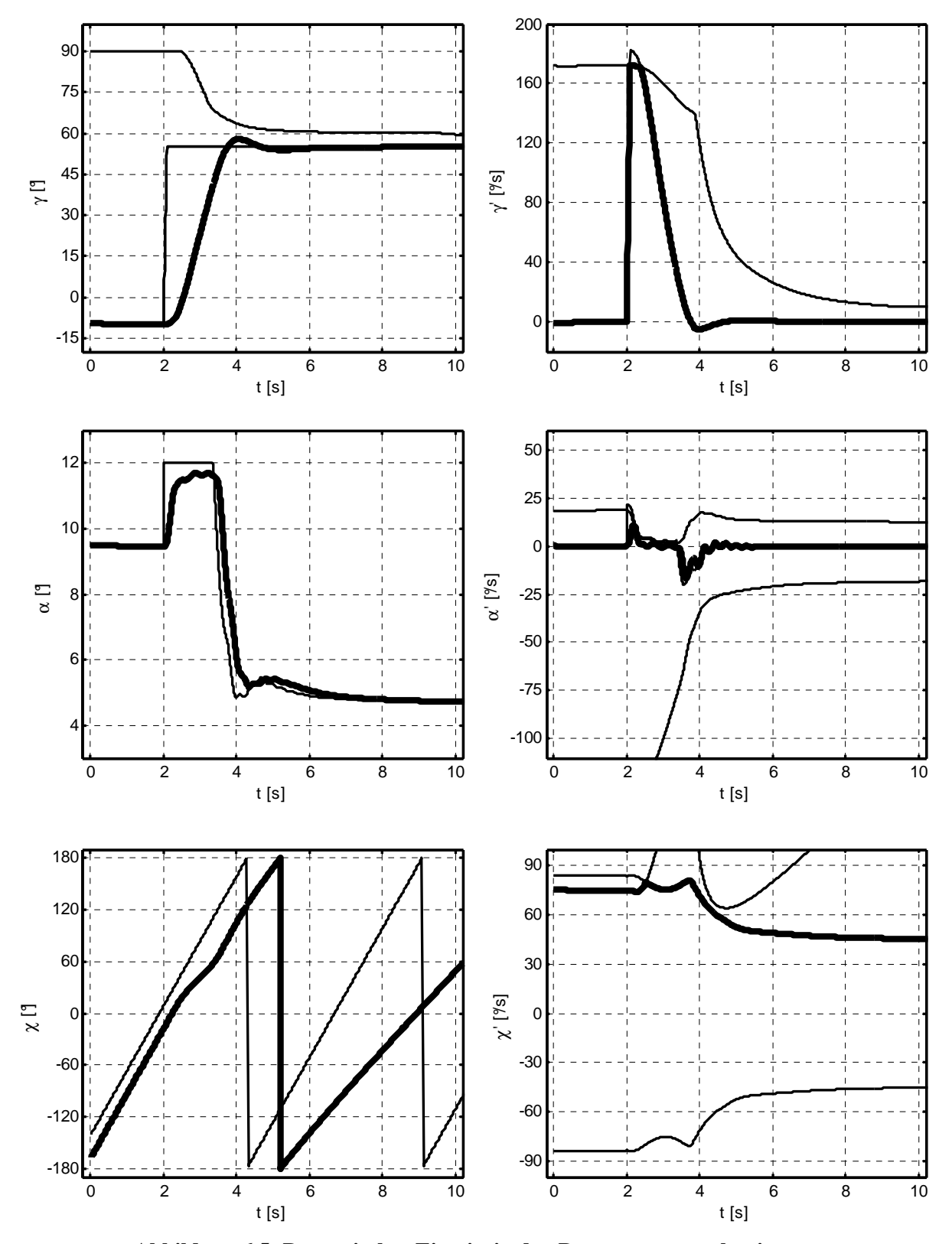

**Abbildung 6.5: Dynamischer Eintritt in den Begrenzungsmechanismus** 

Eine wesentlich schnellere Annäherung an die Betriebsgrenzen ist in Abbildung 6.5 dargestellt. Hier werden Anstellwinkelerhöhung und Energieverlust nicht durch eine kommandierte Geschwindigkeitsabnahme, sondern durch rapides Hochziehen auf einen größeren Steigflugwinkel erreicht. Ausgangspunkt ist eine Sinkspirale mit einem Bahnneigungswinkel von  $\gamma = -13^{\circ}$  und einer großen Wenderate von  $\dot{\chi} = 75^{\circ}/s$ . Neben der eigentlichen Annäherung an die Betriebsgrenzen ist bei diesem Beispiel auch die Agilität des Steigwinkelaufbaus trotz der großen Kurvenschräglage zu beachten. So wird eine Änderung des Bahnwinkels um  $\Delta \gamma = 68^{\circ}$  vorgenommen, ohne dass dabei die Wenderate zunächst einbricht.

Über der Darstellung des γ -Verlaufs ist eine weitere Kurve angetragen. Sie stellt den staudruckabhängig maximal zulässigen Steigwinkel dar. Damit soll sichergestellt werden, dass bei großen Steigwinkeln der Reststaudruck am Höhenruder immer ausreichend ist, um das Flugzeug ohne Unterschreitung der Minimalgeschwindigkeit in einen Bereich zurückzubringen, in dem bei der vorhandenen Schubleistung eine positive Geschwindigkeitszunahme wieder möglich ist.

Um ein Überziehen des Flugzeuges infolge einer dynamischen Überschreitung des maximalen Steigwinkels zu verhindern, wird die maximal erlaubte Zunahme  $\dot{\gamma}$  des Steigwinkels ebenfalls beschränkt. Es zeigt sich, dass diese Beschränkung in der Zeit zwischen 2s und 2.5s aktiv ist und hier die Geschwindigkeit des Hochziehens limitiert.

Bei der schnellen Annäherung an den maximalen Anstellwinkel ist ferner die Begrenzung der Ableitung des Anstellwinkels erforderlich. So wird die Zunahme des Anstellwinkels beim Hochziehen von dieser Beschränkung gebremst.

Schließlich wird noch, wie im Falle der langsamen Annäherung an die Betriebsgrenzen, die maximale Wenderate aufgrund des sinkenden Staudrucks begrenzt. Daher wird die Wenderate nach dem Hochziehen nicht mehr vom Kursfilter, sondern vom dynamischen Wenderatenlimiter vorgegeben.

Zusammenfassend lässt sich feststellen, dass die Betriebsgrenzen weder bei einer langsamen, noch bei einer dynamischen Annäherung überschritten worden sind und sich folglich die eingebauten Schutzmechanismen als effektiv erwiesen haben.

### **6.2.3 Autonome Bahnfolge**

Bei den bisher durchgeführten Simulationen wurden die Bahngrößen *V* , γ und χ unmittelbar vorgegeben. Die Navigationsschleife zur automatischen Folge von Trajektorien wurde also bislang nicht betrachtet. Im Folgenden soll am Beispiel einer komplexen, dreidimensionalen und stark gekrümmten Flugbahn mittels nichtlinearer Simulation der Nachweis erbracht werden, dass das System in der Lage ist, autonom einer komplexen Bahn mit hoher Genauigkeit zu folgen. Die Solltrajektorie ist zusammen mit der tatsächlichen Bewegung des Flugzeuges und den zugehörigen Abweichungen in Abbildung 6.6 dargestellt.

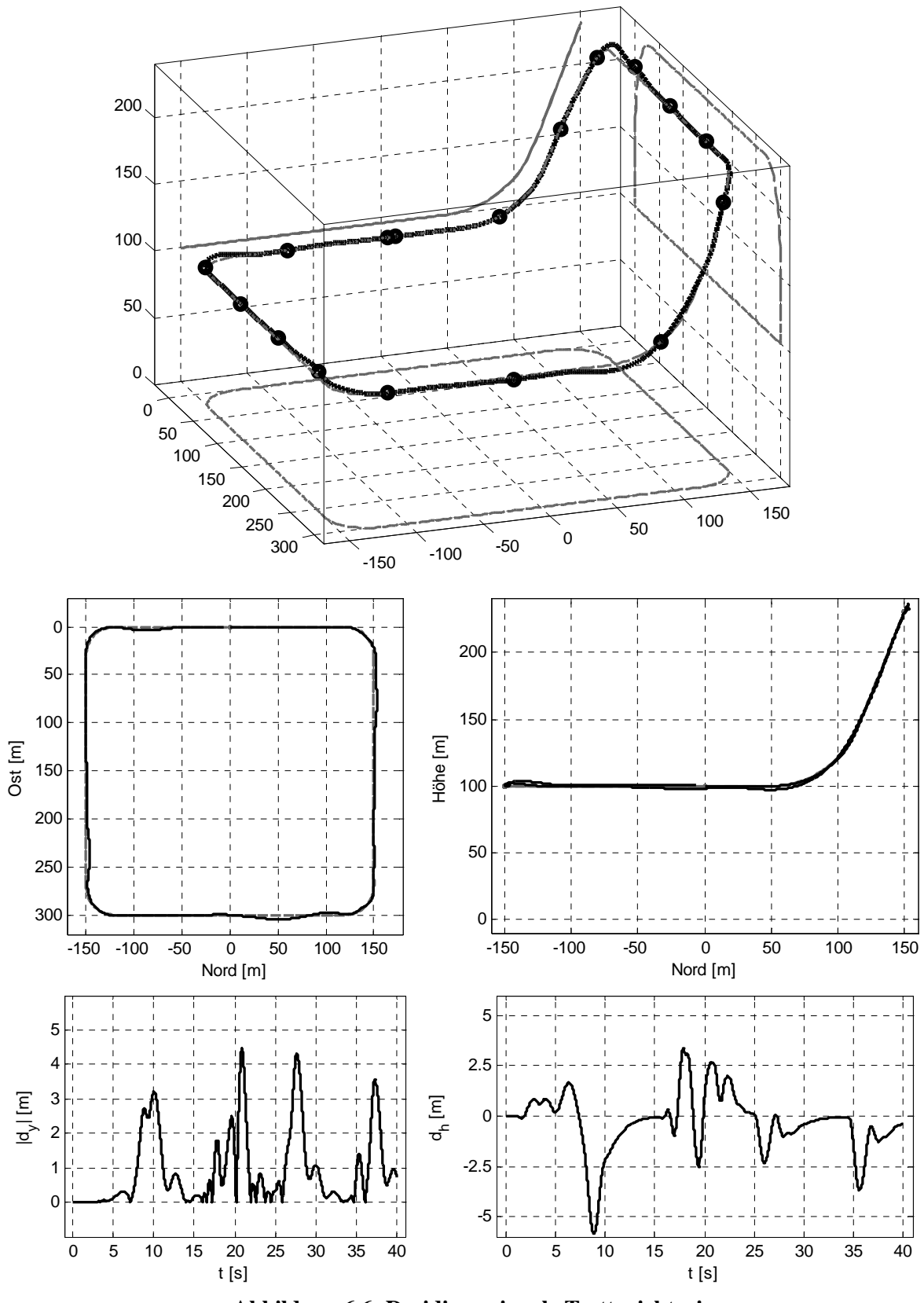

**Abbildung 6.6: Dreidimensionale Testtrajektorie** 

Die Bodenspur der vorgegebenen Flugbahn ist ein Quadrat mit einer Seitenlänge von 300m. Die Seiten des Quadrats wurden mit Bögen von einem Radius von 30m verbunden. Während die beiden südlichen Kurven in der Ebene liegen, steigt die Flugbahn nach Norden stark an. Der Krümmungsradius in der Vertikalebene beträgt 70m, für die maximale konstante Bahn-

steigung gilt  $\gamma = 68^\circ$ . Die Überhöhung der Bahn nach dem Hochziehen beträgt über 130m. Ausgangsflugzustand beim Eintritt in die Bahn ist ein stationärer Horizontalflug in 100m Höhe in Nordrichtung bei 30m/s. Setzt man die Ausgangsgeschwindigkeit in Bezug zu den Kurvenradien und der Bahnüberhöhung, so zeigt sich, dass die Trajektorie hohe Anforderungen an das System stellt. Ein stationärer Kurvenflug mit 30m/s würde bei einem Radius von 30m einer Wenderate von  $\dot{\chi} = 180^{\circ}/s$  entsprechen. Der rein aus der kinetischen Energie des Flugzeuges bei 30m/s mögliche Höhenzuwachs beträgt mit  $\Delta h = V^2/2g = 45.9$ m nur einen Bruchteil der in wenigen Sekunden aufzubauenden Bahnüberhöhung. Daraus resultiert, dass die vorgegebene Bahn neben großen Krümmungen in schnell wechselnden Ebenen auch große Schwankungen im erforderlichen Energieniveau aufweist und damit die physikalische Leistungsfähigkeit der Konfiguration voll ausreizt. Sie ist daher geeignet, um das Potenzial des Regelungssystems zu demonstrieren.

Die in der Abbildung dargestellten Markerpunkte repräsentieren jeweils einen Zeitabstand von 2.5s. Für das Abfliegen des gesamten Rundkurses werden demnach insgesamt 40s benötigt. Zur Beurteilung des Flugzeugverhaltens sind neben den Bahnabweichungen und deren zeitlicher Zuordnung auch die Verläufe der Zustandsgrößen, die der Abbildung 6.7 zu entnehmen sind, von Bedeutung.

Das Flugzeug beginnt nach ca. 2s mit dem Hochziehen. Die maximale Nickrate liegt etwa bei 35*°/*s. Während dieses Vorgangs ergibt sich keine horizontale Bahnabweichung, die vertikale Bahnabweichung bleibt unter 1m.

Nach etwa 5s beginnt das Flugzeug zu rollen, um die Richtungsänderung von Norden nach Osten vorzunehmen. Aufgrund der gegenüber der Horizontalen stark geneigten Krümmungsebene ist hierzu eine Schräglage von deutlich über 90° erforderlich. Die Agilität der Kurve zeigt sich sowohl in dem schnellen Hängewinkelaufbau als auch vor allem in der hohen Nickrate von über 75*°/*s sowie in einer kurzzeitigen Spitze im Anstellwinkel. Zusätzlich ist zu berücksichtigen, dass während des Manövers der Staudruck abnimmt, da das Triebwerk die für den rapide eingeleiteten Steigflug erforderliche Energie nicht ausreichend schnell zur Verfügung stellen kann. Damit reduziert sich zwischenzeitlich auch die Reaktion auf Steuerkommandos. Die maximale seitliche Bahnablage während des Manövers beträgt etwas über 3m, die maximale vertikale Ablage ca. 6m.

Nach Erreichen des Zielkurses ist es effizienter, den Flug auf dem Rücken fortzusetzen, da dann keine große Änderung der Rollage, die entweder mit einer größeren Bahnabweichung oder einem erhöhten Schiebewinkel erkauft werden müsste, auftritt. Daher fliegt das *UFT* den zweiten Schenkel der Bahn auf dem Rücken. Dies wird zum einen am Hängewinkel deutlich, der um 180° schwankt, zum anderen aber auch am negativen Anstellwinkel. Während des gesamten Manövers bleibt der Schiebewinkel deutlich unter 1°.

Bei dem mit der zweiten 90°-Kurve überlagerten Abschwung in den Sinkflug ist eine relativ schnelle und große Hängewinkeländerung, überlagert von einem schnellen Anstellwinkelaufbau und daraus resultierend einer großen Nickrate, erforderlich. Nach Beendigung der Kurve nehmen Anstellwinkel und Nickrate noch einmal deutlich zu, um im tiefsten Punkt des Abfangbogens die Bahn nicht allzu sehr zu unterschießen. Bei diesem dynamischen Übergang mit gleichzeitig hohen Roll- und Nickraten ist auch ein größerer Schiebewinkel unvermeidlich. Die horizontale Abweichung von der Sollbahn beträgt maximal etwas über 4m, die vertikale bleibt bei ca. 2.7m.

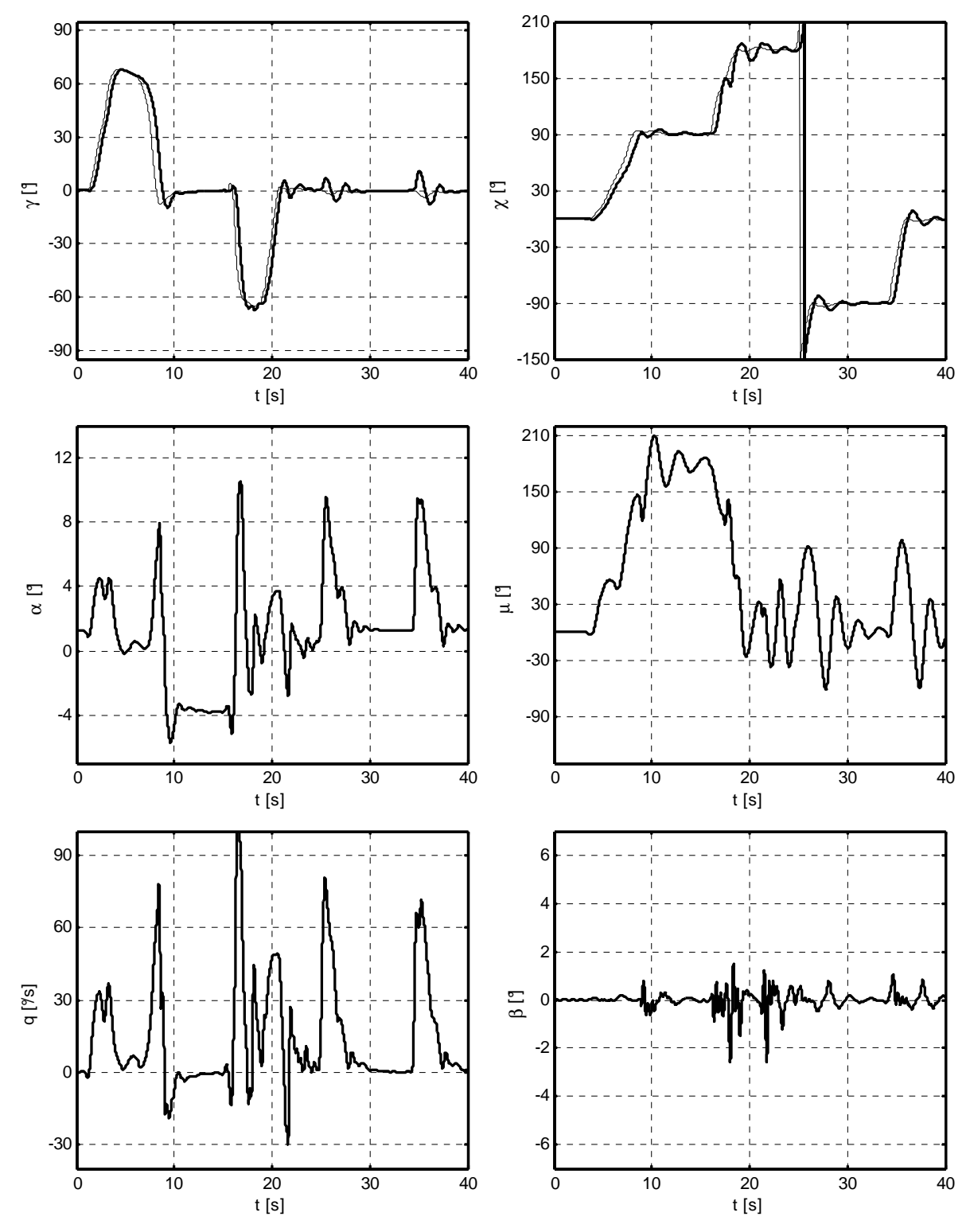

**Abbildung 6.7: Zustandsverläufe beim Nachfliegen der dreidimensionalen Trajektorie** 

Bei etwa 25s geht das Flugzeug im Horizontalflug in die dritte Kurve, bei 35s in die letzte. Die Kurven sind vor allem am Hänge- und Anstellwinkelaufbau zu erkennen. Die Beträge der seitlichen Bahnabweichungen betragen etwa 4m. Diese Abweichungen kommen aber nicht durch Überschießen der Bahnen zustande, sondern vielmehr durch Aufbau eines gegensinnigen Hängewinkels bei der Kurvenausleitung. Die Tatsache, dass trotz eines Hängewinkels von 90° in den Kurven die Höhenabweichung unter 3m und der Schiebewinkel unter 1° bleiben, zeigt die gute Entkopplung der Achsen und die hohe Führungsgenauigkeit des Systems.

Die am Ende der Teilmanöver bestehenden Restabweichungen werden schnell abgebaut.

Insgesamt lässt sich feststellen, dass das System der vorgegebenen Trajektorie, die die Dynamik der Konfiguration voll ausnutzt, mit hoher Bandbreite und Führungsgenauigkeit folgt. Damit ist auch die Funktionsfähigkeit des Gesamtsystems einschließlich der Sollbahngenerierung, der Ablagenberechnung und der Navigationsrechnung belegt.

## **6.3 Verhalten bei großen Unsicherheiten und Ausfällen**

In der Untersuchung des Gesamtsystems für den Nominalfall wurde nachgewiesen, dass das Flugzeug in der Lage ist, komplexen Bahnen autonom zu folgen und kritische Betriebsgrenzen einzuhalten. Die bisher dargestellten Ergebnisse könnten auch ohne ein adaptives Regelungssystem erzielt werden, d.h. bei Betrieb des dargestellten Reglers mit ausgeschalteten neuronalen Netzen.

Im Folgenden werden Betrachtungen durchgeführt, die zeigen sollen, dass es dank der adaptiven Zusatzglieder möglich ist, die Regelungsziele auch dann noch zu erfüllen, wenn die tatsächliche Dynamik des Flugzeugs deutlich von dem für das Inversionsmodell zugrunde gelegten Verhalten abweicht.

Dabei ist wichtig herauszustellen, dass das Inversionsmodell nicht an die an der Strecke vorgenommenen Änderungen angepasst wird. Das bedeutet, dass der Regler zunächst nichts von der veränderten Systemdynamik weiß und sich an diese selbst anpassen muss.

Da sehr große Streckenabweichungen betrachtet werden sollen, die ihrerseits die physikalischen Fähigkeiten der Strecke beeinflussen, werden für die folgenden Untersuchungen die Flugbereichsbegrenzungen etwas konservativer eingestellt. Außerdem wird die Übertragungsbandbreite etwas verringert.

Die im Folgenden angewandten extrem hohen Unsicherheitsfaktoren lassen sich nicht mehr nur mit Modellierungsfehlern begründen. Sie sind vielmehr repräsentativ für Schadensfälle, die die grundlegenden Eigenschaften des Systems verändern. Hierzu zählen etwa das Abreißen von Teilen von Flügel oder Leitwerk.

Da das System keinen überbestimmten Steuermomentenraum aufweist, können keine Untersuchungen zum vollständigen Ausfall von Steuerflächen durchgeführt werden.

Voraussetzung für die Stabilisierbarkeit des Flugzeugs durch den Regler ist natürlich, dass die physikalischen Eigenschaften des degradierten Systems es noch erlauben, die zur Stabilisierung und zum Manöverflug erforderlichen Steuermomente mit ausreichender Geschwindigkeit aufzubringen.

Die unten dargestellten Simulationsergebnisse wurden für ein System mit stark veränderten aerodynamischen Eigenschaften durchgeführt. Die wesentlichen Modifikationen können dabei der Abbildung 6.8 entnommen werden.

Zunächst wurde der ursprünglich stabile Nickmomentenverlauf  $C_m(\alpha)$  um den Wert bei  $\alpha = 0^{\circ}$  so stark gedreht, dass sich daraus eine deutliche statische Instabilität des Flugzeuges ergibt.

Des Weiteren wurde auch die statische Stabilität der Seitenbewegung merklich verändert. So ist der Beiwert *C<sup>n</sup>*<sup>β</sup> der modifizierten Konfiguration über weite Anstellwinkelbereiche nun leicht negativ, so dass auch hier keine inhärente Windfahnenstabilität mehr vorhanden ist.

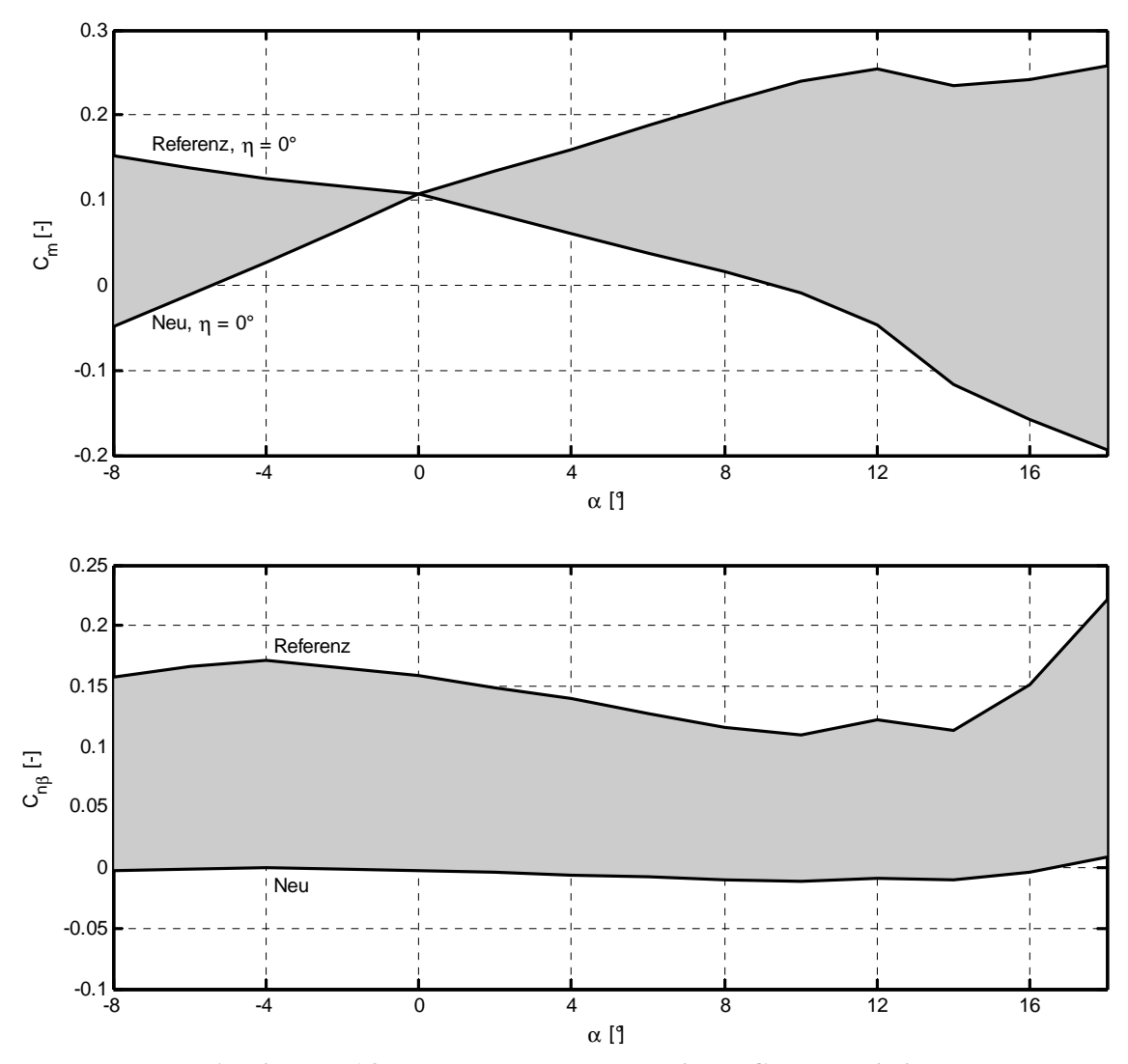

**Abbildung 6.8: Veränderte aerodynamische Charakteristik** 

Zusätzlich wurden die aerodynamischen Dämpfungen des Fluggerätes verändert. So wird davon ausgegangen, dass die Nickdämpfung *Cmq* nur noch 20% ihres ursprünglichen Wertes beträgt. Für Roll- und Gierdämpfungsderivativa (*Clp* und *Cnr* ) wurden jeweils 65% des Ursprungswertes angesetzt.

Insgesamt wurde damit aus der stabilen Basiskonfiguration ein in Längs- und Seitenbewegung inhärent instabiles, schwach gedämpftes Vehikel.

Es sei nochmals darauf hingewiesen, dass die dargestellten Änderungen nur an der Strecke vorgenommen wurden, während für das im Regler implementierte Inversionsmodell das ursprüngliche stabile Verhalten belassen wurde. Aufgabe des adaptiven Gliedes ist es nun, sich an die veränderten Gegebenheiten anzupassen und Stabilisierung sowie Bahnfolge unter den geänderten Bedingungen zu ermöglichen.

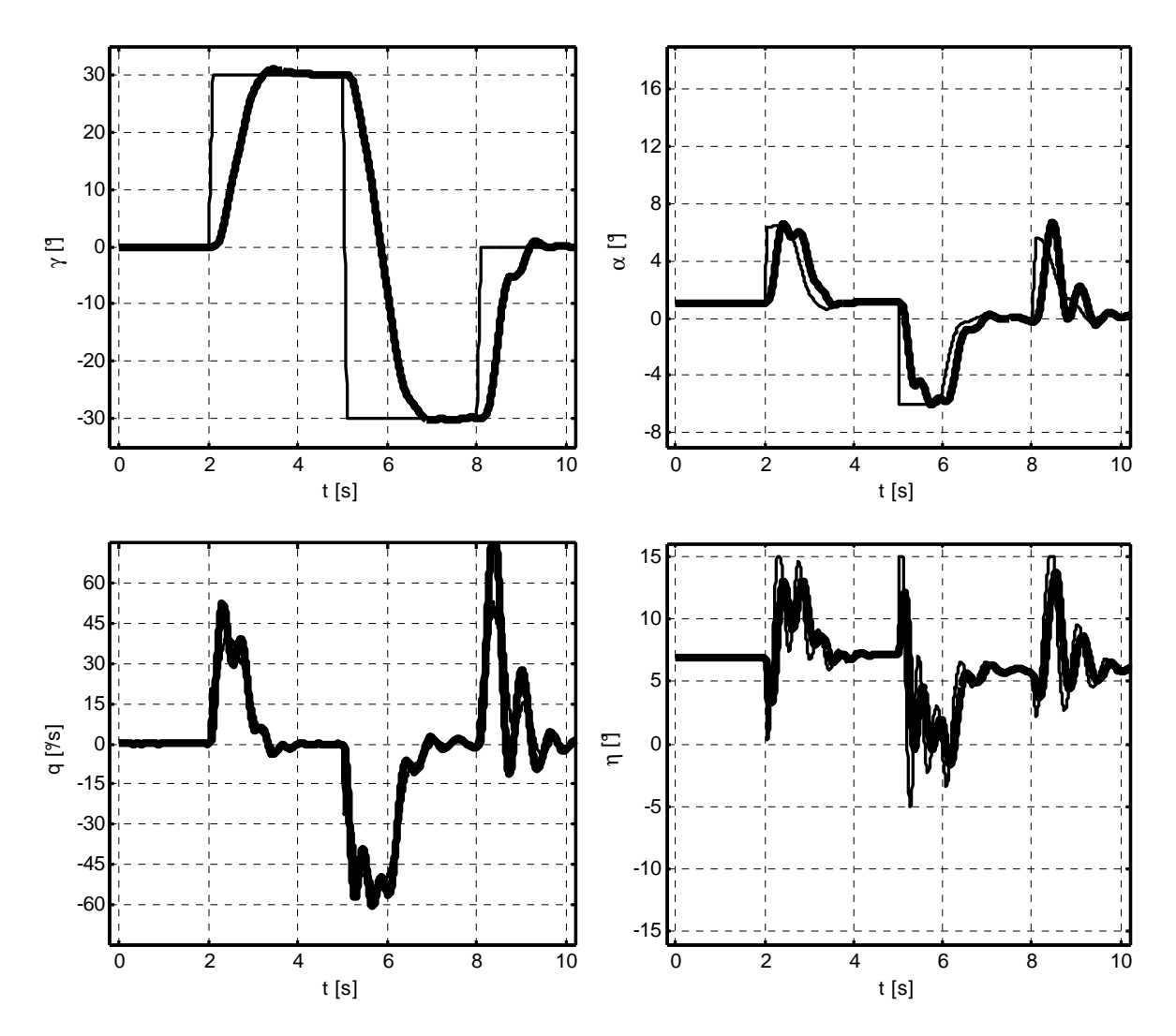

**Abbildung 6.9: Doublette im Steigwinkel bei instabiler Konfiguration** 

Beim Versuch, die modifizierte Strecke ohne die adaptiven Glieder zu regeln, nickt das System sofort nach oben weg, die Strömung reißt ab und das Flugzeug gerät in einen unkontrollierten Flugzustand. Diese Phänomene treten beim nichtadaptiven System bereits bei wesentlich geringeren Unsicherheiten auf. Die Untersuchung der maximal zulässigen Unsicherheiten für das nichtadaptive System entspricht der klassischen Betrachtung der Reglerrobustheit. Dieser Aspekt wird im Folgenden nicht weiter beleuchtet.

Im ersten Versuch wird dem adaptiven System mit veränderter Streckendynamik dieselbe Doublette im Flugbahnwinkel kommandiert wie dem Nominalsystem in Abschnitt 6.2.1. Die Reaktion des Flugzeugs ist in Abbildung 6.9 dargestellt.

Der Verlauf der zu regelnden Größe γ unterscheidet sich nur unwesentlich vom Verlauf für das Nominalsystem. Damit kann zunächst festgehalten werden, dass das adaptive Regelungssystem prinzipiell in der Lage ist, seine Aufgabe trotz der stark veränderten Bedingungen zu erfüllen.

Deutliche Veränderungen zeigen sich bei den Verläufen der Zustandsgrößen α und *q* . Diese sind wesentlich unruhiger als beim Nominalsystem. Ursache hierfür dürfte vor allem die stark reduzierte Nickdämpfung sein.

Am deutlichsten ist das veränderte Verhalten aber am Verlauf des Höhenruderausschlags  $\eta$ zu beobachten. Hier sind eine große Stellaktivität und ein stark oszillatorisches Verhalten zu erkennen.

Analoge Betrachtungen werden für die kommandierte Richtungsumkehr angestellt. Die Ergebnisse für das instabile System sind in Abbildung 6.10 dargestellt und korrespondieren mit der simulierten Umkehrkurve für den Nominalfall in Abbildung 6.2.

Die Verläufe für Kurs und Bahnhängewinkel zeigen ein sehr gutes Folgeverhalten ohne sichtbare Überschwinger. Die Auswirkungen des destabilisierten Systems werden aber bei der Betrachtung der übrigen Größen ersichtlich. So sind die Kurven für Rollrate, Querruderausschlag und Schiebewinkel permanent mit einer sehr schwach gedämpften, hochfrequenten Schwingung überlagert. Am deutlichsten treten die Schwingungen beim Schiebewinkel auf. Hier zeigt sich außerdem, dass die Kurvenkoordination etwas schlechter geworden ist.  $\beta$ weist jetzt einen Maximalwert von etwa 1° auf. Hauptgrund für die Schwingungen dürften, analog zur γ -Doublette, die verringerten Dämpfungen sein.

Die dargestellten Simulationen sind nur Einzelbeispiele zum Nachweis der Funktionsfähigkeit des adaptiven Regelungsansatzes. Darüber hinaus wurden weitere Simulationen zur Untersuchung der Auswirkungen veränderter Steuermomente, Massen etc. durchgeführt. Insgesamt lässt sich also feststellen, dass der Regler in der Lage ist, das stark veränderte System nicht nur zu stabilisieren, sondern auch weiterhin die gestellten Bahnfolgeaufgaben zu erledigen. Da die Größe der betrachteten Streckenvariationen weit über das Maß normaler Parameterund Modellunsicherheiten hinausgeht, ist davon auszugehen, dass auch Ausfallsituationen, die zu einer erheblichen Degradation der inhärenten Dynamik führen, bewältigt werden können. Die Verwendung des vorgestellten Regelungskonzepts ist also als Beitrag zur Erhöhung der Autonomie eines unbemannten Flugsystems anzusehen, da viele Störfälle direkt vom Regler

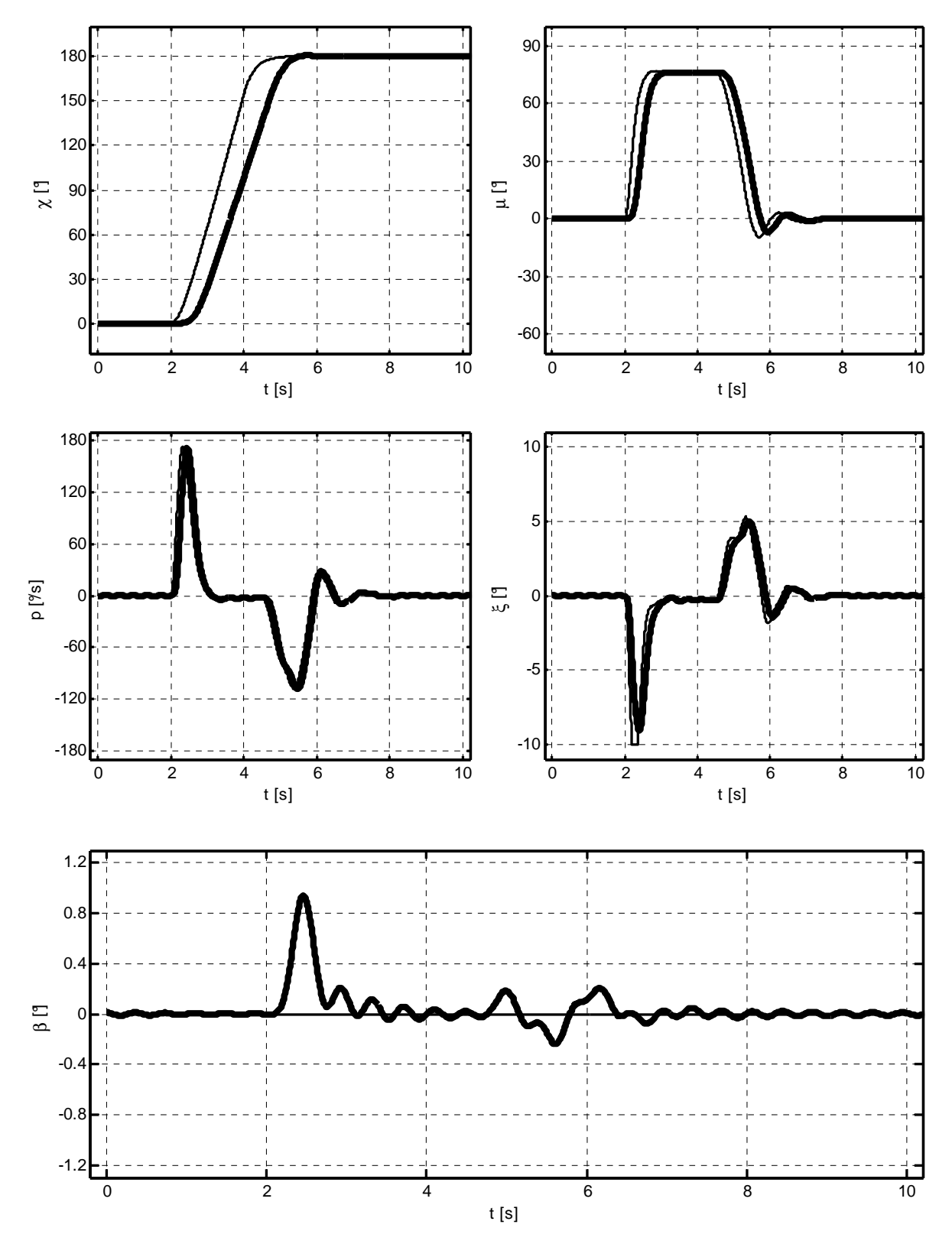

kompensiert werden können und somit keiner getrennten Berücksichtigung und insbesondere keines Eingriffs von außen bedürfen.

**Abbildung 6.10: Rampe im Kurswinkel - Richtungsumkehr bei instabiler Konfiguration** 

## Kapitel 7

## Zusammenfassung und Ausblick

### **7.1 Zusammenfassung**

Im Rahmen der vorliegenden Arbeit wird ein Gesamtkonzept zur Regelung unbemannter Flugsysteme entwickelt und am Beispiel eines kleinen Fluggeräts, dem *UFT*, implementiert und mittels numerischer Simulation bewertet. Die Ziele der Auslegung sind dabei die autonome Folge komplexer, dreidimensionaler Flugbahnen, die Maximierung der Übertragungsbandbreite des Systems, ein koordiniertes Flugverhalten sowie die automatische Adaption an große Parameter- und Modellunsicherheiten, wie sie u.a. durch Ausfall- und Störsituationen hervorgerufen werden.

Den Ausgangspunkt der Untersuchungen bildet eine ausführliche Nachbildung des nichtlinearen Systemverhaltens in Form eines Simulationsmodells. Hierbei wird großer Wert auf eine hohe Modellierungstiefe gelegt. Insbesondere werden die Dynamik von Mess- und Stellgliedern physikalisch nachgebildet, damit später die Simulationen zur Untersuchung des Gesamtsystems als repräsentativ angesehen werden können.

Nach einer kurzen Betrachtung der inhärenten Dynamik des Systems werden die theoretischen Grundlagen der Regelungsstrategie erläutert. Den ersten Schwerpunkt bildet hierbei die nichtlineare dynamische Inversion als Verfahren, für das zu regelnde System eine Ein-/ Ausgangslinearisierung mit Hilfe einer nichtlinearen Zustandsrückführung durchzuführen. Hier werden auch Begriffe wie "innere Dynamik" und "Nulldynamik" eingeführt, da diese später bei der Wahl des Inversionsansatzes für den Flugregler eine wichtige Rolle spielen. Darüber hinaus werden Überlegungen zur Reduktion des Inversionsfehlers durch mitwandernde, lokale Inversion der Strecke angestellt. Mit der Einführung der Fehlerdynamik und ihrer Stabilisierung ist die Basis für die spätere Verwendung der dynamischen Inversion geschaffen.

Des Weiteren wird das Konzept des Pseudo-Control Hedgings aufgegriffen. Dieser Ansatz vermag es, durch "Abbremsen" des Referenzmodells bekannte begrenzende Einflüsse aus der Fehlerdynamik zu kürzen. Damit können Einflüsse wie Stellraten- und –ausschlagsbegrenzungen zugelassen werden, ohne dass dies negative Auswirkungen auf die Stabilität des Gesamtsystems und beim adaptiven Regler auf die Beschränktheit der Netzgewichte hat.

Eine sehr knappe und auf die für die spätere Regelung relevanten Punkte begrenzte Darstellung neuronaler Netze bildet den Einstieg in die theoretische Darstellung der Erweiterung des Regelungssystems um ein adaptives Glied. Der Nachweis der schließlichen Beschränktheit des Fehlervektors und der Netzgewichte mit Hilfe der direkten Methode vom Lyapunov bildet die Rechtfertigung für die spätere Anwendung des Ansatzes im Flugregelungssystem, da hiermit Stabilitätsaussagen über das adaptive Gesamtsystem getroffen werden können. Die Betrachtung der Lerngesetze stellt den Einfluss eines Zusatzterms höherer Ordnung dar und beleuchtet die *e*-Modifikation, welche die Beschränktheit der Gewichte sichert. Dass durch diese Modifikation die Beschränktheit auch unabhängig von den Fehlergrößen gezeigt werden kann, bietet eine neue und interessante Betrachtungsperspektive des Stabilitätsnachweises für das System.

Unter Verwendung der bisher erarbeiteten mathematischen und regelungstechnischen Grundlagen sowie der physikalischen und flugdynamischen Gegebenheiten des Flugsystems wird daraufhin mit der Entwicklung einer Reglerstruktur für unbemannte Flugzeuge begonnen. Ausgehend von einer genauen Definition der Regelungsziele, werden mehrere alternative Ansätze ausgeführt und dialektisch diskutiert, um schließlich zu einer begründeten Auswahl des für die vorliegenden Anforderungen am geeignetsten erscheinenden Konzepts zu kommen.

Für die Bahnführungsschleife werden die nichtlineare dynamische Inversion und die linearen Ansätze *TECS*/*THCS* gegenübergestellt. Betrachtet man diese Konzepte aus dem Blickwinkel der Inversion, so zeigt sich, dass *TECS* als Inversion der linearisierten Punktmassendynamik in der Vertikalebene interpretiert werden kann. Anhand weiterer Betrachtungen und Simulationen kann aber gezeigt werden, dass dieser Ansatz für die vorliegende Anwendung wegen der hohen geforderten Übertragungsbandbreite nicht geeignet ist.

Für die Inversion der Lagedynamik wird eine Inversion der Eulerwinkel mit einer Strömungswinkelinversion verglichen. Da die Eulerwinkel leicht, schnell und genau messbar sind, wird zunächst dieser Alternative Beachtung geschenkt. Es erfolgt eine weitere Unterteilung in einen Ansatz mit einem relativen Grad von eins und einen neuen Ansatz mit einem relativen Grad von zwei. Für letzteren wird außerdem ein neues Referenzmodell entwickelt, das die Zwangsbedingungen zur Kurvenkoordination auf die zweiten Ableitungen der Eulerwinkel abbildet. Anschließend werden mit dem neuen Ansatz nichtlineare Simulationen durchgeführt. Diese zeigen den Aufbau großer Schiebewinkel, da die Strömungswinkel bei der Inversion der Eulerwinkel zur internen Dynamik werden und damit nicht steuerbar sind. Folglich wird, wieder vor dem Hintergrund der hohen zu erzielenden Übertragungsbandbreite, der Darstellung der Lagedynamik mit Hilfe der Strömungswinkel der Vorzug gegeben, auch wenn dies einen größeren Messaufwand bedeutet.

Weitere Überlegungen betreffen die Fragestellung, ob die Lagedynamik in Form einer Schleife mit einem relativen Grad von zwei invertiert werden sollte, oder ob es sinnvoller ist, Lageund Rotationsdynamik in getrennten Schleifen mit jeweils einem relativen Grad von eins zu invertieren. Wegen der großen Abhängigkeit von unsicheren Modellparametern bzw. der schlechten Messbarkeit der Zeitableitungen von Strömungswinkeln, fällt die Entscheidung zugunsten zweier getrennter Schleifen.

Das Pseudo-Control Hedging erhält den Vorzug gegenüber einer expliziten Inversion der Stelldynamik, weil diese den relativen Grad des Gesamtsystems weiter erhöhen würde und außerdem die numerische Differenziation von Messgrößen erforderlich wäre.

Für die Anwendung auf das Flugregelungssystem werden Richtlinien für die Komplexität des zu invertierenden Modells festgelegt. Diese berücksichtigen den relativen Einfluss eines Effekts auf die relevante Dynamik des Systems, das Verhältnis zwischen dem Einfluss des Effekts und den Unsicherheiten im Modell, die analytische Invertierbarkeit des jeweiligen Einflusses sowie die affine Abhängigkeit von Steuergrößen.

Bei der Abwägung zwischen einem robusten und einem adaptiven Regelungsansatz wird der adaptive Ansatz bevorzugt, da dieser in der Lage ist, auch große Abweichungen im realen Streckenverhalten, wie sie in Stör- und Ausfallsituationen auftreten, zu kompensieren, ohne dass dabei für den Nominalfall ein allzu konservativer Auslegungskompromiss nötig wäre.

Eine weitere Entscheidung fällt für eine analytische und gegen eine numerische Inversion. Beide Ansätze wurden erfolgreich in Flugregelungssystemen erprobt. Ein wesentliches Argument zugunsten einer numerischen Inversion ist die größere Transparenz der verwendeten Gleichungen und der geringere Aufwand bei der Erstellung des Inversionsmodells. Da jedoch im vorliegenden Anwendungsfall nur Systeme mit einem relativen Grad von eins invertiert werden, mindert sich dieser Vorzug. Vielmehr tritt der große Vorteil der analytischen Inversion in den Vordergrund, dass diese eine deterministische Zykluszeit aufweist, während der numerische Ansatz aufgrund seines iterativen Charakters bei vorgegebener Zykluszeit keine Konvergenz garantieren kann.

Schließlich wird für die Bahndynamik ein geometrischer Ansatz einer rein mathematischen Inversion vorgezogen, weil eine solche Vorgehensweise wesentlich agilere Bahnen erlaubt, nach flugmechanischen Gesichtspunkten optimiert werden kann und zudem wesentlich transparenter ist.

Im nächsten Schritt wird auf der Basis der bisherigen Entscheidungen und Erkenntnisse die endgültige Reglerstruktur für das System entwickelt.

Für die Rotationsdynamik werden die Inversionsgleichungen, das Referenzmodell sowie die Fehlerdynamik hergeleitet. Dieselben Schritte werden auch für die Lagedynamik durchgeführt. Hier werden zusätzlich ein staudruckabhängiges Referenzmodell und eine dynamische Begrenzung des Anstellwinkels ausgelegt. Dazu wird die Zeitableitung des Anstellwinkels in der  $\alpha - \dot{\alpha}$  – Phasenebene als Funktion von Staudruck und Abstand zum maximal zulässigen Anstellwinkel begrenzt.

Bei der geometrischen Inversion der Bahndynamik werden zunächst die einzelnen Anteile der Punktmassenbewegungsgleichungen in einer Ebene senkrecht zum Geschwindigkeitsvektor interpretiert. Davon ausgehend wird gefordert, dass die aktuelle und die kommandierte Normalkraftrichtung immer durch möglichst kleine Winkeldrehungen zur Deckung gebracht werden sollen. Daraus ergibt sich ein sehr effizientes Vorgehen, das der aerodynamischen und strukturellen Asymmetrie zwischen positivem und negativem Auftrieb Rechnung trägt und im Gegensatz zu einer mathematischen Inversion immer die flugmechanisch sinnvollere Alternative und nicht einen festen Lösungsansatz wählt. Bei der Auslegung der Inversion der Bahndynamik werden darüber hinaus weitere Schutzmaßnahmen zur Begrenzung von Geschwindigkeit / Beschleunigung, Flugbahnwinkel und dessen Zeitableitung sowie der Wenderate getroffen. Außerdem bespricht die Arbeit Implementationsaspekte, wie etwa die Notwendigkeit zur Konsolidierung der Winkelgrößen in einem festen Bereich.

Die bisher dargestellten Inversionsregler kommandieren Momenteninkremente. Ein Steuerflächenzuordnungsalgorithmus wird angegeben, der durch lokale Inversion der Steuermatrix die Steuerflächenausschlagsinkremente bestimmt, die zur Erzeugung der geforderten Momente nötig sind. Die praktische Umsetzung profitiert dabei zusätzlich von den für das Pseudo-Control Hedging bereits implementierten Aktuatormodellen.

Bei der Auslegung des Vortriebsreglers wird das Antwortverhalten des Triebwerks so weit wie möglich durch einen Vorhaltefilter beschleunigt, um die träge Triebwerksdynamik zu kompensieren. Die Bestimmung der Schubhebelstellung erfolgt schließlich durch eine Inversion der geschwindigkeitsabhängigen, stationären Schubtabelle.

Nachdem die gesamte Reglerstruktur nun feststeht, werden die Zeitkonstanten für das nichtadaptive System festgelegt. Dazu wird ein neues Modell für die lineare Übertragungsdynamik des Systems mit Pseudo-Control Hedging entwickelt. Dieses führt unter Berücksichtigung der Aktuatoren und der drei Reglerschleifen zu einer Übertragungsfunktion fünfter Ordnung. Mit Hilfe des Hurwitzkriteriums werden für die drei frei wählbaren Zeitkonstanten Zwangsbedingungen zur Gewährleistung der Stabilität hergeleitet. Ein interessantes Zwischenergebnis stellt hierbei die mathematische Beschränkung der erreichbaren Bandbreite als Funktion der Aktuatordynamik dar. Unter Berücksichtigung dieser Zwangsbedingungen werden die bestimmbaren Zeitkonstanten mittels numerischer Optimierung ermittelt. Das Zielfunktional besteht aus Anteilen zur Maximierung der Bandbreite, zur Maximierung der Frequenzskalenseparation und zur Vermeidung hochfrequenter Amplitudenspitzen.

Rotations- und Bahndynamikschleife des bereits voll funktionsfähigen Reglers werden um adaptive Glieder erweitert. Dabei werden die theoretischen, bereits zuvor dargestellten Grundlagen auf das System angewendet. Zur Wahl der freien Parameter werden numerische Kriterien hergeleitet. Diese beziehen sich vor allem auf den robustifizierenden Zusatzterm, die Rückführverstärkungen der Fehlerdynamik, die *e*-Modifikation in den Lerngesetzen und die Lernraten für die Gewichte der äußeren Ebene. Mit der gezielten Wahl der Parameter können die durch Normabschätzungen gewonnenen Fehlerschranken gesenkt und die Lerndynamik des Systems vorteilhaft beeinflusst werden.

Nach der Fertigstellung des Bahnregelungssystems, das den Kern der Arbeit bildet, werden der Algorithmus zur Sollbahngenerierung und die zugehörige, vierte Kaskade zur Navigationsregelung vorgestellt. Die Sollbahnen sowie die kommandierte Geschwindigkeitstrajektorie werden mit Hilfe parametrisierter, kubischer Splines dargelegt. Der Fußpunkt des Lotes vom Flugzeug auf die Sollbahn wird mit der Normalenmethode bestimmt. Als Regelabweichung wird ein krümmungsabhängiger, vorauseilender Wert eingeführt. Zur Navigationsregelung überlagern geschwindigkeitsnormierte und wertebeschränkte Inkremente, die in einer einfachen *PIDT1*-Rückführung bestimmt werden, die Sollwerte für γ und <sup>χ</sup> .

Die Leistungsfähigkeit des Systems wird mit Hilfe nichtlinearer Simulationen nachgewiesen. Aus der Untersuchung von Sprung- und Rampenantworten für die drei Bahngrößen *V* , γ und χ wird deutlich, dass das Fluggerät den Vorgabegrößen mit hoher Bandbreite gut gedämpft und stationär genau folgt. Der Versuch, das Flugzeug sowohl durch langsame als auch durch dynamische Manöver aus dem zulässigen Betriebsbereich zu bringen, misslingt, da die automatischen Betriebsbereichsbeschränkungen ein Verlassen der Envelope effektiv verhindern, ohne den nutzbaren Bereich konservativ einzuschränken.

An einer in allen Raumebenen gekrümmten, hochdynamischen Bahn kann die genaue Bahnfolge des Systems erfolgreich demonstriert werden. Außerdem werden die Vorteile der geometrischen Inversion der Punktmassendynamik deutlich.

Die Leistungsfähigkeit der adaptiven Zusatzterme zeigt sich schließlich anhand numerischer Simulationen mit einem dynamisch stark modifizierten Streckenmodell. Dabei wird durch Modifikation von  $C_m(\alpha)$  und  $C_{n\beta}$  das Flugzeug sowohl in der Längs- als auch in der Seitenbewegung statisch destabilisiert. Zusätzlich werden die natürlichen aerodynamischen Dämpfungen des Systems deutlich verringert. Diese Modifikationen werden nur an der Strecke vorgenommen, die Dynamik des Inversionsmodells bleibt unverändert. Lediglich die Bandbreite des Systems wird etwas verringert. Während das nichtadaptive System bei den veränderten Bedingungen sofort instabil divergiert und in einen unkontrollierten Zustand verfällt, vermag es der adaptive Ansatz die gegebene Aufgabe mit nach wie vor hoher Bandbreite und stationärer Genauigkeit durchzuführen. Es lassen sich lediglich eine deutlich höhere Stellaktivität sowie hochfrequente Oszillationen in den Steuergrößen und den körperfesten Drehraten beobachten.

Die in der Arbeit dargestellten Ergebnisse decken nur einen Teil der im Rahmen der Reglerentwicklung durchgeführten Arbeiten ab. So wurden etwa am nichtadaptiven System klassische Stabilitätsuntersuchungen mit Hilfe von Nichols-Charts durchgeführt und moderne Stabilitätsuntersuchungen mittels *µ*-Analyse vorbereitet. Bei der Bahngenerierung wurden zusätzliche Methoden zur Erzeugung von Einflugschleifen und zur Überprüfung der Fliegbarkeit von Trajektorien erarbeitet. Ferner wurden Simulationsversuche zur Beurteilung des Einflusses von Nichtlinearitäten und Kopplungseffekten unternommen. Außerdem wurde eine Low Order Equivalent Systems Toolbox zum Vergleich von linearem und nichtlinearem Systemverhalten erstellt. Zur Bedienung des Entwicklungssystems wurde eine graphische Benutzeroberfläche implementiert, die eine einfache Durchführung von Trimmrechnungen, Linearisierungen und Simulationen erlaubt. Um den Rahmen der Arbeit nicht zu sprengen, wurde auf die detaillierte Erläuterung neuer verwendeter Ansätze bei Modellstruktur, Trimmung und Linearisierung verzichtet.

Der in der vorliegenden Arbeit gezeigte Ansatz zur Regelung und autonomen Bahnfolge eines unbemannten Fluggeräts hat seine Tauglichkeit zur Erfüllung der gestellten Anforderungen unter realitätsnahen Simulationsbedingungen erfolgreich unter Beweis gestellt. Dass vor der Verwendung für eine bestimmte Zielkonfiguration weitere Untersuchungen erforderlich sind, steht außer Frage. Dennoch besitzt das vorgestellte System einen Reifegrad, der, vor dem Hintergrund der guten Simulationsergebnisse und der positiven Erfahrungen anderer Forschungsgruppen mit der dynamischen Inversion und adaptiven Ansätzen in der Regelung von Fluggeräten, das System zur Verwendung für Flugversuche qualifiziert.

## **7.2 Ausblick: Perspektiven, Potenziale und Fragestellungen**

Die vorliegende Arbeit bietet ein neuartiges, viel versprechendes Konzept zur Regelung autonomer, unbemannter Fluggeräte. Die sukzessive Entwicklung des Systems hat nicht nur weitere, auf dem Weg zu Flugversuchen erforderliche Schritte identifiziert, sondern zudem zahlreiche neue Fragestellungen und interessante Perspektiven aufgeworfen. Die kritische Betrachtung der Simulationsergebnisse regt darüber hinaus zu intensiven Überlegungen bezüglich der tatsächlichen Funktionsweise der adaptiven Glieder an.

Der nächste Schritt bei der Weiterentwicklung des Regelungssystems ist die Betrachtung der Reaktion auf atmosphärische Störungen. Ferner sind die Sensormessgrößen mit Rauschen zu überlagern und die Auswirkungen der bereits implementierten Sensorfehler, wie Winkel- und Einbaupositionsfehler sowie Bias oder Hysterese, auf Stabilität und Regelgüte zu untersuchen. Aus den gewonnenen Erkenntnissen können dann komplexere Methoden zur Sensordatenaufbereitung und Filterung entwickelt werden, die den realen Gegebenheiten besser Rechnung tragen, etwa die Verwendung von Kalman-Filtern.

Während lineare Stabilitätsanalysen mittels Nichols-Charts bereits durchgeführt wurden, bleiben die Erstellung eines parametrischen, linearen Unsicherheitsmodells und die Robustheitsprüfung des linearen Systems mittels *µ*-Analyse noch offen.

Bei den infolge der Bandbreitenmaximierung auftretenden, hohen Frequenzen ist es darüber hinaus nötig, eventuelle aeroservoelastische Strukturkopplungseffekte zu untersuchen.

Schließlich ist eine Implementation des Regelungssystems in der Flugzeughardware erforderlich. Dies könnte etwa mit Hilfe des Codegenerators *Esterel SCADE* erfolgen. Als Zielsystem ist z.B. eine Power-PC-Architektur denkbar, die unter einem harten Echtzeitbetriebssystem wie *WindRiver VxWorks* arbeitet, das sich bereits mehrfach erfolgreich bei Flugregelungsaufgaben in Serienflugzeugen bewährt hat.

Nach einer Klärung der genannten Aufgabenstellungen hätte das System endgültig einen flugtauglichen Reifegrad erlangt.

Die Simulationsergebnisse beweisen eindrucksvoll, dass das adaptive Glied einen essenziellen Beitrag zur Stabilisierung des Systems bei großen Modellunsicherheiten sowie in Ausfallund Störsituationen leistet. Eine Betrachtung des Verlaufs der Netzgewichte zeigt jedoch auch, dass diese keineswegs gemäß den theoretischen Vorhersagen zu Optimalgewichten konvergieren. Vielmehr ändern sich die Gewichte bei jedem Führungsgrößenwechsel. Eine Betrachtung der großen Dimension des Eingangsraumes der Netze und der im Vergleich hierzu sehr beschränkten im Flug überstrichenen Trajektorie (*curse of dimensionality*) wirft die Frage auf, ob überhaupt ausreichende Informationen für eine Konvergenz auf die optimalen Gewichte zur Verfügung stehen. Kurzum scheint sich die tatsächliche Lerndynamik des Netzes deutlich von der herrschenden Meinung zur zugrunde liegenden Theorie zu unterscheiden. Außerdem sind die in der Regelung verwendeten Lerngesetze durch ihre Ausrichtung auf Stabilität und Beschränktheit der Gewichte eher ineffizient, wenn man sie mit den Updateregeln für neuronale Netze in Nicht-Regelungsanwendungen vergleicht. Folglich besitzt die Erforschung der Wirkungsweise neuronaler Netze in Regelungssystemen und die Entwicklung neuartiger Lerngesetze ein riesiges Potenzial. Neue Ergebnisse auf diesem mathematisch regelungstechnischen Gebiet würden sicher wertvolle Impulse für viele Anwendungen, auch außerhalb der Luftfahrt, geben.

Ein weiteres Problem des dargestellten Ansatzes ist, dass der Nachweis der Beschränktheit der Gewichte kein Stabilitätsbeweis im klassischen Sinne ist und eine eher qualitative Aussage als nutzbare, enge Schrankenwerte liefert. Neue Ergebnisse könnten hier die Akzeptanz des Verfahrens, insbesondere dort, wo lineare Regelungsansätze prädominant sind, erheblich verbessern. An diesem Punkt ist aber anzumerken, dass für die Flugversuche mit der *X-36* der Nachweis der Beschränktheit der Gewichte ein für die Experimentalzulassung ausreichender Schritt war.

Im Laufe der Arbeit sind viele interessante, neue Gedanken entstanden. So könnte man bei der Navigationsregelung die Bahnabweichung nicht zwischen der aktuellen Position und der Flugbahn bestimmen, sondern analog zu modernen, prädizierenden Flugführungssystemen zwischen einer zukünftigen, über die Dynamik des Flugzeugs geschätzten Position und der Sollposition auf der Trajektorie zum zugeordneten Zeitpunkt. Dieser Ansatz wäre in der Lage, den zukünftigen Verlauf der Sollbahn besser zu berücksichtigen und anstelle des kompensatorischen Rückführanteils den Vorwärtszweig des Systems weiter zu stärken. Dies trüge zu einer Erhöhung der Bandbreite der Navigationsschleife bei.

Ein weiterer, interessanter Aspekt betrifft die Inversion der Bahndynamik. Momentan werden lediglich Anstell- und Hängewinkel als Steuergrößen verwendet. Das bedeutet, dass zwei Regelgrößen auf zwei Pseudosteuergrößen verteilt werden. Verzichtet man beim unbemannten Flugzeug wegen der Abwesenheit des Piloten auf einen koordinierten Flug und verwendet die Landeklappen ebenfalls als schnelle, primäre Steuergröße, was infolge niedriger Scharniermomente möglich ist, so könnten Agilität und weitere Nebenbedingungen dadurch optimiert werden, dass man alle vier Pseudo-Steuergrößen ( $\alpha$ ,  $\beta$ ,  $\mu$  und  $\delta_k$ ) zur Beeinflussung von Kurs- und Steigwinkel heranzieht. Dies ließe sich z.B. unter Anwendung moderner Methoden zur Bestimmung der physikalischen Stellflächenausschläge auf die virtuellen Steuerflächen bewerkstelligen. Man könnte diesen gänzlich neuen Ansatz als "*Pseudo-Control Allocation*" bezeichnen.

Das in 5.5 hergeleitete, lineare Ersatzmodell bietet außerdem eine neue Möglichkeit zur Untersuchung der Robustheit von dynamischen Inversionssystemen mit Pseudo-Control Hedging. So könnte etwa die  $\mu$ -Analyse auf die Faktoren  $\tilde{F}$  Anwendung finden, um die maximal zulässigen Abweichungen zwischen Inversionsmodell und Strecke, die noch zu stabilem Verhalten führen, festzustellen.

In aktuellen Serienflugzeugen finden sich nur Regelungssysteme, die mit den Methoden der linearen Regelungstechnik ausgelegt wurden. Dies lässt sich vor allem mit der großen Erfahrung von Industrie und Praxis mit dieser Art der Reglerauslegung und der an die lineare Theorie angelehnten Formulierung von Zulassungsanforderungen begründen.

Die beträchtlichen Fortschritte in der nichtlinearen Systemtheorie und Regelung bieten hierzu eine interessante Alternative und erweiterte Möglichkeiten. Der große Erfahrungsvorsprung bei linearen Systemen rechtfertigt es nicht, innovativen Ansätzen ihren Einzug in die Flugregelung zu verwehren. Nur durch praktische Flugversuche können wertvolle Erkenntnisse gesammelt werden, die es erlauben, Chancen und Perspektiven der neuen Methoden voll auszuschöpfen.

Von unbemannten Flugzeugen über elektronische Steuerungen für Leichtflugzeuge bis hin zu wiederverwendbaren Raumtransportsystemen – der Luft- und Raumfahrt von heute und morgen stellen sich viele interessante Herausforderungen. Um sie zu meistern, müssen neue Wege beschritten werden. Neue Fragen brauchen neue Antworten.

"*Wenige sind imstande, von den Vorurteilen der Umgebung abweichende Meinungen gelassen auszusprechen; die meisten sind sogar unfähig, überhaupt zu solchen Meinungen zu gelangen."* – Albert Einstein.

## Literaturverzeichnis

- [1] ALLGÖWER, F.: *Approximate Input-Output Linearization of Nonminimum Phase Nonlinear Systems.* European Control Conference ECC 97, Brüssel, 1. – 4. Juli 1997.
- [2] ALLGÖWER, F.: *Näherungsweise Ein- / Ausgangslinearisierung nichtlinearer Systeme.* VDI Fortschrittsberichte, Reihe 8: Meß-, Steuerungs- und Regelungstechnik, Nr. 582. VDI Verlag, Düsseldorf, 1996.
- [3] ANSTRÖM, K. J. UND WITTENMARK, B.: *Adaptive Control.* Second Edition. Addision-Wesley, Reading, MA, 1995.
- [4] BACON, B. J. UND OSTROFF, A. J.: *Reconfigurable Flight Control using Nonlinear Dynamic Inversion with a Special Accelerometer Implementation*. AIAA-2000- 4565. AIAA Guidance, Navigation, and Control Conference and Exhibit, Denver, CO, 14.-17. August, 2000.
- [5] BATTIPEDE, M., GILI, P. A., LANDO, M., NAPOLITANO, M. R., PERHINSCHI, M. G. UND CAMPA, G.: *Comparative Analysis of Neural Control Systems within the NASA IFCS F-15 WVU Simulator*. AIAA-2003-5643. AIAA Guidance, Navigation, and Control Conference and Exhibit, Austin, TX, 11.-14. August 2003.
- [6] BEH, H., FISCHER, B., KNOLL, A. UND ZEHNER, E.: *Flugregelungssystem für ein fortschrittliches Trainingsflugzeug.* Workshop der DGLR-Fachausschüsse T5.1 und T5.3: Flugplanung, Flugregelung, Flugmanagement. Deutsche Gesellschaft für Luft- und Raumfahrt, Ottobrunn, April 2000.
- [7] BHARADWAJ, S., RAO, A. V. UND MEASE K. D.: *Entry Trajectory Tracking Law via Feedback Linearization.* AIAA Journal of Guidance, Navigation and Control Vol. 21, No. 5, American Institute of Aeronautics and Astronautics, September 1998.
- [8] BLAKELOCK, J. H.: *Automatic Control of Aircraft and Missiles.* Second Edition. John Wiley & Sons, New York, NY, 1991.
- [9] BOIFFIER, J.-L.: *The Dynamics of Flight The Equations.* John Wiley & Sons, Baffins Lane, 1998.
- [10] BRINKER, J. S. UND WISE, K. A.: *Flight Testing of a Reconfigurable Flight Control Law on the X-36 Tailless Fighter Aircraft.* AIAA-2000-3941. AIAA Guidance, Navigation, and Control Conference and Exhibit, Denver, CO, 14.-17. August 2000.
- [11] BRINKER, J. S. UND WISE, K. A.: *Reconfigurable Flight Control for a Tailless Advanced Fighter Aircraft.* AIAA-98-4107. AIAA Guidance, Navigation, and Control Conference and Exhibit, Boston, MA, 10.-12. August 1998.
- [12] BROCKHAUS, R.: *Flugregelung.* Springer, Berlin, 1994.
- [13] BRONSTEIN, SEMENDJAJEW, MUSIOL UND MÜHLIG: *Taschenbuch der Mathematik.* Harri Deutsch, Frankfurt a.M., 1993.
- [14] BRUCE, K. R., KELLY, J. R. UND PERSON, L. H. JR.: *NASA B737 Flight Test Results of the Total Energy Control System.* AIAA-86-2143-CP. AIAA Guidance, Navigation and Control Conference, Williamsburg, VA, 18.-20. August 1986.
- [15] BRÜNING, G., HAFER, X. UND SACHS, G.: *Flugleistungen Grundlagen, Flugzustände, Flugabschnitte.* Dritte ergänzte Auflage. Springer, Berlin, 1993.
- [16] BUGAJSKI, D. J., ENNS, D. F. UND ELGERSMA, M. R.: *A Dynamic Inversion Based Control Law with Application to the High Angle-of-Attack Research Vehicle*. AIAA-90-3407-CR. American Institute of Aeronautics and Astronautics, Reston, VA, 1990.
- [17] BUTTER, U.: *Vorlesung Flugregelung.* Universität Stuttgart, Stuttgart, 1995.
- [18] BUTTERWORTH-HAYES, P. ET AL.: *UAVs a vision of the future.* Euro UVS Yearbook 2003. ISBN 1-901641-62-7. European Unmanned Vehicle Systems Association, The Hague, Niederlande, 2003.
- [19] CALISE, A. J. UND SHARMA, M.: *Direct Adaptive Reconfigurable Control of a Tailless Fighter Aircraft.* AIAA-98-4108. AIAA Guidance, Navigation, and Control Conference and Exhibit, Boston, MA, 10.-12. August 1998.
- [20] CALISE, A. J., JOHNSON, M. UND SHIN, Y.: *Adaptive Flight Control of Advanced Fighter Aircraft at High Angles of Attack.* Midwest Symposium on Circuits and Systems*,* Tulsa, OK, August 2002.
- [21] CALISE, A. J., LEE, H. UND KIM, N.: *High Bandwidth Adaptive Flight Control.* AIAA-2000-4551. AIAA Guidance, Navigation, and Control Conference and Exhibit, Denver, CO, 14.-17. August 2000.
- [22] CALISE, A. J., LEE, S. UND SHARMA, M.: *Development of a Reconfigurable Flight Control Law for the X-36 Tailless Fighter Aircraft.* AIAA-2000-3940. AIAA Guidance, Navigation, and Control Conference and Exhibit, Denver, CO, 14.-17. August 2000.
- [23] CORBAN, E. J., CALISE, A. J., PRASAD, J. V. R., HUR, J. UND KIM, N.: *Flight Evaluation of Adaptive High-Bandwidth Control Methods for Unmanned Helicopters.* AIAA-2002-4441. AIAA Guidance, Navigation, and Control Conference and Exhibit, Monterey, CA, 5.-8. August 2002.
- [24] DEUTSCHE LUFTFAHRTNORM LN 9300: *Bezeichnungen in der Flugmechanik.* Beuth, Köln, Dezember 1970.
- [25] DIN 9300: *Begriffe, Größen und Formelzeichen in der Flugmechanik.* Beuth, Berlin, Oktober 1990.
- [26] DOMAN, D., B. UND OPPENHEIMER, M., W.: *Improving Control Allocation Accuracy for nonlinear aircraft dynamics.* AIAA-2002-4667. AIAA Guidance, Navigation, and Control Conference and Exhibit, Monterey, CA, 5.-8. August 2002.
- [27] DURHAM, W.: *Computationally efficient control allocation.* AIAA-99-4214. AIAA Guidance, Navigation, and Control Conference and Exhibit, Portland, OR, 9.-11. August 1999.
- [28] ENGELN-MÜLLGES, G. UND REUTTER, F.: *Numerik Algorithmen.* 8. neubearbeitete und erweiterte Auflage. VDI Verlag GmbH, Düsseldorf, 1996.
- [29] ETKIN, B. UND REID, L. D.: *Dynamics of Flight Stability and Control.* Third Edition. John Wiley & Sons, New York, NY, 1996.
- [30] FABRI, S. G. UND KADIRAMANATHAN, V.: *Functional Adaptive Control.* Springer, London, 2001.
- [31] FALEIRO, L.: *Total Energy Control System (TECS) feasibility exploration for the Aerospace Technology Demonstrator (ATD) using the DYMOLA physical modelling environment.* Technischer Bericht DLR-TR R255-98. DLR Oberpfaffenhofen, Institut für Systemdynamik und Robotik, Wessling, Januar 1998.
- [32] FARRELL, J. A. UND BARTH, M.: *The Global Positioning System & Inertial Navigation.* McGraw-Hill, New York, NY, 1999.
- [33] FINZI, A. E., LAVAGNA, M. UND DI GREGORIO, A.: *Atmospheric Re-Entry Trajectory Tracking and Control for an Unmanned Space Vehicle with a Lyapunov Approach.* AIAA-2003-5441. AIAA Guidance, Navigation, and Control Conference and Exhibit, Austin, TX, 11.-14. August 2003.
- [34] FÖLLINGER, O.: *Regelungstechnik Einführung in die Methoden und ihre Anwendung.* 8. überarbeitete Auflage. Hüthig, Heidelberg, 1994.
- [35] FUNAHASHI, K.-I.: *On the Approximate Realization of Continuous Mappings by Neural Networks.* Neural Networks, Vol. 2, S. 183 – 192, Pergamon Press plc, 1989.
- [36] GHANADAN, R. UND BLANKENSHIP, G. L.: *Adaptive Control of nonlinear systems via approximation linearization.* IEEE Transactions on Automatic Control, Vol. 41, S. 618-625, The Institute of Electrical and Electronics Engineers, 1996.
- [37] GLAZE, M. UND DURHAM, W.: *Design and implementation of a control allocation toolbox for MATLAB V.5.0*. AIAA-98-4436. AIAA Guidance, Navigation, and Control Conference and Exhibit, Boston, MA, 10.-12. August 1998.
- [38] GRANT, R.: *Eyes Wide Open.* AIR FORCE Magazine, Vol. 86, No. 11, Air Force Association, Arlington, VA, November 2003.
- [39] HAHN, W.: *Stability of Motion.* Springer, Berlin, 1967.
- [40] HALL, C. E. UND SHTESSEL, Y. B.: *RLV Sliding Mode Control System Using Sliding Mode Observers and Gain Adaptation.* AIAA-2003-5437. AIAA Guidance, Navigation, and Control Conference and Exhibit, Austin, TX, 11.-14. August 2003.
- [41] HANCOCK, G. J.: *An Introduction to the Flight Dynamics of Rigid Aeroplanes.* Ellis Horwood, Limited, New York, NY, 1995.
- [42] HÄRKEGARD, O.: *Flight Control Design Using Backstepping.* Linköping Universitet, Linköping, 2001.
- [43] HAUSER, J., SASTRY, S. UND MEYER, G.: *Nonlinear Control Design for Slightly Nonminimum Phase Systems: Application to V/STOL Aircraft.* Automatica, Vol. 28, No. 4, S. 665-679. International Federation of Automatic Control, Laxenburg, Österreich, 1992.
- [44] HAYKIN, S.: *Neural Networks A Comprehensive Foundation.* 2nd Edition, Prentice Hall, Upper Saddle River, NJ, 1999.
- [45] HEISE, M., HOLZAPFEL, F. UND SACHS, G.: *Integrated Solution for Aircraft Data Visualization and Simulation Image Generation*. AIAA-2002-5036. AIAA Modeling and Simulation Technologies Conference and Exhibit. Monterey, CA, 5. – 8. August 2002.
- [46] HELLER, M.: *Untersuchung zur Steuerung und Robusten Regelung der Seitenbewegung von Hyperschall-Flugzeugen.* Dissertation am Lehrstuhl für Flugmechanik und Flugregelung der Technischen Universität München. Herbert Utz Verlag, München, 1999.
- [47] HERRNBERGER, M.: *Entwicklung eines Systems zur Sollbahngenerierung und Bahnführung für ein unbemanntes Fluggerät.* Lehrstuhl für Flugmechanik und Flugregelung der Technischen Universität München, Garching, Februar 2003.
- [48] HERTZOG, M., SCHMITT, D. UND WAGNER, O.: *The Unmanned Flying Testbed (UFT) – A research vehicle for handling of UAV and the test of novel flight control techniques.* RTO-Symposium AVT-049 "Unmanned Vehicles for Aerial, Ground and Naval Operations". Ankara, Türkei, Oktober 2000.
- [49] HERTZOG, M., SCHMITT, D. UND WAGNER, O.: *The Unmanned Flying Testbed (UFT) – A UAV-Development at the Technical University of Munich.* Fifteenth Bristol International Conference on Unmanned Air Vehicle Systems. Bristol, Großbritannien, April 2000.
- [50] HESS, R. A. UND USSERY, T. M.: *Sliding Mode Control of a Micro Air-Vehicle.*  AIAA-2003-5408. AIAA Guidance, Navigation, and Control Conference and Exhibit, Austin, TX, 11.-14. August 2003.
- [51] HODEL, A. S.: *Robust Inversion and Data Compression in Control Allocation.*  AIAA-2000-4154. AIAA Guidance, Navigation, and Control Conference and Exhibit. Denver, CO, 14.-17. August 2000.
- [52] HODGKINSON, J.: *Aircraft Handling Qualities.* AIAA Education Series, American Institute of Aeronautics and Astronautics, Reston, VA, 1999.
- [53] HOLZAPFEL, F., HELLER, M., ZÄHRINGER, C. UND SACHS, G.: *Flight Dynamics Modeling Environment for Controller Design and Analysis of Hypersonic Vehicles.* AIAA-2001-1832. 10*th* AIAA/NAL/NASDA/ISAS International Space Planes and Hypersonic Systems and Technologies Conference. Kyoto, Japan, 24. – 27. April 2001.
- [54] HOLZAPFEL, F., STURHAN, I. UND SACHS, G.: *Low-cost PC Based Flight Simulator for Education and Research.* AIAA-2002-4862. AIAA Modeling and Simulation Technologies Conference and Exhibit. Monterey, CA, 5. – 8. August 2002.
- [55] HOLZAPFEL, F., ZÄHRINGER, C. UND SACHS, G.: *Computergestützte Entwicklungsumgebung zur Automatisierung flugdynamischer Analyse- und Regelungsaufgaben*. DGLR-JT2001-187. Deutscher Luft- und Raumfahrtkongress 2001. Hamburg, 17.– 20. September 2001.
- [56] HOLZAPFEL, F., ZÄHRINGER, C. UND SACHS, G.: *PC Based Configurable Aircraft Simulation Environment for Dynamics and Control Analysis.* AIAA-2001-4184. AIAA Modeling and Simulation Technologies Conference and Exhibit. Montreal, Canada, 6. – 9. August 2001.
- [57] HOLZAPFEL, F.: *All you need is Control Lektion I: Flugdynamische Modellierung.* Kursunterlagen. Lehrstuhl für Flugmechanik und Flugregelung der Technischen Universität München, Garching, 2001.
- [58] HOLZAPFEL, F.: *Linearisierung des Flugzeugverhaltens für große seitliche Schwerpunktverschiebung.* Lehrstuhl für Flugmechanik und Flugregelung der Technischen Universität München, Garching, 1999.
- [59] HORNIK, K., STINCHCOMBE, M. UND WHITE, H.: *Multilayer Feedforward Networks are Universal Approximators.* Neural Networks, Vol. 2, S. 359 – 366, Pergamon Press plc, 1989.
- [60] HOVAKIMYAN, N., CALISE, A. J., PRASAD, J. V. R. UND CORBAN, E.: *Adaptive Output Feedback for High-Bandwidth Control of an Unmanned Helicopter.* AIAA-2001-4181. AIAA Guidance, Navigation, and Control Conference and Exhibit, Montréal, Kanada, 6.-9. August 2001.
- [61] ISIDORI, A.: *Nonlinear Control Systems II.* Springer, London, 1999.
- [62] ISIDORI, A.: *Nonlinear Control Systems.* Third Edition, Third printing. Springer, London, 2001.
- [63] JOHNSON, E. N. UND CALISE, A. J.: *Neural Network Adaptive Control of Systems with Input Saturation.* American Control Conference, Arlington, Virginia, Juni 2001.
- [64] JOHNSON, E. N. UND KANNAN, S. K.: *Adaptive Flight Control for an Autonomous Unmanned Helicopter.* AIAA-2002-4439. AIAA Guidance, Navigation, and Control Conference and Exhibit, Monterey, CA, 5.-8. August 2002.
- [65] JOHNSON, E. N., CALISE, A. J. UND CORBAN, J. E.: *Reusable Launch Vehicle Adaptive Guidance and Control using Neural Networks.* AIAA-2001-4381. AIAA Guidance, Navigation, and Control Conference and Exhibit, Montreal, Kanada, 6.- 9. August 2001.
- [66] JOHNSON, E. N., CALISE, A. J., EL-SHIRBINY, H. A. UND RYSDYK, R.: *Feedback Linearization with Neural Network Augmentation applied to X-33 Attitude Control.* AIAA-2000-4157. AIAA Guidance, Navigation, and Control Conference and Exhibit, Denver, CO, 14.-17. August 2000.
- [67] JOHNSON, E. N.: *Limited Authority Adaptive Flight Control.* Georgia Institute of Technology, Atlanta, GA, November 2000.
- [68] JOHNSON, E. N.: *Pseudo-Control Hedging: A new Method for Adaptive Control.* Advances in Navigation Guidance and Control Technology Workshop. Redstone Arsenal, AL, 1.-2. November 2000.
- [69] KAILATH, T.: *Linear Systems.* Prentice Hall, Inc., Englewood Cliffs, NJ, 1980.
- [70] KANNAN, S. K. UND JOHNSON, E. N.: *Adaptive Trajectory Based Flight Control for Autonomous Helicopters.* AIAA Digital Avionics Conference, Irvine, CA, Oktober 2002.
- [71] KERMODE, A. C.: *Mechanics of Flight.* Ninth (metric) Edition. Longman Scientific & Technical, Longman House, 1987.
- [72] KHALIL, H. K.: *Nonlinear Systems.* Second Edition. Prentice Hall, Upper Saddle River, NJ, 1996.
- [73] KIM, N.: *Improved Methods in Neural Network Based Adaptive Output Feedback Control, with Applications to Flight Control.* PhD Thesis, Georgia Institute of Technology, Atlanta, GA, Juli 2003.
- [74] KÖNIGSBERGER, K.: *Analysis 1.* Dritte, überarbeitete und erweiterte Auflage. Springer, Berlin, 1995.
- [75] KÖNIGSBERGER, K.: *Analysis 2.* 2. Auflage. Springer, Berlin, 1993.
- [76] KOSMOL, P.: *Methoden zur numerischen Behandlung nichtlinearer Gleichungen und Optimierungsaufgaben.* 2. überarbeitete Auflage. B. G. Teubner, Stuttgart, 1993.
- [77] KRISTIC, M., KANELLAKOPOULOS, I. UND KOKOTOVIC, P.: *Nonlinear and Adaptive Control Design.* John-Wiley & Sons, New York, 1995.
- [78] KUTAY, A. T., CALISE, A. J., IDAN, M. UND HOVAKIMYAN, N.: *Experimental Results on Adaptive Output Feedback Control using a Laboratory Model Helicopter.* AIAA-2002-4921. AIAA Guidance, Navigation, and Control Conference and Exhibit, Monterey, CA, 5.-8. August 2002.
- [79] LA SALLE, J. UND LEFSCHETZ S.: *Die Stabilitätstheorie von Ljapunow.* Bibliographisches Institut, Mannheim, 1967.
- [80] LAMBREGTS, A. A.: *Advanced functionally integrated flight control system design.* Seminarbegleitendes Skriptum des Vortrags beim DLR. Oberpfaffenhofen, 22.-24. Oktober 1997.
- [81] LAMBREGTS, A. A.: *Functional Integration of Vertical Flight Path and Speed Control using Energy Principles.* 1<sup>st</sup> Annual NASA Aircraft Controls Workshop, NASA Langley Research Center, Hampton, VA, 25.-27. Oktober 1983.
- [82] LAMBREGTS, A. A.: *Integrated System Design for Flight and Propulsion Control using Total Energy Principles.* AIAA-83-2561. AIAA Aircraft Design, Systems and Technology Meeting, Fort Worth, TX, 17.-19. Oktober 1983.
- [83] LAMBREGTS, A. A.: *Operational Aspects of the Integrated Vertical Flight Path and Speed Control System.* SAE Technical Paper Series 831420. Aerospace Congress and Exposition, Long Beach, CA, 3.-6. Oktober 1983.
- [84] LAMBREGTS, A. A.: *Total Energy Based Flight Control System.* U.S. Patent No. 4,536,843. U.S. Patentschrift vom 20. August 1985.
- [85] LAMBREGTS, A. A.: *Vertical Flight Path and Speed Control Autopilot Design using Total Energy Principles.* AIAA-83-2239 CP. AIAA Guidance and Control Conference, Gatlinburg, TN, 15.-17. August 1983.
- [86] LANE, S. H.: *Theory and Development of Adaptive Flight Control Systems using Nonlinear Inverse Dynamics.* Department of Mechanical and Aerospace Engineering, Princeton University, Princeton, Juni 1988.
- [87] LEIPHOLZ, H.: *Stabilitätstheorie.* B. G. Teubner, Stuttgart, 1968.
- [88] LEWIS, F. L., JAGANNATHAN, S. UND YESILDIREK, A.: *Neural Network Control of Robot Manipulators and Nonlinear Systems.* Taylor & Francis, Philadelphia, PA, 1999.
- [89] LEWIS, F. L., YESILDIREK, A. UND LIU, K.: *Multilayer Neural-Net Robot Controller with Guaranteed Tracking Performance.* IEEE Transactions on Neural Networks, Vol. 2, No. 2, The Institute of Electrical and Electronics Engineers, März 1996.
- [90] LOOYE, G. UND JOOS, H.-D.: *Design of Robust Dynamic Inversion Control Laws using Multi-Objective Optimization.* AIAA-2001-4285. AIAA Guidance, Navigation, and Control Conference and Exhibit, Montréal, Kanada, 6.-9. August 2001.
- [91] LOOYE, G., JOOS, H.-D. UND WILLEMSEN, D.: *Application of an Optimization-based Design Process for Robust Autoland Control Laws.* AIAA-2001-4206. AIAA Guidance, Navigation, and Control Conference and Exhibit, Montreal, Kanada, 6.- 9. August 2001.
- [92] LUNZE, J.: *Regelungstechnik 1.* Springer, Berlin, 1996.
- [93] LUNZE, J.: *Regelungstechnik 2.* Springer, Berlin, 1997.
- [94] MARQUEZ, H. J.: *Nonlinear Control Systems- Analysis and Design.* John Wiley & Sons, Hoboken, NJ, 2003.
- [95] MC RUER, D., ASHKENAS, I. UND GRAHAM, D.: *Aircraft Dynamics and Automatic Control*. Princeton University Press, Princeton, NJ, 1990.
- [96] MCCORMICK, B. W.: *Aerodynamics, Aeronautics, and Flight Mechanics.* Second Edition. John Wiley & Sons, New York, NY, 1995.
- [97] MERZINGER, G. UND WIRTH, T.: *Repetitorium der höheren Mathematik.* Binomi, Hannover, 1993.
- [98] MEYBERG, K. UND VACHENAUER, P.: *Höhere Mathematik 1*. Zweite, korrigierte Auflage. Springer, Berlin, 1993.
- [99] N. N.: *The Standard Atmosphere.* DIN ISO 2533. International Organization for Standarization, Genf, Schweiz, Mai 1975.
- [100] N.N.: *Controller Style Guidelines for Production Intent Using MATLAB, Simulink and Stateflow.* Version 1.00. MathWorks Automotive Advisory Board (MAAB). April 2001.
- [101] N.N.: *Intelligent Flight Control System.* NASA Fact Sheet FS-2002-09-076-DFRC, Edwards, CA, 2002.
- [102] N.N.: *MIL-F-8785C*: *Military Specification Flying Qualities of Piloted Airplanes.* MIL Standard, Air Force System Command / ENESS. Wright-Patterson Air Force Base, OH, September 1991.
- [103] N.N.: *MIL-F-9490D: General Specification for Flight Control Systems Design, Installation and Test of Piloted Aircraft.* Department of Defense, Washington D.C., 1975.
- [104] N.N.: *MIL-HDBK-1797: Flying Qualities of Piloted Aircraft.* Military Handbook succeeding MIL-STD-1797A. Department of Defense, Washington D.C., Dezember 1997.
- [105] N.N.: *Multivariable Control Design Guidelines.* U.S. Air Force contract No. F33615-92-C-3607. Prepared by Honeywell Technology Center, Minneapolis, August 1996.
- [106] N.N.: *Preliminary Study on Integration of Unmanned Aerial Vehicles into Future Air Traffic Management. Final Report.* Industrieanlagen-Betriebsgesellschaft mbH, Ottobrunn, Dezember 2001.
- [107] N.N.: *Real-Time Workshop User's Guide Version 5*. The MathWorks, Natick, MA, Juli 2002.
- [108] N.N.: *Simulink Reference Version 5*. The MathWorks, Natick, MA, Juli 2002.
- [109] N.N.: *The Airbus Fly-by-Wire.* S-TC FBW. Airbus Industrie, Toulouse
- [110] N.N.: *Unmanned Aerial Vehicles Roadmap 2002 2027.* Office of the Secretary of Defence, Pentagon, Washington DC, Dezember 2002, veröffentlicht am 11. März 2003.
- [111] N.N.: *Using Simulink Version 5.* Fünfter Druck, überarbeitet für Simulink 5 (Release 13). The MathWorks, Natick, MA, Juli 2002.
- [112] N.N.: *X-36 Tailless Fighter Agility Research Aircraft.* NASA Fact Sheet FS-2002- 09-065 DFRC, Edwards, CA, 2002.
- [113] NAIDU, D. S. UND CALISE, A. J.: *Singular Perturbations and Time Scales in Guidance and Control of Aerospace Systems: A Survey.* AIAA Journal of Guidance, Navigation and Control Vol. 24, No. 6, American Institute of Aeronautics and Astronautics, Reston, VA, November 2001.
- [114] NAM, K., ARAPOSTATHIS, A. UND LEE, K. K.: *Some Numerical Aspects of Approximate Linearization of Single Input Nonlinear Systems.* IEEE Transactions on Automatic Control, Vol. 57, No. 2, S. 463-472, The Institute of Electrical and Electronics Engineers, 1993.
- [115] NELSON, E. B.: *First Flight Test Demonstration of Neural Network Software.* Reference document VA-99-04. U.S. Air Force Research Laboratories, Air Vehicles Directorate, Wright Patterson Air Force Base, Dayton, OH, 1999.
- [116] NELSON, N. UND DURHAM, W.: *Comparison of Two Methods Used to Deal with Saturation of Multiple, Redundant Aircraft Control Effectors.* AIAA-2002-4498. AIAA Atmospheric Flight Mechanics Conference and Exhibit, Monterey, CA, 5.- 8. August 2002.
- [117] NELSON, R. C.: *Flight Stability and Automatic Control*. McGraw-Hill, New York, NY, 1989.
- [118] NIMA & DEPARTMENT OF DEFENSE: *World Geodetic System 1984*. NIMA TR8350.2, Dritte Ausgabe, Amendment 1, Bethesda, MD, Januar 2000.
- [119] OGATA, K.: *Modern Control Engineering.* Fourth Edition. Prentice Hall, Upper Saddle River, NJ, 2002.
- [120] OTTE, T.: *728JET Simulation Model Design Part 1: Cleanroom Software Engineering Guide.* Dornier Luftfahrt GmbH, Department of Handling Qualities abd Simulation, FE17, Oberpfaffenhofen, Dezember 1998.
- [121] PAGE, A. B. UND STEINBERG, M. L.: *A Closed-Loop Comparison of Control Allocation Methods.* AIAA-2000-4538. AIAA Guidance, Navigation, and Control Conference and Exhibit. Denver, CO, 14.-17. August 2000.
- [122] PAMADI, B. N.: *Performance, Stability, Dynamics, and Control of Airplanes.* AIAA Education Series, American Institute of Aeronautics and Astronautics, Reston, VA, 1998.
- [123] PHELAN, M.: *NASA evaluates "intelligent" flight control system concept.* Flight International, 23.-29. September 2003, S. 26. Sutton, Großbritannien, 2003.
- [124] PRESS, W. H., TEUKOLSKY, S. A., VETTERLING, W. T. UND FLANNERY, B. P.: *Numerical Recipies.* Second Edition. Cambridge University Press, Cambridge, 1992.
- [125] ROSKAM, J.: *Airplane Flight Dynamics and Automatic Flight Controls Part I.* Second Printing. DARCorporation, Lawrence, KS, 1998.
- [126] ROSKAM, J.: *Airplane Flight Dynamics and Automatic Flight Controls Part II.* DARCorporation, Lawrence, KS, 1995.
- [127] RUSSELL, J. B.: *Performance and Stability of Aircraft.* Arnold, London, 1996.
- [128] RYSDYK, R. T., LEONHARDT, B. K. UND CALISE, A. J.: *Development of an Intelligent Flight Propulsion & Control System; Nonlinear Adaptive Control.* AIAA-2000-3943. AIAA Guidance, Navigation, and Control Conference and Exhibit, Denver, CO, 14.-17. August 2000.
- [129] RYSDYK, R. UND AGARWAL, R. K.: *Nonlinear Adaptive Flight Path and Speed Control using Energy Principles.* AIAA-2002-4440. AIAA Guidance, Navigation, and Control Conference and Exhibit, Monterey, CA, 5.-8. August 2002.
- [130] SACHS, G.: *Flugmechanik II Flugeigenschaften.* Skript zur Vorlesung. Lehrstuhl für Flugmechanik und Flugregelung der Technischen Universität München, München.
- [131] SATO, A.: *Research, Development and Civil Application of an Autonomous, Unmanned Helicopter.* YAMAHA MOTOR CO., LTD., Aeronautic Operations, Shizuoka, Japan, 2000.
- [132] SCALERA, K, R.: *A Comparison of Control Allocation Methods for the F-15 AC-TIVE Research Aircraft Utilizing Real-Time Piloted Simulations.* Master Thesis. Virginia Polytechnic Institute and State University. Blacksburg, VA, 1999.
- [133] SCHMIDT, L. V.: *Introduction to Aircraft Flight Dynamics.* AIAA Education Series, American Institute of Aeronautics and Astronautics, Reston, VA, 1998.
- [134] SCHRÖTER, N.: *Herleitung und Implementation der Bewegungsgleichungen zum Flug über abgeplatteter Erde.* Lehrstuhl für Flugmechanik und Flugregelung der Technischen Universität München, Garching, 2001.
- [135] SCHUMANN, J. UND NELSON, S.: *Toward V & V of Neural Network Based Controllers.* Workshop on Self-Healing Systems, WOSS 2002, Charleston, SC, 18.-19. November 2002.
- [136] SEIVERTH, A.: *Development of a High-Fidelity Aircraft Simulation Model in Matlab/Simulink.* Lehrstuhl für Flugmechanik und Flugregelung der Technischen Universität München, Garching, 2002.
- [137] SHARMA, M., FARRELL, J. A., POLYCARPOU, M., RICHDARS, N. D. UND WARD, D. G.: *Backstepping Flight Control using On-Line Function Approximation.* AIAA-2003-5713. AIAA Guidance, Navigation, and Control Conference and Exhibit, Austin, TX, 11.-14. August 2003.
- [138] SKOGESTAD, S. UND POSTLETHWAITE, I.: *Multivariable Feedback Control Analysis and Design.* John Wiley & Sons, Chichester, 1996.
- [139] SLOTINE, J.-J. E. UND LI, W.: *Applied Nonlinear Control.* Prentice Hall, Englewood Cliffs, NJ, 1991.
- [140] SMITH, G. A. UND MEYER, G.: *Aircraft Automatic Flight Control System with Model Inversion.* AIAA Journal of Guidance, Navigation and Control Vol. 10, No. 3, American Institute of Aeronautics and Astronautics, Mai 1987.
- [141] SNELL, S. A.: *Nonlinear Dynamic-Inversion Flight Control of Supermaneuverable Aircraft.* University of Minnesota, Minneapolis, Oktober 1991.
- [142] SPONG, M., W. UND VIDAYASAGAR, M.: *Robot Dynamics and Control.* John Wiley & Sons, New York, 1989.
- [143] STEINICKE, A. UND MICHALKA, G.: *Improving Transient Performance of Dynamic Inversion Missile Autopilot by Use of Backstepping.* AIAA-2003-4658. AIAA Guidance, Navigation, and Control Conference and Exhibit, Austin, TX, 11.-14. August 2003.
- [144] STEVENS, B. L. UND LEWIS, F. L: *Aircraft Control and Simulation.* John Wiley and Sons, New York, 1992.
- [145] TIRPAK, J. A.: *Heavyweight Contender.* AIR FORCE Magazine, Vol. 85, No. 7, Air Force Association, Arlington, VA, Juli 2002.
- [146] TOENSKOETTER, H.: *Analysis of Current UAV Systems and Programmes and Proposal for UAV Classification.* Industrieanlagen-Betriebsgesellschaft mbH, Ottobrunn, September 2002.
- [147] UNBEHAUEN, H.: *Regelungstechnik I.* 9. durchgesehene Auflage.Vieweg, Braunschweig, 1997.
- [148] UNBEHAUEN, R.: *Systemtheorie 1.* 7. überarbeitete und erweiterte Auflage. R. Oldenbourg, München, 1997.
- [149] VINH, N. X.: *Flight Mechanics of High-Performance Aircraft.* Cambridge University Press, New York, NY, 1993.
- [150] WÄCHTER, T. M.: *Entwicklung eines Autopiloten für ein unbemanntes Fluggerät.* DaimlerChrysler Aerospace, Militärflugzeuge, Ottobrunn, 2000.
- [151] WALLNER, E. UND WELL, K. H.: *Advanced Flight Control for Reentry.* IFR TR 03- 001. ASTRA Bericht, Institut für Flugmechanik und Flugregelung, Universität Stuttgart, Februar 2003.
- [152] WALLNER, E. UND WELL, K. H.: *Untersuchungen zur nichtlinearen Flugregelung des Rückkehrfahrzeuges X-38.* TET-IFR-18-TR-5801. TETRA Bericht, Institut für Flugmechanik und Flugregelung, Universität Stuttgart, August 2002.
- [153] WEGNER, C.: *Development and Implementation of Components for a Nonlinear Aircraft Simulation Model.* Lehrstuhl für Flugmechanik und Flugregelung der Technischen Universität München, Garching, 2002.
- [154] WIEDEMANN, M.: *Entwicklung eines Basisreglers für ein unbemanntes Fluggerät.* Lehrstuhl für Luftfahrttechnik der Technischen Universität München, Garching, 1999.
- [155] WILLE, D.: *Repetitorium der linearen Algebra Teil 1*. Binomi, Hannover, 1994.
- [156] WILLEMS, J. L.: *Stabilität dynamischer Systeme.* R. Oldenbourg, München, 1973.
- [157] WISE, K. A.: *First Flight of the X-45A Unmanned Combat Air Vehicle (UCAV)*. AIAA-2003-5320. AIAA Atmospheric Flight Mechanics Conference and Exhibit. Austin, TX, 11.-14. August 2003.
- [158] WOLFRAM, S.: *The Mathematica Book*. 5. Auflage, Wolfram Media, Inc., Champaign, IL, 2003.
- [159] YUEN, S. W.: *Atmosphere Modeling for Flight Simulation.* Lehrstuhl für Flugmechanik und Flugregelung der Technischen Universität München, Garching, 2001.
- [160] ZHOU, K., DOYLE, J. C. UND GLOVER, K.: *Robust and Optimal Control.* Prentice Hall, Upper Saddle River, NJ, 1996.
- [161] ZIMMERMANN, M. UND SCHMITT, D.: *Ulltra Entwicklung eines unbemannten Erprobungsträgers.* DGLR-JT2001-031. DGLR Jahrestagung, Hamburg, 2001.
- [162] ZIMMERMANN, M.: *Auslegung und Konstruktion eines unbemannten Fluggerätes.* LT-DA00/07. Lehrstuhl für Luftfahrttechnik der Technischen Universität München, Garching, 2000.

# Anhang A

# Transformationsmatrizen und Winkelgeschwindigkeiten

## **Transformationsmatrizen**

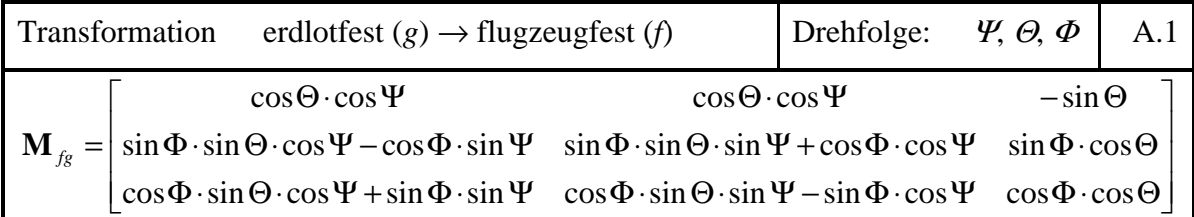

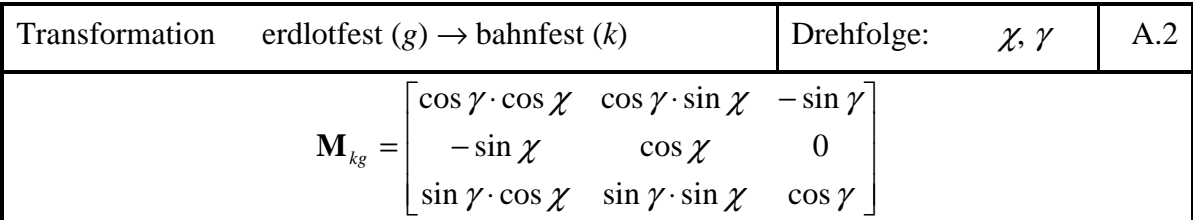

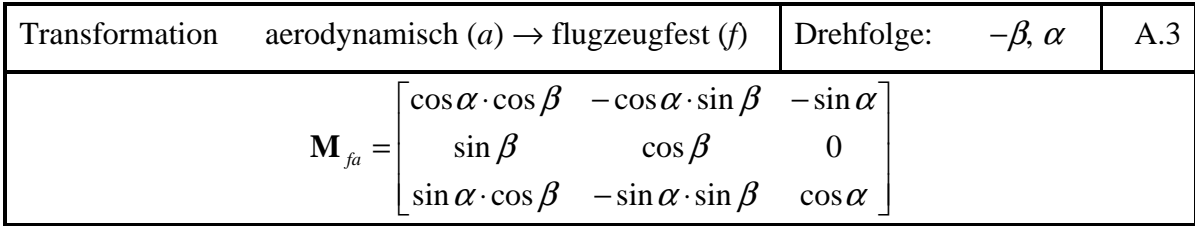

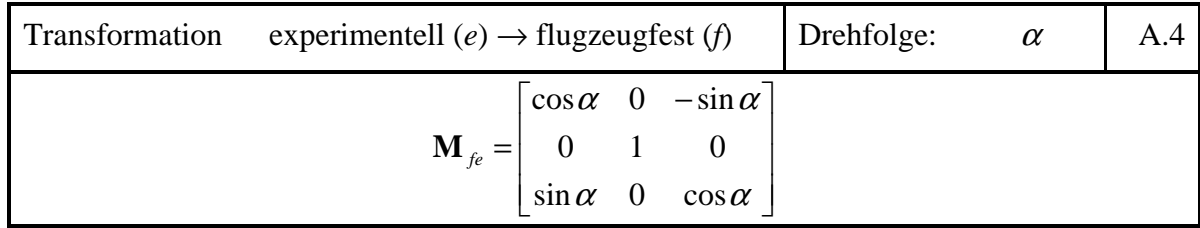

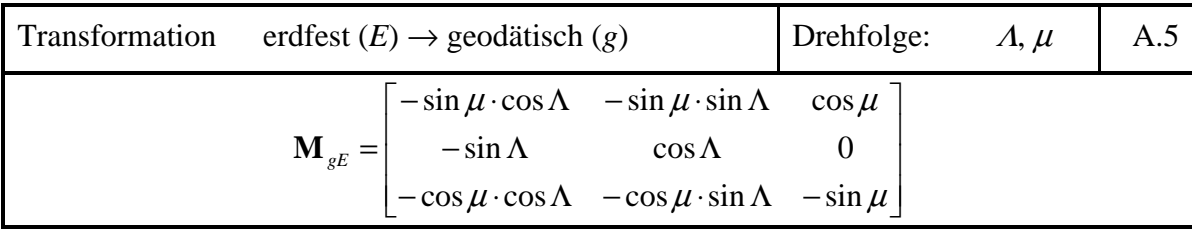

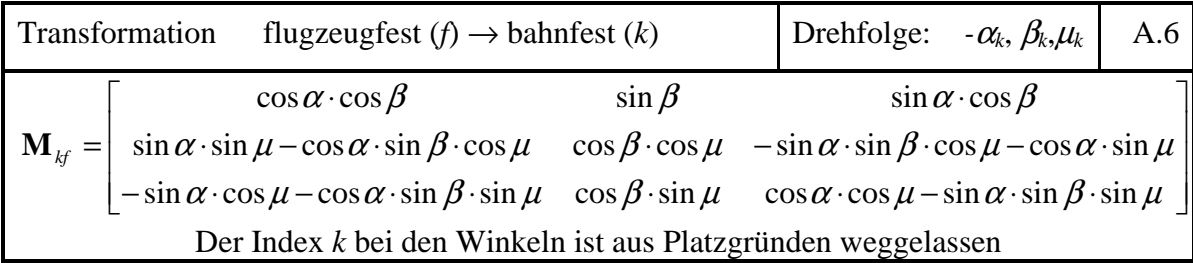

## **Winkelgeschwindigkeiten**

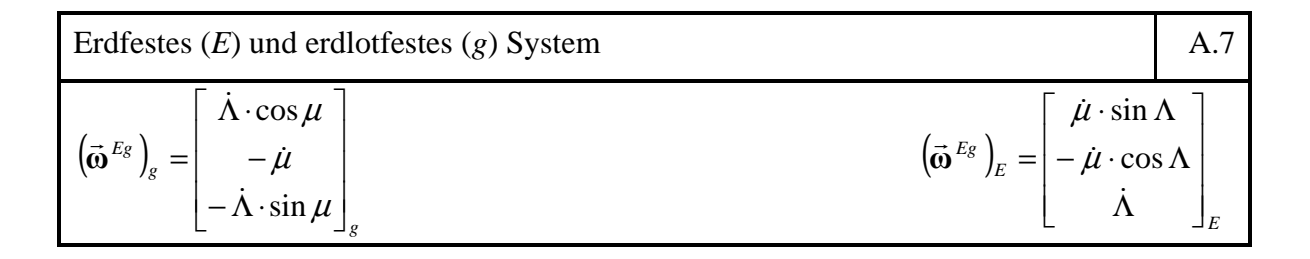

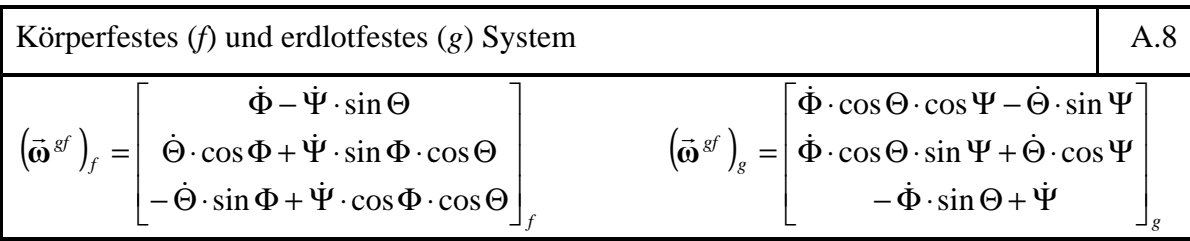

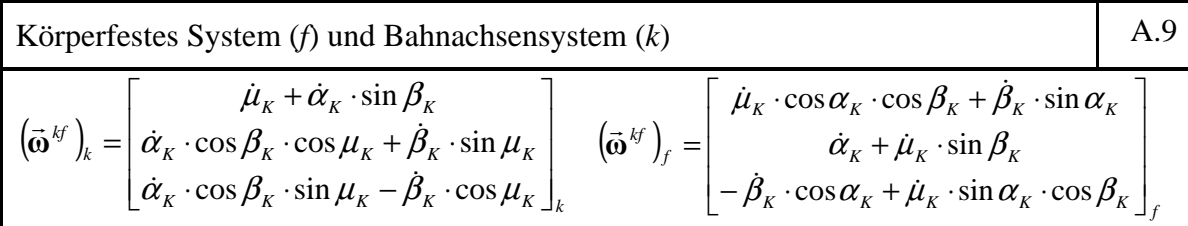

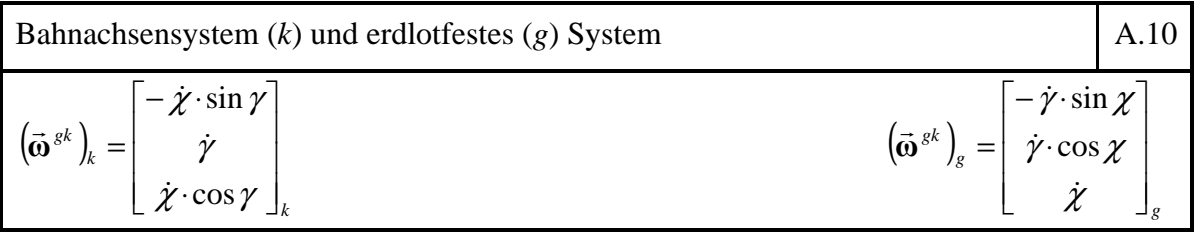

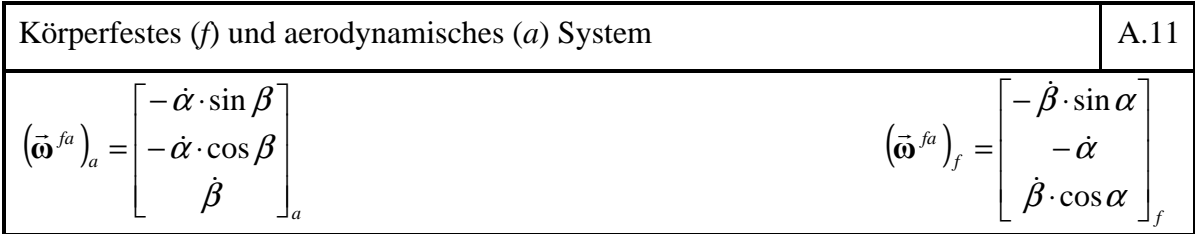

## Anhang B

## Mathematische Definitionen und Sätze

#### **Diffeomorphismus**

"Seien *X* und *Y* endlich-dimensionale normierte Räume.

Eine bijektive  $C^1$ -Abbildung  $f: U \to V$  einer offenen Menge  $U \subset X$  auf eine offene Menge *V* ⊂ *Y* heißt **Diffeomorphismus**, wenn die Umkehrabbildung  $f^{-1}: V \to U$  ebenfalls eine  $C^1$ -Abbildung ist." [75]

Eine Funktion  $z = \Phi(x)$ , die den gesamten Raum  $\mathbb{R}^n$  auf den  $\mathbb{R}^n$  gemäß

$$
\begin{bmatrix} z_1 \\ \vdots \\ z_n \end{bmatrix} = \begin{bmatrix} \Phi_1(x_1, \dots, x_n) \\ \vdots \\ \Phi_n(x_1, \dots, x_n) \end{bmatrix}
$$
 (B. 1)

abbildet heißt **globaler Diffeomorphismus**, wenn

- $\Phi(\mathbf{x})$  invertierbar ist, d.h. eine Funktion  $\Phi^{-1}(\mathbf{z})$  existiert, so dass  $\Phi^{-1}(\Phi(\mathbf{x})) = \mathbf{x}$   $\forall \mathbf{x} \in \mathbb{R}^n$
- $\Phi(\mathbf{x})$  und  $\Phi^{-1}(\mathbf{z})$  "glatte", stetig differenzierbare Abbildungen sind, d.h. sämtliche partiellen Ableitungen existieren und stetig sind ([62], [72], [139]).

Sind die beiden oben genannten Eigenschaften nicht global über den gesamten  $\mathbb{R}^n$  erfüllt, sondern nur lokal um einen Punkt  $x_0$ , so spricht man von einem **lokalen Diffeomorphismus**. Bei einem lokalen Diffeomorphismus ist die Jacobimatrix  $\nabla \Phi(\mathbf{x}) = \partial \Phi / \partial \mathbf{x}$  der Abbildung  $Φ(x)$  bei  $x_0$  regulär, d.h. invertierbar ([62], [72], [139]).

#### **Lie-Ableitung**

Seien  $\lambda(\mathbf{x})$  mit  $\lambda: U \to \mathbf{R}$  eine reellwertige, skalare und glatte Funktion und  $f(\mathbf{x})$  ein Vektorfeld mit  $f: U \to \mathbb{R}^n$ , die beide auf einer offenen Teilmenge  $U \in \mathbb{R}^n$  definiert sind, dann wird die **Lie-Ableitung** definiert als die Ableitung der Funktion λ(**x**) entlang des Vektorfeldes **f**(**x**) gemäß:

$$
L_{\mathbf{f}}\lambda(\mathbf{x}) = \frac{\partial \lambda(\mathbf{x})}{\partial \mathbf{x}} \cdot \mathbf{f}(\mathbf{x}) = \langle d\lambda(\mathbf{x}), \mathbf{f}(\mathbf{x}) \rangle \text{ mit } d\lambda(\mathbf{x}) = \begin{bmatrix} \frac{\partial \lambda}{\partial x_1} & \cdots & \frac{\partial \lambda}{\partial x_n} \end{bmatrix}
$$
 (B. 2)

Dabei bezeichnet die Klammer  $\langle \bullet \rangle$  das Skalarprodukt (inneres Produkt). Die Lie-Ableitung  $L_f \lambda(\mathbf{x})$  ist wiederum eine skalare Größe, so dass eine mehrfache Anwendung der Lie-Ableitung bezüglich desselben oder anderer Vektorfelder möglich ist.

Die wiederholte Anwendung der Lie-Ableitung bezüglich desselben Vektorfeldes ist rekursiv definiert gemäß:

$$
L_{\mathbf{f}}^{k} \lambda(\mathbf{x}) = \frac{\partial (L_{\mathbf{f}}^{k-1} \lambda(\mathbf{x}))}{\partial \mathbf{x}} \cdot \mathbf{f}(\mathbf{x}) \text{ mit } L_{\mathbf{f}}^{0} \lambda(\mathbf{x}) = \lambda(\mathbf{x})
$$
 (B. 3)

Sei  $g(x)$  ein weiteres Vektorfeld mit  $g: U \to \mathbb{R}^n$ , so ergibt sich für eine sukzessive Anwendung der Lie-Ableitung bezüglich **f** und **g** der Ausdruck:

$$
L_{g}L_{f}\lambda(\mathbf{x}) = \frac{\partial (L_{f}\lambda(\mathbf{x}))}{\partial \mathbf{x}} \cdot \mathbf{g}(\mathbf{x})
$$
 (B. 4)

#### **Lie-Klammer bzw. Lie-Produkt**

Seien  $f(x)$  mit  $f: U \to \mathbb{R}^n$  und  $g(x)$  mit  $g: U \to \mathbb{R}^n$  zwei (glatte) Vektrofelder, die auf einer offenen Teilmenge  $U$  ∈  $\mathbb{R}^n$  definiert sind, dann ist die Lie-Klammer der beiden Vektorfelder definiert als:

$$
[\mathbf{f}(\mathbf{x}), \mathbf{g}(\mathbf{x})] = [\mathbf{f}, \mathbf{g}](\mathbf{x}) = \frac{\partial \mathbf{g}(\mathbf{x})}{\partial \mathbf{x}} \cdot \mathbf{f}(\mathbf{x}) - \frac{\partial \mathbf{f}(\mathbf{x})}{\partial \mathbf{x}} \cdot \mathbf{g}(\mathbf{x})
$$
(B. 5)

Hierbei sind ∂**f** ∂**x** und ∂**g** ∂**x** Jacobimatrizen nach:

$$
\frac{\partial \mathbf{f}(\mathbf{x})}{\partial \mathbf{x}} = \nabla_{\mathbf{x}} \mathbf{f}(\mathbf{x}) = \begin{bmatrix} \frac{\partial f_1(\mathbf{x})}{\partial x_1} & \cdots & \frac{\partial f_1(\mathbf{x})}{\partial x_n} \\ \vdots & \ddots & \vdots \\ \frac{\partial f_n(\mathbf{x})}{\partial x_1} & \cdots & \frac{\partial f_n(\mathbf{x})}{\partial x_n} \end{bmatrix} \qquad \frac{\partial \mathbf{g}(\mathbf{x})}{\partial \mathbf{x}} = \nabla_{\mathbf{x}} \mathbf{g}(\mathbf{x}) = \begin{bmatrix} \frac{\partial g_1(\mathbf{x})}{\partial x_1} & \cdots & \frac{\partial g_1(\mathbf{x})}{\partial x_n} \\ \vdots & \ddots & \vdots \\ \frac{\partial g_n(\mathbf{x})}{\partial x_1} & \cdots & \frac{\partial g_n(\mathbf{x})}{\partial x_n} \end{bmatrix} \quad (B. 6)
$$

Alternativ kann die Lie-Klammer mit  $ad_f g(x)$  bezeichnet werden, d.h. es gilt:

$$
ad_{f}g(x) = [f(x), g(x)] = [f, g](x)
$$
 (B. 7)

Da das Ergebnis der Lie-Klammer wiederum ein Vektorfeld derselben Dimension, wie es die der beiden Ausgangsvektorfelder **f** und **g** ist, erlaubt auch die Lie-Klammer eine wiederholte Anwendung wie folgt:

$$
ad_f^2 \mathbf{g}(\mathbf{x}) = [\mathbf{f}(\mathbf{x}), ad_f^1 \mathbf{g}(\mathbf{x})] = [\mathbf{f}, [\mathbf{f}, \mathbf{g}]](\mathbf{x})
$$
(B. 8)

Die sukzessive Anwendung ist allgemein rekursiv folgendermaßen definiert:

$$
ad_f^k \mathbf{g}(\mathbf{x}) = [\mathbf{f}(\mathbf{x}), ad_f^{k-1} \mathbf{g}(\mathbf{x})] = [\mathbf{f}, ad_f^{k-1} \mathbf{g}](\mathbf{x}) \text{ mit } ad_f^0 \mathbf{g}(\mathbf{x}) = \mathbf{g}(\mathbf{x})
$$
 (B. 9)

Die Lie-Klammer besitzt folgende wichtige Eigenschaften:

- Bilinearität:  $[r_1 \cdot \mathbf{f}_1 + r_2 \cdot \mathbf{f}_2, \mathbf{g}] = r_1 \cdot [\mathbf{f}_1, \mathbf{g}] + r_2 \cdot [\mathbf{f}_2, \mathbf{g}],$   $[\mathbf{f}, r_1 \cdot \mathbf{g}_1 + r_2 \cdot \mathbf{g}_2] = r_1 \cdot [\mathbf{f}, \mathbf{g}_1] + r_2 \cdot [\mathbf{f}, \mathbf{g}_2]$
- Schiefsymmetrie:  $[\mathbf{f}, \mathbf{g}] = -[\mathbf{g}, \mathbf{f}]$
- Jacobiidentität:  $L_{[f,g]}\lambda(\mathbf{x}) = L_{ad,g}\lambda(\mathbf{x}) = L_f L_g\lambda(\mathbf{x}) L_g L_f\lambda(\mathbf{x})$  (mit  $\lambda: U \to \mathbf{R}$ )

### **Distribution**

Sei  $U \subset \mathbf{R}^n$  eine offene Teilmenge des  $\mathbf{R}^n$  und seien  $\mathbf{f}_1(\mathbf{x}),...,\mathbf{f}_d(\mathbf{x})$  *d* Vektorfelder, die auf *U* definiert sind mit  $f_i: U \to \mathbb{R}^n$ , die jedem Punkt aus *U* einen Punkt im  $\mathbb{R}^n$  zuweisen, dann wird die auf *U* definierte Abbildung

$$
\Delta(\mathbf{x}) = \text{span}\{\mathbf{f}_1(\mathbf{x}),...,\mathbf{f}_d(\mathbf{x})\},\tag{B. 10}
$$

die jedem festen Punkt  $\mathbf{x} \in U$  einen linearen Unterraum des  $\mathbf{R}^n$  zuweist, Distribution genannt.

Eine Distribution ist demnach ein zustandsabhängiger Vektorraum. Wird die gesamte Distribution und nicht nur der aktuelle Punkt **x** im Zustandsraum betrachtet, so kann die verkürzte Bezeichnung  $\Delta = \text{span}\{\mathbf{f}_1, ..., \mathbf{f}_d\}$  verwendet werden.

Sind die den Unterraum aufspannenden Vektorfelder  $f_1(x),..., f_d(x)$  glatt, so spricht man von einer **glatten Distribution**.

Existiert eine ganze Zahl *d*, so dass

$$
\dim(\Delta(\mathbf{x})) = d \quad \forall \mathbf{x} \in U \tag{B. 11}
$$

gilt, so ist ∆ eine **nichtsinguläre Distribution**. Ausführliche Abhandlungen zu Distributionen, Codistributionen und deren Eigenschaften finden sich u.a. in [62] und [72].

#### **Involutivität**

Eine Distribution  $\Delta(\mathbf{x}) = \text{span}\{\mathbf{f}_1(\mathbf{x}),...,\mathbf{f}_d(\mathbf{x})\}$  heißt **involutiv**, wenn die Lie-Klammer  $[\tau_1, \tau_2]$ zweier beliebiger Vektorfelder  $\tau_1$  und  $\tau_2$  aus  $\Delta$  wiederum in  $\Delta$  enthalten ist, d.h. wenn gilt:

$$
\boldsymbol{\tau}_1 \in \Delta, \boldsymbol{\tau}_2 \in \Delta \Longrightarrow [\boldsymbol{\tau}_1, \boldsymbol{\tau}_2] \in \Delta \tag{B. 12}
$$

Daraus resultiert, dass sich die Lie-Klammern zweier beliebiger in ∆ enthaltener Vektorfelder, insbesondere auch die Kombination zweier die Distribution ∆ aufspannender Vektorfelder  $f_i$  und  $f_j$  mit  $1 \le i, j \le d$ , als Linearkombination der  $\Delta$  aufspannenden Vektorfelder darstellen lassen nach:

$$
[\mathbf{f}_{i}, \mathbf{f}_{j}][\mathbf{x}] = \sum_{k=1}^{d} \alpha_{ijk} (\mathbf{x}) \cdot \mathbf{f}_{k} (\mathbf{x}) \quad \forall i, j \text{ mit } 1 \leq i, j \leq d \text{ und } \alpha_{ijk} : \mathbf{R}^{n} \to \mathbf{R} \qquad (B. 13)
$$

#### **Funktion der Klasse K**

Eine stetige Funktion  $\alpha$  :  $[0, a) \rightarrow [0, \infty)$  gehört zur Klasse K, wenn sie streng monoton zunimmt und  $\alpha(0) = 0$  gilt. Sie gehört zur Klasse K<sub>∞</sub>, wenn  $a = \infty$  und  $\alpha(r) \rightarrow \infty$  für  $r \rightarrow \infty$ . Weitere Informationen zu Funktionen der Klasse K und deren Eigenschaften siehe [72].

#### **Funktionen der Klasse KL**

Eine stetige Funktion  $\beta$ :  $[0, a) \times (0, \infty) \rightarrow [0, \infty)$  gehört zur Klasse KL, wenn die Abbildung β(*r*,*s*) bezüglich *r* für jedes *s* zur Klasse K gehört und die Abbildung β(*r*,*s*) bei festem *r* mit steigendem *s* abnimmt und  $\beta(r, s) \rightarrow 0$  für  $s \rightarrow \infty$ . Weitere Informationen zu Funktionen der Klasse KL und deren Eigenschaften sind in [72] zu finden.

#### **Eingangs-Zustandsstabilität (***Input State Stability***)**

Die Definition der Eingangs-Zustandsstabilität erfolgt in Anlehnung an [72].

Betrachtet wird das System

$$
\dot{\mathbf{x}} = \mathbf{f}(t, \mathbf{x}, \mathbf{u}),\tag{B.14}
$$

wobei  $f:[0,\infty)\times D\times D_u \to \mathbb{R}^n$  eine stückweise in t stetige Funktion ist, die für **x** und **u** die Lipschitz-Bedingung erfüllt.  $D \subset \mathbb{R}^n$  ist ein Bereich, der den Ursprung  $\mathbf{x} = \mathbf{0}$  enthält, *D*<sub>u</sub> ⊂ **R**<sup>*m*</sup> ein Bereich, der **u** = 0 beinhaltet. Der Vektor der Eingangsgrößen **u**(*t*) ist eine stückweise stetige, beschränkte Funktion der Zeit *t* für alle *t* ≥ 0 . Es wird außerdem angenommen, dass das homogene System  $\dot{\mathbf{x}} = \mathbf{f}(t, \mathbf{x}, \mathbf{0})$  einen gleichmäßig asymptotisch stabilen Gleichgewichtspunkt im Ursprung  $\mathbf{x} = \mathbf{0}$  besitzt.

Das betrachtete System heißt **lokal eingangs-zustandsstabil** (*locally input-to-state stable*), wenn es eine Funktion  $\beta$  der Klasse KL, eine Funktion  $\gamma$  der Klasse K sowie positive Konstanten  $k_1$  und  $k_2$  gibt, so dass für jeden Anfangszustand  $\mathbf{x}(t_0)$  mit  $\|\mathbf{x}(t_0)\| < k_1$  und jede Eingangsgröße  $\mathbf{u}(t)$  mit sup<sub>*tzt*<sub>0</sub></sub> || $\mathbf{u}(t)$ || $k \times k_2$  die Lösung  $\mathbf{x}(t)$  existiert und die Bedingung

$$
\|\mathbf{x}(t)\| \le \beta \|\mathbf{x}(t_0)\|, t - t_0\big) + \gamma \left(\sup_{t_0 \le \tau \le t} \|\mathbf{u}(\tau)\|\right) \tag{B. 15}
$$

für alle  $t \ge t_0 \ge 0$  erfüllt ist.

Das System heißt **eingangs-zustandsstabil** (*input-to-state stable*), wenn  $D = \mathbb{R}^n$ ,  $D_u = \mathbb{R}^m$ und die Bedingung (B. 15) für jeden Anfangszustand  $\mathbf{x}(t_0)$  und jeden beschränkten Eingangsgrößenverlauf **u**(*t*) erfüllt ist.

Anschaulich bedeutet die Definition von eingangs-zustandsstabil, dass die Zustände **x**(*t*) des Systems für beschränkte Eingangsgrößenverläufe **u**(*t*) ebenfalls beschränkt bleiben und die euklidische Norm des Zustandsvektors schließlich von einer Klasse-K-Funktion von  $\sup_{t \ge t_0} \|\mathbf{u}(t)\|$  begrenzt wird.

#### **Theorem zum Nachweis der Eingangs-Zustandsstabilität**

In [72] wird ein Lyapunov - ähnliches Theorem angegeben, das eine hinreichende Bedingung für Eingangs-Zustandsstabilität darstellt.

Seien  $D = \{ \mathbf{x} \in \mathbb{R}^n \mid ||\mathbf{x}|| < r \}$  und  $D_u = \{ \mathbf{u} \in \mathbb{R}^m \mid ||\mathbf{u}|| < \overline{u} \}$  Gebiete und  $\mathbf{f} : D \times D_u \times [0, \infty) \to \mathbb{R}^n$ eine in *t* stückweise stetige Funktion, die in **x** und **u** lokal die Lipschitzbedingungen erfüllt. Außerdem sei  $V: D \times [0, \infty) \to \mathbf{R}$  eine stetig differenzierbare Funktion, so dass

$$
\alpha_1(\|\mathbf{x}\|) \le V(\mathbf{x}, t) \le \alpha_2(\|\mathbf{x}\|) \tag{B. 16}
$$

$$
\dot{V}(\mathbf{x},t) = \frac{\partial V}{\partial t} + \frac{\partial V}{\partial \mathbf{x}} \cdot \mathbf{f}(\mathbf{x}, \mathbf{u},t) \le -\alpha_3 \left( \|\mathbf{x}\| \right) \qquad \forall \|\mathbf{x}\| \ge \rho (\|\mathbf{u}\|) > 0 \tag{B. 17}
$$

 $\forall (x, u, t) \in D \times D_u \times [0, \infty)$ , wobei  $\alpha_1, \alpha_2, \alpha_3$  und  $\rho$  Klasse-K-Funktionen sind.

Dann ist das System  $\dot{\mathbf{x}} = \mathbf{f}(\mathbf{x}, \mathbf{u}, t)$  lokal eingangs-zustandsstabil mit  $\gamma = \alpha_1^{-1} \circ \alpha_2 \circ \rho$ 1  $=\alpha_1^{-1}\circ\alpha_2\circ\rho$ ,  $k_1 = \alpha_2^{-1}(\alpha_1(r))$  und  $k_2 = \rho^{-1}(\min\{k_1, \rho(\overline{u})\})$ 2  $= \rho^{-1}(\min\{k_1, \rho(\overline{u})\}).$ 

Ist darüber hinaus  $D = \mathbf{R}^n$ ,  $D_u = \mathbf{R}^m$  und  $\alpha_1$  eine Funktion der Klasse  $K_{\infty}$ , dann ist das System  $\dot{\mathbf{x}} = \mathbf{f}(\mathbf{x}, \mathbf{u}, t)$  eingangs-zustandsstabil mit  $\gamma = \alpha_1^{-1} \circ \alpha_2 \circ \rho$ 1  $=\alpha_1^{-1}\circ\alpha_2\circ\rho$ .

#### **Ordnung einer Funktion**

In Anlehnung an [114] ist eine Funktion  $f(\xi)$  von der Ordnung  $O^i$ , falls gilt:

$$
\lim_{\|\xi\| \to 0} \sup \frac{\|\mathbf{f}(\xi)\|}{\|\xi\|} < \infty \tag{B. 18}
$$

#### **Gleichmäßig von höherer Ordnung**

Gemäß [36] heißt eine Funktion  $\psi : \mathbf{R}^n \times \mathbf{R} \to \mathbf{R}$  gleichmäßig von höherer Ordnung auf einem Gebiet  $U_{\varepsilon} \times B_{\sigma} \subset \mathbf{R}^n \times \mathbf{R}$ ,  $\varepsilon > 0$ , wenn es für ein  $\sigma > 0$  eine monoton steigende Funktion  $K(\varepsilon)$  von  $\varepsilon$  gibt, so dass gilt:

$$
|\psi(\mathbf{x}, u)| \le \varepsilon \cdot K(\varepsilon) \cdot (||\mathbf{x}|| + |u|) \quad \forall \mathbf{x} \in U_{\varepsilon}, |u| \le \sigma \tag{B. 19}
$$

#### **Satz von Malkin**

Die Darstellung des Satzes von Malkin zur Prüfung der Stabilität von Systemen in Anwesenheit ständiger Störungen erfolgt in Anlehnung an [79].

Es seien  $D = \{ \mathbf{x} \in \mathbb{R}^n \mid ||\mathbf{x}|| < r \}$  und  $D_u = \{ \mathbf{u} \in \mathbb{R}^m \mid ||\mathbf{u}|| < \overline{u} \}$  Gebiete und  $\mathbf{f} : D \times [0, \infty) \to \mathbb{R}^n$ sowie  $g: D \times D_u \times [0, \infty) \to \mathbb{R}^n$  in *t* stückweise stetige Funktionen, die in **x** und **u** lokal die Lipschitzbedingungen erfüllen.

Es existiere eine Lyapunov'sche Funktion  $V(\mathbf{x},t)$  für das System  $\dot{\mathbf{x}} = \mathbf{f}(\mathbf{x},t)$ , die sich in *D* und für alle *t* ≥ 0 so verhält, wie es in dem Lyapunov'schen Satz über die asymptotische Stabilität gefordert wird. Das bedeutet, es existieren drei positiv definite Funktionen  $W_1(\mathbf{x})$ ,  $W_2(\mathbf{x})$  und  $W_3(\mathbf{x})$ , so dass in *D* und für alle  $t \ge 0$  gilt:

$$
W_1(\mathbf{x}) \le V(\mathbf{x}, t) \le W_2(\mathbf{x}) \qquad \dot{V}(\mathbf{x}, t) = \frac{\partial V}{\partial t} + \frac{\partial V}{\partial \mathbf{x}} \cdot \mathbf{f}(\mathbf{x}, t) \le -W_3(\mathbf{x}) \qquad (B. 20)
$$

Außerdem seien in *D* alle partiellen Ableitungen  $\partial V/\partial x_i$  der Lyapunov – Funktion für  $t \ge 0$ beschränkt, d.h. es existiert ein  $\alpha > 0$ , so dass in *D* gilt:  $|\partial V/\partial x_i| \le \alpha$ , *i* = 1,..., *n* und *t* ≥ 0.

Dann liegt folgende Art von Stabilität des Ursprungs vor:

Jedem  $\varepsilon \in D$  entsprechen zwei Zahlen  $\eta_1(\varepsilon) > 0$  und  $\eta_2(\varepsilon) > 0$ , so dass aus  $\|\mathbf{x}(0)\| < \eta_1(\varepsilon)$  und  $\|\mathbf{g}(\mathbf{x}, \mathbf{u}, t)\| < \eta_2(\varepsilon)$  für alle  $\|\mathbf{x}\| < \varepsilon$ ,  $\|\mathbf{u}\| < \overline{u}$  und  $t \geq 0$  folgt, dass  $\|\mathbf{x}(t)\| < \varepsilon$   $\forall t \geq 0$ .

#### **Schließliche Beschränktheit und gleichmäßige schließliche Beschränktheit**

Die Definition der Begriffe "schließliche Beschränktheit" (*ultimate boundedness – UB*) und "gleichmäßige schließliche Beschränktheit" (*uniform ultimate boundedness – UUB*) lehnt sich an die Darstellungen in [72] an.

Die Lösungen eines nichtlinearen Differenzialgleichungssystems  $\dot{\mathbf{x}} = \mathbf{f}(\mathbf{x}, t)$  heißen gleich**mäßig schließlich beschränkt**, wenn zwei positive Konstanten *b* und *c* und darüber hinaus für jedes  $\alpha \in [0, c]$  ein  $T = T(\alpha)$  existiert, so dass gilt:

$$
\|\mathbf{x}(t_0)\|_2 < \alpha \Longrightarrow \|\mathbf{x}(t)\|_2 \le b, \quad \forall t \ge t_0 + T \tag{B. 21}
$$

Hierbei ist *b* die schließliche Schranke. Kann  $\alpha$  beliebig groß sein, also ist die Bedingung auch für *c* → ∞ erfüllt, so heißt das System **global gleichmäßig schließlich beschränkt**.

Für autonome Systeme  $\dot{\mathbf{x}} = \mathbf{f}(\mathbf{x})$  ist die Lösung nur noch von der Differenz  $t - t_0$  und nicht mehr von der Zeit an sich abhängig. In diesem Fall ist der Zusatz "gleichmäßig" nicht mehr erforderlich. Man spricht nur noch von **schließlicher Beschränktheit** bzw. **globaler schließlicher Beschränktheit**.

#### **Sätze zur Untersuchung der schließlichen Beschränktheit**

La Salle und Lefschetz präsentieren in [79] hilfreiche Sätze und Hilfssätze zur Feststellung der schließlichen Beschränktheit. Die vorgestellten Ergebnisse sind erforderlich, um die Beschränktheit des (gefilterten) Regelfehlers sowie der Gewichte der neuronalen Netze nachzuweisen. Daher werden diese Sätze hier kurz erläutert.

Sei *M* ⊂ **R**<sup>*n*</sup> ein kompaktes Gebiet und *M*<sub>*r*</sub> ⊂ **R**<sup>*n*</sup> ein Gebiet, dessen Punkte einen Abstand von *M* haben, der kleiner als *r* ist, d.h. für jedes **x**∈*M<sup>r</sup>* existiert mindestens ein **y** ∈*M* mit

− < *r* 2 **x y** . *M* und *M<sup>r</sup>* sind die jeweils zu *M* bzw. *M<sup>r</sup>* komplementären Gebiete, d.h. es gilt  $M \cup \overline{M} = \mathbb{R}^n$  und  $M_r \cup \overline{M}_r = \mathbb{R}^n$  bzw.  $M \cap \overline{M} = \{ \}$  und  $M_r \cap \overline{M}_r = \{ \}$ .

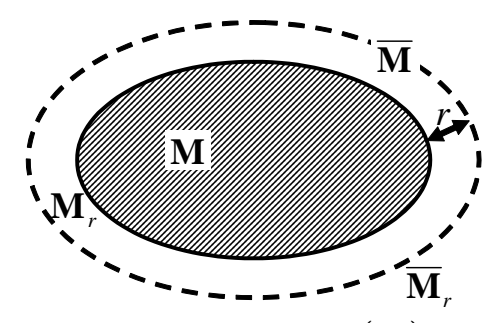

Betrachtet wird ein Differenzialgleichungssystem  $\dot{\mathbf{x}} = \mathbf{f}(\mathbf{x}, t)$  für  $t \ge 0$ . Für dieses System gelten gemäß [79] folgende Aussagen bzw. Sätze:

- Es sei *V*(**x**,*t*) eine skalare Funktion mit stetigen ersten partiellen Ableitungen für alle **x** und *t* ≥ 0. Ist  $\dot{V}(\mathbf{x},t) \le 0 \quad \forall \mathbf{x} \in \overline{M}$  und  $V(\mathbf{x}_1,t_1) < V(\mathbf{x}_2,t_2) \quad \forall t_2 \ge t_1 \ge 0 \quad \mathbf{x}_1 \in M$  und  $\mathbf{x}_2$  ∈  $\overline{M}_r$ , dann kann keine Lösung von  $\dot{\mathbf{x}} = \mathbf{f}(\mathbf{x}, t)$ , die zu einer Zeit  $t_0 ≥ 0$  in *M* ist, danach  $M_r$  verlassen.
- Ist zusätzlich zu obiger Bedingung noch  $V(\mathbf{x},t) \ge 0$  und  $\dot{V}(\mathbf{x},t) \le -\varepsilon < 0 \quad \forall t \ge 0$  und  $\forall$ **x**∈  $\overline{M}$ , dann gilt für jede zukünftige Lösung **x**(*t*) von **x** = **f**(**x**,*t*), dass **x**(*t*)∈  $M_r$ , d.h. es existiert ein *T* so, dass  $\mathbf{x}(t) \in M$ ,  $\forall t \geq T$ .
- Sind die beiden bereits genannten Bedingungen erfüllt, ist die Menge *M* beschränkt und ist  $V(\mathbf{x},t) \to \infty$  gleichmäßig für  $t > 0$ , wenn  $\|\mathbf{x}\|_2 \to \infty$ , dann ist das System  $\dot{\mathbf{x}} = \mathbf{f}(\mathbf{x},t)$ schließlich beschränkt.

Die Überprüfung der schließlichen Beschränktheit vereinfacht sich wesentlich, auch für die dargestellten nichtautonomen Systeme, wenn sich eine autonome Lyapunov-Funktion *V*(**x**) finden lässt, die für alle **x** stetige erste partielle Ableitungen hat und bei der  $V(\mathbf{x}) \rightarrow \infty$  für  $\mathbf{x} \big|_2 \to \infty$ . Ist in diesem Fall  $\dot{V}(\mathbf{x}) \le -\varepsilon < 0 \quad \forall \mathbf{x} \notin M$ , dann ist  $\dot{\mathbf{x}} = \mathbf{f}(\mathbf{x}, t)$  schließlich beschränkt.

Beweise zu den obigen Sätzen sowie weitere Erklärungen sind in [79] zu finden.

## Anhang C

## Normabschätzungen und Schranken

#### **Lineare Systeme**

Die Abschätzung des maximal möglichen Wertes der Vektor-2-Norm (euklidischen Norm)  $\|\mathbf{x}(t)\|$  des Zustandsvektors linearer Systeme ist eine in der vorliegenden Arbeit häufig gestellte Aufgabe.

Betrachtet wird die Zustandsgleichung  $\dot{\mathbf{x}} = \mathbf{A}\mathbf{x} + \mathbf{B}\mathbf{u}$  eines linearen Systems. Die Systemmatrix **A** und die Eingangsmatrix **B** seien bekannt. Der Steuervektor **u**(*t*) ist unbekannt, es ist lediglich eine Schranke für den Maximalwert von dessen Betrag bekannt, nämlich:

$$
\|\mathbf{u}\|_{L_{\infty}} = \sup_{t \ge 0} \|\mathbf{u}(t)\|_{2} = \lim_{p \to \infty} \left(\int_{0}^{\infty} (\|\mathbf{u}(t)\|_{2})^{p} \cdot dt\right)^{1/p} \le \overline{u}
$$
 (C. 1)

Es wird außerdem vorausgesetzt, dass das homogene Differentialgleichungssystem  $\dot{\mathbf{x}} = \mathbf{A}\mathbf{x}$ global exponential stabil ist, d.h., dass sämtliche Eigenwerte von **A** einen negativen Realteil besitzen.

Die allgemeinste Möglichkeit zur Bestimmung der Stabilität dynamischer Systeme ist die direkte Methode von Lyapunov, deren Anwendung auf lineare Systeme unter anderem in [39], [62], [72], [79], [139] und [156] erläutert wird. Eine Erweiterung dieser Theorie stellt der Satz von Malkin dar (siehe Anhang B). Besitzt die lineare Zustandsgleichung  $\dot{x} = Ax + Bu$  nur Eigenwerte mit negativem Realteil, so kann gezeigt werden, dass das System im Sinne des Satzes von Malkin stabil ist. Darüber hinaus lässt sich nachweisen, dass das System eingangs-zustandsstabil ist, und es kann, gemäß dem in Anhang B vorgestellten Theorem, eine obere Schranke für die Norm des Zustandsvektors angeben werden.

Bei der Anwendung oben genannter Sätze auf lineare Systeme werden zwei symmetrische, positiv definite Matrizen **P** und **Q** bestimmt, so dass die Lyapunov-Gleichung

$$
\mathbf{A}^T \mathbf{P} + \mathbf{P} \mathbf{A} = -\mathbf{Q} \tag{C.2}
$$

erfüllt ist. Wählt man nun die positiv definite Lyapunov – Kandidatenfunktion

$$
V = \mathbf{x}^T \mathbf{P} \mathbf{x} \tag{C.3}
$$

so ergibt sich für deren Zeitableitung:

$$
\dot{V} = \dot{\mathbf{x}}^T P \mathbf{x} + \mathbf{x}^T P \dot{\mathbf{x}} = [\mathbf{A}\mathbf{x} + \mathbf{B}\mathbf{u}]^T P \mathbf{x} + \mathbf{x}^T P [\mathbf{A}\mathbf{x} + \mathbf{B}\mathbf{u}]
$$
  
\n
$$
= \mathbf{x}^T \mathbf{A}^T P \mathbf{x} + \mathbf{x}^T P \mathbf{A} \mathbf{x} + \mathbf{u}^T \mathbf{B}^T P \mathbf{x} + \mathbf{x}^T P \mathbf{B}\mathbf{u}
$$
  
\n
$$
= \mathbf{x}^T (\mathbf{A}^T \mathbf{P} + \mathbf{P} \mathbf{A}) \mathbf{x} + 2\mathbf{x}^T \mathbf{P} \mathbf{B}\mathbf{u}
$$
  
\n
$$
= -\mathbf{x}^T \mathbf{Q} \mathbf{x} + 2\mathbf{x}^T \mathbf{P} \mathbf{B}\mathbf{u}
$$
(C.4)

Es seien  $\Lambda = \text{diag}\{\lambda_i\}$  die Diagonalmatrix der Eigenwerte und  $\mathbf{V} = [\mathbf{v}_1 \quad \mathbf{v}_2 \quad \cdots \quad \mathbf{v}_n]$  die zugehörige Matrix der Eigenvektoren einer Matrix **M** . Es gilt die Eigenvektorgleichung **MV** = **V** $\Lambda$ . Daraus folgt  $M = V \cdot \Lambda \cdot V^{-1}$ . Für symmetrische Matrizen  $M = M^T$  ergibt sich:

$$
\mathbf{M} = \mathbf{V} \cdot \mathbf{\Lambda} \cdot \mathbf{V}^{-1} = \mathbf{M}^{T} = (\mathbf{V}^{-1})^{T} \cdot \mathbf{\Lambda}^{T} \cdot \mathbf{V}^{T}
$$
 (C.5)

Da die Matrix  $\Lambda$  eine Diagonalmatrix ist, gilt  $\Lambda = \Lambda^T$ . Daher folgt aus obiger Gleichung, dass  $V^{-1} = V^{T}$ . Demnach ist **V** eine orthonormale Matrix, da  $V^{T}V = I$  und damit  $\langle \mathbf{v}_i | \mathbf{v}_j | \mathbf{v}_j | \mathbf{v}_j | \mathbf{v}_j | \mathbf{v}_j | \mathbf{v}_j |$  $\mathbf{v}_i \cdot \mathbf{v}_i = ||\mathbf{v}_i||_2^2 = 1$  und  $\langle \mathbf{v}_i, \mathbf{v}_j \rangle = 0$  für  $i \neq j$ .

Unter Ausnutzung dieser Eigenschaft gilt für quadratische Formen  $\mathbf{x}^T \mathbf{M} \mathbf{x}$  symmetrischer Matrizen:

$$
\mathbf{x}^T \mathbf{M} \mathbf{x} = (\mathbf{x}^T \mathbf{V}) \cdot \mathbf{\Lambda} \cdot (\mathbf{V}^T \mathbf{x}) = (\mathbf{V}^T \mathbf{x})^T \cdot \mathbf{\Lambda} \cdot (\mathbf{V}^T \mathbf{x}) = \sum_{i=1}^n \lambda_i \cdot [(\mathbf{V}^T \mathbf{x})_i^T \cdot (\mathbf{V}^T \mathbf{x})_i]
$$
(C.6)

$$
\mathbf{x}^T \mathbf{M} \mathbf{x} = \sum_{i=1}^n \lambda_i \cdot [x_i \mathbf{V} \cdot \mathbf{V}^T x_i] = \sum_{i=1}^n \lambda_i \cdot x_i^2
$$
 (C. 7)

Bezeichnet man den kleinsten Eigenwert mit  $\lambda$  und den größten mit  $\overline{\lambda}$ , d.h.  $\lambda \leq \lambda_i \leq \overline{\lambda}$ ,  $i = 1, \ldots, n$ , so kann folgende Abschätzung getroffen werden:

$$
\underline{\lambda} \cdot ||\mathbf{x}||_2^2 = \underline{\lambda} \cdot \sum_{i=1}^n x_i^2 \le \mathbf{x}^T \mathbf{M} \mathbf{x} = \sum_{i=1}^n \lambda_i \cdot (\mathbf{x}^T \mathbf{x})_i \le \overline{\lambda} \cdot \sum_{i=1}^n x_i^2 = \overline{\lambda} \cdot ||\mathbf{x}||_2^2
$$
 (C. 8)

Für die quadratische Form einer symmetrischen Matrix gilt also:

$$
\underline{\lambda}(\mathbf{M}) \cdot ||\mathbf{x}||_2^2 \le \mathbf{x}^T \mathbf{M} \mathbf{x} \le \overline{\lambda}(\mathbf{M}) \cdot ||\mathbf{x}||_2^2 \tag{C.9}
$$

Unter Ausnutzung dieser Tatsache lässt sich für die Zeitableitung der Lyapunov - Funktion (C. 4) unter gleichzeitiger Anwendung der Dreiecksungleichung die folgende Abschätzung angeben:

$$
\dot{V} = -\mathbf{x}^T \mathbf{Q} \mathbf{x} + 2\mathbf{x}^T \mathbf{P} \mathbf{B} \mathbf{u} \le -\underline{\lambda}(\mathbf{Q}) \cdot ||\mathbf{x}||_2^2 + 2 \cdot ||\mathbf{x}||_2 \cdot \overline{\sigma}(\mathbf{P} \mathbf{B}) \cdot ||\mathbf{u}||_2
$$
\n(C. 10)

Hierbei ist  $\bar{\sigma}$ (**PB**) der größte Singulärwert der Matrix **P**⋅**B**.

Um sicherzustellen, dass gemäß der Lyapunov – Stabilitätstheorie die Ableitung der Lyapunov - Funktion  $\dot{V}$  kleiner als null ist, muss gelten:

$$
\|\mathbf{x}\|_{2} \ge \frac{2 \cdot \overline{\sigma}(\mathbf{P} \mathbf{B}) \cdot \|\mathbf{u}\|_{2}}{\underline{\lambda}(\mathbf{Q})} = \rho (\|\mathbf{u}\|_{2})
$$
\n(C. 11)

Damit lässt sich das in Anhang B dargestellte, hinreichende Theorem für Eingangs-Zustandsstabilität anwenden, um die Schranke  $\gamma$  mit  $\|\mathbf{x}\|_{2} \leq \gamma$  zu bestimmen.

Betrachtet man (C. 9), so gilt für die Klasse-K-Funktionen  $\alpha_1(\|\mathbf{x}\|_2)$  und  $\alpha_2(\|\mathbf{x}\|_2)$ :

$$
\alpha_1(\|\mathbf{x}\|_2) = \underline{\lambda}(\mathbf{P}) \cdot \|\mathbf{x}\|_2^2 \qquad \alpha_2(\|\mathbf{x}\|_2) = \overline{\lambda}(\mathbf{P}) \cdot \|\mathbf{x}\|_2^2 \qquad (C. 12)
$$

Damit ergibt sich für die Schranke γ :

$$
\|\mathbf{x}\|_{2} \leq \gamma = \sqrt{\frac{\overline{\lambda}(\mathbf{P})}{\underline{\lambda}(\mathbf{P})}} \cdot \rho \|\mathbf{u}\|_{2} = \sqrt{\frac{\overline{\lambda}(\mathbf{P})}{\underline{\lambda}(\mathbf{P})}} \cdot \frac{2\overline{\sigma}(\mathbf{P}\mathbf{B})}{\underline{\lambda}(\mathbf{Q})} \cdot \|\mathbf{u}\|_{2} \leq \sqrt{\frac{\overline{\lambda}(\mathbf{P})}{\underline{\lambda}(\mathbf{P})}} \cdot \frac{2\overline{\sigma}(\mathbf{P}\mathbf{B})}{\underline{\lambda}(\mathbf{Q})} \cdot \overline{u} \quad (C. 13)
$$

Für ein SISO-System wird die Matrix **B** zu einem Spaltenvektor **b** , der Abschätzungsausdruck wird zu:

$$
\|\mathbf{x}\|_{2} \leq \sqrt{\frac{\overline{\lambda}(\mathbf{P})}{\underline{\lambda}(\mathbf{P})}} \cdot \frac{2\|\mathbf{Pb}\|_{2}}{\underline{\lambda}(\mathbf{Q})} \cdot \overline{u}
$$
 (C. 14)

Somit ist eine obere Schranke für die Norm des Zustandsvektors gefunden. Die Schranke ist eher konservativ und nicht eindeutig, so dass eine iterative Optimierung vorgenommen werden muss. Dabei wird jeweils die Matrix **Q** als Diagonalmatrix vorgegeben, dann werden die zugehörige Matrix **P** und die Schranke γ bestimmt. Die vorgegebene Schranke gilt für den Fall, dass das System keine Anfangsauslenkung  $x_0$  besitzt. Im Falle einer Anfangsauslenkung ist deren Norm  $\|\mathbf{x}_0\|_2$  zu (C. 14 ) hinzuzuzählen.

Alternativ zur vorgestellten Möglichkeit wird in [160] ein iteratives Verfahren zur Berechnung der L∞-Norm vorgestellt, das es erlaubt, den maximalen Wert einer Übertragungsfunktionsmatrix  $\|\mathbf{G}\|_{\infty} = \sup_{\omega} \overline{\sigma} \{ \mathbf{G}(j\omega) \}$  zu bestimmen. Betrachtet man ein lineares System, bei dem die Ausgabematrix **C** eine *n*×*n* Einheitsmatrix ist, so gilt für dieses System  $\|\mathbf{x}(t)\|_{2} \leq \|\mathbf{G}\|_{\infty} \cdot \overline{u}$   $\forall t$ . Dieses Verfahren ermöglicht die numerische Bestimmung eines tatsächlichen Schrankenwertes, der weniger konservativ als die oben vorgestellte Abschätzung ist. Es ist aber nicht geeignet, um analytische Ausdrücke für Grenzen abzuleiten.

### **Beschränktheit des Fehlervektors infolge der Beschränktheit der gefilterten Fehlergrößen bei beliebiger Struktur der Fehlerdynamik**

In den folgenden Abschnitten soll eine obere Schranke  $\bar{\chi}$  für den Betrag des Vektors der Fehlergrößen  $\|\boldsymbol{\chi}\|_2$  unter der Voraussetzung hergeleitet werden, dass die obere Schranke  $\zeta$ des Betrags der gefilterten Fehlergrößen  $\|\zeta\|_2$  bekannt ist. Da für allgemeine Fälle nur sehr komplexe und konservative Abschätzungen möglich sind, werden für einzelne, in dieser Arbeit relevante Fälle, genauere Abschätzungen berechnet.

In Abschnitt 4.5.1 wurde bei der Erweiterung des Regelkreises um ein adaptives Glied die gefilterte Fehlergröße ζ eingeführt. Im allgemeinsten Fall berechnet sich diese Größe zu:

$$
\zeta = \chi^T \mathbf{P}_E \mathbf{B}_E \tag{C. 15}
$$

Hierbei stellt die Matrix **B**<sub>*E*</sub> die Eingangsmatrix der Fehlerdynamik dar, während **P**<sub>*E*</sub> eine symmetrische, positiv definite Matrix ist, die zusammen mit der Systemmatrix  $\mathbf{A}_E$  der Fehlerdynamik und der ebenfalls positiv definiten, symmetrischen Matrix  $\mathbf{Q}_{E}$  die lineare Lyapunov-Gleichung

$$
\mathbf{A}_E^T \mathbf{P}_E + \mathbf{P}_E \mathbf{A}_E = -\mathbf{Q}_E \tag{C. 16}
$$

erfüllt. Es ist zu beachten, dass  $\zeta$  ein Zeilenvektor ist. Um nun die obere Schranke  $\overline{\chi}$  aus der als bekannt vorausgesetzten Schranke  $\bar{\zeta}$  bestimmen zu können, wird die Gleichung (C. 15) als dynamisches System interpretiert, bei dem die gefilterten Fehlergrößen ζ den Eingangsvektor bilden. Diese Vorgehensweise wird bei der Betrachtung der Zusammensetzung des Vektors χ verständlich:

$$
\chi = \begin{bmatrix} \chi_1^T & \cdots & \chi_m^T \end{bmatrix}^T = \begin{bmatrix} e_1 & \dot{e}_1 & \cdots & e_1^{(r_1-1)} & \cdots & e_m & \dot{e}_m & \cdots & e_m^{(r_m-1)} \end{bmatrix}^T \tag{C.17}
$$

Transponiert man Gleichung (C. 15 ), so ergibt sich:

$$
\left(\mathbf{P}_E \mathbf{B}_E\right)^T \boldsymbol{\chi} = \widetilde{\mathbf{K}} \boldsymbol{\chi} = \zeta^T \quad \text{mit} \quad \widetilde{\mathbf{K}} = \left(\mathbf{P}_E \mathbf{B}_E\right)^T \tag{C. 18}
$$

 $\Gamma$ 

Hierbei ist  $\tilde{\mathbf{K}}$  eine Hilfsmatrix mit der Dimension  $m \times (r_1 + r_2 + ... + r_m)$ . Die Elemente von  $\tilde{\mathbf{K}}$ werden mit  $\tilde{k}_{ij}^l$  bezeichnet. Damit gilt:

$$
\begin{bmatrix}\n\tilde{k}_{11}^{1} & \tilde{k}_{12}^{1} & \cdots & \tilde{k}_{1r_{1}}^{1} & \cdots & \tilde{k}_{11}^{m} & \tilde{k}_{12}^{m} & \cdots & \tilde{k}_{1r_{m}}^{m} \\
\vdots & \vdots & \ddots & \vdots & \ddots & \vdots & \vdots & \ddots & \vdots \\
\tilde{k}_{m1}^{1} & \tilde{k}_{m2}^{1} & \cdots & \tilde{k}_{m1}^{1} & \cdots & \tilde{k}_{m1}^{m} & \tilde{k}_{m2}^{m} & \cdots & \tilde{k}_{mr_{m}}^{m}\n\end{bmatrix}\n\begin{bmatrix}\ne_{1} \\
e_{1} \\
\vdots \\
e_{1} \\
\vdots \\
e_{m} \\
\vdots \\
e_{m} \\
\vdots \\
e_{m} \\
\vdots \\
e_{m} \\
\vdots \\
e_{m} \\
\vdots \\
\vdots \\
e_{m} \\
\vdots \\
\end{bmatrix} = \begin{bmatrix}\n\zeta_{1} \\
\zeta_{1} \\
\vdots \\
\zeta_{m}\n\end{bmatrix}
$$
\n(C. 19)

Ausmultipliziert ergeben sich dann *m* lineare Gleichungen, die nach der jeweils höchsten auftretenden, d.h. der jeweils *r<sub>i</sub>* −1-ten Ableitung der zugehörigen Fehlergröße  $e_i$  aufgelöst werden können. Das Ergebnis ist folglich ein lineares System, bei dem die  $e_i^{(r_i-1)}$  $e_i^{(r_i-1)}$  als Funktionen von  $\zeta_1, ..., \zeta_m$  sowie  $e_j, \dot{e}_j, ..., e_j^{(r_j-2)}$  $e_j$ ,  $\dot{e}_j$ , ...,  $e_j^{(r_j-2)}$  mit  $j=1,...,m$  dargestellt sind. Aus diesen Gleichungen lässt sich einfach ein Zustandsraummodell mit den Eingangsgrößen  $\zeta_1,...,\zeta_m$  und dem Zustandsvektor  $\widetilde{\chi} = \begin{bmatrix} \widetilde{\chi}_1^T & \cdots & \widetilde{\chi}_m^T \end{bmatrix}^T = \begin{bmatrix} e_1 & e_1 & \cdots & e_1^{(r_1-2)} & \cdots & e_m & e_m & \cdots & e_m^{(r_m-2)} \end{bmatrix}^T$  $m$   $\epsilon_m$   $\epsilon_m$ *r T T*  $\widetilde{\chi} = \begin{bmatrix} \widetilde{\chi}_1^T & \cdots & \widetilde{\chi}_m^T \end{bmatrix}^T = \begin{bmatrix} e_1 & e_1 & \cdots & e_1^{(r_1-2)} & \cdots & e_m & e_m & \cdots & e_m^{(r_m-2)} \end{bmatrix}^T$  bilden. Dabei ist zu beachten, dass die Ordnung des neuen Systems gegenüber der ursprünglichen Fehlerdynamik um eins reduziert ist. Nach der Bestimmung der Systemmatrix  $\widetilde{A}_E$ , der Eingangsmatrix  $\tilde{\mathbf{B}}_E$  sowie zweier symmetrischer, positiv definiter Matrizen  $\tilde{\mathbf{P}}_E$  und  $\tilde{\mathbf{Q}}_E$ , die die lineare Lyapunov-Gleichung  $\tilde{A}_E^T \tilde{P}_E + \tilde{P}_E \tilde{A}_E = -\tilde{Q}_E$  erfüllen, kann zur Bestimmung einer oberen Schranke des Vektors  $\tilde{\chi}$  das Hauptergebnis (C. 14) aus dem vorhergehenden Teilkapitel des Anhang C herangezogen werden. Damit ergibt sich dann:

$$
\|\widetilde{\chi}\|_{2} \leq \overline{\widetilde{\chi}} = \sqrt{\frac{\overline{\lambda}(\widetilde{\mathbf{P}}_{E})}{\underline{\lambda}(\widetilde{\mathbf{P}}_{E})}} \cdot \frac{2\overline{\sigma}(\widetilde{\mathbf{P}}_{E}\widetilde{\mathbf{B}}_{E})}{\underline{\lambda}(\widetilde{\mathbf{Q}}_{E})} \cdot \overline{\zeta}
$$
( C. 20)

Mit diesem Ergebnis lässt sich schließlich noch unter Ausnutzung der Differenzialgleichungen zur Bestimmung der  $e_i^{(r_i-1)}$ *e*<sup>[*r<sub>i</sub>*-1</sup>) eine obere Schranke für die an χ beteiligten *r<sub>i</sub>* − 1 -ten Ableitungen der Fehlerzustände angeben.

Schließlich kann aus den Grenzwerten für die  $e_i^{(r_i-1)}$  $e_i^{(r_i-1)}$  sowie aus  $\overline{\tilde{\chi}}$  mit Hilfe der Dreiecksungleichung die Gesamtschranke  $\overline{\chi}$  für den Vektor  $\|\pmb{\chi}\|_2$  als Funktion von  $\zeta$  bestimmt werden. Sollte der Vektor der Fehlergrößen eine Anfangsauslenkung  $\chi_0$  aufgewiesen haben, so ist deren Vektor-2-Norm zur Schranke hinzuzuzählen. Die auf diese Weise bestimmte Begrenzung des Vektors χ hat damit insgesamt die Form:

$$
\|\mathbf{x}\|_{2} \leq \|\mathbf{x}_{0}\|_{2} + k_{\chi\zeta} \cdot \overline{\zeta}
$$
\n(C. 21)

Damit kann also aus einer Beschränktheit der gefilterten Fehlergrößen nicht nur auf die Beschränktheit des Vektors der Fehlergrößen im allgemeinsten Fall geschlossen werden, sondern es kann auch eine obere Schranke angegeben werden. Das vorgestellte Verfahren führt aber zu sehr konservativen Abschätzungen. Daher empfiehlt es sich im Einzelfall spezialisierte Schrankenbetrachtungen durchzuführen.

Bei der Betrachtung der Struktur der Fehlerdynamik von E/A-linearisierten Systemen fällt auf, dass die einzelnen Ein-/Ausgangspaare oft entkoppelt sind. Deshlab können in diesem Fall einzelne, skalare gefilterte Fehlergrößen ζ *<sup>i</sup>* betrachtet werden:

$$
\zeta_i = \chi_i^T \mathbf{P}_{E,i} \mathbf{b}_{E,i} \tag{C.22}
$$

Hierbei stellt der Index *i* jeweils die Zuordnung zu der E/A-linearisierten Ausgangsgröße  $y_i$ her. Gleichung (C. 22 ) korrespondiert dabei mit einem Fehlerdynamikblock folgender Gestalt

$$
\dot{\chi}_i = \mathbf{A}_{E,i}\chi_i + \mathbf{b}_{E,i}(\Delta_i - \nu_{ad,i} - \nu_{r,i})
$$
\n(C. 23)

$$
\mathbf{A}_{E} = \begin{bmatrix} 0 & 1 & 0 & \cdots & 0 \\ 0 & 0 & 1 & \cdots & 0 \\ \vdots & \vdots & \vdots & \ddots & \vdots \\ 0 & 0 & 0 & \cdots & 1 \\ -c_{0} & -c_{1} & -c_{2} & \cdots & -c_{r_{i}-1} \end{bmatrix}_{r_{i} \times r_{i}} \qquad \mathbf{b}_{E} = \begin{bmatrix} 0 \\ 0 \\ \vdots \\ 0 \\ 1 \end{bmatrix}_{r_{i} \times 1} \qquad \mathbf{X}_{i} = \begin{bmatrix} e_{i} \\ \dot{e}_{i} \\ \vdots \\ e_{i}^{(r_{i}-2)} \\ e_{i}^{(r_{i}-1)} \end{bmatrix}_{r_{i} \times 1} \qquad (C. 24)
$$

Hiermit ist auch die Struktur von  $P_E$  und  $Q_E$  als quadratische  $r_i \times r_i$ -Matrizen festgelegt. In diesem Fall wird die Matrix  $\tilde{\mathbf{K}} = (\mathbf{P}_E \mathbf{b}_E)^T$  zu einem Zeilenvektor, der die letzte Spalte der Matrix  $P<sub>E</sub>$  enthält. Folglich vereinfacht sich die Struktur von (C. 19) zu:

$$
\begin{bmatrix} p_{1r_i}^i & p_{1r_i}^i & \cdots & p_{r_ir_i}^i \end{bmatrix} \begin{bmatrix} e_i \\ \dot{e}_i \\ \vdots \\ e_i^{(r_i-1)} \end{bmatrix} = \zeta_i \tag{C.25}
$$

Diese Gleichung lässt sich umformen zu:

$$
e_i^{(r_i-1)} = -\frac{p_{1r_i}^i}{p_{r_ir_i}^i} \cdot e_i - \frac{p_{2r_i}^i}{p_{r_ir_i}^i} \cdot \dot{e}_i - \dots - \frac{p_{(r_i-1)r_i}^i}{p_{r_ir_i}^i} \cdot e_i^{(r_i-2)} + \frac{1}{p_{r_ir_i}^i} \cdot \zeta_i
$$
 (C. 26)

und führt damit zu folgendem Zustandsraummodell:

$$
\begin{bmatrix}\n\dot{e}_{i} \\
\ddot{e}_{i} \\
\vdots \\
e_{i}^{(r_{i}-2)} \\
e_{i}^{(r_{i}-1)}\n\end{bmatrix} =\n\begin{bmatrix}\n0 & 1 & 0 & \cdots & 0 \\
0 & 0 & 1 & \cdots & 0 \\
\vdots & \vdots & \vdots & \ddots & \vdots \\
0 & 0 & 0 & \cdots & 1 \\
-\frac{p_{1r_{i}}^{i}}{p_{r_{i}r_{i}}^{i}} & -\frac{p_{2r_{i}}^{i}}{p_{r_{i}r_{i}}^{i}} & -\frac{p_{3r_{i}}^{i}}{p_{r_{i}r_{i}}^{i}} & \cdots & -\frac{p_{r_{i}}^{i}}{p_{r_{i}r_{i}}^{i}}\n\end{bmatrix}_{(r_{i}-1)\in(r_{i}-1)}\n\begin{bmatrix}\ne_{i} \\
e_{i} \\
e_{i}^{(r_{i}-3)}\n\end{bmatrix} +\n\begin{bmatrix}\n0 \\
0 \\
\vdots \\
0 \\
1/p_{r_{i}r_{i}}^{i}\n\end{bmatrix}.
$$
\n(C. 27)

Einen praxisrelevanten Fall, für den sich eine wesentlich weniger konservative Schranke angeben lässt, stellt ein System mit einem relativen Grad von zwei dar. In diesem Fall tritt im Vektor χ neben den Fehlergrößen nur noch deren erste Ableitung auf, d.h.  $\chi = [e_1 \quad \dot{e}_1 \quad \cdots \quad e_m \quad \dot{e}_m]^T$ . Somit hat das System (C. 19) die Gestalt:

$$
\begin{bmatrix}\n\widetilde{k}_{11}^1 & \widetilde{k}_{12}^1 & \cdots & \widetilde{k}_{11}^m & \widetilde{k}_{12}^m \\
\vdots & \vdots & \ddots & \vdots & \vdots \\
\widetilde{k}_{m1}^1 & \widetilde{k}_{m2}^1 & \cdots & \widetilde{k}_{m1}^m & \widetilde{k}_{m2}^m\n\end{bmatrix}_{m \times 2\cdot m} \begin{bmatrix}\ne_1 \\
\dot{e}_1 \\
\vdots \\
\vdots \\
e_m\n\end{bmatrix} = \begin{bmatrix}\n\zeta_1 \\
\vdots \\
\zeta_m\n\end{bmatrix}
$$
\n(C. 28)

Durch Umordnung von  $\chi$  in  $\chi = [e_1 \cdots e_m \quad \dot{e}_1 \cdots \quad \dot{e}_m]^T = [\mathbf{e}^T \quad \mathbf{e}^T]^T$  $\chi = [e_1 \cdots e_m \quad \dot{e}_1 \cdots \quad \dot{e}_m]^T = [e^T \quad \dot{e}^T]^T$  kann dieses System aufgeteilt werden in:

$$
\begin{bmatrix}\n\tilde{k}_{11}^1 & \cdots & \tilde{k}_{11}^m \\
\vdots & \ddots & \vdots \\
\tilde{k}_{m1}^1 & \cdots & \tilde{k}_{m1}^m\n\end{bmatrix}_{(m \times m)} \cdot \begin{bmatrix}\ne_1 \\
\vdots \\
e_m\n\end{bmatrix} + \begin{bmatrix}\n\tilde{k}_{12}^1 & \cdots & \tilde{k}_{12}^m \\
\vdots & \ddots & \vdots \\
\tilde{k}_{m2}^1 & \cdots & \tilde{k}_{m2}^m\n\end{bmatrix}_{(m \times m)} \cdot \begin{bmatrix}\ne_1 \\
\vdots \\
\vdots \\
e_m\n\end{bmatrix} = \begin{bmatrix}\n\zeta_1 \\
\vdots \\
\zeta_m\n\end{bmatrix}
$$
\n(C. 29)

Auflösen nach *e* ergibt:

$$
\dot{\mathbf{e}} = -\frac{\tilde{\mathbf{K}}_2^{-1} \cdot \tilde{\mathbf{K}}_1}{\mathbf{A}_K} \cdot \mathbf{e} + \frac{\tilde{\mathbf{K}}_2^{-1}}{\mathbf{B}_K} \cdot \zeta^T
$$
 (C. 30)

Die zeitliche Antwort dieses Zustandsraummodells kann mittels Faltungsintegral berechnet werden zu:

$$
\mathbf{e}(t) = \mathbf{e}_0 \cdot e^{\mathbf{A}_k t} + \int_0^t e^{\mathbf{A}_k(t-\tau)} \cdot \mathbf{B}_k \cdot \zeta^T(\tau) \cdot d\tau \tag{C. 31}
$$

Unter der Maßgabe, dass die Matrix  $A_k$  stabil ist, kann damit für den Fehlervektor **e** eine obere Schranke angegeben werden. Für diese ergibt sich:

$$
\|\mathbf{e}\|_{2} \leq \|\mathbf{e}_{0}\|_{2} + \left\|\int_{0}^{t} e^{\mathbf{A}_{k}(t-\tau)} \cdot d\tau \cdot \mathbf{B}_{K} \cdot \zeta_{max}^{T}\right\|_{2}
$$
 ( C. 32)

$$
\|\mathbf{e}\|_{2} \leq \|\mathbf{e}_{0}\|_{2} + \left\|\mathbf{A}_{K}^{-1} \cdot \left[e^{\mathbf{A}_{K}(t-\tau)}\right]_{0}^{t} \cdot \mathbf{B}_{K} \cdot \zeta_{nax}^{T}\right\|_{2} = \|\mathbf{e}_{0}\|_{2} + \left\|\mathbf{A}_{K}^{-1} \cdot \left(\mathbf{I} - e^{\mathbf{A}_{K}t}\right) \cdot \mathbf{B}_{K} \cdot \zeta_{nax}^{T}\right\|_{2} \quad (C. 33)
$$

$$
\|\mathbf{e}\|_{2} \leq \|\mathbf{e}_{0}\|_{2} + \left\|\mathbf{A}_{K}^{-1} \cdot \mathbf{B}_{K} \cdot \zeta_{n\alpha}^{T}\right\|_{2} \leq \left\|\mathbf{e}_{0}\right\|_{2} + \overline{\sigma}(\mathbf{A}_{K}^{-1}) \cdot \overline{\sigma}(\mathbf{B}_{K}) \cdot \overline{\zeta} = \left\|\mathbf{e}_{0}\right\|_{2} + \frac{\overline{\sigma}(\mathbf{B}_{K})}{\underline{\sigma}(\mathbf{A}_{K})} \cdot \overline{\zeta} \quad (C. 34)
$$

Aus dieser Abschätzung lässt sich über  $\dot{\mathbf{e}} = \mathbf{A}_K \cdot \mathbf{e} + \mathbf{B}_K \cdot \zeta^T$  auch die Ableitung  $\dot{\mathbf{e}}$  nach oben beschränken. Es gilt:

$$
\|\dot{\mathbf{e}}\|_{2} \leq \overline{\sigma}(\mathbf{A}_{K}) \cdot \|\mathbf{e}\|_{2} + \overline{\sigma}(\mathbf{B}_{K}) \cdot \overline{\zeta} = \overline{\sigma}(\mathbf{A}_{K}) \cdot \left\{\|\mathbf{e}_{0}\|_{2} + \frac{\overline{\sigma}(\mathbf{B}_{K})}{\underline{\sigma}(\mathbf{A}_{K})} \cdot \overline{\zeta}\right\} + \overline{\sigma}(\mathbf{B}_{K}) \cdot \overline{\zeta} \quad (C. 35)
$$

$$
\|\dot{\mathbf{e}}\|_{2} \leq \overline{\sigma}(\mathbf{A}_{K}) \cdot \|\mathbf{e}_{0}\|_{2} + \left[\frac{\overline{\sigma}(\mathbf{A}_{K})}{\underline{\sigma}(\mathbf{A}_{K})} + 1\right] \cdot \overline{\sigma}(\mathbf{B}_{K}) \cdot \overline{\zeta}
$$
 (C. 36)

**Mit**  $\chi = \begin{bmatrix} e^T & e^T \end{bmatrix}^T$  gilt:

$$
\|\mathbf{x}\|_{2} \leq \sqrt{\|\mathbf{e}\|_{2}^{2} + \|\dot{\mathbf{e}}\|_{2}^{2}}
$$
 ( C. 37)

oder die konservativere Schranke  $||\chi||_2 \le ||\mathbf{e}||_2 + ||\dot{\mathbf{e}}||_2$ , die sich wie folgt darstellen lässt:

$$
\|\mathbf{x}\|_{2} \leq \|\mathbf{e}_{0}\|_{2} + \frac{\overline{\sigma}(\mathbf{B}_{K})}{\underline{\sigma}(\mathbf{A}_{K})} \cdot \overline{\zeta} + \overline{\sigma}(\mathbf{A}_{K}) \cdot \|\mathbf{e}_{0}\|_{2} + \left[\frac{\overline{\sigma}(\mathbf{A}_{K})}{\underline{\sigma}(\mathbf{A}_{K})} + 1\right] \cdot \overline{\sigma}(\mathbf{B}_{K}) \cdot \overline{\zeta}
$$
 (C. 38)

$$
\|\mathbf{x}\|_{2} \leq [1 + \overline{\sigma}(\mathbf{A}_{K})] \cdot \|\mathbf{e}_{0}\|_{2} + \frac{\underline{\sigma}(\mathbf{A}_{K}) + 1 + \overline{\sigma}(\mathbf{A}_{K})}{\underline{\sigma}(\mathbf{A}_{K})} \cdot \overline{\sigma}(\mathbf{B}_{K}) \cdot \overline{\zeta}
$$
(C. 39)

Besitzt das System keine Anfangsauslenkung, d.h. ist  $\left\|\mathbf{e}_{0}\right\|_{2} = 0$ , so erhält man auch für die engere Schranke folgenden handlichen Ausdruck:

$$
\|\mathbf{x}\|_{2} \leq \sqrt{\|\mathbf{e}\|_{2}^{2} + \|\dot{\mathbf{e}}\|_{2}^{2}} \leq \sqrt{\frac{1}{\underline{\sigma}^{2}(\mathbf{A}_{K})} + \frac{[\overline{\sigma}(\mathbf{A}_{K}) + \underline{\sigma}(\mathbf{A}_{K})]^{2}}{\underline{\sigma}^{2}(\mathbf{A}_{K})}} \cdot \overline{\sigma}(\mathbf{B}_{K}) \cdot \overline{\zeta}
$$
 (C. 40)

$$
\|\mathbf{x}\|_{2} \leq \sqrt{1 + [\overline{\sigma}(\mathbf{A}_{K}) + \underline{\sigma}(\mathbf{A}_{K})]^{2}} \cdot \frac{\overline{\sigma}(\mathbf{B}_{K})}{\underline{\sigma}(\mathbf{A}_{K})} \cdot \overline{\zeta}
$$
 (C. 41)

Für ein skalares System mit einem relativen Grad von zwei gilt:

$$
\mathbf{P}_E = \begin{bmatrix} p_{11} & p_{12} \\ p_{12} & p_{22} \end{bmatrix} \qquad \mathbf{b}_E = \begin{bmatrix} 0 \\ 1 \end{bmatrix} \implies \tilde{\mathbf{K}}_1 = p_{12} \qquad \tilde{\mathbf{K}}_2 = p_{22} \qquad (\text{C. 42})
$$

Damit ist  $\mathbf{A}_K = -p_{12}/p_{22}$  und  $\mathbf{B}_K = 1/p_{22}$ , so dass sich für die oberen Schranken für **e** und **e** Folgendes ergibt:

$$
\|\mathbf{e}\|_{2} \leq \|\mathbf{e}_{0}\|_{2} + \frac{1}{p_{12}} \cdot \overline{\zeta} \qquad \|\dot{\mathbf{e}}\|_{2} \leq \frac{p_{12}}{p_{22}} \cdot \|\mathbf{e}_{0}\|_{2} + \frac{2}{p_{22}} \cdot \overline{\zeta} \qquad (C. 43)
$$

Ohne Anfangsauslenkung  $\|\mathbf{e}_0\|_2$  resultiert daraus für  $\|\mathbf{x}\|_2$ :

$$
\|\mathbf{x}\|_{2} \leq \sqrt{1+4\cdot\left(\frac{p_{12}}{p_{22}}\right)^{2}}\cdot\frac{1}{p_{12}}\cdot\overline{\zeta} = \sqrt{\frac{1}{p_{12}^{2}} + \frac{4}{p_{22}^{2}}}\cdot\overline{\zeta}
$$
 (C. 44)

Einen weiteren relevanten Fall stellen Systeme mit einem relativen Grad von eins dar. In diesem Fall handelt es sich bei der Berechnung der gefilterten Fehlergröße um ein rein algebraisches Gleichungssystem, bei dem aus *m* Fehlergrößen durch Multiplikation mit einer quadratischen Matrix *m* gefilterte Fehlergrößen berechnet werden. Das bedeutet, dass die Gleichung  $\zeta = \chi^T \cdot (\mathbf{P}_E \mathbf{B}_E)$  einfach invertiert werden kann, d.h.  $\chi^T = \zeta \cdot (\mathbf{P}_E \mathbf{B}_E)^{-1}$ . Aus der Beschränktheit von ζ folgt dann unmittelbar die Schranke für χ :

$$
\|\mathbf{x}\|_{2} \leq \overline{\sigma} \left[ (\mathbf{P}_{E} \mathbf{B}_{E})^{-1} \right] \cdot \overline{\zeta} = \frac{\overline{\zeta}}{\underline{\sigma} (\mathbf{P}_{E} \mathbf{B}_{E})}
$$
 (C. 45)

Zusammenfassend ist festzustellen, dass in jedem der dargestellten Fällen für  $\|\boldsymbol{\chi}\|_{_2}$  eine obere Schranke vom Typ

$$
\|\mathbf{x}\|_{2} \leq k_{\chi} + k_{\chi\zeta} \cdot \overline{\zeta}
$$
 (C. 46)

gefunden werden konnte, wobei  $k_{\chi}$  und  $k_{\chi\zeta}$  positive Konstanten sind.

#### **Obere Schranke des Netzeingangsvektors**

Der Eingangsvektor **x** in das neuronale Netz setzt sich zusammen aus der Solltrajektorie einschließlich deren Ableitungen bis zum jeweiligen relativen Grad, also aus  $\xi_R$ , aus den Fehlergrößen und deren Ableitungen, also aus χ , und schließlich aus Teilen des Zustandsvektors **x** ~ des Systems, die nicht unmittelbar in der betrachteten Reglerschleife geregelt werden, deren Dynamik aber beeinflussen. Der Eingangsvektor in das neuronale Netz lautet demnach:

$$
\overline{\mathbf{x}} = \begin{bmatrix} \xi_R^T & \chi^T & \widetilde{\mathbf{x}}^T \end{bmatrix}^T
$$
 (C. 47)

Es wird vorausgesetzt, dass die Solltrajektorie sowie deren Ableitungen beschränkt sind. Diese Forderung ist plausibel, da die Sollbahn aktiv vorgegeben wird und nur beschränkte, stetig differenzierbare Trajektorien, die innerhalb des vom zu regelnden System physikalisch erreichbaren Bereiches liegen, sinnvolle Vorgabeverläufe darstellen. Dies bedeutet:

$$
\left\| \xi_R \right\|_2 \le \overline{\xi_R} \tag{C.48}
$$

Ebenso kann davon ausgegangen werden, dass der Teilzustandsvektor  $\tilde{\mathbf{x}}$ , der sich aus Zuständen zusammensetzt, die langsamer sind als die von der aktuell betrachteten Reglerschleife zu regelnden Zustände, ebenfalls beschränkt ist. Diese Annahme ist gleichfalls gerechtfertigt, da die jeweils nach außen folgenden Reglerschleifen eben diese Zustände auch auf Sollverläufen entlangführen sollen. Diese Zustandstrajektorien sind, da sie sinnvolle Vorgaben sein sollen, beschränkt, was bedeutet:

$$
\left\| \widetilde{\mathbf{x}} \right\|_{2} \le \overline{\widetilde{x}} \tag{C.49}
$$

Aus der Beschränktheit aller drei beteiligten Teilvektoren ξ<sub>R</sub>, χ und  $\tilde{\mathbf{x}}$  folgt die Beschränktheit des Netzeingangsvektors **x** :

$$
\left\| \overline{\mathbf{x}} \right\|_2 \le \sqrt{\overline{\xi}_R^2 + \overline{\tilde{x}}^2} + \left\| \mathbf{x}(t) \right\|_2 = c_0 + \left\| \mathbf{x}(t) \right\|_2 \tag{C. 50}
$$

Ist der Vektor der gefilterten Fehlergrößen, wie im letzten Abschnitt gezeigt, beschränkt, so kann diese Schranke als Funktion von ζ dargestellt werden.

#### **Obere Schranke für den Fehler bei der Linearisierung des neuronalen Netzes**

Gemäß Gleichung (4.5.19) ergibt sich der Fehler bei der Linearisierung des neuronalen Netzes zu:

$$
O(\tilde{\mathbf{V}}^T \overline{\mathbf{x}})^2 = [\boldsymbol{\sigma}^* - \hat{\boldsymbol{\sigma}}] - \hat{\boldsymbol{\sigma}}' \cdot \tilde{\mathbf{V}}^T \overline{\mathbf{x}} \qquad (C. 51)
$$

Ziel ist nun die Bestimmung einer oberen Schranke für  $||O(\tilde{V}^T\bar{x})^2||_2$  $O(\tilde{V}^T \overline{x})^2$ , falls das Netz sigmoide Aktivierungsfunktionen aufweist. Für einzelne Sigmoide gilt:

$$
|\sigma(z)| = \left|\frac{1}{1 + e^{-z}}\right| \le 1 \qquad |\sigma'(z)| = |\sigma(z) \cdot [1 - \sigma(z)]| \le \frac{1}{4} \qquad (C. 52)
$$

Ist *n*<sub>2</sub> die Anzahl der Neuronen der verdeckten Ebene und wird der Bias der verdeckten Ebene ohne Beschränkung der Allgemeinheit zu eins gesetzt, so ergibt sich:

$$
\|\boldsymbol{\sigma}\|_2 \le \sqrt{n_2 + 1} \qquad \|\boldsymbol{\sigma}'\|_2 \le \frac{1}{4} \cdot \sqrt{n_2} \qquad (C. 53)
$$

Da aus dem letzten Abschnitt die Schranke  $\|\overline{\mathbf{x}}\|_2 \leq \overline{x}$  bekannt ist und außerdem  $\|\widetilde{\mathbf{V}}\|_F \leq \|\widetilde{\mathbf{Z}}\|_F$ gilt, folgt:

$$
\left\| O\left(\widetilde{\mathbf{V}}^T \overline{\mathbf{x}} \right)^2 \right\|_2 \le 2 \cdot \sqrt{n_2 + 1} + \frac{1}{4} \cdot \sqrt{n_2} \cdot \left\| \widetilde{\mathbf{Z}} \right\|_F \cdot \overline{x}
$$
 (C. 54)

Unter Verwendung von (C. 50 ) lautet die Schranke für den Linearisierungsfehler:

$$
\left\| O\left(\widetilde{\mathbf{V}}^T \overline{\mathbf{x}} \right)^2 \right\|_2 \le 2 \cdot \sqrt{n_2 + 1} + \frac{1}{4} \cdot \sqrt{n_2} \cdot \left\| \widetilde{\mathbf{Z}} \right\|_F \cdot \left( \sqrt{\overline{\xi}_R^2 + \overline{\tilde{x}}^2} + \left\| \mathbf{x} \right\|_2 \right) \tag{C.55}
$$

$$
\left\| O\left(\widetilde{\mathbf{V}}^T \overline{\mathbf{x}} \right)^2 \right\|_2 \leq \underbrace{2 \cdot \sqrt{n_2 + 1}}_{c_1} + \underbrace{\frac{1}{4} \cdot \sqrt{n_2 \cdot (\overline{\xi}_R^2 + \overline{\tilde{x}}^2)}}_{c_2} \cdot \left\| \widetilde{\mathbf{Z}} \right\|_F + \underbrace{\frac{1}{4} \cdot \sqrt{n_2}}_{c_3} \cdot \left\| \mathbf{x} \right\|_2 \cdot \left\| \widetilde{\mathbf{Z}} \right\|_F \qquad (C. 56)
$$

 $\text{Insgesamt ergibt sich also: } \left\| O\left( \widetilde{\mathbf{V}}^T \overline{\mathbf{x}} \right)^2 \right\|_2 \leq c_1 + c_2 \cdot \left\| \widetilde{\mathbf{Z}} \right\|_F + c_3 \cdot \left\| \mathbf{x} \right\|_2 \cdot \left\| \widetilde{\mathbf{Z}} \right\|_F.$  $\frac{1}{2}$   $\leq$   $\mathbf{c}_1$   $\leq$   $\mathbf{c}_2$   $\|\mathbf{z}\|_F$   $\leq$   $\mathbf{c}_3$   $\|\mathbf{x}\|_2$  $\|\hat{\mathbf{Z}}\| \leq c_1 + c_2 \cdot \|\tilde{\mathbf{Z}}\|_2 + c_3 \cdot \|\mathbf{X}\|_2 \cdot \|\tilde{\mathbf{Z}}\|_2$  ( C. 57 )

$$
\text{mit} \qquad c_1 = 2 \cdot \sqrt{n_2 + 1} \qquad c_2 = \frac{1}{4} \cdot \sqrt{n_2 \cdot (\overline{\xi}_R^2 + \overline{\tilde{x}}^2)} \qquad c_3 = \frac{1}{4} \cdot \sqrt{n_2} \qquad (\text{C. 58})
$$

**Obere Schranke des Störterms w** 

Ein weiterer wichtiger zu beschränkender Term ist der Störterm **w** , der, in Gleichung (4.5.22) definiert, sämtliche von der Linearisierung des neuronalen Netzes nicht erfassten Einflüsse wie folgt zusammenfasst:

$$
\mathbf{w} = \widetilde{\mathbf{W}}^T \hat{\mathbf{\sigma}}' \cdot {\mathbf{V}}^{*T} \overline{\mathbf{x}} + {\mathbf{W}}^{*T} O(\widetilde{\mathbf{V}}^T \overline{\mathbf{x}})^2 + \varepsilon
$$
 (C. 59)

Unter Verwendung des Ergebnisses aus dem letzten Abschnitt erhält man für die obere Schranke  $\overline{w}$  mit  $\|\mathbf{w}\|_2 \leq \overline{w}$ :

$$
\overline{w} \le \frac{1}{4} \sqrt{n_2} \cdot \left\| \widetilde{\mathbf{W}} \right\|_F \cdot \overline{Z}^* \cdot \overline{\mathbf{x}} + \overline{Z}^* \cdot O\left(\widetilde{\mathbf{V}}^T \overline{\mathbf{x}}\right)^2 + \overline{\varepsilon}
$$
\n(C. 60)

$$
\overline{w} \leq \frac{1}{4} \sqrt{n_2} \cdot \overline{Z}^* \cdot \left\| \widetilde{\mathbf{Z}} \right\|_F \cdot \left( c_0 + \left\| \mathbf{x} \right\|_2 \right) + \overline{Z}^* \cdot \left( c_1 + c_2 \cdot \left\| \widetilde{\mathbf{Z}} \right\|_F + c_3 \cdot \left\| \widetilde{\mathbf{Z}} \right\|_F \cdot \left\| \mathbf{x} \right\|_2 \right) + \overline{\varepsilon} \qquad (C. 61)
$$

$$
\overline{w} \leq c_4 + c_5 \cdot \left\| \widetilde{\mathbf{Z}} \right\|_F + c_6 \cdot \left\| \widetilde{\mathbf{Z}} \right\|_F \cdot \left\| \mathbf{x} \right\|_2 \tag{C. 62}
$$

mit

$$
c_4 = \overline{Z}^* \cdot c_1 + \overline{\varepsilon} = 2\sqrt{n_2 + 1} \cdot \overline{Z}^* + \overline{\varepsilon}
$$
  
\n
$$
c_5 = \frac{1}{4}\sqrt{n_2} \cdot \overline{Z}^* \cdot c_0 + \overline{Z}^* \cdot c_2 = \frac{1}{2}\sqrt{n_2(\overline{\xi}_R^2 + \overline{\tilde{x}}^2)} \cdot \overline{Z}^*
$$
  
\n
$$
c_6 = \frac{1}{4}\sqrt{n_2} \cdot \overline{Z}^* + \overline{Z}^* \cdot c_3 = \frac{1}{2} \cdot \sqrt{n_2} \cdot \overline{Z}^*
$$
  
\n(C. 63)

## **Obere Schranke für die Spur des Produkts der Gewichtsmatrizen**

Ziel des Abschnitts ist die Bestimmung einer oberen Schranke für  $Spur\left\{\tilde{\mathbf{Z}}^T \cdot \hat{\mathbf{Z}}\right\}$ .<br>Mit der Definition  $\tilde{\mathbf{Z}} = \mathbf{Z}^* - \hat{\mathbf{Z}}$  lässt sich schreiben:  $\widetilde{\mathbf{Z}} = \mathbf{Z}^* - \hat{\mathbf{Z}}$  lässt sich schreiben:

$$
Spur\big[\widetilde{\mathbf{Z}}^T \cdot \widehat{\mathbf{Z}}\big] = Spur\big[\widetilde{\mathbf{Z}}^T \cdot \big(\mathbf{Z}^* - \widetilde{\mathbf{Z}}\big)\big] = Spur\big[\widetilde{\mathbf{Z}}^T \cdot \mathbf{Z}^*\big] - Spur\big[\widetilde{\mathbf{Z}}^T \cdot \widetilde{\mathbf{Z}}\big] \tag{C. 64}
$$

Damit gilt: 
$$
Spur\big[\tilde{\mathbf{Z}}^T \cdot \hat{\mathbf{Z}}\big] \leq \big\|\tilde{\mathbf{Z}}\big\|_F \cdot \overline{\mathbf{Z}}^* - \big\|\tilde{\mathbf{Z}}\big\|_F^2 = \big\|\tilde{\mathbf{Z}}\big\|_F \cdot \big(\overline{\mathbf{Z}}^* - \big\|\tilde{\mathbf{Z}}\big\|_F\big) \tag{C. 65}
$$

#### **Obere Schranke für den adaptiven Zusatzterm**

Bei der Verwendung eines neuronalen Netzes der Gestalt  $v_{ad} = \hat{\mathbf{W}}^T \mathbf{\sigma} (\hat{\mathbf{V}}^T \overline{\mathbf{x}})$  mit sigmoiden Aktivierungsfunktionen kann auch der adaptive Zusatzterm selbst beschränkt werden. Dazu wird unter der Annahme, dass der Bias in der verdeckten Ebene auf eins gesetzt wurde, die weiter oben eingeführte Schranke  $\|\sigma\|_2 \leq \sqrt{n_2 + 1}$  herangezogen. Damit ergibt sich:

$$
\|\mathbf{v}_{ad}\|_{2} \leq \sqrt{n_2 + 1} \cdot \|\hat{\mathbf{W}}\|_{F} \leq \sqrt{n_2 + 1} \cdot \|\hat{\mathbf{Z}}\|_{F} = \sqrt{n_2 + 1} \cdot \|\mathbf{Z}^{*} - \tilde{\mathbf{Z}}\|_{F} \leq \sqrt{n_2 + 1} \cdot \left(\overline{\mathbf{Z}}^{*} + \|\tilde{\mathbf{Z}}\|_{F}\right)
$$
 (C. 66)

#### **Obere Schranke für die Gewichtsmatrizen; entkoppelte Betrachtung**

Unter Verwendung der Gleichungen (4.5.8) und (4.5.9) lässt sich zeigen, dass, infolge der *e*-Modifikation der Lerngesetze, auch die Gewichtsmatrizen für sich, unabhängig vom Regelfehler, nach oben beschränkt werden können. Dazu wird die positiv definite Lyapunov-Kandidatenfunktion

$$
V = \frac{1}{2}Spur\{\hat{\mathbf{W}}^T\mathbf{\Gamma}_W^{-1}\hat{\mathbf{W}}\} + \frac{1}{2}Spur\{\hat{\mathbf{V}}^T\mathbf{\Gamma}_V^{-1}\hat{\mathbf{V}}\}
$$
(C. 67)

betrachtet. Für deren Zeitableitung ergibt sich unter Berücksichtigung der Symmetrie von Γ<sub>*W*</sub> und  $\Gamma_V$ :

$$
\dot{V} = Spur \left\{ \hat{\mathbf{W}}^T \mathbf{\Gamma}_W^{-1} \hat{\mathbf{W}} \right\} + Spur \left\{ \hat{\mathbf{V}}^T \mathbf{\Gamma}_V^{-1} \hat{\mathbf{V}} \right\}
$$
 (C. 68)

In diesen Ausdruck werden die Lerngesetze wie folgt eingefügt:

$$
\dot{V} = Spur \left\{ \hat{\mathbf{W}}^T \left( \hat{\mathbf{\sigma}} - \hat{\mathbf{\sigma}}^* \hat{\mathbf{V}}^T \overline{\mathbf{x}} \right) \cdot \zeta - \lambda \|\zeta\|_2 \hat{\mathbf{W}}^T \hat{\mathbf{W}} \right\} + Spur \left\{ \hat{\mathbf{V}}^T \overline{\mathbf{x}} \cdot \zeta \hat{\mathbf{W}}^T \hat{\mathbf{\sigma}}' - \lambda \|\zeta\|_2 \hat{\mathbf{V}}^T \hat{\mathbf{V}} \right\} \ (C.69)
$$

$$
\dot{V} = Spur \left\{ \hat{\mathbf{W}}^T \left( \hat{\mathbf{\sigma}} - \hat{\mathbf{\sigma}}' \hat{\mathbf{V}}^T \overline{\mathbf{x}} \right) \cdot \zeta \right\} + Spur \left\{ \hat{\mathbf{V}}^T \overline{\mathbf{x}} \cdot \zeta \hat{\mathbf{W}}^T \hat{\mathbf{\sigma}}' \right\} - \lambda \|\zeta\|_2 \cdot \left[ Spur \left\{ \hat{\mathbf{W}}^T \hat{\mathbf{W}} \right\} + Spur \left\{ \hat{\mathbf{V}}^T \hat{\mathbf{V}} \right\} \right] \quad (C. 70)
$$

$$
\dot{V} = \zeta \hat{\mathbf{W}}^T \left( \hat{\mathbf{\sigma}} - \hat{\mathbf{\sigma}}' \hat{\mathbf{V}}^T \overline{\mathbf{x}} \right) + \zeta \hat{\mathbf{W}}^T \hat{\mathbf{\sigma}}' \cdot \hat{\mathbf{V}}^T \overline{\mathbf{x}} - \lambda \|\zeta\|_2 \cdot \left[ Spur \left\{ \hat{\mathbf{W}}^T \hat{\mathbf{W}} \right\} + Spur \left\{ \hat{\mathbf{V}}^T \hat{\mathbf{V}} \right\} \right] \qquad (C. 71)
$$

Hier kürzen sich die Terme, die den Netzeingangsvektor **x** enthalten, heraus, so dass die Zeitableitung  $\dot{V}$  der Lyapunov-Kandidatenfunktion unabhängig vom Netzeingangsvektor ist:

$$
\dot{V} = \zeta \cdot \hat{\mathbf{W}}^T \cdot \hat{\mathbf{\sigma}} - \lambda \|\zeta\|_2 \cdot \left[ Spur \left\{ \hat{\mathbf{W}}^T \hat{\mathbf{W}} \right\} + Spur \left\{ \hat{\mathbf{V}}^T \hat{\mathbf{V}} \right\} \right] \tag{C.72}
$$

Für diese Zeitableitung lässt sich leicht eine obere Schranke angeben, nämlich:

$$
\dot{V} \leq \left\| \boldsymbol{\zeta} \right\|_{2} \cdot \left\| \hat{\mathbf{Z}} \right\|_{F} \cdot \sqrt{n_{2}+1} - \lambda \cdot \left\| \boldsymbol{\zeta} \right\|_{2} \cdot \left\| \hat{\mathbf{Z}} \right\|_{F}^{2} = \left\| \boldsymbol{\zeta} \right\|_{2} \cdot \left\| \hat{\mathbf{Z}} \right\|_{F} \cdot \left( \sqrt{n_{2}+1} - \lambda \cdot \left\| \hat{\mathbf{Z}} \right\|_{F} \right) \tag{C.73}
$$

Die Bedingung  $\dot{V}$  ≤ 0 kann damit unabhängig von **x** und  $\zeta^T$  erfüllt werden, wenn:

$$
\left\| \hat{\mathbf{Z}} \right\|_{F} \ge \frac{\sqrt{n_2 + 1}}{\lambda} \tag{C.74}
$$

Die obige Lyapunov-Kandidatenfunktion *V* kann auch folgendermaßen formuliert werden:

$$
V = \frac{1}{2}Spur \left\{ \hat{\mathbf{Z}}^T \mathbf{\Gamma}^{-1} \hat{\mathbf{Z}} \right\} \text{ mit } \hat{\mathbf{Z}} = \begin{bmatrix} \hat{\mathbf{W}} & \mathbf{0} \\ \mathbf{0} & \hat{\mathbf{V}} \end{bmatrix} \mathbf{\Gamma}^{-1} = \begin{bmatrix} \mathbf{\Gamma}_W^{-1} & \mathbf{0} \\ \mathbf{0} & \mathbf{\Gamma}_V^{-1} \end{bmatrix} \text{ (C. 75)}
$$

Unter Verwendung der oben angeführten Ergebnisse sowie von (C. 8) kann damit  $\|\hat{\mathbf{Z}}\|_F$  nach oben beschränkt werden gemäß:

$$
\left\| \hat{\mathbf{Z}} \right\|_{F} \leq \sqrt{\frac{\bar{\lambda}(\Gamma^{-1})}{\underline{\lambda}(\Gamma^{-1})}} \cdot \frac{\sqrt{n_2 + 1}}{\lambda}
$$
 (C. 76)

Mit der Wahl von  $\Gamma_w = \gamma' \cdot I$  und  $\Gamma_v = \gamma' \cdot I$  gilt:  $\Gamma^{-1} = (1/\gamma') \cdot I$  mit Einheitsmatrizen der jeweils richtigen Dimension. Daraus folgt schließlich:

$$
\left\|\hat{\mathbf{Z}}\right\|_{F} \leq \sqrt{\frac{1/\gamma'}{1/\gamma}} \cdot \frac{\sqrt{n_2+1}}{\lambda} = \frac{\sqrt{n_2+1}}{\lambda}
$$
 (C. 77)

Aus dieser oberen Schranke für  $\|\hat{\mathbf{Z}}\|_F$  lässt sich über die Dreiecksungleichung sofort eine obere Schranke für die Abweichung  $\mathbf{Z}^{\parallel F}$  von den optimalen Gewichten  $\mathbf{Z}^*$  angeben:

$$
\left\| \hat{\mathbf{Z}} \right\|_{F} \le \frac{\sqrt{n_2 + 1}}{\lambda} + \overline{Z}^* \tag{C.78}
$$

# Anhang D

# Koordinatensysteme

Im Folgenden werden die zur Definition der Bewegungsgrößen erforderlichen Achsenkreuze dargestellt. Dies geschieht soweit als möglich in Anlehnung an geltende Normen ([24], [25]). Da diese jedoch einige Punkte offen lassen, werden in diesem Abschnitt ergänzende Festlegungen getroffen, die eine Eindeutigkeit der Darstellungen gewährleisten.

- Das **erdfeste Koordinatensystem** (Index *E*) hat seinen Ursprung im Erdmittelpunkt. Die *xE*-Achse liegt in der Äquatorialebene des Geoids und durchdringt dieses im Schnittpunkt des Äquators mit dem geographischen Nullmeridian (Greenwich-Meridian). Die *yE*-Achse wird ebenfalls in der Äquatorialebene so gewählt, dass sie, zusammen mit der durch den geographischen Nordpol (Rotationsachse der Erde) weisenden *zE*-Achse, ein Rechtshandsystem bildet. Die Gestalt des Referenzgeoids richtet sich nach den Definitionen des *World Geodetic System WGS-84* [118]. Die Position des Flugzeuges kann in diesem System eindeutig mit Hilfe der *geographischen Länge* <sup>Λ</sup>, der *geographischen Breite* µ sowie der Höhe *h* über dem Referenzgeoid angegeben werden. Die Wahl dieses globalen Koordinatensystems zur Positionierung wird aufgrund der Kongruenz mit der Ortsdefinition durch das Satellitennavigationssystem *GPS* getroffen, das beim betrachteten Erprobungsträger die primären Positionsinformationen liefert.
- Das mitbewegte **erdlotfeste, geodätische System** (Index *g*) hat seinen Ursprung im Schwerpunkt des Fluggeräts. Gemäß [25] liegen die  $x_g$ - und die  $y_g$ -Achse in der "Horizontalebene", d.h. sie spannen eine lokale Tangentialebene zum Referenzgeoid auf, während die *zg*-Achse senkrecht zu diesem, positiv in Richtung des Schwerkraftvektors liegt. Während nach Norm [25] die Richtung der *xg*-Achse beliebig in der Horizontalebene gewählt werden darf, wird hier die Zusatzfestlegung getroffen, dass die *xg*-Achse parallel zur lokalen, geographischen Nordrichtung liegt, wobei die *yg*-Achse senkrecht hierzu die lokale, geographische Ostrichtung definiert. Damit ist dieses System identisch mit dem häufig in der englischsprachigen Literatur verwendeten *North-East-Down* (*NED*) Achsenkreuz [144].
- Die *xk*-Achse des **Bahnachsenkreuzes** (Index *k*) zeigt in Richtung des *Bahngeschwindig-*r *keitsvektors* **V***<sup>K</sup>* (*kinematische Geschwindigkeit*), der die Bewegung des Flugzeuges relativ zum erdfesten Koordinatensystem beschreibt [25]. Das erdlotfeste Achsensystem kann über zwei Drehungen in das Bahnachsensystem übergeführt werden. Dazu wird zunächst um den *Bahnazimutwinkel* <sup>χ</sup> (Drehachse *zg*) und anschließend um den *Bahnneigungswinkel* <sup>γ</sup> (Drehachse *yk*) rotiert. Durch die oben getroffene Festlegung der *xg*-Achse in die lokale geographische Nordrichtung entspricht der Bahnazimutwinkel dem *rechtweisenden Kurs über Grund* (*True Track - TT*). Diese Eigenschaft ist später für die Definition der autonom abzufliegenden Bahnen von Relevanz. Die *yk*-Achse liegt senkrecht zur *xk*-Achse in der lokalen Tangentialebene zum Referenzgeoid. Der Ursprung dieses mitbewegten Koordinatensystems befindet sich im Flugzeugschwerpunkt.
- Das mitbewegte, **körperfeste Koordinatensystem** (gemäß [25] ohne Index bzw. in nicht eindeutigen Fällen mit Index *f*) hat seinen Ursprung ebenfalls im Schwerpunkt des Fluggeräts. Die *x*- und die *z*-Achse liegen in der Flugzeugsymmetrieebene. Dabei zeigen die x-Achse nach vorne und die *z*-Achse nach unten. Die *y*-Achse weist senkrecht zu den beiden anderen Achsen nach rechts, so dass sich auch hier ein Rechtshandsystem ergibt. Die Lage des körperfesten Achsensystems wird mit Hilfe der drei Eulerwinkel <sup>Ψ</sup> (*Azimut, Gierwinkel*), Θ (*Längsneigung, Nickwinkel*) und Φ (*Hängewinkel, Rollwinkel*) beschrieben. Die Drehreihenfolge für die Überführung der Koordinaten ist nicht kommutativ. In der vorliegenden Arbeit wird die so genannte x-Folge [24] verwendet. Hierfür lautet die Drehreihenfolge beim Übergang vom erdlotfesten ins körperfeste Koordinatensystem  $\mathcal{V}, \Theta, \Phi$ .
- Das ebenfalls mitbewegte, **aerodynamische Achsenkreuz** (Index *a*) wird zur Bestimmung der auf das Flugzeug wirkenden aerodynamischen Kräfte und Momente herangezogen. r Gemäß Norm [25] weist die *xa*-Achse in Richtung des *Fluggeschwindigkeitsvektors* **V** (*aerodynamische Geschwindigkeit*), also in Richtung der translatorischen Bewegung des Flugzeugs gegenüber der umgebenden Atmosphäre. Die *za*-Achse wird senkrecht zur *xa*-Achse in der oder parallel zur Bezugsebene gewählt. Die *ya*-Achse wird schließlich so festgelegt, dass ein orthogonales Rechtshandsystem entsteht. Der Ursprung des aerodynamischen Koordinatensystems ist der aerodynamische Bezugspunkt (*ARP –Aerodynamic Reference Point*). Dieser unterscheidet sich im Allgemeinen vom Flugzeugschwerpunkt. Bei unbewegter Atmosphäre fallen die *xk*-Achse und die *xa*-Achse zusammen und die aerodynamische Geschwindigkeit entspricht in Richtung und Betrag der kinematischen Geschwindigkeit. Das körperfeste Achsensystem kann mittels zweier Drehungen in das aerodynamische Achsenkreuz übergeführt werden. Dazu wird zunächst um den Winkel -α (*Anstellwinkel*) um die *yf*-Achse gedreht, anschließend um den *Schiebewinkel* β (Drehachse *za*).

Für die vorliegende Arbeit sind zudem noch die Winkel zwischen dem Bahnachsensystem und dem flugzeugfesten Achsensystem von Bedeutung. Das flugzeugfeste Achsensystem kann mit Hilfe von drei Drehungen in das Bahnachsensystem übergeführt werden. Dies ist zunächst die Drehung um -<sup>α</sup>*K* (*Bahnanstellwinkel, kinematischer Anstellwinkel*) mit der Drehachse *y<sup>f</sup>* , dann die Rotation um den *Bahnschiebewinkel* β*K* (*kinematischer Schiebewinkel*) um die nach der ersten Drehung entstandene *z*-Knotenachse und schließlich die dritte Drehung um den *Bahnhängewinkel*  $\mu$ <sup>K</sup> (Drehachse  $x_k$ ). Die graphischen Zusammenhänge sind der folgenden Abbildung zu entnehmen.

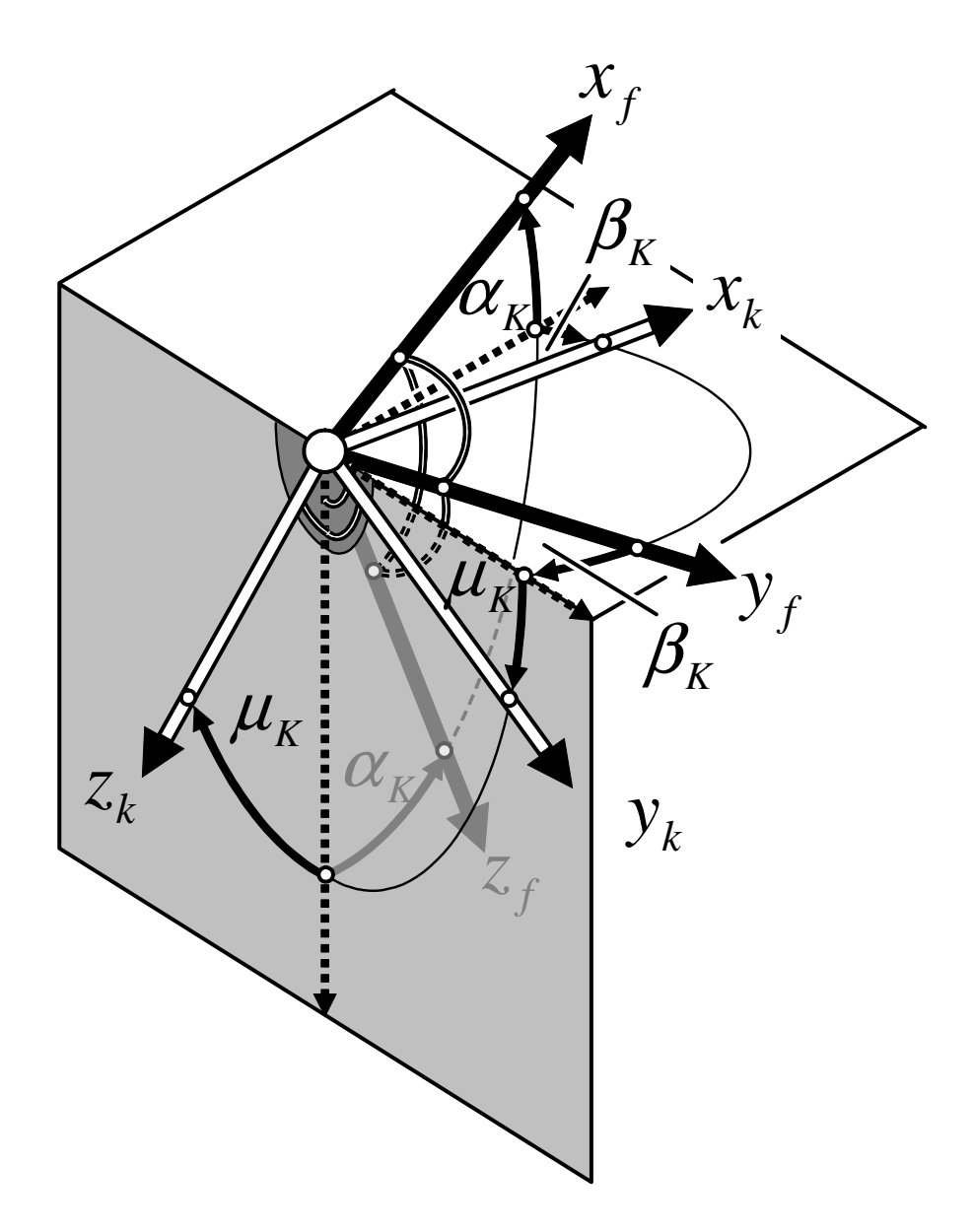